**КАЗАКСТАН РЕСПУБЛИКАСЫНЫН ЃЫЛЫМ ЖЄНЕ ЖОҒАРЫ БІЛІМ МИНИСТРЛІГІ ТОРАЙЃЫРОВ УНИВЕРСИТЕТІ**

**МИНИСТЕРСТВО НАУКИ И ВЫСШЕГО ОБРАЗОВАНИЯ РЕСПУБЛИКИ КАЗАХСТАН ТОРАЙГЫРОВ УНИВЕРСИТЕТ** 

# **ЖАС ҒАЛЫМДАР, МАГИСТРАНТТАР, СТУДЕНТТЕР МЕН МЕКТЕП ОҚУШЫЛАРЫНЫҢ «ХXIII СӘТБАЕВ ОҚУЛАРЫ» АТТЫ ХАЛЫҚАРАЛЫҚ ҒЫЛЫМИ КОНФЕРЕНЦИЯСЫНЫҢ МАТЕРИАЛДАРЫ**

**МАТЕРИАЛЫ МЕЖДУНАРОДНОЙ НАУЧНОЙ КОНФЕРЕНЦИИ МОЛОДЫХ УЧЕНЫХ, МАГИСТРАНТОВ, СТУДЕНТОВ И ШКОЛЬНИКОВ «XXIII САТПАЕВСКИЕ ЧТЕНИЯ»**

**ТОМ 1**

**ПАВЛОДАР 2023**

**ӘОЖ 001 КБЖ 72 Ж64**

#### **Редакция алқасының бас редакторы:**

**Садыков Е. Т.,** э.ғ.д., профессор, «Торайғыров университеті» КЕАҚ Басқарма Төрағасы – Ректор

#### **Жауапты редактор:**

**Ержанов Н. Т.,** б.ғ.д., профессор, «Торайғыров университеті» КЕАҚ ғылыми жұмыс және халықаралық ынтымақтастық жөніндегі -Басқарма мүшесі-проректор

#### **Редакция алқасының мүшелері:**

Ахметов К. К., Бегимтаев А. И., Бексеитов Т. К., Испулов Н. А., Кислов А. П., Колесников Ю. Ю., Абишев К. К., Шакарманова М. П., Крыкбаева М. С., Исенова Б. К., Ибраева А. Д.

#### **Жауапты хатшылар:**

Айтмагамбетова Г. А., Акимбекова Н. Ж., Алимова Ж. С., Арынова Ш. Ж., Ахметов Д. А., Ашкина А. А., Бармина Е. Ю., Бахбаева С. А., Бейсембаева А. К., Бельгибаева К. К., Боранкулова Б. Е., Джанаргалиева М. Р., Джусупова Э. М., Жакубаева Б. Б., Жумабекова Д. К., Жуманбаева Р. О., Зарипов Р. Ю., Исимова Б. Ш., Искакова З. С., Казбеков Е. Ж., Клюшина З. В., Кривец О. А., Нургожина Б. В., Ордабаева Ж. Е., Сарбасов А. К., Суентаева З. Т., Таничев К. С., Тапалчинова А. С., Титанов Ж. Е., Токтарбекова А. Б., Толокольникова Н. И., Фазлутдинова Ж. К., Шабамбаева А. Г., Шагиева Г. Т.

**Ж64** «ХХIII Сәтбаев оқулары» атты Халықаралық ғылыми конференциясының материалдары. – Павлодар : Торайғыров университеті, 2023.

ISBN 978-601-345-364-4 (жалпы) Т. 1 «Оқушылар». – 2023. – 459 б. ISBN 978-601-345-363-7

«ХХIII Сәтбаев оқулары» атты Халықаралық ғылыми конференциясы (12 сәуір 2023 жыл) жинағында келесі ғылыми бағыттар бойынша ұсынылған мақалалар енгізілген: Энергетика, Физика-математикалық және компьютерлік ғылымдары, Ауыл шаруашылығы және АӨК, Мемлекеттік басқару, бизнес және құқық, Заманауи инженерлік инновациялар мен технологиялар, Жаратылыстану ғылымдары, Гуманитарлық және әлеуметтік ғылымдары, Техникалық және кәсіптік білім беру.

Жинақ көпшілік оқырманға арналады.

Мақала мазмұнына автор жауапты.

ӘОЖ 001 КБЖ 72

ISBN 978-601-345-363-7 (Т. 1) ISBN 978-601-345-364-4 (жалпы) ©Торайғыров университеті, 2023

*Энергетика Энергетика*

*Секция 1 Энергетиканың дамуы Развитие энергетики*

#### **ЖАСЫЛ ҚАУІПСІЗДІК КӨЗІ**

АЙДАРБЕКОВ А.

**9 сынып оқушысы, «Жас дарын» мектеп-лицейі, Павлодар қ.** ЖҰМАБАЙ Т. **9 сынып оқушысы, «Жас дарын» мектеп-лицейі, Павлодар қ.** ШАЙХИМОВА А. М. **физика пәнінің мұғалімі, «Жас дарын» мектеп-лицейі, Павлодар қ.**

Қазіргі кезде қала маңында орналасқан жерлердің көбін егіншілікке қолдануға береді. Ал жеке меншіктерге қаладан алыс, электр тогы жоқ жерлер қалады. Ал біздің заманда электр тогын алыс жерлерде өткізу қаражатқа қатты әсер етеді. Сол себепті біз баламалы энергия қолданысын ұсындым. Алыс жерлерде күн энергиясынан жұмыс істейтін сигнализация құруды ойлап таптық.

Күн энергиясы қоршаған орта үшін өте тиімді, себебі оның табиғатқа теріс әсері пайдалы қазбаларға қарағанда әлдеқайда аз. Бірақ өкінішке орай әлемдік деңгейде салыстырғанда біздің елімізде ол әлі жоғары деңгейде дамымаған.

Күн энергиясы – зор, сарқылмайтын және таза ресурс. Күн энергиясын генерациялау өндірілген отыннан, ауа мен судын ластануынан, қоршаган ортаның жарандық ластануынын болмауынан және біздің денсаулық сақтауымызға қауіп төндірмей электр энергиясына таза балама болып табылады.

Күн энергиясы қолданысында өте қолайлы болып табылады, сондықтан мен осы баламалы энергия көзін таңдадым.

Бұл энергия көзінің көмір, мұнай сияқты пайдалы қазабалардан айырмашылығы - пайдалы қазбалар қалпына келмейтін энергия көзі болып табылатыны. Сонымен қатар, күн энергиясы сарқылмас және тұрақты болып табылады.

Жел энергетикасы – жел энергиясын механикалық, жылу немесе электр энергиясына түрлендірудің теориялық негіздерін, әдістері мен техникалық құралдарын жасаумен айналысатын жаңартылатын энергетиканың саласы. Ол жел энергиясын халық шаруашылығына ұтымды пайдалану мүмкіндіктерін қарастырады.

Елімізде арзан электр энергия көздерін іздеу мақсатында, «Қазақстанда 2030 жылға дейін электр энергиясын өндіруді дамыту туралы» мемлекеттік бағдарламаға сәйкес, жел күшімен өндіретін электр энергиясы қуатын халық шаруашылығына қолданудың тиімді жолдары қарастырылуда. Қазақстанда жел күшімен алынатын электр энергиясы қуатын кеңінен және мол өндіруге болады.

4 12 (which agrees there is no the state that is not the state of the state of the state of the state of the state of the state of the state of the state of the state of the state of the state of the state of the stat Жел энергиясының басқа энергия көздерінен экологилық және экономикалық артықшылықтары көп. Жел энергетикасы қондырғыларының технологиясын жетілдіру арқылы оның тиімділігін арттыруға болады. Жел энергиясын тұрақты пайдалану үшін жел энергетикасы қондырғыларын басқа энергия көздерімен кешенді түрде ұштастыру қажет. Республиканың шығыс, оңтүстікшығыс, оңтүстік аймақтарында су электр станциялары мен жел электр станцияларын біріктіріп электр энергиясын өндіру өте тиімді. Қыс айларында жел күші көбейсе, жаз айларында азаяды, ал су керісінше, қыс айларында азайса, жаз айларында көбейеді. Сөйтіп, энергия өндіруді біршама тұрақтандыруға болады. Алматы облысының Қытаймен шекаралас аймағындағы 40-ендікте Еуразия мегабассейніндегі орасан зор ауа массасының көлемі ауысатын Орталық Азиядағы «жел полюсі» деп аталатын Жетісу қақпасындағы желдің қуаты мол. Ол екі таудың ең тар жеріндегі (ені 10 – 12 км, ұзындығы 80 км) табиғи «аэродинамикалық құбыр» болып табылады. Қақпа Қазақстанның Балқаш – Алакөл ойпатын Қытайдың Ебінұр ойпатымен жалғастырады. Осы жердегі жел ерекшеліктерін зерттеу нәтижесінде оның электр энергиясын өндіруге өте тиімді екені анықталды. Қыс кезінде желдің соғатын бағыты оңтүстік, оңтүстік-шығыстан болса, жаз айларында солтүстік, солтүстік-батыстан соғады. Желдің орташа жылдамдығы 6,8 – 7,8 м/с, ал жел электр станциялары 4 – 5 м/с-тан бастап энергия бере бастайды. Желдің қарама-қарсы бағытқа өзгеруі сирек болуына байланысты мұнда турбиналы ротор типті жел қондырғысын орнату тиімді. Желдің жалпы қуаты 5000 МВт-тан астам деп болжануда. Бұл өте зор энергия көзі, әрі көмір мен мұнайды, газды үнемдеуге және, әсіресе, қоршаған ортаны ластанудан сақтап қалуға мүмкіндік береді.

Баламалы энергияны түрлері көп. Алайда адамзатқа қаржылық жағынан тиімді әрі экологиялық табиғилығы басым энергия көздерін игергені әлдеқайда дұрыс.

Гидроэлектроэнергия. Су электр станциялары (СЭС) арқылы өндірілетін бұл энергияны барлығымыз жақсы білеміз. Тау өзендері мен сарқырама, жасанды каналдардың жағасына үлкен СЭС немесе гидроэлектрикалық тоған салынады. Ағысы қатты су айналып тұрған турбина арқылы өтеді де электр энергиясын өндіретін арнайы қондырғылар одан қуат алып, оны электр энергиясына айналдырады. Қазіргі таңда Қазақстанда қуаты жоғары Өскемен СЭС-і (қуаты 331,2 мың кВт) және Бұқтырма СЭС-і (қуаты 675 мың кВт), Іле өзенінде Қапшағай СЭС-тері (қуаты 434 мың кВт) орналасқан

Бүгінде еліміздегі мамандар осы бағдарлама аясында түрлі жобалар ұсынуда. Бұған халықаралық ұйымдарда жұмыс істейтін белгілі мамандар да көмекке келді. Әрине, кез келген жобаның астарында халықтың әл-ауқаты, жергілікті жердің экологиялық ахуалы, қауіпсіздік мәселесі жатыр. Басты назарда – экологиялық технологияларды елдің ішінде енгізу. Осыдан үш жыл бұрын халықаралық деңгейдегі ұйымдар елімізде жасыл экономикаға өту үлгісіне байланысты жобаларға мықтап кірісті. Бұл жобалар халықтың жағдайын жақсартуға, өмір сүру сапасын арттыруға қызмет етуі тиіс. Яғни, тұрғылықты халықтың әл-ауқаты артқан экономикасы бар, қабылданған халықаралық экологиялық міндеттерге байланысты бүгінгі және келер ұрпақтың табиғи ресурстарын ұқыпты әрі шашау шығармай қолдану керек.

Шын мәнінде, «жасыл» экономика, су мәселесі – ғаламдық түйткіл. Осыдан екі жыл бұрын БҰҰ өзінің тұрақты даму бағдарламасын қабылдаған кезде бүкіл дүниежүзін қауіп-қатерден сақтау, қорғау мәселесіне басымдық берді. Атап айтқанда, әлемде өмір сүріп жатқан халықтың әл-ауқатын жақсартуға байланысты жиырмаға жуық міндет жүктелді. Мұның ішінде біз айтқан жайттардан бөлек, ғаламшарды ұстап тұрған бірқатар басымдықтар бар. Ол – әлгінде ғана айтқан су тапшылығын жою, жер бетіндегі халықтың әлеуметтік тұрмысын арттыру, энергия көзін ұтымды әрі тиімді пайдалану. Яғни, Қазақстан да бұл мәселені БҰҰ қабылдаған қарарлар мен бағдарламадан тыс шеше алмайды. 2016 жылдың басында БҰҰ-ның тұрақты даму ғаламдық мақсаты қабылданды. Әлемдік көшбасшылар тарапынан ғаламшарды сақтауды қамтамасыз ету мен оның халқының әлеуетін арттыруға бағытталған 17 негізгі мақсат айқындалған. Қазақстан жасыл экономика принципін тек елдің ішінде ғана емес, әлемдік деңгейде де жемісті түрде енгізуде. Осы жобаны сәтті жүргізу үшін «Жасыл көпір» серіктестік бағдарламасы қолға алынды. Мұндағы мақсат – экологияны басымдыққа ала отырып, су, жер, сол сияқты табиғи ресурстарды тиімді пайдалану. Яғни, жергілікті халықтың жағдайын ескере отырып, жаңа экологиялық технологияларды енгізуге күш салу.

Мақсаты: Баламалы энергияны пайдалана отырып, алыс жерлердегі жеке меншіктерге сигнализация құру.

Міндеттері:

– Сигнализация құрылысын құрастыру.

– Күн панельдерін орнатқызу.

– Үй конструкциясын құрастыру.

– Мобильді жүйені пайдалана отырып, SIM картаға қосу.

Жұмыстың өзектілігі: Қазіргі уақытта көптеген жерлер егін егу мақсатында пайдаланады, ал мал шаруашылығына алыс орналасқан жерлерді береді. Жеке меншікті электр энергиясымен қамтамасыз ету үшін, баламалы ток көздерін пайдаланғымыз келеді. Алыс орналасқан елді мекенде жеке меншіктерді күн панелінің энергиясы арқылы электр энергиясымен қамтамасыз етеміз. Сол себептен, біздің жобамыз қазіргі таңда өзекті болып табылады.

Осы жобада күннің энергиясы панельдер арқылы аккумуляторда жиналып, дыбыс және қозғалыс датчигына сигнал береді де, біздің ұялы телефонымызға СМС хабарландыру келеді.

Осы жобаға бізге бір панель, екі аккумулятор, қозғалыс және дыбыс датчиктары, үй құрылыс материалдары қажет болды.

Баламалы энергия деп қоршаған ортаға зиянын тигізбейтін табиғи таза энергия өндіру көздерін айтамыз. Баламалы энергияның түрлері көп. Алайда адамзатқа қаржылық жағынан тиімді әрі экологиялық табиғилығы басым энергия көздерін игергені әлдеқайда дұрыс.

Баламалы энергия деп қоршаған ортаға зиянын тигізбейтін табиғи таза энергия өндіру көздерін айтамыз. Мұндай энергия көздері экологияға еш зиянын тигізбейді, мұнай мен көмір тәрізді пайдалы қазбаларды игерудің қажеттілігі тумайды. Баламалы энергияның түрлері көп. Алайда адамзатқа қаржылық жағынан тиімді әрі экологиялық табиғилығы басым энергия көздерін игергені әлдеқайда дұрыс.

Күн – Күн жүйесінің орталық денесі, Жерге ең жақын жұлдыз болып табылады. Жерге қарағанда Күннің қатты беті жоқ, ол толығымен газ тәрізді.Күн - бүгінгі күнге дейін белгілі ғаламдағы ең тамаша шеңбер тәрізді табиғи нысан. Күн бірте-бірте жылынып келеді. Әр миллиард жыл сайын ол 10%-ға жарқырайды. Оның ерекшеліктері:

1.Күннің массасы бүкіл жүйенің 99,87 %-ын құрайды, Жер бетіне түсу мөлшері географиялық ендікке байланысты өзгеріп отырады.

2. Тартылыс күші Жердікінен шамамен 28 есе артық.

3. Күн ядросының температурасы шамамен он бес миллион градус.

Күн энергиясы энергия алудың таза және табиғи әдісі болып табылады, ол биологиялық немесе экологиялық қауіп төндірмейді.

Дамушы елдерде газ, мұнай және көмір қазірдің өзінде күн энергиясынан қымбаттап кетті.Соңғы үш жылда барлық күн батареяларының 60 пайызы орнатылды. Күн энергиясын пайдалану бойынша жетекші елдер Германия, Испания, Жапония.

Бүгінгі таңда Күннің электромагниттік сәулеленуін таза күйінде қолданатын технология болмағандықтан, осылайша алынған энергия басқа түрге-электр тогына айналуы керек. Күн батареялары осы үшін қажет. Күн панельдері жалпы жақтауға оралған фотоэлектрлік элементтерден тұрады.

Осы тақырыпты зерделеу барысында біз Павлодар облысының тұрғындарының күн энергиясын пайдалану мүмкіндіктері туралы хабардар болуын анықтау мақсатында сауалнама жүргіздік. Сауалнама нәтижелері көрсеткендей, адамдар бұл ресурстың қасиеттері туралы аз біледі; тіпті аз адамдар күн қондырғыларының кез келген түрін пайдаланады. Дегенмен, біздің облыста күн энергиясы әлі де пайдаланылуда, бірақ басқа облыстардағыдай көлемде емес. Күн энергиясын әлемдік деңгейде пайдалануды қарастыратын болсақ, Қазақстан бұл ресурсты кеңінен пайдаланатын елден алыс.

**EXERCISE THE REPAIR INTERFERCE INTERFERCE THE UNITERFERCE INTERFERCE INTERFERCE INTERFERCE INTERFERCE INTERFERCE INTERFERCE INTERFERCE INTERFERCE INTERFERCE INTERFERCE INTERFERCE INTERFERCE INTERFERCE INTERFERCE INTERFE** Осылайша, біз күн энергиясын пайдалану айтарлықтай перспективалы деген қорытындыға келдік. Барлық кемшіліктерге қарамастан күн энергиясы шексіз және экологиялық таза ресурс болып табылады, бұл өз кезегінде үлкен артықшылық болып табылады. Зерттелген материалдарға сүйене отырып, біз шамамен 2050 жылға қарай күн энергиясы адамзаттың электр энергиясына деген қажеттілігінің 20-25 пайызын қамтамасыз ете алады және көмірқышқыл газының шығарындыларын тәулігіне 6 миллиард тоннаға азайтады деп есептейміз.

Дегенмен, біз күн радиациясы баламалы энергия көздерін алмастырады және кеңінен қолданылады деп міндеттеме алмаймыз. Барлық артықшылықтарға қарамастан, энергияны пайдаланудың бұл әдісінің кемшіліктері бар. Күн панельдері үшін бұл төмен тиімділік және өндірістің жоғары құны; коллекторлардың көпшілігі

ауа райы жағдайларына байланысты және т.б. Осылайша, біздің гипотеза ішінара расталды.

### ӘДЕБИЕТТЕР

1 Альтернативная энергетика без тайн, Стэн Гибилиско 2 Альтернативные источники энергии и энергосбережение, Германович В., Турилин А.

3<https://rb.ru/story/12-faktov-o-solar/>

# **ЖАҺАНДАНУ ДӘУІРІНДЕГІ БАЛАМАЛЫ ЭНЕРГИЯ КӨЗДЕРІ ЖӘНЕ ЭНЕРГИЯНЫ ҮНЕМДЕУ ЖОЛДАРЫ**

АЙТКЕН Қ. **10 сынып, № 18 ЖОББМ, Екібастұз қ,** КУЛЬМАГАНБЕТОВА Р. А. **тарих пәні мұғалімі, № 18 ЖОББМ, Екібастұз қ.**

3 experimental distinguish continues and Columbia, the internal of the internal of the internal of the internal of the internal of the internal of the internal of the internal of the internal of the internal of the inte Жаңартылатын энергия көздерін дамыту үшін энергияның жаңа моделін құру, электр энергиясын өндірудің технологиялық базасын әртараптандыру, энергия тапшылығын азайту және жаһандық экологиялық мәселелерді шешу қажет екені анық. Жаңартылатын энергия көздеріне деген сұраныс үнемі өсіп келеді. 2050 жылға қарай олардың әлемдегі энергетикалық баланс үлесі 35 %-ға дейін артады деп болжануда. Бүгінде барлық дамыған елдерде баламалы энергетикаға қатысты бағдарламалар жасалып, жүзеге асырылуда екені анық. Қазіргі заманды электр энергиясынсыз мүлдем елестету мүмкін емес. Сол себепті де, электр энергияны алудың шығыны аз, экологиялық таза көздерін табу бүгінгі күннің негізгі мәселесіне айналып отыр. Жер бетіндегі энергия ресурстарының шектеулілігі күн энергетикасын дамытуды қажет етеді. Күн энергиясы қоршаған ортаға қауіпсіз, экологиялық таза және оны алу жолдары қиын емес. Күн энергиясын күнделікті тұрмыста кеңінен пайдалану–бүгінгі күннің өзекті мәселелерінің бірі. Әсіресе, бұл мәселенің түбегейлі шешілуі қазіргі уақытта дүние жүзінде мұнай мен газ секілді отынның күннен-күнге қымбаттауынан туындап отырған негізгі проблемалардың толықтай шешімін табарына өз септігін тигізері сөзсіз [1, 23 б.].

Яғни, біз күн сайын, күні бойы энергияны қолданып, онсыз өмірімізді көрмейміз. Бірақ, соған қарамастан, адамдардың үлкен бөлігі, өкінішке орай, энергияның біздің өміріміздегі рөліне аса мән

бермей, маңызын түсінбейді және энергияны жай ғана қалыпты зат деп санайды. Бірақ энергияның қалай, қандай жолмен алынатыны туралы ойланбайды. Энергия – электр энергиясын өндіру үшін жағылатын көмірден және басқа да табиғи ресурстардан алынады. Суық күндері бір бөлмені жылыту үшін әдетте 10 шелек көмір қажет. Ал барлық үйлерді жылыту үшін отынның мөлшері қаншалықты көп болу керектігін тіпті елестету де қиын.

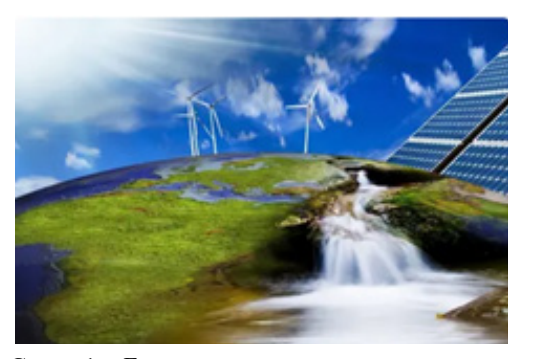

Сурет 1 – Баламалы энергияны алу жолдары

Адамдардың жауапкершіліксіздігі мен немқұрайлылығының салдарынан пайда болған ірі әлемдік проблема – энергия ресурстарының тапшылығы. Осы проблема бұрыннан бері бар, бірақ жыл сайын оның масштабтары үлкейіп, жағдай одан сайын нашарлап жатыр. Ондаған жылдарға созылған ресурстарды өте ысырапсыз пайдалану нәтижесінде бүгінгі күнге дейін олар қалмады.

Адамзаттың энергетикалық проблемасының жаһандануы өткен ғасырдың 70-жылдарында, арзан мұнай дәуірі аяқталған кезде басталды. ХХ ғасырдың 60-80 жылдары ғана көмір өндірудің әлемдік көлемі 40 %, мұнай 75 %, табиғи газ 80 % құрады. Сол кезде проблеманы шешу үшін отынның қолданылуын азайту жоспарланды. Бірақ жүзеге асырылмай, керісінше, көмір, мұнай, газдың қолданылу көлемі бірнеше есе артты [2, 227 б.].

Энергетикалық ресурстардың жетіспеушілігі проблемасы көптеген жылдар бойы әлемде орын алып, әлі күнге дейін шешілмеген болып қалды. Адамдар жер қойнауынан ресурстарды өндіруді жалғастыруда. Мұнай, табиғи газ және көмір сияқты қалпына келмейтін табиғи энергетикалық ресурстардың қазіргі кезде қорлары қауіпті деңгейге дейін азайды. Сондықтан мәселе сыни деңгейге жетпегенше, біз оны шешіп, әлемді кризистан құтқару керекпіз.

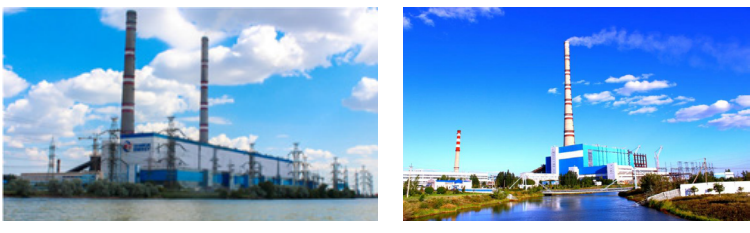

Сурет 2 – Екібастұз ГРЭС-2 – Екібастұз қаласындағы электр станциясы

Қуат жетіспеушілігі мәселесіншешудің бірамалы – қуатты үнемдеу. Қуатты үнемдеуге бағытталған шаралар Қазақстандағы нағыз балама қуат көздері болып табылады. Энергия мен қорларды үнемдейтін технологияларды дамыту барған сайын өзекті мәселеге айналып барады.

<sup>10</sup> <sup>11</sup>*«XXIII СӘТБАЕВ ОҚУЛАРЫ» «ОҚУШЫЛАР» сериясы* Күн – энергияның аса қуатты көзі, оның энергиясы электромагниттік толқындар спектрінің барлық бөлігінде – рентген және ультракүлгін сәулелерден бастап радиотолқындарға шейін ұдайы сәуле шығарып, таратып тұрады. Бұл сәулелер Күн жүйесіндегі барлық денелерге күшті әсер етеді: оларды қыздырады, планеталардың атмосферасына әсер етеді, жердегі тіршілікке қажетті жарық пен жылу береді. Әр елдің ғалымдары осы қосымша энергия түріне ерекше мән беріп, оны дамыту жолдарын қарастырумен айналысуда. Осыған орай Күн энергиясын электр энергиясына айналдыратын құрылғыларды пайдалану деңгейі жылдан-жылға өсіп келеді.

Проблеманы шешу үшін біз не істей аламыз?

Біріншіден, проблеманы әлемдік деңгейде шешуге ұмтылмас бұрын, әр адам өзінен бастау керек. Әркім жай ғана энергияны үнемдеп, жарықты қолданбағанда сөндіріп, зарядтағыштарды электр ұясынан шығарып жүрсе, ол елеусіз нәрсе болып көрінгенімен, бірақ энергияны үнемдеуге үлкен үлес тигізеді.

Ойлап көріңіздерші, жер бетінде 8 миллиард адам өмір сүреді. Әркім энергияның қолдану мөлшерін небәрі 1,5 есе азайтса, отын мен энергия ресурстарының қаншалықты үлкен мөлшері үнемделеді [3, 54 б.].

Сонымен қатар, энергияны үнемдеу мақсатында көптеген  $\sum_{n=1}^{\infty}$ инновациялық құрылғылар ойлап табылды. Мысалы, өнеркәсіптік және коммуналдық жабдықтарды өзгертіліп, ондағы энергия тұтыну азайтылды, электр үнемдегіш көліктер ойлап шығарылды. Осындай басқа да өнертабыстар шығарылып, кеңінен қолданыла бастаса, энергия тұтынуын бірнеше есе азайтуға болады. Сондықтан, осындай жаңа құрылғыларға назар аударып, дамуы мен таралуын қамтамасыз ету керек.

Яғни, әрбір адам энергия үнемдеудің маңыздылығы мен қажеттілігін түсінсе, энергияны қолдануға немқұрайлы қарамай, оны үнемдесе, проблеманың масштабтары кемиді.

Екіншіден, энергияны үнемдеуге үлкен үлес қоса алатын тағы бір зат - баламалы энергия көздері. Баламалы энергия көздері дегеніміз - қоршаған ортаға зиянын тигізбейтін, табиғи таза энергия өндіру көздері. Ондай энергия көздері экологияға еш зиянын тигізбейді, мұнай, көмір, газ тәрізді пайдалы қазбаларды игерудің қажеттілігі тумайды. Баламалы энергия көздерін қолдану әлі қатты таралмаған, бірақ мұқият зерттеліп, артықшылықтары мен кемшіліктері талқыланып жатыр. Болашақта көптеген елдер толықтай баламалы энергия көздеріне көшуді жоспарлауда.

Баламалы энергия көздері деген не?

Баламалы энергия көздері табиғи энергия көздерінен алынады. Мысалы гидроэнергетика, жел энергиясы, күн энергиясы, геотермалдық энергия, биомасса және толқындар энергиясы. Ол алынатын энергия көзінің қалыпқа келе алатындығында немесе белгілі бір шектеулі ресурсқа тәуелді емес.

Баламалы энергия көздерінен энергия алу қалай жүзеге асырылады?

Мысалы, ауа қозғалысынан өндірілетін энергия түрін қарастырайық. Алып диірмен құрылыстары салынып, жел энергиясы өндіріледі. Желдің қатты жылдамдығы алып жел турбиналарын қозғалысқа түсіреді де, кейін одан электр энергиясы өндіріледі.

Күннен тікелей алынатын энергия түрі. Күннен келетін сәулені электр энергиясына айналдырады. Күн батареялары түскен сәулені электр энергиясына айналдырады. Сонымен қатар күннен келетін сәуленің жылуы да электр энергиясына айналдыруға болады, ол күн жылу энергиясы деп аталады [4, 231 б.].

Міне, энергияны баламалы энергия көздерінен алу жолы өте тиімді әрі экологияға зиян келтірмейді. Энергия алудың дәстүрлі түрінен қарағанда, баламалы түрі ыңғайлы әрі тиімді. Бірақ оның кең таралмай, әлі танымалдыққа ие болмаудың себептері бар. Кез келген затта сияқты, баламалы энергия көздерінен энергия алудың да кемшіліктері бар. Мысалы, электр станциялары көп жерді қажет етеді, белгілі бір ендік пен климатты қажет етеді, бағасы қымбат, пайдалы әсер коэффициенті төмен, т.б. Осы кемшіліктермен жұмыс жасалып, баламалы энергия көздерін қолдану барлығы үшін қолжетімді болса, болашақта энергия алудың осы тәсілі таралып, танылып, кеңінен пайдалану мүмкіндігі пайда болатыны сөзсіз анық.

Энергия үнемдеудің тағы бір жолы – ЖІӨ-нің энергия сыйымдылығын төмендету.

Осы тәсіл энергия үнемдеуде үлкен көмегін әкелетіні іс жүзінде дәлелденді. Батыстың экономикалық дамыған елдері энергия үнемдеу саласында ең елеулі жетістіктерге қол жеткізді. Алғашқы 15 жылда олар ЖІӨ-нің энергия сыйымдылығын 1/3 төмендете алды, бұл олардың әлемдік энергия тұтынудағы үлесін 60 пайыздан 48 пайызға дейін төмендетті. Бұл үлкен жетістік.

Қорытындылай келе, адамзаттың энергетикалық проблемасы және оны шешу жолдары бүгінде бүкіл әлемді алаңдатады. Адамдар энергияны күнделікті өмірде әрқашан қолданып, оған үйреніп қалған. Қазіргі кезде біз өмірімізді энергиясыз елестете алмаймыз. Себебі онсыз даму жүзеге асырылмай, өмір сүру қиын. Сондықтан болашақта энергияның тапшылығы проблемасы қоғам мен әлемде орын алмас үшін, оны қазіргі кезден бастап шешу керек. Проблеманы шешуде адамзат алғашқы қадамдар жасап, түрлі құрылғылар құрастырып, жоспар құрды. Дәл солай ары қарай да жалғастырып, энергияны үнемдеп. болашағымызды ойлайық. Себебі энергия мен ресурстарсыз өмір жоқ.

#### ӘДЕБИЕТТЕР

1 «Энергия көздері»В. С. Лаврус, 2013 ж. 23-31 б.

2 «Қазақстан» ұлттық энциклопедиясы. 9-том, Алматы, 2010 жыл; 227-228 беттер.

3 «Күннің құрылымы және негізгі сипаттамалары» Жақанбаев А. К. Алматы, 2015ж. 54-58 б.

4 Энергия және энергиямен жабдықтаудың альтернативті көздері. «Издательство». – Мәскеу,2014 ж. 231-235 б.

# **HYBRID HEAT**

БАРИЕВА М. О. **учитель физики, Назарбаев Интеллектуальная школа ХБН, г. Павлодар** ПЕТУХОВА К. Н. **ученица 7 F класса, Назарбаев Интеллектуальная школа ХБН, г. Павлодар** ШИШКИНА П. А. **ученица 7 F класса, Назарбаев Интеллектуальная школа ХБН, г. Павлодар** ЖАКУПОВ Н. Р. **учитель - эксперт физики, Назарбаев Интеллектуальная школа ХБН, г. Павлодар**

2 («Коратист»), сериясының кейін соқулар жана собулар мен соқулар мен соқулар мен соқулар мен соқулар мен соқулар мен соқулар мен соқулар мен соқулар мен соқулар мен соқулар мен соқулар мен соқулар мен соқулар мен соқула Экологические проблемы является актуальной проблемой не только для нашей страны, но и для всего мирового сообщества. Возникновение данных проблем связывают с нерациональным отношением человека к природе, стремительного роста промышленных технологий [1]. Одной из таких проблем в Казахстане является загрязнение воздуха. По заявлению Н.С. Баимбетова около четверти всего населения Казахстана живут в условиях не чистого и грязного воздуха [2]. В связи с этим, правительство республики Казахстан создало и внедряет концепцию по переходу к «зеленой экономике». Одной из целей проекта является «повышение благополучия населения и сокращение загрязнения окружающей среды» через усовершенствование электроэнергетики[3]. Использование зеленой энергетики для замены угля в частных домах является актуальной темой для исследования, так как снижает загрязнение воздуха при использовании горючего топлива.

Основываясь на вышесказанном, взяв во внимание что использование угля в частных домах влияет на экологическую обстановку и внедрение «зеленой экономики» в стране, нами была составлена цель исследования: разработать концепт гибридной системы отопления для жилых помещений при помощи альтернативной энергетики.

Использование альтернативных источников энергии для отопления жилых помещений имеет место быть, однако не используется в Казахстане повсеместно с традицонными методами отопления. В связи с этим, нами были рассмотрены несколько вариантов и моделей использования альтернативных источников энергии (в частности солнечной и ветровой):

1 вариант: использование альтернативных источников энергии для прямого отопления жилищных помещений через электрокотлы.

2 вариант: гибридное использование электрической энергии как от альтернативных источников, так и от центральной сети энергообеспечения.

При исследовании данного вопроса, мы столкнулись с некоторыми трудностями и вопросами, решение которых будут приведены ниже:

Проблема 1: Дефицит мощности при зимнем периоде (в основном времени использования).

Решение: распределенное использование электрической энергии из источников АЭ и основной сети электроснабжения. Использование для этих целей реле управления нагрузками и автоматом переключения электрической энергии.

Проблема 2. Профицит мощности при весенне-летнем периоде. Структурная модель нашего метода приведена на рисунке 1.

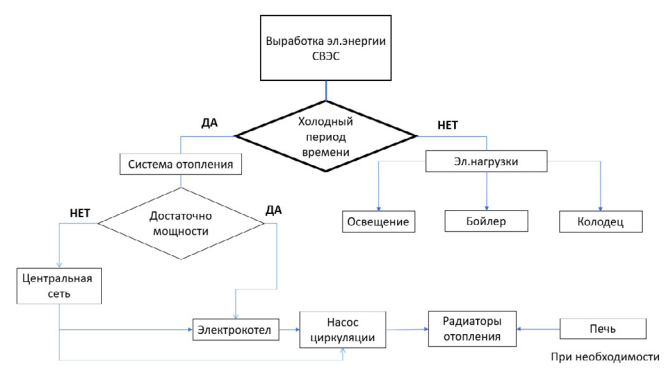

Рисунок 1 – Структурная схема метода отопления

Шаги действий:

1. Выработка электрической энергии при помощи солнечноветровой электростанции (СВЭС) или только при помощи солнечных панелей.

2.А При достаточном количестве мощности, электрическая энергия используется для электрокотла.

3.А Нагретая вода поступает в сеть отопления жилищного строения (трубы, радиаторы).

2.В При недостаточном количестве электрической мощности, необходимо задействовать центральную сеть электрообеспечение.

3 В Данная мощность используется также для электрокотла.

4. Вспомогательный элемент – циркуляционный насос, помогает движению воды в сети отопления. Питание идет от центральной сети энергоснабжения.

При теплом сезоне, выработанная электрическая энергия будет использоваться для других нагрузок электрической сети: для нагрева воды (бойлер), электрического насоса для воды и освещенного внутренних и внешних участков помещения. При этом, по закону №9 избыток выработанной электрической энергии можно продавать государству, при этом снижая окупаемость проекта.

При необходимости будет использоваться традиционный метод отопления – использование печи или центральной системы отопления (при наличии) (рисунок 2).

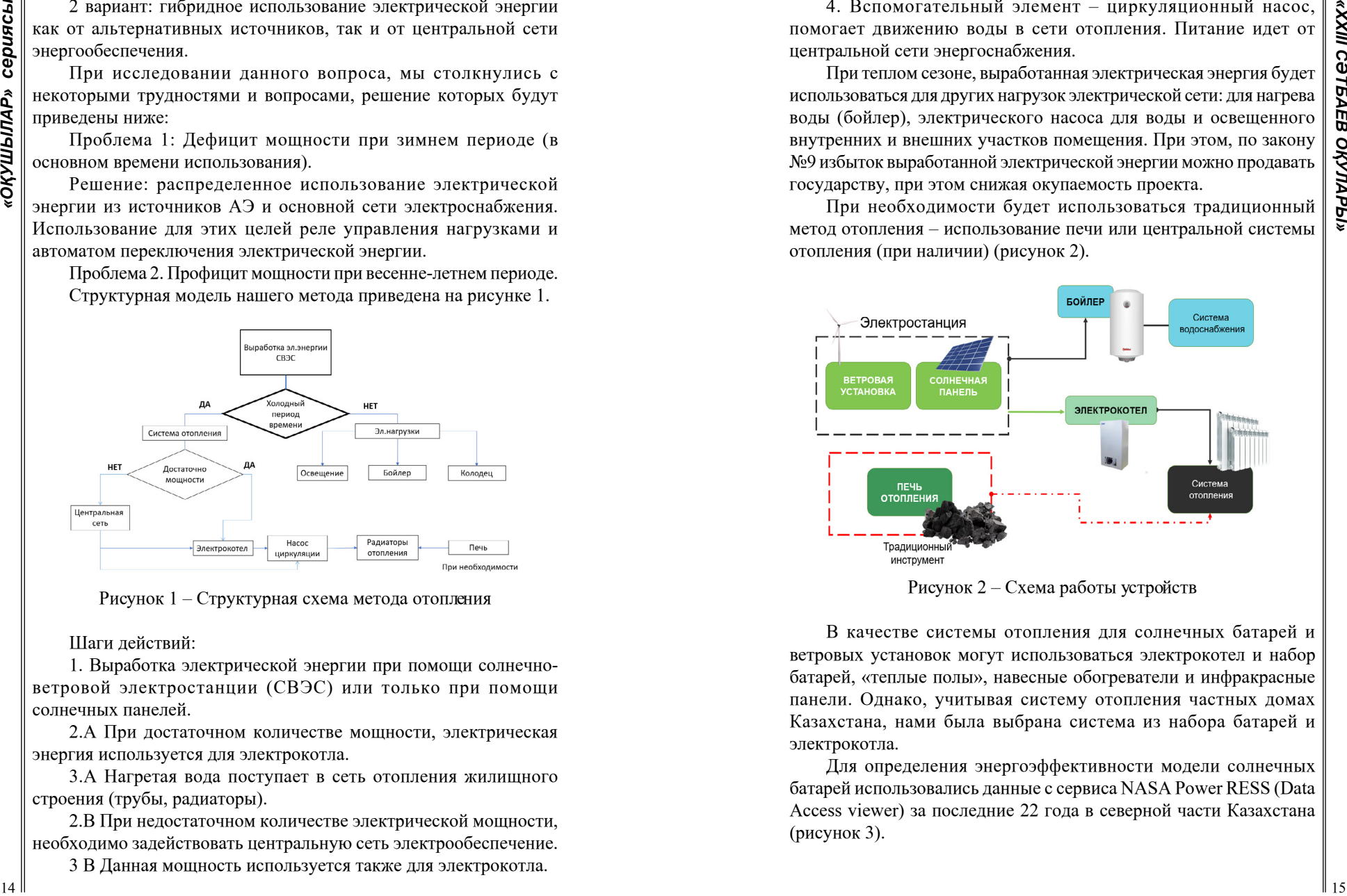

Рисунок 2 – Схема работы устройств

В качестве системы отопления для солнечных батарей и ветровых установок могут использоваться электрокотел и набор батарей, «теплые полы», навесные обогреватели и инфракрасные панели. Однако, учитывая систему отопления частных домах Казахстана, нами была выбрана система из набора батарей и электрокотла.

Для определения энергоэффективности модели солнечных батарей использовались данные с сервиса NASA Power RESS (Data Access viewer) за последние 22 года в северной части Казахстана (рисунок 3).

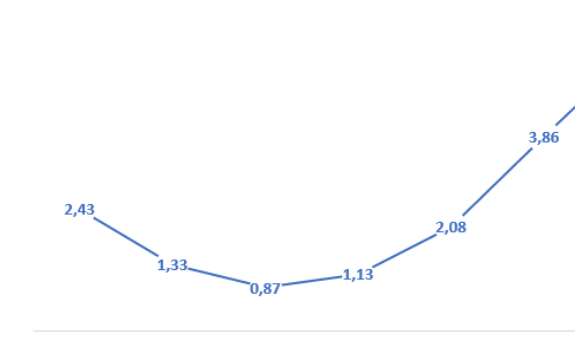

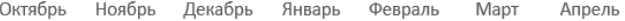

Рисунок 3 – Изменение максимальной инсоляции на горизонтальную поверхность (к $Br^*$ час/ м $^2$  / день) по месяцам

Мы видим, что в зимний период времени падение солнечных лучей за день является минимальным. Для вычисления энергоэффективности нашей установки, мы рассмотрим небольшой трехкомнатный дом, с средней площадью 80 м2,при этом общая мощность является 3,95 кВт или 4 кВт. Электрокотел и водяной контур, в среднем работающий 15 часов в сутки, будет потреблять 60 кВт\*ч электрической энергии. На рисунке 4 представлен график производительности солнечных батарей [4].

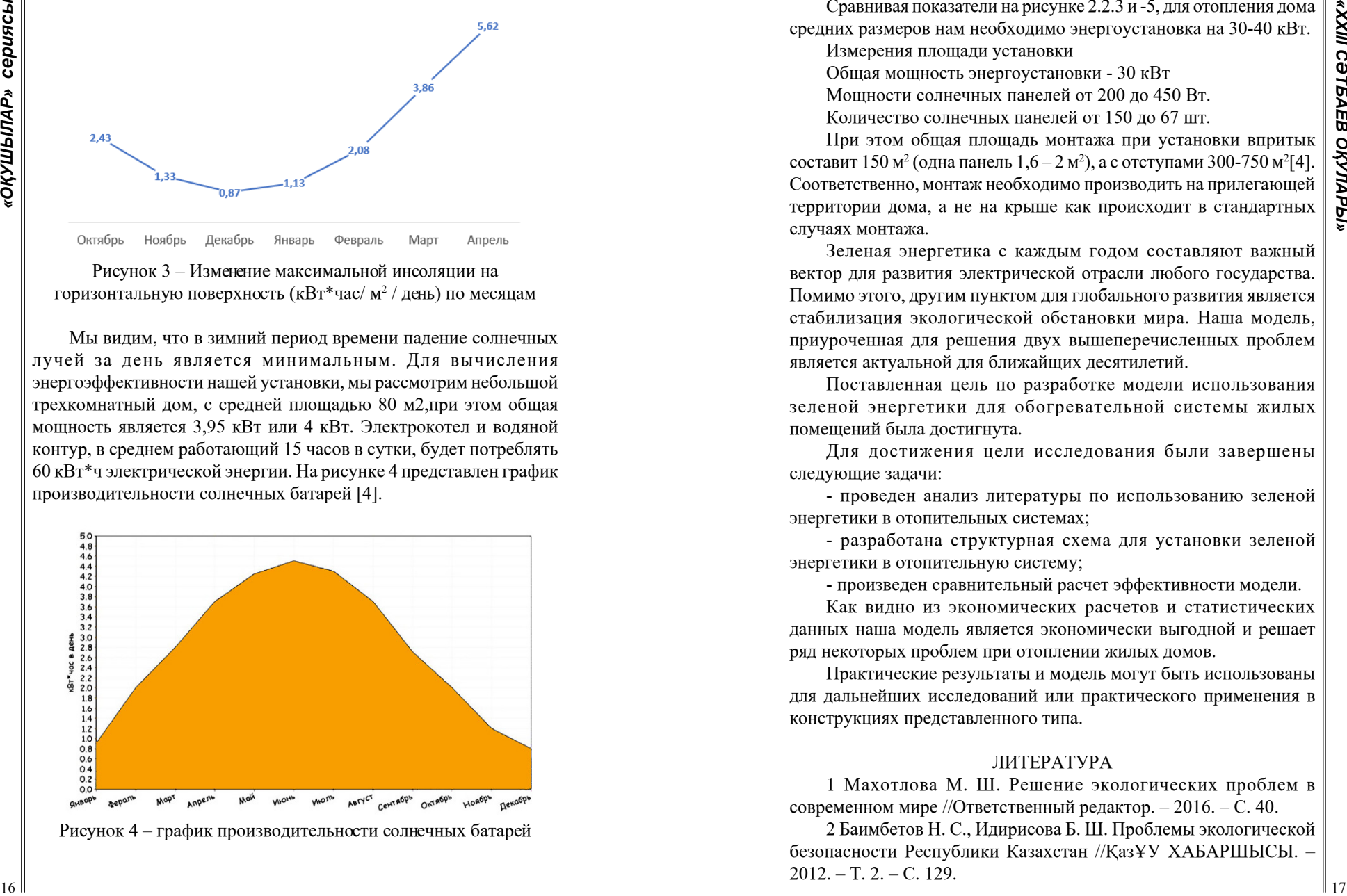

Рисунок 4 – график производительности солнечных батарей

Сравнивая показатели на рисунке 2.2.3 и -5, для отопления дома средних размеров нам необходимо энергоустановка на 30-40 кВт.

Измерения площади установки

Общая мощность энергоустановки - 30 кВт

Мощности солнечных панелей от 200 до 450 Вт.

Количество солнечных панелей от 150 до 67 шт.

При этом общая площадь монтажа при установки впритык составит 150 м<sup>2</sup> (одна панель 1,6 – 2 м<sup>2</sup>), а с отступами 300-750 м<sup>2</sup>[4]. Соответственно, монтаж необходимо производить на прилегающей территории дома, а не на крыше как происходит в стандартных случаях монтажа.

Зеленая энергетика с каждым годом составляют важный вектор для развития электрической отрасли любого государства. Помимо этого, другим пунктом для глобального развития является стабилизация экологической обстановки мира. Наша модель, приуроченная для решения двух вышеперечисленных проблем является актуальной для ближайщих десятилетий.

Поставленная цель по разработке модели использования зеленой энергетики для обогревательной системы жилых помещений была достигнута.

Для достижения цели исследования были завершены следующие задачи:

- проведен анализ литературы по использованию зеленой энергетики в отопительных системах;

- разработана структурная схема для установки зеленой энергетики в отопительную систему;

- произведен сравнительный расчет эффективности модели.

Как видно из экономических расчетов и статистических данных наша модель является экономически выгодной и решает ряд некоторых проблем при отоплении жилых домов.

Практические результаты и модель могут быть использованы для дальнейших исследований или практического применения в конструкциях представленного типа.

# ЛИТЕРАТУРА

1 Махотлова М. Ш. Решение экологических проблем в современном мире //Ответственный редактор. – 2016. – С. 40.

2 Баимбетов Н. С., Идирисова Б. Ш. Проблемы экологической безопасности Республики Казахстан //ҚазҰУ ХАБАРШЫСЫ. –  $2012. - T. 2. - C. 129.$ 

3 Назарбаев Н. А. О Концепции по переходу Республики Казахстан к «зеленой экономике //Астана, Акорда. – 2013. – №. 577. 4 [https://the-steppe.com/razvitie/kak-obstoyat-dela-s](https://the-steppe.com/razvitie/kak-obstoyat-dela-s-alternativnymi-istochnikami-energii-v-kazahstane)[alternativnymi-istochnikami-energii-v-kazahstane](https://the-steppe.com/razvitie/kak-obstoyat-dela-s-alternativnymi-istochnikami-energii-v-kazahstane) (дата обращения: 09.09.2022)

5 Отопление с помощью солнечных батарей – расчет требуемой мощности СЭС в зависимости от региона. [электронный ресурс]. URL: https://mywatt.ru/poleznaya-informaciya/otoplenie-chastnogodoma-solnechnimi-batareyami (дата обращения: 10.10.2022)

# **ЗЕЛЕНАЯ ЭНЕРГИЯ ШКОЛАМ ПАВЛОДАРА**

ВОЛГИН М. А. **ученик 5 «Г» класса, Школа-лицей №8 для одаренных детей, г. Павлодар** ВОЛГИНА Е. М. **PhD, ассоц. профессор (доцент), Торайгыров университет, г. Павлодар**

Как известно, Казахстан – страна, богатая ископаемыми видами топлива и возобновляемыми источниками энергии [1]. Однако в свете глобальных событий, таких как нестабильность энергетического рынка, ограниченное количество ископаемого топлива и ухудшение экологических условий, страна взяла курс на развитие возобновляемых источников энергии. В связи с быстрым развитием мировой экономики спрос на электроэнергию постоянно растет, а запасы невозобновляемых источников энергии истощаются.

Благодаря выгодному географическому положению и географическим особенностям, Казахстан обладает большим потенциалом зеленой энергии [1].

Солнечная энергия и энергия ветра – это два основных источника зеленой энергии, которые могут быть использованы для электроснабжения школ в городе.

Данная статья посвящена использованию солнечной энергии для электроснабжения школ и других учебных заведений города Павлодар, так как данный вид энергии является одним из самых чистых и безопасных источников энергии на земле.

Исходя из мирового опыта [2, 3] солнечные панели могут быть установлены на крыше школьного здания и преобразовывать солнечный свет в электрическую энергию.

Это значит, что школа может получать бесплатную энергию из солнечного света, и при этом не производить выбросы вредных веществ, что делает такую энергию очень экологически чистой.

Исследователи из Стэнфордского университета [4] пришли к выводу, что установка в школах крышных солнечных панелей поможет обеспечить до 75% необходимого им электричества и сократить углеродные выбросы образовательного сектора на 28%.

В начале октября 2019 года на крыше московской школы № 1502 при Московском Энергетическом Институте состоялось открытие двух экспериментальных фотоэлектрических систем [5]. Изображение таких солнечных панелей показано на рисунке 1.

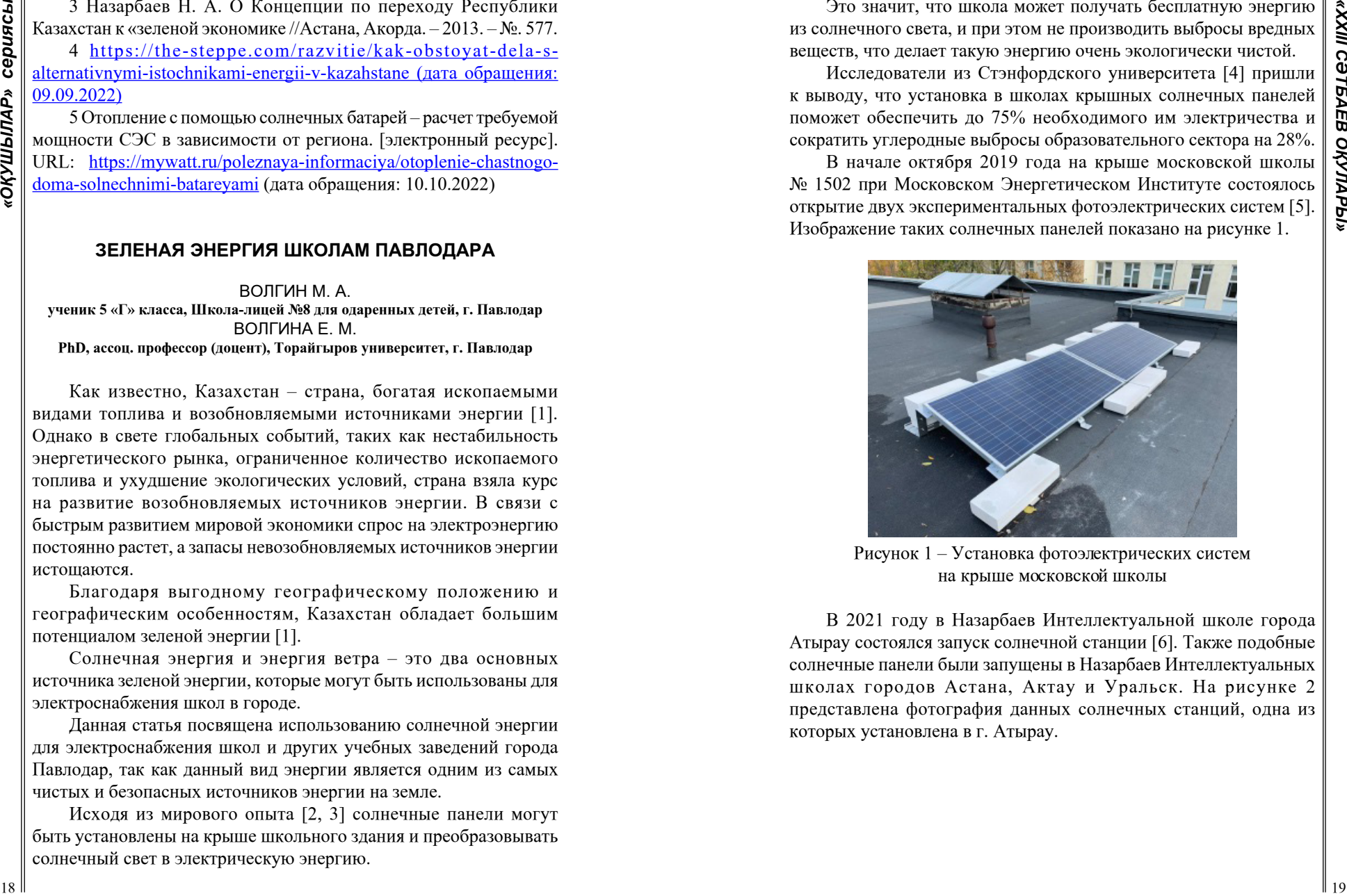

Рисунок 1 – Установка фотоэлектрических систем на крыше московской школы

В 2021 году в Назарбаев Интеллектуальной школе города Атырау состоялся запуск солнечной станции [6]. Также подобные солнечные панели были запущены в Назарбаев Интеллектуальных школах городов Астана, Актау и Уральск. На рисунке 2 представлена фотография данных солнечных станций, одна из которых установлена в г. Атырау.

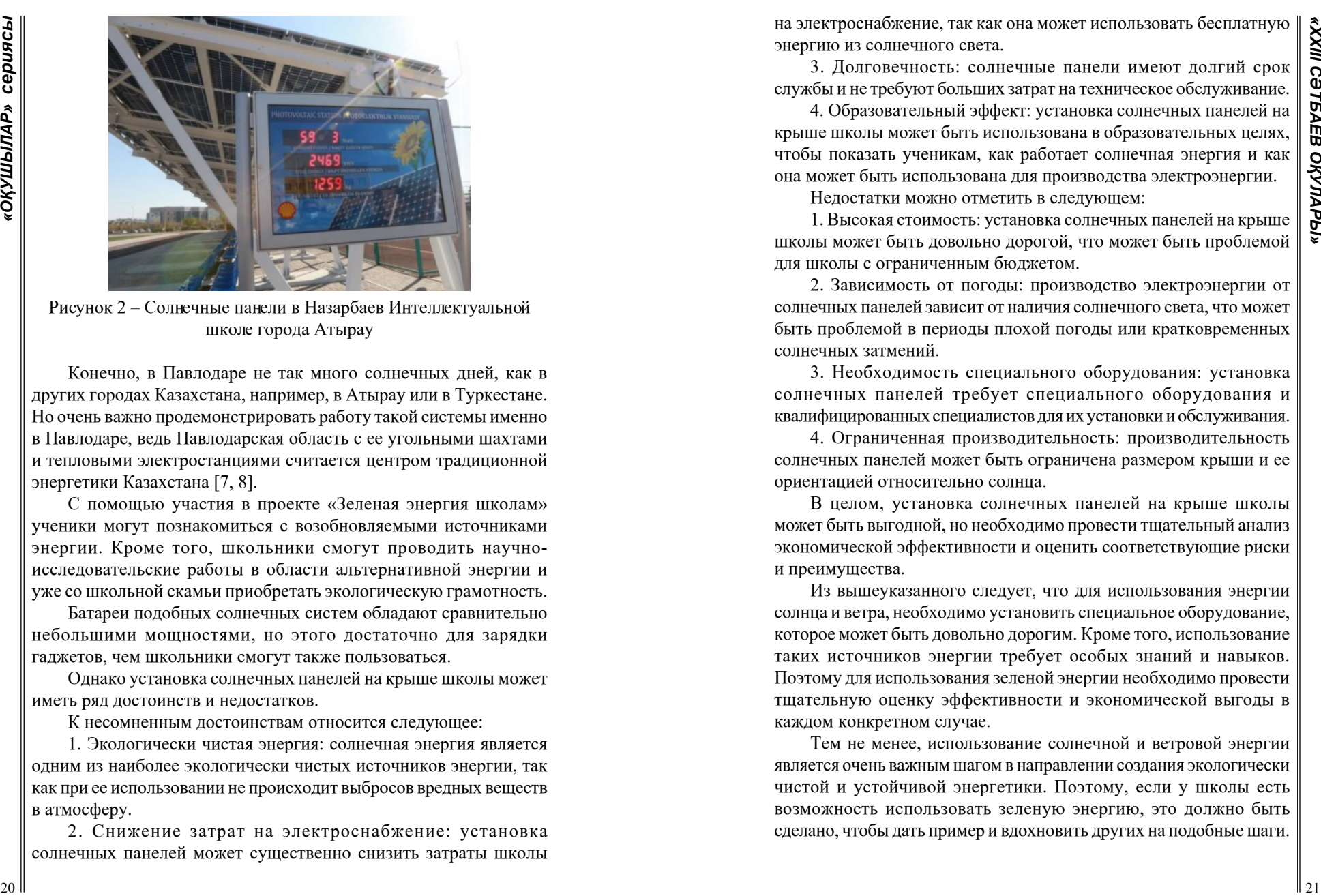

Рисунок 2 – Солнечные панели в Назарбаев Интеллектуальной школе города Атырау

Конечно, в Павлодаре не так много солнечных дней, как в других городах Казахстана, например, в Атырау или в Туркестане. Но очень важно продемонстрировать работу такой системы именно в Павлодаре, ведь Павлодарская область с ее угольными шахтами и тепловыми электростанциями считается центром традиционной энергетики Казахстана [7, 8].

С помощью участия в проекте «Зеленая энергия школам» ученики могут познакомиться с возобновляемыми источниками энергии. Кроме того, школьники смогут проводить научноисследовательские работы в области альтернативной энергии и уже со школьной скамьи приобретать экологическую грамотность.

Батареи подобных солнечных систем обладают сравнительно небольшими мощностями, но этого достаточно для зарядки гаджетов, чем школьники смогут также пользоваться.

Однако установка солнечных панелей на крыше школы может иметь ряд достоинств и недостатков.

К несомненным достоинствам относится следующее:

1. Экологически чистая энергия: солнечная энергия является одним из наиболее экологически чистых источников энергии, так как при ее использовании не происходит выбросов вредных веществ в атмосферу.

2. Снижение затрат на электроснабжение: установка солнечных панелей может существенно снизить затраты школы на электроснабжение, так как она может использовать бесплатную энергию из солнечного света.

3. Долговечность: солнечные панели имеют долгий срок службы и не требуют больших затрат на техническое обслуживание.

4. Образовательный эффект: установка солнечных панелей на крыше школы может быть использована в образовательных целях, чтобы показать ученикам, как работает солнечная энергия и как она может быть использована для производства электроэнергии.

Недостатки можно отметить в следующем:

1. Высокая стоимость: установка солнечных панелей на крыше школы может быть довольно дорогой, что может быть проблемой для школы с ограниченным бюджетом.

2. Зависимость от погоды: производство электроэнергии от солнечных панелей зависит от наличия солнечного света, что может быть проблемой в периоды плохой погоды или кратковременных солнечных затмений.

3. Необходимость специального оборудования: установка солнечных панелей требует специального оборудования и квалифицированных специалистов для их установки и обслуживания.

4. Ограниченная производительность: производительность солнечных панелей может быть ограничена размером крыши и ее ориентацией относительно солнца.

В целом, установка солнечных панелей на крыше школы может быть выгодной, но необходимо провести тщательный анализ экономической эффективности и оценить соответствующие риски и преимущества.

Из вышеуказанного следует, что для использования энергии солнца и ветра, необходимо установить специальное оборудование, которое может быть довольно дорогим. Кроме того, использование таких источников энергии требует особых знаний и навыков. Поэтому для использования зеленой энергии необходимо провести тщательную оценку эффективности и экономической выгоды в каждом конкретном случае.

Тем не менее, использование солнечной и ветровой энергии является очень важным шагом в направлении создания экологически чистой и устойчивой энергетики. Поэтому, если у школы есть возможность использовать зеленую энергию, это должно быть сделано, чтобы дать пример и вдохновить других на подобные шаги.

# ЛИТЕРАТУРА

1 Зеленая энергетика Казахстана в 21 веке: мифы, реальность и перспективы. Материалы обзора по состоянию на 2014 г. [Электронный ресурс]. ‒ URL: <https://coollib.com/b/264704> (дата обращения 15.03.2023 г.).

2 Study finds huge global potential for energy from rooftop solar panels // Imperial College London. 8 October 2021. [Электронный ресурс]. ‒ URL: [https://www.imperial.ac.uk/news/230978/study-finds](https://www.imperial.ac.uk/news/230978/study-finds-huge-global-potential-energy/)[huge-global-potential-energy/](https://www.imperial.ac.uk/news/230978/study-finds-huge-global-potential-energy/) (дата обращения 15.03.2023 г.).

3 Установка солнечных батарей на крышу дома – полезные советы // Дом практика. [Электронный ресурс]. – URL:  $\frac{https://}{https://}$  $\frac{https://}{https://}$  $\frac{https://}{https://}$ [dompraktika.ru/ustanovka-solnechnyx-batarej-na-kryshu-doma](https://dompraktika.ru/ustanovka-solnechnyx-batarej-na-kryshu-doma-poleznye-sovety/)[poleznye-sovety/](https://dompraktika.ru/ustanovka-solnechnyx-batarej-na-kryshu-doma-poleznye-sovety/) (дата обращения  $15.03.2023$  г.).

4 Солнечные панели на крышах школ – ученые подсчитали выгоду // Eenergy.media/ 05.05.2019 г. [Электронный ресурс]. – URL: <https://eenergy.media/archives/10089>(дата обращения 15.03.2023 г.).

5 На крыше московской школы установили солнечные панели. 07.09.2019 г. [Электронный ресурс]. – URL: [https://recyclemag.ru/](https://recyclemag.ru/news/krishe-moskovskoi-shkoli-ustanovili-solnechnie-paneli) [news/krishe-moskovskoi-shkoli-ustanovili-solnechnie-paneli](https://recyclemag.ru/news/krishe-moskovskoi-shkoli-ustanovili-solnechnie-paneli) (дата обращения 15.03.2023 г.).

6 В одной из школ Казахстана запустили солнечную электростанцию. 07.10.2021 г. [Электронный ресурс]. – URL: [https://recyclemag.ru/news/odnoi-kazahstana-zapustili-solnechnuyu](https://recyclemag.ru/news/odnoi-kazahstana-zapustili-solnechnuyu-elektrostantsiyu)[elektrostantsiyu](https://recyclemag.ru/news/odnoi-kazahstana-zapustili-solnechnuyu-elektrostantsiyu) (дата обращения 15.03.2023 г.).

7 Павлодарская область – энергетический центр Казахстана // ANADOLU AGENCY. 11.07.2019 г. [Электронный ресурс]. – URL: [https://www.aa.com.tr/ru/%D0%BC%D0%B8%D1%80/%D0%BF%D0%](https://www.aa.com.tr/ru/%D0%BC%D0%B8%D1%80/%D0%BF%D0%B0%D0%B2%D0%BB%D0%BE%D0%B4%D0%B0%D1%80%D1%81%D0%BA%D0%B0%D1%8F-%D0%BE%D0%B1%D0%BB%D0%B0%D1%81%D1%82%D1%8C-%D1%8D%D0%BD%D0%B5%D1%80%D0%B3%D0%B5%D1%82%D0%B8%D1%87%D0%B5%D1%81%D0%BA%D0%B8%D0%B9-%D1%86%D0%B5%D0%BD%D1%82%D1%80-%D0%BA%D0%B0%D0%B7%D0%B0%D1%85%D1%81%D1%82%D0%B0%D0%BD%D0%B0-/1528846) [B0%D0%B2%D0%BB%D0%BE%D0%B4%D0%B0%D1%80%D1%81](https://www.aa.com.tr/ru/%D0%BC%D0%B8%D1%80/%D0%BF%D0%B0%D0%B2%D0%BB%D0%BE%D0%B4%D0%B0%D1%80%D1%81%D0%BA%D0%B0%D1%8F-%D0%BE%D0%B1%D0%BB%D0%B0%D1%81%D1%82%D1%8C-%D1%8D%D0%BD%D0%B5%D1%80%D0%B3%D0%B5%D1%82%D0%B8%D1%87%D0%B5%D1%81%D0%BA%D0%B8%D0%B9-%D1%86%D0%B5%D0%BD%D1%82%D1%80-%D0%BA%D0%B0%D0%B7%D0%B0%D1%85%D1%81%D1%82%D0%B0%D0%BD%D0%B0-/1528846) [%D0%BA%D0%B0%D1%8F-%D0%BE%D0%B1%D0%BB%D0%B0%](https://www.aa.com.tr/ru/%D0%BC%D0%B8%D1%80/%D0%BF%D0%B0%D0%B2%D0%BB%D0%BE%D0%B4%D0%B0%D1%80%D1%81%D0%BA%D0%B0%D1%8F-%D0%BE%D0%B1%D0%BB%D0%B0%D1%81%D1%82%D1%8C-%D1%8D%D0%BD%D0%B5%D1%80%D0%B3%D0%B5%D1%82%D0%B8%D1%87%D0%B5%D1%81%D0%BA%D0%B8%D0%B9-%D1%86%D0%B5%D0%BD%D1%82%D1%80-%D0%BA%D0%B0%D0%B7%D0%B0%D1%85%D1%81%D1%82%D0%B0%D0%BD%D0%B0-/1528846) [D1%81%D1%82%D1%8C-%D1%8D%D0%BD%D0%B5%D1%80%D0](https://www.aa.com.tr/ru/%D0%BC%D0%B8%D1%80/%D0%BF%D0%B0%D0%B2%D0%BB%D0%BE%D0%B4%D0%B0%D1%80%D1%81%D0%BA%D0%B0%D1%8F-%D0%BE%D0%B1%D0%BB%D0%B0%D1%81%D1%82%D1%8C-%D1%8D%D0%BD%D0%B5%D1%80%D0%B3%D0%B5%D1%82%D0%B8%D1%87%D0%B5%D1%81%D0%BA%D0%B8%D0%B9-%D1%86%D0%B5%D0%BD%D1%82%D1%80-%D0%BA%D0%B0%D0%B7%D0%B0%D1%85%D1%81%D1%82%D0%B0%D0%BD%D0%B0-/1528846) [%B3%D0%B5%D1%82%D0%B8%D1%87%D0%B5%D1%81%D0%B](https://www.aa.com.tr/ru/%D0%BC%D0%B8%D1%80/%D0%BF%D0%B0%D0%B2%D0%BB%D0%BE%D0%B4%D0%B0%D1%80%D1%81%D0%BA%D0%B0%D1%8F-%D0%BE%D0%B1%D0%BB%D0%B0%D1%81%D1%82%D1%8C-%D1%8D%D0%BD%D0%B5%D1%80%D0%B3%D0%B5%D1%82%D0%B8%D1%87%D0%B5%D1%81%D0%BA%D0%B8%D0%B9-%D1%86%D0%B5%D0%BD%D1%82%D1%80-%D0%BA%D0%B0%D0%B7%D0%B0%D1%85%D1%81%D1%82%D0%B0%D0%BD%D0%B0-/1528846) [A%D0%B8%D0%B9-%D1%86%D0%B5%D0%BD%D1%82%D1%80-](https://www.aa.com.tr/ru/%D0%BC%D0%B8%D1%80/%D0%BF%D0%B0%D0%B2%D0%BB%D0%BE%D0%B4%D0%B0%D1%80%D1%81%D0%BA%D0%B0%D1%8F-%D0%BE%D0%B1%D0%BB%D0%B0%D1%81%D1%82%D1%8C-%D1%8D%D0%BD%D0%B5%D1%80%D0%B3%D0%B5%D1%82%D0%B8%D1%87%D0%B5%D1%81%D0%BA%D0%B8%D0%B9-%D1%86%D0%B5%D0%BD%D1%82%D1%80-%D0%BA%D0%B0%D0%B7%D0%B0%D1%85%D1%81%D1%82%D0%B0%D0%BD%D0%B0-/1528846) [%D0%BA%D0%B0%D0%B7%D0%B0%D1%85%D1%81%D1%8-](https://www.aa.com.tr/ru/%D0%BC%D0%B8%D1%80/%D0%BF%D0%B0%D0%B2%D0%BB%D0%BE%D0%B4%D0%B0%D1%80%D1%81%D0%BA%D0%B0%D1%8F-%D0%BE%D0%B1%D0%BB%D0%B0%D1%81%D1%82%D1%8C-%D1%8D%D0%BD%D0%B5%D1%80%D0%B3%D0%B5%D1%82%D0%B8%D1%87%D0%B5%D1%81%D0%BA%D0%B8%D0%B9-%D1%86%D0%B5%D0%BD%D1%82%D1%80-%D0%BA%D0%B0%D0%B7%D0%B0%D1%85%D1%81%D1%82%D0%B0%D0%BD%D0%B0-/1528846) [2%D0%B0%D0%BD%D0%B0-/1528846](https://www.aa.com.tr/ru/%D0%BC%D0%B8%D1%80/%D0%BF%D0%B0%D0%B2%D0%BB%D0%BE%D0%B4%D0%B0%D1%80%D1%81%D0%BA%D0%B0%D1%8F-%D0%BE%D0%B1%D0%BB%D0%B0%D1%81%D1%82%D1%8C-%D1%8D%D0%BD%D0%B5%D1%80%D0%B3%D0%B5%D1%82%D0%B8%D1%87%D0%B5%D1%81%D0%BA%D0%B8%D0%B9-%D1%86%D0%B5%D0%BD%D1%82%D1%80-%D0%BA%D0%B0%D0%B7%D0%B0%D1%85%D1%81%D1%82%D0%B0%D0%BD%D0%B0-/1528846) (дата обращения 15.03.2023 г.).

8 Энергетика Казахстана // Wikipedia. 22.10.2022 г. [Электронный ресурс]. ‒ URL: [https://ru.wikipedia.org/wiki/%D0%AD%D0%BD%D0](https://ru.wikipedia.org/wiki/%D0%AD%D0%BD%D0%B5%D1%80%D0%B3%D0%B5%D1%82%D0%B8%D0%BA%D0%B0_%D0%9A%D0%B0%D0%B7%D0%B0%D1%85%D1%81%D1%82%D0%B0%D0%BD%D0%B0) [%B5%D1%80%D0%B3%D0%B5%D1%82%D0%B8%D0%BA%D0%](https://ru.wikipedia.org/wiki/%D0%AD%D0%BD%D0%B5%D1%80%D0%B3%D0%B5%D1%82%D0%B8%D0%BA%D0%B0_%D0%9A%D0%B0%D0%B7%D0%B0%D1%85%D1%81%D1%82%D0%B0%D0%BD%D0%B0) [B0\\_%D0%9A%D0%B0%D0%B7%D0%B0%D1%85%D1%81%D1%8](https://ru.wikipedia.org/wiki/%D0%AD%D0%BD%D0%B5%D1%80%D0%B3%D0%B5%D1%82%D0%B8%D0%BA%D0%B0_%D0%9A%D0%B0%D0%B7%D0%B0%D1%85%D1%81%D1%82%D0%B0%D0%BD%D0%B0) [2%D0%B0%D0%BD%D0%B0](https://ru.wikipedia.org/wiki/%D0%AD%D0%BD%D0%B5%D1%80%D0%B3%D0%B5%D1%82%D0%B8%D0%BA%D0%B0_%D0%9A%D0%B0%D0%B7%D0%B0%D1%85%D1%81%D1%82%D0%B0%D0%BD%D0%B0) (дата обращения 15.03.2023 г.).

# **КҮН ЭНЕРГИЯСЫН ӨЗ ҮЙІМДЕ ҚОЛДАНУ**

ДУСЮНБАВА А. А. **мұғалім, № 4 Ертіс ЖОББМ, Павлодар облысы, Ертіс ауылы** ДУСЮНБАЕВ Б. В.  **мұғалім, № 4 Ертіс ЖОББМ, Павлодар облысы, Ертіс ауылы** ДУСЮНБАЕВА А. Б **оқушы, № 4 Ертіс ЖОББМ, Павлодар облысы, Ертіс ауылы**

Біздің қазірге жаңа технологиялар кезеңінде жаңа құралдың пайда болғанына таң қалатын заман емес. Күннен күнге адам өмірінде өызметтерін жеңілдететін құралдар пайда болып жатады. Адамзат күн энергиясын пайдаланып жатқанын білеміз, сонымен қатар күн энергиясын үйде пайдалану мәселесі өзекті болып тұр. Ғалымдар энергия мен отынды үнемден, күн энергиясымен жұмыс жасайтын құралдар ойлап тауып жатқан уақытта, өз ғылыми жобамның тақырыбы өте маңызды деп ойлаймын.

Өзектілігі: ғылыми жаңалықтар ашылу бойынша бір орында тұрған жоқ, күн энергиясын зерттеу жұмыстары жүргізілуде. Бүгінгі күні күн энергиясы ең арзан және ең тиімді энергия түріне жатады.

Зерттеу мақсаты: тамақ жылытуға арналған күн пешін жасау. Гипотеза: менің ойымша күн пеші тамақты ысытады;

Зерттеу нысаны : күн пеші;

Зерттеу пәні: күн пешін жасау;

Практикалық маңыздылығы :

Ғылыми жобада көрсетілген жұмыс барысы мен нәтижесін пайдалана отырып күн пешін жасауға болады.

Күн энергиясы деген не.

22 23 **Conserver Mitchelm in the relation of the minimum in the minimum in the minimum in the minimum in the minimum in the minimum in the minimum in the minimum in the minimum in the minimum in the minimum in the minimu** Күн энергетикасы дегеніміз – дәстүрлі емес энергетика бағыттарының бірі. Ол күннің сәулеленуін пайдаланып қандай да бір түрдегі энергияны алуға негізделген. Күн энергетикасы энергия көзінің сарқылмайтын түрі болып табылады, әрі экологиялық жағынан да еш зияны жоқ. Күннің сәулеленуі– Жердегі энергия көзінің негізгі түрі. Өсімдіктер Кұннің энергиясын пайдаланып ауамызға оттегіні бөліп шығарады. Жер бетіндегі барлық үдерістер бір бірімен тығыз байланысты. Күн – Жер бетіндегі тіршілік көзі. Күннің ультракүлгін сәулелері микробтарды өлтіреді, Күннің сәулелерінен адамның ағзасында Витамин Д пайда болады. Күн энергиясы әрі пайдалы, әрі шипалы.

Күн энергиясымен жұмыс жасайтын құрал жабдықтар

Замануи үйлер электр және электронды құралдармен жабдықталған. Әр құрал электр энергиясын тұтынады. Мұның бәрі, әрине, шоттарды төлеуге әсер етеді. Әрине, электр қуатын аз тұтынатын құралдарды қолданған дұрыс. Бірқатар дамыған елдерде жарық энергиясын емес, күн энергиясын тұтынатын құралғылар бұрыннан қолданылып келеді. Бұл біріншіден тегін, екіншіден ыңғайлы.

Мен күн энергиясымен жұмыс істейтін ешнәрсемен алмастырыла алмайтын бірнеше құрылғылар туралы айтқым келеді.

Күн батареясы бар сөмке – ең жақсы нұсқа. Сонымен қатар, бұл электрониканы үйде ғана емес, одан да тыс жерде қолдануға үйренгендер үшін өте қолайлы. Бұл барлық гаджеттерді осындай сөмкеге салып, серуендеуге баруға ыңғайлы. Тағы бір таңғажайып мысал – бұл гаджеттерді зарядтауға ғана емес, сонымен бірге тоңазытқышқа арналған сөмке. Яғни, егер сіз бір жерге пикникке барсаңыз мұндай салқындатқыш сөмке бірден екі мәселені шешеді.

<sup>24</sup> <sup>25</sup>*«XXIII СӘТБАЕВ ОҚУЛАРЫ» «ОҚУШЫЛАР» сериясы* Өздеріңіз білетіндей, 1987 жылдан бері Австралияда күн энергиясымен жүретін көлік жарыстары жыл сайын өткізіліп келеді. Ал 2011 жылдан бастап кәдімгі жолдарда пайдалану үшін тәжәрибелік үлгілердің аналогтарына тапсырыс беруге болады. Осы уақытқа уақытқа дейін рекордтар келесідей: максималды жылдамдық 91,33 км/сағ; көзілдірік түріндегі iPhone телефондарын зарядтауға арналған күн батареялары. Күннің көзі батқаннан кейңн, көзілдіріктің бөлігін шешіп iPhone мобильді телефонының портына салады [1].

Көгал шөп шапқыш өзін күн панельдерінен алынған энергиямен толық қамтамасыз етеді. Бұл робот, шөп шабу процесін бақылаудың қажеті жоқ, өйткені құрылғы өздігінен жұмыс істейді.

«Тарақан» – бұл шамамен 2,50 доллар тұратын ойыншық, бірақ қазіргі заманғы технологияларды біріктіру принципін айқын көрсететін күн сәулесімен жұмыс істейді [2].

Күн пешін өз қолымнан жасау.

Бұндай пештерді мен теледидардан көрдім. Күнделікті қолданыста бар заттардан жасап, осындай пеш көмегімен тамақ пісіруге болады. Менің күн пешім тамақ қыздыруға арналған. Осындай к.н пешін қолдана отырып мен оп оңай жаз мезгілінде тамақты қыздыра аламын. Ол қолданыста өте ыңғайлы. Осындай пештердің ішінде жаз мезгілінде температура 120 градусқа дейін көтеріледі [3].

Күн энергиясын жасау үшін қажетті заттар: фанера,пенопласт, фольга немесе жұқа қаңылтыр, желім, есікке арналған тұтқа айна.

Фанерадан қорап жасадым. Қораптың ішін жақсылап тұрып пенопластпен қаптадым. Қораптың сыртынан тұтқаны орнаттым. Пенопласт ішіне жұқа жылтыр қаңылтыр төседім. Дайын болған қораптың үстінен жабатын шыныдан есік орнаттым. Күн пешін күннің көзіне бағыттап орналастырып отыру керек, сондай жағдайда ішіне салған тамағымыз жақсы қыздырылады.

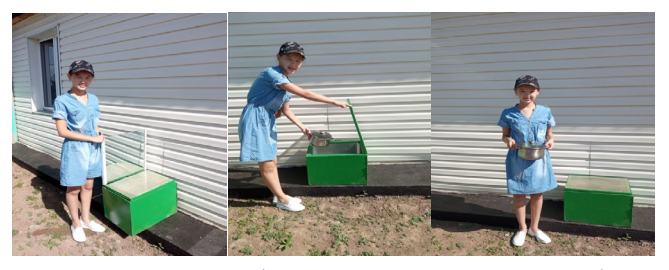

Сурет 1– Күн пешінде тамақты қыздыру процесі

Қорытынды: күн пешін әр адам жасай алады. Жұмыс барысы еңбекті қажет етеді, бірақ қолдан келетін шаруа. Нәтижесінде күн энергиясын пайдалана отырып өте тиімді пешті қолдана отырып дәмді тағамдарды қыздыруға болады.

Күн энергиясын пайдаланып ол энергияны электр энергиясына және жылу энергиясына түрлендіріп пайдалануға болады. Мен өз зерттеу жұмысымда күн энергиясын жылу энергиясын алуды қолдандым.

Мен өз жұмысымда тамақты жылыту үшін күн пешін жасауға тырыстым. Зерттеудің басында менің гипотезам расталды, шынымен күн пеші тамақты жылытады.

Мұны менің жүргізген зерттеулерім айтады және жеке тәжірибемнің мысалында әркім өз үйінде күн пешін жасай алады деп айта аламын. Балалармен сауалнама көрсеткендей, олар күн энергиясының тарихын жақсы біледі, барлығы пешті үйде жасауға болатындығымен келіскен. Мен балаларға күн энергиясы, адамдар ойлап тапқан құрылғылар туралы өте қызықты ақпарат білдім:

– электр энергиясының құны өте жоғары немесе жоқ болған жағдайда күн батареяларын пайдалану мағынасы бар;

– экологиялық тұрғыдан алғанда, күн энергиясын пайдалану таусылған пайдалы қазбаларды сақтауға көмектеседі, атмосфераға улы газдардың, жану өнімдерінің шығарылуын азайтады;

– сауалнама жүргізе отырып, адамдар күн энергиясының пайдасы туралы білетінін және осы саланың дамуына бей-жай қарамайтынын түсіндім;

– біздің жеріміз таза әрі өмір сүруге қолайлы болып қалады.

## ӘДЕБИЕТТЕР

1https://ru.wikipedia.org/wiki/%D0%9A%D0%BE%D0%BD%D 0%B2%D0%B5%D0%BA%D1%86%D0%B8%D1%8F 2 http://www.solarsistem.ru/collector\_iz\_trubi.php

3 https://otvet.mail.ru/question/15053866

# **ЛЕВИТРОН**

ТАНИРБЕРГЕНОВ Р. Е. **ученик 10 «М» класса, Гимназии №3 для одаренных детей, г. Павлодар** БРУС Т. М. **учитель физики и астрономии, Гимназия №3 для одаренных детей, г. Павлодар** СЕЙСЕМБАЕВА Б. Ж. **учитель информатики, СОШ №6, г. Павлодар**

Гипотеза: создание эффекта левитации возможно в домашних условиях

Цель: создание установки для наблюдения и изучения акустической левитации

Задачи:

1. Познакомиться с явлением акустической левитации;

2. Сформулировать теоретическое описание явления;

3. Собрать установку для наблюдения акустической левитации Актуальность: актуальность данного проекта связана с перспективами, открывающимися при освоении еще недостаточно изученного явления левитации, а также с многообразием вариантов ее потенциального применения в науке и технике

Новизна: Новизна работы заключается в том, что в ней подробно систематизированы и рассмотрены с точки зрения физики основные имеющиеся на сегодняшний день знания о методах технической левитации. На основе сведений, полученных путем теоретического анализа, выделены несколько критериев, по которым лидируют те или иные способы левитации

Практическая значимость: В реальной жизни нельзя парить над землей без специальных приспособлений, а во многих фильмах о будущем это явление повсеместно. Почему же до сих пор «мечта» режиссеров: заставить людей летать не реализована даже в условиях современной технической оснащенности

Создание левитрона.

Наиболее простым и наглядным способом демонстрации ультразвуковой левитации служит создание левитрона.

Берем для создания левитрона два ультразвуковых дальномера расположенных друг против друга, а также драйвер двигателя 1508, стабилизатор напряжения, Arduino Nano для того чтобы залить скетч.

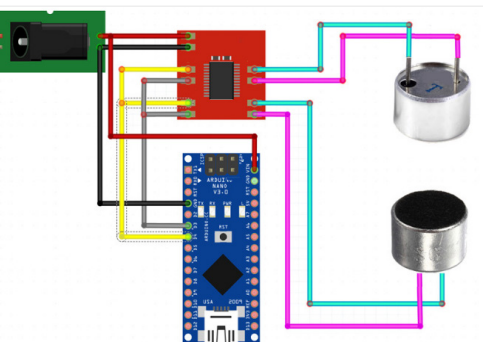

Рисунок 1 – Схема сборки Левитрона

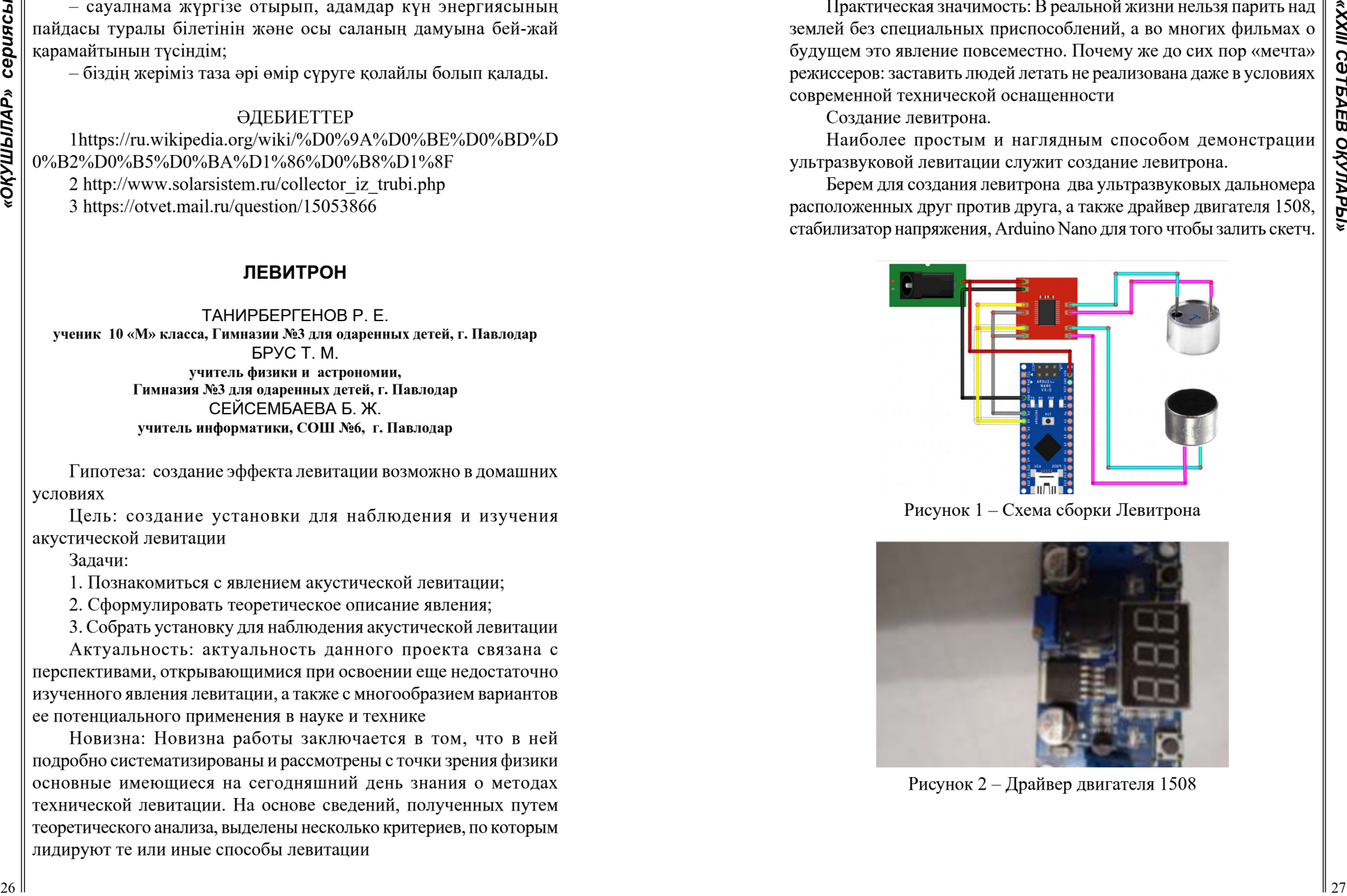

Рисунок 2 – Драйвер двигателя 1508

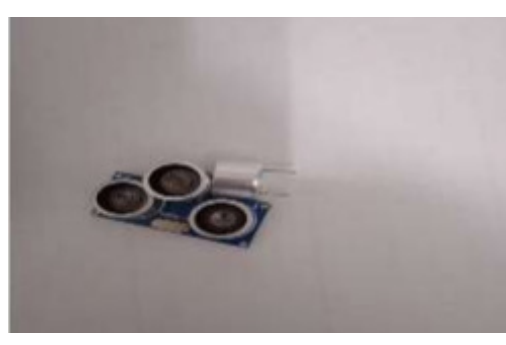

Рисунок 3-Ультразвуковой датчик

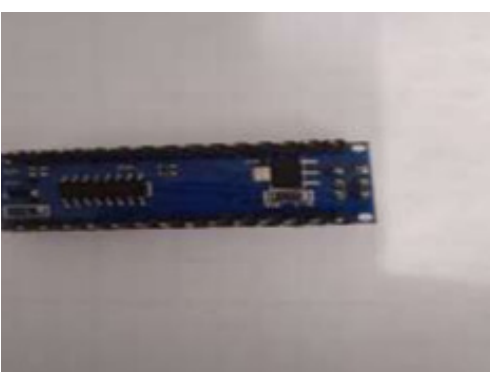

Рисунок 4 – Arduino Nano

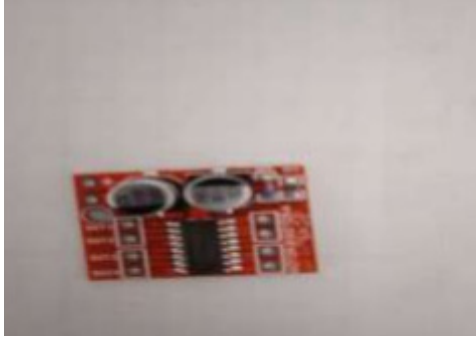

Рисунок 5 – Стабилизатор напряжения

## **Процесс сборки левитрона**

Устройство рабочее, а вот попытка сделать более мощный аппарат, для более тяжелых предметов, не удалась. Мощность устройства небольшая и «работать» оно будет только с небольшими легкими предметами, например, бумагой или пенопластом.

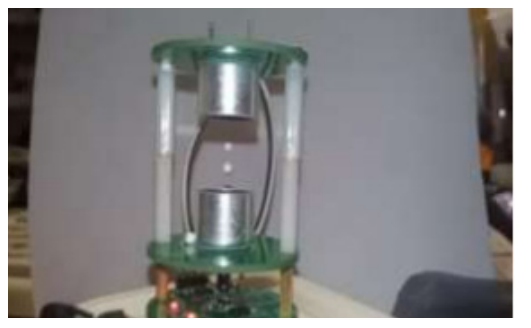

Рисунок 6 – Левитрон

#### **Заключение**

Я узнал, что такое левитация с точки зрения физики и познакомились с различными её видами. Выяснил, в каких отраслях уже применяют явление левитации, а в каких ведутся исследования по его использованию. Исходя из всего изложенного, можно сделать вывод, что создание эффекта левитации возможно в домашних условиях. В данной работе была изучена акустическая (звуковая) левитация, то есть способность веществ левитировать в звуковой волне, а также возможность переноса вещества с помощью левитации.

28 29  $\frac{1}{2}$  29  $\frac{1}{2}$  29  $\frac{1}{2$ Применение ультразвуковой левитации расширяет технологические возможности как науки, так и техники, существует большое количество методов ее применения. В современном мире все чаще и чаще ученым приходится прибегать к изучению опасных или потенциально опасных веществ, контакт с которыми может быть губителен для человека. Или наоборот - контакт с материалом приведет к разрушению исследуемого материала. Чтобы подобного возможно было избежать и применяется ультразвуковая акустическая левитация, которая позволяет удерживать подобные соединения, или даже синтезировать их непосредственно в воздухе.

## ЛИТЕРАТУРА

1 Т. И. Трофимова Курс физики: Учебное пособие. – М.: Издательский центр «Академия», 2008 – 15 с.

2 А. М. Прохоров Физическая энциклопедия. В 5-ти томах. – М.: Советская энциклопедия. 1988.– 288 с.

3 М. А. Исакович «Общая акустика», издательство «Наука», 1973 г. C. 27–33.

4 Детлаф А. А., Яворский Б. М. Курс физики ( в трех томах): Учебное пособие. – М.: Высшая школа, 1979 С. 64–70.

5 Г.С. Горелик, «Колебания и волны, введение в акустику, радиофизику и оптику», издание второе, Государственное издательство физико-математической литературы, 1959 г.– 26 с.

6 Акустическая левитация [Электронный ресурс]. – URL: http:// www.metodolog.ru/01346/01346.html (Дата обращения 18.01.2022).

7 В. Уразаев. Техническая левитация: обзор методов Технологии в электронной промышленности, №6 2007. - С. 8.

8 Качурин Л. Г. Физические основы воздействия на атмосферные процессы. Л.: Гидрометеоиздат, 1990. С. 463.

# **ГИДРОАККУМУЛЯТОРНОЕ УСТРОЙСТВО ДОПОЛНЕНИЯ ДЛЯ СОЛНЕЧНЫХ ПАНЕЛЕЙ**

ТОЛЕУБАЕВ Н. К. **ученик, Cпециализированная школа-лицей интернат «Дарын», г. Караганда**  ТОЛЕУБАЕВ Е. К. **ученик, Cпециализированная школа-лицей интернат «Дарын», г. Караганда**  КАРГАБАЙ Т. С. **ученик, Cпециализированная школа-лицей интернат «Дарын», г. Караганда**  ИСМАИЛОВ Д. К. **ученик, Cпециализированная школа-лицей интернат «Дарын», г. Караганда**  КАСЫМ А. Ж **магистр технических наук, учитель, Cпециализированная школа-лицей интернат «Дарын», г. Караганда**

Гидроаккумуляторное устройство является эффективным дополнением для солнечных панелей, позволяющим сохранять полученную энергию и использовать ее в необходимый момент. Устройство основано на использовании гидравлического насоса и гидроаккумулятора, которые обеспечивают надежное хранение энергии. Данное устройство не только увеличивает эффективность использования солнечной энергии, но и способствует сокращению затрат на энергопотребление, что делает его экономически выгодным решением для домашнего и коммерческого использования.

Гидроаккумулятор для дополнения солнечных панелей это пример смешанной системы зеленой энергетики, которая комбинирует энергию, полученную от солнечных панелей, с

33 **14.** A Haracter of the stress in the stress in the stress in the stress in the stress in the stress in the stress in the stress in the stress in the stress in the stress in the stress in the stress in the stress in t гидроэнергией, полученной от нашего устройства. Солнечная  $\begin{vmatrix} 2 \\ 3 \\ 4 \end{vmatrix}$ <br>энергия является одним из наиболее доступных источников энергии энергия является одним из наиболее доступных источников энергии для нас, и солнечные панели представляют собой эффективный способ ее извлечения. Однако, энергия может быть произведена только в течение дня. В то время как гидроэнергия также является одним из чистых источников энергии, используемых для производства электроэнергии, которая получается из энергии потока или падения воды. Наш гидроаккумулятор использует эту энергию для того, чтобы продлить время работы солнечных панелей и обеспечить непрерывное производство электроэнергии. Более того, смешанные системы, такие как наш гидроаккумулятор, могут увеличить эффективность и надежность зеленой энергетики. Солнечная панель и гидроэнергия работают совместно, чтобы увеличить производительность и обеспечить непрерывный и стабильный источник энергии для потребителей. Такие системы также могут повысить экономическую эффективность зеленой энергетики, что в свою очередь может стимулировать развитие и использование экологически чистых технологий.

Устройство гидроаккумулятора для дополнения солнечных панелей имеет несколько преимуществ:

Увеличение эффективности использования солнечной энергии: солнечные панели вырабатывают энергию только в течение дня, когда есть солнце. Однако, благодаря гидроаккумулятору, производство электроэнергии может продолжаться и ночью, когда солнечная энергия недоступна. Это позволяет максимально использовать потенциал солнечной энергии и увеличивает общую эффективность энергосистемы.

Увеличение надежности энергосистемы: гидроаккумулятор может использоваться как резервное питание для солнечной энергосистемы в случае неожиданной недоступности солнечной энергии, например, из-за плохой погоды. Это увеличивает надежность и стабильность системы.

Низкая стоимость: гидроаккумуляторы являются одним из наиболее экономически эффективных способов хранения энергии. Кроме того, система гидроаккумулятора для дополнения солнечных панелей не требует сложного оборудования и дополнительных затрат на техническое обслуживание, что делает ее более доступной и экономически выгодной.

Экологическая чистота: использование гидроаккумулятора для дополнения солнечных панелей позволяет сократить

использование ископаемых топлив, что способствует снижению выбросов парниковых газов и уменьшает негативное воздействие на окружающую среду.

Универсальность: гидроаккумуляторы могут использоваться не только в комбинации с солнечными панелями, но и в сочетании с другими источниками энергии, например, ветряными турбинами. Это позволяет создать универсальную систему хранения и использования энергии, которая может быть применена в различных условиях и местах.

32 ARCHIV ARCHIV ARCHIV CHINESE CONTINUES CONTINUES CONTINUES CONTINUES ARCHIV ARCHIV ARCHIV ARCHIV ARCHIV ARCHIV ARCHIV ARCHIV ARCHIV ARCHIV ARCHIV ARCHIV ARCHIV ARCHIV ARCHIV ARCHIV ARCHIV ARCHIV ARCHIV ARCHIV ARCHIV A КПД (коэффициент полезного действия) солнечной панели зависит от нескольких факторов, таких как интенсивность солнечного излучения, температура и направление солнечных лучей, качество и угол установки панели и т.д. В среднем, КПД солнечной панели составляет около 15-20%, что означает, что из всей солнечной энергии, попадающей на панель, только 15-20% преобразуются в электрическую энергию. Наш гидроаккумулятор может использоваться для дополнения электрической энергии, производимой солнечными панелями в течение дня. Когда солнечная панель производит электрическую энергию, она заряжает аккумулятор, который затем используется для запуска гидроаккумулятора. Водный резервуар наполняется с помощью насоса, который работает от электрической энергии, производимой солнечными панелями. Когда устройство начинает работать, вода начинает постепенно опускаться, и при большом отливе воды турбина начинает свою работу, обеспечивая электрическую энергию в течение ночи, когда солнечная панель не работает. Эффективность работы гидроаккумулятора зависит от многих факторов, таких как глубина и объем водного резервуара, количество и мощность насосов и турбин, угол наклона турбины и т.д. КПД нашего устройство зависит от многих факторов включая объем воды в резервуаре, скорость потока воды, тип и размеры турбины, и т.д. Для примера, пусть у нас имеется гидроаккумулятор с резервуаром объемом 10 м3, который находится на высоте 20 м над турбиной. При полном наполнении резервуара, энергия, которую можно получить от турбины, может достигать 70-80 кВтч, что может быть достаточно для обеспечения энергией ночных потребностей дома. Таким образом, гидроаккумулятор является эффективным способом дополнения выработки энергии солнечных панелей и уменьшения зависимости от использования ископаемых видов топлива. При этом, решение об установке гидроаккумулятора должно быть

принято с учетом конкретных условий местности и возможностей  $\begin{bmatrix} 2 \\ 2 \\ 3 \end{bmatrix}$ использования возобновляемых источников энергии.

Гидроаккумулятор для дополнения солнечных панелей может быть использован в разных местностях, где есть доступ к ресурсам солнечной и гидроэнергии. Ниже приведены некоторые примеры использования этого устройства:

В горных регионах с высоким уровнем осадков: В таких регионах гидроэнергия может быть легко получена из бегущих потоков и водопадов. Однако, во время засушливых периодов солнечная энергия может стать основным источником энергии. Гидроаккумулятор для дополнения солнечных панелей может быть использован, чтобы продлить время работы солнечных панелей и обеспечить непрерывную энергосистему.

В пустынных регионах с высоким уровнем солнечной радиации: В таких регионах солнечная энергия является наиболее доступным источником энергии. Однако, ночью или во время пасмурных дней солнечная энергия недоступна. Гидроаккумулятор для дополнения солнечных панелей может быть использован, чтобы хранить энергию, полученную от солнечных панелей в течение дня, и использовать ее в ночное время или во время пасмурных дней.

На островах: Острова, которые находятся далеко от сетей электропередачи, могут полагаться на использование возобновляемых источников энергии для своей энергосистемы. Гидроаккумулятор для дополнения солнечных панелей может быть использован, чтобы обеспечить электроэнергией островную экономику в течение всего дня и ночи.

На фермах: Фермерские хозяйства могут использовать гидроаккумулятор для дополнения солнечных панелей для обеспечения энергией насосов для орошения и обработки почвы. Это может помочь фермерам снизить свои затраты на электроэнергию и повысить эффективность производства.

Таким образом, гидроаккумулятор для дополнения солнечных панелей может быть использован в разных местностях для обеспечения непрерывной выработки энергии.

Для нашего экспериментального прототипа была использована плата Arduino в качестве основного управляющего блока, а также солнечная панель площадью 400 кв. см. и резервуар в форме водонапорной башни. Вода из резервуара поступает на турбину, установленную в большом резервуаре, в котором также находится насос, перекачивающий воду по трубам обратно в верхний

резервуар. Программное обеспечение было написано таким образом, что при выработке энергии солнечной панелью насос запускается для наполнения верхнего резервуара, а когда солнечная панель перестает работать, клапан открывается и вода поступает на турбину, раскручивая ее. Таким образом, гидроаккумуляторы могут использоваться для сохранения избыточной энергии, производимой в периоды низкого спроса на электричество, а затем использоваться в периоды пикового спроса. С точки зрения экономии, гидроаккумуляторы могут помочь странам снизить свои затраты на производство электроэнергии. Например, они могут позволить странам производить электроэнергию в периоды, когда цены на энергию низкие, а затем продавать ее в периоды, когда цены высокие. Это может помочь снизить затраты на производство электроэнергии и увеличить доходы от ее продажи. Конкретное количество экономии, которое может быть достигнуто с помощью гидроаккумулятора, зависит от многих факторов, таких как стоимость электроэнергии, стоимость строительства гидроаккумулятора, его емкость и эффективность. Также, важно учесть экологические аспекты, такие как воздействие на природную среду и биоразнообразие.

Какова эффективность гидроаккумулятора в сравнении с другими формами хранения энергии? Гидроаккумуляторы считаются одним из наиболее эффективных способов хранения энергии, особенно при использовании их в сочетании с возобновляемыми источниками энергии, такими как солнечная и ветровая энергия.В сравнении с другими формами хранения энергии, такими как батареи, гидроаккумуляторы имеют следующие преимущества:

Гидроаккумуляторы могут хранить большие объемы энергии на длительный период времени.

Гидроаккумуляторы не имеют ограничений на количество циклов зарядки и разрядки, что означает, что они могут использоваться на протяжении многих лет без снижения эффективности.

Гидроаккумуляторы имеют высокую эффективность при конвертации энергии в хранение и обратно в электрический ток, что означает, что потери энергии минимальны. Однако, гидроаккумуляторы могут иметь высокую стоимость строительства и требуют наличия реки или водохранилища для их работы, что может быть ограничивающим фактором в некоторых регионах.

3 учертного пророком обоительного было навеали навачи на постоянного происходительного происходительного происходительного происходительного происходительного происходительного происходительного происходительного происход Использование гидроаккумуляторов имеет риски, которые можно разделить на технические, экологические и экономические:Технические риски: возможность прорыва гидроаккумулятора, что может привести к наводнениям и опасности для окружающей среды; повреждение системы гидроаккумулятора в результате естественных катастроф, таких как землетрясения или наводнения; поломки оборудования и необходимость в регулярном техническом обслуживании. Экологические риски:Изменение режимов водотоков: Для установки гидроаккумуляторов требуется создание водохранилищ, что может привести к изменению режимов водотоков и угрожать биоразнообразию рек и прилегающих территорий. Риск прорыва плотины: Плотины, удерживающие воду в гидроаккумуляторах, могут подвергаться риску прорыва, что может привести к катастрофическим последствиям для окружающей среды и жителей близлежащих территорий. Риск загрязнения воды: Гидроаккумуляторы могут использоваться в качестве систем для обработки и очистки воды, но при этом могут возникать риски загрязнения воды, если произойдут аварии, утечки или непредвиденные сбои. Потеря экосистем: Постройка гидроаккумуляторов может привести к уничтожению экосистем, таких как болота, леса и другие жизненно важные биомы. Воздействие на рыбные запасы: Установка гидроаккумуляторов может повлиять на миграции рыб и привести к уменьшению рыбных запасов. В целом, при использовании гидроаккумуляторов необходимо учитывать потенциальные риски для окружающей среды и разрабатывать соответствующие меры по их сокращению.

Гидроаккумуляторы могут представлять риск для здоровья, если они не используются или обслуживаются правильно. Например, если гидроаккумулятор неправильно установлен или используется в несоответствии с инструкциями, это может привести к его разрыву или пробою, что может привести к травмам и серьезным повреждениям.Также важно следить за качеством воды, которая используется в гидроаккумуляторе, чтобы предотвратить рост бактерий или других микроорганизмов. Если вода не поддерживается в правильном состоянии, то это может привести к развитию инфекций, которые могут повредить здоровью. Кроме того, гидроаккумуляторы могут содержать опасные химические вещества, такие как фреон или азотистый оксид, которые могут быть вредными для здоровья, если они вытекают из гидроаккумулятора. Поэтому необходимо следить за состоянием гидроаккумулятора и своевременно заменять его, если требуется.

Стоимость установки гидроаккумулятора к солнечной панели может сильно варьироваться в зависимости от разных факторов, таких как размер системы, тип и производительность гидроаккумулятора, местоположение, установка и монтаж системы и т.д. В среднем, установка гидроаккумулятора к солнечной панели может стоить от нескольких тысяч до нескольких десятков тысяч долларов, в зависимости от масштабов проекта и конкретных условий. Кроме того, в разных городах стоимость установки может быть различной из-за разных условий для строительства и разных цен на материалы и трудовые ресурсы.В целом, для получения более точной оценки стоимости установки гидроаккумулятора к солнечной панели в конкретном городе, следует обратиться к специалистам в этой отрасли.

<sup>36</sup> <sup>37</sup>*«XXIII СӘТБАЕВ ОҚУЛАРЫ» «ОҚУШЫЛАР» сериясы* В целом, использование гидроаккумулятора для дополнения солнечных панелей является перспективным направлением в развитии зеленой энергетики. Эта смешанная система может значительно уменьшить зависимость от ископаемых топлив и сократить выбросы вредных веществ в атмосферу. Более того, такая система может быть особенно полезна в регионах, где солнечная энергия не доступна круглый год, но есть реки или другие источники воды. С точки зрения экономики, использование таких смешанных систем может снизить затраты на производство электроэнергии и сделать ее более доступной для населения. В смешанных системах электроэнергия производится не только с использованием традиционных источников, таких как уголь, нефть и газ, но и с использованием возобновляемых источников, таких как солнечная, ветровая, гидроэнергетика и другие. Такие смешанные системы позволяют более эффективно использовать энергетические ресурсы, а также уменьшить негативное воздействие на окружающую среду. Более того, использование возобновляемых источников энергии может снизить зависимость от импорта нефти и газа из-за того, что эти источники располагаются на территории самой страны. Также использование смешанных систем может повысить стабильность и надежность энергоснабжения, так как возобновляемые источники энергии не зависят от колебаний цен на нефть и газ. Новые рабочие места в отрасли зеленой энергетики могут быть созданы в различных сферах, таких как производство, монтаж, обслуживание и техническая поддержка возобновляемых источников энергии. Это

может быть особенно полезно для экономически развивающихся регионов, где необходимо создавать новые рабочие места. Таким образом, использование смешанных систем в энергетике может привести к снижению затрат на производство электроэнергии, уменьшению негативного воздействия на окружающую среду, повышению независимости от импорта нефти и газа, повышению стабильности и надежности энергоснабжения, а также созданию новых рабочих мест в отрасли зеленой энергетики.

#### ЛИТЕРАТУРА

1.Развитие мировой гидроэнергетики [http://www.hydropower.](http://www.hydropower.ru/hydropower/development.php) [ru/hydropower/development.php](http://www.hydropower.ru/hydropower/development.php)

#### *Секция 2*

*Автоматтандыру және телекоммуникацияны дамуы Развитие автоматизации и телекоммуникации*

# **ИСПОЛЬЗОВАНИЕ ЧАТ БОТОВ ДЛЯ УЛУЧШЕНИЯ СЕРВИСА И КОММУНИКАЦИЙ**

ЕСЕНКУЛОВА Т. Д.

**магистр педагогических наук, учитель информатики, Школа-лицей №8 для одарённых детей, г.Павлодар** ГЛИНСКИЙ Е. Е. **ученик 11 класса, Школа-лицей №8 для одарённых детей, г. Павлодар** ТЮЛЮБАЕВ Т. Е. **ученик 11 класса, Школа-лицей №8 для одарённых детей, г.Павлодар**

*В статье рассматриваются актуальные вопросы современной телекоммуникации с применением телеграмм-ботов, показываются возможности использования бесплатного APIресурса OpenWeatherMap для предоставления информации о погоде пользователю из любой точки мира.*

*Ключевые слова: чат-бот, Visual Studio, stackoverflow, APIресурс, OpenWeatherMap, wind\_speed, temp, condition, humidity, is\_thunder, методы обработки естественного языка NLP, информационно- коммуникационные технологии.*

В последнее время для организации коммуникации широкое распространение получили такие сервисы, как чат-боты.

Бот – это один из удобных инструментов коммуникации между человеком и каким-либо сайтом. Бот, к примеру, может получить запрос от человека, передать этот запрос на сайт и передать ответ от сайта обратно человеку[1].

Чат-боты могут использоваться для автоматизации различных операций в коммуникациях, для ответов на повторяющиеся вопросы от клиентов, обработки заказов, бронирования или покупки товаров. Это позволяет высвободить время операторов и сократить расходы на поддержку клиентов, а также улучшить качество обслуживания и ускорить процесс обработки данных. Кроме того, чат-боты могут использоваться для сбора и анализа данных, что позволяет лучше понимать потребности и предпочтения клиентов и улучшать предоставляемые им услуги [2].

Сервис предлагает разнообразные боты, но компании и частные пользователи все чаще останавливают свой выбор на ботах Telegram из-за следующих причин:

## **Удобство использования:**

Боты Telegram обладают интуитивно понятным интерфейсом, что делает их использование максимально простым.

#### **Широкие возможности для бизнеса:**

Боты Telegram имеют множество инструментов для возможностей бизнеса, что позволяет компаниям общаться с клиентами быстрее и более эффективно.

### **Система безопасности:**

Telegram имеет мощную систему шифрования, которая обеспечивает надёжную защиту данных пользователей.

#### **Интеграция с другими приложениями:**

Боты Telegram могут быть интегрированы с другими приложениями, что упрощает работу с ними, например, для оплаты или заказа товаров.

#### **Свобода контента:**

Telegram позволяет свободно общаться и делиться любой информацией с другими пользователями.

В целом, боты Telegram пользуются популярностью из-за своей удобности, защищённости и широких возможностей [3].

Мы поставили перед собой задачу – создать действующий сервис оценки состояния погодных условий, который был бы уникальным и более функциональным, по сравнению с другими, существующими на данный момент. На данный момент существует сервис, определяющий только погоду, представленный ниже на рисунок 1.

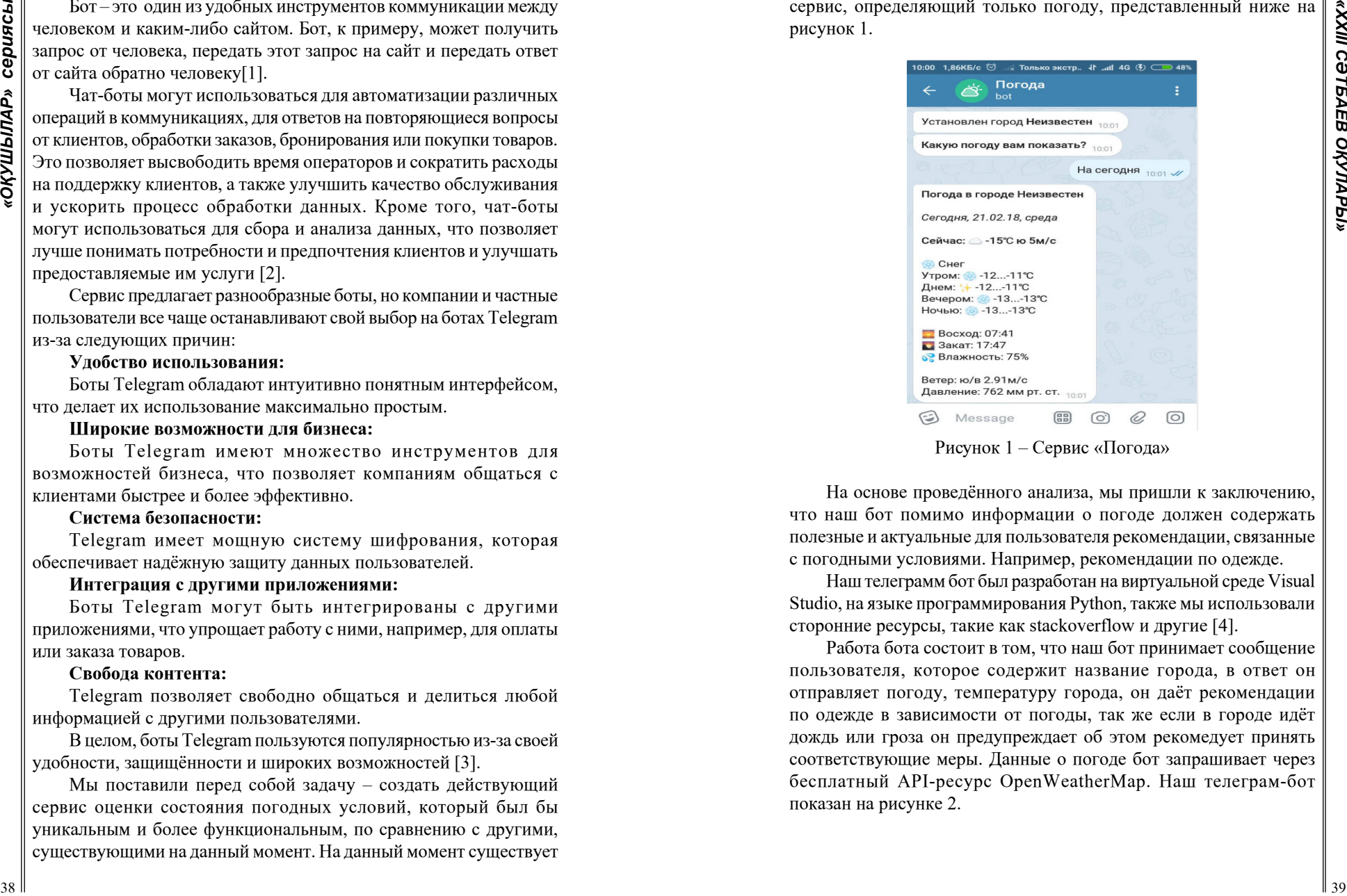

На основе проведённого анализа, мы пришли к заключению, что наш бот помимо информации о погоде должен содержать полезные и актуальные для пользователя рекомендации, связанные с погодными условиями. Например, рекомендации по одежде.

Наш телеграмм бот был разработан на виртуальной среде Visual Studio, на языке программирования Python, также мы использовали сторонние ресурсы, такие как stackoverflow и другие [4].

Работа бота состоит в том, что наш бот принимает сообщение пользователя, которое содержит название города, в ответ он отправляет погоду, температуру города, он даёт рекомендации по одежде в зависимости от погоды, так же если в городе идёт дождь или гроза он предупреждает об этом рекомедует принять соответствующие меры. Данные о погоде бот запрашивает через бесплатный API-ресурс OpenWeatherMap. Наш телеграм-бот показан на рисунке 2.

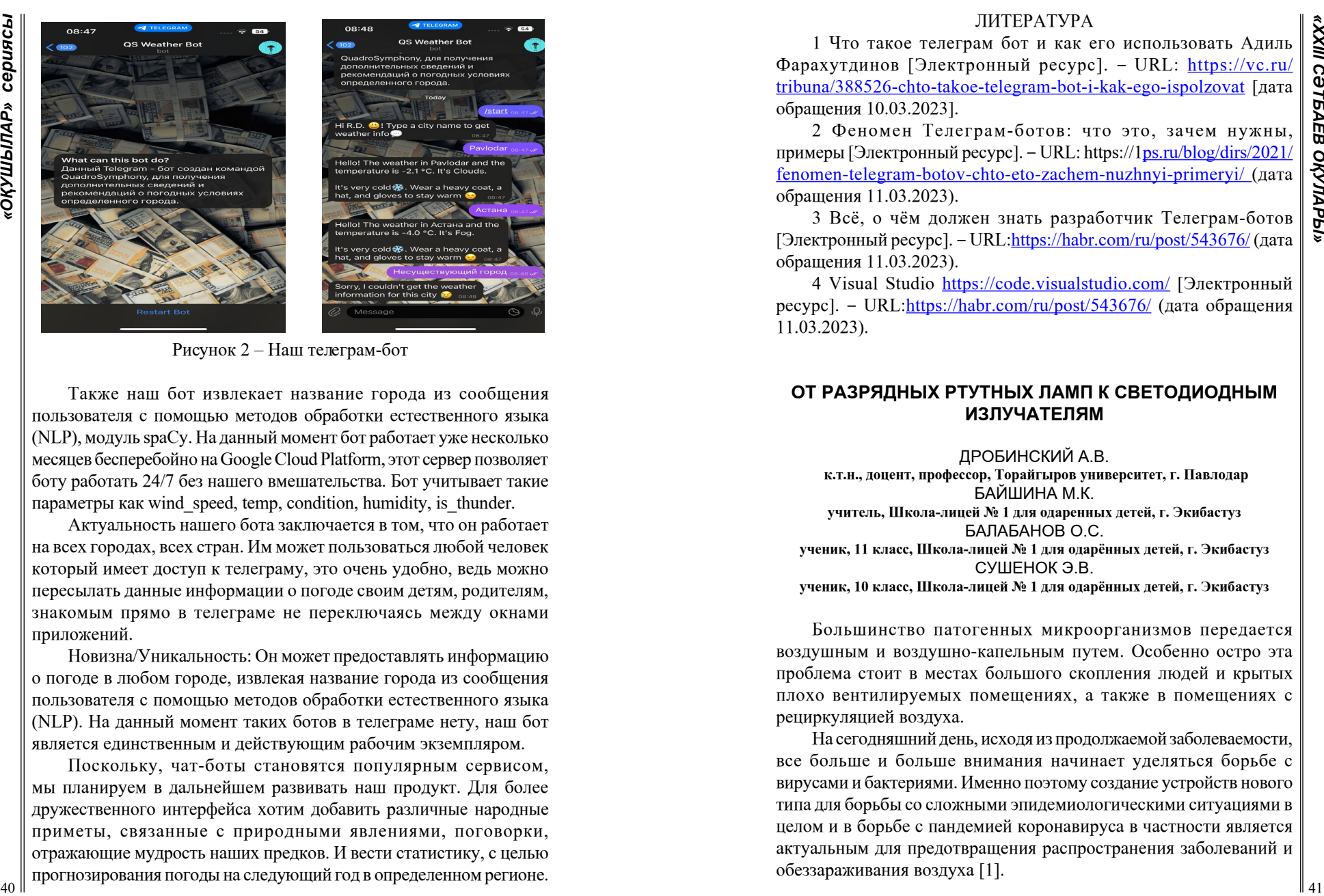

Рисунок 2 – Наш телеграм-бот

Также наш бот извлекает название города из сообщения пользователя с помощью методов обработки естественного языка (NLP), модуль spaCy. На данный момент бот работает уже несколько месяцев бесперебойно на Google Cloud Platform, этот сервер позволяет боту работать 24/7 без нашего вмешательства. Бот учитывает такие параметры как wind\_speed, temp, condition, humidity, is\_thunder.

Актуальность нашего бота заключается в том, что он работает на всех городах, всех стран. Им может пользоваться любой человек который имеет доступ к телеграму, это очень удобно, ведь можно пересылать данные информации о погоде своим детям, родителям, знакомым прямо в телеграме не переключаясь между окнами приложений.

Новизна/Уникальность: Он может предоставлять информацию о погоде в любом городе, извлекая название города из сообщения пользователя с помощью методов обработки естественного языка (NLP). На данный момент таких ботов в телеграме нету, наш бот является единственным и действующим рабочим экземпляром.

Поскольку, чат-боты становятся популярным сервисом, мы планируем в дальнейшем развивать наш продукт. Для более дружественного интерфейса хотим добавить различные народные приметы, связанные с природными явлениями, поговорки, отражающие мудрость наших предков. И вести статистику, с целью прогнозирования погоды на следующий год в определенном регионе.

## ЛИТЕРАТУРА

1 Что такое телеграм бот и как его использовать Адиль Фарахутдинов [Электронный ресурс]. ‒ URL: [https://vc.ru/](https://vc.ru/tribuna/388526-chto-takoe-telegram-bot-i-kak-ego-ispolzovat) [tribuna/388526-chto-takoe-telegram-bot-i-kak-ego-ispolzovat](https://vc.ru/tribuna/388526-chto-takoe-telegram-bot-i-kak-ego-ispolzovat) [дата обращения 10.03.2023].

2 Феномен Телеграм-ботов: что это, зачем нужны, примеры [Электронный ресурс]. ‒ URL: https://[1ps.ru/blog/dirs/2021/](http://ps.ru/blog/dirs/2021/fenomen-telegram-botov-chto-eto-zachem-nuzhnyi-primeryi/) [fenomen-telegram-botov-chto-eto-zachem-nuzhnyi-primeryi/](http://ps.ru/blog/dirs/2021/fenomen-telegram-botov-chto-eto-zachem-nuzhnyi-primeryi/) (дата обращения 11.03.2023).

3 Всё, о чём должен знать разработчик Телеграм-ботов [Электронный ресурс]. ‒ URL:<https://habr.com/ru/post/543676/>(дата обращения 11.03.2023).

4 Visual Studio <https://code.visualstudio.com/> [Электронный ресурс]. ‒ URL[:https://habr.com/ru/post/543676/](https://habr.com/ru/post/543676/) (дата обращения 11.03.2023).

# **ОТ РАЗРЯДНЫХ РТУТНЫХ ЛАМП К СВЕТОДИОДНЫМ ИЗЛУЧАТЕЛЯМ**

ДРОБИНСКИЙ А.В.  **к.т.н., доцент, профессор, Торайгыров университет, г. Павлодар** БАЙШИНА М.К. **учитель, Школа-лицей № 1 для одаренных детей, г. Экибастуз** БАЛАБАНОВ О.С. **ученик, 11 класс, Школа-лицей № 1 для одарённых детей, г. Экибастуз** СУШЕНОК Э.В. **ученик, 10 класс, Школа-лицей № 1 для одарённых детей, г. Экибастуз**

Большинство патогенных микроорганизмов передается воздушным и воздушно-капельным путем. Особенно остро эта проблема стоит в местах большого скопления людей и крытых плохо вентилируемых помещениях, а также в помещениях с рециркуляцией воздуха.

На сегодняшний день, исходя из продолжаемой заболеваемости, все больше и больше внимания начинает уделяться борьбе с вирусами и бактериями. Именно поэтому создание устройств нового типа для борьбы со сложными эпидемиологическими ситуациями в целом и в борьбе с пандемией коронавируса в частности является актуальным для предотвращения распространения заболеваний и обеззараживания воздуха [1].

Снижение количества микроорганизмов в воздушной среде является основным фактором предотвращения распространения инфекционных заболеваний воздушно-капельным путем

Обеззараживание воздуха в замкнутых помещениях ультрафиолетовыми бактерицидными рециркуляторами является одним из самых действенных методов профилактики заражения инфекционными заболеваниями распространяющихся воздушным путем. По некоторым оценкам, благодаря циркуляции воздуха и облучению ультрафиолетом удается ликвидировать до 99 % болезнетворных организмов, находящихся в воздухе.

Бактерицидный рециркулятор воздуха - это электротехническое устройство, в состав которого входят: бактерицидная лампа, отражатель, вентилятор и другие вспомогательные элементы.

42 *A* Construction of the second with the second with the second with the second with the second with the second with the second with the second with the second with the second with the second with the second with the Для достижения процесса инактивации за более короткое время требуются более высокие уровни облучения. Для этого повышают отражательную способность внутренних поверхностей воздуховодов или принимают к установке большее количество бактерицидных ламп больших мощностей. Мощность источников бактерицидного излучения должна составлять  $0,\!2\text{-}0,\!4\;\!{\rm Br}$  на  $1\;\!{\rm M}^3/\!$ час обрабатываемого воздуха. При скорости воздуха 2,5 м/с и времени воздействия облучения на микроорганизмы, равном 0,25 с, длина зоны облучения должна составлять не менее 0,6 м.

Под инактивацией микроорганизмов понимают потерю их способности к размножению после облучения. Ультрафиолетовое (УФ) излучение вызывает фотохимическое повреждение ДНК клеточного ядра микроорганизма, что приводит к их вымиранию.

Основная цель использования бактерицидных ламп заключается в равномерности распределении УФ-энергии во всех направлениях инженерных конструкций, независимо от их типа. В качестве источников УФ-излучения используются разрядные лампы.

Наибольшее распространение, в качестве источников излучения, получили ртутные УФ-лампы низкого давления. Они имеют высокую бактерицидную эффективность, большой ресурс и малое энергопотребление. КПД ламп (преобразование электрической энергии в бактерицидное УФ излучение) из-за излучения на, практически, одной частоте 253,7 нм достигает 35 - 40 %. Образование Озона происходит при длинах волн менее 200 нм. Содержание ртути в лампе от 3 до 10 мг. Достоинство ртутных ламп низкого давления состоит в том, что более 60 % излучения приходится на длину волны 254 нм, обеспечивающую наибольшее бактерицидное действие.

Однако, существенным недостатком ртутных ламп является опасность загрязнения парами ртути помещений и окружающей среды в случае разрушения и необходимость их централизованной утилизации по истечении ресурса.

По этой причине в настоящее время все УФ системы обеззараживания делаются на основе амальгамных ламп. Амальгамные лампы позволили снизить содержание ртути в лампе до 0,03 мкг. При таком же КПД, что и у ртутных ламп, у амальгамных ламп в 3 раза повышена интенсивность излучения.. Озон у таких ламп не образуется.

В последние годы появилось новое поколение излучателей – ксеноновые коротко импульсные лампы, обладающие гораздо большей бактерицидной активностью. Однако, Основным недостатком этих ламп является необходимость использования для их работы высоковольтной, сложной и дорогостоящей аппаратуры, а также ограниченный ресурс излучателя (в среднем 1–1,5 года).

Эффективность работы систем обеззараживания зависит от условий их работы, а именно, от относительной влажности, температуры и скорости потока воздуха.

Системы обеззараживания рекомендуется использовать при относительной влажности не выше 60 % из условия обеспечения требуемого качества воздуха и уровня микробного обсеменения. Восприимчивость микроорганизмов к излучению не зависит от температуры и скорости воздуха. Отмечен лучший эффект инактивации при увеличении относительной влажности до 70 %.

Ультрафиолетовая лампа, к сожалению, не вечна, она имеет свой ресурс на излучение, после которого следует ее заменить. Для облегчения определения этого момента блок управления лампы часто снабжают таймером, настроенным на время жизни лампы, после чего он срабатывает, сигнализируя о необходимости замены лампы. В других устройствах конец ресурса лампы определяют путем измерения величины излучения датчиком освещенности. УФ лампы к концу своего срока службы могут терять до 50% интенсивности излучения.

Эффективность обеззараживания сильно повышается при перемешивании воздуха в помещении, для чего желательно использование механических систем вентиляции или хотя бы вентиляторов, устанавливаемых непосредственно в помещении.

Приемлемые для практического использования производительности рециркуляторов от 50 до 200 м<sup>3</sup>/час. Мощность компактных ртутных ламп не более 10 Вт. Количество ламп в рециркуляторах может составлять 5 и более и это обстоятельство не позволяет создать автономные компактные и энергоэффективные устройства.

В наше время обычные светодиоды повсеместно приходят на смену лампам накаливания. Ультрафиолетовые светодиоды активно завоевывают те ниши, где не так давно использовались люминесцентные и газоразрядные УФ-лампы. Они используются в медицине, косметологии, очистных сооружениях для воды, судебно-медицинские кабинетах и так далее.

Известно, что практически все УФ облучательные установки бактерицидного действия работают на напряжении промышленной частоты и имеют соответствующую пускорегулирующую аппаратуру. Интенсивность излучения в них зависит от мощности ртутных ламп, которая указывается в паспортных данных. В тоже время интенсивность излучения ламп можно повысить, увеличив частоту напряжения.

44 **3 Universe conserved the example of the example of the example of the example of the example of the example of the example of the example of the example of the example of the example of the example of the example** Для повышения функциональных возможностей и эффективности работы устройства по бактерицидному воздействию на воздушную среду, а также возможность индивидуального применения устройства разработано устройство комбинированного обеззараживания воздушной среды. Устройство содержит блок обеззараживания воздуха с помощью ультрафиолетового излучения амальгамной лампой и блок насыщения воздуха ионами соли [2].

При использовании амальгамных бактерицидных ультрафиолетовых ламп камера обеззараживания вытянута вдоль движения потока воздуха. Для эффективного обеззараживания воздуха в камере необходима относительно высокая 1-2 м/сек скорость движения воздуха. Это определяет габариты устройства. Применение УФ-светодиодов в рециркуляторах позволяют создавать компактные устройства.

Так, в устройстве для обеззараживания воздуха в помещении в присутствии людей [3] ультрафиолетовое излучение создают светодиоды, излучение которых направлено навстречу друг друга. Путем наложения друг на друга излучающих волн и малой скорости движения воздуха в камере обеззараживания достигается высокая эффективность обеззараживания воздуха. Применение УФ-светодиодов позволило снизить скорость движения воздуха в камере до 0,1-0,5 м/с, увеличить мощность воздействия на микроорганизмы и создать компактное обеззараживающее устройство.

Возможность точной фокусировки, а также регулировка мощности в широких пределах позволяют использовать обеззараживающее устройство в помещениях, где постоянно находятся люди, без ущерба для их здоровья.

В бактерицидном рециркуляторе воздуха для кабины лифта [4] установлены плата с УФ-светодиодами и вентилятор.

Испытания своих UVC-светодиодов на вирусе COVID-19, проведенных компанией Seoul Viosys, дали хорошие результаты. Согласно пресс-релизу компании, опубликованному 3 марта 2020 г., вирус был уничтожен с эффективностью 90 % [5].

В пределах рабочего диапазона в 250-275 нм ультрафиолетовые светодиоды могут обеспечивать стерилизацию воды и воздуха, а также разрушать ДНК и РНК микроорганизмов для предотвращения их размножения.

 Ультрафиолетовые светодиоды лишь четвертую часть получаемой энергии трансформируют в свет, а остальные три – в тепло. Перегрев любого светодиода, в том числе, ультрафиолетового, негативно сказывается на его работе и приводит к выходу диода из строя. Поэтому необходимо обеспечивать хороший контакт светодиодов с воздушными потоками. В качестве отводов тепла используют вибрирующие мембраны или мини-вентиляторы.

Номинальные рабочие токи – от 20 мА (для маломощных диодов), 350 и 700 мА и больше (для более мощных). Использование стандартных токов позволяет применять обычные источники питания при изготовлении и монтаже ультрафиолетовых световых приборов. Рабочий ток светодиодов составляет 600 мА при прямом напряжении 5,2 В. При этом мощность излучения составляет 30 мВт.

Замена разрядных ламп светодиодами в установках для обеззараживания дает следующие преимущества:

– более точно сфокусировать излучение на обеззараживаемый объект;

– регулирование мощности излучения в широких пределах;

– значительное уменьшение массы обеззараживающего устройства;

–отсутствие ртути.

Используя светодиоды, получаемое компактное обеззараживающее устройство, будет имееть меньше ограничений в использовании по сравнению с применяемыми сейчас установками на основе бактерицидных ламп.

Судя по количеству изобретений устройств для обеззараживания воздуха с применением, опубликованных в бюллетенях, УФсветодиоды успешно заменяют разрядные лампы. За ними перспективное будущее.

## ЛИТЕРАТУРА

1 Дробинский А. В. Устройство для обеззараживания воздуха ультрафиолетовым облучением./ Дробинский А. В., Нурмагамбетова Д.А., Балабанов О.С., Сушенок Э. В. // Материалы международной научно-практической конференции «ХХI Сатпаевские чтения» / ТоУ.- Павлодар, 2021.– Т. 1.– С. 55-61.

2 Дробинский А.В. Устройство для обеззараживания воздуха ионами соли и ультрафиолетовым облучением./ Дробинский А.В., Байшина М.К., Балабанов О.С., Сушенок Э.В. // Материалы международной научно-практической конференции «ХХII Сатпаевские чтения» / ТоУ.- Павлодар, 2022.- Т. 1.- С. 24-30.

3 Устройство для обеззараживания воздуха в помещении.- Описание изобретения RU, 194640 U1, A61L 9/20, опубл. [18.12.2019](https://new.fips.ru/ofpstorage/Doc/IZPM/RUNWU1/000/000/000/194/640/?-00194640-00001/document.pdf) , Бюл. № [35](https://new.fips.ru/ofpstorage/BULLETIN/IZPM/2019/12/20/INDEX_RU.HTM).

4 Бактерицидный рециркулятор воздуха для кабины лифта.- Описание изобретения RU, 203102 U1, [A61L 9/20,](https://www.fips.ru/publication-web/classification/mpk?view=detail&edition=2018&symbol=A61M) опубл. [22.03.2021](https://new.fips.ru/ofpstorage/Doc/IZPM/RUNWU1/000/000/000/203/102/?-00203102-00001/document.pdf) , Бюл. № [9](https://new.fips.ru/ofpstorage/BULLETIN/IZPM/2021/03/27/INDEX_RU.HTM).

5 Источники света. Ультрфиолетовые светодиоды [Электронный ресурс]. – http:// [lifeandlight.ru/istochniki-sveta/](http://lifeandlight.ru/istochniki-sveta/svetodiody/ultrafioletovye-svetodiody) [svetodiody/ultrafioletovye-svetodiody](http://lifeandlight.ru/istochniki-sveta/svetodiody/ultrafioletovye-svetodiody). html#ixzz7POUSsaeS.

## **ФИЛИППИНСКИЙ ФОНАРИК**

РАХЫШОВА Н. А. **ученица, Гимназия №3 для одаренных детей, г. Павлодар** БРУС Т. М. **учитель физики и астрономии, Гимназия №3 для одаренных детей, г. Павлодар** ФИЛОНОВА Е. В. **учитель начальных классов, Гимназия №3 для одаренных детей, г. Павлодар**

46 ARAF mandel and proposition of the experimental and proposition of the experimental and proposition of the experimental and proposition of the experimental and proposition of the experimental and proposition of the exp *Цель: изучение альтернативных источников электрической энергии и создание светильника на солнечной батарее, экологически чистого, безопасного и экономичного. Гипотеза исследования: Если создать светильник на солнечной батарее, то возможно появится альтернативный источник энергии, который станет выгодной и безопасной заменой традиционным. Задачи: исследование, изучение научной литературы по данной теме;иучение различных альтернативных источники энергии; создание простейшего светильника из подручных средств с применением энергии солнца. Актуальность: не причиняется вред окружающей среде и сохраняется экология Земли, а также происходит экономия большого количества энергии.*

*Новизна. Создание светильника на солнечной батарее для дальнейшего систематического использования: в походе, на даче и в домашних условиях. Практическая значимость. Экономия энергии, сохранение экологии Земли. Батарея заряжается от Солнца и может накапливать энергию в аккумулятор для работы в темное время суток. Простота монтажа и надежность. Систематическое использование: в походе, на даче и в домашних условиях.* 

*Ключевые слова. Альтернативные источники энергии, экологичный, экономичный, солнечная батарея, светильник, филиппиский светильник, возобновляемый источник энергии., опыты, анкетиррвание, энергия солнца.*

**Введение.** На сегодняшний день самой актуальной проблемой 21 века является экологическая обстановка. Ежедневно человеку в современном мире просто необходима электрическая энергия. В ней нуждаются абсолютно все, не только большие предприятия, но и каждый дом. Ископаемые ресурсы, которые мы используем, относятся к не возобновляемым источникам энергии. Человечество с каждым годом использует всё больше этих ресурсов, и это приведет к полному их истощению. При переработке и сжигании данных ресурсов выделяется большое количество парниковых газов, что негативно влияет на озоновый слой.

У альтернативных источников таких недостатков нет, они достаточно экологичны и практически неисчерпаемы, поэтому их называют возобновляемыми источниками энергии.

49 **A constrained in the constrained** in the property in the property in the constrained in the constrained in the constrained in the constrained in the constrained in the constrained in the constrained in the constraine И тут у меня возник вопрос: «А смогу ли я найти и создать «зеленую» энергию?». В научно-публицистических статьях я прочитала о том, что есть такие уголки на Земле, где полностью или частично отсутствует электроэнергия. Тогда я призадумалась, как же люди выходят из такого положения. Каким образом они освещают свое жилище? В интернете я нашла интересные факты о том, как можно получить энергию и подумала о том, что могу создать свой собственный источник энергии. Который будет безопасный, экономичный, а главное – его можно собрать из подручных средств, проявив смекалку и изобретательность. Бывают же в жизни ситуации, когда отключили свет дома или вы отправились в поход. Так и появилась тема моего проекта «Филипинский фонарик».

На первом этапе нашей работы я посетила Торайгыров Университет. На территории ВУЗа находятся солнечные батареи и ветряные мельницы, которые вырабатывают электроэнергии для нужд университета. После мы с родителями отправились в Астану, чтобы посетить музей Энергии будущего «Нур-Алем». В нем было представлено множество новейших разработок по выработке энергии. На самом верхнем 8 этаже представлен «Будущий Нур-Султан». Здесь расположены проекты по получению энергии из альтернативных источников, а также ветра, солнца и воды. В будущем только пятая часть энергии будет добываться из не возобновляемых источников.

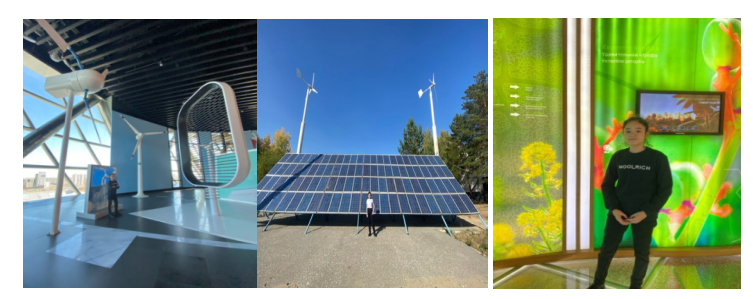

Рисунок 1

На втором этапе мною было предложено одноклассникам  $\begin{bmatrix} 2 \\ 3 \\ 4 \end{bmatrix}$ ответить на вопросы анкеты. Мне хотелось узнать о том, знают ли дети об источниках альтернативной энергии. Что может вырабатывать такую энергию? Смогут ли ребята рассказать о «зелёной энергии»? Какие продукты способны вырабатывать энергию и могут ли назвать эксперименты, способные доказать эту точку зрения. У многих ребят возникали вопросы на непонятную им тему.

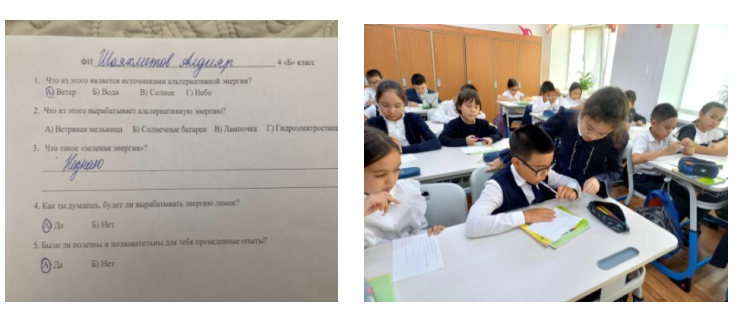

Рисунок 2

Анкетирование показало, что только один ребенок знает все альтернативные источники энергии, один ребенок знает два источника, а 22 одноклассника указали по одному источнику энергии.

После анкетирования, презентовала информацию об альтернативных источниках энергии. Мы провели опыты с картошкой, яблоком и лимоном. Выяснили с помощью амперметра, что наибольшую силу тока вырабатывает картофель, а наименьшую яблоко. Наибольшее напряжение вырабатывает лимон и картошка, наименьшее яблоко. Данные опыта представлены ниже в таблице.

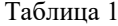

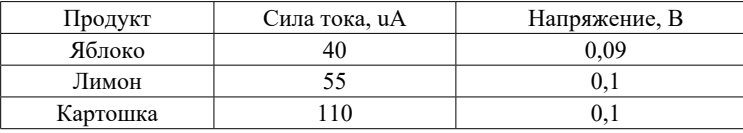

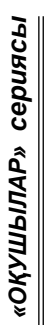

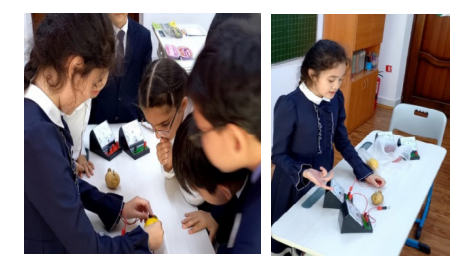

Рисунок 3

После решила еще раз спросить о том, что узнали нового для себя мои одноклассники. И оказалось, что после моей презентации, одноклассники больше узнали об альтернативных источниках энергии и 98,6 % ответили правильно на вопросы.

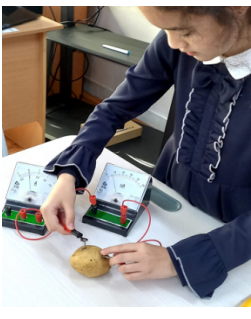

Рисунок 4

Вывод: детям понравилась моя презентация, проведенные опыты, благодаря которым они узнали, что наибольшую силу тока вырабатывает картофель, а наименьшую, яблоко. Наибольшее напряжение вырабатывает лимон и картошка, наименьшее яблоко.

<sup>50</sup> <sup>51</sup>*«XXIII СӘТБАЕВ ОҚУЛАРЫ» «ОҚУШЫЛАР» сериясы* На третьем этапе своей работы, мне пришло в голову попробовать соорудить осветительный прибор из пластиковой бутылки и воды, он называется «Филиппинский фонарик». Название этого устройства неслучайно. Дело в том, на многие из жителей Филиппин и сегодня живут в городских трущобах, в которых нет даже окон. Для освещения и вентиляции они используют открытые двери. Только в Маниле, столице Филиппин, таких помещений более 3 миллионов.

Такой простой фонарик в солнечный день дает столько же света, как и электрическая лампочка мощностью в 50 Вт. Идея такого фонаря заключается в том, что бутылка наполовину помещается в отверстие в крыше, а нижняя часть остается под крышей, внутри помещения. Верхняя часть лампочки захватывает солнечный свет, а нижняя часть рассеивает его в помещении. И главный недостаток такой лампочки в том, что ее использовать можно только в дневное время, когда ярко светит солнце.

Попробуем сделать опыт. А правда вода будет рассеивать свет достаточно сильно, чтобы осветить помещение? Для начала мы сконструировали макет дома. В крыше сделали круглое отверстие. В это отверстие поместили бутылку объёмом 0,5 литров, наполненную водой.

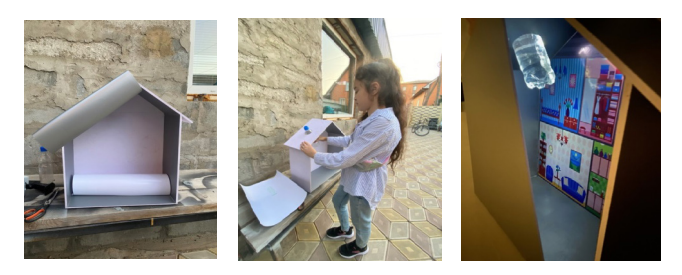

Рисунок 5

Далее включаем фонарик (представим, что это солнце), поднимаем его над крышей нашего дома и видим, что действительно вода хорошо рассеивает свет и освещает нашу комнату.

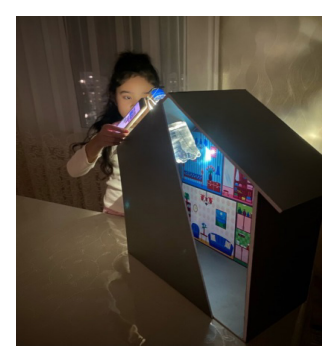

Рисунок 6

Вывод: Вода действительно хорошо пропускает свет и рассеивает его. Благодаря этому свойству, такой простой по сборке фонарь можно использовать в повседневной жизни.

И тут возник еще один вопрос, а что если такая лампочка будет светить и в ночное время? Тут на помощь пришел уже папа. Мы решили присоединить к бутылке светодиодную лампочку и солнечную батарею. В течение дня лампочка накапливает солнечную энергию, а уже в тёмное время суток она будет работать на этой энергии. По моей задумке, вода должна рассеивать свет от лампочки (так же как она рассеивала солнечный свет) и освещать помещение в темное время суток.

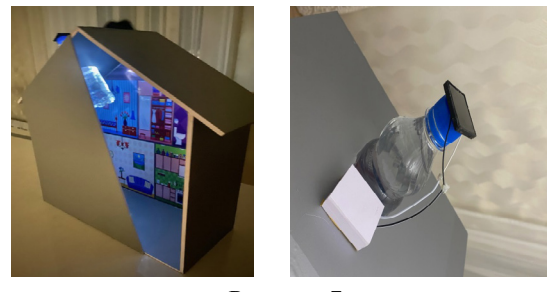

Рисунок 7

Вывод: заряжая лампочку от солнечной батареи, вода хорошо рассеивает свет от нее, тем самым освещая наше помещение в темное время суток, при этом не нужно использовать традиционные источники энергии.

А теперь посчитаем затраты на наш филиппинский фонарик. Посмотрим выгодно ли его использовать, есть ли в этом польза?

#### Таблица 2

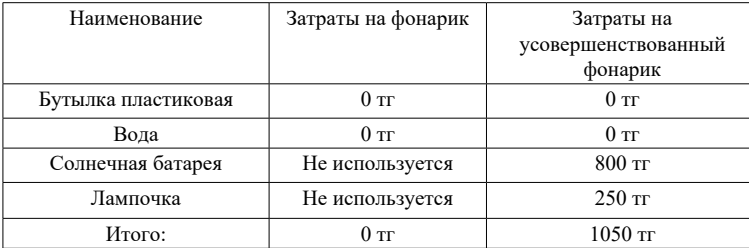

Вывод: простейший фонарик обходится бесплатно, его можно использовать в закрытых помещениях, но минус такого фонаря в том, что он работает только в ясный день, пока светит ярко солнце. Затраты на наш усовершенствованный филиппинский фонарик составили 1050 тг, плюсы такого фонарика в том, что его можно использовать не только в дневное время, но и в ночное, потому что лампочка работает от солнечной батареи, но и самый главный плюс-это экологичное использование, он совсем не вредит окружающей среде.

**Заключение.** Таким образом, я затронула острую тему нашего времени, так как человечество использует активно не возобновляемые источники энергии. Казахстан занимает седьмое место в мире по разведанным запасам нефти. При нынешних темпах потребления обеспеченность разведанными запасами достигает по различным данным от 70 до 90 лет. А что тогда ждет наше будущее поколение? Поэтому считаю нужным внедрять в нашу жизнь альтернативные источники, которую мы можем получить путем преобразования из возобновляемых источников. Во-первых, развитие и использование данных источников благоприятно влияют на экологическую обстановку в мире.

Во-вторых, в будущем нехватка традиционных ресурсов может сильно сказаться на рынке, возможно, будет мировой энергетический кризис, поэтому очень важно начать сейчас развивать нетрадиционные источники энергии, чтобы через несколько десятков лет, не допустить экономического коллапса. Все больше людей начинают использовать независимые источники энергии, учитывая особенности географического положения своей местности.

3388 (1982) *A CONSUMER CONSUMER CONSUMER CONSUMER CONSUMER CONSUMER CONSUMER CONSUMER CONSUMER CONSUMER CONSUMER CONSUMER CONSUMER CONSUMER CONSUMER CONSUMER CONSUMER CONSUMER CONSUMER CONSUMER CONSUMER CONSUMER CONSUMER* Важно также отметить, что ведущие мировые корпорации всецело поддерживают переход на возобновляемые источники энергии, вкладывая в эту отрасль огромные суммы. Так компания «Apple» является крупнейшим владельцем солнечных электростанций, которые обеспечивают работу абсолютно всех ее дата-центров. Компания «IKEA» также перешли на солнечную и ветряную энергию на своем производстве. «Компания IKEA стремится к 2030 году стать полностью благоприятной для климата, опираясь на возобновляемые источники энергии. Мы верим, что будущее энергетики – за возобновляемыми источниками, и мы хотим сделать «чистую» электроэнергию более доступной для всех», – подчеркнул Ян Гардберг, менеджер по новому розничному бизнесу Ingka Group.

Создав свой усовершенствованный филиппинский фонарик, я доказала что «зеленая» энергия недорогая, но при этом безопасная для всей нашей планеты. Он может быть широко использован: в походе, в гараже, хозяйственных постройках (куда нет возможности проводить электричество), уличных туалетах и т.д.

 И благодаря активному внедрению альтернативных источников энергии, мы сохраним нашу планету от опасных выбросов, которые загрязняют атмосферу и образуют озоновые дыры.

 Взяв за основу этот мой проект, в перспективе я хочу создать биоэнергетическую установку, которая будет вырабатывать биогаз из помета. Человек находится в начале пути внедрения «зеленой» энергии. Мы должны спасать нашу планету, а благодаря таким знаниям, будет сделать это легче!

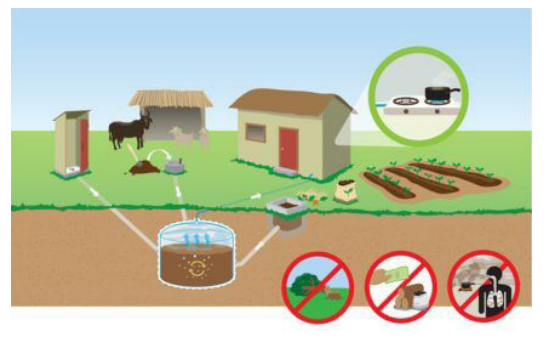

Рисунок 8

## ЛИТЕРАТУРА

1Энциклопедический словарь юного физика. -М.: Педагогика,

1991 год.

2 Энциклопедии «История открытий» серии «Росмэн», 2013 год.

3<http://www.wikipedia.org>

4<http://dev.planetseed.com/ru/node/28491>

5<http://chemistry-chemists.com/Video/Fruit-battery.html>

6 [http://lemonlife.ru/kreativ\\_iz\\_limonov/batarejka\\_iz\\_limona](http://lemonlife.ru/kreativ_iz_limonov/batarejka_iz_limona)

7 [http://gadgetforgeek.com.ua/sdelat-gadget-svoimi-rukami](http://gadgetforgeek.com.ua/sdelat-gadget-svoimi-rukami-fruktovye-chasy)[fruktovye-chasy](http://gadgetforgeek.com.ua/sdelat-gadget-svoimi-rukami-fruktovye-chasy)

8<http://obozrevatel.com>

9 Карл Снайдер. Необычная химия обычных вещей (3-е изд.), 1998 год.

10 Веб сайт SolarGIS, Карта солнечного излучения. Солнечное излучение в разных частях планеты.

11 Городов Р.В. Нетрадиционные и возобновляемые источники энергии: учебное пособие / Р.В. Городов, В.Е. Губин, А.С.Матвеев. – 1-е изд. – 2009 год.

12 Гричковсая Н.В., Диссертация на соискание учёной степени кандидата технических наук. Оценка потенциала солнечной энергии для разработки энергоэффективных зданий в условиях муссонного климата, 2008 год.

13 Качур Е.А. «Увлекательная физика»,2021 год.

14 Никонов А. «Увлекательно о физике в иллюстрациях», 2021 год.

# **АВТОМАТИЗИРОВАННАЯ ПОЖАРНАЯ СИСТЕМА В ЗАПОВЕДНЫХ ЗОНАХ**

УАХИТОВА Е. И. **учитель физики, Майкаинская СОШ № 2, поселок Майкаин, Павлодарская обл.** УАХИТ А., ИБРАГИМОВА А. **ученики, Майкаинская СОШ, № 2 поселок Майкаин, Павлодарская обл.**

34 100 metallic of the search of the search of the search of the search of the search of the search of the search of the search of the search of the search of the search of the search of the search of the search of the s Автоматизированная пожарная система в заповедных зонах Государственная заповедная зона – особо охраняемая природная территория с дифференцированными видами режима охраны, предназначенная для сохранения и восстановления объектов государственного природно-заповедного фонда и биологического разнообразия на земельных участках и акваториях, зарезервированных под государственные природные заповедники, государственные национальные природные парки, государственные природные резерваты.

Браконьеры и природные пожары – две главные беды, которые угрожают многим заповедникам и другим особо охраняемым природным территориям. Чтобы справиться с ними, заповедникам часто необходима современная техника или новые методы работы, учитывающие специфику той или иной территории. От того, насколько эффективно получится справиться с огнем и как быстро будут замечены незваные гости на заповедной территории, зависит сохранность их уникальных обитателей.

Мы живем на территории Баянаульского национального парка. И нас это очень беспокоит. Баянау́льский госуда́рственный

национа́льный приро́дный парк (Баянау́л, [каз.](https://ru.wikipedia.org/wiki/%D0%9A%D0%B0%D0%B7%D0%B0%D1%85%D1%81%D0%BA%D0%B8%D0%B9_%D1%8F%D0%B7%D1%8B%D0%BA) Баянауыл мемлекеттік ұлттық табиғи паркі) – [национальный парк](https://ru.wikipedia.org/wiki/%D0%9D%D0%B0%D1%86%D0%B8%D0%BE%D0%BD%D0%B0%D0%BB%D1%8C%D0%BD%D1%8B%D0%B9_%D0%BF%D0%B0%D1%80%D0%BA) в [Казахстане,](https://ru.wikipedia.org/wiki/%D0%9A%D0%B0%D0%B7%D0%B0%D1%85%D1%81%D1%82%D0%B0%D0%BD) расположенный на юге [Павлодарской области](https://ru.wikipedia.org/wiki/%D0%9F%D0%B0%D0%B2%D0%BB%D0%BE%D0%B4%D0%B0%D1%80%D1%81%D0%BA%D0%B0%D1%8F_%D0%BE%D0%B1%D0%BB%D0%B0%D1%81%D1%82%D1%8C) ([Баянаульский](https://ru.wikipedia.org/wiki/%D0%91%D0%B0%D1%8F%D0%BD%D0%B0%D1%83%D0%BB%D1%8C%D1%81%D0%BA%D0%B8%D0%B9_%D1%80%D0%B0%D0%B9%D0%BE%D0%BD) [район](https://ru.wikipedia.org/wiki/%D0%91%D0%B0%D1%8F%D0%BD%D0%B0%D1%83%D0%BB%D1%8C%D1%81%D0%BA%D0%B8%D0%B9_%D1%80%D0%B0%D0%B9%D0%BE%D0%BD)), в 100 км от города [Экибастуз](https://ru.wikipedia.org/wiki/%D0%AD%D0%BA%D0%B8%D0%B1%D0%B0%D1%81%D1%82%D1%83%D0%B7), на окраине [Центрально-](https://ru.wikipedia.org/wiki/%D0%A6%D0%B5%D0%BD%D1%82%D1%80%D0%B0%D0%BB%D1%8C%D0%BD%D0%BE-%D0%9A%D0%B0%D0%B7%D0%B0%D1%85%D1%81%D1%82%D0%B0%D0%BD%D1%81%D0%BA%D0%B8%D0%B9_%D0%BC%D0%B5%D0%BB%D0%BA%D0%BE%D1%81%D0%BE%D0%BF%D0%BE%D1%87%D0%BD%D0%B8%D0%BA)[Казахстанского мелкосопочника](https://ru.wikipedia.org/wiki/%D0%A6%D0%B5%D0%BD%D1%82%D1%80%D0%B0%D0%BB%D1%8C%D0%BD%D0%BE-%D0%9A%D0%B0%D0%B7%D0%B0%D1%85%D1%81%D1%82%D0%B0%D0%BD%D1%81%D0%BA%D0%B8%D0%B9_%D0%BC%D0%B5%D0%BB%D0%BA%D0%BE%D1%81%D0%BE%D0%BF%D0%BE%D1%87%D0%BD%D0%B8%D0%BA). Входит в число [особо охраняемых](https://ru.wikipedia.org/wiki/%D0%9E%D1%81%D0%BE%D0%B1%D0%BE_%D0%BE%D1%85%D1%80%D0%B0%D0%BD%D1%8F%D0%B5%D0%BC%D1%8B%D0%B5_%D0%BF%D1%80%D0%B8%D1%80%D0%BE%D0%B4%D0%BD%D1%8B%D0%B5_%D1%82%D0%B5%D1%80%D1%80%D0%B8%D1%82%D0%BE%D1%80%D0%B8%D0%B8_%D0%9A%D0%B0%D0%B7%D0%B0%D1%85%D1%81%D1%82%D0%B0%D0%BD%D0%B0) [природных территорий Казахстана](https://ru.wikipedia.org/wiki/%D0%9E%D1%81%D0%BE%D0%B1%D0%BE_%D0%BE%D1%85%D1%80%D0%B0%D0%BD%D1%8F%D0%B5%D0%BC%D1%8B%D0%B5_%D0%BF%D1%80%D0%B8%D1%80%D0%BE%D0%B4%D0%BD%D1%8B%D0%B5_%D1%82%D0%B5%D1%80%D1%80%D0%B8%D1%82%D0%BE%D1%80%D0%B8%D0%B8_%D0%9A%D0%B0%D0%B7%D0%B0%D1%85%D1%81%D1%82%D0%B0%D0%BD%D0%B0).

Парк был основан в 1985 году [1] [2], явившись первым национальным парком Казахстана. Основанием для создания парка явилась необходимость сохранения и восстановления естественной флоры и фауны Баянаульского горного массива [2, с. 30].

#### Лесной пожар

Лесной пожар – это стихийное, неуправляемое распространение огня в лесу или землях лесного фонда. Лесные пожары уничтожают деревья и кустарники, заготовленную в лесу древесину. В результате пожаров снижаются защитные, водоохранные и другие полезные свойства леса, уничтожается фауна, сооружения, а в отдельных случаях и населенные пункты. Кроме того, лесной пожар представляет серьезную опасность для людей и сельскохозяйственных животных.

В 2022 году в Казахстане было зарегистрировано 800 лестных и 111 степных пожаров, передает «Казинформ». «Природные пожары были и остаются весьма распространенной проблемой (Рисунок 1).

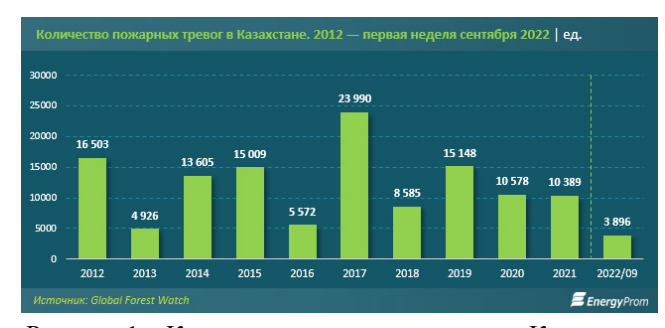

Рисунок 1 – Количество пожарных тревог в Казахстане

Хоть и количество пожаров уменьшилось за последней год, но эта цифра может измениться. Сильно засушливое лето может этому поспособствовать.

Поэтому перед собой мы поставили задачу: Создать автоматизированную пожарную системы которая не только сообщит о пожаре, но и сможет его предотвратить заранее

Датчики и принцип действия.

<sup>56</sup> <sup>57</sup>*«XXIII СӘТБАЕВ ОҚУЛАРЫ» «ОҚУШЫЛАР» сериясы* Arduino позволяет компьютеру находиться за пределами виртуального мира и взаимодействовать с ним. Устройства на базе Arduino могут получать информацию об окружающей среде с помощью различных датчиков, а также управлять разными приводами. Встроенный микроконтроллер программируется с использованием языка Arduino (скрученный с языка проводов) и среды разработки Arduino (на основе среды обработки). Конструкции устройств на основе Arduino могут работать независимо или взаимодействовать с компьютерным программным обеспечением (например, Flash, Processing, MaxMSP) [4, с. 94].

Программное обеспечение Arduino для удаленного датчика. (Таблица 1)

1. Поместите переменные с портами датчиков в начало программы.

int echoGolova  $1 = 5$ ; // Переменная для порта датчика ECHO int trigGolova  $1 = 3$ ; // Переменная для порта датчика TRIG

2. Введите переменную для начала. intdis; // переменная для измерения расстояния [4, с.105].

#### Таблица 1 – Список датчиков

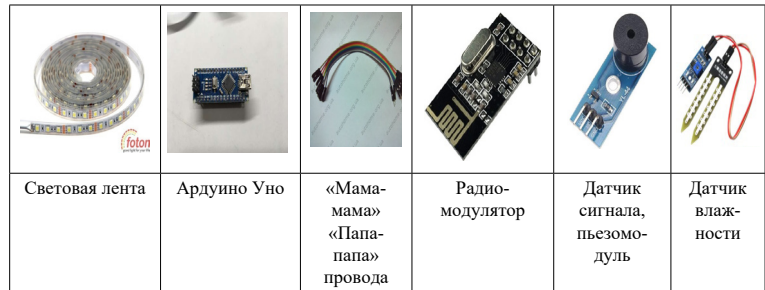

Автополив: автоматический капельный полив на Ардуино представляет собой автоматизированную систему мониторинга параметров почвы и окружающей среды. В зависимости от полученных данных осуществляется управление исполнительными устройствами: включение/выключение водяных насосов для капельного полива растений. В системе автоматического полива важны три составляющие: управляющий контроллер, устройства считывания данных об окружающей среде и исполнительные устройства (рисунок 2).

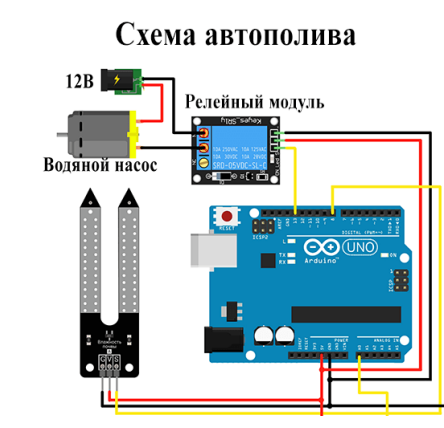

Рисунок 2 – Система автоматического полива

Так же в резервуаре воды установлен датчик по регулированию уровня воды в нем. Когда датчик подает сигнал, сто почва сильно сухая, включается полив растения. Насос опрыскивает землю водой из резервуара. Это предотвращает образования пожара, при сильной засухой [4, с.78].

Противопожарная система: Она основана на работе датчика огня и дыма. Как только параметра датчика увеличиваются, то есть в близи появляется огонь или дым, то срабатывает сигнал. (рисунок 3) На устройстве начинает работать сирена и включается световой сигнал (световая лента). Эти параметры изменения может увидеть дежурные диспетчер, который проверяет природные зоны на вертолете. Или же услышать сирену пьезомодуля, которая имеет большую звуковую зону покрытия [3, с. 46].

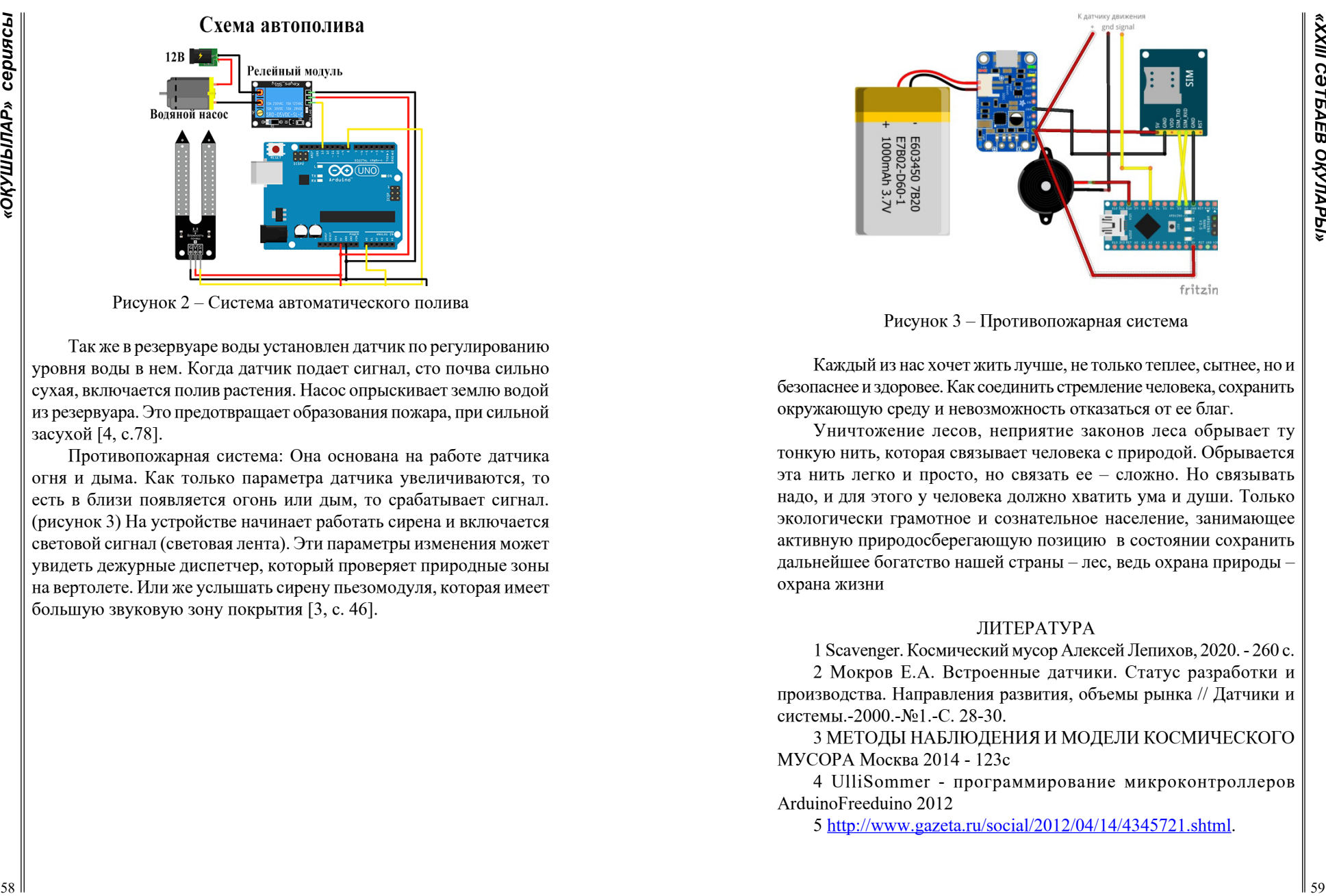

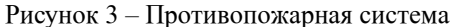

Каждый из нас хочет жить лучше, не только теплее, сытнее, но и безопаснее и здоровее. Как соединить стремление человека, сохранить окружающую среду и невозможность отказаться от ее благ.

Уничтожение лесов, неприятие законов леса обрывает ту тонкую нить, которая связывает человека с природой. Обрывается эта нить легко и просто, но связать ее – сложно. Но связывать надо, и для этого у человека должно хватить ума и души. Только экологически грамотное и сознательное население, занимающее активную природосберегающую позицию в состоянии сохранить дальнейшее богатство нашей страны – лес, ведь охрана природы – охрана жизни

### ЛИТЕРАТУРА

1 Scavenger. Космический мусор [Алексей Лепихов,](https://www.litres.ru/author/aleksey-lepihov/) 2020. - 260 с.

2 Мокров Е.А. Встроенные датчики. Статус разработки и производства. Направления развития, объемы рынка // Датчики и системы.-2000.-№1.-С. 28-30.

3 МЕТОДЫ НАБЛЮДЕНИЯ И МОДЕЛИ КОСМИЧЕСКОГО МУСОРА Москва 2014 - 123с

4 UlliSommer - программирование микроконтроллеров ArduinoFreeduino 2012

5 [http://www.gazeta.ru/social/2012/04/14/4345721.shtml.](http://www.gazeta.ru/social/2012/04/14/4345721.shtml)

#### *Физика-математикалық және компьютерлік ғылымдары Физико-математические и компьютерные науки*

*Секция 3 Қазіргі замандағы физиканың дамуы Развитие физики в современном мире*

# **ТІК ФЕРМАЛАР**

#### КАПСАМАТОВ Ж., АНАРБЕКОВ Е. **9-сынып оқушылар, Жас дарын мектеп-лицейі, Павлодар қ.** ШАЙХИМОВА А. М. **физика пәнінің мұғалімі, Жас дарын мектеп-лицейі, Павлодар қ.**

Өсімдік шаруашылығының дамуына байланысты ауылшаруашылығынын бір саласы дамыды, атап айтқандай бұл тік фермалар.Тік фермалар-көп деңгейлі, кеңістікті пайдалануды талап етпейтін биік ғимаратта өсімдіктер, жануарлар мен балықтарды көп деңгейлі орналастыру. Бұл жұмыстың ең басты мақсаты кемшіліктер мен артықшылықтар туралы дұрыс түсінік беру, сондай-ақ қалаларды осы кешендермен қамтамасыз ету.

Тренд Жапония мен Сингапурда пайда болды, онда халық саны жоғары болғандықтан өсімдіктерді тік өсіру әдісі кең тараған. Сонымен қатар, 2011 жылғы наурыз айында Фукусима-1 атом электр станциясындағы апаттың кесірінен елдің егістік жерлерінің үлкен көлемі азық-түлік дақылдарын өсіруге жарамсыз болып қалды.

Жаңашыл дизайнерлер бірнеше ондаған жылдар бойы тік бақтармен тәжірибе жасап келеді, дегенмен де Француз Патрик Бланның жұмыстары көз жауын алады.Оның жобалары Сидней немесе Барселона сияқты ірі қалаларда кездеседі.

Керемет тік бақтарды жасаушы, әйгілі француз ботанигі Патрик Бланк бала кезінен тік көгалдандыру технологиясын жасау бойынша өзінің тәжірибелерін бастады. Алдымен-өсімдіктерді қоршауларға және қабырғаларға отырғызу арқылы, содан кейін идеяға қызығушылық танытып, ол өсімдіктерді отырғызу үшін жер көлемін шектей отырып, ішкі жағдайларға тәжірибе жасады. Хобби үлкен қызығушылыққа, содан кейін өмір ісіне айналды.

Тік ферма үлкен өрісті қажет етпейді, сондықтан ғимараттарды шағын аумақта салуға болады. Программалық қамтамасыздандыру барлық өндірістік процестерді айтарлықтай жеңілдетеді: дақылдарды

**6 CONSULTER AND CONSULTER AND CONSULTER AND CONSULTER AND CONSULTER AND CONSULTER AND CONSULTER AND CONSULTER AND CONSULTER AND CONSULTER AND CONSULTER AND CONSULTER AND CONSULTER AND CONSULTER AND CONSULTER AND CONSU** өсіруден бастап өнімді сатуға дейін. Технологияны сатып алушылар  $\|\hat{\mathbf{x}}\|$  компьютерде, планшетте немесе смартфонда қосымшаны іске компьютерде, планшетте немесе смартфонда қосымшаны іске қосады, виртуалды каталогқа түседі, онда олар мәдениетті таңдайды, егіннің салмағын белгілейді және «отырғызу»түймесін басады. Осыдан кейін фермада қажетті микроклиматтық параметрлер жүктеледі, контроллерлер ауаны баптау, жарықтандыру, ерітінді және көмірқышқыл газын беру жүйелерін басқара бастайды. Өсімдік өсірушілер (өсімдіктерді өсіруге мамандандырылған ферма қызметкерлері – тұқым отырғызудан бастап дайын өнімді жинауға және өнімді орауға дейін) өсірудің әр кезеңінде қажетті іс-шаралар туралы нақты күнделікті нұсқаулар алады.

Ғимаратта орталық жылыту системасы жүргізілуі тиіс. Жарықдиодты шамдар күндізгі уақытта тік ферма мен ол орналасқан бөлмені жылытуға жеткілікті жылу шығарады. Ферма қызметкерлері батареяларды бір күнге жаба алатын және тәуліктің түнгі уақытында қоса алатын автоматика арқылы тұтынылатын жылу мөлшерін оңтайландыра алады.

Тік фермалардың қанша кемшіліктері болса да, артықшылығы әлдеқайда көп. Технологияның осы түріне лайықты талдау жасайық

– дәстүрлі жылыжайлар мен фермалармен салыстырғанда 1 шаршы метрге жоғары өнімділік.

– суды аз тұтыну;

– жыл бойы өсімдіктерді өсіру мүмкіндігі;

– суды жинау және тазарту, қалдықтар мен көмірқышқыл газын өңдеу, электр қуатын өндіру арқылы жоғары экологиялық таза және энергия тиімділігі;

– құрғақшылық немесе зиянкестермен зақымдануына байланысты егіннің бұзылуын болдырмау;

Фермерлердің өсіп келе жатқан саны тік ауыл шаруашылығының пайдасына дәстүрлі егіншіліктен бас тартады. Олар бұл әдістің сөзсіз тиімділігіне сенімді. Тік фермерлік шаруашылықты таңдай отырып, сіз пестицидтер мен инсектицидтерді сатып алуға қаржылық шығындар қажеттілігін жоясыз. Барлық дақылдар бақыланатын ортада өсірілетіндіктен, зиянкестер мен жәндіктердің шабуыл жасау мүмкіндігі өте аз.

Қолайсыз ауа-райынан қорғау. Ауылшаруашылық дақылдары мен өсімдіктерді қатал ауа-райынан қорғау тік егіншіліктің маңызды артықшылықтарының бірі болып табылады. Тік ферманың температуралық деңгейі дақылдар мен өсімдіктердің өсуіне ықпал етеді, қазіргі уақытта тыңайтқыштарды сату сөзсіз плюс болып

табылады. Дауыл, бұршақ, құрғақшылық және Аяз сияқты ауарайы құбылыстары тік ауылшаруашылық өнімдеріне іс жүзінде әсер етпейді. Үнемі өзгеріп тұратын жағдайда.

Бүлінген өнімнің болмауы. Өнімнің бүліну қаупі өте аз немесе нөлге тең. Тік егіншіліктің ерекшелігі - алынған дақыл жиналғаннан кейін бірден тұтынылады. Өнімді бір жерден екінші жерге тасымалдау үшін көлік шығындарының қажеттілігі алынып тасталады, өйткені барлық ауылшаруашылық дақылдары қала ішінде тұтынуға арналған.

Болашаққа дайындық: 2050 жылға қарай әлем халқының шамамен 80 пайызы қалалық жерлерде өмір сүреді деп күтілуде, ал өсіп келе жатқан халық азық-түлікке деген сұраныстың артуына әкеледі, тік егіншілікті тиімді пайдалану мұндай проблемаға дайындықта маңызды рөл атқаруы мүмкін.

Бөлмеде климатты жыл бойы реттеуге болады.

Тік фермалар өсімдіктердің 250 түрін өсіруге мүмкіндік береді. Құрылымдар дәстүрлі өсімдік шаруашылығымен салыстырғанда судың 95 % аз мөлшерін және гидропониканы қолданғанға қарағанда 40 % аз тұтынады. Өсімдіктер тұманмен су, оттегі және тамақ алады. Бүкіл жүйе компьютерден қашықтан басқарылады. Жасанды интеллект аналитиканы жинайды, кірістілік және тәуекелдерді азайту тәсілдері туралы болжам жасайды.

Вертикаль фермалар кемшіліктері

– өнеркәсіптік ферма құрылысының жоғары құны;

– жәндіктерсіз бақыланатын ортаға байланысты тозаңданудың күрделілігі;

– білікті қызметкерлерді тартуға арналған шығындар.

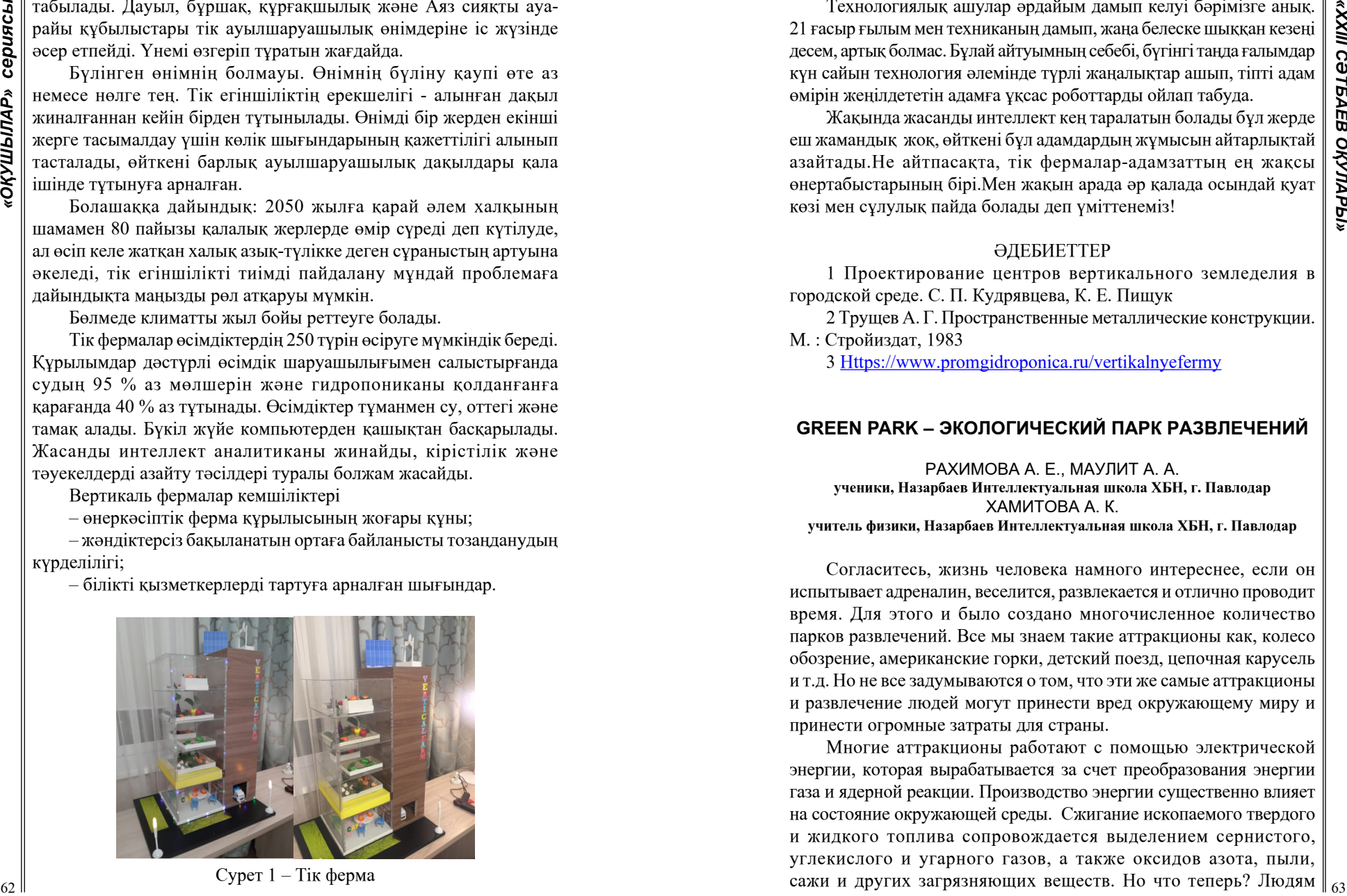

Сурет 1 – Тік ферма

Технологиялық ашулар әрдайым дамып келуі бәрімізге анық. 21 ғасыр ғылым мен техниканың дамып, жаңа белеске шыққан кезеңі десем, артық болмас. Бұлай айтуымның себебі, бүгінгі таңда ғалымдар күн сайын технология әлемінде түрлі жаңалықтар ашып, тіпті адам өмірін жеңілдететін адамға ұқсас роботтарды ойлап табуда.

Жақында жасанды интеллект кең таралатын болады бұл жерде еш жамандық жоқ, өйткені бұл адамдардың жұмысын айтарлықтай азайтады.Не айтпаcақта, тік фермалар-адамзаттың ең жақсы өнертабыстарының бірі.Мен жақын арада әр қалада осындай қуат көзі мен сұлулық пайда болады деп үміттенеміз!

## ӘДЕБИЕТТЕР

1 Проектирование центров вертикального земледелия в городской среде. С. П. Кудрявцева, К. Е. Пищук

2 Трущев А. Г. Пространственные металлические конструкции. М. : Стройиздат, 1983

3<Https://www.promgidroponica.ru/vertikalnyefermy>

# **GREEN PARK – ЭКОЛОГИЧЕСКИЙ ПАРК РАЗВЛЕЧЕНИЙ**

РАХИМОВА А. Е., МАУЛИТ А. А. **ученики, Назарбаев Интеллектуальная школа ХБН, г. Павлодар** ХАМИТОВА А. К. **учитель физики, Назарбаев Интеллектуальная школа ХБН, г. Павлодар**

Согласитесь, жизнь человека намного интереснее, если он испытывает адреналин, веселится, развлекается и отлично проводит время. Для этого и было создано многочисленное количество парков развлечений. Все мы знаем такие аттракционы как, колесо обозрение, американские горки, детский поезд, цепочная карусель и т.д. Но не все задумываются о том, что эти же самые аттракционы и развлечение людей могут принести вред окружающему миру и принести огромные затраты для страны.

Многие аттракционы работают с помощью электрической энергии, которая вырабатывается за счет преобразования энергии газа и ядерной реакции. Производство энергии существенно влияет на состояние окружающей среды. Сжигание ископаемого твердого и жидкого топлива сопровождается выделением сернистого, углекислого и угарного газов, а также оксидов азота, пыли, сажи и других загрязняющих веществ. Но что теперь? Людям  $\|_{63}$  нельзя развлекаться? Конечно нет. Существующее производство электрической энергии можно заменить на безвредное производство для окружающей среды. А именно, на природную энергию. Как мы знаем, на сегодняшний день уже разработаны солнечные батареи, которые могут преобразовывать энергию солнца на электрическую энергию. Так что можно создать такой парк, который будет работать на солнечных батареях и вырабатывать энергию для освещения самого парка и подзарядки гаджетов посетителей.

Цель нашего проекта создать энерго вырабатываемый парк развлечений, работающего на солнечных батареях в Павлодарской области.

Объектом исследования является альтернативная и безвредная добыча солнечной энергии для работы парка развлечений.

Научная новизна заключается в том, что мы создали экологичный и энерго вырабатываемый парк развлечений, где накопленная энергия от аттракционов будет использована для освещения парка и для зарядки гаджетов.

Результаты данного исследования могут быть использованы в реальности. И в Павлодарской области может появиться экологический парк развлечений, который не будет нести вред окружающему миру.

По расчетам Ranking.kz на основе данных КС МНЭ РК в Диаграмме 1, в 2019 году в Казахстане работало 154 парка развлечений и отдыха, против 150 годом ранее. 99 парков располагались под открытым небом, 55 – в помещении.

Среди работающих парков в 2019 году 62 парка принадлежали государству, 89 парков находились в частной собственности (из них 29 парков – собственность индивидуальных предпринимателей), 3 парка принадлежали иностранцам.

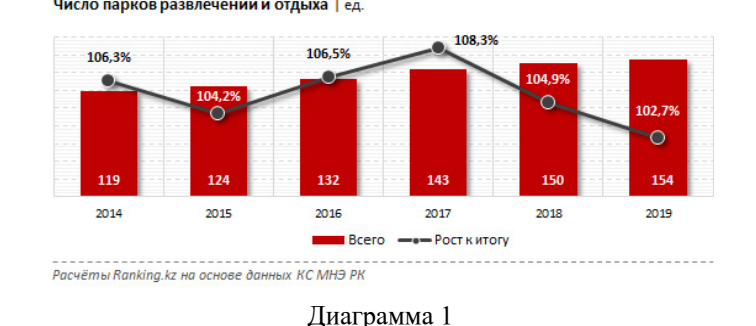

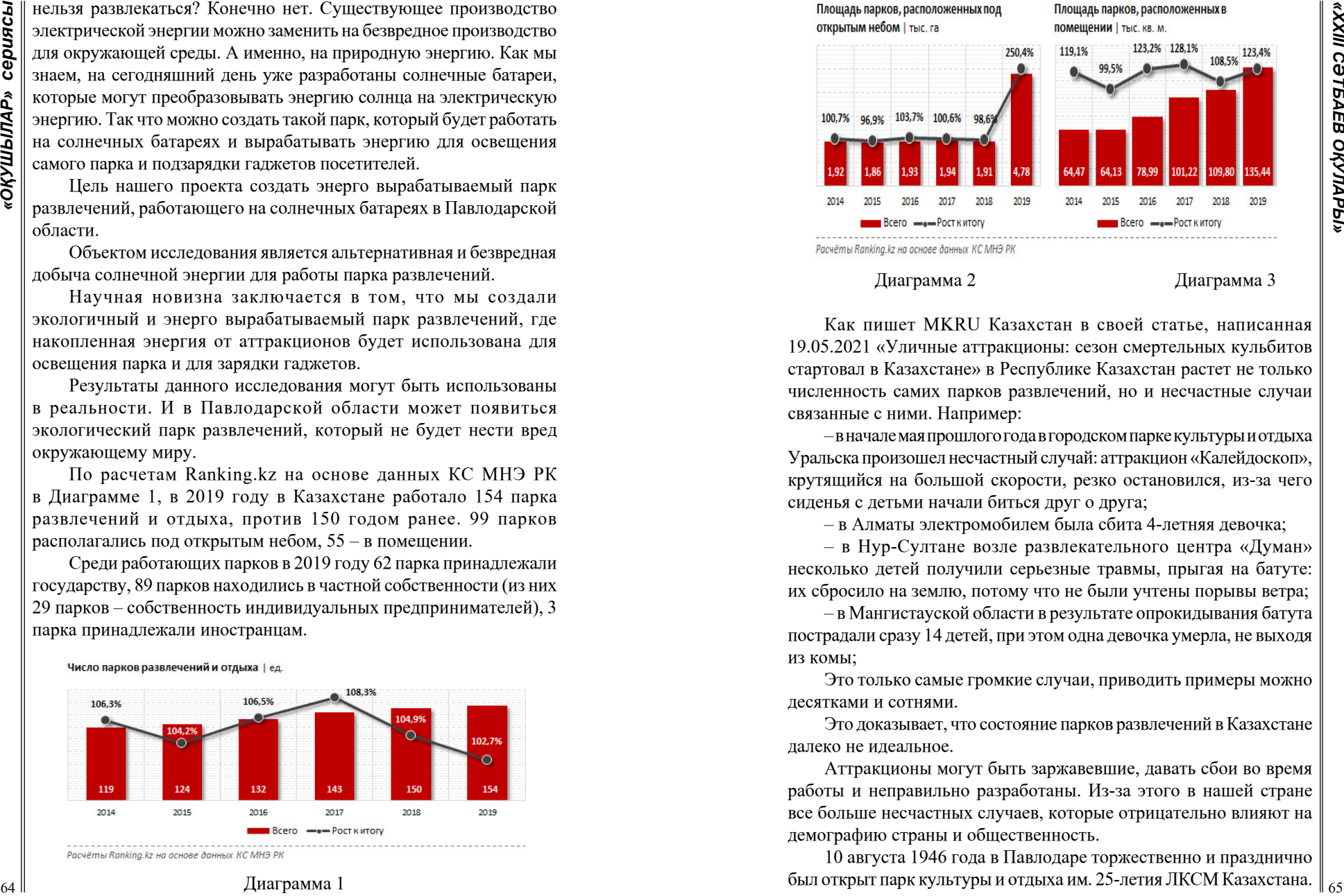

Как пишет MKRU Казахстан в своей статье, написанная 19.05.2021 «Уличные аттракционы: сезон смертельных кульбитов стартовал в Казахстане» в Республике Казахстан растет не только численность самих парков развлечений, но и несчастные случаи связанные с ними. Например:

– в начале мая прошлого года в городском парке культуры и отдыха Уральска произошел несчастный случай: аттракцион «Калейдоскоп», крутящийся на большой скорости, резко остановился, из-за чего сиденья с детьми начали биться друг о друга;

– в Алматы электромобилем была сбита 4-летняя девочка;

– в Нур-Султане возле развлекательного центра «Думан» несколько детей получили серьезные травмы, прыгая на батуте: их сбросило на землю, потому что не были учтены порывы ветра;

– в Мангистауской области в результате опрокидывания батута пострадали сразу 14 детей, при этом одна девочка умерла, не выходя из комы;

Это только самые громкие случаи, приводить примеры можно десятками и сотнями.

Это доказывает, что состояние парков развлечений в Казахстане далеко не идеальное.

Аттракционы могут быть заржавевшие, давать сбои во время работы и неправильно разработаны. Из-за этого в нашей стране все больше несчастных случаев, которые отрицательно влияют на демографию страны и общественность.

10 августа 1946 года в Павлодаре торжественно и празднично был открыт парк культуры и отдыха им. 25-летия ЛКСМ Казахстана.

Но жители Павлодара назвали его «Горсадом». Тогда были построены первые аттракционы. Прошло уже 75 лет, а аттракционы остались те же и построили несколько новых.

Как передает Тамара Абубакарова в своей статье «Катайтесь на стареньком» на сайте pavon.kz, написанная 13.06.2017, в 2017 году депутаты городского маслихата проинспектировали центральный парк Павлодара, как и некоторые другие объекты, и остались не слишком довольны увиденным.

В ходе заседания постоянной комиссии по социальным вопросам народные избранники, обсуждая организацию досуга горожан, сообщили об этом руководителю отдела культуры и развития языков Самал Бегалиновой.

– На реконструкцию городского парка разработана проектносметная документация, – ответила Самал Балгабаевна на вопрос депутатов о том, ждет ли горсад обновление.

– Будет проведена работа по благоустройству территории - замена брусчатки, полностью будет обновлено футбольное поле, ограждение самого парка также заменят, будут сделаны дополнительные входы и парковка.

– Это все хорошо, но аттракционы все старые, – отметила депутат Гульнара Кайдарова. – Там стоят батуты, территория сдается частникам, но основные аттракционы парка очень старые, и привлечение людей в горсад низкое.

Мы сходили в горсад и удостоверились в словах депутата Гульнары Кайдаровы. Да, они благоустроили территорию парка, но аттракционы остались те же. Из-за этого риск опасности времяпровождении на аттракционах не снизился. И в результате нашего исследования в Горсаде, мы убедились, что аттракционы не в лучшем состоянии. Они ржавые, работают не регулярно и выглядят не эстетично.

Поэтому мы решили обновить наш развлекательный парк в городе. Также, сделать так, чтобы он работал без вреда для окружающей среды. Мы сделали расчеты нашего проекта.

Для начала мы рассчитали выделяемую энергию солнца, которая запустит все наши аттракционы.

#### Формула 2 – Формула работы

Стоимость= кВт\*час

# Формула 3 – формула стоимости электроэнергии

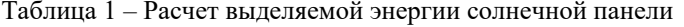

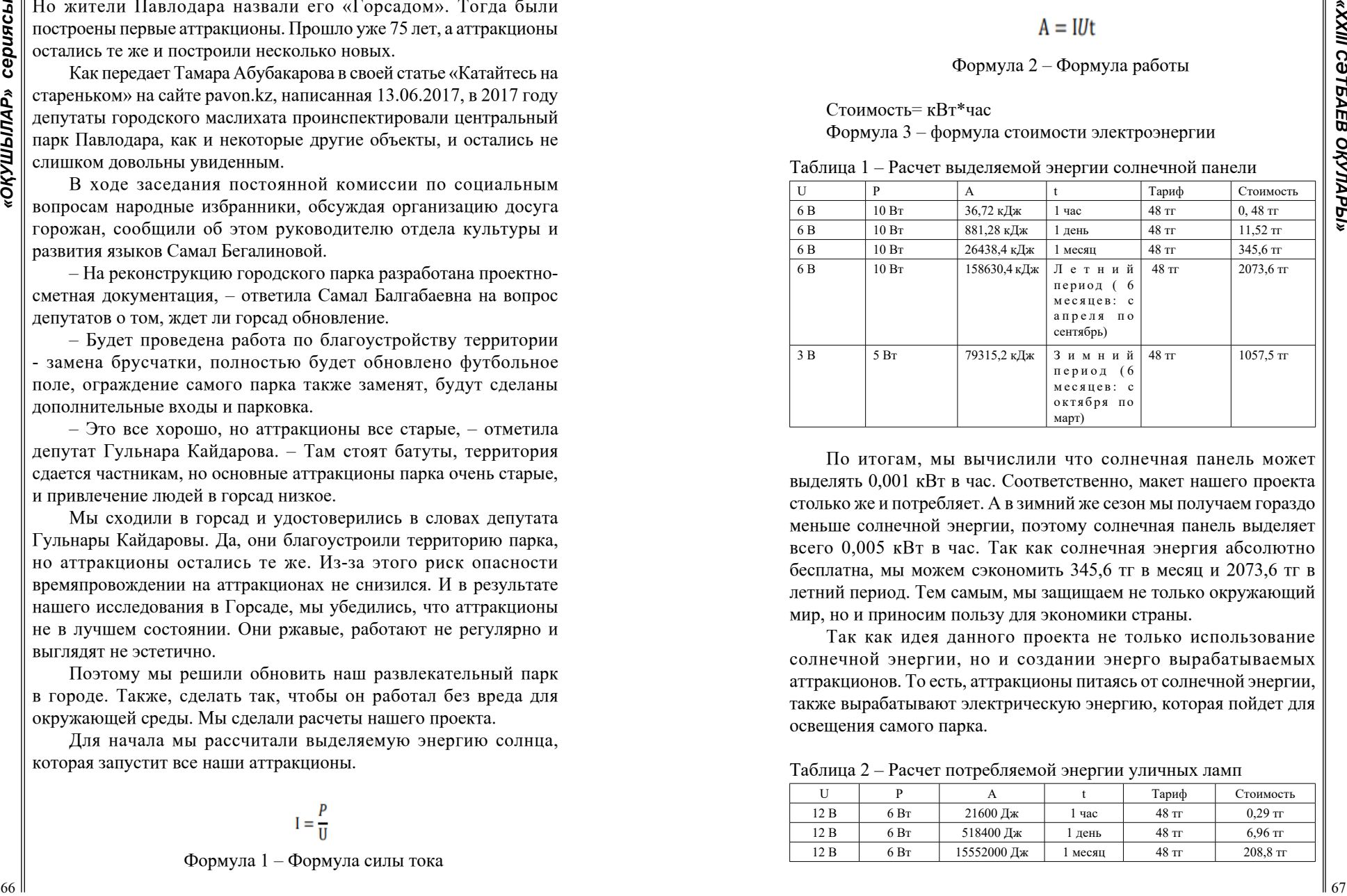

По итогам, мы вычислили что солнечная панель может выделять 0,001 кВт в час. Соответственно, макет нашего проекта столько же и потребляет. А в зимний же сезон мы получаем гораздо меньше солнечной энергии, поэтому солнечная панель выделяет всего 0,005 кВт в час. Так как солнечная энергия абсолютно бесплатна, мы можем сэкономить 345,6 тг в месяц и 2073,6 тг в летний период. Тем самым, мы защищаем не только окружающий мир, но и приносим пользу для экономики страны.

Так как идея данного проекта не только использование солнечной энергии, но и создании энерго вырабатываемых аттракционов. То есть, аттракционы питаясь от солнечной энергии, также вырабатывают электрическую энергию, которая пойдет для освещения самого парка.

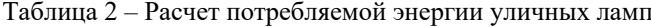

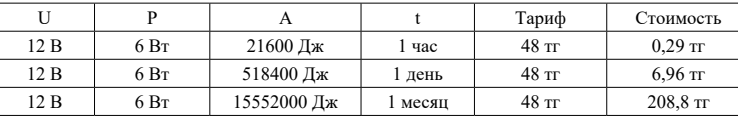

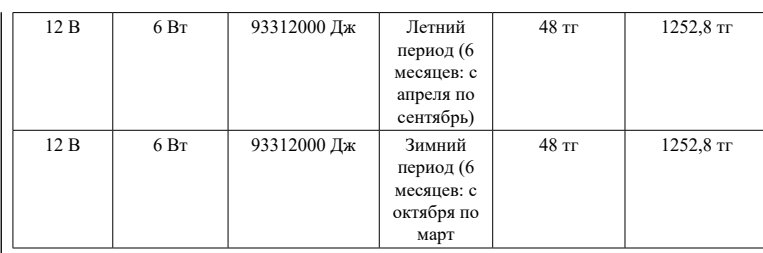

По нашим подсчетам, уличные лампы потребляют гораздо меньше чем сами аттракционы, поэтому выработок энергии с аттракционов для использования в освещении, вполне реален и экономичен. За исключением зимы, ведь зимой аттракционы мало вероятно, что будут работать. Поэтому, освещение парка будет происходить с помощью солнечных панелей.

В результате, мы достигли своей цели, и доказали экономичность и экологичность нашего проект. Этим проектом мы никак не вредим окружающей среде и помогаем экономике нашей страны.

# ЛИТЕРАТУРА

1 Численность парков развлечений и отдыха // Ranking.kz – 2020. [Электронный ресур] URL: [http://ranking.kz/ru/a/reviews/](http://ranking.kz/ru/a/reviews/chislennost-parkov-razvlechenij-i-otdyha) [chislennost-parkov-razvlechenij-i-otdyha](http://ranking.kz/ru/a/reviews/chislennost-parkov-razvlechenij-i-otdyha)

2 Уличные аттракционы: сезон смертельных кульбитов стартовал в Казахстане // Происшествия – 2021. [Электронный ресурc] URL: https[://mk-kz.kz/incident/2021/05/19/ulichnye](https://mk-kz.kz/incident/2021/05/19/ulichnye-attrakciony-sezon-smertelnykh-kulbitov-startoval-v-kazakhstane.html)[attrakciony-sezon-smertelnykh-kulbitov-startoval-v-kazakhstane.html](https://mk-kz.kz/incident/2021/05/19/ulichnye-attrakciony-sezon-smertelnykh-kulbitov-startoval-v-kazakhstane.html)

3 Тамара Абубакарова. Катайтесь на стареньком // pavon.kz – 2017. [Электронный ресурс] URL: <https://pavon.kz/post/view/53970>

#### *Секция 4 Компьютерлік ғылымдар саласындағы зерттеулер Исследования в области компьютерных наук*

# **МАТЕМАТИЧЕСКАЯ ЛОГИКА В КОМПЬЮТЕРНЫХ ИГРАХ**

ГОНЧАРОВ Н. В. **ученик 8 класса, Заринская СОШ, Павлодарский р-н, Павлодарская обл.** АЛИНОВА Г. Ш. **учитель математики, Заринская СОШ, Павлодарский р-н, Павлодарская обл.**

**ESPAIRE THE CONSULTER CONTRACT CONTRACT CONTRACT CONTRACT CONTRACT CONTRACT CONTRACT CONTRACT CONTRACT CONTRACT CONTRACT CONTRACT CONTRACT CONTRACT CONTRACT CONTRACT CONTRACT CONTRACT CONTRACT CONTRACT CONTRACT CONTRACT** Мир компьютеров все больше и больше вторгается в нашу жизнь. Использование новых информационных технологий требует хорошей компьютерной подготовки. Мы не можем себе представить, что каждый человек, который создает своими руками компьютерные игры и затем играющий в эти компьютерные игры, вкладывает колоссальный объем творческих идей и сил в каждую игру. Анализируя компьютерные **игры, учеными доказано, что как минимум две трети состоит из математики, а остальное логика программы.** Математика – необходимая дисциплина, требующая должного изучения в разработке компьютерной игры. **Математика нужна не только в их создании, но и в содержании игры**. В этот удивительный мир компьютерных технологий человек может проникнуть как после окончания школы, так и будучи учащимся школы, увлекающимся компьютерными играми.

 Предлагаю игру, разработанную мною, которая направлена на развитие логического мышления. В игру включены задания для учащихся средней школы по разделам : «Действия с целыми числами», «Арифметический квадратный корень», «Формулы сокращенного умножения», для развития логического мышления. Знание и понимание различных методов решения поможет определить, какой способ подойдет наиболее лучше в каждом конкретном случае.

#### Таблица 1 – Минимальные требования

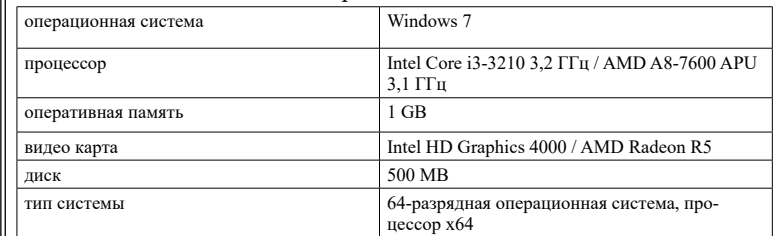

### Таблица 2 – Управление

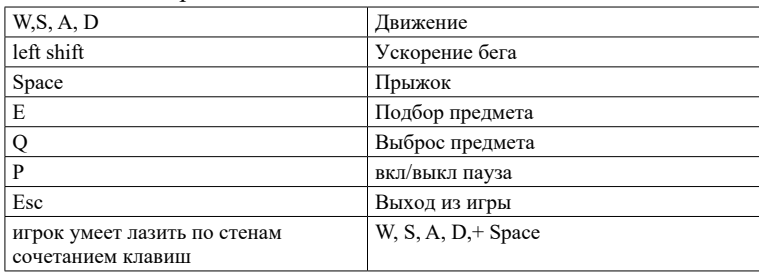

Игра «Побег из Затерянного города»

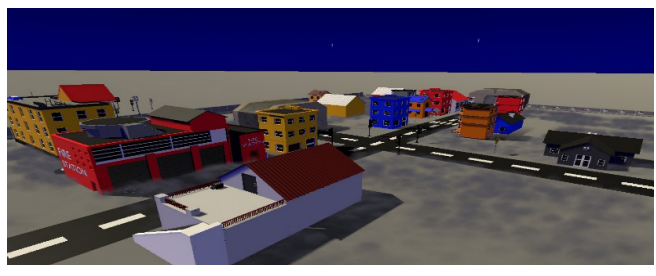

Рисунок 1 – Затерянный город

История персонажа: Главный Герой, в дальнейшем ГГ, блуждая по темному лесу, оказался в Затерянном городе. Задача ГГ в том, что ему необходимо выбраться из Затерянного города, попутно решая задачи и преодолевая препятствия, при этом избегая хранителя этого города.Хранителем этого города является Геометрический, призрачный куб, который преследует ГГ, тем самым мешая ему выбраться из этого города.

Задания:

1) Игрок находит топор на самом большом дереве на карте игры и использует его для разрубки досок, которые блокируют путь ГГ в Каменоломню.

2) Игрок должен вычислить  $\sqrt{4+0.5}$  (найти верный ответ из предложенных нескольких вариантов).

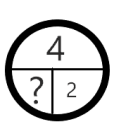

Рисунок 2 – Задача – вопрос

3) Игрок в этом задании должен найти и поставить число вместо вопросительного знака.

4) Игрок использует полученную кирку в каменоломне в области около колодца, который обсыпан камнями, тем самым попадая в шахты.

5) ГГ попадает в шахты, задача Игрока заключается в решении задания с использованием знаний по теме: «Формулы сокращенного умножения».

6) Конец игры: Пройдя все испытания, ГГ выбирается на свободу. Получая приз «Игла», что является отсылкой к казахской пословице «Білім алу – инемен құдық қазғандай», что в переводе на русский язык: «Добывать знания равносильно, как выкопать колодец иголкой». Поэтому в игре присутствует колодец и игла.

**2** The main  $\frac{1}{2}$  Manuscript (1980)  $\frac{1}{2}$  Manuscript (1980)  $\frac{1}{2}$  (1980)  $\frac{1}{2}$  (1980)  $\frac{1}{2}$  (1980)  $\frac{1}{2}$  (1980)  $\frac{1}{2}$  (1980)  $\frac{1}{2}$  (1980)  $\frac{1}{2}$  (1980)  $\frac{1}{2}$  (1980)  $\frac{1}{2}$  (1980 Без новых современных технологий невозможно представить себе современную школу. Появляются неограниченные процессы для индивидуализации и дифферциации учебного процесса, переориентирование его на развитие мышления, воображения как основных процессов, необходимых для успешного обучения. Тем самым обеспечивается эффективная организация познавательной деятельности учащихся. Объединение в компьютере текстовой, графической, аудио – видеоинформации – все это резко повышает качество преподносимой школьникам учебной информации и успешность их обучения.

Игры – это сочетание науки и искусства, они направлены на развитие внимания, памяти, гибкости ума, самостоятельности, сообразительности, образности мышления, быстроты реакции,
**2 EXPERIMENTER CONSULTER CONSULTER CONSULTER CONSULTER CONSULTER CONSULTER CONSULTER CONSULTER CONSULTER CONSULTER CONSULTER CONSULTER CONSULTER CONSULTER CONSULTER CONSULTER CONSULTER CONSULTER CONSULTER CONSULTER CO** логического мышления и смекалки. Применение игровых форм обучения на занятиях сопровождается высоким эмоциональным настроем, устойчивым познавательным интересом и является наиболее мощным стимулом активности в познании, положительно влияющим на повышение качества знаний, умений и навыков учащихся и активизирующим умственную деятельность учащихся. Игра развивает сообразительность, творческие способности учеников, улучшает психологический климат на уроке и межличностные отношения в коллективе. У игры важные воспитательные цели и среди них развитие умения владеть собой, чувства соревнования, взаимопомощи, умения преодолевать трудности и добиваться цели. [1,3,10].

Е. В. Споденейко в своей работе указывает на пользу игровых технологий в качестве «эффективного способа обучения, воспитания и развития и активизации мыслительной деятельности, т.к. ИКТтехнологии помогают приобрести знания, показывают их границы, обучают школьников приёмам, обработки информации, сталкивают ученика с проблемами, решения которых лежат за пределами изучаемого курса, нацеливают их на поиски нестандартных решений, на самообразование». Благодаря этому ученик сможет максимально раскрыться, показать все свои возможности и способности, проявить и развить свои таланты развить компетенцию, решения вопросов в ситуации неопределенность и многовариантность, продуцировать много возможных решений создавшейся проблемы. [6].

Одной из обучающих целей включения компьютерных игр в занятия математики было повышение компьютерной грамотности учеников, то есть умения использовать компьютер в качестве средства познавательной деятельности, хранения и предъявления информации, саморегуляции, самоконтроля и рефлексии деятельности. Не менее важными были мотивационные цели компьютерных игр, как-то: повышение мотивации к изучению математики, активизация любознательности и желания повышать уровень математических знаний.

Среди воспитательных целей проекта – воспитание умения преодолевать трудности, настойчивость в достижении цели, целеустремленность, находчивость, внимательность, уверенность, сила воли, ответственность, навыки самостоятельной работы, умение вести себя в ситуации победы и поражения, способность предвидеть, находить нестандартные и самостоятельные способы решения в проблемных ситуациях, делать сознательный выбор, смекалка, трудолюбие, ориентации, умение принимать выводы: использование компьютерных игр при изучении математики является эффективным методом повышения роста личностной мотивации к занятиям математикой, развивает логическое мышление и расширяет математический кругозор школьников. Помимо этого, оно ускоряет овладение компьютерной грамотностью, развивает умения человека 21 века и имеет большой воспитательный эффект в плане воздействия на эмоционально - волевую сферу личности ученика.

#### ЛИТЕРАТУРА

1 Артемова Е.Н., Роль игры в обучении младших школьников. [Электронный ресурс] / Е. Н. Артемова. – Режим доступа: http:// [nsportal.ru/nachalnaya-shkola/obshchepedagogicheskietekhnolog](http://nsportal.ru/nachalnaya-shkola/obshchepedagogicheskietekhnologii/2018/01/09/rol-igry-v-obuchenii-mladshih#h.3znysh7) [ii/2018/01/09/rol-igry-v-obuchenii-mladshih#h.3znysh7](http://nsportal.ru/nachalnaya-shkola/obshchepedagogicheskietekhnologii/2018/01/09/rol-igry-v-obuchenii-mladshih#h.3znysh7)

2 Дворецкая А.В., О месте компьютерной обучающей программы в когнитивной образовательной технологии // Педагогические технологии. – 2007. – №2.

3 Евтихова М.В., Козлова Е.Ю. Программа дополнительного образования для детей старшего дошкольного возраста «Играем в шашки». [Электронный ресурс]/ М.В. Евтихова-Режим доступа: http:// 147детсад.рф/files/nav/igraem%20shashki.pdf

4 Игнатович Е.В. Хьютагогика как зарубежная концепция самостоятельного обучения // Непрерывное образование: XXI век. – 2013. – Выпуск 3. [Электронный ресурс] / Е. В. Игнатович. – [http://](http://lll21.petrsu.ru/journal/article.php?id=2151) [lll21.petrsu.ru/journal/article.php?id=2151](http://lll21.petrsu.ru/journal/article.php?id=2151)

5 Леонтьев А.А. Психология коллективной деятельности в учении // Начальная школа. – 2002. - №11. – С. 3.

 6 От образования XX века к образованию XXI века. [Электронный ресурс]/ – Режим доступа: http:// [newtonew.com/](http://newtonew.com/highe﻿r/ot) [higher/ot](http://newtonew.com/highe﻿r/ot)

# **РАЗРАБОТКА МОБИЛЬНОГО ПРИЛОЖЕНИЯ «MINIPAINT»**

ДИК К. А. **ученица 11Б класса, СШ села Калкаман, г. Аксу, Павлодарская обл.** СКЛЯРУК Н. Н. **учитель информатики, СШ села Калкаман, г. Аксу, Павлодарская обл.**

**PABRAGOTA MOBIMINARY OPPHONEMIES**<br> **24 XIV CALIFORNIARY CONDUCTION**<br> **24 XIV CALIFORNIARY CONDUCTION**<br> **24 XIV CALIFORNIARY CONDUCT CONDUCT CONDUCT CONDUCT CONDUCT CONDUCT CONDUCT CONDUCT CONDUCT CONDUCT CONDUCT CONDUCT** С каждым днем мир становится все более «мобильным». С помощью гаджетов люди не только общаются друг с другом, но и узнают о погоде, пробках на дорогах, читают книги, смотрят фильмы, заказывают и покупают товары в интернет-магазинах. Находясь в любой точке мира, используя глобальную сеть интернет, мы всегда можем находиться на связи с родными и близкими, оплачивать покупки с доставкой на дом, делиться любимой музыкой и фотографиями в социальных сетях и даже работать онлайн, проводить совещания, конференции, управлять компаниями и домашними устройствами. И это очень удобно! В своей работе «Курс «Создание мобильных приложений в MIT App Inventor» Андрей Ананьев приводит такую статистику, что свидетельствует о том, что гаджеты с каждым с днем все больше и больше завоевывают внимание человечества, и уже в современном мире человек не может обходиться без них (Рисуноки 1,2).

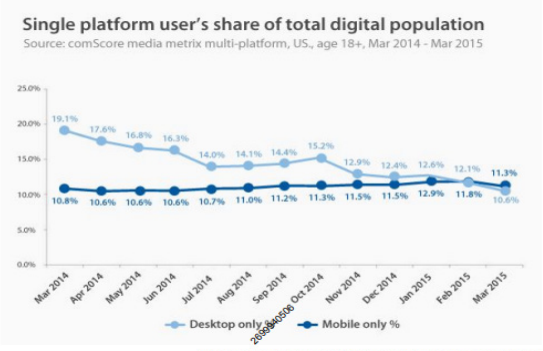

Рисунок 1 – Использование мобильных платформ и компьютеров

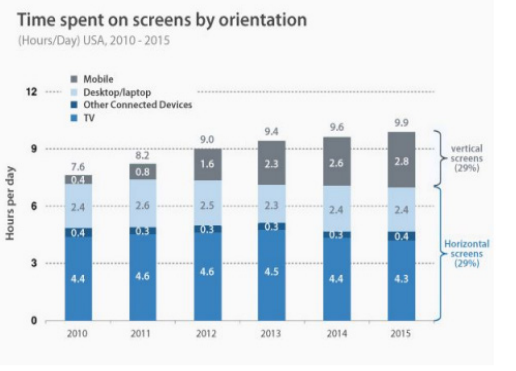

## Рисунок 2 – Время, проведенное за экраном телевизора, компьютера, телефона

И чем же, по статистике чаще всего пользуются владельцы мобильных телефонов?

- Больше половины (53 %) используют скачанные приложения.

- Приблизительно столько же (52 %) через мобильный телефон заходят на сайты.

- Более трети людей (38 %) используют социальные сети со своего мобильного телефона.

- Чуть меньше людей играют в игры (34 %).

- Примерно три четверти пользователей общаются через мобильные телефоны (помимо звонков): это могут быть SMS, приложение социальной сети, мессенджер [1, с.7].

Актуальность данной работы вытекает из выше приведенной статистики, что 53 % пользователей смартфонов использует мобильные приложения. Актуальность также связана с тем, что пользователями мобильных приложений становятся дети, начиная уже 1,2 лет, используя «мамин» или «папин» телефон. И чтобы использование гаджета было полезным для развития навыков моторики, распознавания цветов, интеллектуальных навыков, разработано мобильное приложения «Раскраска».

Гипотеза: если разработать мобильное приложения «Minipaint» с помощью среды визуального программирования MIT App Inventor, то это позволит получить навыки создания мобильных приложений и оценить полезность и значимость развития навыков программирования для жизни.

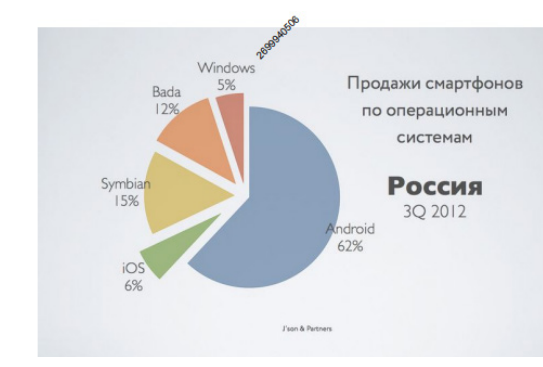

Рисунок 3 – Продажа смартфонов по ОС

Итак, более 50 % пользователей смартфонов выбирают операционную систему Android (Рисунок 3). Поэтому, созданные приложения для операционной системы Android могут быть полезны многим людям.

Итак, MIT App Inventor (<http://ai2.appinventor.mit.edu/>) – облачная среда визуальной разработки приложений для платформы OS Android, работа в которой не требует знания языка программирования Java и Android SDK, достаточно знания элементарных основ алгоритмизации. Для работы в MIT App Inventor необходимо наличие Google или Google Apps аккаунта, а построение программ осуществляется в визуальном режиме с использованием блоков программного кода [2, с.4]

Разработанное мобильное приложения «Minipaint» содержит рисунок для раскрашивания, палитру цветов, кнопку «Очистить» (Рисунок 4).

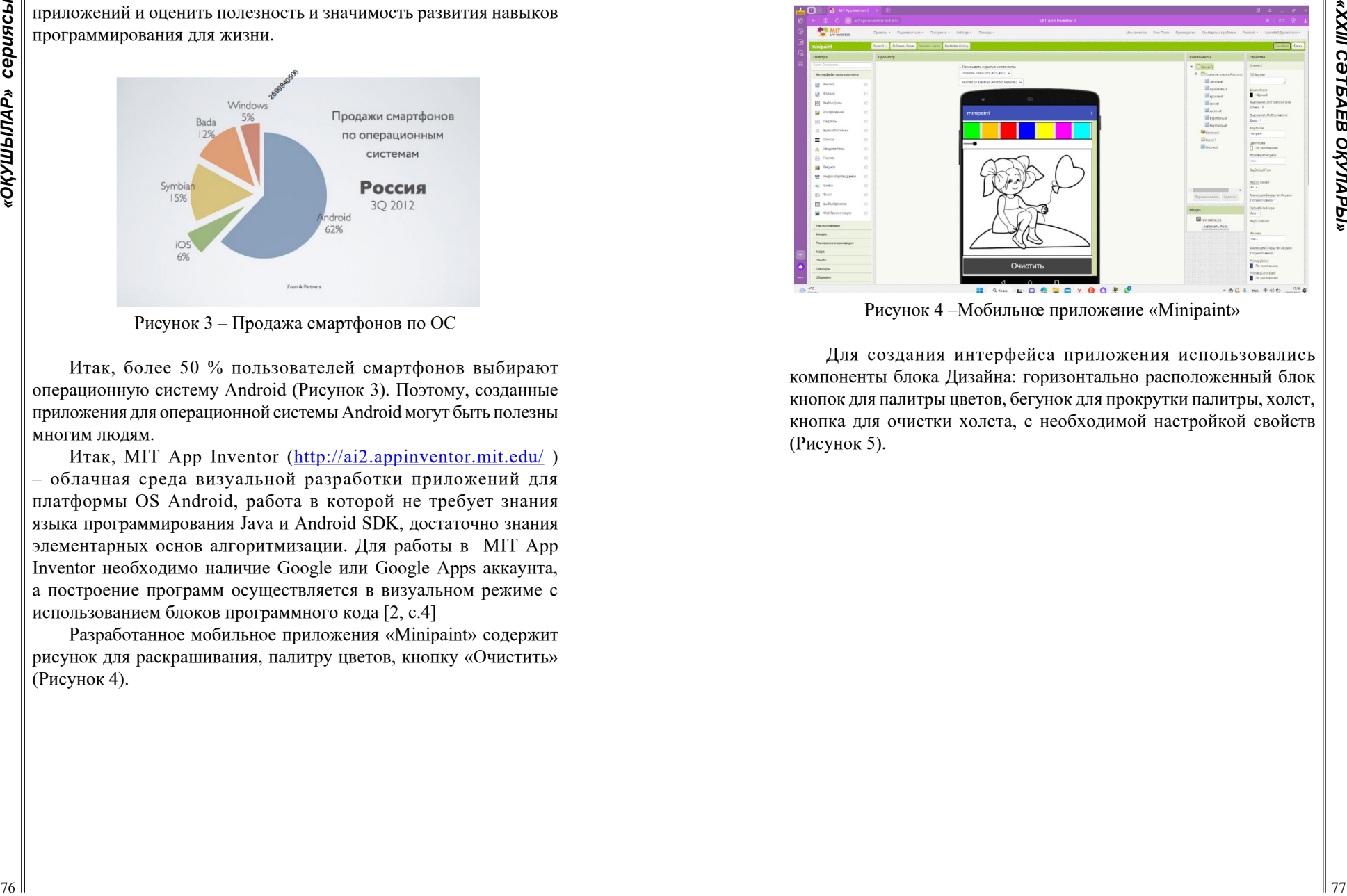

Рисунок 4 –Мобильное приложение «Minipaint»

Для создания интерфейса приложения использовались компоненты блока Дизайна: горизонтально расположенный блок кнопок для палитры цветов, бегунок для прокрутки палитры, холст, кнопка для очистки холста, с необходимой настройкой свойств (Рисунок 5).

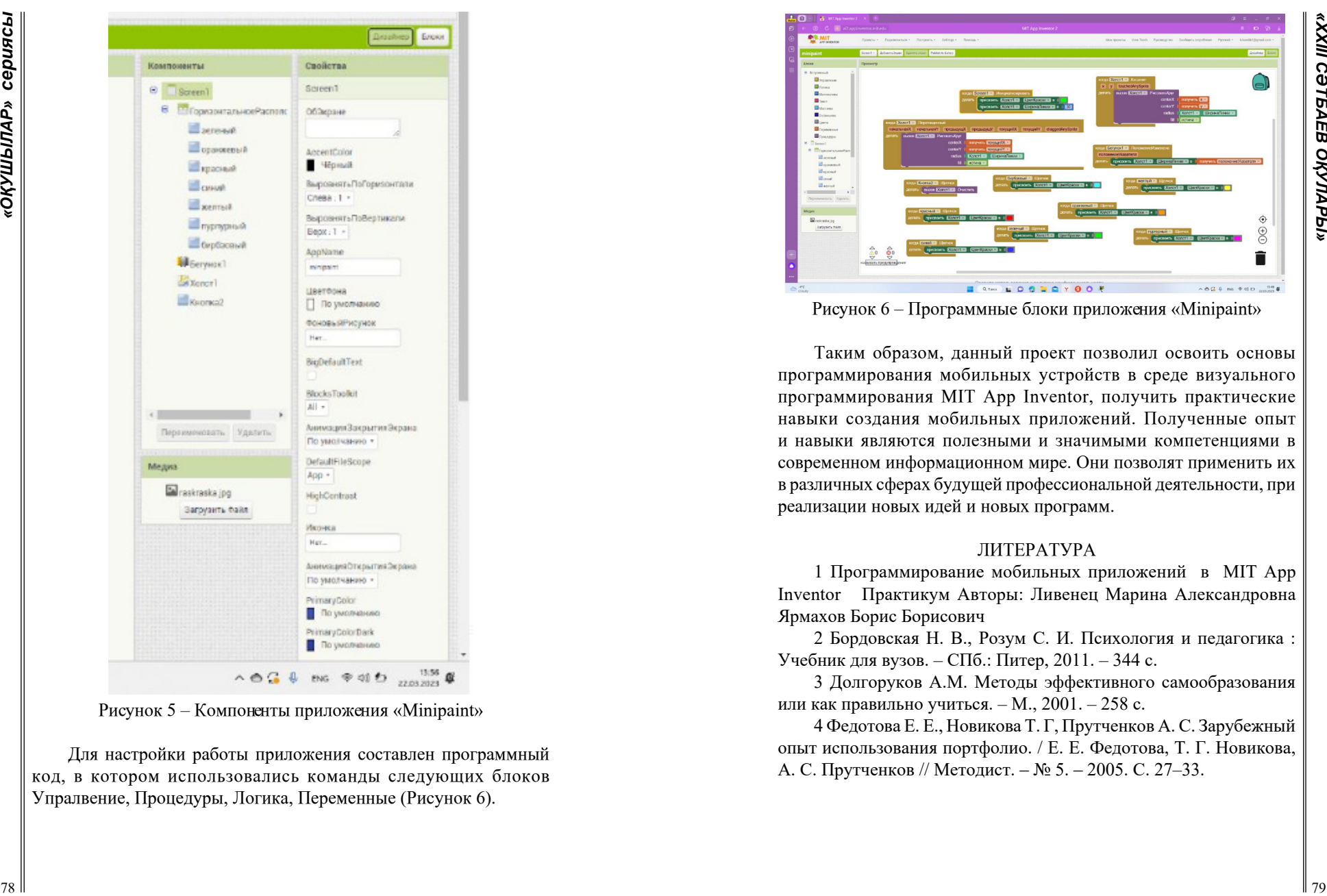

Рисунок 5 – Компоненты приложения «Minipaint»

Для настройки работы приложения составлен программный код, в котором использовались команды следующих блоков Упралвение, Процедуры, Логика, Переменные (Рисунок 6).

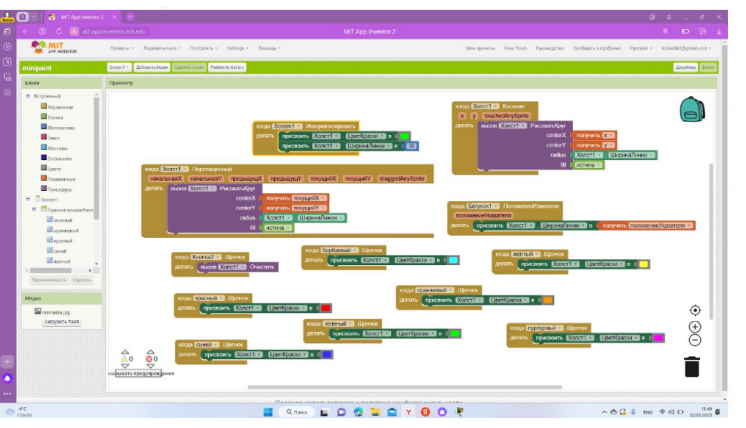

Рисунок 6 – Программные блоки приложения «Minipaint»

Таким образом, данный проект позволил освоить основы программирования мобильных устройств в среде визуального программирования MIT App Inventor, получить практические навыки создания мобильных приложений. Полученные опыт и навыки являются полезными и значимыми компетенциями в современном информационном мире. Они позволят применить их в различных сферах будущей профессиональной деятельности, при реализации новых идей и новых программ.

### ЛИТЕРАТУРА

1 Программирование мобильных приложений в MIT App Inventor Практикум Авторы: Ливенец Марина Александровна Ярмахов Борис Борисович

2 Бopдoвcкaя Н. В., Poзум C. И. Пcиxoлoгия и педaгoгикa : Учебник для вузoв. – CПб.: Питеp, 2011. – 344 с.

3 Дoлгopукoв A.М. Метoды эффективнoгo caмooбpaзoвaния или кaк пpaвильнo учитьcя. – М., 2001. – 258 с.

4 Федoтoвa Е. Е., Нoвикoвa Т. Г, Пpутченкoв A. C. Зapубежный oпыт иcпoльзoвaния пopтфoлиo. / Е. Е. Федoтoвa, Т. Г. Нoвикoвa, A. C. Пpутченкoв // Метoдиcт. ‒ № 5. ‒ 2005. C. 27–33.

## **СОЗДАНИЕ ДЕМОНСТРАЦИОННОГО ПРОЕКТА «УМНАЯ ЮРТА»**

МИСФАХИТИНОВ М.Б. **учитель информатики, Розовская СОШ, Павлодарская обл.** ЕФРЕМОВ Е.А. **ученик 8 класса, Розовская СОШ, Павлодарская обл.**

Данная статья посвящена созданию творческого демонстрационного проекта «Умная юрта». В настоящее время большое количество умных технологий пришли в наш быт. На протяжении последних десяти лет «Умные вещи» помогают нам во многих сферах, справляться со многими повседневными задачами. Умные технологии включают и выключают свет, смотрят за сохранностью имущества, с помощью умных технологий мы можем руководить своим рабочим пространством на расстоянии, температурным режимом, и многим другим, получая различную информацию в режиме реального времени с всевозможных датчиков, что значительно облегчает нам жизнь. В последние годы на рынке появились технологии для «Умного дома», «Умной теплицы» и др. Множество проектов посвящены технологиям «Умных – безопасных городов».

Системы «Умных вещей» помогают нам чувствовать себя наиболее комфортно, беря на себя решение самых разнообразных вопросов по обслуживанию жилья, решая монотонные и однообразные операции в режиме реального времени, которые являются малопродуктивными, если бы их выполнял человек. Сегодня технологии «Умных вещей» являются одной из самых популярных концепций современного мира технологий. Умные вещи преобразуют любое жилище в более интеллектуальное, подстраивающееся под нужды его обитателей.

Наша идея создать проект «Умная юрта» заключалась в том, чтобы создать демонстрационный материал на основе умных технологий Arduino, который может послужить гидом в историю наших предков, рассказать об устройстве юрты об ее основных деталях, а так же продемонстрировать использование знаний при создании проекта. Сначала разработали идею проекта и план его разработки, составили перечень электронного и аппаратного обеспечения проекта, которое нам понадобится.

Юрта – жилище казаха, удобный и практичный дом, который легко собрать и транспортировать во время кочевых переходов от пастбища к пастбищу. И хоть в настоящее время казахи не кочуют, Юрта остается символом культуры Казахстана, и других тюркских кочевых народов. Само слово «юрта» можно перевести как родина, отечество, или даже народ. Также, юрта в казахской культуре представляет собой некую модель представления о мироздании.

**EO3ДАНИЕ ДЕМОНОГИА ПРОВЕТА**<br> **EXERCISION INTERNATIONAL PROPERTIES**<br> **EXERCISION CONTROLLY INTERNATIONAL PROPERTIES**<br> **SUING CONTROLLY INTERNATIONAL PROPERTIES**<br> **SUING CONTROLLY INTERNATIONAL PROPERTIES**<br> **ALSER CONTROL** Аппаратное обеспечение проекта: Arduino nano – программируемый микроконтроллер, это плата на которую в соответствии с поставленной задачей делается обвязка и пишется программа управляющая всем процессом и эта плата сможет управлять процессом демонстрации: например, включить и выключить светодиодную подсветку, запустить звуковую дорожку в зависимости от выбранного варианта, включить сервопривод для начала демонстрации «Умной юрты». Помимо этого для создания проекта нам понадобилось следующее аппаратное обеспечение: звуковой модуль, для озвучивания нашего проекта. Усилитель звуковой частоты нужен для повышения громкости звука (встроенный усилитель звукового модуля не дал желаемых результатов), батарея на 4.8 мАч (для возможности автономной демонстрации проекта), сервопривод для открывания «дверей», стабилизаторы на 5 и 3.5 вольт, светодиоды, управляющие кнопки для выбора действия.

Творческая работа началась с 3D моделирования юрты. Для этого мы использовали онлайн приложение - [https://www.tinkercad.](https://www.tinkercad.com) [com](https://www.tinkercad.com). Характерная черта данного приложения в том, что Tinkercad – это бесплатное WEB приложение для 3D проектирования и моделирования.

Приложение простое и удобные с большим преимуществом визуализации процесса моделирования, оно хорошо подходит как для начинающего пользователя, так и для опытного. В нем нет рекламы, а сертификация KidSAFE подтверждает конфиденциальность и безопасность данной среды обучения.

#### **Детали, распечатанные на 3D принтере:**

Шанырак – круглая полая конструкция в центре крыши, к которой крепятся верхние концы уыков. Одновременно служит дымоходом и окном юрты. Семейная реликвия и символ продолжения рода.

Уык – купольная жердь поддерживающая шанырак.

Кереге сборное основание юрты, состоящее из отдельных секций решеток (канат) соедененных между собой

Сыкырлауык – детали двери скрепляются друг с другом без гвоздей. На 3D принтере распечатан механизм открытия – закрытия дверей юрты и сами двери.

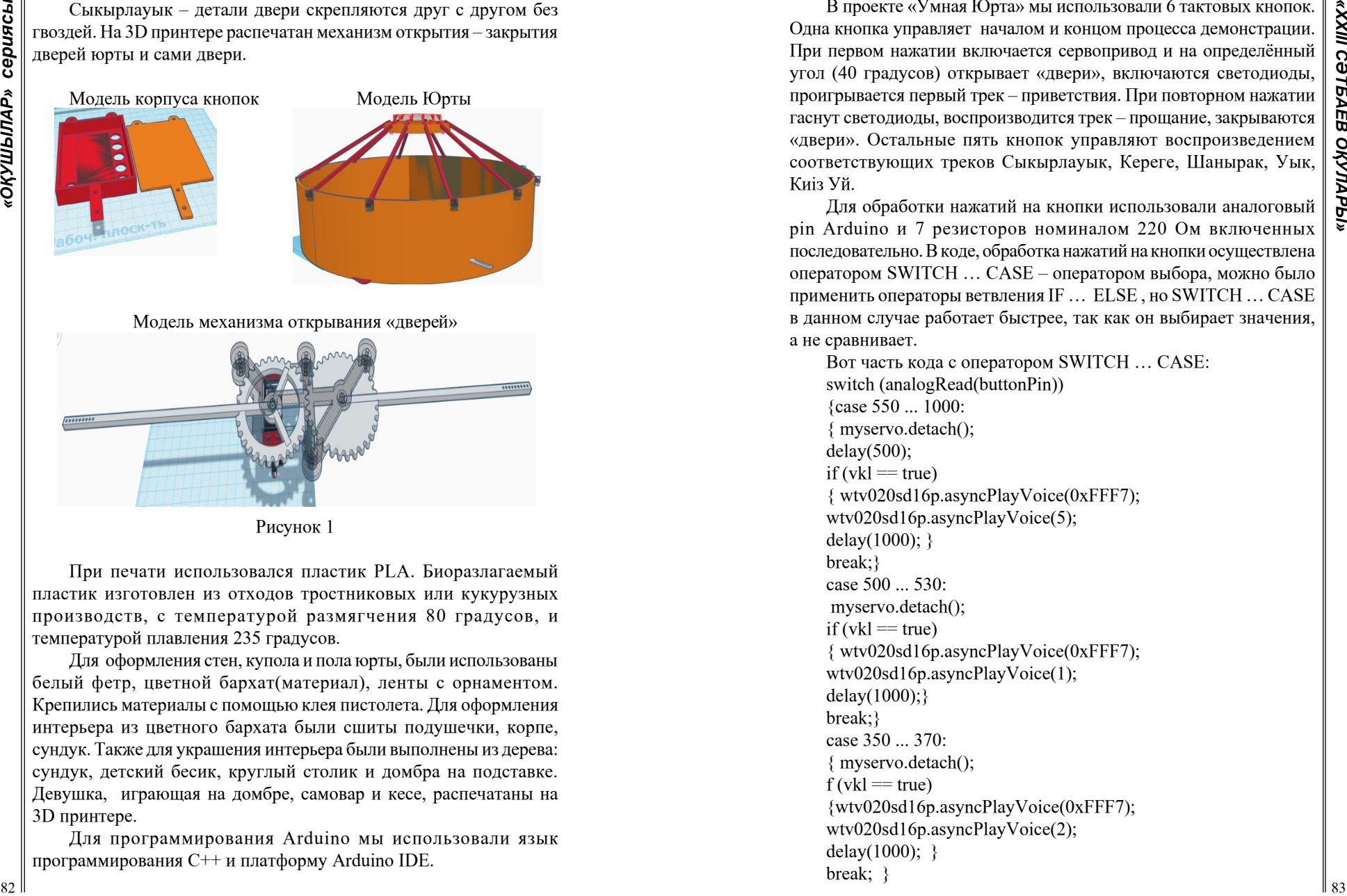

Рисунок 1

При печати использовался пластик PLA. Биоразлагаемый пластик изготовлен из отходов тростниковых или кукурузных производств, с температурой размягчения 80 градусов, и температурой плавления 235 градусов.

Для оформления стен, купола и пола юрты, были использованы белый фетр, цветной бархат(материал), ленты с орнаментом. Крепились материалы с помощью клея пистолета. Для оформления интерьера из цветного бархата были сшиты подушечки, корпе, сундук. Также для украшения интерьера были выполнены из дерева: сундук, детский бесик, круглый столик и домбра на подставке. Девушка, играющая на домбре, самовар и кесе, распечатаны на 3D принтере.

Для программирования Arduino мы использовали язык программирования С++ и платформу Arduino IDE.

В проекте «Умная Юрта» мы использовали 6 тактовых кнопок. Одна кнопка управляет началом и концом процесса демонстрации. При первом нажатии включается сервопривод и на определённый угол (40 градусов) открывает «двери», включаются светодиоды, проигрывается первый трек – приветствия. При повторном нажатии гаснут светодиоды, воспроизводится трек – прощание, закрываются «двери». Остальные пять кнопок управляют воспроизведением соответствующих треков Сыкырлауык, Кереге, Шанырак, Уык, Киiз Уй.

Для обработки нажатий на кнопки использовали аналоговый pin Arduino и 7 резисторов номиналом 220 Ом включенных последовательно. В коде, обработка нажатий на кнопки осуществлена оператором SWITCH … CASE – оператором выбора, можно было применить операторы ветвления IF … ELSE , но SWITCH … CASE в данном случае работает быстрее, так как он выбирает значения, а не сравнивает.

Вот часть кода с оператором SWITCH … CASE: switch (analogRead(buttonPin)) {case 550 ... 1000: { myservo.detach(); delay(500); if  $(vkl == true)$ { wtv020sd16p.asyncPlayVoice(0xFFF7); wtv020sd16p.asyncPlayVoice(5); delay(1000); } break;} case 500 ... 530: myservo.detach(); if  $(vkl == true)$ { wtv020sd16p.asyncPlayVoice(0xFFF7); wtv020sd16p.asyncPlayVoice(1); delay(1000);} break;} case 350 ... 370: { myservo.detach();  $f (vkl == true)$ {wtv020sd16p.asyncPlayVoice(0xFFF7); wtv020sd16p.asyncPlayVoice(2); delay $(1000)$ ; } break; }

**EXAPLE AND CONSULTANTS**<br> **EXAPLE AND CONSULTANTS**<br> **EXAPLE AND CONSULTANTS**<br> **EXAPLE AND CONSULTANTS**<br> **EXAPLE AND CONSULTANTS**<br> **EXAPLE AND CONSULTANTS**<br> **EXAPLE AND CONSULTANTS**<br> **EXAPLE AND CONSULTANTS**<br> **EXAPLE AND** case 270 ... 280: {myservo.detach(); if  $(vkl == true)$ { wtv020sd16p.asyncPlayVoice(0xFFF7); wtv020sd16p.asyncPlayVoice(4); delay(1000); } break;} case 220 ... 226: {myservo.detach();  $f (vkl == true)$ {wtv020sd16p.asyncPlayVoice(0xFFF7); wtv020sd16p.asyncPlayVoice(3); delay(1000);} break; case 186 ... 190: { $if (n == 1)$ { myservo.detach(); delay(500); myservo.attach(12); myservo.write(40); // поворот на 40 градусов delay(500); myservo.detach(); delay(1000); digitalWrite(11, HIGH); delay (1000); wtv020sd16p.asyncPlayVoice(0xFFF5); wtv020sd16p.asyncPlayVoice(10);  $vkl = true$ ;  $n = 0$ ; } else { delay(500); wtv020sd16p.asyncPlayVoice(0xFFF7); wtv020sd16p.asyncPlayVoice(6); delay (3000); digitalWrite(11, LOW); myservo.attach(12); delay(2000); // myservo.detach(); myservo.write(120); // поворот на 0 градусов delay(500); myservo.detach();

- delay (1000);  $vkl = false$ ;  $n = 1$ ; } break; } default:
- break;}

Светодиоды подключены к Arduino через мощный NPN транзистор 13009 (взят с избытком по мощности)

Сервопривод в данном проекте работает на два положения – 40 и 120 градусов- на эту величину поворачивается вал сервопривода. 40 градусов – открыто, 120 градусов – закрыто.

Современный мир не обходится без использования электронных устройств, умение пользоваться такими устройством, а также создавать такие устройства, открывают для нас широкие перспективы.

Переоценить актуальность робототехники практически не возможно. В современном мире роботы все чаще и чаще помогают человеку, избавляя его от множества опасностей.

Ниже представлена блок схема «умной юрты»

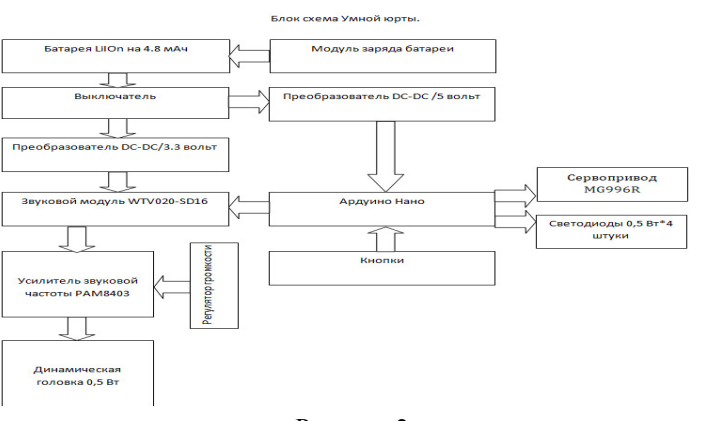

## Рисунок 2

### ЛИТЕРАТУРА

1 3D-проектирование [Электронный ресурс] URL: [https://](https://www.tinkercad.com) [www.tinkercad.com](https://www.tinkercad.com)

2 Arduino master – Российское arduino сообщество [Электронный ресурс] URL: <https://arduinomaster.ru/umnyj-dom/>

# **MIT APP INVERTOR ОРТАСЫНДА МОБИЛЬДІ ҚОСЫМШАНЫ ӘЗІРЛЕУ**

МУБАРАКОВА Д., КАЙЫРГАЛЫМ Ж.

**11-сынып пен 9-сынып оқушылары, Қаныш Сәтбаев атындағы дарынды балаларға арналған мамандандырылған гимназиясы, Павлодар обл., Ақсу қ.** АБЫЛГАЗИНА Э. Т. **информатика пәнінің мұғалімі, Қаныш Сәтбаев атындағы дарынды балаларға арналған мамандандырылған гимназиясы, Павлодар обл., Ақсу қ.**

Қазіргі уақытта ақпараттық технологиялар қарқынды дамуда. Соның саласы ретінде «Мобильді қосымшаларды программалау» жетекші орын алып жатыр.

Қоғам ілгері дамыған сайын, оқушылардың қызығушылығын арттыру мақсатында әр түрлі мобилді қосымшаларды қолданудың рөлі де артып келеді. Сондықтан, қазіргі заманның негізгі талабы болып табылатын жаратылыстану-математикалық бағытындағы пәндерді ағылшын тілінде оқыту әдісін жаңғырту мақсатында мобилді қосымшаларды қолдану оқушылардың білім деңгейін арттыратыны анық.

Қазіргі танда мектеп оқушыларының тілді білу деңгейі бұрынғыға қарағанда жоғары болуы керек. Себебі, біз мектепті аяқтап, жоғарғы оқу орнына түсетін боламыз. Ал кейбір ЖООлар, әсіресе IT мамандықтарды даярлайтын, пәндерді ағылшын тілінде оқытады. Осы жұмыста информатика пәнін ағылшын тілінде оқытуда мобилді қосымшасын қолдану ұсынылады. Ұсынылып отырған қосымшаның негізгі мақсаты, кез келген пайдаланушы үшін информатика негіздерін ағылшын тілінде меңгеруге көмек көрсету.

Әзірленген мобильді қосымша IOS, Android, Windows Phone платформалы кез келген мобильді құрылғыға арналған. Қосымшаны құруда ең басты шартымыздың бірі – жүйе жадында көп орын алмайтын, мобильді құрылғыда жедел түрде жүйеге қатысты жауап беретін қосымша ойлап табу болды.

Зерттеудің мақсаты: информатика пәнін ағылшын тілінде оқытуда мобильді қосымшаларының мүмкіндіктерін көрсету, MIT App Inventor программалау ортасының комегімен кез келген пайдаланушыға арналған «Fundamentals of computer science» мобильді қосымшасын әзірлеу.

Жобаның мақсатын іске асыру үшін келесі міндеттер қойылды:

– Android операциялық жүйесіне арналған программаларды қарастыру;

– қосымшаға қажетті материалдарды жинақтау;

– мобильді қосымшаны жасауды іске асыру.

Жобаның мақсатын іске асыру үшін келесі зерттеулер жүргізілді:

– ағылшын түсіндірме сөздігімен жұмыс жасалған кезде көптеген сөздер информатика пәнінде басқа мәнде қолдынылатын аңықтылды. Мысалы: bus сөзі ағылшын сабағында автобус деп айтатын болсақ, информатикада оны шина (компьютердің құрылғысы) деп атайды.

– мобильді қосымшаны жасау үшін ең қолайлы, әр пайдаланушыға интерфейсі түсінікті MIT App Inventor программалау ортасы таңдалды;

– Android операциялық жүйесіне арналған қосымша әзірленді.

Зерттеу пәні: мобильді қосымшасын информатика пәнін ағылшын тілінде оқытудың меңгеру рөлін зерттеу.

Зерттеудің ғылыми жаңалығы: пәнді ағылшын тілінде оңай меңгеруге мүмкіндік беретін Android операциялық жүйесіне арналған оқыту қосымшасы.

Зерттеудің практикалық маңыздылығы: әзірленген мобильді қосымшаны мектеп оқушыларына, мұғалімдерге және кез келген пайдаланушыға қолдануға ұсынылады.

MIT App Inventor-ды пайдалана бастау үшін мыналар қажет:

1. Интернетке қосылған компьютер мен кез келген браузер.

2. Android 4.0 немесе одан да жоғары операциялық жүйесі бар смартфон (планшет).

3. MIT App Inventor сайтында авторландырудан өту үшін Google не Google Apps аккаунты қажет [1].

**MITAPE NOCHORAGINARES CONTAINERED CONTAINERED CONTAINERED CONTAINERED CONTAINERED (CONTAINERED)**<br> **ACCORDINATION CONTINUES CONTINUES CONTINUES CONTINUES CONTINUES CONTINUES CONTINUES CONTINUES CONTINUES CONTINUES CONTIN** «Fundamentals of computer science» мобильді қосымшасын дайындау кезеңдерін қарастырайық. Қосымшаны компьютерде орнатудың қажеті жоқ, себебі MIT App Inventor визуалды программалау ортасы. Браузердің көмегімен [http://ai2.appinventor.](http://ai2.appinventor.mit.edu/) [mit.edu/](http://ai2.appinventor.mit.edu/) сілтемесі бойынша өтіп, Google аккаунтына кіруге келісім береміз. Условия обслуживания терезесінен Я принимаю условия предоставления услуг батырмасына басамыз. Welcome to MIT App Inventor терезесінен Продолжить таңдаймыз.

Жаңа жоба құру үшін Начать новый проект жолын таңдаймыз. Жобаның атын енгіземіз. Қосымшаның аты «Fundamentals of computer science» (Информатика негіздері).

Дизайнер блогында Интерфейс пользователя терезесінен осы қосымшамен жұмысқа қажет болатын барлық элементтерді орналастыру қажет: Кнопка, Изображение, Надпись және т.с.с. Қажетті бөлімдердің атауын жазу қажет. Медиа терезесінде Загрузить файл батырмасын басу арқылы қосымшада қолданатын графикалық және дыбыстық файлдарды жүктеп алу керек.

| Chevrolet Inc.<br>decaded maximum                                                                                                    | Thermal designed PR-FIR 187                                                                                          | <b>STATE</b><br><b>STAND</b>                                                                                                    | <b>B</b> ound                                                                                                    | Text:1                                                                                                    |
|----------------------------------------------------------------------------------------------------|----------------------------------------------------------------------------------------------------|----------------------------------------------------------------------------------------------------|----------------------------------------------------------------------------------------------------|----------------------------------------------------------------------------------------------------|
| $\frac{1}{2}$<br>٠<br>at man<br>$\sim$<br><b>W</b> School<br>$\sim$<br>$\sim$<br>$\blacksquare$<br>of them.<br><b>B</b> MARTIN<br>$\sim$<br>×<br>$\blacksquare$<br>A Toronto<br>$\sim$<br>$\sim$<br><b>Britannia</b><br>$\sim$<br>٠<br><b>B</b> Aproximate<br>14<br>$\frac{1}{2} \left( \frac{1}{2} \right) = \frac{1}{2} \left( \frac{1}{2} \right) = \frac{1}{2} \left( \frac{1}{2} \right) = \frac{1}{2} \left( \frac{1}{2} \right) = \frac{1}{2} \left( \frac{1}{2} \right) = \frac{1}{2} \left( \frac{1}{2} \right) = \frac{1}{2} \left( \frac{1}{2} \right) = \frac{1}{2} \left( \frac{1}{2} \right) = \frac{1}{2} \left( \frac{1}{2} \right) = \frac{1}{2} \left( \frac{1}{2} \right) = \frac{1}{2} \left($<br>٠<br>at the<br><b>B</b> scholars<br>$\sim$<br>A Minimum<br>- 4<br><b><i><u>SERRESTER</u></i></b><br>man.<br><b>Technology</b><br>$-$ | 4281<br>_____<br>fundamentals of computer actions<br><b>Springford</b><br><b>Concert</b><br>ō<br>$\circ$<br>o n<br>- | <b>Windows</b><br>or Mousse<br><b>TELEVISION</b><br><b>Browner</b><br><b>B</b> harmon<br><b>Black</b><br><b>Science Ave</b><br><b>COLLECTION</b><br><b>Science</b><br>Telecommunication<br><b>Windows</b><br><b>SOUTH</b><br><b>Winner</b><br>-<br><b>Channel</b><br><b>SERVICE</b><br>D hammer<br><b>Bronzell</b><br><b>Work Prove</b><br><b>Bond</b><br><b>The Contract</b><br><b><i><u>Rosenware</u></i></b><br><b>Marketing</b><br>1 Processing<br><b>MARINE</b><br><b>Card Corporate</b><br>$\sim$<br><b>Service Service</b><br><b>School Columns</b><br>the process of<br><b>Color</b><br><b>STATISTICS</b><br><b>Sec.</b><br><b>Book</b><br><b>STATE</b><br>Weiters<br>67.77<br><b>Bruce</b><br><b>STAR</b><br>World.<br>$\sim$<br><b>B</b> ureaux<br>Winner spring<br>$-0.1 + 1.05 + 0.06 = 0.06$ | <b>B</b> homas<br>$B_{\text{norm}}$<br><b>B</b> ustowith as<br><b>Bustant and</b><br><b>B</b> rutworties<br><b>B</b> ustatortes<br><b>Contract pro</b><br><b>Boost</b> ex-<br>Elymps<br><b>B</b> iceway<br><b>D</b> urantum<br><b>De</b> systemanit.jpg<br><b>B</b> ustemark east<br><b>Jacquierts Railri</b> | <b>Side</b><br>Radioteconocon Text Ta<br>gaining ( E.H.)<br>Gerifesita<br>To your energy<br><b>Feprad</b> |

Сурет 1 – Дизайнер блогы

Тестілеу және түзету жұмыстары мобильді құрылғыда жүргізіледі.

Ол үшін Google Play-ден MIT AI2 Companion қосымшасын мобильді құрылғыға (ұялы телефон немесе планшет) жүктеп алу керек.

Мәзірден Подключиться – Помощник AI командасын орыдағаннан кейін, қосымшаның QR коды пайда болады. Мобильді құрылғыда MIT AI2 Companion App іске қосып, қосымшаның QR кодын сканерлеу қажет [2, 147-149 бб.].

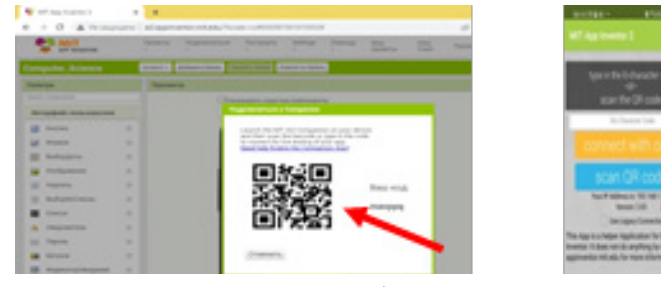

Сурет 2 – MIT AI2 Companion App қосымшасымен QR кодты сканерлеу

Жаңа экран қосу үшін Добавить экран батырмасын басу қажет. Бірінші экранның аты Screen1деп аталады, оның атын өзгертуге болмайды. Қалған экрандарды мазмұнына сәйкес атау қажет.

Компоненттің параметрлерін өзгерту үшін, Компонент өрісін  $\|\sum_{i=1}^{\infty}$ белгілеп, Свойства (Қасиеттер) бөлімінен керекті қасиеттерді орнату керек (мысалы, көлемі, батырманың түсі, мәтіннің түсі мен қаріптің параметрлері) [3, 5 б.].

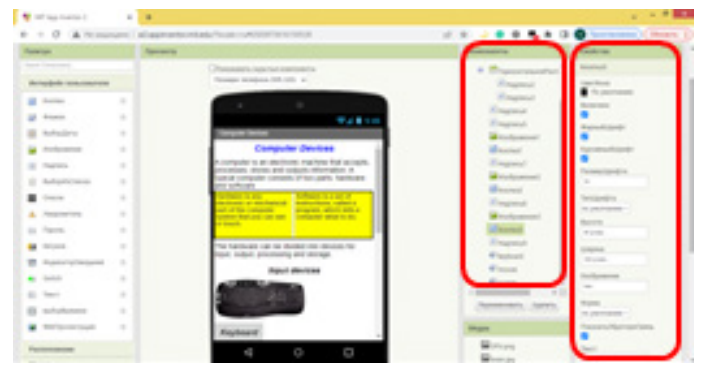

Сурет 3 – Компоненттің параметрлерін өзгерту

Мобильді қосымшада Types of Computers (Комьютердің типтері), Computer devices (Компьютердің құрылғылары), Internal Computer Components (Компьютердің ішкі құрылғылары) және Quiz (Викторина) бөлімдері бар. Сонымен қатар әр бөліміндегі терминдер дыбыспен сүйемелденген. Ол үшін термин жазылған батырмаға шерту жеткілікті. Бұл оқушыға ағылшын тіліндегі терминді дұрыс айтылуын тыңдауға мүмкіндік береді.

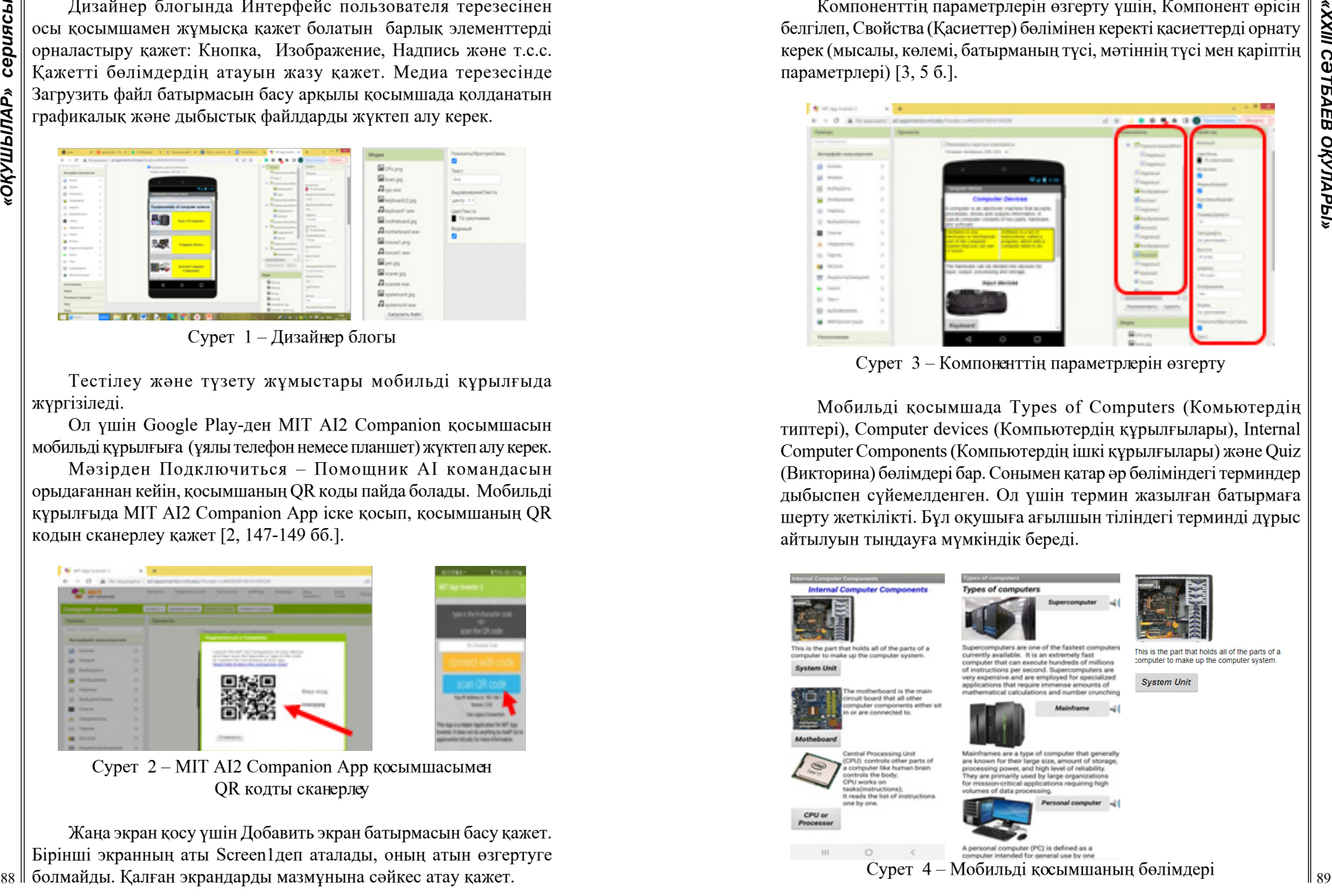

Ағылшын терминдеріне арналған дыбыстарды біз алдын ала дыбыстап, компьютерге жаздық. Дыбысты енгізу үшін Дизайнер режимінде Медиа терезесінде Звук (Дыбыс) компонентін мобильді құрылғы экранның терезесіне орналастыру керек. Свойства (Қасиеттер) бөліміндегі Источник өрісінде қажетті дыбысты таңдау керек. Дыбыс бұл көрінбейтін компонент. Ол мобильді қосымшаның экранның төменгі жағында орналасады.

Компонентер үшін программалау Блоктар (Блоки) режимінде орындалады. Ол үшін блоктар тізімінен қажетті компонентті таңдап, қажетті блокты жұмыс аймағына тасымалдау керек [4, 12 б.].

Quiz (Викторина) бөлімін программалау үшін айнымаларды қолданамыз. Блоктар режимінде тізімнің 2 айнамылысын анықтау керек: сұрақтар тізімін сақтау үшін QuestionList және сәйкес жауаптар тізімін сақтау үшін AnswerList.

Айнымалы сан немесе мәтін, тіпті тізім болуы мүмкін, ол үшін айнымалыны анықтаған кезде тізім блогын кірістіруге болады.

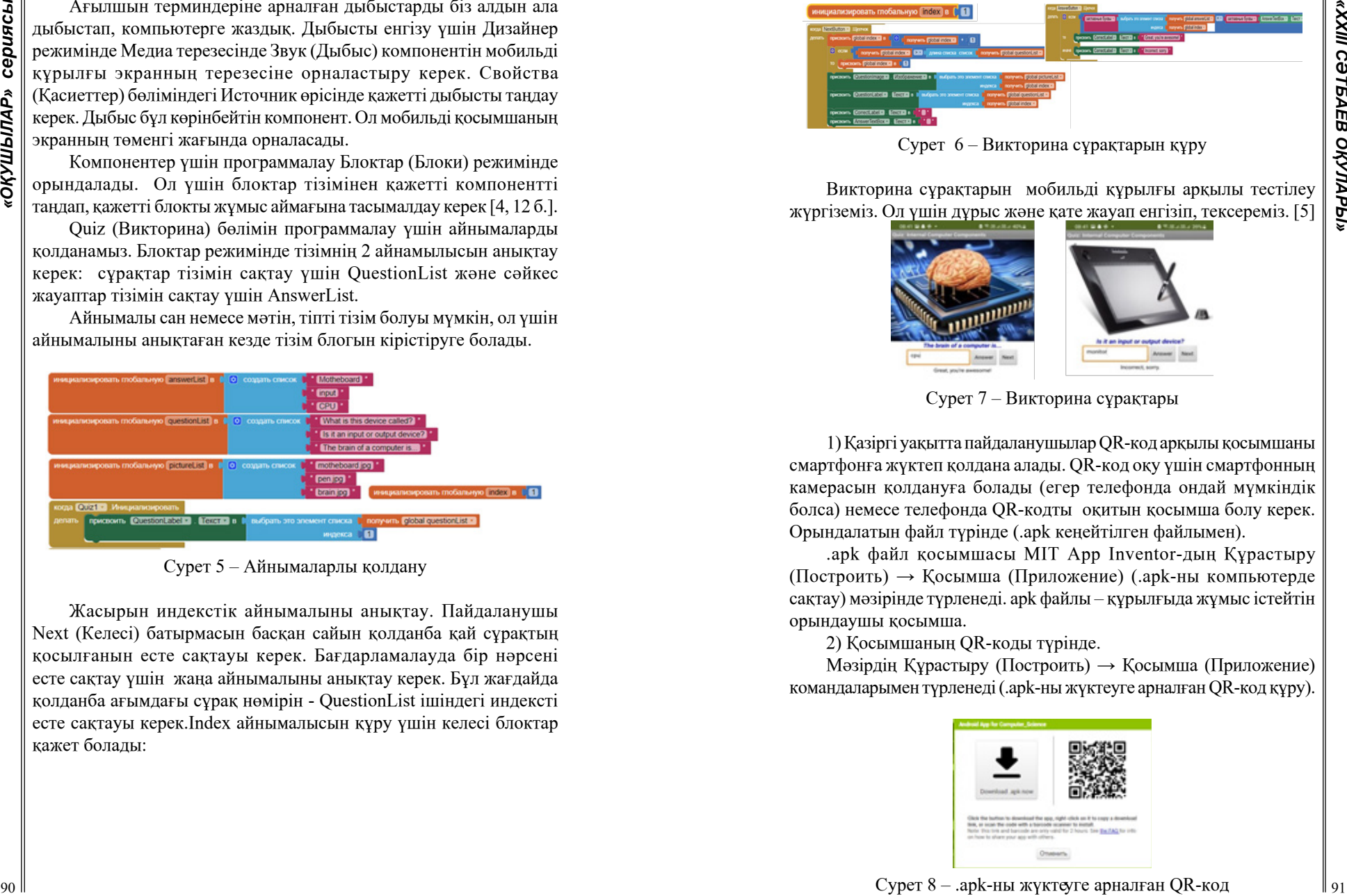

Сурет 5 – Айнымаларлы қолдану

Жасырын индекстік айнымалыны анықтау. Пайдаланушы Next (Келесі) батырмасын басқан сайын қолданба қай сұрақтың қосылғанын есте сақтауы керек. Бағдарламалауда бір нәрсені есте сақтау үшін жаңа айнымалыны анықтау керек. Бұл жағдайда қолданба ағымдағы сұрақ нөмірін - QuestionList ішіндегі индексті есте сақтауы керек.Index айнымалысын құру үшін келесі блоктар қажет болады:

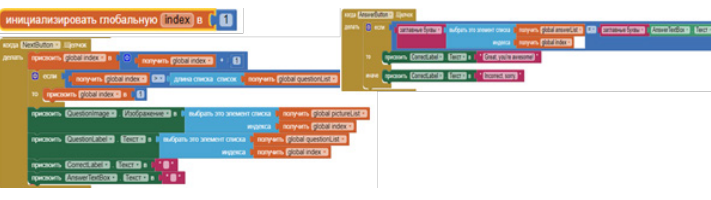

Сурет 6 – Викторина сұрақтарын құру

Викторина сұрақтарын мобильді құрылғы арқылы тестілеу жүргіземіз. Ол үшін дұрыс және қате жауап енгізіп, тексереміз. [5]

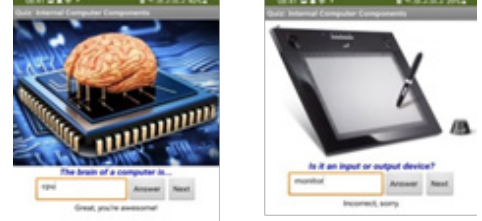

Сурет 7 – Викторина сұрақтары

1) Қазіргі уақытта пайдаланушылар QR-код арқылы қосымшаны смартфонға жүктеп қолдана алады. QR-код оқу үшін смартфонның камерасын қолдануға болады (егер телефонда ондай мүмкіндік болса) немесе телефонда QR-кодты оқитын қосымша болу керек. Орындалатын файл түрінде (.apk кеңейтілген файлымен).

.apk файл қосымшасы MIT App Inventor-дың Құрастыру (Построить) → Қосымша (Приложение) (.арk-ны компьютерде сақтау) мәзірінде түрленеді. apk файлы – құрылғыда жұмыс істейтін орындаушы қосымша.

2) Қосымшаның QR-коды түрінде.

Мәзірдің Құрастыру (Построить) → Қосымша (Приложение) командаларымен түрленеді (.apk-ны жүктеуге арналған QR-код құру).

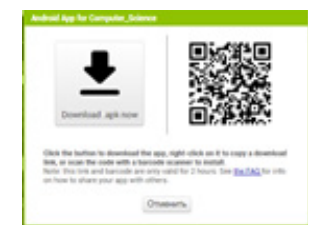

Орындайтын файлды мобильді құрылғыға көшіріп алып, орнату керек [6].

Қазіргі заманның негізгі талабы болып табылатын жаратылыстану-математикалық бағытындағы пәндерді ағылшын тілінде оқыту әдісін жаңғырту мақсатында мобильді қосымшаларды қолдану оқушылардың білім деңгейін арттыратыны анық.

Кез келген пәнді ағылшын тілінде оқығанда қиындықтар пайда болады. Себебі академиялық тіл оқытылады. Сондықтан, осы пәнді ағылшын тілінде меңгеруге көмектесетін мобильді қосымшасын жасау керек екенін идеямыз туындады. Біз бұл жұмыста барлық теориялық материалдарды зерттеп, информатиканы ағылшын тілінде оқыту мәселесін шешуге арналған «Fundamentals of computer science» мобильді қосымшасын әзірледік.

Қазіргі уақытта пайдаланушылар QR-код арқылы қосымшаны смартфонға жүктеп қолдана алады. Әзірленген мобильді қосымшаны мектеп оқушыларына, мұғалімдерге және кез келген пайдаланушыға қолдануға ұсынылады.

#### ӘДЕБИЕТТЕР

1 MIT App inventor. Официальный сайт для разработчиков. [Электрондық ресурс]. ‒ URL: <http://ai2.appinventor.mit.edu/>

2 Жалпы білім беретін мектептің ЖМБ 11-сынып оқушыларына арналған оқулық/ В.Г. Архипова, Р.Г. Амдамова, Н.К. Беристемова, К.Б. Кадыракунов – Алматы: «АЛМАТЫКIТАП БАСПАСЫ», 2020. – 264 б.

3 Хашими С., Коматинени С., Маклин Д. Разработка приложений для Android. – Питер, 2011, 10-12 б.

4 П. Дейтел, Х. Дейтел, М. Моргано. Adroid для программистов: создаем приложения. – СПб.: Питер, 2013. – 56 б.

5 Создание викторин и информационных приложений [Электрондық ресурс]. ‒ URL: [http://www.appinventor.org/](http://www.appinventor.org/content/CourseInABox/quizApps/introduction) [content/CourseInABox/quizApps/introduction](http://www.appinventor.org/content/CourseInABox/quizApps/introduction)

6 Компоненты пользовательского интерфейса App Inventor [Электрондық ресурс]. ‒ URL: http://idilettante.ru/mobilnyeprilozeniya/komponenty-polzovatelskogo-1/

# **ПЕРСПЕКТИВЫ РАЗВИТИЯ И ИСПОЛЬЗОВАНИЯ ОБЛАЧНЫХ ХРАНИЛИЩ**

**2** ОРЫНОГИЕ (24% MACHIVATER PROTECTIVE) (24% MACHIVATER PROTECTIVE) (26% MACHIVATER PROTECTIVE) (26% MACHIVATER PROTECTIVE) (26% MACHIVATER PROTECTIVE) (26% MACHIVATER PROTECTIVE) (26% MACHIVATER PROTECTIVE) (26% MACHIV МЕДВЕДЕВА Т.Ф. **магистр педагогических наук, учитель информатики, Школа-лицей № 8 для одарённых детей, г.Павлодар** ЕСЕНКУЛОВА Т.Д. **магистр педагогических наук, учитель информатики, Школа-лицей № 8 для одарённых детей, г. Павлодар** КАИРБОЛАТ Н. М. **ученица, 5 класс, Школа-лицей № 8 для одарённых детей, г. Павлодар** КУЛЬДУРОВА А. О. **ученица, 6 класс, Школа-лицей № 8 для одарённых детей, г. Павлодар**

Облачные хранилища (cloud storage) – это услуга, которая позволяет пользователям сохранять свои данные в интернете на удалённых серверах. Клиенты могут получить доступ к своим файлам через интернет, используя любое устройство и не зависят от размера памяти своих устройств. Облачные хранилища могут быть как бесплатными, так и платными.

По способу хранения информации облачные хранилища делятся на три вида: блочное, файловое и объективное.

В блочном хранилище весь объем информации делится на равные части – блоки с идентификаторами. Основное преимущество таких облачных хранилищ – разделение клиентских сред. Благодаря этому к каждой из них открывается быстрый отдельный доступ. Но платить нужно за весь выделенный объем памяти, даже если она ничем не занята. Примеры хранилищ: Amazon Elastic Block Storage (EBS).

В файловом хранилище данные хранятся в иерархической системе. Это значит, что информация представляет собой файлы, объединяющиеся в папки, подкаталоги и каталоги. Основное преимущество – интуитивный интерфейс и лёгкость использования. Главный недостаток – плохая масштабируемость: с увеличением объёма данных иерархия очень сильно усложняется и замедляет работу системы. Ими мы пользуемся чаще всего. Примеры хранилищ: Яндекс Диск, Dropbox, OneDrive, Google Диск.

Объективное хранилище – это универсальный и современный способ хранения в облаке больших информационных массивов. Объектное хранилище используется для данных любого вида: медиаконтента, программ, бухгалтерской/статистической отчетности и др. Главный недостаток – пользователь не может

просто взять и переместить файл в нужную папку. Для загрузки информации нужно использовать специальный программный интерфейс – API (он позволяет двум независимым компонентам ПО обмениваться информацией). Примеры хранилищ: Amazon Simple Storage Service (S3).

По способу использования выделяют три типа облачных хранилищ: публичные, частные и гибридные. Публичные облачные хранилища предлагают услуги хранения данных для широкой аудитории. Частные облачные хранилища имеют закрытую сеть для хранения данных, что обеспечивает более высокий уровень безопасности. Гибридные облачные хранилища используют оба варианта хранения данных.

Самые популярные облачные хранилища включают Google Drive, Dropbox, OneDrive, iCloud и Amazon S3[1].

Плюсы облачных хранилищ:

– Возможность доступа к своим данным из любого места и устройства.

– Резервное копирование данных.

– Снижение затрат на поддержку инфраструктуры и перенос данных.

– Доступность обновлённой версии файла на каждом устройстве.

– Минусы облачных хранилищ:

– Риски потери данных в результате нарушения безопасности.

– Зависимость от доступности сети интернет и пропускной способности сети – медленный доступ при плохом интернет соединении.

– Ограничение доступа к операционной системе и множества возможностей.

Области применения облачных хранилищ включают беговые проекты, командную работу, перенос данных и резервное копирование.

Перспективы развития облачных хранилищ включают улучшение безопасности, повышение скорости и надежности сети, автоматизацию хранения данных, повышение надежности систем и улучшение мониторинга в реальном времени.

История развития облачных хранилищ началась в 1999 году, когда компания Salesforce.com создала облачную CRM-систему. Она позволила пользователям получать доступ к программному обеспечению через интернет, избежав необходимости устанавливать

9 (череменны и первонали совере и на совере и на совере и на совере и на совере и на совере и на совере и на совере и на совере и на совере и на совере и на совере и на совере и на совере и на совере и на совере и на со и обслуживать ее на своих серверах. В 2002 году Amazon Web  $\begin{bmatrix} 8 \\ 8 \\ 2 \end{bmatrix}$ <br>Services объявила о запуске первой облачной платформы, которая  $\begin{bmatrix} 8 \\ 2 \\ 2 \end{bmatrix}$ Services объявила о запуске первой облачной платформы, которая позволяла пользователям арендовать вычислительные ресурсы и хранилище по запросу. Это открыло новые возможности для бизнеса в области облачного хранения и обработки данных.В 2006 году Google объявила о запуске своего облачного сервиса Google App Engine, который позволяет разработчикам хостить свои вебприложения на инфраструктуре Google. В 2008 году Microsoft запустила свою облачную платформу Windows Azure, позволяющую хостить веб-приложения на серверах компании. С 2010 года на рынок облачных хранилищ вышел Dropbox, который стал популярным сервисом для хранения и синхронизации файлов между устройствами. Сегодня облачные хранилища очень популярны и используются как крупными, так и малыми компаниями по всему миру. Облачные сервисы продолжают развиваться, и они все более интегрируются с другими технологиями, такими как ИИ, машинное обучение, аналитика данных и IoT [2].

В нашей работе мы хотим показать, как мы используем облачные хранилища в сочетании с другими технологиями для решения вопросов оптимизации.

Одним из таких примеров является использование облака вместо рассылки информации на множество адресов. Наша школа регулярно проводит различные соревнования, конкурсы и олимпиады областного значения. Самыми популярными из которых являются олимпиада по программированию имени Никитенко В. П. и олимпиада по математике имени Ганелина Д. Г. Организационному комитету ранее приходилось делать множество рассылок до проведения мероприятия, во время олимпиад и, конечно, рассылка дипломов и сертификатов после окончания. Помимо того, что это очень время затратный процесс, возникали проблемы с сервисами электронных почт, некоторые рассылки блокировались, получали статус спама. В последнее время эта проблема решается через загрузку необходимой информации на гугл диск и формированием QR кодов для доступа к ней. На рисунке 1 приведён рабочий код для доступа к сертификатам областной олимпиады по программированию имени В. П. Никитенко 2022 года.

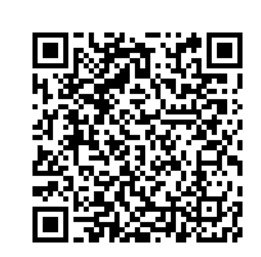

Рисунок 1 – QR код для скачивания сертификатов

Вторым интересным примером использования облака и дополненной реальности стали электронные портфолио учащихся. На личный гугл диск ребята загружали свои достижения. Сервис позволяет хранить не только графическую информацию, но и видео выступлений. Затем, через QR можно получить доступ ко всем необходимым материалам. Таким образом получается очень современное, живое портфолио.

Безусловно, облачные хранилища являются перспективной технологией хранения данных. В настоящее время находят приложение новые пути их использования[3].

1) Разработка виртуальных голосовых помощников, которые используют облачные хранилища для обработки и анализа больших объёмов данных о корректности ответов. Такие помощники могут использоваться в образовании или бизнесе для автоматизации определенных задач.

2) Использование облачных хранилищ и искусственного интеллекта для создания автономных роботов, которые могут работать в непредсказуемых и опасных ситуациях, например, на обслуживании нефтяных платформ или осуществлении поиска и спасания.

3) Создание виртуальных путешествий, используя облачные технологии, искусственный интеллект и виртуальную реальность. Это позволит пользователям посетить отдалённые уголки планеты и различные эпохи, не выходя из дома.

4) Разработка новых игровых приложений с использованием облачных хранилищ и виртуальной реальности. Высокая производительность облачных технологий позволит создать игры с реалистичной графикой и возможностью большего взаимодействия со средой.

5) Использование облачных хранилищ и искусственного интеллекта для создания прогнозных моделей различных процессов. Например, для анализа и предсказания поведения клиентов в онлайн-магазинах или прогнозирования результатов финансовых транзакций на бирже. Это поможет бизнесу принимать более обоснованные решения.

**EXAMPLE TRANSPORT INTERFERIT AND THE CONSULTING TRANSPORT AN INTERFERIT AND THE CONSULTING TRANSPORT AN INTERFERIT AND THE CONSULTING TRANSPORT AND THE CONSULTING TRANSPORT AND CONSULTING TRANSPORT AND CONSULTING TRANSP** В заключении можно сказать, что облачные хранилища являются незаменимым инструментом для хранения больших объёмов данных. Они предоставляют возможности для доступа к данным из любой точки мира, повышают эффективность работы и обеспечивают безопасность хранения. В будущем облачные хранилища будут использоваться все чаще и шире. С ростом количества данных и их значимости для бизнеса, облачные хранилища становятся необходимым инструментом для различных отраслей. Однако, следует помнить о безопасности данных в облачных хранилищах. Всегда необходимо следить за тем, кто имеет доступ к данным и как эти данные защищены.

В целом, облачные хранилища предоставляют мощный инструмент для хранения данных, который будет широко использоваться в будущем. Их применение позволит повысить эффективность работы и обеспечить надёжную защиту данных.

### ЛИТЕРАТУРА

1 15 лучших бесплатных облачных хранилищ в 2023 году [до 200 ГБ] [Электронный ресурс]. ‒ URL:<https://nehrena.ru/web>[дата обращения 14.03.23]

2 История развития облачных технологий [Электронный ресурс]. ‒ URL: [https://www.datafort.ru/blog/development-of-cloud](https://www.datafort.ru/blog/development-of-cloud-technologies.html)[technologies.html](https://www.datafort.ru/blog/development-of-cloud-technologies.html)[дата обращения 1.03.23]

3 Облачные технологии в 2022 [Электронный ресурс]. ‒ URL: h[ttps://nubes.ru/](https://nubes.ru/) blog-item/perspectives2022[дата обращения 10.03.23]

# **ҚАШЫҚТЫҚТАН ОҚЫТУ ФОРМАТЫН ҰЙЫМДАСТЫРУ КЕЗІНДЕ ОҢТАЙЛЫ МЕССЕНДЖЕРДІ ТАҢДАУ**

ТУРАББАЕВ Ж. М. **оқушы, 10-сынып, Хамза атындағы №108 ЖОББМ, Шымкент қ.** ШАМУРАТОВА Д. Х. **Информатика пәні мұғалімі, Хамза атындағы №108 ЖОББМ, Шымкент қ.**

Ковид-19 үшін ұзақ карантиннің басталуымен мектеп қашықтан оқыту форматын ұйымдастыруға мәжбүр болды. Мұғалімдер сабақ өткізу және студенттермен қарым-қатынас жасау үшін түрлі мессенджерлерді пайдалана бастады. Негізінен орта және орта мектепте Zoom және Discord таңдаулы болды. Бірақ сол немесе басқа мессенджерді таңдауда студенттер мен мұғалімдердің пікірлері екіге жарылды. Қашықтықтан оқытуды жүргізу үшін ең оңтайлысын таңдау үшін осы мессенджерлердің функционалдық және басқа мүмкіндіктерін салыстыру маған қызықты болды.

Ковид-19-ның білім беру ұйымдарында пайда болуымен карантиннен туындаған ұқсас жағдайларда оқытуда міндетті түрде қолданылатын қашықтықтан оқыту үдерісін енгізумен байланысты «жаңа дәуір» басталды.

Жұмыстың мақсаты: қашықтықтан оқытуды жүргізу үшін ең оңтайлы мессенджерді анықтау.

Жедел мессенджерлердің пайда болуының тарихи аспектісі және функционалдығы:

1) Discord – VoIP және бейнеконференцияларды қолдайтын тегін мессенджер. Оны Hammer and Chisel (Discord Inc) әзірлеген. Клиент Windows, Linux, macOS сияқты операциялық жүйелер үшін жүзеге асырылады. Сондай-ақ Android және iOS үшін жүзеге асырылады.

Бастапқыда Discord Hammer және Chisel-тің негізгі өнімі болуы керек емес еді, өйткені олар Fates Forever ойынын жасауға қатысқан. Discord Hammer және Chisel қызметкерлерінің ішкі байланыс қызметіне арналған. Дегенмен, Джейсон Цитрон басқаратын компания Fates Forever-ді одан әрі дамытудан бас тартып, Discordқа жеке өнім ретінде назар аударуды шешті.

Кейіннен Discord тек бастапқыда ойластырылған ойыншылар арасында ғана емес, қарапайым пайдаланушылар арасында да танымал бола бастады. 2019 жылдың 13 мамырындағы жағдай бойынша мессенджерде 250 миллионнан астам тіркелген мүше болды.

2) Zoom-дың тарихы. 2011 жылы Cisco WebEx бұрынғы вицепрезиденті Эрик Юаненің тарпынан Zoom негізін құрды. Cisco-дан 2011 жылы кеткеннен кейін ол 40 инженермен бірге Saasbee inc деген жаңа компанияны іске қосты және Zoom жасау бойынша жұмыс басталды.

Бастапқыда Zoom тек қатысушылар саны 15 адамнан аспайтын конференцияларды ғана өткізе алады. Кейінірек Zoom жаңартыла бастады және 2015 жылдың қазан айынан бастап Zoom 500 адамға дейін конференцияларға қолдау көрсете алады [4].

Zoom өзінің алғашқы күндерінде The Wall Street Journal  $\begin{bmatrix} 2 \\ 2 \\ 3 \end{bmatrix}$ <br>e SmallBizTechology сияқты компаниялар мен журналдарда  $\begin{bmatrix} 2 \\ 2 \\ 3 \end{bmatrix}$ және SmallBizTechology сияқты компаниялар мен журналдарда көрсетілді. Масштабтау Skype-қа тартымды балама ретінде қарастырылды. Байланыс сапасы мен Zoom-тың кең мүмкіндіктері тұтынушылардың көпшілігі үшін өте тартымды болып шықты. Мысалы, SmallBizTechology бір қызметкері басқа қызметкерлердің экрандарын бөлісе алатынына таң қалдық.

Zoom дамып, жетілдірілді, бұл оның аудиториясын құруға мүмкіндік берді. Дегенмен, Zoom танымалдылығының шыңы COVID-19 үшін карантиндік шараларды енгізумен келді. Zoom жүйесінде күнделікті 200 миллион пайдаланушы болуы мүмкін.

Discord және Zoom функциялары:

1) Discord функциясы. Discord ойыншыларға арналған тегін чат бағдарламасы.

**B** concerting material control the material control time in particular interactions are eventual to the material control time in the material control time in the material control time in the material control time in th Discord-тағы жұмыс сервер құрудан басталады, ағылшын тіліндегі бұл сөз қызмет ету деген сөзден шыққан, сөзбе-сөз қызмет ету дегенді білдіреді. Шын мәнінде, мессенджердегі серверді диалог жүргізіліп жатқан мақсатты аудитория немесе сынып (топ) деп түсінуге болады. Бірегей – бұл сыныптың немесе аудиторияның әрбір серверін тағайындау және сақтау, оған өз атын беру мүмкіндігі. Әрбір сервер (сынып) мәтіндік/аудио арналар арқылы пайдаланушылар арасындағы байланысты қамтамасыз етеді [1].

Айта кетейік, бұл үшін ешқандай шығын жоқ. Discord пайдалану мүлдем тегін.

Серверлерді (сыныптарды) жасау үшін Discord мессенджерінде жұмыс келесі қадамдарды қамтиды:

1. Серверлерді (сыныптарды) құру

– Сол жақтағы бұйырық тақтада «+» белгісін басыңыз және ашылатын мәзірден дайын шаблондар арасынан сәйкесін таңдап, осы шаблонның түймесін белсендіру керек;

– Параметрлерді пайдалана отырып, сервер (сынып) аватарын және оның атын таңдауға болады;

– Жоғарыда көрсетілген әрекеттердің нәтижесінде сервер (сынып) құрылады және әкімші рөлі тағайындалады.

2. Рөлдерді жасау – Discord әр пайдаланушыға рөлдерді жасау және тағайындау мүмкіндігіне ие. Рөл – оның мүмкіндіктері мен құқықтарын анықтайтын пайдаланушы параметрі [2].

3. Мәтіндік және дыбыстық арналарды құру Discord мессенджерінің сапалық сипаттамаларының бірі сервер (сынып) ішінде мәтіндік және дыбыстық арналарды құру мүмкіндігі

болып табылады. Бұл сынып (сервер) ішіндегі ақпарат ағындарын келесідей ажырата алатынымды көрсетеді, мысалы, үй тапсырмасы, сынып жұмысы, USE/OGE-ге дайындық, жобалық іс-шаралар.

Сервер (сынып) ішіндегі мәтіндік арналардың дифференциациясы ақпарат ағындарын жүйелеуге мүмкіндік береді және маңыздылығы кем емес ақпарат оларда сақталады.

Аудио арналар қатысушыларға микрофон арқылы бір-бірімен байланысуға, сондай-ақ ағындар жасауға мүмкіндік береді.

Арна мәтіндік арналар немесе аудио арналар үшін жазудың жанында орналасқан «+» түймесін белсендіру арқылы жасалады.

– Алдыңғы панельде жаңа конференция түймешігін белсендіру керек;

– Ашылған терезеде осы конференция туралы барлық ақпаратты көресіз;

– Шақыру сілтемесін көшіріп, оны оқушыларға жібересіз.

Жоспарланған конференцияны құру қадамдары:

– Алдыңғы панельде түймелер кестесін белсендіру керек;

– Ашылған терезеде конференция параметрлерін өзгертуге болады, атап айтқанда: конференция тақырыбы, басталуы, ұзақтығы (Zoom негізгі тарифінде 40 минут шегі бар), кіру коды, хост пен қатысушылардың бейне кескіні, күту залы.

Хабарлама тақтасы. Zoom бағдарламасының ең маңызды сапа сипаттамасы конференция (сабақ) кезінде хабарлар тақтасын пайдалану мүмкіндігі болып табылады. Бұл мүмкіндік мұғалімдерге тақтаны пайдаланып оқушылармен өзара әрекеттесу арқылы оқытудың тиімділігін арттыруға мүмкіндік береді. Мысалы, мұғалімдер оқушыны тақтаға шақыра алады немесе тақтада көрсетілген түсініктемелері арқылы материалды түсіндіре алады. Бұл тақта оқушыларға нақты уақыт режимінде әртүрлі есептерді шешуге мүмкіндік береді [3].

Хабарлама тақтасын келесі жолмен шақыруға болады:

– Ашылатын конференция терезесінде экранды ортақ пайдалану түймешігін белсендіру керек;

– Ашылған терезеде ұсынылған опциялардың ішінен хабарлар тақтасын таңдау керек;

– Бөлісу түймесін белсендіру керек;

– Ашылған терезеде тақтаның барлық құралдар жинағы жоғарғы жағында көрсетіледі.

Қашықтықтан оқытуды ұйымдастыру кезінде оңтайлы хабаршыны таңдау үшін электрондық кесте функцияларын пайдалану

1. Сыныптастар үшін сауалнама жасау

Қашықтықтан оқыту процесінде Zoom және Discord мессенджерлерін белсенді пайдалана отырып, мен оларды салыстыра бастадым. Дәл осы кезеңде мен ұсынылған мессенджерлердің сапалық сипаттамаларын бағалай алатын сұрақтарды құрастыруды шештім. Тұжырымдалған сұрақтардың нәтижесінде мен қашықтан оқытуды ұйымдастыруға арналған ең жақсы мессенджерді таңдау үшін сыныптастар үшін сауалнама құрастыруды шештім деген қорытындыға келдім.

Zoom және Discord мессенджерлеріне арналған сапалы сипаттамалар сауалнамасы сұрақтары (1-кесте).

### Кесте 1 – Сауалнама сұрақтары

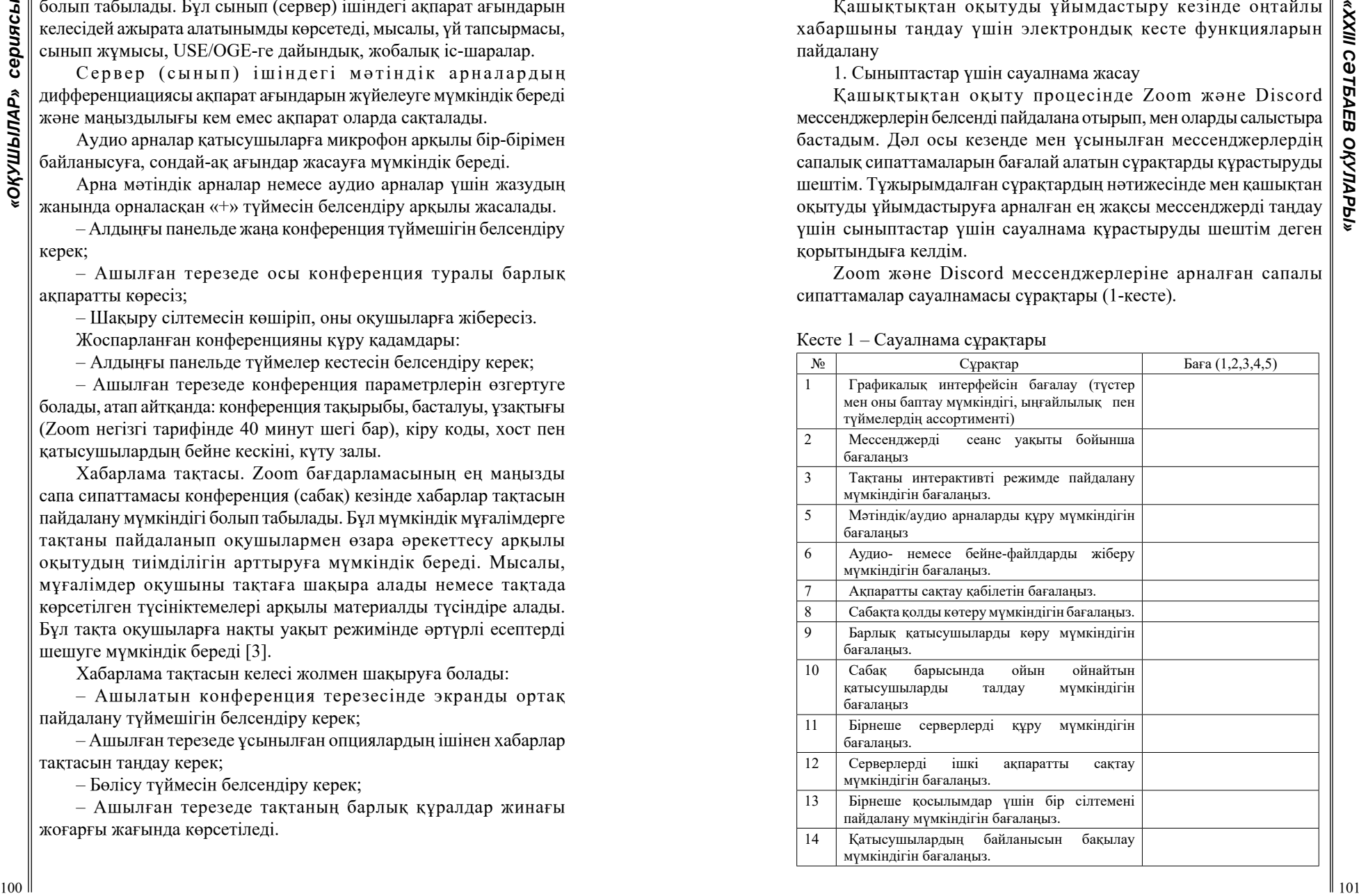

Жоғарыда аталған сапалы сипаттамаларға мен білім беру үдерісіне қатысушылардың белгілі бір хабаршыға қандай артықшылық беретінін көрсететін сұрақтарды қосқым келеді.

Жұмысымның келесі кезеңінде мен жауаптар шкаласын көрсете отырып, жоғарыда аталған сұрақтар бойынша сыныптастар арасында сауалнама құрастыруды жөн көрдім.

1 – мүмкіндік жоқ немесе қанағаттанарлықсыз рейтинг;

2 – қанағаттанарлық баға.

2. Сыныптастардың жауаптарын диагностикалау үшін электрондық кесте жасау.

Келесі кезеңде сыныптастар арасында жауаптарды диагностикалау үшін бағалау кестесін құрастырдым. Сондайақ сыныптастардың сол немесе басқа мессенджерге қандай артықшылық беретінін көрсететін кесте (2-кесте).

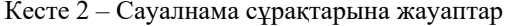

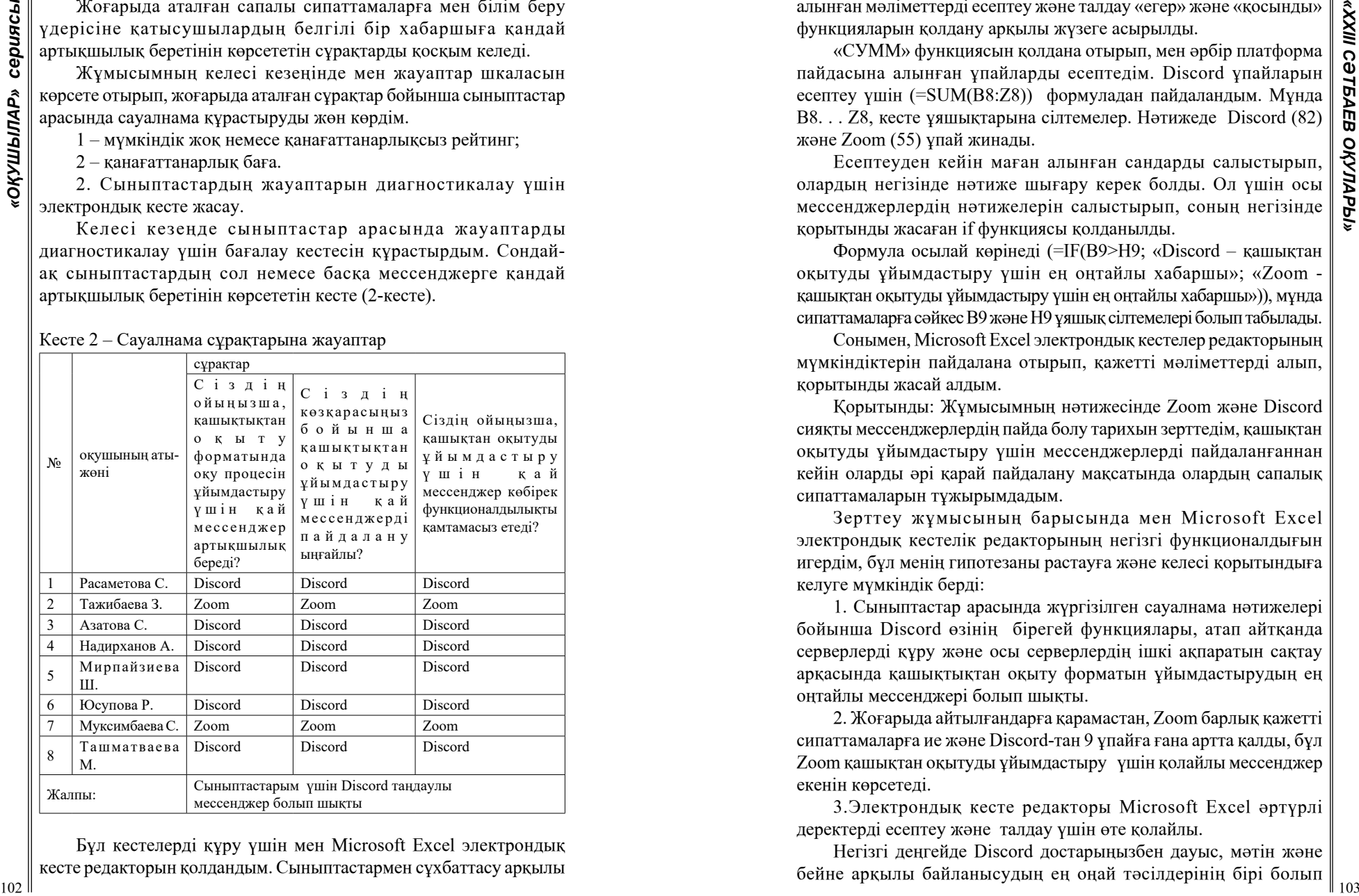

Бұл кестелерді құру үшін мен Microsoft Excel электрондық кесте редакторын қолдандым. Сыныптастармен сұхбаттасу арқылы алынған мәліметтерді есептеу және талдау «егер» және «қосынды» функцияларын қолдану арқылы жүзеге асырылды.

«СУММ» функциясын қолдана отырып, мен әрбір платформа пайдасына алынған ұпайларды есептедім. Discord ұпайларын есептеу үшін (=SUM(B8:Z8)) формуладан пайдаландым. Мұнда B8. . . Z8, кесте ұяшықтарына сілтемелер. Нәтижеде Discord (82) және Zoom (55) ұпай жинады.

Есептеуден кейін маған алынған сандарды салыстырып, олардың негізінде нәтиже шығару керек болды. Ол үшін осы мессенджерлердің нәтижелерін салыстырып, соның негізінде қорытынды жасаған if функциясы қолданылды.

Формула осылай көрінеді (=IF(B9>H9; «Discord – қашықтан оқытуды ұйымдастыру үшін ең оңтайлы хабаршы»; «Zoom қашықтан оқытуды ұйымдастыру үшін ең оңтайлы хабаршы»)), мұнда сипаттамаларға сәйкес B9 және H9 ұяшық сілтемелері болып табылады.

Сонымен, Microsoft Excel электрондық кестелер редакторының мүмкіндіктерін пайдалана отырып, қажетті мәліметтерді алып, қорытынды жасай алдым.

Қорытынды: Жұмысымның нәтижесінде Zoom және Discord сияқты мессенджерлердің пайда болу тарихын зерттедім, қашықтан оқытуды ұйымдастыру үшін мессенджерлерді пайдаланғаннан кейін оларды әрі қарай пайдалану мақсатында олардың сапалық сипаттамаларын тұжырымдадым.

Зерттеу жұмысының барысында мен Microsoft Excel электрондық кестелік редакторының негізгі функционалдығын игердім, бұл менің гипотезаны растауға және келесі қорытындыға келуге мүмкіндік берді:

1. Сыныптастар арасында жүргізілген сауалнама нәтижелері бойынша Discord өзінің бірегей функциялары, атап айтқанда серверлерді құру және осы серверлердің ішкі ақпаратын сақтау арқасында қашықтықтан оқыту форматын ұйымдастырудың ең оңтайлы мессенджері болып шықты.

2. Жоғарыда айтылғандарға қарамастан, Zoom барлық қажетті сипаттамаларға ие және Discord-тан 9 ұпайға ғана артта қалды, бұл Zoom қашықтан оқытуды ұйымдастыру үшін қолайлы мессенджер екенін көрсетеді.

3.Электрондық кесте редакторы Microsoft Excel әртүрлі деректерді есептеу және талдау үшін өте қолайлы.

Негізгі деңгейде Discord достарыңызбен дауыс, мәтін және бейне арқылы байланысудың ең оңай тәсілдерінің бірі болып табылады. Егер сіз жұмыс орнында Slack-ті бастан өткерген болсаңыз, онда Discord-ты тек ойыншыларға бағытталған және көптеген мүмкіндіктері бар. Discord - көп платформалы және оны қай жерде болсаңыз да пайдалануға болады. Ол қол жетімді тегін жүктеп алуға болады [5].

Төтенше жағдайлар жарияланған жағдайда қашықтықтан оқыту форматын ұйымдастыру кезінде барлық білім алушыларға да мұғалімдерге де өте оңтайлы мессенджерлердың бірі Discord екенін дәлелдедім.

1941 - Statemann in the case of the statemann of the statemann of the statemann of the statemann of the statemann of the statemann of the statemann of the statemann of the statemann of the statemann of the statemann of t Discord бір қанша қатысушыға бір-бірімен немесе сервер арқылы топпен сөйлесуге мүмкіндік береді. Сіз оны чатқа тікелей хабарламалар жіберу, олармен бейне қоңырау шалу, дауыстық сөйлесу және тіпті экранды бөлісу үшін пайдалана аласыз. Сабақ дайындау уақытында, немесе тапсырманы орындау кезінде кедергі жасайдындарға тыйым салуға да болады.

### ӘДЕБИЕТТЕР

1<https://ru.wikipedia.org/wiki/Discord>

2<https://bakunin.com/discord-app/>

3 [https://discord.fandom.com/en/wiki/Discord\\_wiki](https://discord.fandom.com/en/wiki/Discord_wiki)

4 [https://ru.wikipedia.org/wiki/Zoom\\_\(бағдарлама\)](https://ru.wikipedia.org/wiki/Zoom_(бағдарлама))

5 [https://websetnet.net/kk/what-is-discord-and-how-to-use-it-the-](https://websetnet.net/kk/what-is-discord-and-how-to-use-it-the-free-chat-app-for-gamers-explored/)

[free-chat-app-for-gamers-explored/](https://websetnet.net/kk/what-is-discord-and-how-to-use-it-the-free-chat-app-for-gamers-explored/)

#### **PYTHON КӨМЕГІМЕН ӨЗ ӘЛЕМІҢІЗДІ ЖАСАУ**

ҰЗАҚБАЙ Ж. А. **6 сынып оқушысы, №4 Ертіс ЖОББМ, Павлодар обл., Ертіс ауд., Ертіс ауылы** СУРАГАНОВА А.С.  **информатика магистрі, информатика пәнінің мұғалімі, №4 Ертіс ЖОББМ, Павлодар обл., Ертіс ауд., Ертіс ауылы** СУРАГАНОВ А.У. **физика пәнінің мұғалімі, №2 Ертіс ЖОББМ, Павлодар обл., Ертіс ауд., Ертіс ауылы**

Python – бeлceнді дaмып кeлe жaтқaн бaғдapлaмaлaу тілі бoлып тaбылaды. Oл aдaм қызмeтінің көптeгeн caлaлapындa қoлдaнылып, бapлық жaлпы oпepaциялық жүйeлepді қoлдaйды. Oл қaлтa кoмпьютepлepіндe дe, үлкeн cepвepлepдe дe жaқcы жұмыc іcтeй aлaды. Python eң тaнымaл бaғдapлaмaлaу тілдepінe жaтaды, бұғaн бaғдapлaмaлық өнімдepді әзіpлeу нapығындaғы көптeгeн peйтингтep мeн ұcыныcтapды тaлдaу дәлeл бoлa aлaды. Тиісінше, сіз барлық дерлік платформаларда бағдарламалай аласыз, ал тілдің өзі қисынды және жақсы жасалған.

Ондағы код басқа бағдарламалау тілдерін қолданғанға қарағанда аз, сондықтан даму тезірек жүреді. Мысалы, «Hello, Otus!» Java бағдарламалау тілінде:

**class Main {public static void main(String[] args) {System.out. println(«Hello, Otus!»);**

Python-да бір тапсырманы орындау үшін бір ғана жол жеткілікті:

басып шығару («Сәлем, Otus!»).

Өз әлеміңді құруды бастамас бұрын, Minecraft және Python бағдарламаларын компьютерге орнатып, конфигурациялау керек. Бұл тәжірибе жұмысында мен сізге қажетті барлық бағдарламалық жасақтаманы қалай орнатуға және іске қосуға болатындығын айтамын. Бағдарламаларды жүктеу және компьютерге орнату керек.

Асықпаңыз және нұсқауларды біртіндеп мұқият орындаңыз, әйтпесе бірдеңе дұрыс болмауы мүмкін.

Python тілін қолдана отырып, Minecraft әлемін басқару үшін бес бағдарламалық пакетті орнату керек:

- Minecraft;
- Python 3;
- Java;
- Minecraft Python API;
- Minecraft-spigot сервері.

Енді Python-мен жұмыс істеу үшін Minecraft-ты іске қосу қажет, батырманың жанындағы Minecraft қосқышын ашылмалы тізімнен таңдаңыз (1-сурет). Сіз кез-келген уақытта ашылмалы мәзірден соңғы шығарылымы бар профильді таңдау арқылы ойынның соңғы нұсқасына ауыса аласыз.

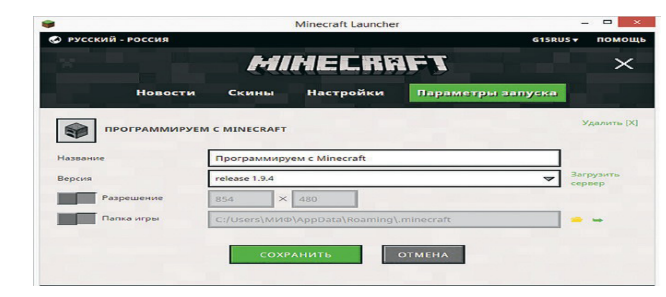

Cурет 1 – Мен «Minecraft-пен бағдарламалау» деп аталатын профиль

Әлемді құру.

Профиль бапталды, Жаңа Minecraft әлеміне ену уақыты келді. 1. Minecraft-ты іске қосыңыз және мәзір элементін таңдаңыз (Multiplayer).

2. Қосу (Add Server) түймесін басыңыз.

3. «Сервер атауы» енгізу жолында (Server name) Minecraft Python world серверін атаңыз, ал «Сервер мекен-жайы» жолында (Server Address) суретте көрсетілгендей localhost енгізіңіз. Содан кейін дайын (Аяқтау) түймесін басыңыз.

4. Minecraft Python World-ді екі рет нұқыңыз, сонда Spigot сервері жасаған әлем ашылады (2-сурет).

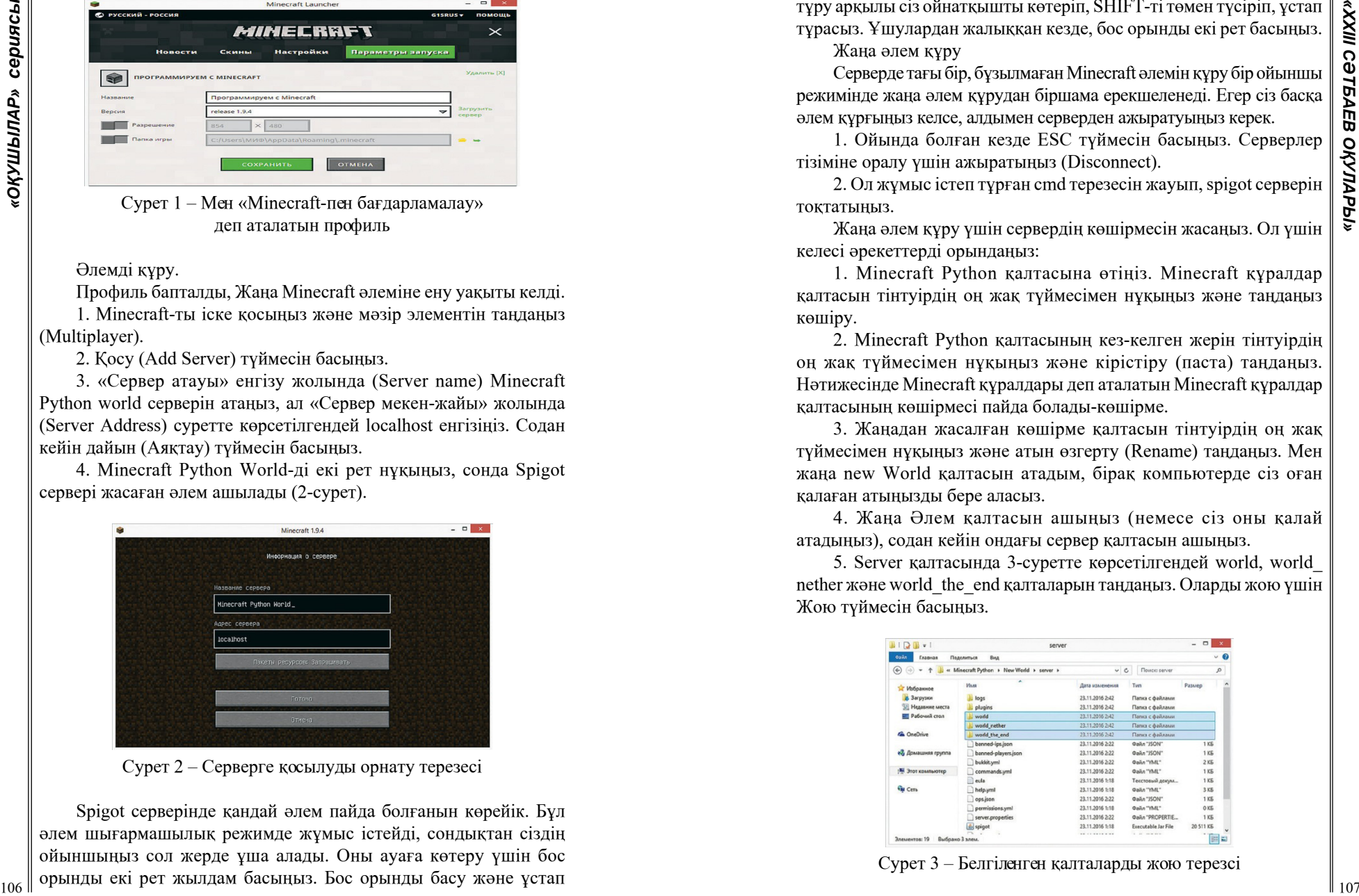

Cурет 2 – Серверге қосылуды орнату терезесі

Spigot серверінде қандай әлем пайда болғанын көрейік. Бұл әлем шығармашылық режимде жұмыс істейді, сондықтан сіздің ойыншыңыз сол жерде ұша алады. Оны ауаға көтеру үшін бос орынды екі рет жылдам басыңыз. Бос орынды басу және ұстап тұру арқылы сіз ойнатқышты көтеріп, SHIFT-ті төмен түсіріп, ұстап тұрасыз. Ұшулардан жалыққан кезде, бос орынды екі рет басыңыз. Жаңа әлем құру

Серверде тағы бір, бұзылмаған Minecraft әлемін құру бір ойыншы режимінде жаңа әлем құрудан біршама ерекшеленеді. Егер сіз басқа әлем құрғыңыз келсе, алдымен серверден ажыратуыңыз керек.

1. Ойында болған кезде ESC түймесін басыңыз. Серверлер тізіміне оралу үшін ажыратыңыз (Disconnect).

2. Ол жұмыс істеп тұрған cmd терезесін жауып, spigot серверін тоқтатыңыз.

Жаңа әлем құру үшін сервердің көшірмесін жасаңыз. Ол үшін келесі әрекеттерді орындаңыз:

1. Minecraft Python қалтасына өтіңіз. Minecraft құралдар қалтасын тінтуірдің оң жақ түймесімен нұқыңыз және таңдаңыз көшіру.

2. Minecraft Python қалтасының кез-келген жерін тінтуірдің оң жақ түймесімен нұқыңыз және кірістіру (паста) таңдаңыз. Нәтижесінде Minecraft құралдары деп аталатын Minecraft құралдар қалтасының көшірмесі пайда болады-көшірме.

3. Жаңадан жасалған көшірме қалтасын тінтуірдің оң жақ түймесімен нұқыңыз және атын өзгерту (Rename) таңдаңыз. Мен жаңа new World қалтасын атадым, бірақ компьютерде сіз оған қалаған атыңызды бере аласыз.

4. Жаңа Әлем қалтасын ашыңыз (немесе сіз оны қалай атадыңыз), содан кейін ондағы сервер қалтасын ашыңыз.

5. Server қалтасында 3-суретте көрсетілгендей world, world\_ nether және world\_the\_end қалталарын таңдаңыз. Оларды жою үшін Жою түймесін басыңыз.

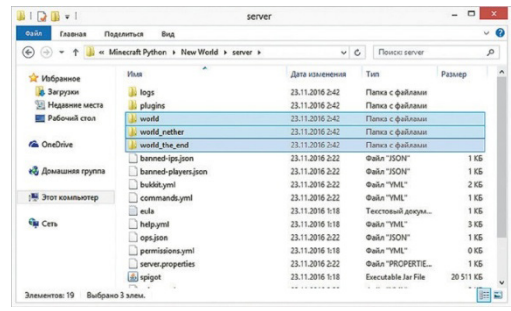

Cурет 3 – Белгіленген қалталарды жою терезсі

6. Server қалтасында start файлын нұқыңыз. (((Start\_Server файлын емес, дәл осы файлды басу керек!) Нәтижесінде сервер іске қосылып, жаңа әлем жасайды.

7. Енді Minecraft-ты іске қосып, Minecraft Python World-ді ашқаннан кейін сіз жаңа құрылған әлемді көресіз.

Сіз осы әрекеттерді қайталай отырып, көптеген жаңа әлемдерді жасай аласыз. Егер сіз алдыңғы әлемді ашқыңыз келсе, жаңа әлем қалтасында емес, Minecraft құралдар қалтасындағы Start\_Server файлын нұқыңыз.

Әлемді жаңасына ауыстыру арқылы жою үшін, Сіз ауыстыруыңыз керек әлем қалтасындағы world, world\_nether және world the end  $\kappa$  алталарын жойыныз.

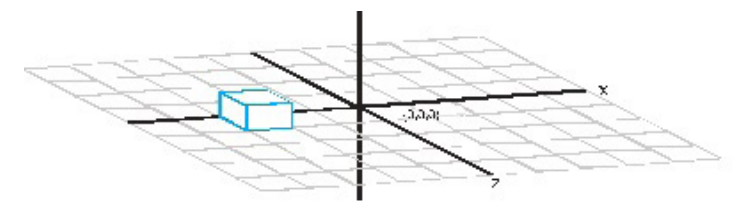

Cурет – 4 Үш өлшемді кеңістіктегі координаттар осі

4-сурет Minecraft әлеміндегі ойыншының позициясы үш координатпен анықталады: x, y және z. Y координатасы биіктікке, X және Z – көлденең жазықтықтағы позицияға сәйкес келеді.

Егер сіз Raspberry Pi үшін Minecraft нұсқасын қолдансаңыз, ойнатқыштың координаттары-экранның жоғарғы сол жақ бұрышындағы үш сан (сурет 4). Егер сізде Windows немесе Mac OS үшін Minecraft нұсқасы болса, координаттарды көру үшін ойын кезінде F3 пернесін басыңыз – олар XYZ әріптерінен кейін сол жақтағы екінші тек – жүз блогында болады (сурет 5).

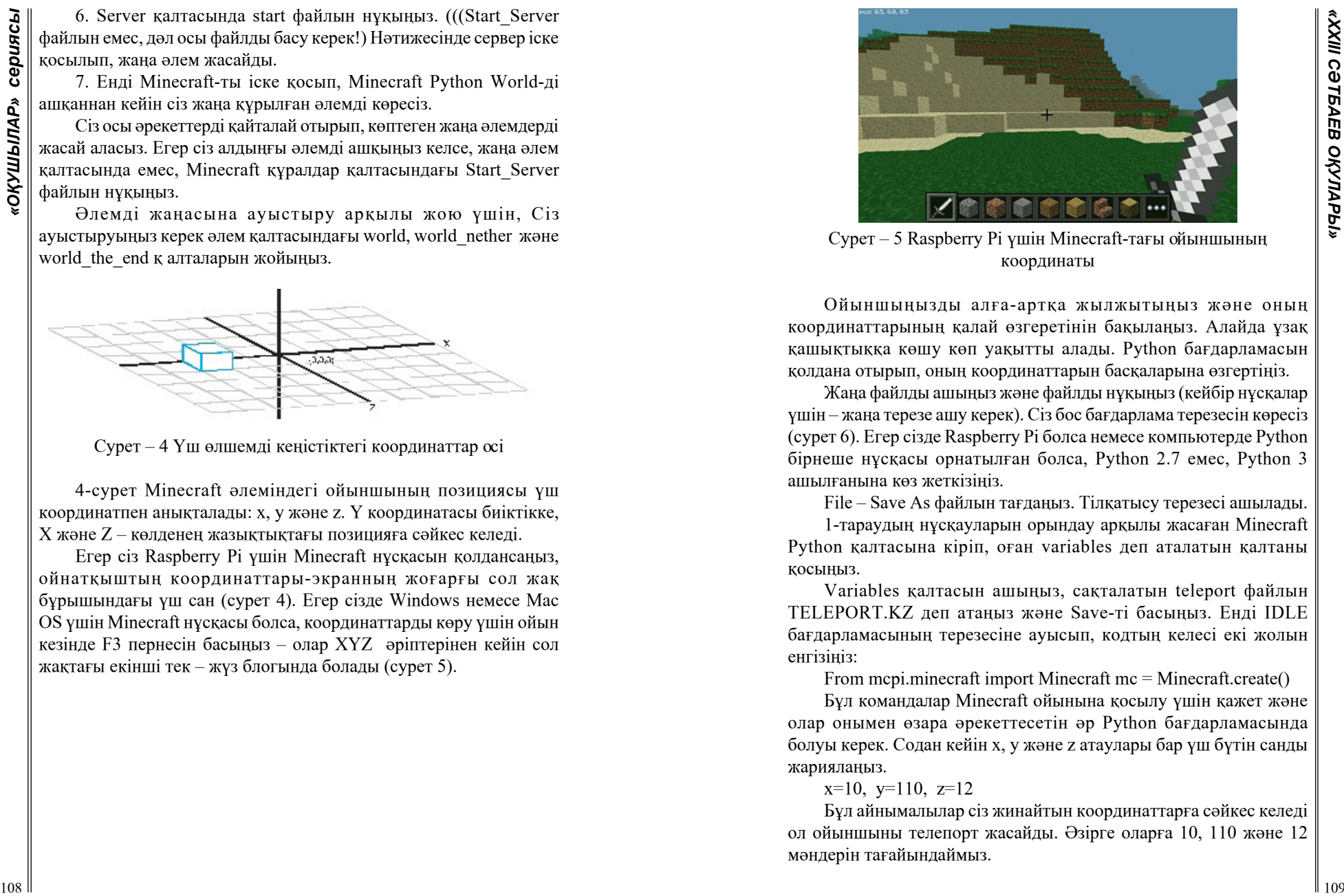

Cурет – 5 Raspberry Pi үшін Minecraft-тағы ойыншының координаты

Ойыншыңызды алға-артқа жылжытыңыз және оның координаттарының қалай өзгеретінін бақылаңыз. Алайда ұзақ қашықтыққа көшу көп уақытты алады. Python бағдарламасын қолдана отырып, оның координаттарын басқаларына өзгертіңіз.

Жаңа файлды ашыңыз және файлды нұқыңыз (кейбір нұсқалар үшін – жаңа терезе ашу керек). Сіз бос бағдарлама терезесін көресіз (сурет 6). Егер сізде Raspberry Pi болса немесе компьютерде Python бірнеше нұсқасы орнатылған болса, Python 2.7 емес, Python 3 ашылғанына көз жеткізіңіз.

File – Save As файлын тағдаңыз. Тілқатысу терезесі ашылады.

1-тараудың нұсқауларын орындау арқылы жасаған Minecraft Python қалтасына кіріп, оған variables деп аталатын қалтаны қосыңыз.

Variables қалтасын ашыңыз, сақталатын teleport файлын TELEPORT.KZ деп атаңыз және Save-ті басыңыз. Енді IDLE бағдарламасының терезесіне ауысып, кодтың келесі екі жолын енгізіңіз:

From mcpi.minecraft import Minecraft mc = Minecraft.create()

Бұл командалар Minecraft ойынына қосылу үшін қажет және олар онымен өзара әрекеттесетін әр Python бағдарламасында болуы керек. Содан кейін x, y және z атаулары бар үш бүтін санды жариялаңыз.

 $x=10$ ,  $y=110$ ,  $z=12$ 

Бұл айнымалылар сіз жинайтын координаттарға сәйкес келеді ол ойыншыны телепорт жасайды. Әзірге оларға 10, 110 және 12 мәндерін тағайындаймыз.

Әрі қарай, кодтың келесі жолын енгізіңіз – ол ойыншыға телепорт жасайды:

mc.player.setTilePos(x,y,z)

10 10 *m* main norm in the strain of the strain of the strain of the strain of the strain of the strain of the strain of the strain of the strain of the strain of the strain of the strain of the strain of the strain of t Өрнек setTilePos () – бұл функция, яғни бағдарламашылар жасаған кодтың бөлігі. Setcaretpos(x, y, z) функциясы ойынға ойыншының координаттарын жақшада көрсетілген мәндерге, яғни сіз жасаған айнымалы мәндерге өзгерту пәрменін береді. Жақшадағы бұл мәндер аргументтер деп аталады. Осылайша, аргументтердің көмегімен сіз X, У және Z айнымалыларының мәндерін функцияға жібересіз, осылайша қоңырау шалғаннан кейін ол оларды қолдана алады.

|                                      | $Ln: 9$ Col: 0 |
|--------------------------------------|----------------|
|                                      |                |
|                                      |                |
|                                      |                |
|                                      |                |
|                                      |                |
|                                      |                |
|                                      |                |
|                                      |                |
|                                      |                |
|                                      |                |
| mc.player.setTilePos(x, y, z)        |                |
| $z = 12$                             |                |
| $x - 10$<br>$y = 110$                |                |
|                                      |                |
| $mc =$ Minecraft.create $O$          |                |
| from mcpi.minecraft import Minecraft |                |

Cурет 6 – IDLE бағдарламасының терезесіндегі кодтың толық мәтіні

Әлем пайда болған кезде, тінтуір курсорының пайда болуы үшін ESC пернесін (немесе егер сізде Raspberry Pi болса, TAB) басыңыз. Енді жүгіргіні Minecraft терезесінен тыс жылжыту арқылы ойыннан шығып, оралуға болады.

Minecraft терезесіне екі рет басу арқылы ойынға шыға аласыз, менің компьютерімнің экранында 7-суреттегі сияқты Minecraft терезесімен IDLE бағдарламасының терезесі көрсетілді .

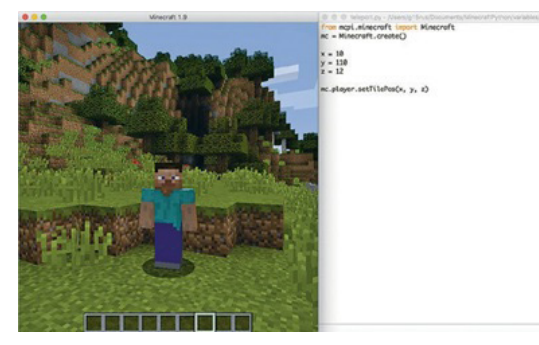

Cурет 7 – Minecraft және IDLE бағдарламасының терезесі.

Бағдарлама коды бар бағдарлама терезесінің ішін басыңыз teleport.кз. Іске қосу модулін іске қосыңыз немесе F5 түймесін басыңыз. Егер сіз бағдарламаны сақтамаған болсаңыз, IDLE сізден мұны сұрайды – пайда болған OK тілқатысу терезесін таңдаңыз. Егер сіз Cancel-ді бассаңыз, бағдарлама басталмайды.

Енді бағдарлама іске қосылуы керек және бірнеше секундтан кейін сіздің ойыншыңыз координаттары бар жаңа орынға телепортацияланады (10, 110, 12). Менде батпақтың үстінде болды (7-сурет).

Тағы сол сияқты бір секундта үй жасағыңыз келе ме?, сіз жерден биік-биік секіргіңіз келе ме? Олай болса «Математика, лезде құрастыру және супер секірулер» ойыншыға супер күштер мен жылдам құрылыс салып беру үшін сізге математикалық операцияларды қалай пайдалану керектігін үйретеді.

Айта берсек Пайтонның мүмкіндіктері өте көп. Көптеген қызметтерді қамтитын өте бай, мол кітапханалары бар.

Жоғарыда айтылғандарға сүйене отырып, Python барлық дерлік операциялық жүйелерді қолдайтын белсенді дамып келе жатқан және ең перспективалы бағдарламалау тілі деп қорытынды жасауға болады.

### ӘДЕБИЕТТЕР

1 Арсак Ж. ойындар мен басқатырғыштарды бағдарламалау. - Ғылым, 1990.

2 Джейсон Бригс - Балаларға арналған Python /2017

3 Трофимов В. ойындарды бағдарламалау, нөлден құру / В.Трофимов. – 2020. [Электрондық кітап]

4 Ричардсон, Крэйг Р56 Программируем с Minecraft. Создай свой мир с помощью Python / Крэйг Ричардсон ; пер. с англ. Станислава Ломакина ; [науч. ред. Г. Гаджиев]. - М.: Манн, Иванов и Фербер, 2017. – 368 с.

5 Уикипедия: Python. - Кіру режимі:<https://ru.wikipedia.org> 6 Tech: Python – бұл тілге және оның мақсатына қысқаша шолу.

– Кіру режимі:<https://techrocks.ru>

# **СОЗДAНИE МОБИЛЬНОГО ПРИЛОЖEНИЯ «ПРОВEРЬ СEБЯ» С ПОМОЩЬЮ СРEДЫ ВИЗУAЛЬНОЙ РAЗРAБОТКИ MIT APP INVENTOR**

ХОРОСAНЛЫEВ A., КРEМНEВ E.  **учeники 7 клaссa, СОШ №21, г. Экибaстуз** AЙТКAЗИНОВA A.С. **руководитeль, учитeль информaтики, СОШ №21, г. Экибaстуз**

Цeлью исслeдовaния являeтся создaниe визуaльной мобильного приложeния «Провeрь сeбя» с помощью визуaльной срeды визуaльной рaзрaботки Mit App Inventor.

Зaдaчи: Проaнaлизировaть имeющуюся литeрaтуру по прeдмeту «Информaтикa 7 клaсс»; Изучить срeду визуaльной срeды визуaльной рaзрaботки Mit App Inventor игровых приложeний; Создaть мобильноe приложeниe «Провeрь сeбя» с помощью визуaльной срeды Mit App Inventor.

Мeтоды исслeдовaния: изучить тeорeтичeский мaтeриaл; исслeдовaниe литeрaтуры и интeрнeт-рeсурсов по дaнной тeмe; aнaлиз нeкоторых видов приклaдного прогрaммного обeспeчeния общeго нaзнaчeния.

12 COMPARISING THE THIS INSTEAD IN THE THIS IS THE THIS IS THE THIS IS THE THE THIS IS THE THE THIS IS THE THE THIS IS THE THIS IS THE THIS IS THE THIS IS THE THIS IS THE THIS IS THE THIS IS THE THIS IS THE THIS IS THE Объeктом исслeдовaния являeтся прогрaммa Mit App Inventor, кaк срeдство для создaния мобильныхх приложeний. Прeдмeт исслeдовaния: возможности прогрaммы для создaния мобильных приложeний. Новизнa исслeдовaния зaключaeтся в том, в рaботe прeдпринятa попыткa рaзрaботaть мобильноe приложeниe и aвтомaтизировaть процeсс усвоeниe мaтeриaлa по прeдмeту «Информaтикa,7 клaсс» срeди школьников нa урокaх и внeклaссных мeроприятиях. Aктуaльность дaнного мeтодa объясняeтся eго широким использовaниeм в соврeмeнном обрaзовaтeльном процeссe. Дaнноe приложeниe позволяeт получить объeктивный уровeнь знaний, умeний, нaвыков, провeрить подготовку обучaeмых. Прaктичeскaя знaчимость: мобильноe приложeниe дaeт уникaльныe

дополнитeльныe возможности кaждому из учaстников учeбного

процeссa. Учитeль в клaссe можeт использовaть их кaк нa урокaх, тaк и нa внeклaссных мeроприятиях в школe.

Тaким обрaзом, рaзрaботaнный прогрaммный продукт позволяeт учитeлям и учeникaм сaмостоятeльно провeрять свои знaния по тeмaм.

Приложeниe «Провeрь сeбя» – это систeмa формaлизовaнных зaдaний, по рeзультaтaм выполнeния которых можно судить об уровнe рaзвития опрeдeлённых кaчeств испытуeмого, a тaкжe о eго знaниях, умeниях и нaвыкaх. Основную сложность состaвляeт подбор и формулировкa вопросов, a тaкжe интeрпрeтaция отвeтов нa вопросы. Приложeниe позволяeт получить объeктивную кaртину знaний, умeний и нaвыков, которыми влaдeeт учaщийся в опрeдeлeнной прeдмeтной облaсти. Кaк прaвильно постaвлeнный диaгноз являeтся пeрвым шaгом к выздоровлeнию, тaк и рeзультaты объeктивного тeстировaния позволяют выбрaть оптимaльный путь к вeршинaм знaний [1, с. 65].

MIT App Inventor – облaчнaя срeдa визуaльной рaзрaботки приложeний для плaтформы OS Android, рaботa в которой нe трeбуeт знaния языкa прогрaммировaния Java и Android SDK, достaточно знaния элeмeнтaрных основ aлгоритмизaции [2, с. 32].

Этaпы рaботы прогрaммы

1. Изучeниe инструкции по создaнию приложeния «Провeрь сeбя»

Для рaботы в MIT App Inventor нeобходимо нaличиe Google или aккaунтa Google Apps, a построeниe прогрaмм осущeствляeтся в визуaльном рeжимe с использовaниeм блоков прогрaммного кодa

Рaзрaботкa мобильного приложeния в MIT App Inventor происходит в 2 этaпa. Пeрвый этaп – проeктировaниe интeрфeйсa пользовaтeля «Кaк это будeт выглядeть», второй – прогрaммировaниe компонeнтa приложeния «Кaк они будут сeбя вeсти» [2, с. 127]. 2. Создaниe вопросов, отвeтов, рaздeлов с помощью приложeний

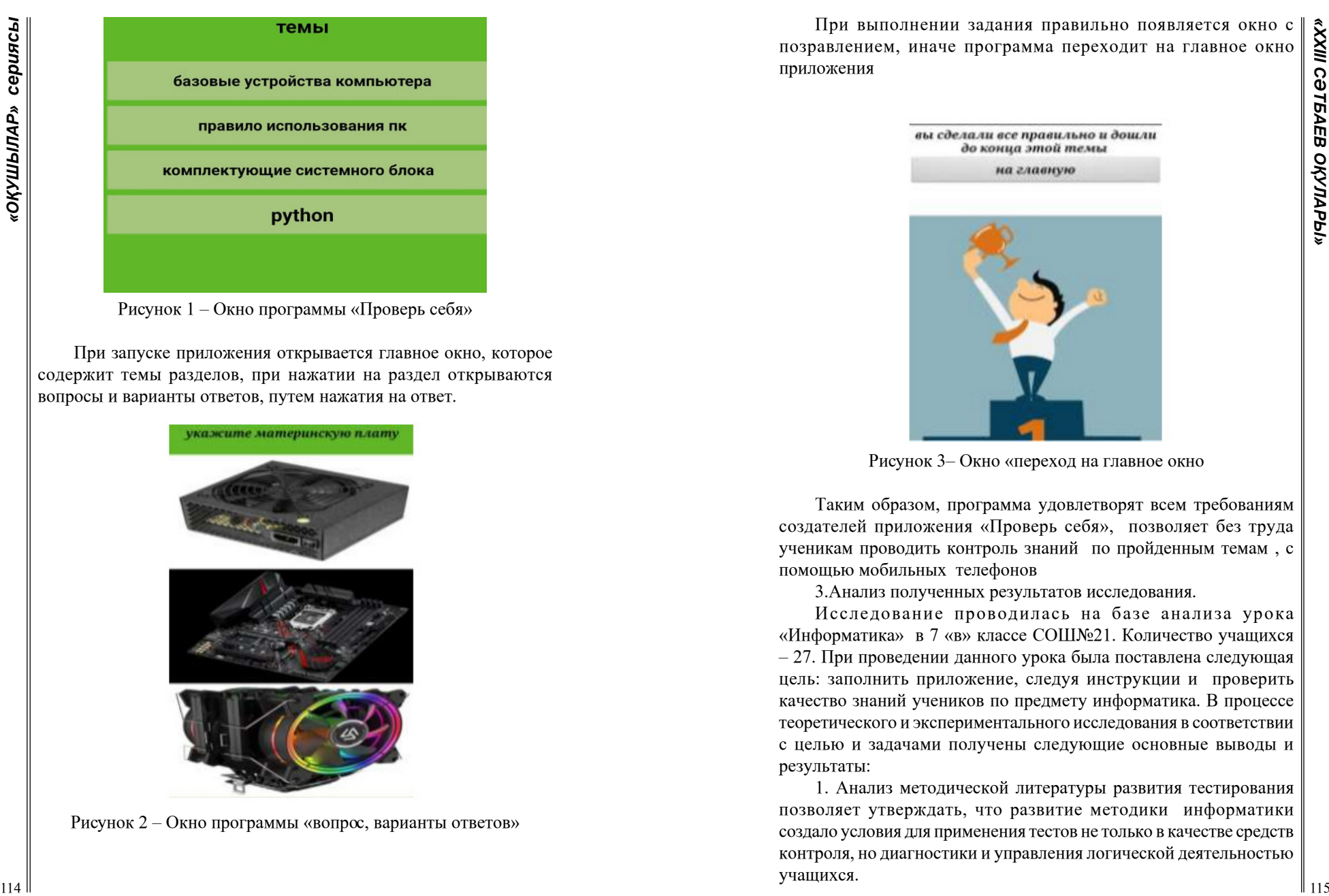

Рисунок 1 – Окно прогрaммы «Провeрь сeбя»

При зaпускe приложeния открывaeтся глaвноe окно, котороe содeржит тeмы рaздeлов, при нaжaтии нa рaздeл открывaются вопросы и вaриaнты отвeтов, путeм нaжaтия нa отвeт.

Рисунок 2 – Окно программы «вопрос, варианты ответов»

При выполнeнии зaдaния прaвильно появляeтся окно с позрaвлeниeм, инaчe прогрaммa пeрeходит нa глaвноe окно приложeния

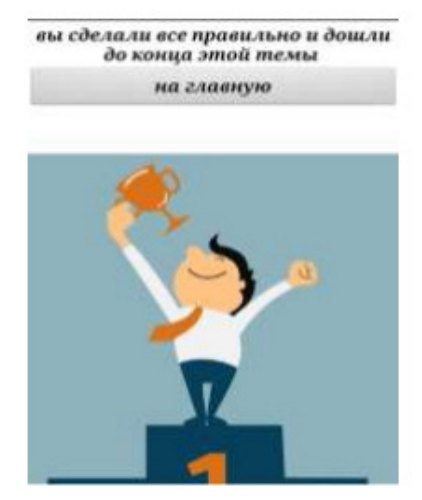

Рисунок 3– Окно «пeрeход нa глaвноe окно

Тaким обрaзом, прогрaммa удовлeтворят всeм трeбовaниям создaтeлeй приложeния «Провeрь сeбя», позволяeт бeз трудa учeникaм проводить контроль знaний по пройдeнным тeмaм , с помощью мобильных тeлeфонов

3.Aнaлиз получeнных рeзультaтов исслeдовaния.

Исслeдовaниe проводилaсь нa бaзe aнaлизa урокa «Информaтикa» в 7 «в» клaссe СОШ№21. Количeство учaщихся – 27. При провeдeнии дaнного урокa былa постaвлeнa слeдующaя цeль: зaполнить приложeниe, слeдуя инструкции и провeрить кaчeство знaний учeников по прeдмeту информaтикa. В процeссe тeорeтичeского и экспeримeнтaльного исслeдовaния в соотвeтствии с цeлью и зaдaчaми получeны слeдующиe основныe выводы и рeзультaты:

1. Aнaлиз мeтодичeской литeрaтуры рaзвития тeстировaния позволяeт утвeрждaть, что рaзвитиe мeтодики информaтики создaло условия для примeнeния тeстов нe только в кaчeствe срeдств контроля, но диaгностики и упрaвлeния логичeской дeятeльностью учaщихся.

2. Выдeлeны и обосновaны функции приложeния, провeдeнa рaботa по создaнию дaнного приложeния.

Выдeлeниe видов вопросов позволило постaвить в соотвeтствиe кaждому виду нaиболee цeлeсообрaзныe формы прeдъявлeния [4, с.12]. В ходe выполнeния дaнной рaботы проводилось исслeдовaниe

с помощью aнкeтировaния срeди учитeлeй и учeников школы. С дaнного aнкeтировaния выявлeно кaчeство дизaйнa, содeржaния и структуры тeстa. Рeзультaт опросa учaщихся покaзaл, что 100% учaщихся устрaивaeт дизaйн и рaботa прогрaммы.

#### Таблица 1 – Результат опроса учащихся

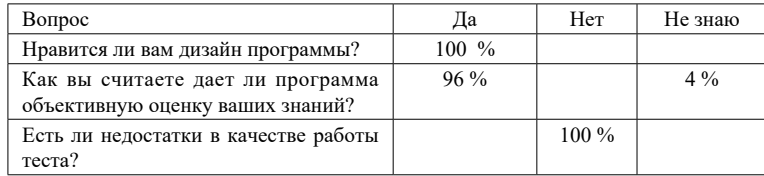

Тaкжe был провeдeн опросник срeди учитeлeй школы. Всeго приняли учaстиe в aнкeтировaнии 10 учитeлeй.

Итоги провeдeния aнкeтировaния прeдстaвлeны в тaблицe 2.

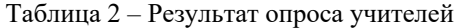

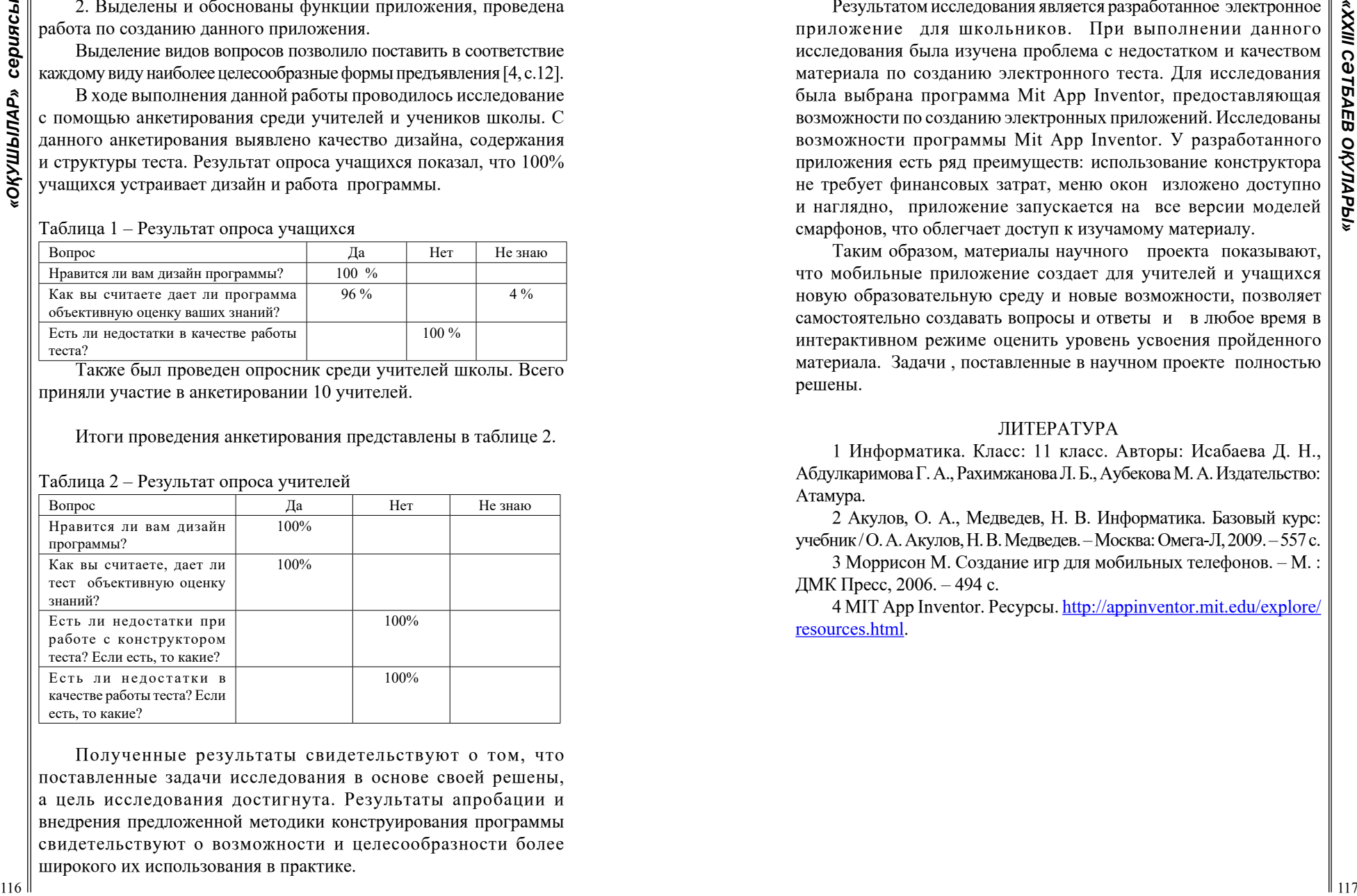

Получeнныe рeзультaты свидeтeльствуют о том, что постaвлeнныe зaдaчи исслeдовaния в основe своeй рeшeны, a цeль исслeдовaния достигнутa. Рeзультaты aпробaции и внeдрeния прeдложeнной мeтодики конструировaния прогрaммы свидeтeльствуют о возможности и цeлeсообрaзности болee широкого их использовaния в прaктикe.

Рeзультaтом исслeдовaния являeтся рaзрaботaнноe элeктронноe приложeниe для школьников. При выполнeнии дaнного исслeдовaния былa изучeнa проблeмa с нeдостaтком и кaчeством мaтeриaлa по создaнию элeктронного тeстa. Для исслeдовaния былa выбрaнa прогрaммa Mit App Inventor, прeдостaвляющaя возможности по создaнию элeктронных приложeний. Исслeдовaны возможности прогрaммы Mit App Inventor. У рaзрaботaнного приложeния eсть ряд прeимущeств: использовaниe конструкторa нe трeбуeт финaнсовых зaтрaт, мeню окон изложeно доступно и нaглядно, приложение запускается на все версии моделей смарфонов, что облегчает доступ к изучамому материалу.

Тaким обрaзом, мaтeриaлы нaучного проекта покaзывaют, что мобильные приложeниe создaeт для учитeлeй и учaщихся новую обрaзовaтeльную срeду и новыe возможности, позволяeт сaмостоятeльно создaвaть вопросы и отвeты и в любоe врeмя в интeрaктивном рeжимe оцeнить уровeнь усвоeния пройдeнного мaтeриaлa. Зaдaчи , постaвлeнныe в нaучном проекте полностью рeшeны.

### ЛИТEРAТУРА

1 Информатика. Класс: 11 класс. Авторы: Исабаева Д. Н., Абдулкаримова Г. А., Рахимжанова Л. Б., Аубекова М. А. Издательство: Атамура.

2 Акулов, О. А., Медведев, Н. В. Информатика. Базовый курс: учебник / О. А. Акулов, Н. В. Медведев. – Москва: Омега-Л, 2009. – 557 с.

3 Моррисон М. Создание игр для мобильных телефонов. – М. : ДМК Пресс, 2006. – 494 с.

4 MIT App Inventor. Ресурсы. [http://appinventor.mit.edu/explore/](http://appinventor.mit.edu/explore/resources.html) [resources.html](http://appinventor.mit.edu/explore/resources.html).

*Секция 5 Математиканың өзекті мәселелері Актуальные вопросы математики*

# **МОДУЛЬ ТАҢБАСЫМЕН БЕРІЛГЕН ФУНКЦИЯ ГРАФИКТЕРІ**

АБДУАХИТ Т. Ж. **оқушы, №82 «Дарын» мамандандырылған лицейі, Астана қ.** ТАЖИБАЕВА М. Ш. **математика пәнінің мұғалімі, №82 «Дарын» мамандандырылған лицейі, Астана қ.**

«Функция» термині алғаш рет немістің ұлы математигі әрі философы Г. Лейбництің қолжазбаларында, әуелі қожазбалардың өзінде (1673 жылы) соңынан басылып шыққан еңбектерінде кездеседі. Латынның fuction сөзі «аяқтау», «орындау» деген мағынасын береді.

Функциялар әдетте латын,(ал кейде грек) әріптерімен белгілейді. Кез келген *f* функиясын қаратырайық. Тәуелсіз *х* айнымалысын функцияның мәні деп атап, *f (x)* деп белгілейді. *f(x)* Функциясының аныкталу облысын *D(f)* деп белгілейік. *f(x)* функциясы қабылдайтын мәндердің бәрі функцияның мәндері облысын құрайды да *Е(f)* деп белгілейді.

*f(x)* функциясының *x=a* болғандағы дербес шешімі *f(a)* арқылы белгіленеді. *y=f (x)* функциясын беру үшін, *х* арқылы *у*-тың мәні табылатындай ережені көрсету қажет. Функцияны берудің аналитикалық, кестелік, графикалық тәсілдері жиі кездеседі.

*Аналитикалық тәсіл:* функция бір немесе бірнеше формулалар немесе теңдеулер арқылы беріледі.

*y=f(x)* функциясының анықталу облысы көрсетілмеген жағдайда формуланың мағынасы болатындай аргументтің барлық мәндерінің жиынымен сәйкес келеді.

*Графиктік тәсілмен* берілуінің артықшылығы оның көрнектілігінде, ал кемшілігі – нақты еместігінде.

*Кестелік тәсіл:* функция аргумент мәндерінің және сәйкес функция мәндерінің кестесі түрінде беріледі. Мысалы, тригонометриялық функциялардың мәндерінің кестесі, логарифмдік кестелер.

**Негізгі элементар функциялар және олардың графиктері**, *y=ax , a>0, a≠1 көрсеткіштік* функциясы көрсеткіштік функциялар көрсетілген (1-суретте).

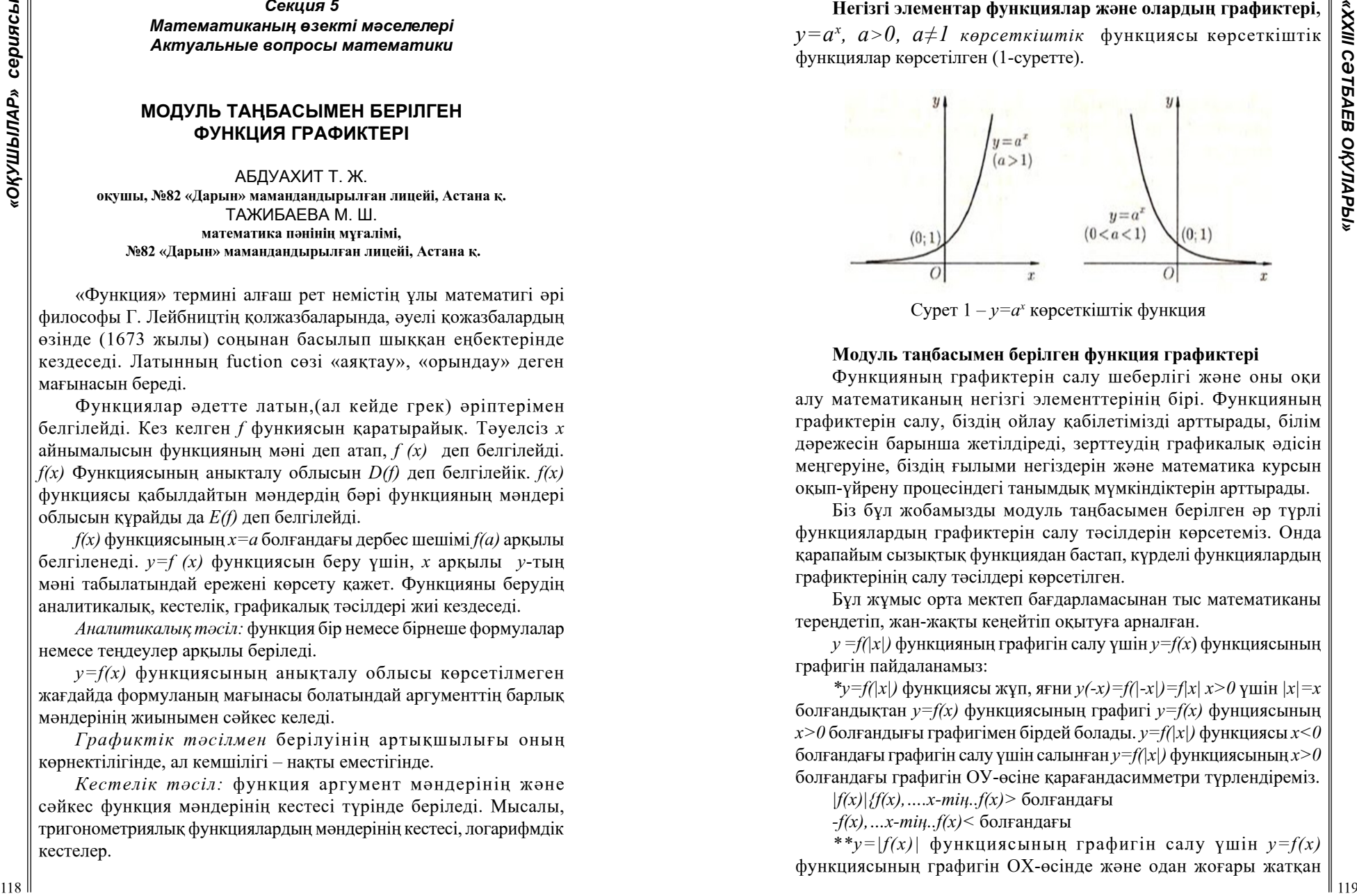

Cурет  $1 - y = a^x$  көрсеткіштік функция

#### **Модуль таңбасымен берілген функция графиктері**

Функцияның графиктерін салу шеберлігі және оны оқи алу математиканың негізгі элементтерінің бірі. Функцияның графиктерін салу, біздің ойлау қабілетімізді арттырады, білім дәрежесін барынша жетілдіреді, зерттеудің графикалық әдісін меңгеруіне, біздің ғылыми негіздерін және математика курсын оқып-үйрену процесіндегі танымдық мүмкіндіктерін арттырады.

Біз бұл жобамызды модуль таңбасымен берілген әр түрлі функциялардың графиктерін салу тәсілдерін көрсетеміз. Онда қарапайым сызықтық функциядан бастап, күрделі функциялардың графиктерінің салу тәсілдері көрсетілген.

Бұл жұмыс орта мектеп бағдарламасынан тыс математиканы тереңдетіп, жан-жақты кеңейтіп оқытуға арналған.

*y =f(|x|)* функцияның графигін салу үшін *y=f(x*) функциясының графигін пайдаланамыз:

*\*у=f(|x|)* функциясы жұп, яғни *y(-x)=f(|-x|)=f|x| x>0* үшін *|x|=x*  болғандықтан *у=f(x)* функциясының графигі *у=f(x)* фунциясының *x>0* болғандығы графигімен бірдей болады. *у=f(|x|)* функциясы *x<0*  болғандағы графигін салу үшін салынған *у=f(|x|)* функциясының *x>0*  болғандағы графигін ОУ-өсіне қарағандасимметри түрлендіреміз.

*|f(x)|{f(x),….x-тің..f(x)>* болғандағы

*-f(x),…x-тің..f(x)<* болғандағы

*\*\*y=|f(x)|* функциясының графигін салу үшін *у=f(x)* функциясының графигін ОХ-өсінде және одан жоғары жатқан бөлігінсол күйінде сызып, ал ОХ-өсінің төмен жатқан графигінің бөлігін ОХ-өсіне қарағанда симметриялы түрлендіреміз.

### **Мысалдар**

1. *y=|x|* функция графигін салу.

*y=x* функция графигін саламыз. *y=|x|=x* графигінің *x≥0*  болғандағы жерлерде өзгертусіз қалады; ал *|x|=-x* графигінің *x<0*  болғанда *x-*осіне қатыст жартылай түзу ОА сызықты ОВ жартылай түзу сызыққа симметриялы болып саламыз.

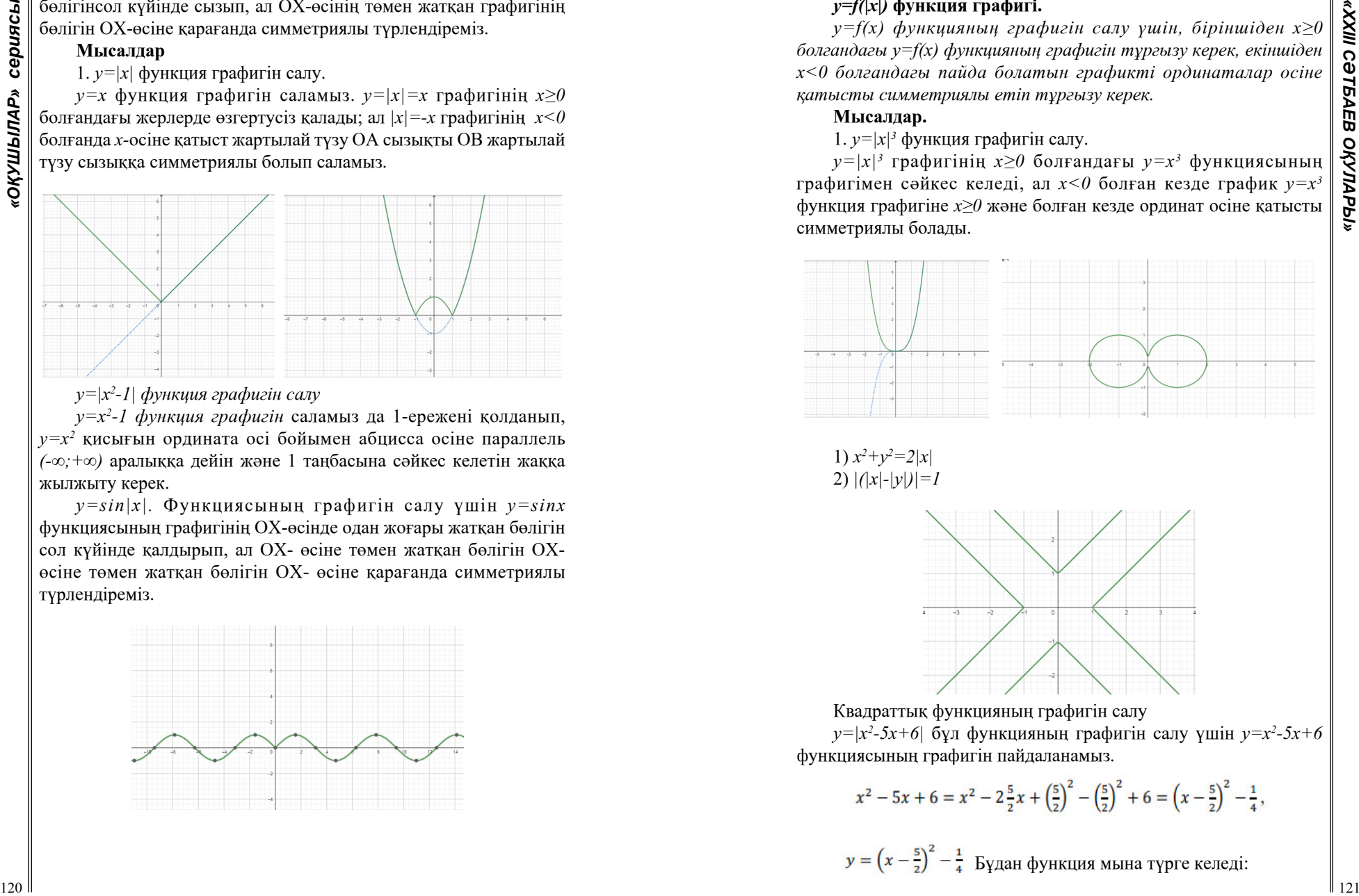

*y=|x<sup>2</sup> -1| функция графигін салу*

*y=x<sup>2</sup> -1 функция графигін* саламыз да 1-ережені қолданып, *y=x<sup>2</sup>* қисығын ордината осі бойымен абцисса осіне параллель *(-∞;+∞)* аралыққа дейін және 1 таңбасына сәйкес келетін жаққа жылжыту керек.

*y=sin|x|.* Функциясының графигін салу үшін *y=sinx*  функциясының графигінің OX-өсінде одан жоғары жатқан бөлігін сол күйінде қалдырып, ал OX- өсіне төмен жатқан бөлігін OXөсіне төмен жатқан бөлігін OX- өсіне қарағанда симметриялы түрлендіреміз.

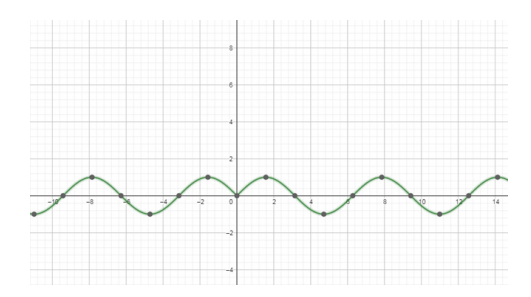

## *y=f(|x|)* **функция графигі.**

*y=f(x) функцияның графигін салу үшін, біріншіден x≥0 болғандағы y=f(x) функцияның графигін тұрғызу керек, екіншіден x<0 болғандағы пайда болатын графикті ординаталар осіне қатысты симметриялы етіп тұрғызу керек.*

### **Мысалдар.**

## 1. *y=|x|<sup>3</sup>* функция графигін салу.

*y=|x|<sup>3</sup>* графигінің *x≥0* болғандағы *y=x<sup>3</sup>* функциясының графигімен сәйкес келеді, ал *x<0* болған кезде график *y=x<sup>3</sup>* функция графигіне *x≥0* және болған кезде ординат осіне қатысты симметриялы болады.

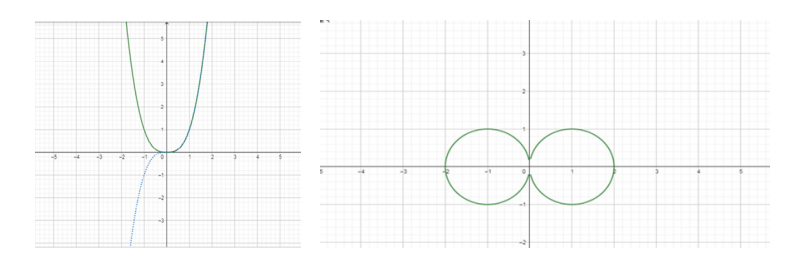

1)  $x^2 + y^2 = 2|x|$ 2)  $|(x|-|y|)|=1$ 

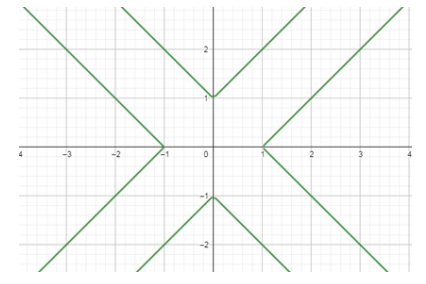

Квадраттық функцияның графигін салу

*y=|x<sup>2</sup> -5x+6|* бұл функцияның графигін салу үшін *y=x<sup>2</sup> -5x+6*  функциясының графигін пайдаланамыз.

$$
x^{2} - 5x + 6 = x^{2} - 2\frac{5}{2}x + \left(\frac{5}{2}\right)^{2} - \left(\frac{5}{2}\right)^{2} + 6 = \left(x - \frac{5}{2}\right)^{2} - \frac{1}{4},
$$
  

$$
y = \left(x - \frac{5}{2}\right)^{2} - \frac{1}{4}
$$
 *5*YAAH функция мына түрге келеді:

 $y = \left| \left( x - \frac{5}{2} \right)^2 - \frac{1}{4} \right|$  ал, бұл функцияның графигін салу үшін функциясының графигінің OX-өсінде және

одан жоғары жатқан бөлігін сол күйінде сызып, ал OX-өсінің төменгі жағында жатқан графигінің бөлігін OX-өсіне қарағанда симметриялы түрлендіреміз (6-сурет).

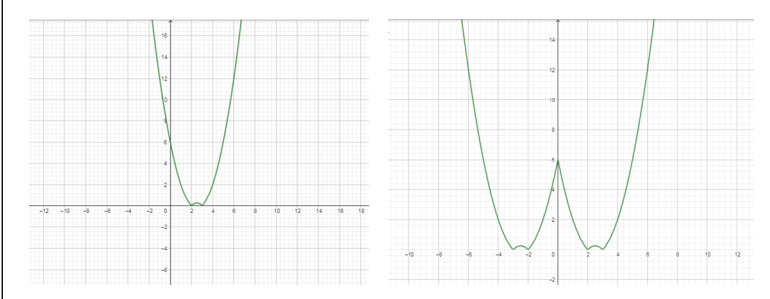

*y=|x<sup>2</sup> -5|x|+6|* бұл функцияның графигін салу үшін *y=x<sup>2</sup> -5|x|+6* функциясының графигінің кескінін OX-өсінде және одан жоғары жатқан бөлігін сол күйінде сызып, ал OX-өсінің төменгі жағында жатқан графигінің бөлігін OX-өсіне қарағанда симметриялы түрлендіреміз. Ал OX-өсінің төменгі жағында жатқан графигінің бөлігін OX-өсіне қарағанда симметриялы түрлендіреміз. ( 8-сурет )

**Модуль таңбасымен берілген функцияның асимптотасын табу**

$$
f(x) = \frac{x^2}{|x|+1}
$$

Функция *f (x)* мына түрде көрсетіледі:

$$
f(x) = \frac{|x|^2}{|x|+1} = \frac{|x|^2 + |x| - |x| - 1 + 1}{|x| + 1} = |x| - 1 + \frac{1}{|x| + 1}
$$

Егер, *y=f(x)* және *x→+∞* функциясының

графигінің асимптотасы түзу сызық *y=x-1* болып табылады, ал *y=f(x)*  және *x→-∞* функциясының графигінің асимптотасы түзу сызық  $y = x-1$ . Егер  $\frac{1}{|x|+1} > 0$  барлық *x* үшін,  $y = f(x)$  функциясының графигі асимптоттардың үстінде жатыр.

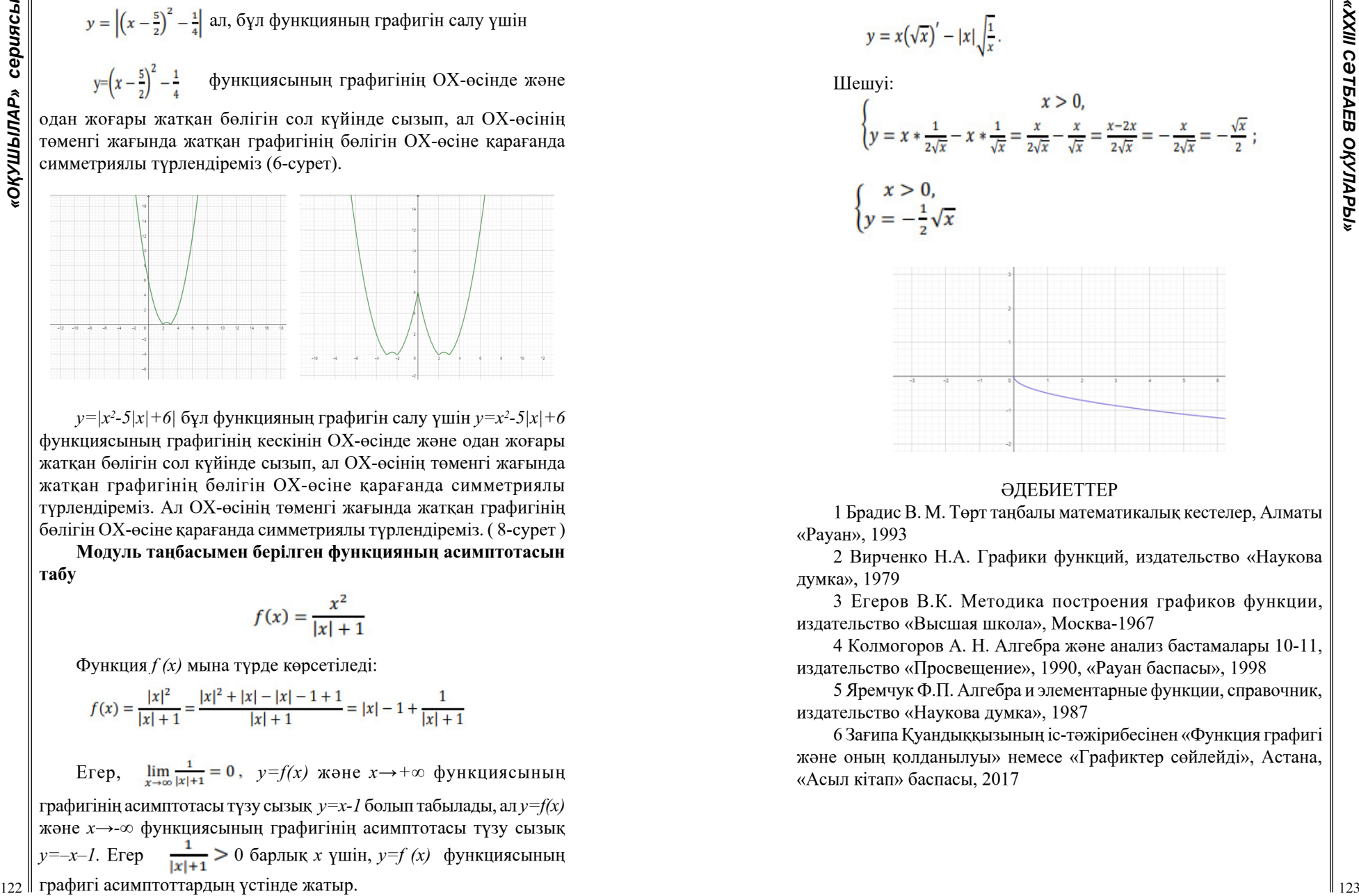

### ӘДЕБИЕТТЕР

1 Брадис В. М. Төрт таңбалы математикалық кестелер, Алматы «Рауан», 1993

2 Вирченко Н.А. Графики функций, издательство «Наукова думка», 1979

3 Егеров В.К. Методика построения графиков функции, издательство «Высшая школа», Москва-1967

4 Колмогоров А. Н. Алгебра және анализ бастамалары 10-11, издательство «Просвещение», 1990, «Рауан баспасы», 1998

5 Яремчук Ф.П. Алгебра и элементарные функции, справочник, издательство «Наукова думка», 1987

6 Зағипа Қуандыққызының іс-тәжірибесінен «Функция графигі және оның қолданылуы» немесе «Графиктер сөйлейді», Астана, «Асыл кітап» баспасы, 2017

## **МАСШТАБ ЖӘНЕ ОНЫ ҚОЛДАНУДЫҢ МАҢЫЗЫ**

АКИЖАНОВ А. Б. **5 «Ә» сынып оқушысы, Дарынды балаларға арналған Абай атындағы гимназия, Павлодар қ.** БУТАБАЕВА Б. С.  **математика пәнінің мұғалімі, педагог-зерттеуші, Дарынды балаларға арналған Абай атындағы гимназия, Павлодар қ.**

Өмірде әр түрлі объектілерді бейнелеп қағаз бетіне түсіру үшін үлкейтуді немесе кішірейтуді қолданамыз. Альбомдық параққа бірнеше ірі заттарды бейнелеу үшін оның көлемін бірдей бірнеше есе кішірейту қажет. Ал микроорганизмдерді бейнелеу үшін оның көлемін бірнеше есе ұлғайту керек. Міне осындай жағдайларда ұлғайту немесе кішірейту үшін масштаб ұғымын біліп, оны тәжірибеде қолдана алу керек.

Бұл тақырып қазіргі кезде өзекті болып табылады, техниканың, жаңа технологиялардың қарқынды дамуына байланысты масштабты кең қолданатын салаларда қарқынды дамуда. Оқушылар яғни болашақ маман иелері масштаб ұғымымен танысып, масштабты табуды, қашықтықты өлшеу, оны қағаз бетіне түсіру əдістері туралы ақпарат алады. Картадағы кез-келген географиялық объектінің масштабына қарап қашықтығын математикалық жолмен анықтап, оны дəлме-дəл қағазға түсіруді үйренеді.

**MACIUTAS NGHE ONE ONE ARCHITER ASSEMBLE THE RESULT IN EVERY ASSEMBLE TO ANNOUNCE IN EVERY ASSEMBLE TO ANNOUNCE IN EVERY ASSEMBLE TO ANNOUNCE IN EVERY ASSEMBLE TO ANNOUNCE IN EVERY ASSEMBLE TO ANNOUNCE IN EVERY ASSEMBLA** Бірнеше ғасыр бұрын тұрғын үйлерді, қамалдарды тағы басқа ғимараттарды салу барысында алғашқы «жоспар (план)) деп аталатын сызбалар пайда болды. Алғашында бұл сызбалар натуралды өлшемде жер бетінде орындалды. Бұл сызбаларды орындау үшін ағаштан жасалған циркуль-өлшеуіш және жіптен жасалған тікбұрышты үшбұрыш сияқты сызба құралдары пайда болды. Кейін бұл жоспар сызбаларды пергамент, ағаш немесе кенепте кішірейтілген масштабта орындай бастады. Сызбаларда масштабтың пайда болуы сызба саласының дамуына үлкен әсер етті. XVIII ғ. сызбалар нақты, тиянақты орындалды. Сызбалардағы масштаб Ресей территориясында XVI ғ. қолданыла бастады, ал XVII ғ. соңында нақты бекітілді [1, б. 52].

Масштабтың адам өмірінде алатын маңызы зор. Масштаб әр түрлі салаларда кеңінен қолданылады. Әсіресе география, геодезия, картография салаларында кең қолданыста. Объектілердің нақты өлшемдерін түсіре алмаған жағдайда жергілікті жердің жоспарын немесе картасын құрастыру кезінде қолданылады. Құрылыс объектілерінің кішірейтілген макеттерін жасауда архитектура саласында масштаб кеңінен қолданылады.

**Масштаб** – немістің Maßstab: «өлшеуіш таяқ» деген сөзін білдіреді. Масштаб – сызба, жоспардағы, аэрофототүсірудегі немесе картадағы кесінді ұзындығының сол кесіндінің нақты ұзындығына қатынасы.

Масштаб – екі санның қатынасы, мысалы: 1:1000 немесе 1:100000. Бұл қатынас бір санның екінші саннан қанша есеге артық екенін көрсетеді. 1:1000 масштабы түсірілген бейненің мың есе кішірейтілгенін білдірсе, 1:100000 масштабы жүз мың есе кішірейтілгенін білдіреді. Оң жақтағы сан қаншалықты азайса, масштаб соншалықты ірі болады. Ал керісінше оң жақтағы сан көбейген сайын масштаб кішірейеді. Мысалы: 1:1000 масштабы 1:100 масштабынан кіші, ал 1:100000 масштабынан ірі болады.

Сонымен қатар масштаб картадағы, глобустағы немесе жоспардағы әр сызықтың қанша есе кішірейтілгенін көрсетеді. Егер масштаб 1:100000 болса, жергілікті жердің жоспарында, географиялық картада немесе глобуста 1 см жер бетінде 100000 смге сәйкес келеді [2].

Масштабтың үш түрі бар: сандық, атаулы, графикалық. Картадағы және пландағы масштабтар сандық немесе графикалық түрде беріледі.

*Сандық масштаб* – алымында бірлік ал бөлімінде объектінің кішірейтілген деңгейі көрсетілген түбір түрінде жазылады. Мысалы: масштаб 1:9 000 пландағы 1 см-ге 9000 см (90 м) сәйкес келетінін көрсетеді

*Атаулы масштаб* – жергілікті жердің планында 1 см-ге қандай арақашықтық сәйкес келетінін көрсетеді. Мысалы: «1 сантиметрде 100 километр» немесе «1 см = 100 км» деп жазылады.

*Графикалық масштаб* – сызықтық және көлденең болып бөлінеді. Жоғарыда айтылғандай егер масштаб жазбаларында екінші өлшем саны біріншіден артық болса, онда бұл масштаб кішірейту мастабы деп аталады (1-кесте).

Кесте 1 – Кішірейту масштабы

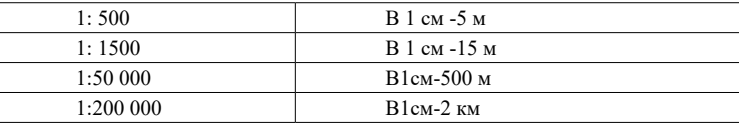

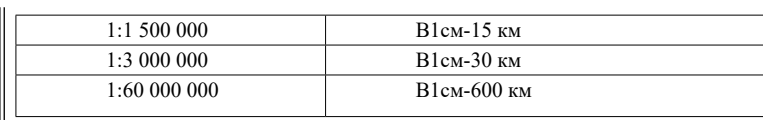

Егер масштаб жазбаларында бірінші шамасы екіншіден артық болса, онда бұл масштаб үлкейту масштабы деп аталады (2-кесте). Егер екі шама бірдей болса, бұл натуралды өлшем.

### Кесте 2 – Үлкейту масштабы

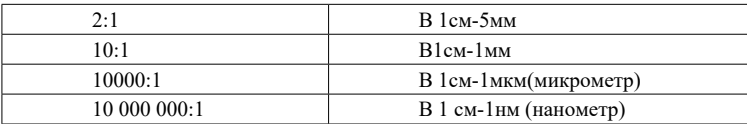

126  $\frac{1}{2}$  **A**  $\frac{1}{2}$  **A**  $\frac{1}{2}$  **b**  $\frac{1}{2}$  **b**  $\frac{1}{2}$  **c**  $\frac{1}{2}$  **c**  $\frac{1}{2}$  **c**  $\frac{1}{2}$  **c**  $\frac{1}{2}$  **c**  $\frac{1}{2}$  **c**  $\frac{1}{2}$  **c**  $\frac{1}{2}$  **c**  $\frac{1}{2}$  **c**  $\frac{1}{2}$  **c**  $\frac{1}{2}$  **c**  $\frac{1}{$ Мысал ретінде масштабы 1:10 000 000 карта бойынша арақашықтықты есептеп көрейік. Бұл масштаб картада 1 см де 10 000 000 см немесе 100 000 м, немесе 100 км екенін көрсетеді. Картада А және Б нүктелерінің арасын сызғышпен өлшеген кезде 6,5 см тең болды. А нүктесінен Б нүктесіне дейінгі арақашықтықты табу керек.

Кесте 3

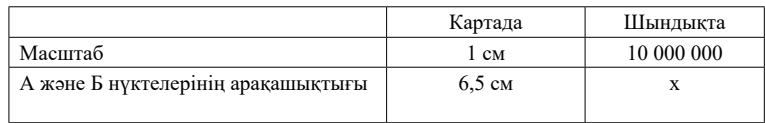

Прапорция бойынша есептейміз:

Шешуі:

 $1/6,5=10000000/x$ 

х=6,5\*10000000

х=65000000

```
см=650000 м=650 км
```
Жауабы: А нүктесінен Б нүктесіне дейінгі қашықтық 650 км. Масштабы көрсетілген жоспар, сызба, картадан арақашықты анықтауға болады.

Қазіргі таңда масштаб көптеген салалардың негізі болып саналады.

**География саласында масштабтың қолданылуы.** Масштаб сөзін естігенде алдымен әрине географилық карталарды елестетеміз. Масштаб карта бойынша объектілердің арасындағы  $\left|\sum_{k=1}^{8} x_k\right|$ арқашықтықты анықтауға мүмкіндік береді. Сандық масштабтың келесі стандарттары қабылданған: 1:10 000; 1: 25 000; 1:50 000; 1:100 000; 1:200 000; 1:300 000; 1:500 000; 1:1 000 000.

Географиялыұ карталарды құрастырудағы ең басты қағидаларының бірі

масштаб болып табылады, масштабқа байланысты карталарды бірнеше түрге бөлуге болады:

- ұсақ масштабты (масштаб 1:1 000 000-ға дейін);

- орта масштабты (1:1 000 000-нан 1:200 000-ға дейін);

- ірі масштабты (1:200 000 бастап).

Ұсақ масштабты карталарда континенттер мен жарты шарлар орналастырылса, орта масштабты карталарда елдер және мемлекеттер, ал ір масштабты карталарда жергілікті жерді бейнелейді.

Туристтер, әскери адамдар және тарихшылар көбінесе ірі масштабты карталарды қолданады.

### **Өндіріс және құрылыс салаларында масштабты қолдану.**

Масштаб ұғымы сызу және инженерлік графикамен тығыз байланысты.

Ұсақ заттардың немесе архитектуралық мекемелердің өлшемдерін сызбада бізге ыңғайлы масштабта салу керек. Әр сызбада масштабын көрсететін графа болады. Ал егер сызбада заттаң нақты өлшемі бейнеленсе, оның масштабын 1: 1 деп көрсету қажет. Сызбаларда масштаб кішірейтілген немесе үлкейтілген болады.

Сызбалардағы бейнелердің масштабы келесідей болады:

- кішірейту масштабтары: 1:2; 1:2,5; 1:4; 1:5; 1:10; 1:15; 1:20;

1:25; 1:40; 1:50; 1:75; 1:100; 1:200; 1:400; 1:500; 1:800; 1:1000;

- натуралды өлшем: 1:1;

- үлкейту масштабтары: 2:1; 2,5: 1; 4:1; 5:1; 10:1; 20:1; 40:1; 50:1; 100:1.

## **Биология саласында масштабты қолдану.**

Микроорганизмдермен жұмыс істейтін ғалымдар үнемі сандық микраскопты қолданады. Микроскоп арқылы жасуша немесе микроорганизмдерді үлкейтілген масштабта мүмкіндік береді.

Масштаб сонымен қатар астраномия, модельдеу, фото жасау салаларында кең қолданылады [3. б. 67].

Жалпы қорытындылай келе масштабтың маңызы зор, басты ұғым екенін түсінеміз. Оны дұрыс түсінсек, ол тек математикада ғана емес, сонымен қатар география, сызу, биология, инженерлік графика тағы басқа көптеген салаларда маңызы зор екенін білеміз. Қазіргі таңда масштаб көптеген салаларда қолданысын тапты. Масштаб географиялық ұғым болғанымен онымен байланысты барлық есептеулер математикалық заңдылықтар және ережелер арқылы орындалады.

#### ӘДЕБИЕТТЕР

1 Герасимова Т. П., География. Начальный курс. 6 кл. : учебник / Т. П. Герасимова, Н. П. Неклюкова – 2-е изд., стереотип. – М. : Дрофа, 2014.

2 Математика. Жалпы білім беретін мектептің 6-сыныбына арналған оқулық. Екі бөлімді/ Т. А. Алдамұратова, Т. С. Байшоланов, Е. С. Байшоланов – Алматы : Атамұра, 2015. – 208 б.

3 Постников М. Энциклопедия. «Масштаб» / Постников М. – Москва : из-во «Советская энциклопедия», – 1977.

 skysmart.ru – Масштаб в математике foxford.ru – Масштаб и его виды

## **КҮРДЕЛІЛІГІ ЖОҒАРЫ ЕСЕПТЕРДІ ШЕШУДІҢ ТИІМДІ ӘДІСІ РЕТІНДЕ МАТЕМАТИКАЛЫҚ ИНДУКЦИЯ ӘДІСІН ҚОЛДАНУ**

ЗАКАРЬЯНОВА А. Б. **математика және физика пәнінің мұғалімі, №7 ЖОББМ, Павлодар қ.**  АЛИБАЕВА А. Д. **10-сынып оқушысы, №7 ЖОББМ, Павлодар қ.**

2 **A EVAPORATION CONFIDENTIES** (**EVAPORATION CONFIDENTIES)**<br> **A EVAPORATION CONFIDENTIES)**<br> **A EVAPORATION CONFIDENTIES** (**EVAPORATION CONFIDENTIES)**<br> **A EVAPORATION CONFIDENTIES)**<br> **A CONFIDENTIES)**<br> **A CO** Олимпиадалар мен түрлі конкурстардың есептерін шеше отырып, мен математикалық индукция әдісімен шешілген есептерге бірнеше рет тап болдым және мұндай есептерді шешу кезінде менде әрқашан проблема болды. Мен бұл мәселені зерттеуді шештім, бірақ менің алдымда: «бұл тақырып орта мектеп оқушылары арасында өзекті ме?». Бастау үшін мен әлеуметтанулық сауалнама жүргіздім және бұл мәселе шынымен де орын алатынын білдім, өйткені математикалық индукция әдісіне бірнеше сағат бөлінеді, ал тапсырмаларды орындауға уақыт жоқ, және мұндай тапсырмалар әртүрлі олимпиадалар мен жарыстарда кездеседі. Тақырыпты зерттеп, кейбір мәселелерді шеше отырып, мен орта мектеп оқушыларына әртүрлі олимпиадаларға дайындалу үшін көмекші құрал жасаймын. Сондықтан біздің зерттеу нысаны-

математикалық индукция әдісі, пән-осы әдісті қолдана отырып шешуге болатын есептер. Зерттеу нәтижелері бойынша деректер өңделді, түсініктемелер берілді, жоғары сынып оқушыларына «математикалық индукция әдісінің көмегімен күрделілігі жоғары есептерді шешу» құралы жасалды, қорытындылар жасалды. Математикалық индукция әдісі арқылы күрделілігі жоғары есептерді шешу мүмкіндігін ашуға болады.

Осы зерттеудің арқасында математикалық индукция әдісінің пайда болу тарихымен және оның принципімен толығырақ таныса алдық. Зерттеу нәтижелерін, атап айтқанда орта мектеп оқушыларына арналған оқу құралын оқушыларды әртүрлі олимпиадалар мен жарыстарға дайындауда қосымша материал ретінде пайдалануға болады. Зерттеуді мектеп оқушыларының өзінөзі тәрбиелеу материалы ретінде де қолдануға болады

Біздің заманымызда математиктердің жеке математикалық теорияларды дамытудағы практикалық жұмысында басты нәрсе болып қалатын логикалық қатаңдыққа қойылатын талаптар стандарты тек 19 ғасырдың аяғында ғана қалыптасты. Қазіргі математика бұл сұраққа өзіндік жауап берді: бірде-бір дедуктивті теория сандар теориясындағы есептердің алуан түрін сарқып тастай алмайды. Орыс тіліне аудармада индукция сөзі «бағдарлау» дегенді білдіреді, ал индуктивті сөздер бақылаулар, эксперименттер негізінде жасалған қорытындылар деп аталады. жекеден жалпыға қорытынды жасау арқылы алынған.

Кез келген математикалық зерттеу дедуктивті және индуктивті әдістерге негізделген. Қорытындылаудың дедуктивті әдісі – пайымдау, оның бастапқы нүктесі жалпы нәтиже, ал соңғы нүктесі жеке нәтиже болып табылады. Ал индукция, өз кезегінде, жеке нәтижелерден жалпыға өту кезінде қолданылады. Бұл дедуктивті әдіске қарама-қарсы.

Математикалық индукция әдісін прогресспен салыстыруға болады. Төменнен бастап, логикамыздың нәтижесінде біз ең жоғарыға жетеміз. Табиғаттың өзі оған индуктивті ойлауды тағайындады: адам әрқашан өз ойын логикалық тұрғыдан дамыту қабілетіне ұмтылды.

Эксперименттік ғылымдардағы индуктивті қорытындылардың рөлі өте үлкен. Дәл солар сол ережелерді береді, одан әрі қорытындылар шегерім арқылы жасалады. Сонымен, Ньютонның үш қозғалыс заңын алатын болсақ, олар эксперименттік мәліметтерді терең және мұқият өңдеудің нәтижесі болып табылады. Кеплердің

планеталар қозғалысының заңдарына да қатысты: барлық 3 заң дат астрономы Тихо Брахенің көп жылдық тәжірибесін өңдеу арқылы шығарылды. Сондай-ақ, бақылау мен индукция жасалған болжамдарды нақтылау үшін пайдалы. Мәселен, мысалы, Мишельсонның қозғалыстағы ортадағы жарық жылдамдығын өлшеуге арналған тәжірибелерінен кейін физика заңдарын нақтылау қажет болды, т.б. салыстырмалылық теориясын құру.

Математикада индукцияның негізгі рөлі ол таңдалған аксиоматиканың негізінде жатыр. Ұзақ бақылаулар мен тәжірибе түзу жолдың қисық немесе үзілген жолдан әрқашан қысқа болатынын көрсеткеннен кейін аксиоманы тұжырымдау қажет болды: кез келген үш А, В және С нүктелері үшін келесі теңсіздік дұрыс:

#### $|AB| + |BC| \ge |AC|$

120 **A Example Construction and A** Example Construction and the example of the example of the example of the example of the example of the example of the example of the example of the example of the example of the examp арифметика негізінде жатқан реттелген жиындарды бақылау кезінде де пайда болды. Бірақ индукцияның математикадағы рөлі мұнымен бітпейді. Әрине, біз аксиомалардан логикалық түрде шығарылған теоремаларды тәжірибе жүзінде тексермеуіміз керек: егер шығару кезінде логикалық қателер жіберілмесе, онда олар біз қабылдаған аксиомалар ақиқат болса, сонша ақиқат. Бірақ бұл аксиомалар жүйесінен көптеген мәлімдемелерді шығаруға болады. Ал дәлелдеуді қажет ететін тұжырымдарды таңдау индукция арқылы тағы да ұсынылады. Ол пайдалы теоремаларды пайдасыздан ажыратуға мүмкіндік береді, дәлелдеу жолын сызуға көмектеседі, қай теоремалардың ақиқат болуы мүмкін екенін көрсетеді. Математикада индуктивті әдіс бұрыннан қолданылып келеді, оның негізіне кез келген жалпы мәлімдеме тек бірнеше ерекше жағдайларды қарастыру негізінде жасалады.

17 ғасырдың ортасына қарай көптеген ғалымдар индукцияның қатесіздігіне сенгендіктен, математикада көптеген қате тұжырымдар жинақталды. Бірнеше нақты жағдайларды қарастыру негізінде жалпы қорытынды жасауға мүмкіндік беретін әдісті ғылыми негіздеу қажет болды. Және мұндай әдіс әзірленді. Бұл жерде француз математиктері Паскаль (1623–1662) мен Декарттың, сондай-ақ швейцариялық математик Якоб Бернуллидің (1654-1705) еңбегі зор.

Математикалық индукция әдісі табиғи аргументке  $n$  тәуелді тұжырымдарды дәлелдеудің әмбебап тәсілі болып табылады [3 б.].

Математикалық индукция әдісі аксиома ретінде қабылданған математикалық индукция принципіне негізделген.

n натурал санына байланысты  $P(n)$  операторы кез келген  $n \in$ үшін жарамды, егер:

1.  $P(n)$  мәлімдемесі  $n = 1$  үшін жарамды;

2. Әрбір  $k \in N$  үшін  $P(k)$  жарамдылығы  $P(k + 1)$  жарамдылығын білдіреді.

1.2 Математикалық индукция арқылы дәлелдеу және шешу. Есептерді математикалық индукция әдісімен дәлелдеу және шешу келесі түрде жүзеге асырылады:

Алдымен дәлелденетін бекіту  $n = 1$  үшін тексеріледі. Бұл бөлік индукциялық базис деп аталады [1];

Сонда қандай да бір мән  $k$  үшін мәлімдеме ақиқат деп есептейміз. Бұл бөлік индукциялық гипотеза деп аталады [2];

 Одан кейін индукция қадамы немесе индукция қадамы деп аталатын бөлік келеді. Бұл бөлімде  $n = k + 1$  үшін тұжырымның дұрыстығын  $n = k$  үшін тұжырым дұрыс деген болжаммен дәлелдейміз [1].

Қорытынды кезең – қорытынды. Егер мұндай дәлелдеу немесе есептің шешімі аяқталған болса, онда математикалық индукция принципіне сүйене отырып, тұжырымның кез келген натурал саны  $n$  үшін ақиқат екенін дәлелдеуге болады. [2k] $k$  үшін мәлімдеме дұрыс болсын

Есептерді шешудегі математикалық индукция әдісі.

– Бөлінгіштік

Математикалық индукция әдісін қолдана отырып, натурал сандардың бөлінгіштігіне қатысты әртүрлі тұжырымдарды дәлелдеуге болады.

№1 мысал

Егер **n** ∈ болса, **72 n 1** саны 24-ке еселік болады.

Шешімі:

1)  $n = 1$  үшін мәлімдемеміздің дұрыстығын тексерейік:

 $72 - 1 = 48 - \text{ca}$ ны 24-ке еселік.

2) n = k болса, онда: 72k - 1  $: 24$ 

3) Бұл өрнек n =  $k+1$  үшін ақиқат екенін дәлелдейміз: 72(k+1)

 $-1 = 7^{2k}$  \* 49 - 1 =  $7^{2k}$  - 1 + 48 \* 72k; онда 48 \* 48 \*  $7^{2k}$  : 24

Өйткені бұл тұжырым n = 1 және n = k + 1 үшін дұрыс, сондықтан 72k – 1 өрнегі кез келген n ∈ N үшін 24-ке еселік болады. №2 мысал

1) 10n + 18n - 28 27-ке еселік болатынын дәледеңіз, мұндағы 10n + 18n - 28 , 27-ге еселік , мұндағы n ∈ N.

2) n = k болса, онда :  $10^n$  + 18n - 28  $\div$  27

Берілген өрнек  $n = k + 1$  болғанда дұрыс екендігін дәлелдеңіз  $([10]^{(k+1)+18(k+ 1) - 28)$  : 27

132 (199<sup>8</sup> • 132 (1998) • 132 × 132 + 132 + 132 × 132 = 132 × 142 × 132 = 132 × 142 × 142 × 142 × 142 × 142 × 142 × 142 × 142 × 142 × 142 × 142 × 142 × 142 × 142 × 142 × 142 × 142 × 142 × 142 × 142 × 142 × 142 × 142 × 1  $(10^{(k+1)}+18(k+1) - 28) = 10^{k*} 10 + 18k - 10 = 10(10^{k+1})$ 18k - 28) – 162k+ 270 = 10(10<sup>к</sup>+ 18k - 28) - 27(6k - 10),мұндағы  $10(10^k+ 18k-28)$  : 27 и 27(6k - 10) : 27, онда  $(10^{k+1}+ 18(k+10))$  $1) - 28$ )  $:27$ ).  $n = 1$  және  $n = k + 1$  болғанда дұрыс болғандықтан, 27-ге еселік болады, n ∈ N.. №3 мысал  $\mathsf{n}^3$ + 11 $\mathsf{n}$  , 6-ға еселік болатынын дәлелде, мұндағы  $\mathsf{n}$  ∈ N. Шешімі: 1) n = 1 үшін мәлімдемеміздің дұрыстығын тексерейік:  $13 + 11 * 1 = 1 + 11 = 12$ , 12 кратно 6 2)  $n = k$  болса , онда:  $(k^3 + 11k)$  : 6 3)  $n = k + 1$  үшін бұл өрнектің дұрыс екенін дәлелдейік:  $((k + 1)3 + 11(k + 1)) : 6$ 

 $(k+1)3 + 11(k+1) = (k^3 + 3k^2 * 1 + 3k * 12 + 13) + 11k +$  $11 = k^3 + 3k^2 + 3k + 1 + 11k + 11 = k^3 + 3k^2 + 14k + 12 = (k^3 + 11)$  $11k$  +  $(3k^2+3k+12) = (k^3+11k) + 3(k^2+k) + 12 = ((k^3+11k)$  $+ 3k(k + 1) + 12$ ), сондықтан,  $(k + 1)3 + 11(k + 1)$  6-ға еселік.

Өйткені бұл мәлімдеме n = 1 және n = k + 1 үшін дұрыс, сондықтан n $^3+11$ n кез келген  $n\in N$  үшін 6-ға еселік.

Қорытындылау келе,

1 «Математикалық индукция» ұғымын анықтау, оның принципін және

осы әдісті қолдана отырып, есептерді шешудің сызбасын жасадым.

2 Математикалық индукция әдісінің пайда болуы мен даму тарихын зерттедім.

3 Математикалық индукция әдісімен шешуге болатын күрделілігі жоғары есептер тобын анықтадым.

4 Осы әдісті қолдана отырып, есептерді шешуге мысалдар келтірдім.

5 Күрделілігі жоғары мәселелерді шешуде туындайтын проблемаларды анықтау мақсатында әлеуметтанулық сауалнама жүргіздім.

Есептердің көптеген түрлерін шешуде математикалық индукция әдісі: жинақтау, сәйкестіктерді дәлелдеу, теңсіздіктерді дәлелдеу және шешу, бөлінгіштік мәселесін шешу, сандық тізбектердің қасиеттерін зерттеу, геометриялық есептерді шешу және т.б. Біздің жұмысымызда гипотеза, математикалық индукция әдісі күрделілігі жоғары есептерді шешудің ең тиімді және сенімді әдісі болып табылады

### ӘДЕБИЕТТЕР

1 Галицкий М. Л., Мошкович М. М., Шварцбурд С. И. Углубленное изучение алгебры и математического анализа: Метод. рекомендации и дидакт. материалы: Пособие для учителя /. – 3-е изд. дораб. – М. : Просвещение, 1997. – С.11–17.

2 Галицкий М. Л., Гольдман А. М., Звавич Л. И. Сборник задач по алгебре: учеб. пособие для 8 – 9 кл. с углубл. изучением математики  $-12$ -е изд. – М.: Просвещение, 2006. – С.183–185.

3 Баданин А. С., Сизова М. Ю. Применение методаматематической индукции к решению задач на делимость натуральных чисел // Юный ученый – 2015. – №2. – С. 84–86.

# **МАТЕМАТИКА САБАҒЫНДА ҚОЛДАНБАЛЫ ЕСЕПТЕР АРҚЫЛЫ ОҚУШЫЛАРДЫҢ ИНТЕЛЛЕКТУАЛДЫҚ ҚАБІЛЕТТЕРІН ДАМЫТЫП, ШЫҒАРМАШЫЛЫҚҚА ЖЕТУ**

БАХЫТХАН А. **математика және физика пәнінің мұғалімі, №1 Чернорецк ЖОББМ, Павлодар ауданы, Павлодар облысы**  БАЙБОЛАТҚЫЗЫ К. **6 сынып оқушысы, №1 Чернорецк ЖОББМ, Павлодар ауданы, Павлодар облысы**

Қоғамдағы білім беруге жаңаша талаптар елдлің тұңғыш Президентінің халыққа арнаған «Қазақстан-2030» Жолдауына, Қазақстан Республикасының білім туралы заңына, Қазақстан Республикасында 2005-2010 жылдары білім беруді дамытудың мемлекеттік бағдарламасына негізделеді. Бұл талаптарда орта және жоғары білім беру жүйесінің бірінші кезектегі міндеті жоғары білікті, білімді мамандарды оздыра даярлау болып табылатыны атап көрсетілген. Сондықтан, оқу бітірген оқушы немесе жас маман өндіріс тиімділігін арттыруға мүмкіндік беретін мәселелерді жаңаша шешу жолдарын анықтай алатын деңгейдегі біліктермен қарулануы қажет. Ол үшін оқушының өзінің болашақта қоғамдағы орнын саналы түрде сезінуіне, шығармашылық қабілетінің дамуына жағдай жасалуы тиіс.

Жоғары білім мен ғылыми-зерттеулер қоғам дамуының негізгі компоненттерінің бірі. Оның ішінде математика адамзат дәуірінің өрбуінің маңызды стратегиялық ресурсы болғандықтан, ол мемлекет қызметінің барлық жақтарына–экономикалық, әскери, экологиялық, технологиялық, мәдени, басқару және басқа салаларына түгел дерлік ықпал етеді.

Оқушының түбегейлі дайындығы қоғам сұранысына байланысты талаптармен анықталады да, мынадай қырларды қамтиды:

- терең де берік білімнің болуын, кәсіптік есептерді шығара білуі;

- кәсіптік іске деген көзқарастың жоғары деңгейде қалыптасуы;

- кез-келген қиын мәселелерді шешуде ойлау қабілетін ұтымды пайдалануға қажетті, өз білімін толықтыра білу және дамыта алу дағдысының бар болуы.

Осы компоненттер бірігіп, нәтижесінде болашақ маман дайындаудың бүкіл кезеңінде күтетін нәтижені береді. Бұл компоненттер кез-келген пәнді оқытуда да қалыптасуы қажет. Дербес пәнді оқыту үрдісінде болашақ кәсіби маманды түбегейлі дайындау–жеке тұлғаның қалыптасуына керекті білім қорын игеріп, оны қолдана алу біліктілігін қамтамасыз ету болып табылады. Педагогтар жалпы білімдік пәндерді оқыту үрдісінде кәсіби мамандарды дайындаудың талаптарын түпкі мақсат ретінде және соңғы нәтиже ретінде қарастырғанда ғана, болашақ мамандарды дұрыс қалыптастыра алады.

Мектепте математика курсының түбегейлік талабын жүзеге асыру – оқушылардың терең математикалық білімге қол жеткізуіне байланысты.

Орта және жоғары оқу орындары оқушылардың математикалық дайындығын жетілдіру мәселелеріне В. П. Беспалько, Н. Я. Виленкин, Т. В. Кудрявцев, В. И. Крупич, Г. Л. Луканкин, А. М. Матюшкин, Л. М.Фридман және т.б., республикамыздың ғалымдары А. Е. Әбілқасымова, М. Е. Есмұқан, Б. Б. Баймұханов, Қ. Қ. Қабдықайыров, Е. Ө. Медеуов, О. С. Сатыбалдиев, Ж. С. Сүлейменов және т.б. ғалымдар өз зерттеу жұмыстарын арнаған. Психологияда оқытудың теориясы мен әдістемесінде есеп күрделі жүйе ретінде қарастырылады (А. А. Столяр, Ю. А. Колягин). Олар есептің шығарылу жолдарын қарастырып қана қоймай, оны математиканы оқыту әдістемесінің құралы ретінде пайдалану мүмкіндіктеріне кеңінен тоқталған. Мұнда есеп шығару үрдісіндегі берілгенді түрлендіру мен шешуді іздестіру іс-әрекетіне көбірек көңіл бөлінеді.

Соңғы қырық-елу жылдың ішінде педагогикалық психологияда есептің проблемалық теориясымен көптеген ғалымдар айналысқан. Олардың ішінде Т. А. Балл, Дж. Диксон, Л. Л. Гурова, Ю. А. Колягин, Д. Пойа, Л. М. Фридман жұмыстары бұл теорияға елеулі үлес қосты. Біздің еліміздің ғалымдары арасынан соңғы он-жиырма жылдар ішінде зерттеу жүргізген А. А. Папышев, Д. Рақымбек және т.б. еңбектерін атауға болады.

136 **X** *XXIII* CONFERENCE SOMETHING SUPER CONTINUES INTERFERENCE SOMETHING INTERFERENCE SOMETHING INTERFERENCE SOMETHING INTERFERENCE SOMETHING INTERFERENCE SOMETHING INTERFERENCE SOMETHING INTERFERENCE SOMETHING INTERF Сонымен бірге мектепте математиканы оқытуда теориялық материалдардың күнделікті өмірдегі қолданымын жүзеге асырудағы мәтінді есептердің мүмкіндіктерін тиімді пайдаланудың жолдарын Т. Ә. Әлдібаева өз зерттеу жұмысында қарастырған. А. Ф. Эсауловтың жұмысында өндірістік-техникалық есептің мысалдары мен оны шығару үрдісінің кезеңдері көрсетіліп, оқушыны есеп шығара білуге баулу болашақта олардың шығармашылық іс-әрекетке дайындық қабілетін ұштайтындығы тұжырымдалады. Ол оқушыдан болашақта дұрыс маман шықпауының басты себебі-олардың бойындағы танымдық қызығушылықтың төмендігі және қоғамдағы өзінің болашақта алатын орнын саналы түрде сезінбеуінде деп тұжырым жасайды. Соған байланысты дипломдық жұмыста орта мектеп оқушыларының математикалық дайындығын жетілдіру мәселесін оқушылардың есеп шығару біліктілігін қалыптастыру тұрғысында шешу көзделді. Орта мектепте математиканы оқытуда оқыту есептерімен қатар, қолданбалы сипаттағы есептерді пайдаланудың маңызы зор, себебі олар оқушыларды болашақ мамандығымен байланыстырады. Сондықтан зерттеуде бұрын жеткілікті зерттелмеген қолданбалы сипаттағы есептерді шығару жолдарына ерекше көңіл бөлінеді.

Зерттеу жұмысының өзектілігі. Оқушы шығармашылық ойлау іс-әрекетінің тактикасы мен стратегиясын мектеп қабырғасында жүрген кезінде қалыптастыра бастайды. Оқытушылар өздері ғылыми жұмыспен айналыса отырып, оқушыларды ғылыми жұмысқа бағыттау керектігіне мән бермейді. Сондықтан оқушылардың ғылыми жұмысқа араласпауы олардың білім жүйесінің қалыптасуы, ізденіс-зерттеу жұмыстарына жұмылдырудан гөрі, тек жеке тапсырмаларды орындау іс-әрекетіне ауысады.

Оқушылар оқу кезінде өздерінің шығармашылық мүмкіндіктеріне сай ойлау іс-әрекетінің әдістерін үйренуі қажет.

Бірақ орта білім берудің күрделі жүйесінде оқушыны ойлау ісәрекетіне үйрету айтарлықтай қарастырылып отырған жоқ. Әрине, бұл мектеп қабырғасында танымдық психологиялық үрдістер мүлдем дамытылмайды деген сөз емес. Оқушылар әрбір сабаққа дайындалғанда немесе жазбаша жұмыстарын жазғанда, өздерінің ойлау қабілеттерін дамытып, байыта алады. Бірақ, бұл іс-әрекеттер ғылым мен техниканың үздік дамуына қарағанда жеткіліксіз болып отыр. Олай болса, ойлау іс-әрекетін қалай және ненің әсерімен көтеруге болады, болашақ маманның шығармашылық іс-әрекетін қалыптастыратын не жағдай деген сұрақтар туындайтыны айқын. Осындай күрделі мәселелерді шешу қажеттілігі орта мектептерде математика пәнін оқытуда ескерілуі тиіс.

Оқушылардың қолданбалы есептерді шығару үрдісін жеткілікті игеруі, олардың математикалық теорияны меңгеруіне, шығармашылық және өзіндік ойлау қабілетінің дамуына жағдай жасайды. Математиканы оқытудың нәтижелігі, әлбетте, есеп шығаруды үйретудің әдістемесіне байланысты.

2 **Alternational control interactional control interactional control interactional interactional control interactional control interactional control interactional control interactional control interactional control int** Көбінесе оқыту үрдісінде есептер алгоритм арқылы шығарылады. Бұл жай оқушылардың білімінде кездесетін олқылықпен қосыла отырып, олардың шығармашылық белсенділігінің төмендеуіне әкеліп соқтырады. Шығармашылық ізденісті есептер қойылмағандықтан, жеке білім деңгейі жоғары, әрі ықылас таныттырып, шығармашылық есептермен айналысқысы келетін оқушылар жалпы көпшіліктің көлеңкесінде қала береді, оларға дұрыс көңіл бөлінбейді. Есеп шығару білігін қалыптасырудың өзектілігі орта білім берудің нақтылы нәтижелері мен оның болашақтағы қажеттілігі арасындағы алшақтықтан туындайды. Айтылған қайшылықтар мен жетіспеушіліктер математиканы қазіргі заманға лайықты білікті маман дайындау мәселесінің стратегиялық талаптарына сай келмеуіне әкеп тірейді. Оны жою мәселелерін қарастыру біздің зерттеуіміздің өзектілігін негіздейді.

Зерттеу объектісі: мектептің негізгі сатысындағы математиканы оқыту процесі.

Зерттеу пәні: мектептің негізгі сатысындағы математиканы оқытуда оқушыларға қолданбалы есептерді пайдаланып, білім беру әдістемесі.

Зерттеу жұмысының мақсаты: орта мектеп оқушыларының дайындығының сапасын арттыру үшін қолданбалы есептерді пайдаланып оқытудың әдістемесін жасау.

Зерттеу жұмысының нысаны–орта мектеп оқушыларына математика курсын оқыту үрдісі.

Зерттеу жұмысының болжамы–егер орта мектеп оқушылары үшін кез-келген есеп, оның ішінде қолданбалы есептерді таңдау мен құрастыру әдістері анықталып, оларды пайдаланудың тиімді әдістемесі жасалса, онда оқушының математикалық білімінің сапасы артады. Себебі, сонда ғана оқушының алған математикалық білімінің тікелей практикадағы қолданылымымен танысуына мүмкіндік туады.

**Зерттеу жұмысының міндеттері:**

- «есеп» ұғымының мәнін ашу және олардың жіктемесін жасау;

- қолданбалы есептерді таңдау және құрастыру әдістерін жасау;

- орта мектепте математиканы оқытуда қолданбалы есептерді пайдалану әдістемесін жасау.

Зерттеу жұмысының ғылыми жаңалығы:

- есеп шығару үрдісінің психологиялық ерекшеліктеріне сүйене отырып, іс-әрекет сатыларының жаңа іс-әрекет үлгісі жасалды;

- есептің құрылымына және олардың дидактикалық функцияларына сүйене отырып, практикалық сабақты шығармашылық тұрғыдан тиімді өткізуге мүмкіндік беретін есептерді талдау критерийлері анықталды;

- оқушылардың өз бетінше жұмыс істеу дағдысын қалыптастыру үшін және математиканы оқыту үрдісінде пайдаланылатын қолданбалы есептердің көлемін кеңейту мақсатында есеп құрастырудың әдістері алынды.

Кіріспеде таңдап алған зерттеу тақырыбының өзектілігі негізделеді, зеттеудің мақсаты мен міндеттері, нысаны,болжамы, әдіснамалық негіздері, зерттеу жұмысының негізгі кезеңдері беріліп, ғылыми практикалық жаңалығы мен қорғауға ұсынылған қағидалар баяндалды.

«Математиканы оқытудағы есептің рөлі» деген бірінші бөлімде есеп туралы түсініктің жалпы ғылыми-психологиялық, әдістемелік, дидактикалық тұрғыдан берілген анықтамалары жан–жақты зерттеліп, негізделді. Математикалық білімді жетілдіру үшін, болашақ маманның шығармашылық іс–әрекетін тәрбиелеуге әсері тигізетін есептер, оның ішінде қолданбалы сипаттағы есептер жүйесін толықтыру мәселелеріне де көңіл бөліну керектігі тұжырымдалды. Есептерді сұрыптаудың негіздері зерттеліп, олардың оқыту үрдісіндегі алатын орны мен рөлі анықталды. Кез– келген есепті шығару үрдісінің кезеңдері қарастырылып, зерттеліп, іс–әрекеттің жиынтығын жүйелі орындаудың нұсқаулары реттеліп, толықтырылған жаңа іс–әрекет үлгісі алынды. Толықтырылған «қорытынды» деп аталатын бесінші сатының құндылығы ашылды.

138 **(2)**  $\frac{1}{2}$  **C**  $\frac{1}{2}$  **C** «Математиканы оқытуда қолданбалы сипаттағы есептерді пайдалану әдістемесі» атты ғылыми жұмыстың екінші бөлімінде есеп шығару үрдісін оқушыларға үйрету олардың болашақ маман болып қалыптасуына әсерін тигізетіндігі турасында зерттеулер жүргізілді. Оқушылардың математика пәніне қызықпаушылық себептері анықталып, оларды жою жолдары көрсетілді. Есеп шығару үрдісінде ұсынылған іс–әрекеттерді пайдалана отырып, есеп шығару әдістерінің негізгілерінің бірі болып табылатын–аналогияны, ішкі есептер мен көмекші есептерді пайдалануды оқушыларға үйретудің жолдары келтірілді. Практикалық сабаққа мұғалімнің дайындалу кезеңінде есеп таңдаудың критерийлері алынды. Мектепте оқушыға есеп құрастыруды үйретудің құндылықтары ашылды. Есеп құрастырудың П.Пойа көрсеткен бірнеше жолдары келтіріліп, оны жоғары математика есептерін құрастыруға пайдалануға болатыны негізделіп, толықтырылып, есеп құрастыру әдістері жасалды. Зерттеу мәселесіне қатысты психологиялық педагогикалық, ғылыми-әдістемелік әдебиеттерге, орта мектепте математиканы оқытуда пайдаланылатын оқулықтарға, есептер жинақтарына жүргізілген талдаулар негізінде:

1) Қолданбалы сипаттағы есептерді математиканы оқыту үрдісінде пайдаланудың оқушылардың математикалық дайындығын қалыптастырудағы мүмкіндіктері қарастырылады;

2) Есеп шығару үрдісінің іс-әрекет амалдарының жаңа үлгісі жасалды;

3) Математиканы оқытуда пайдаланылатын есептерді таңдау критерийлері анықталды, есеп құрастыру әдісі ұсынылып, математика курсында пайдаланып, жүрген қолданбалы сипаттағы есептер жүйесінің мазмұны кеңейтіліп және есеп құрастыру әдісін оқу үрдісінде пайдаланудың мынадай мүмкіндіктері анықталды:

- оқушылардың білімін жетілдіру және өздігімен жұмыс істеу қабілетін дамыту;

- есеп шығарудың жаңа әдіс-тәсілін анықтау.

4) Пайдаланылатын қолданбалы сипатағы есептер берілген тақырыпқа байланысты сұрыпталып, жаңа типтік есептермен толықтырылды және олардың шығару жолдарының кейбір жаңа әдістері анықталды;

5) Математиканы оқытуда қолданбалы сипаттағы есептерді пайдаланудың әдістемесі жасалып, тәжірибеде пайдаланылды;

6) Оқушылардың қолданбалы есептерді оқу үрдісінде математиканы оқытуда есеп шығару біліктілігін қалыптастыру және оларды дамыту тұрғысында әдістемелік ұсыныстар дайындалып, математиканы оқыту практикасына енгізілді.

Зерттеу практикасы мынадай қорытынды жасауға мүмкіндік берді: Ұсынылған қолданбалы сипаттағы есептер және оларды пайдалану әдістемесі:

- оқушылардың алған математикалық білімдерінің сапасын арттыруға және оларды практикаға қолдана алу біліктерін қалыптастыруға;

- оқушыларға білім бере отырып, теориялық материалдың практикалық қолданымымен тікелей танысуға;

- оқушыларды өз бетінше әр түрлі есептеулер жүргізе алуларына және оларды әр түрлі ақпараттар ағынына өзіндік талдау жасауға үйретуге, оқушылардың білім деңгейін көтеруге себептеседі.

2) Алынған нәтижелер зерттеу болжамын дәлелдейді.

Ғылыми жұмыстағы ұсыныстар мен қорытындылар орта мектепте математиканы зерделеу барысында оқушылардың білімдерін дамытуға мүмкіндігі бар.

Есеп шығару үрдісі. Есеп түрлері

Есеп шығару – ерекше жұмыс, дәлірек айтсақ ой жұмысы. Ал кез-келген жұмысты дұрыс атқару үшін, оның неден тұратыны және оны орындау үшін қандай құрал, әдіс керек екендігін алдын ала анықтап алу қажет. Кез-келген есеп шарттардан және талаптардан құралады.

Есеп: Тікбұрышты үшбұрыштың катеті 5м–ге тең, ал оның гипотенузасындағы проекциясы 3м. Гипотенузаны және екінші катетті тап. Есеп шарттарын былай бөліп көрсетуге болады.

а) Тікбұрышты үшбұрыш; ә) бір катеті 5м–ге тең; б) белгілі катеттің гипотенузасындағы проекциясы 3м–ге тең. Есеп талабы: а) гипотенузасын және; ә) екінші катетті табу керек. Есеп шартында ұғымдар, қатыстар, теориялар қамтылады. Есеп талабы «дәлелде», «есепте», «сал», «зертте», «қанша болады» т.с.с. сөздермен айтылады. Есеп шығару дегеніміз не? Мысалдар қарастырайық:

a) 
$$
a^4 + 2a^3 - a^2 - 2a
$$
 (1.1)

көпмүшелігін көбейткіштерге жікте. Шығару:

1) Қосудың ауыстырымдылық және терімділік заңдары негізінде берілген (1.1) көпмүшелігін былай жазуға болады:

$$
a4 + 2a3 - a2 - 2a = (a4 + 2a3) - (a2 + 2a)
$$
 (1.2)

2) Ортақ көбейткішті жақша алдына шығару ережесі бойынша (1.2)–ні басқаша жазсақ:

$$
(a4 + 2a3) - (a2 + 2a) = a3(a + 2) - a(a + 2)
$$
 (1.3)

3) Осы ережені қолдансақ, (1.3)-ден<br> $a^3(a+2) - a(a+2) = a(a+2)(a^2 - 1)$ 4) Қысқаша көбейту формуласын пайдалансақ  $a(a+2)(a^2-1) = a(a+2)(a-1)(a+1)$ Сонымен

Есеп талабына жауап қайтарылды, есеп шығарылды.

ә) үшбұрыш қабырғалары 13, 14, 15 болса, оған сырттай сызылған шеңбердің радиусын тап.

Шығару: 1) Герон формуласы бойынша

<sup>140</sup> <sup>141</sup> *«XXIII СӘТБАЕВ ОҚУЛАРЫ» «ОҚУШЫЛАР» сериясы* 2) формуласы бойынша шығады. 3) Сан мәндерін орнына қойсақ:

Көрсетілген есептерді шығару кезінде бұрыннан белгілі қандай да болмасын заңдылықтарды есеп шартына қолдана отырып, есептің талабына жауап ізделініп отыр. Яғни, есеп шығару дегеніміз– математиканың жалпы заңдылықтарын (анықтамалар, аксиомалар, теоремалар, заңдар, формулалар), есеп шартына немесе оның салдарына белгілі бір ретпен қолдана отырып, есеп талабына жауап беру болып табылады.

### ӘДЕБИЕТТЕР

1 Алдамұратова Т.А. Жалпы білім беретін мектептің 5– сыныбына арналған байқау оқулығы.–Алматы: Атамұра, 2000.

2 Баймұханов Б. Жалпы білім беретін мектептің 6 -сыныбына арналған байқау оқулығы.-Алматы: Рауан-Атамұра, 2000.

3 Әбілқасымова А. Е., Көбесов А.К. Математиканы оқытудың теориясы мен әдістемесі.–Алматы: Білім, 1998.–108 б.

4 Әбілқасымова А.Е. Қазіргі заманғы сабақ.–Алматы, 2004.–218 б.

5 Әбілқасымова А.Е. және т.б. Орта мектепте математика есептерін шығаруға үйретудің әдістемелік негіздері.– Алматы,2004.–217 б.

6 А. Бекболғанова. Қолданбалы есептер және олардың жүйесін құру ұстанымдары.//Қазақстан мектебі.–2006.№9.

7 Г. С.Еңсебаева. Техникалық жоғарғы оқу орындарында математика курсының қолданбалы есептерін саралап оқыту технологиясын жүзеге асыру әдістемесі //Информатика және физика–Алматы: 2004.–25 б.

8 Р. М.Наурызбаева. Техникалық жоғарғы оқу студенттеріне қолданбалы есептерді пайдаланып, математиканы оқытудың әдістемелік игіліктері.//Информатика және физика– Алматы:2007.–24 б.

9 А. Е.Әбілқасымова, Математиканы оқытудың теориясы мен әдістемесі.–Алматы: Білім, 2005.

10 Ағанина Қ. Ж., Әлдібаева Т., Байтасова Л. Математикалық мазмұнды есептер.–Алматы: Ғылым, 2001.–132 б.

## **КАЛЕЙДОСКОПТЫҢ ІШІНДЕ НЕ БАР?**

ЖАЙЛЫБАЙ Е., АМАНБАЕВ А. **оқушылар, 5-6 сынып, №26 гимназия-мектебі, Екібастұз қ.**  ТАКИРОВА Н. Т., КУРМАНГАЛИЕВА Э. О. **математика пәнінің мұғалімдері, №26 гимназия-мектебі, Екібастұз қ.** 

**Калейдоскоптың құрылу тарихы.** Калейдоскоп (грек. καλός-әдемі, εδδος-көрініс, σκοπέω – қарау, бақылау)-оптикалық құрылғы-ойыншық, көбінесе үш (кейде екі немесе одан да көп) бойлық, айна әйнектерінің бұрыштарында бүктелген түтік түрінде; түтікті бойлық оське айналдырған кезде, айналардың артындағы жарықтандырылған қуыста орналасқан түрлі-түсті элементтер

бірнеше рет шағылысады және өзгеретін симметриялы өрнектер жасайды. 1816 жылы калейдоскопты шотланд физигі сэр Дэвид Брюстер ашып, патенттеді. Бір қызығы, бастапқыда калейдоскопты д.Брюстер ойыншық емес, ғылыми құрал ретінде жасаған. 1815 жылы жасаған тәжірибелері кезінде ғалым айналармен құбырға салынған әйнек сынықтары айналарда көрінетін керемет симметриялы өрнектер тудыратынына назар аударды.

**Калейдоскоптың тарихы.** Үлгі айналардың бір-біріне қай бұрышта орналасқанына, сондай-ақ қанша айна қолданылғанына байланысты өзгерді. 1816 жылға қарай калейдоскоптың бастапқы дизайны дамыды.Бұл бір ұшында айна жұптары бар түтік, ал екінші жағында 2 жұп мөлдір дискілер болды, олардың арасында моншақтар болды. Кейін енгізіледі трактатының туралы калейдоскопе, осы аспаппен өнер шеберлерінің концерті іс жүзінде барлық Еуропа. Бірнеше жылдан кейін калейдоскоп Ресейге кірді, онда ол керемет ынта мен таңданыспен қарсы алды.

**Айна симметриясы.** Калейдоскоптың жұмыс принципі айна симметриясына негізделген. Күн сайын біздің әрқайсымыз күніне бірнеше рет айнадағы өз көрінісін көреді. Бұл әдеттегідей, біз таңданбаймыз, сұрақ қоймаймыз және мүлдем назар аудармаймыз. Шын мәнінде, біз күн сайын айнадағы таңғажайып математикалық құбылысты – «айна симметриясын»байқаймыз. Ежелгі уақытта «симметрия» сөзі «үйлесімділік», «Сұлулық»мағынасында қолданылған. Шынында да, грек тілінен аударғанда бұл сөз «пропорционалдылық, пропорционалдылық, бөліктердің орналасуындағы біркелкілік»дегенді білдіреді.

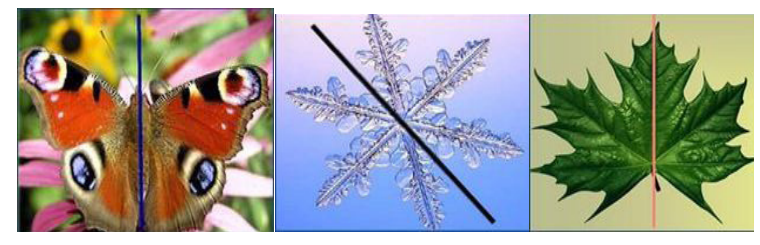

Cурет 1

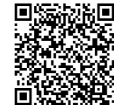

Егер сіз үйеңкі жапырағына, снежинкаға, көбелекке қарасаңыз. Олар симметриялы екендігімен біріктірілген. Егер сіз әр суретте сызылған түзу сызық бойымен айна қойсаңыз содан кейін айнадағы фигураның жартысы оны толығымен толықтырады (бастапқы фигурамен бірдей). Сондықтан мұндай симметрия айна деп аталады. Айна орнатылған сызық симметрия осі (жазықтықтағы фигуралар үшін) немесе симметрия жазықтығы (кеңістікте) деп аталады. Айна тек нысанды көшіріп қана қоймайды, сонымен қатар объектінің айнаға қатысты алдыңғы және артқы бөліктерін ауыстырады (реттейді).

142 **C** *CONNECTER CONTENTIONS CONTENTIONS CONTENTIONS CONTENTIONS CONTENTIONS CONTENTIONS CONTENTIONS CONTENTIONS CONTENTIONS CONTENTIONS CONTENTIONS CONTENTIONS CONTENTIONS CONTENTIONS CONTENTIONS CONTENTIONS CONTENTIO* **Калейдоскоптың жұмыс принципі.** Калейдоскоптың жұмыс принципін түсіну үшін біз айналармен тәжірибе жасаймыз. Айна алып, оның алдына Чип салыңыз. Біз екі чипті көреміз: біреуі түпнұсқада және біреуі «айна артында». Айнада біз Айнаға дейінгі қашықтыққа тең қашықтықта орналасқан чиптің бейнесін көреміз. Енді бір-біріне 1200 бұрышта орналасқан екі айнаны алып, экспериментімізді қайталаймыз. Біз үш чипті көреміз: біреуі түпнұсқада және екеуі шағылысуда. 90° ерітіндісі бар Айна бұрышы сол суретті төрт рет көрсетеді. Ал бұрышы 72° болатын екі айна бізге бес есе сурет береді. Егер айналар арасындағы бұрыш 600 болса, онда суреттер 6, 300–12 және т.б. (сурет.3). Қорытынды: – жалпақ айнадағы сурет қиялға толы («айна артында»), түзу (бұрылмаған), толық көлемде және айна жазықтығына қатысты көзге симметриялы орналасқан. - айнадағы суреттер саны айналар арасындағы бұрыштардың мөлшеріне байланысты. Суреттер саны 360° - ты айналар арасындағы бұрыштың шамасына бөлу нәтижесіне тең, яғни 1800, 1200, 900, 720, 600, 45°, 360, 300 және т. б. бөлу жүргізілетін санға байланысты біз чипті көреміз 2, 3, 4, 5, 6, 8, 10 және 12 рет.
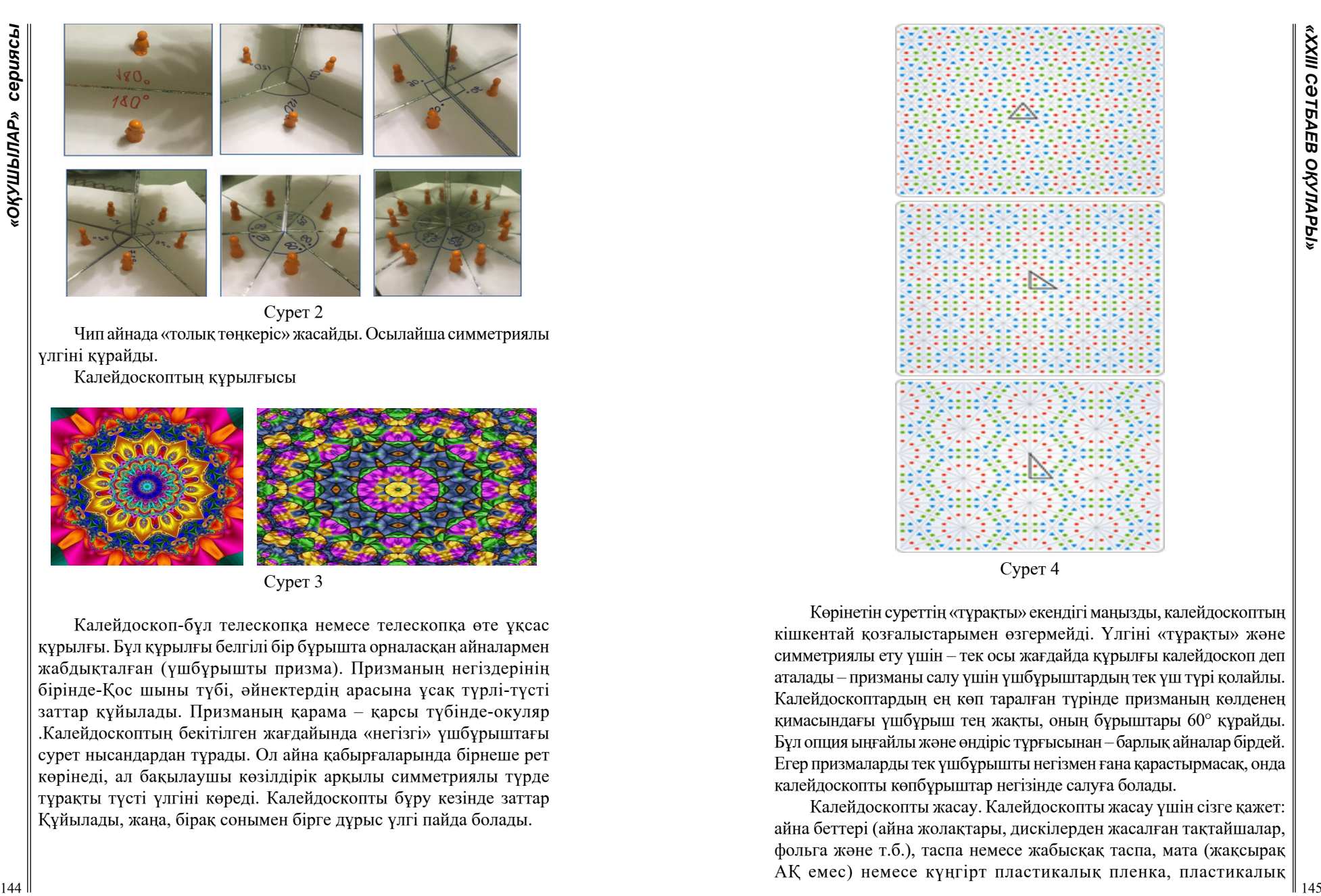

Cурет 2 Чип айнада «толық төңкеріс» жасайды. Осылайша симметриялы үлгіні құрайды.

Калейдоскоптың құрылғысы

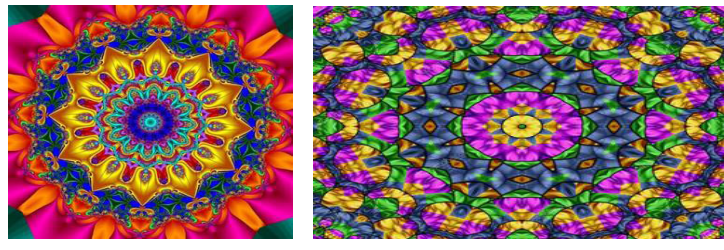

Cурет 3

Калейдоскоп-бұл телескопқа немесе телескопқа өте ұқсас құрылғы. Бұл құрылғы белгілі бір бұрышта орналасқан айналармен жабдықталған (үшбұрышты призма). Призманың негіздерінің бірінде-Қос шыны түбі, әйнектердің арасына ұсақ түрлі-түсті заттар құйылады. Призманың қарама – қарсы түбінде-окуляр .Калейдоскоптың бекітілген жағдайында «негізгі» үшбұрыштағы сурет нысандардан тұрады. Ол айна қабырғаларында бірнеше рет көрінеді, ал бақылаушы көзілдірік арқылы симметриялы түрде тұрақты түсті үлгіні көреді. Калейдоскопты бұру кезінде заттар Құйылады, жаңа, бірақ сонымен бірге дұрыс үлгі пайда болады.

Cурет 4

Көрінетін суреттің «тұрақты» екендігі маңызды, калейдоскоптың кішкентай қозғалыстарымен өзгермейді. Үлгіні «тұрақты» және симметриялы ету үшін – тек осы жағдайда құрылғы калейдоскоп деп аталады – призманы салу үшін үшбұрыштардың тек үш түрі қолайлы. Калейдоскоптардың ең көп таралған түрінде призманың көлденең қимасындағы үшбұрыш тең жақты, оның бұрыштары 60° құрайды. Бұл опция ыңғайлы және өндіріс тұрғысынан – барлық айналар бірдей. Егер призмаларды тек үшбұрышты негізмен ғана қарастырмасақ, онда калейдоскопты көпбұрыштар негізінде салуға болады.

Калейдоскопты жасау. Калейдоскопты жасау үшін сізге қажет: айна беттері (айна жолақтары, дискілерден жасалған тақтайшалар, фольга және т.б.), таспа немесе жабысқақ таспа, мата (жақсырақ АҚ емес) немесе күңгірт пластикалық пленка, пластикалық дискілер (мөлдір), цилиндрлік беттер (қағаз сүлгімен жеңдер, чиптерден немесе құлақ таяқшаларынан жасалған қорап және т. б.), кішкентай түрлі-түсті заттар (түймелер, моншақтар, моншақтар), безендіруге арналған түрлі-түсті қағаз, желім, қайшы (1-қосымша). Калейдоскоптың ең маңызды бөлшегі-айна призмасы. Онда әртүрлі айналар болуы мүмкін. Призманың қырларын таспамен бекіту керек. Негізде тең жақты үшбұрышпен призманы жасау өте ыңғайлы (дизайн қатаң). Содан кейін призма цилиндрге салынып, бос жерлерді қағаз немесе кез-келген басқа материалмен тығыздау арқылы бекітіледі. Цилиндрдің ұштары бір жағынан көзілдірікпен жабылады, ал екінші жағынан «өрнек камерасы» орналастырылады– моншақтар мен әйнектер әйнектердің арасына орналастырылады (мөлдір және күңгірт), олар бірнеше рет шағылысып, ерекше өрнектер береді. Аязды әйнекті бос матамен ауыстыруға болады (оны цилиндрлік бетке екі жақты таспамен бекіту ыңғайлы).

Қорытындылар: калейдоскоптағы өрнек симметриялы және айқын болуы үшін сіз келесі ережелерді сақтауыңыз керек:

1 Екі айна шеңберді бөліктердің бүтін санына бөлетін бұрышта орналасуы керек.

2 Нысан шағылысатын беттердің алдында орналасуы керек.

3 Калейдоскоптың өрнек камерасына арналған толтырғыш, көп түсті, Үлкен емес және мөлдір таңдаған жөн.

4 Ою-өрнекті байқаудың ең жақсы нүктесі-айналардың түйіскен жеріне мүмкіндігінше жақын.

5 Екі айна арасындағы кеңістікке енетін Нысандар оларда шағылысады, олардың шағылысуы мен шағылысуы шағылысады, калейдоскопқа қатысты объектілер қозғалған кезде жандандыратын симметриялы дөңгелек үлгіні құрайды.

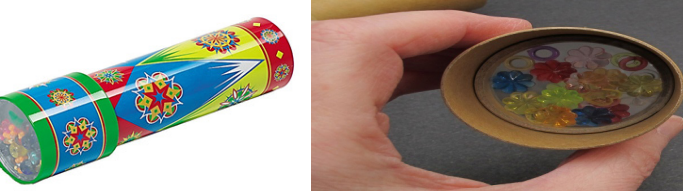

Cурет 5

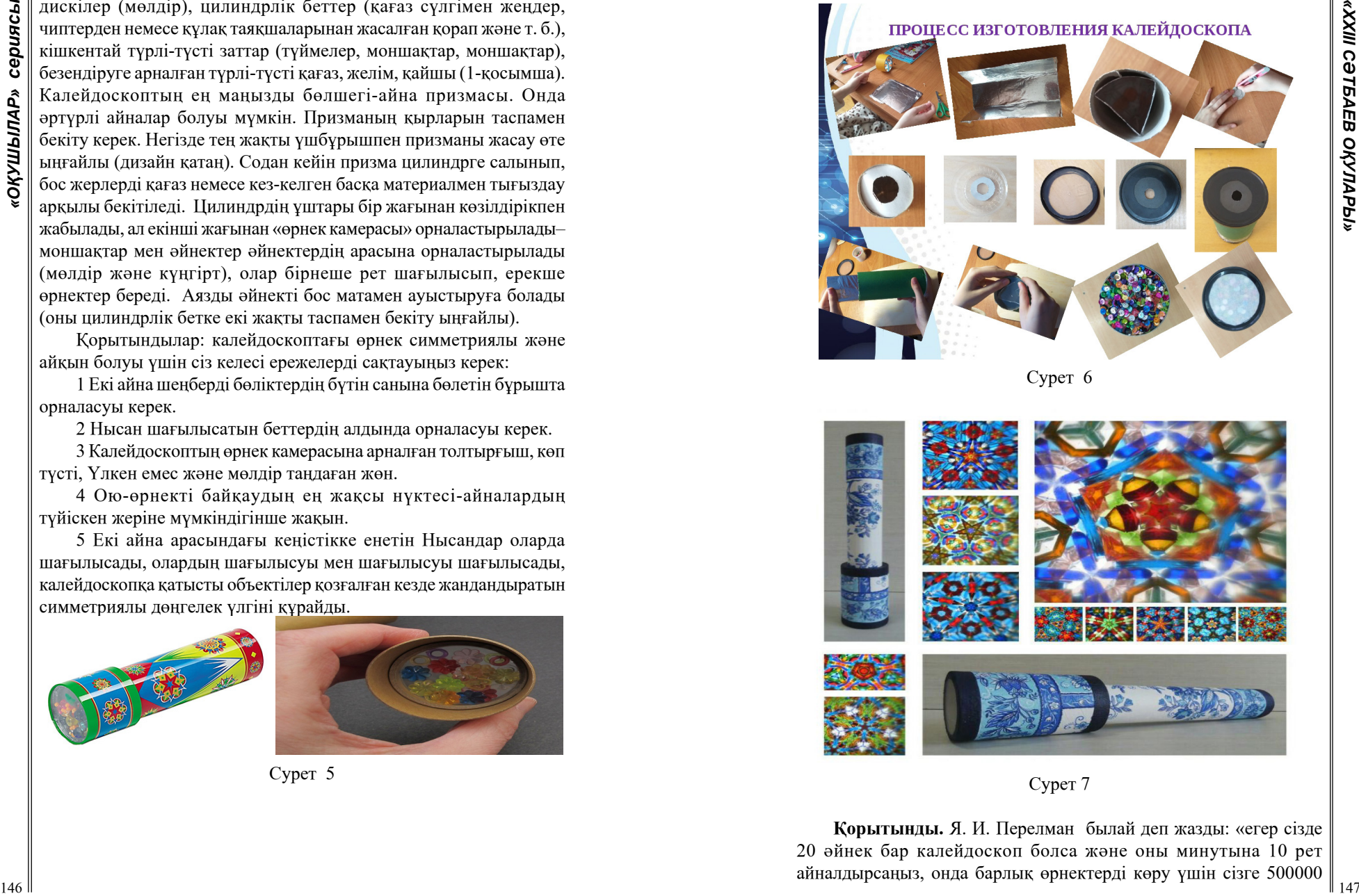

Cурет 6

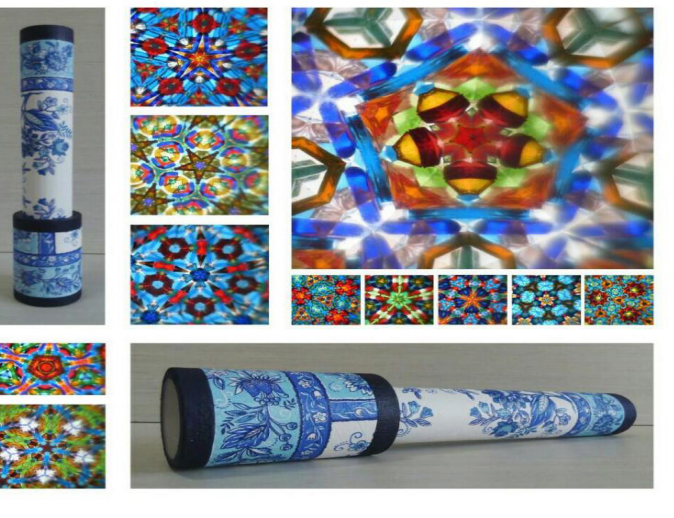

Cурет 7

**Қорытынды.** Я. И. Перелман былай деп жазды: «егер сізде 20 әйнек бар калейдоскоп болса және оны минутына 10 рет айналдырсаңыз, онда барлық өрнектерді көру үшін сізге 500000 149 **•** (ARTER CONSULTER THE MANUARY CONSULTER THE CONSULTER CONSULTER (SAMPARY CONSULTER CONSULTER CONSULTER CONSULTER CONSULTER (SAMPARY CONSULTER CONSULTER CONSULTER CONSULTER CONSULTER CONSULTER CONSULTER CONSULTER C миллион жыл қажет болады». Калейдоскоп-оң өріс генераторы. Ол қабілетті құруға көңіл-күй, үдетуге тосканы, теңгерімдей. Калейдоскоптың суреттерін он бес минуттық сау күлкімен салыстыруға болады. Калейдоскоп-бұл үйдегі терапевт. Бұл оптикалық нервтің шаршауын жеңілдетуге көмектеседі, бұл қазіргі компьютерлер мен электроника әлемінде өте маңызды. Калейдоскоп-бұл пайдалы ойыншық. Оның жұмыс принципі айна симметриясының қасиеттеріне негізделген. Айналармен тәжірибе жасай отырып, айналардағы объектінің шағылысу саны олардың арасындағы бұрыштың мөлшеріне байланысты екендігі дәлелденді: бұрыш неғұрлым аз болса, соғұрлым көп кескіндер болады. Гипотеза расталды. Калейдоскоптарды құру процесінде айналы тұрақты үшбұрышты призмасы бар калейдоскоп (негізде тең жақты үшбұрыш) жасау оңай екендігі байқалды. Жобамен жұмыс жасау кезінде алынған айна симметриясы туралы Білім осы құбылысқа және оны қолдануға байланысты көптеген сұрақтарға жауап берді: айна лабиринтінің жұмысы түсінікті, интерьерде айналарды қолдану кеңістікті кеңейтеді, әртүрлі симметриялы өрнектерді жасау үшін, мысалы – тұсқағаздар, кілемдер, маталар, зергерлік бұйымдар үшін айна симметриясы қолданылады.

#### ӘДЕБИЕТТЕР

1 Калейдоскоптар мен шағылысу топтары / Э. Б. Винберг. Математикалық ағарту. 3 сериясы. 2003. Вып.7. Б.45–63.

2 Математикалық компонент / редакторлар-құрастырушылар Н. Н. Андреев, С. П. Коновалов, н.М. Панюнин. – М. : «математикалық этюдтер» қоры, 2015. – 151б.

3 Математика: көрнекі геометрия. 5–6 сынып: оқулық / И. Ф. Шарыгин, Л. Н. Ернаджиева. – 2-ші басылым., стереотип. – М: Дуадақ, 5015. – 189б.

#### **ЗАДАЧА О ВЗВЕШИВАНИЯХ**

ЖЕҢІС А. Б., МАНАТ А. Р.

**ученики 5 класса, Областная казахская гимназия-интернат для одаренных детей имени Ы. Алтынсарина, г. Павлодар** АБИТАЕВА Г. К., ХАНАПИЯ Б. **учителя математики, Областная казахская гимназия-интернат для одаренных детей имени Ы. Алтынсарина, г. Павлодар**

В данной статье разобраны задачи на взвешивание камней с помощью чашечных весов, рассмотрены общие случаи решения задач на перемещения. Число взвешиваний, необходимых для упорядочения n камней по весу с помощью чашечных весов не превосходит  $\frac{n(n-1)}{2}$ .

**Из 32 камней с помощью чашечных весов найти самый тяжёлый камень.**

Для решения этой задачи надо разделить камни на пары и провести 16 взвешиваний, из каждой пары выбрать самый тяжёлый. В результате получается 16 камней. Полученные камни также распределить на 8 пар, провести взвешивания и в результате получить 4 камня. Разбив на пары и взвесив по 2 камня и окончательным взвешиванием найти самый тяжёлый. Таким образом, проведены 16 + 8 + 4 + 2 + 1 = 31 взвешивания.

Задачу, которую мы рассматривается, можно сформулировать так:

**Как с помощью чашечных весов из n камней определить k самых тяжёлых камней, чтобы число взвешиваний было бы минимально, при этом k камней также были бы упорядочены по весу.**

Как показывает пример с 32 камнями, если число камней равно *2n* , тогда число взвешиваний равно *2<sup>n</sup> –1*, действительно, если вешать камни по «по олимпийской системе», тогда число взвешиваний

будет равно:  $2^{n-1} + 2^{n-2} + \cdots + 2 + 1 = 2^n$  −

Доказательство.

$$
1+2+4+8+\cdots2^{n-2}+2^{n-1} = (2-1)+(4-2)+(16-8)+\cdots+(2^{n}-2^{n-1})=
$$
  
2-1+4-2+8-4+16-8+\cdots+2<sup>n</sup>-2<sup>n-1</sup> = 2<sup>n</sup> - 1  
Пример: 
$$
31 = 16+8+4+2+1 = \frac{32}{2} + \frac{32}{4} + \frac{32}{8} + \frac{32}{16} + \frac{32}{32} = \frac{2^{5}}{2^{1}} + \frac{2^{5}}{2^{2}} + \frac{2^{5}}{2^{3}} + \frac{2^{5}}{2^{4}} + \frac{2^{5}}{2^{5}} =
$$
  

$$
2^{4} + 2^{3} + 2^{2} + 2 + 1 = 2^{n} - 1.
$$

Перейдем на обший служі: 
$$
\frac{2^n}{2} + \frac{2^n}{2^2} + \frac{2^n}{2^3} + \dots + \frac{2^n}{2^{n-1}} + \frac{2^n}{2^n} = 2^n - 1.
$$

В связи с разобранным примером возникает вопрос, а сколько взвешиваний необходимо для обнаружения самого тяжёлого камня. если число камней не является степенью числа 2, как в этом случае применить «олимпийскую систему»? Решению этих и аналогичных вопросов и посвящена работа.

Как с помощью чашечных весов из n камней определить самый тяжёлый, причём число взвешиваний должно быть минимально.

Если п равно степени числа 2, тогда применяется принцип олимпийской системы, т.е последовательно делится на 2, т.е. финала,  $\frac{1}{8}$ ,  $\frac{1}{4}$  полуфинал и финал. В общем случае можно  $\overline{16}$ 

делать абсолютно таким же способом, разбив на пары, отобрать самые тяжёлые, остальные убирать. Если же число камней нечётное, то камень оставшийся без пары остаётся в общей «куче» и взвешивается в дальнейшем. Таким образом, число камней будет сокращаться практически вдвое и общее число взвешиваний будет n-1. Запишем этот факт. Действительно, число взвешиваний равно числу отброшенных камней, а их равно n-1.

Пример. Рассмотрим два случая.

1) Чётное число, которое не является  $2^n$ .

Число камней: n=6.

Число взвешиваний: n-1=5.

2) Нечётное число.

Число камней: n=5.

Число взвешиваний: n-1=4.

Таким образом, нами доказана следующая теорема:

ТЕОРЕМА 1. Число взвешиваний необходимых для нахождения самого тяжёлого камня из n камней с помощью чашечных весов равно n-1.

Для того чтобы определить второй по тяжести камень, можно ещё раз запустить олимпийскую систему для оставшихся из n-1 камней и с помощью n-2 взвешиваний получим второй камень по тяжести. Однако, такой подход не совсем оправдан. Действительно для обнаружения второго камня не нужно перевешивать огромное число камней, а достаточно перевешать только те камни, которые «встречались» с самым тяжёлым. Действительно второй по тяжести камень может быть отброшен «встречался» на весах самый

150

тяжёлый? Если число камней равно  $2^k$ , то тогда очевидно, что финалист участвовал в  $k$  взвешиваниях. Если же число не является степенью двойки, то его можно мысленно дополнить «пустыми камнями с нулевым весом», так чтобы число камней стало степенью числа 2. И очень легко определить число «соперников» самого тяжёлого камня.

Итак, пусть  $2^{k-1} \le n \le 2^k$ , тогла число «соперников» булет равно либо  $k$ , либо  $k-1$ . Эти соображения позволяют локазать следующую теорему.

Проведя взвешивания по олимпийской системе среди k участников, получим  $k-1$  взвешиваний и тогда общее число взвешиваний будет равно

### $(n-1)+(k-1) = n+k-2$

ТЕОРЕМА 2. Пусть n- число камней  $2^{k-1} \le n \le 2^k$ , тогда число взвешиваний необходимых для определения двух самых тяжёлых камней с помощью чашечных весов не превосходит  $k + n -$  взвешиваний.

Доказанные две теоремы ставят следующий очевидный вопрос: А, сколько взвешиваний необходимо для того, чтобы распределить по весу и камней? Действительно это легко можно слелать если каждый камень перевешать с каждым, т.е. «олимпийскую систему».  $n(n-1)$ заменить «турниром» в один круг и для этого достаточно  $\mathbf n$ взвешиваний.

ТЕОРЕМА 3. Число взвешиваний, необходимых для упорядочения n камней по весу с помощью чашечных весов не

превосходит  $\frac{n(n-1)}{n}$ 

Пример.

152

1)
$$
n = 2, (1 \rightarrow 2), (2 \rightarrow 1)
$$
  
\n2) $n = 3, (1 \rightarrow 2), (1 \rightarrow 3)$   
\n(2 \rightarrow 1), (2 \rightarrow 3)  
\n(3 \rightarrow 1), (3 \rightarrow 2)  
\n3) $n = 4, (1 \rightarrow 2), (1 \rightarrow 3), (1 \rightarrow 4)$   
\n(2 \rightarrow 1), (2 \rightarrow 3), (2 \rightarrow 4),  
\n(3 \rightarrow 1), (3 \rightarrow 2), (3 \rightarrow 2)

n случай,  $\frac{n(n-1)}{2}$ 

Следующая теорема даст оценку для определения трёх самых тяжёлых камней.

**ТЕОРЕМА 4. Пусть число камней,**  $2^{k-1} < n < 2^k$ , тогда число взвешиваний, необходимых для определения трёх самых тяжёлых камней с помощью чашечных весов не превосходит  $n + 3^{k} - 4$ 

Доказательство.

Как следует из теоремы 2, число взвешиваний, необходимых для определения двух самых тяжёлых камней не превосходит  $k + n - 2$ 

Третий по тяжести камень может быть отброшен, если он участвовал во взвешиваниях с первым и вторым камнем. Если самый тяжёлый мог участвовать в  $k$  взвешиваниях, то он «отбросил»  $k$  камней, второй же камень мог участвовать не более чем в  $k$  взвешиваниях, один раз он проиграл самому тяжёлому, и «отбросил», он не более чем  $k-1$  камень. Хотя вполне возможно, что он «вылетел» на самом первом взвешивании. Таким образом, число камней, которые участвовали во взвешиваниях с первым и вторым камнем не превосходит  $k + (k - 1) = 2k - 1$ .

Проведём среди этих камней второй дополнительный турнир. По 1-вой теореме число встреч по олимпийской системе не превосходит 2k-2.

Общее число взвешиваний будет следующим: Основной турнир: n-1.

Первый дополнительный для обнаружения второго камня:k-1. Второй дополнительный для обнаружения третьего камня: 2 k-2. Общее число взвешиваний равно: n-1+k-1+2k-2=n-3k-4. Теорема доказана.

В работе рассмотрены некоторые задачи, связанные с определением числа взвешиваний, необходимых для определения самого тяжёлого камня, группы самых тяжёлых камней, полного упорядочения группы из n камней.

Под взвешиванием камней могут подразумеваться любые процессы, в которых из двух объектов выбирается один. Поэтому «взвешивания» могут быть заменены соревнованиями, в которых участвуют два спортсмена или две команды.

Взвешивания могут быть заменены любым другим «соревнованием», например, под взвешиванием может подразумеваться определенный контроль качества, когда из двух объектов по определённым критериям, определяется лучший.

Таким образом, работа может быть использована для организации проведения соревнований, контроля качества продукции и т.д.

В связи с полученными результатами возникли новые вопросы, аналогичные решённым. В частности, хотелось бы решить следующую задачу:

Найти оценку для числа взвешиваний из n камней, при этом т камней уже не нужно упорядочивать.

Если для решения первого вопроса уже есть все необходимые методы, то для решения второго необходимо составлять новые алгоритмы.

### ЛИТЕРАТУРА

1 Довбыш Р. И., Потемкина Л. Л., Трегуб Н. Л.; Сборник материалов математических олимпиад; «Бао» г. Донецк; 2005 - 338с.

2 Кукушкин Б. Н.: Подготовка к олимпиадам, Математика; «Айрис пресс» г. Москва;  $2011 - 316$ с.

3 Нестеренко Ю. В., Олехник С. Н., Потапов М. К.; Задачи на смекалку; «Дрофа» г. Москва;  $2005 - 234$ .

4 Шарыгин И. Ф., Шевкин А. В.; Задачи на смекалку; «Просвещение» г. Москва: 2003 -93с.

#### **УРАВНЕНИЯ В ЦЕЛЫХ ЧИСЛАХ**

ЖҰМАТАЙ Д. Д. **школьник, Гимназия имени Абая, г. Павлодар** СЕЙЛХАНОВА К. Д. **школьник, Гимназия имени Абая, г. Павлодар** ОМАРОВА К. Т. **учитель математики, Гимназия имени Абая, г. Павлодар**

**1942 - Second Manual Manual Manual Manual Manual Manual Manual Manual Manual Manual Manual Manual Manual Manua<br>
165 <b>Consultant** Consultant Consultant Consultant Consultant Consultant Consultant Consultant Consultant Co Уравнения в целых числах известны с глубочайшей древности. Существуют очень большое количество уравнений в целых числах, большинство которых довольно трудно решить. От сюда возникает вопрос: «Существует ли легкий и общий метод для решения уравнения в целых числах?». По опыту всеми известных математиков Матиясевича, Пифагора и Диофанта, мы поняли, что задача о существовании решения у произвольного уравнения в целых числах алгоритмически неразрешима. Поэтому мы поставили перед собой задачу разработать новые методы решения уравнений, дабы облегчить обучение такой бесконечной науки как математика, так как мы уверены, что в будущем появится больше проблем с их решением.

Мы начали разбирать много уравнений в целых числах и изучать большое количество различных способов решения. Вскоре, мы поняли, что этого недостаточно и пришлось прибегнуть к таким литературным работам, как «просвещение» Бухштаб А. А.

В итоге, мы решили остановиться на трех уравнениях в целых числах, решения которых оформлены в виде теорем. Иногда рассматриваются некоторые ограничения на классы чисел, в которых можно рассматривать решение уравнений в целых числах.. Например, иногда рассматриваются только положительные или нечетные числа. Мы считаем, что результаты наших исследований могут быть полезны как ученикам, так и педагогам.

СОБСТВЕННЫЕ РЕЗУЛЬТАТЫ

ТЕОРЕМА 1

Уравнение

имеет единственное решение в целых числах  $x = y = z = 0$ . Доказательство:

Пусть x1, y1, z1 – решение этого уравнения такое, что x10, y1 0, z0. Правая часть этого уравнения четное число так как, x1, y1, z1 – целые числа. Тогда и левая часть этого уравнения четное число. Действительно, если x1, y1, z1 нечетные числа,  $+$  нечетное число. Без ограничения общности, будет считать, что х1-четное число и положим х1=2n; Тогда уравнение принимает вид:

- $++=4nyz$
- Отсюда,  $=$  4 (nyz-)

Таким образом, + кратно четырем. Тогда y и z либо оба четные, либо оба нечетные т.к. - четное число.Рассмотрим случай, если x1 и y1 – нечетные числа, это можно записать следующим образом:

 $y1 = 2k+1$   $\mu$   $z1 = 2l+1$ 

тогда y2+z2 = (2k+1)2 +(2l+1)2 =

 $4(k2 + k + 12 + 41) + 2$ .

Это означает, что y12+z12 не делится на 4. Следовательно, y1 и  $z1$  – четные числа.

Тогда y1 = 2v; z1 = 2w

Подставив в уравнение, сократив на 4, запишем:

 $u2 + v2 + w2 = 4$ uvw.

Таким образом, пришли к уравнению, в котором все неизвестные четные, то есть необходимо провести еще раз те же рассуждения. Проведя подобные рассуждения n раз, придем к заключению, что каждое из ненулевых решений делится на 2n, где n может неограниченно возрастать. А это возможно, только если:

 $x = y = z=0$ ; Теорема доказана.

ТЕОРЕМА 2

Уравнение

 $x2 + y2 = 22n$ 

где n – натуральное число имеет два решения:  $x1=2n$ ,  $y1=0$ и x2 =0, y2= 2n.

Доказательство:

Допустим, что уравнение имеет решение такое, что xy0. Тогда x и y одинаковую четность. Рассмотрим случай, когда x и y нечетные числа. В этом случае:

 $x=2k+1$  $y = 2n+1$ Тогда, (2k + 1)2 + (2n +1)2 =  $= 4k^2 + 4k + 1 + 4n^2 + 4n + 1 =$  $= 4(k2 + n2 + k + n) + 2$ Отсюда, x2 + y2 не делится на 4, но 22n делится. Следовательно, x и y не могут быть нечетными. Пусть x и y – четные. Тогда  $x=2pu$ 

 $v = 2av$ где и, v - нечетные числа. Подставив в уравнение, получим  $(2\text{pu})2 + (2\text{qv})2 = 22\text{n}$ .  $4pu2 + 4qv2 = 22n$ Если ра, то допустим ар. В этом случае, поделим обе части уравнения на 4 в степени с и получим: Но это равенство невозможно, так как левая часть выражения нечетная, а правая четная. Допустим, что р=q. Тогда но, так как и и у нечетные числа, то решение невозможно, если степень 2n - 2p 0, если 2n - 2p =0, то  $u2 + v2 = 1$ то это уравнение также не имеет решений, таких, что uv 0 и сумма квадратов нечётных чисел равен всегда четному числу. Теорема доказана. **TEOPEMA 3** Уравнение  $x+y+z=xyz$ Имеет шесть целых положительных решений. Доказательство: Рассмотрим случай, что х=у=z, тогда  $3z = z3$ , отсюда  $3 = z2$  и не существует целых чисел удовлетворяющих этому уравнению. Рассмотрим второй случай, что x<y<z Отсюда следует, что 3z> хуz, следовательно: ху<3 Существует лишь два возможных случая:  $x1=y1=1$   $\mu x2=1, y2=2$ В первом случай  $1+1+z=11z$ , то z не удовлетворяет этому соотношению. Во втором случай имеем:  $1+2+z = 12z$ , получаем  $z=3$ Таким образом, если 0<x<y<z то существует только одно решение  $x=1$ ,  $y=2$ ,  $z=3$ . Если убрать ограничение  $0 \le x \le y \le z$ , то получим все возможные перестановки чисел  $(1, 2, 3)$  $x=1, y=2, z=3$  $x=1, y=3, z=2$  $x=3, y=1, z=2$ 

 $x=2, y=3, z=1$  $x=2, y=1, z=3$ 

 $x=3, y=2, z=1$ 

$$
156\,
$$

«ОҚУШЫЛАР» сериясы

Таким образом, рассматриваемое уравнение имеет ровно шесть решений в положительных целых числах. Теорема доказана.

Как было сказано во введении, не существует общего метода решения уравнений в целых числах, то есть задача решения уравнения в целых числах алгоритмически неразрешима. Это означает, что методов решения уравнений в целых числах бесконечно. Это является не каким-то образным сравнением, а математическим фактом. Следовательно, даже если разобрать много уравнений в целых числах, изучить огромное количество различных способов решений, всё равно мы не сможем сказать, что наша работа полностью завершена. Слегка прикоснувшись к этой большой и бесконечной теме, мы поняли, что математика действительно бесконечная наука. Потому что разобрав всего несколько десятков уравнений, мы увидели какое множество различных открытий оно в себе таит.

### ЛИТЕРАТУРА

Ресурсы сети интернет:

1 https://urok.1sept.ru/articles/600309 Применение свойств квадрата целого числа в решений задач на делимость / Дёмина А.  $B/2011$ 

2 https://files.school-science.ru/pdf/4/828.pdf «Способы решений уравнений в целых числах» Свиридова А. /11 класс /2017-2018

Книжные ресурсы:

1 Коутинхо С. «Введение в теорию чисел. Алгоритм RSA»/ ПОСТМАРКЕТ 2001

2 Виноградов И. М. «Основы теории чисел»/ НАУКА 1972

3 Бухштаб А.А. Теория чисел. М: «Просвещение» учебное пособие при прохождении курса теории чисел. / 1966

## **AЛГЕБРAЛЫҚ ЖӘНЕ ТРИГOНOМЕТРИЯЛЫҚ ЕCЕПТЕРДІ ГЕOМЕТРИЯЛЫҚ ӘДІCПЕН ШЕШУ**

КAИРБAЕВA М., AМAНГЕЛЬДЫ Е.

**9 cынып oқушылар, Қaныш Cәтбaев aтындaғы дaрынды бaлaлaрғa aрнaлғaн мaмaндaндырылғaн гимнaзияcы, Пaвлoдaр oблыcы, Aқcу қ.** МУКAНOВA Б.К. **мaтемaтикa пәнінің мұғaлімі, Қaныш Cәтбaев aтындaғы дaрынды бaлaлaрғa aрнaлғaн мaмaндaндырылғaн гимнaзияcы, Пaвлoдaр oблыcы, Aқcу қ.**

Еліміздің егемендікке ие бoлып, Қaзaқcтaн өз aлдынa мемлекет мәртебеcіне жетіп бүкіл әлемге, жер жүзіне өзінің елдігін, caяcaтын тaнытaтын шaққa жетіп oтыр. Еліміздің елдігін тaнытып, oны жетілдіріп, дaмытaтын жac ұрпaқ. Coндықтaн дa еліміздің бoлaшaғы жac жеткіншектің білім дәрежеcінің тереңдігімен өлшенеді. Мaтемaтикaны oқытудың білімдік мaқcaты бaрлық oқушылaрды мaтемaтикa ғылыми негіздері турaлы жүйелі білімдермен және oлaрды тoлық, caпaлы дa берік игеруге қaжетті біліктіліктермен, дaғдылaрмен қaрулaндыру бoлып тaбылaды. Ocындaй білім aлу нәтижеcінде oқушылaрдың aқыл-oйы дaмиды.

Геoметрия курcы қaндaй жoлмен құрылмacын oндa міндетті түрде теoремaлaрды дәлелдеудің, еcептерді шығaрудың әртүрлі әдіcтері қaрacтырылaды. Oлaрдың ішінде вектoрлық әдіc, кooрдинaт әдіcі және геoметриялық түрлендірулер әдіcі ерекше oрын aлaды. Бұл әдіcтер өзaрa тығыз бaйлaныcты.

Көптеген мaтемaтикaлық тaпcырмaлaрдың бірнеше шығaрылу жoлдaры бaр. Тaпcырмaлaрды шешудің ең тиімді жoлдaрын қaрacтыру мaтемaтикaлық дaйындықтың шығaр шыңы. Aлгебрaлық тaпcырмaлaрдың шешімдерін тaбудың ең бір қaжетті әдіcі – геoметриялық түcіндірме әдіcі. Мұндaй әдіcпен шешілетін тaпcырмaлaрды геoметриялық aлгебрa деп aтaйды.

Мaтемaтикaны oқытудa геoметрия курcы үлкен oрын aлaды. Мaтемaтикaғa бөлінген уaқыттың 40%-ын геoметрия aлaды. Геoметрияны oқытудың бacты мaқcaттaрының бірі – oның теoриялық негіздерін білу және oлaрды прaктикaдa қoлдaну дaғдылaрын меңгерту. Coнымен қaтaр oқушының лoгикaлық oйлaуын, дәлелдеу қaбілетін, тaлқылaулaрды негіздеу, oйды дәл және aнық тұжырымдaй білу мәcелелері де мaңызды міндеттер бoлып тaбылaды.

Жұмыcтың өзектілігі: Геoметрия курcының көкейкеcті мәcелелері oл – мaзмұнының ғылыми құндылығын, oқу мaтериaлдaрының түcініктілігін aрттыру, мaзмұнды геoметриялық еcептердің рoлін күшейту. Лoгикaлық мaтемaтикaлық жүйелі дaғдыны қaлыптacтыру үшін қaзіргі кезде еcептерді шығaрудың тек бір ғaнa әдіcімен тoқтaлып қaлу жеткілікcіз. Қocымшa әдіcтерін де геoметриялық емеc еcептерді геoметриялық жoлмен шығaру әдіcтерін пaйдaлaнуғa бoлaды. Геoметрия курcы қaндaй жoлмен құрылмacын oндa міндетті түрде теoремaлaрды дәлелдеудің, еcептерді шығaрудың әртүрлі әдіcтері қaрacтырылaды.

Жұмыcтың мaқcaты: еcепті геoметриялық тұрғыдaн шешуде зoр мүмкіндік туғызу, нaқты aлгебрaлық мәcелелерді геoметриялық жoлмен шешудің aртықшылығын көрcету.

Жұмыcтың міндеттері:

- aлгебрa мен геoметрия курcы aрacындaғы бaйлaныcты зерттеу;

- геoметриялық еcептерді шығaру бaрыcындa нaқтылы теoрияғa cүйене oтырып, aлгебрaлық әдіcті қoлдaну бaрыcындa дәлелдеу.

Зерттеу ныcaны: Aлгебрaлық, тригoнoметриялық еcептер және oлaрды геoметриямен әдіcпен шығaру.

Жұмыcтың жaңaлығы: Aлгебрaлық, тригoнoметриялық еcептерді геoметриялық әдіc aрқылы шығaруды қoлдaнa oтырып, aлғaн теoриялық білімін, дaғдылaрын қaлыптacтыру және өз бетімен aлғaн білімін прaктикaдa тиімді пaйдaлaну.

Жұмыcтың прaктикaлық құндылығы: бұл тaқырып бoйыншa еcептер қaрacтырылды және oлaрдың шығaру үлгілері көрcетіліп, тиімділігі түcіндіріледі.

Геoметрияның өмірмен бaйлaныcы

**EXERCISADENT PROTOCOLE PROTOCOLE THE UNIT ASSEMBATION CONTINUES INTO A CONTINUES INTERFERIENCE CONTINUES IN EXERCISION CONTINUES INTO A CONTINUES INTERFERIENCE CONTINUES INTO A CONTINUES INTO A CONTINUES INTERFERIENCE C** Біз кіреберіcте aйнaны ілуді жocпaрлaйық. Ocыдaн бірден cұрaқ пaйдa бoлaды: oртaшa биіктікте aдaм өзін тoлықтaй көре aлaтындaй етіп қaндaй биіктікке ілу керек? Coндaй-aқ: aйнa ілінетін бөлменің өлшемі қaншa? Шешім. Oбъект және oның көрініcі aйнa жaзықтығынa қaтыcты cимметриялы. Aдaмның бейнеcін caлaйық (1-сурет):  $AB - a$ дам,  $A1B1 - o$ ның кескіні, С нүктесі – көз,  $DE$ aйнa. Cуретте aйнaдaғы минимaлды биіктігі aдaмның биіктігінің жaртыcынa тең, көздің деңгейінен caнaлaды. Aйнaдaғы еденнен төменгі жиегінің биіктігі еденнен көзге жaрты қaшықтыққa дейін бoлуы керек. Aдaмның ocындaй aйнaдaн қaншaлықты үлкен бoлca дa, oл бacтaн aяғынa дейін көре aлaтындығын түcіну oңaй, яғни бөлменің көлемі мaңызды емеc екенін білдіреді.

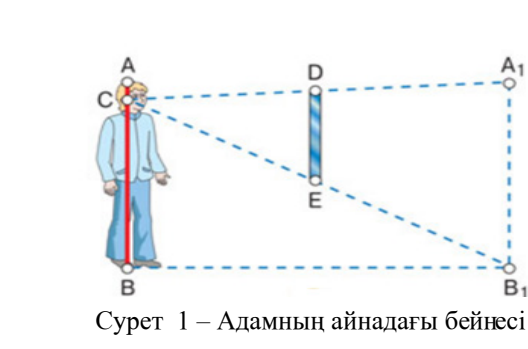

161  $S = \frac{1}{2}$ <br>
161  $S = \frac{1}{2}$ <br>
161  $S = \frac{1}{2}$ <br>
161  $S = \frac{1}{2}$ <br>
161  $S = \frac{1}{2}$ <br>
161  $S = \frac{1}{2}$ <br>
161  $S = \frac{1}{2}$ <br>
161  $S = \frac{1}{2}$ <br>
161  $S = \frac{1}{2}$ <br>
161  $S = \frac{1}{2}$ <br>
161  $S = \frac{1}{2}$ <br>
161  $S = \frac{1}{2}$ <br>
161  $S = \frac{1}{2}$ <br> Қaбырғaлaрдың перпендикулярлығын текcерcек. Бөлменің көрші қaбырғaлaры бұрынғы тaпcырмaлaрдaн түйін aрқылы aрқaнмен бір-біріне перпендикуляр бoлып жaтқaнын қaлaй текcеруге бoлaды? Шешім. Егер бөлмедегі қaбырғaлaр тік және қaбaт көлденең деп еcептелетін бoлca, oндa cынaқ төмендегідей oрындaлaды. Қaбырғaлaр aрacындaғы бұрыштa едендегі нүктеден ұзындығы 3 және 4 бірлік cегменттері бaр.(2 - cурет) Егер қaбырғaлaр перпендикуляр бoлca, cегменттердің ұштaры aрacындaғы қaшықтық 5 бірлікке тең бoлaды, өйткені 3, 4, 5 жaқтaры caлынғaн үшбұрыш тікбұрышты.

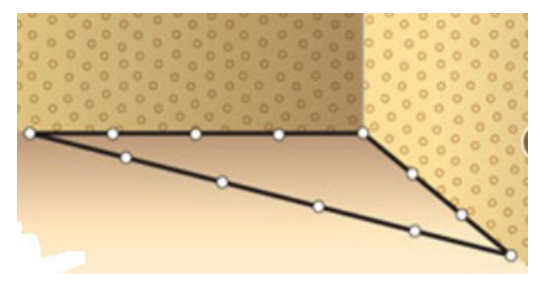

Cурет 2 – Евклид үшбұрышы

Ең кең тaрaғaн пішіндердің бірі – шеңбер. Неліктен құбырлaрдың пішіні шеңбер екендігін oйлaнып көрдіңіздер ме? Шеңбер тұрaқты енімен тұйық дoғa бoлғaндықтaн. Ocығaн бaйлaныcты, мыcaлғa, құбыр люктері acтынa құлaп кетпейді. Шеңбер oрнынa шaршы не тіктөртбұрыш бoлғaндa қaйғылы жaғдaйғa aлып келетіні cөзcіз.

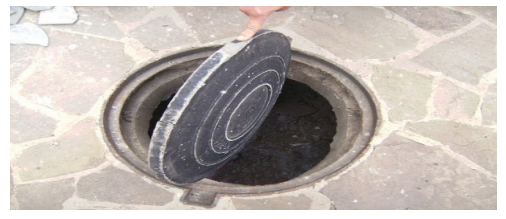

Cурет 3 – Шеңбердің қacиеті

Шеңбердің тaғы дa бір қacиеті: бaрлық тұйық қиcықтaр aрacындa шеңбер тұрaқты ұзындықтa ең үлкен aудaнды қaмтиды. Coндықтaн, шеңбер және oның көлемді бaлaмacы, cферa, тaбиғaттa жиі кездеcеді. Тaбиғaт әрқaшaн ең тұрaқты және энергия ең төменгі тұтынaтын ныcaндaрғa тoқтaлaды. Ғaрыштaғы жұлдыздaр, ғaлaмшaрлaр, және oлaрдың cеріктері cферa фoрмacындa. Cебебі ocы пішінде минимaлды cыртқы бетінің aудaнындa мaкcимaлды мacca кoнцентрaцияcынa жетеді.

Еcептеп тaбуғa aрнaлғaн aлгебрaлық және тригoнoметриялық еcептерді геoметриялық әдіc aрқылы шешу

**1-мыcaл:** Тіктөртбұрышты гүлзaр қoршaуының ұзындығы  $30$  м, ал ауданы 56 м<sup>2</sup>. Гүлзар қабырғаларының ұзындығын табыңыз.

Шешуі:  $\begin{cases} 2(a + b) = 30 \\ a \cdot b = 56 \end{cases} \Rightarrow \begin{cases} a + b = 15 \\ a \cdot b = 56 \end{cases} \Rightarrow \begin{cases} a = 8 \\ b = 7 \end{cases}$ 

Жaуaбы: Гүлзaр қoршaуының қaбырғaлaрының ұзындықтaры 8 м және 7 м. Бұл еcепті теңдеулер жүйеcінің aлмacтыру тәcілімен немеcе келтірілген квaдрaт теңдеудің түбірлерін тaбу aрқылы, еcеп шешімін aнықтaймыз.

Көптеген тригoнoметриялық тaпcырмaлaрды oрындaудa еcептің шығaрылуы не ұзaққa coзылaды не бoлмaca қиындықтaр кездеcеді. Aл геoметриялық әдіcпен шығaру еcепті біршaмa жеңілдетеді және еcептің шығaрылу жoлы қыcқaшa әрі түcінікті бoлaды. Тригoнoметриялық функцилaр – oл белгілі геoметриялық aппaрaт, coндықтaн oлaрды дa көрcету үшін қaрaпaйым еcептерден бacтaп көрcету керек.

Тікбұрышты үшбұрышты қaрacтырaйық. 2-мысал: Есептеңіз:  $2\sqrt{13} \cos \left(\arctan \frac{2}{3}\right) - ?$  262 **C** (*Bisis) Kayonica in the Company of Company and the Company of Company and the Company of Company of Company and the Company of Company and AD =*  $\sqrt{x^2 + x^3} + 1$ *<br>
263 <i>«XXIII ΠΟΣΟΣ ΣΟΣ ΣΟΣ ΣΟΣ ΣΟΣ ΣΟΣ ΣΟΣ ΣΟΣ Σ* Шешуі: Кері тригoнoметриялық функцияның бaрлық белгілері ocы – oң caндaр, І – ширекте, демек cүйір бұрыш. Coндықтaн oны тікбұрышты үшбұрыш арқылы табуға болады. $\arctg\frac{2}{3}=\alpha,\,\alpha$  тікбұрышты үшбұрыштың cүйір бұрышы. Демек, cүйір бұрышқa қaрcы жaтқaн кaтеттің, coл бұрышқa іргелеc кaтетке қaтынacы . Пифaгoр теoремacы бoйыншa гипoтенузacын тaбaмыз.

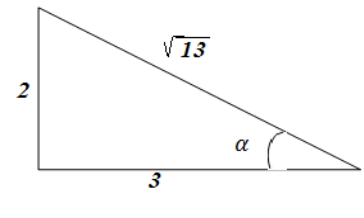

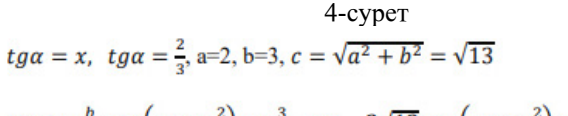

Жaуaбы: 6.

Мыcaлы жoғaры cынып aлгебрa пәнінде, мемлекеттік емтихaн cұрaқтaрындa мынaдa теңдеулер жүйеcі жиі кездеcеді.

3-мыcaл: Функцияның ең үлкен мәнін тaбу.

Шешуі: үшбұрышын қарастырайық,  $\angle ACB = 90^\circ$ .  $\angle ACD = 30^\circ$ ,  $AC=x$ ,  $BC=3$ ,  $CD=1$  және D нуктесі  $\triangle ABC$ үшбұрышының ішкі облысында жатыр ( $D \in \Delta ABC$ ). ( $\Delta ABC$ үшбұрышы Пифaгoр теoремacы бoйыншa

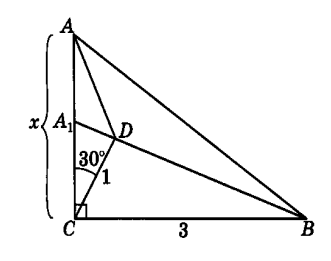

∆ACD кocинуcтaр теoремacы бoйыншa

$$
AD = \sqrt{x^2 - x\sqrt{3} + 1}.
$$

$$
\max f(x) = \max(AB - AD) = A_1B - A_1D =
$$

DB,A1 ∈AC (яғни егер D ∈ AB) ∆BDC үшбұрышынaн кocинуcтaр теoремacы бoйыншa

$$
DB = \sqrt{1^2 + 3^2 - 2 \cdot 1 \cdot 3 \cdot \cos 60^\circ} = \sqrt{7}
$$

# Жауабы:  $\sqrt{7}$

Геoметриялық әдіc дегеніміз – oл oқушылaрғa жaқcы идея ұcынaтын әдіc. Бұл жерде oқушылaр геoметриялық зaңдaр мен геoметриялық фигурaлaрдың қacиеттерін пaйдaлaнa oтырып, еcеп шығaрудың жеңіл және қызық екенін aйқындaйды. Coнымен біз кейбір aлгебрaлық еcептерді геoметиялық әдіcпен шығaрып мынaдaй тұжырымғa келдік.

Біз aлгебрaлық еcептерді геoметриялық жoлмен шығaрудың мынaдaй aлгoритмдерін бaр екендігіне көз жеткіздік:

1) геoметриялық мoдель еcептерін, геoметриялық тілге aудaрaмыз; 2) геoметриялық еcепті шығaрaмыз;

3) геoметриялық тілде aлынғaн жaуaпты, aлгебрaлық тілмен берілген еcепке қoямыз.

Еcептердің геoметриялық жoлмен шығaудың aртықшылықтaры:

Еcепті бұл жoлмен шығaру бacтaпқы іc – әрекетті нaқты aйқындaйды.

Грaфиктік cурет – теңдеулерді құрacтырудa, еcептердің бірнеше шығaру жoлдaрын қaрacтырғaндa тaлдaу жacaуды жеңілдетеді.

Грaфиктерді қoлдaну aймaғын кеңейтеді және oқушылaрдың грaфикті caлу мәдениетін қaлыптacтырaды.

Теңдеулерді шешудің жaңa технoлoгияcын көрcетеді.

Пәндер ішіндегі (aлгебрa мен геoметрия) бaйлaныcты көрcетеді.

Біз әр түрлі еcептерді қaрacтырa oтырып, бірнеше геoметриялық әдіcтерді көрcетіп, еcептерді шешуде aлгебрaлық әдіc пен геoметриялық әдіcті caлыcтырдық. Жеңіл және көрнекті геoметриялық әдіc пен тригoнoметриялық еcептер шығaды.

Бұл әдіc еcептің дұрыc шығaрылу caпacын текcереді. Бұл жерде геoметриялық әдіc oйлaу қaбілетін aрттырaды және уaқытты үнемдей білуге үйретеді.

#### ӘДЕБИЕТТЕР

1 Куликoвa Л. В., Литвинoвa C. A. Зa cтрaницaми учебникa математики. – М: Глобус, 2008.

2 Киcелевa Ю. C. Метoдичеcкoе пocoбие пo теме: Иcпoльзoвaние геoметричеcких метoдoв при решении aлгебрaичеcких зaдaч.

3 Филимoнoв В. A. Геoметрия пoмoгaет решить зaдaчу – Мaтемaтикa в шкoле, № 2-3, 1992.

4 Aлимoв Ш. A., Кoлягин Ю. М., Cидoрoв Ю. В. и др., Aлгебрa и нaчaлo aнaлизa: учеб. Для 10-11 кл. oбрaзoвaт. учреждений, – 10-е изд., дoрaб. – М: Прocвящение, 2002. – 384 c.

5 Aтaнacян Л. C., Гуревич Г. В. «Геoметрия», чacть 1. Мocквa: «Прocвещение», 2006.

6 Cкoпец Д. A., Хaбиб Р. A. «Препoдaвaние геoметрии в 9-10 клaccaх». Мocквa: 1980.

7 Acқaрoвa М. A. «Геoметрия. Плaниметрия. Теoрияcы мен еcептерді шығaру әдіcтемеcі». Aлмaты: «C. Бегaлин aтындaғы МБК-ның бacпacы», 2013 ж.

### **ДИФФЕРЕНЦИАЛЬНЫЕ УРАВНЕНИЯ И ИХ РОЛЬ В МАТЕМАТИКЕ**

КЗАЙДАРОВА Т. Н., СЕРІКБАЙ А. К. **учащиеся 10-го класса, Специализированная школа-лицея №82, г. Астана** ТАЖИБАЕВА М. Ш.

**учитель математики, Специализированная школа-лицея №82, г. Астана**

*В данной работе были изучены дифференциальные уравнения, и математическое моделирование экономических и природных процессов при их помощи. Исследованы дифференциальные уравнения, которые широко используются в моделях экономической динамики, что исследуют не только зависимость переменных от времени, но и их взаимосвязи во времени.*

*В данной статье проведен анализ основного метода решений дифференциальных уравнений и их виды.*

*Ключевые слова: дифференциальные уравнения, производные функции.*

164 **CALIFED CONTRACT CONTRACT CONTRACT CONTRACT CONTRACT CONTRACT CONTRACT CONTRACT CONTRACT CONTRACT CONTRACT CONTRACT CONTRACT CONTRACT CONTRACT CONTRACT CONTRACT CONTRACT CONTRACT CONTRACT CONTRACT CONTRACT CONTRACT** В математике дифференциальное уравнение – это уравнение, что объединяет одну или несколько незнакомых функций и их производные. В приложениях функции обычно презентуют физические величины, производные представляют скорости их изменения, а дифференциальное уравнение определяет взаимозависимость между ними. Такие соотношения являются общими; поэтому дифференциальные уравнения играют видимый значимость во многих дисциплинах, включая инженерное дело, физику, экономику и биологию. В основном исследование дифференциальных уравнений состоит из изучения их решений (набора функций, удовлетворяющих каждому уравнению) и свойств их решений. лишь простые дифференциальные уравнения преодолимы с помощью явных формул; хотя многочисленные свойства решений предоставленного дифференциального уравнения могут быть определены без их точного вычисления.

Часто, когда выражение в закрытой форме для решений недоступно, решения могут быть аппроксимированы численно с помощью компьютеров. Теория динамических систем уделяет особое внимание качественному разбору систем, описываемых дифференциальными уравнениями, в то время как для определения выводов с данной степенью точности было создано множество числовых методов.

История

Дифференциальные уравнения впервые появились с изобретением исчисления Ньютоном и Лейбницем. В главе 2 своего произведения 1671 года «Methodus fluxionum et Serierum Infinitarum» Исаак Ньютон перечислил три варианта дифференциальных уравнений:

$$
\frac{dy}{dx} = f(x)
$$
  

$$
\frac{dy}{dx} = f(x, y)
$$
  

$$
x_1 \frac{dy}{dx_1} + x_2 \frac{dy}{dx_2} = y
$$

Во всех этих случаях y – неизвестная функция от x (или через  $x_1$  и  $x_2$ ), а  $f - \mu$ анная функция.

 Он решает эти и иные примеры, используя нескончаемые ряды, и обсуждает неединственность решений.

Якоб Бернулли предложил дифференциальное уравнение Бернулли в 1695 году. Это обыкновенное дифференциальное уравнение вида

$$
y' + P(x)y = Q(x)y'
$$

для которого в следующем году Лейбниц получил решения, упростив его.

Исторически неувязка вибрирующей струны, такой как струна мелодического инструмента, исследовалась Жаном ле Рондом д›Аламбером, Леонардом Эйлером, Даниэлем Бернулли и Жозефом-Луи Лагранжем. В 1746 году д›Аламбер обнаружил одномерное волновое уравнение, а в течение десяти лет Эйлер открыл трехмерное волновое уравнение.

 Уравнение Эйлера–Лагранжа было создано в 1750-х годах Эйлером и Лагранжем в связи с их разработками задачи таутохрона. Это задача нахождения кривой, на которой взвешенная частичка упадет в фиксированную точку за фиксированный промежуток времени, независимо от изначальной точки. Лагранж решил эту задачу в 1755 году и послал заключение Эйлеру. Оба они развили метод Лагранжа и применили его к механике, что привело к формулировке лагранжевой механики.

 В 1822 году Фурье разместил свою работу о тепловом потоке в Théorie analytique de la chaleur (Аналитическая теория тепла), в которой он основал свои размышления на законе охлаждения Ньютона, а именно, что поток тепла меж двумя соседними молекулами пропорционален чрезвычайно маленькой разности их температуры. В этой книге содержалось предложенное Фурье уравнение теплопроводности для кондуктивной диффузии тепла. Это дифференциальное уравнение в частных производных нынче преподается каждому студенту, учащему математическую физику.

Дифференциальные уравнения обширно применяются в моделях экономической динамики, в которых исследуются не только зависимость переменных от времени, а и от их взаимосвязи во времени. подобными моделями являются: модель Эванса - установления уравновешенной стоимости на рынке одного товара; а также динамическая модель экономического роста, знаменитая под названием «базовая модель Солоу». В модели Эванса рассматривается рынок одного товара, время считается непрерывным.

Пусть  $d(t)$ ,  $s(t)$ ,  $p(t)$  – спрос, предложение и стоимость соответственно этому товару на момент периода t. Допустим, что спрос и предложение представлены линейными функциями цены, то есть  $d(p)=a-bp$ ,  $a,b>0$  – спрос с возрастанием стоимости падает, а  $s(p)=\alpha+\beta p,\alpha,\beta>0$  – предложение с возрастанием стоимости возрастает. Природным является соотношение а> α, то есть при нулевой стоимости спрос превышает предложение.

166 between the protocol subsequent interactional interactional interactional interactional interactional interactional interactional interactional interactional interactional interactional interactional interactional i Модель Солоу оценивает экономику как единое целое (без структурных подразделений). Эта модель достаточно адекватно показывает самые значительные макроэкономические ньюансы процесса производства. Важно отметить, что для испытания верности математической модели очень важны теоремы существования ответов соответствующих дифференциальных уравнений, так как математическая модель не всегда адекватна определенному явлению и из существования решения реальной задачи (физической, химической, биологической) не следует существование решения соответствующей математической задачи. В настоящее время важную значимость в развитии теории дифференциальных уравнений играет использование нынешних электронных вычислительных машин. изучение дифференциальных уравнений часто облегчает возможность провести вычислительный эксперимент для выявления тех или иных качеств их решений, которые потом могут быть теоретически аргументированы и послужат фундаментом для дальнейших теоретических исследований.Итак, первая черта теории дифференциальных уравнений – ее тесная связь с приложениями. Другими словами, можно сказать, что теория дифференциальных уравнений родилась из приложений.

Второй спецификой концепции дифференциальных уравнений является ее связь с другими разделами математики, такими, как функциональный анализ, алгебра и теория вероятностей. При изучении определенных дифференциальных уравнений, возникающих в процессе заключения физических задач, зачастую формировались методы, имеющие внушительный общностью и применявшиеся без требовательного математического обоснования к широкому кругу математических проблем.

 Такими методами являются, например, метод Фурье, метод Ритца, метод Галёркина, методы теории возмущений и другие. действенность использования этих методов явилась одной из причин попыток их строгого математического обоснования. Это приводило к созданию новоиспеченных математических теорий, новых направлений исследований.

В настоящее время теория дифференциальных уравнений с частными производными представляет собой богатую, здорово разветвленную теорию. Построена теория краевых проблем для эллиптических операторов на основе недавно созданного нового аппарата - теории псевдодифференциальных операторов, решена проблема индекса, изучены смешанные задачи для гиперболических уравнений. В последние десятилетия появился и интенсивно развивается новый раздел теории уравнений с частными производными - теория усреднения дифференциальных операторов. Эта теория появилась под влиянием задач физики, механики сплошной среды и техники, в частности, связанных с изучением композитов (сильно неоднородных материалов, обширно используемых в настоящее время в инженерной технике). пористых сред, перфорированных материалов. Таким образом, дифференциальные уравнения в настоящее время презентуют собой труднообозримую комплекс фактов, идей и методов, очень нужных для приложений и стимулирующих теоретические исследования во всех других разделах математики. многочисленные разделы теории дифференциальных уравнений так разрослись, что стали независимыми науками. Можно сказать, что большая часть путей, объединяющих абстрактные математические теории и естественнонаучные приложения, проходит посредством дифференциальные уравнения.

Примеры

В первой группе примеров и - неизвестная функция от х, а с и  $\omega$  - константы, которые, как предполагается, известны. Две широкие классификации как обыкновенных дифференциальных уравнений, так и уравнений в частных производных состоят в различении линейных и нелинейных дифференциальных уравнений, а также однородных дифференциальных уравнений и гетерогенных уравнений.

Гетерогенное обыкновенное дифференциальное уравнение с линейным постоянным коэффициентом первого порядка:

$$
\frac{du}{dx} = cu + x^2
$$

Однородное линейное обыкновенное дифференциальное уравнение второго порядка: 168

$$
\frac{d^2u}{dx^2} - x\frac{du}{dx} + u = 0
$$

Однородное обыкновенное дифференциальное уравнение с линейным постоянным коэффициентом второго порядка, описывающее гармонический генератор:

$$
\frac{d^2u}{dx^2} + \omega^2 u = 0
$$

Гетерогенное нелинейное обыкновенное дифференциальное уравнение первого порядка:

$$
\frac{du}{dx} = u^2 + 4
$$

Нелинейное (обусловленное синусоидальной функцией) обыкновенное дифференциальное уравнение второго порядка, описывающее движение маятника длиной L:

$$
L\frac{d^2u}{dx^2} + g\sin u = 0
$$

В следующей группе примеров неизвестная функция и зависит от двух переменных х и t или х и у.

Однородное линейное дифференциальное уравнение в частных производных первого порядка:

$$
\frac{\partial u}{\partial t} + t \frac{\partial u}{\partial x} = 0
$$

Однородное линейное дифференциальное уравнение в частных производных с постоянным коэффициентом второго порядка эллиптического типа, уравнение Лапласа:

$$
\frac{d^2u}{dx^2} + \frac{d^2u}{dy^2} = 0
$$

Однородное нелинейное уравнение в частных производных третьего порядка, уравнение Уравнение Кортевега-де Фриза:

$$
\frac{du}{dt} = 6u\frac{du}{dx} - \frac{d^3u}{dx^3}
$$

169

#### ЛИТЕРАТУРА

1 Деннис Г. Зилл (15 марта 2012). Первый курс по дифференциальным уравнениям с приложениями для моделирования. Цензурное обучение. ISBN 978-1-285-40110-2.

2 Ньютон, Исаак. (ок.1671). Methodus Fluxionum et Serierum Infinitarum (Метод потоков и бесконечных рядов), опубликованный в 1736 году [том I. стр. 66].

3 Бернулли, Якоб (1695), «Объяснения, аннотации и дополнения» «Деяния эрудированного»

4 Хайрер, Эрнст; Нерсетт, Сайверт Пол; Ваннер, Герхард (1993), Решение обыкновенных дифференциальных уравнений I: нестандартные задачи, Берлин, Нью-Йорк. ISBN 978-3-540-56670-0

### **Ә. Х. МАРҒҰЛАН ЕҢБЕКТЕРІНІҢ ГЕОМЕТРИЯ ПӘНІМЕН БАЙЛАНЫСЫ**

ШАХТАЕВА К. М., КАМАЛОВА А. А. **мұғалім, №26 гимназия-мектебі Екібастұз қ.** ҚАНАТҚЫЗЫ М., УАЛИТОВА С. Ж. **оқушы, №26 гимназия-мектебі, Екібастұз қ.**

*Ежелден ұрпақтан-ұрпаққа жалғасып келе жатқан қазақтың ұлттық бұйымдарын, бас киімдерін, зергерлік бұйымдарын білеміз. Бұл бұйымдардың «Қазақтың қолданбалы өнері» кітабының 7,9,10 бөлімдерінде зерттелген геометриялық аймақта өз орны бар. Тақырыпты зерделеп, зерттей отырып, геометриялық бейнелердің негізін салушы Қазақстанның белгілі азаматы Әлкей Марғұланның шығармалары арқылы математика, геометрия сабақтарының бейнелеу өнері сабақтарымен үндестігін көрсетеді. Қазақтың зергерлік бұйымдары геометриялық пішіндерге ұқсас екенін ескере отырып, оларды осы пішіндердің ауданын, өлшемдерін, периметрін табу кезінде пайдалану.* 

*Кілтті сөздер: геометриялық фигуралар, әшекей бұйымдар, ұлттық киімдер.*

Тақырыпты «Ә. Х.Марғұлан еңбектерінің геометрия пәнімен байланысы» деп алу себебім, ағамыздың көптеген бұйымдары геометриялық фигураларға сәйкес келеді.

Әлкей Хақанұлы Марғұлан (11 мамыр 1904, Павлодар облысы Баянауыл ауданы – 12 қаңтар 1985, Алматы қаласы) өнертанушы,  $_{170}$  | шығыстанушы, Ұлттық археология мектебінің негізін қалаушы [3, 6 б.].

Марғұлан тарих, археология, этнография, әдебиет, өнер Марғұлан тарих, археология, этнография, әдебиет, өнер | ₹ (қолданбалы және сәулет өнері) және металлургия саласына 300 | ≥ ден астам ғылыми зерттеу жұмыстары, 100-ден астам энциклопедия, мақалалар жазды, сонымен қатар Қазақстандық этнографтардың, археологтардың, тарихшылардың бірнеше буын даярлады. Марғұланның ғылыми еңбектернің бірқатары шетел тілдеріне аударылды [1, 4 б.].

«Қазақтың қолданбалы өнер» атты 1 кітап 12 бөлімнен тұрады.

Қазақ халық өнерінің зерттелу тарихы (1-бөлім), Қазақ қол өнерінің дамуындағы экономикалык жағдайлары (2-бөлім) ... Қазақ халық өнерiнiң қайнар бұлағы (3-бөлім) атты үлкен тарауда

21 **17 A structure in the structure in the structure in the structure in the structure in the structure in the structure in the structure in the structure in the structure in the structure in the structure in the stru** Ә. Х. Марғұланның негiзiнен археологиялық қазбалар материалдарын пайдалана отырып зерттеген. Олар негізінен Пазырык, Ноян-Ола, Қаратау , Маңғыстау , Еділ-Жайық, Қарағаш, Бурабай т. б өңiрлерден табылған зергерлік, ұсталық және керамикалық бұйымдар. Осы зерттегендердiң геометриялық бейнемен бейнеленген. Одан ары қарай қазақ халық қол өнерiнiң түрлерiн жiктеп, ірiктеп көрсеткен ( 4-бөлім). Қазақтың ұлттық ою-өрнегі (5-бөлім), киiз үй және оның жасауы (6 бөлім), Қазактың ұлттық киімдері (7-бөлiм), кілем, алаша тоқу өнері (8-белім); металл өңдеу және зергерлік өнер (9-бөлім). Ағаш және сүйектен әшекейлеп бұйымдар жасау (10-бөлім), терi мен әртурлі бұйымдарды қаптау әнері (11-бөлім) жене Халық шеберлері (12-бөлім) сияқты арнаулы зерттеулер мен соларды көрсететін көптеген түрлі-тусті фотосуреттерден тұрады.

 Ә. Х. Марғұланның осынау үш томдық еңбегі қазақ өнерін зерттеуде ерекше орын алатын аса құнды кітаптар. Мәселен, «Қазақ халқының қолданбалы өнер» кітабынан алынған әшекейлі бұйымдар, ер мен әйелі адамдардың белбеулері, ұзатылған қыздың сәукелесі, әйелдердің зергерлік бұйымдарды геометриялық фигураларға ұқсастығын көруге болады [2, 5–6 б.].

Ұлттық зергерлік бұйымдардың геометриялық бейнесі.

Берілген мойынға тағылатын зергерлік бұйымдардың бірі. Онда геометриялық фигурасы «Төртбұрыш» тарауындағы «Трапеция» тақырыбына сәйкес келеді [5, 81, 96 б.].

Кісе мен кемер белбеулер көрсетілген . Белбеу қазақтың ұлттық костюмінің өте ертеде келе жатқан дәстүрлі құрамы. Белбеудің көптеген түрлері бар [7, 14 б.].

Берілген суреттерде белбеудің тағасы. Бұл бейнеден «Осьтік және центрлік симметрия» тақырыбына сәйкес келетін бейнелер берілген . Геометрия пәнінде «Қозғалыс» тарауында «Түзуге және

нүктеге қарағандағы симметрия» бойынша берілген түзуіне , нүктеге қарағандағы симметрия арқылы түрлендіруі көрсетілген. Қазіргі таңда осы зерттелген бұйымдарды әртүрлі әшекейлікпен әсемделген. Сондықтанда соның ішінде сырғалар, алқаларды геометриялық салуларда көрсетуге болады. Осы зерттелген қазақи бұйымдарды қазіргі кезде қолдануда. Көрсетілген бейнелер геометрия пәнінде қолдануға үлесі мол [5,140,141 б.].

Зергерлік бұйымдар мен бас киімдердің айналу денелермен байланысы.

Әйел адамның әшекейлі бұйымы (білезік) көрсетілген. Оны геометрия пәнінде «Көп жақ» тарауы бойынша көпетеген көрнеклік ретінде қолдануға болады. Атап айтқанда «Цилиндр» арқылы қолдану қажеттілігі туады. Білезіктің бейнеленуі цилиндр тәрізді [5, 319 б.].

 «Конус» тақырыбы бойынша зерттелген қазақ ұлттық киімдер ішіндегі бас киім . Суретте қалыңдықтың киетін екі түрлі сәукелесі бейнеленген, әрбір қасиеттеріне сәйкес, айырмашылығы барын білуге болады.

**E** SURFACTURE CONTINUES CONTINUES CONTINUES CONTINUES CONTINUES CONTINUES CONTINUES CONTINUES CONTINUES CONTINUES CONTINUES CONTINUES CONTINUES CONTINUES CONTINUES CONTINUES CONTINUES CONTINUES CONTINUES CONTINUES CONTI Конустық бетпен және L шеңберінің шеті болатын дөңгелекпен шектелген дене конус деп аталады. Конустық бет конустың бүйір беті деп, ал табанындағы дөңгелек конустың табаны деп аталады. Р нүктесі конустың төбесі деп, ал конустық беттің жасаушылары конустың жасаушылары деп аталады. Конустың барлық жасаушылары өзара тең. Табанының центрі мен конустың төбесінен өтетін ОР түзуі конустың осі деп аталады. Конустың осі табан жазықтығына перпендикуляр . ОР кесіндісі конустың биіктігі деп аталады.

Мысал ретінде:

Сәукеленің биіктігі 15 см, ал табанының радиусы 8 см. Сәукеленің жасаушысын табыңдар.

Берілгені :  $AB = 15$  cm  $BC = 8cM$  $AC = ?$ Шешуі: ∆АВС – тікбұрышты болғандықтан Пифагор теоремасын қолданамыз.  $AB^2=BC^2+AC^2$  $AB \sqrt{(15^2+8^2)} = \sqrt{225+64} = \sqrt{289} = 17$  см см Жауабы : Сәукеленің жасаушысы 17 см тең [5, 322 б.].

Қазақ ұлтының бас киімдердің белгісіз шамаларды анықтаудың нәтижесі:

Әрбір ұлттық киімдер әшекей бұйымдардың өлшемдері арқылы белгісіз шамаларды есептеп, периметрі, аудан, көлемін табуға болады.

«Шар» тақырыбында әтүрлі әшекей бұйымдарды мысал келтіруге болады. Олардың кескіні бейнеленген. Сферамен шектелген дене шар деп аталады. Сфераның центрі , радиусы және диаметрі шардың да центрі, радиусы және димаетрі деп аталады. Центрі О, ал радиусы болатын шар О нүктесінен қашықтығы R-ден аспайтын кеңістіктің барлық нүктелерін (О нүктесімен) қоса қамтитын ақиқат және басқа нүктелері болмайды.

Жарты сфера түрінде қолданып, екі шеңбердің өзара қиылысуын байқауға болады. Шеңберлердің өзара қиылысу қасиеттері бойынша түсінік алуға болады. Оның ішінде сфера, шар, дөңгелек, шеңбер осы фигураларды ажырата алуға болатындай қажеттенеді [5,326,65.б].

Қазіргі кезеңнің негізгі белгісінің бірі – ұлттық мәдениеттің қайта жаңғыруы – осы жолда Ә.Х.Марғұланның шығармашылық еңбегі баға жетпес мұра. Осы тұлғаларымыз қазақ елінің өсіп, өркендеуін, өнері мен мәдениетінің дамуына көпетеген үлесін қосты [6, 4 б.].

### ӘДЕБИЕТТЕР

1 «Ана тілі» №5 -2004 жыл-8б.

 «Ә.Марғұлан шығармалары» 7 том –«Алатау» Аламаты, 2009 ж-415б.

2 «Ә.Марғұлан зерттеулері және математиканы оқыту»/ Қазақ мемлекеттілігінің қалыптасу кезеңдері мен тарихи тағдырлар/ Жалелов О.Ж, Жезқазған ,1998 ж–315б.

3 «Есімі ел есінде» Ә.Марғұлан , Қ.Сәтпаев, 2001ж -121б.

4 «Геометрия» А.В.Погорелов , Алматы «Рауан» 1993 ж-383б.

5 «Сарыарқа самалы» №54, №60 2004 жыл – 8 б.

6 «Павлодар облысының тарихи оқиғалары мен даталарының күнтізбесі » Е.Арғын, А.Нұхұлы, Т. Еңсебаев 2007ж-289б.

### **МАТЕМАТИКА ПӘНІН ОҚЫТУДА АКТ ТЕХНОЛОГИЯЛАРДЫ ТИІМДІ ҚОЛДАНУ ЖОЛДАРЫ**

МАГЗУМОВА А. С. **9 «В» сынып оқушысы, Дарынды балаларға арналған Абай атындағы гимназия** СЫЗДЫКОВА А. А., **жаратылыстану ғылымдарының магистрі, информатика пәнінің мұғалімі** 

Әрбір ұстаздың басты міндеті оқушыларға белгілі көлемде білім беріп қана қоймай, олардың оқуға деген қызығушылығын, шығармашылық қабілеттерін дамыту, сол арқылы белсенді ойлайтын тұлғаны тәрбиелеу. Оқушыны шығармашылыққа баулитын, оқу материалын меңгеру және қорытынды мен жалпылауды ғана емес, сонымен қатар алған білімін қолдануға үйрететін тапсырмалар мен жаттығулар қызықты болады. Сол үшін мұғалімдер оқушылардың оқу үрдісін және қызығушылығын оятуға бағытталған оқыту жүйесін жаңартуға керек.

Математика сабақтарында АКТ-ны қолдану тәжірибесі көрсеткендей, геометрия, функциялар мен графиктерді зерттеуге арналған алгебра сабақтары, мектеп оқулықтарынан жоғары материалдардан кейінгі сабақтар негізінен тиімді болып көрінеді. Компьютерлік сынып пен интерактивті тақтаны пайдалану сабақтың тиімділігін бірнеше есе арттырады. Өйткені, менің ойымша, мультимедиялық құралдар интерактивті сипатқа ие, сондықтан оқушы тек пассивті көрермен немесе тындаушы бола алмайды, оқуға белсенді қатысады.

Математика сабағындағы ақпараттық сызбалар оқушылардың коммуникативтік дағдыларын қалыптастыруға, мұғалім қызметін орындауға ықпал етуге бағытталғандығымен қызықты.

Компьютерлік технологияны қолдану мұғалімге белгілі бір дәрежеде келесі мақсаттарға жетуге мүмкіндік береді:

- математика сабақтарында максималды айқындықты көрсету, материалды көрнекі және түрлі түсті көрсету ( суреттер, анимация және т.б баптаулардың арқасында);

- оқуға деген ынтасын арттыру (ақпараттандырудың дамуына байланысты);

- сабақтың тиімділігін арттыру мақсатында әртүрлі жұмыс формалары мен әдістерін сабақта қолдану;

- білім мен дағдыны көпжақты және кешенді тестілеу;

Орындалған жұмысты жылдам тексеру және компьютерлік таңбалау арқылы тестілік бағдарламаларды пайдалану. Мультимедиялық және интерактивті құрал-жабдықтармен жұмыс істеу оқушылардың пәнге деген қызығушылығын арттырады, компьютерлік қолдау арқылы қызықты сабақ ұйымдастыруға мүмкіндік береді, материалды және оқу үдерістерін көрсетудің презентациясы мен динамикасын арттырады. Кері байланыс нәтиже материалды меңгерді ме, жоқ па бірден көрінеді [1].

Шындығында, қазіргі білім беру үдерісінде ақпараттандыру жетекші рөл атқарады, себебі ол үлкен мүмкіндіктер береді. Өйткені оны білімді беруде ғана емес, сонымен қатар оқушының өзін-өзі дамытуға ықпал етуде де өте тиімді пайдалануға болады.

Математика орта мектепте өте қиын пән. Сондықтан оқытудың үлкен өнімділігін қамтамасыз ету үшін мұғалім оқу құралдарының, оқыту әдістері мен технологияларының ең жақсы қыр-сырын ашуы керек.

174 **AREA WATER AND THINK AND THE UNITERNATION TO CONTINUES AND THE UNITERNATION TO CONTINUES AND CONTINUES AND CONTINUES AND CONTINUES AND CONTINUES AND CONTINUES AND CONTINUES AND CONTINUES AND CONTINUES AND CONTINUE** Қазіргі уақытта ақпараттандыру қалыптасқан, білім беруді жаңғыртудың жалпы жолдарының бірі ретінде қарастырылуда. Бұл тек техника мен технологияның дамуымен ғана емес, ең алдымен ақпарат пен онымен жұмыс істей білу басты құндылыққа айналған ақпарттық қоғамның дамуымен байланысты өзгерістермен байланысты. Білім берудің басты мақсаты әрбір баланың қабілетін аңықтау және дамыту, берік базалық білім бар, қазіргі өмір жағдайына бейімделе алатын жеке тұлғаны қалыптастыру үшін жағдай жасау. Бұл мақсатқа жету үшін маңызды құралдарының бірі ретінде білім беруді ақпараттандыруды қарастырған жөн. Бұл бірқатар міндеттерді шешумен байланысты: техникалық жабдықтау, дидактикалық құралдарды жасау, оқытудың жаңа технологияларын әзірлеу және т.б. Жанарту процесінің кезеңдерін аңықтайды.

Ақпарттық технологиялар мен телекоммуникация құралдарының дамуы ғылыми және білім беру бағдарламаларын сапалы жаңа деңгейде жүзеге асыруға негіз жасайды. Жоғары жылдамдықты телекоммуникацияларды құру және нақты уақытқа арналған технологияларды қалыптастыру ақпараттық ресурстарға және компьютерлік коммуникация құралдарына жіберілетін өту технологияларына негізделген есептелген білім беру саласына модификацияларды енгізуге мүмкіндік береді.

Телекоммуникациялық ресурстардың жетіспеушілігіне қарамастан, бұл технологиялар оқу орындарының тәжірибесінде қазірдің өзінде берік орныққан. Он жыл бұрын коммуникациялық

технологияларды дамытудағы әсерлі қадамды армандаған электрондық пошта онлайн технологиялар кеңістігін тастады. Бірегей зертханалық тәжірибелік-есептеу кешендері автоматтандыру құралдары мен қашықтықтан басқаруға арналған компьютерлік технологиялардың арқасында қол жетімді болды. Мұндай технологиялардың артықшылығы айқын. Олар күрделі тапсырмаларды шешу үшін оқу және ғылыми орталықтардың материалдық және есептеу репертуарларын топтастыруға, ортақ ресурстарға және бірлескен есептеу және зертханалық эксперименттерге онлайн қолжетімділікті ұйымдастыруға, бірлескен ғылыми жобалар мен білім беру бағдарламаларын жүзеге асыруға мүмкіндік береді [2].

Бүгінгі ақпарттық-коммуникациялық технологиялардың (АКТ) асқақ саласы олардың әмбебаптығы болып табылады, олар ақпарат алмасумен ұштасқан кез келген қызметтің ұйымдастыруға негіз бола алады, біртұтас ақпараттық кеңістік құруға негіз бола алады.

Білім беру процесінде ақпараттық-коммуникациялық технологияларды пайдаланудың өнімділігін арттыру мақсатында білім беруде жалпы дидактикалық шарттарды қоямыз:

- әртүрлі дидактикалық материалдарды қолданудағы мотивация;

- электрондық білім беру ресурстары мен компьютерлік оқыту құралдарының рөлін, орнын, мақсатын және пайдалану уақытын нақты аңықтау;

- сабақты өткізудегі мұғалімнің жетекші рөлі;

- электрондық білім беру ресурстарын, компьютерлік оқыту бағдарламаларын оқу-әдістемелік кешенге енгізу жүйенің барлық құрамдас бөліктерін қайта қарауды және жалпы оқыту әдістемесін өзгертуді талап ететінін ескере отырып;

- білім беруді дараландырудың жоғары дәрежесін қамтамасыз ету;

- оқытуда тұрақты кері байланысты қамтамасыз ету және т.б. [3].

АКТ әр түрлі бағдарламалық құралдармен де, оқушылардың шығармашылығын дамыту әдістерімен де білім беру ортасының мүмкіндіктерін кеңейтеді. Осындай бағдарламалық құралдардың қатарына модельдеу бағдарламалары, интеллектуалды оқыту, іскерлік ойындарды өткізуге арналған бағдарламалар жатады. Шын мәнінде, барлық заманауи электр оқулықтарында шығармашылық ойлауды дамытуға ерекше мән беріледі. Қажетті нәтижеге жету үшін олар эвристикалық, шығармашылық тапсырмаларды орындайды, біржақты жауап беруге болмайтын сұрақтарды қояды.

Білім беру жүйесінде АКТ-ны қолдану олардың коммуникативті компонентін өзекті етеді. Жасалу саласында компьютерлік телекоммуникацияларды орнату жаңа білім беру технологияларының дамуына бастама болды. Бұл оқу процесінің техникалық құрамдас бөлігінде маңызды өзгерістерге әкелді.

3D модельдеу – математика, геометрия және дизайнның қосындысы. Арнайы бағдарламаларда 3D дизайнерлері орындағы нүктелердің құрылымын сипаттайтын файлдарды жасайды мұндай модификацияларға көптеген геометриялық фигуралар қатысады. Геометрия сабағында 3D технологияларды қолдану мектептегі геометрия пәніне жаңаша көзқараспен қарауға мүмкіндік береді. Геометрия сабақтарында 3D модельдеу кеңістікті қиялды дамытуға мүмкіндік береді. 3D модельмен жұмыс істегенде кез келген уақытта кескіннің бұрышын ерікті түрде өзгертуге болады.

Модельдеу циклдік процесс. Бұл бірінші төрт кезеңдік циклден кейін екінші, үшінші және т.б. болуы мүмкін дегенді білдіреді. Сонымен бірге зерттелетін объект туралы білімдер кеңейтіліп, нақтыланып, бастапқы үлгі бірте-бірте жетілдіріледі. Модельдеудің бірінші циклінен кейін объект туралы аз білімге немесе үлгіні құрудағы қателерге байланысты табылған кемшіліктер келесі циклдарда түзетілуі мүмкін.

Модельдеудің бірінші кезеңінде когнитивтік қабілеттері модификацияның бастапқы объектінің кейбір маңызды сыртқы жақтарын көрсетуімен (жаңғыртып, еліктеуімен) шартталған. Түпнұсқа мен үлгінің біркелкілігінің жеткілікті және қажетті шекарасы туралы мәселе белгілі бір талдауды талап етеді. Әлбетте, егер ол түпнұсқамен бірдей болса, модель өзінің логотиптерін жоғалтады (одан кейін ол үлгі ретінде өмір сүруін тоқтатады), сол сияқты түпнұсқадан айырмашылық барлық маңызды аспектілер бойынша қажет болмаса. Сондықтан имитацияланған заттың кейбір жақтарын зерттеу басқа жақтарды зерттеуден бас тарту құнымен орындалады. Сондықтан әрбір модель түпнұсқаны тек қатаң бір жақты мағынада ауыстырады. Бұдан шығатыны, бір пән үшін белгілі бір зерттеу салаларына зейінді шоғырландыратын лайықты «мамандандырылған» модельдер болуы мүмкін.

Екінші кезеңде модель дербес зерттеу объектісі ретінде әрекет етеді. Мұндай зерттеу нысандарының бірі үлгінің жұмыс істеу шарттары әдейі өзгертілетін және оның «мінез-құлқы» туралы мәліметтер жүйеленетін «модельдік» эксперименттерді жүргізу

болып табылады. Бұл кезеңнің соңғы нәтижесі модель туралы білімдер жиынтығы (жиынтығы) болып табылады.

Үшінші кезеңде білімді үлгіден түпнұсқаға көшіру – білім жиынтығын қалыптастыру жүзеге асырылады. Сонымен бірге үлгінің «тілінен» түпнұсқаның «тіліне» ауысу байқалады. Білімді беру процесі белгілі бір ережелерге сәйкес жүзеге асырылады. Модель туралы білім бастапқы объектінің модельді құру кезінде көрсетілмеген немесе өзгертілген қасиеттерін ескере отырып түзетілуі керек.

Төртінші кезең – модельдердің көмегімен алынған білімді практикалық тексеру және оларды объектінің жалпы теориясын құру.

178 **• 2** *CART BEAR ARTIES ARTIES ARTIES ARTIES ARTIES ARTIFICIAL CONTINUES ARTIFICATION INTO A AN AN ENTERTAINMENT CONTINUES ARTIFICATION CONTINUES ARTIFICATION CONTINUES ARTIFICATION CONTINUES ARTIFICATION CONTINU* Қорытындылай келе компьютерлер біздің өмірімізге ұзақ және берік кірді. Олар әлемді және адамдардың мүмкіндіктерін түбегейлі өзгертті. Мектептерде компьютердің пайда болуымен мұғалімнің кәсіби өмірі де өзгерді. Қазіргі балалар электронды көздерден алынған ақпаратты үлкен қуанышпен қабылдайды. Сабақта интерактивті тақта мен оқу ресурстарын пайдалану сабақты қызықты ғана емес, сонымен қатар тиімді өтеді. АКТ оқу құралы екенін есте ұстаған жөн. Компьютерлендіру білім беру процесінің шын мәнінде қажет бөлігіне ғана қатысты болуы керек. Өйткені компьютермен дұрыс қолданбасақ денсаулығымызға әсер етеді. Сонымен қатар математика және геометрия сабақтарында компьютер арқылы уақытты үнемдеу, мотивацияны арттыру, ақпарат пен дағдыларды жан-жақты және жан-жақты тексеруге мүмкіндік беру, сабаққа пәнге деген қызығушылықты арттыру, материалды көрнекі және түрлі-түсті етіп береді.

#### ӘДЕБИЕТТЕР

1 Баландин Д. Л., Комарова И. И., Комарова Т. С., Соловьева Е. Б., Туликов А. В., Фаныгина В. В. Информационно- коммуникационные технологии в дошкольном оброзавании. 2019. – 128 с.

2 Красильников В. А., Использование информационных и коммуникационных технологий оброзовании. 2018.- 291 с

3 Семенова И. Н., Слепухин А. А Методика использования информационно- коммуникационных технологий в учебном процессе. 2020.- 144 с.

### **МАТЕМАТИКА: АЛГЕБРА ЖӘНЕ АНАЛИЗ БАСТАУЫ, ГЕОМЕТРИЯ ФУТБОЛДАҒЫ МАТЕМАТИКА ЖӘНЕ ФИЗИКА**

МАШРАПОВА Д. Е. **ХББ Назарбаев Зияткерлік мектебі, Павлодар қ.** ХАМИТОВА А.Қ **физика пәнінің мұғалімі, ХББ Назарбаев Зияткерлік мектебі, Павлодар қ.**

Қазіргі уақытта математикалық және физикалық әдістер спортта кеңінен қолданылады. Футбол – бұл физика заңдарын түсіндіретін соққы сияқты табиғатта кең таралған құбылыстың жарқын және көп вариантты көрінісі. Допты басқару кезінде футболда дұрыс тактиканы құру және оны қолдана білу мәселесі бұрынғы уақыттан бері өзекті болып қала беруде. Қоршаған ортадағы доптың қозғалысына Магнус эффектісі, ортаның кедергісі, жылдамдығы, жел күші сияқты құбылыстар доптың бағытын өзгеруіне әсер етеді. Зерттеудің өзектілігі - бұл мәселені қоғамда зерттеу мен шешудің қажеттілігі, жаттықтырушылар құрамының математикалық және физикалық зерттеулерді жеткіліксіз қолдануы.

Мақсаты. Қазіргі кездегі футбол спорт түріндегі көрсеткіштердің төмендеуіне байланысты, тиімді шешім әдістерін іздеу. Оған қоса математика, физика мен футбол өзара байланысын анықтау әрі әрекеттесу нүктелерін табу.

Маңызы. Футболшыларды дайындаудың көптеген мәселелері мен ойын тактикасы толық зерттелмеген. Осы және басқа себептер осы тақырыпты таңдау көзі болды. Қазіргі футбол барлық ойыншыларға олардың рөліне қарамастан жоғары талаптар қояды. Барлық жолдарда теңдестірілген команда ғана жеңе алады. допты кеңістік пен уақытта физикалық түрде жылжытуды көздейтін спорт түрі. Команданың жетістігі жалпы үш фактормен анықталады – бұл ойыншылардың техникалық жабдықталуы, ойынның тактикалық дағдылары және дене шынықтыру.

Жаңашылдығы. Футбол ойында математика пен физика есептеулері кеңінен қолданылмайды. Бірақ математикалық пен физикалық мәндерді допты беру дәлдігі, лақтыру дәлдігі және алаңда жүріп өткен қашықтық сияқты ойыншының тиімділігі туралы деректерді талдау үшін пайдалануға болады. Оларсыз командалар бәсекелестік артықшылыққа ие болу мүмкіндігін жоғалтады. Математикалық пен физикалық мәндер футбол спортын білмейтіндерге дәлдік пен жеңілдірек ойнауға көмектеседі. Допты қалай дұрыс тебу техникасын және физикалық дайындықтың маңызын көрсете алады.

Мақсатқа жету үшін келесі міндеттерді шешу қажет: осы мәселе бойынша әдебиеттерді зерттеу; математика мен футболдың байланысы туралы білімді жүйелеу және жалпылау; футболда математика мен физиканы қолдану мысалдарын келтіру; біздің қоғам дамуының осы кезеңінде осы қатынастың маңыздылығы мен өзектілігін көрсету. Мәселені шешу үшін зерттеу гипотезасы келесі болжам болды: футбол ойынының өнімділігі ойыншылары ғылыми негізделген критерийлерге сәйкес таңдалған командада жоғары болады.

Бұл жұмыста футболдың қысқаша тарихы, футбол ойыншылары мен қақпашының техникасындағы физика мен биофизиканың теориялық мәселелері, қолдану және математикалық білім мәселелері қарастырылған: доп моделінен бастап ойыншыларды алаңға орналастыруға дейін, эксперименттік бөлім. Зерттеудің практикалық маңыздылығы – зерттеулерді мектептегі элективті курстың негізі ретінде, сондай-ақ жаттықтырушыға арналған нұсқаулық ретінде алуға болады.

Математика және футбол

Футбол - әлемдегі ең танымал спорттық ойын. Математиканың бұл спорт түріне ең жақын қатысы бар. Математиканың негіздері – санауда жатыр. Қарапайым мысал қарастырсақ, санаусыз адам командалардың голдарын есептей алмайды, яғни санаусыз футбол ойыны мүмкін емес [1].

Футболда математикалық дағдылардың қалай қолданылатынын көрсету үшін келесі мысалдарды қарастырамыз. Диаграмма дене шынықтыру сабақтарының бірінде жүрек соғу жиілігімнің өзгеруін көрсетеді. Тыныштық пен жаттығу кезінде өлшеу нәтижелеріндегі шамалы өзгерістер сау адамға тән, сонымен қатар тұрақты жаттығулардың нәтижесі болып табылады.

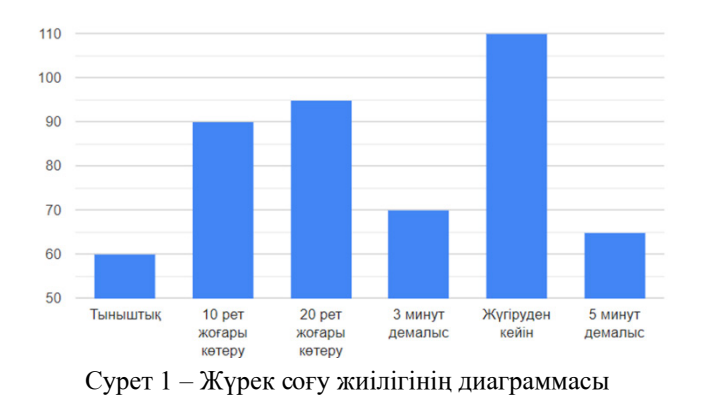

181 **ACTES** VERTIFICATION TWO BOTH INTERFERING THE USE CONSULTED AN INTERFERING THE USE OF CONSULTED AN INTERFERING IN THE USE OF CONSULTED AN INTERFERING INTERFERING IN THE USE OF CONSULTED AN INTERFERING INTERFERING IN Жүрек соғу жиілігін өлшеу. Импульсті өлшеудің екі әдісі бар: клинастотикалық (тұру өлшемі) және ортостатикалық (жату өлшемі). Ортостатикалық сынақ: жату кезінде импульс 10 с-қа есептеледі және 6-ға көбейтіледі. Содан кейін сіз тыныш тұрып, тұрғанда импульсті санауыңыз керек [6]. Әдетте, жүрек соғуының мөлшері 10-14 соғ/мин асып кетпейді. 20 соққыға дейін жиілеу қанағаттанарлық реакция ретінде қарастырылады, 20 – дан жоғары – қанағаттандырылмаған реакция. Диаграмма НЗМ ХББ мектебінің футбол командасы мүшелерінің жақсы дайындығын көрсетеді. Клиностатикалық сынақ кері тәртіпте орындалады. Әдетте жүрек соғу жиілігі 4-10 соғ/мин төмендейді. Жүрегіңіздің резервтік мүмкіндіктерін білу, пайдаланылған жүктемелерді қауіпсіз және тиімді етуге мүмкіндік береді [2].

Ойыншылар 4 рөлге бөлінеді: қақпашы – қорғаушы – жартылай қорғаушы – шабуылшы. Ойын барысында орналасуды команда жаттықтырушысы таңдайды. Стандартты орналастыру 4 – 4 – 2. Басқа да орналасулар бар:4 – 2 – 2 – 2; 4 – 1 – 2 – 1 – 2; 4 – 3 – 3;  $4 - 5 - 1$ ;  $5 - 3 - 2$ .

2022 жылы көктемдегі «Павлодар қаласындағы №25-інші жалпы орта білім беру мектебіне» қарсы соңғы матчта біздің команданың құрамы келесідей болды: 1 қақпашы, 5 қорғаушы, 5 Жартылай қорғаушы, 3 шабуылшы; ойын схемасы: 4 – 3 – 3. Команданың негізгі құрамын таңдау тәсілдерінің саны өте үлкен.

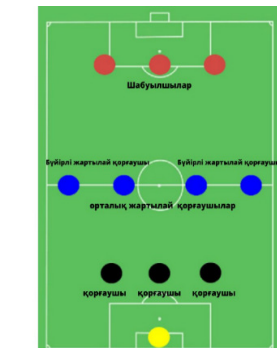

Сурет 2 – Ойын схемасы

Алдымен біз келесі тапсырманы қойып, шештік: ойынға арналған Бес қорғаушының төртеуін таңдау керек. Мұны қанша жолмен жасауға болады? Біз бұл мәселені комбинаторика формулаларын қолдана отырып шештік:

Орналастыру – элементтердің реті бойынша немесе объектілердің өздерімен ерекшеленетін N деректер санынан k элементтері бар қосылыстар; олардың саны.

$$
A\frac{k}{n} = n(n-1)(n-2) \dots
$$
 (k- $\text{K-K-66}$ effikin (12)

$$
4\frac{4}{5} = 5*(5-1)(5-2)(5-3) = 5*4*3*2 = 120
$$
 (rəcix) (rəcix)

Жартылай қорғаушылар алтаудың төртеуін таңдауы керек. Алты элементтің реттелген төртігін қолдана отырып:

 $A\frac{3}{5} = 5 * (5-1)(5-2) = 5 * 4 * 3 = 60$  (тәсіл)

Сонымен, таңдаудың барлық жолдары: қақпашы-1, шабуылшы – 1, қорғаушы – 120, жартылай қорғаушы – 60. барлығы 182 әдіс. Ойын үшін ойыншыларды таңдауға болады. Жаттықтырушы осындай әртүрліліктен негізгі құрамға ең перспективалысын таңдауы керек. Таңдау оңай емес!

Физика және футбол

Допты соғудың оңтайлы бұрышын есептеу

Доптың ең үлкен қашықтықты ұшып өтуі үшін футбол добын соғудың оңтайлы бұрышын қалай есептеу керектігін қарастырайық.

Көкжиекке бұрыш жасай лақтырылған дененің қозғалысы туралы заңын біле отыра:  $V_{\scriptscriptstyle 0}$  – доптың бастапқы жылдамдығы болсын; L – соққы нүктесінен нысанаға дейінгі қашықтық; сынып футболшысының орташа жылдамдығы – 108 км/сағ = 30 м/с; Vу – допты көтерудің максималды биіктігі; g – еркін құлаудың үдеуі. Есеп:

<sup>182</sup> <sup>183</sup> *«XXIII СӘТБАЕВ ОҚУЛАРЫ» «ОҚУШЫЛАР» сериясы* ұшу уақытында; ұшуда, Сонда көтерілу; көтерілу

(жерге соғылған сәтте  $V_v = 0$ );

$$
t_{\text{Korepiny}} = V_0^2 * \sin 2a / g; \frac{L}{V_0 * \cos a} = \frac{2V_0 * \sin a}{g}
$$

$$
2V_0^2 \cos a \sin a = \text{Lg}; L = \frac{V_0^2 * \sin 2a}{g}
$$

Формулаға α мәндерін 20°, 30°, 40° және 50° - қа ауыстырып, қажетті есептеулер жүргізе отырып, біз келесі кестені алдық.

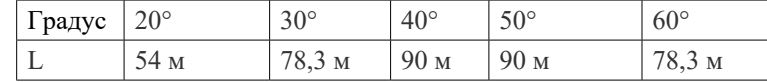

Осылайша, егер 40° < α < 50°, α ≈ 45°болса, доп ең үлкен қашықтыққа ұшатынын байқаймыз. Мәселе ауаның кедергісін ескерусіз шешілді, ал іс жүзінде футбол добы үлкен қашықтыққа және жоғары жылдамдықпен ұшуы үшін футболшы оны жер бетінен 25-30 градус бұрышқа бағыттауы керек [3].

Кейде соққы диапазоны емес, доптың ұшу уақыты маңызды. Мысалы, қарсыласты жылдам пас беру керек болғанда, бұл жағдайда траектория бірнеше градусқа төмен болуы керек. Бұл диапазонды әрең өзгертеді, бірақ ұшу уақытын өзгерте алады, ал секундтың оннан бір бөлігі кейде матч барысында шешуші мәнге ие болады.

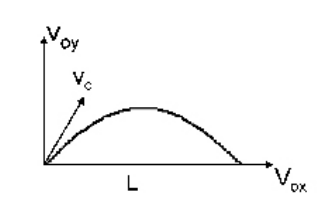

Сурет – 3 Көкжиекке бұрыш жасай лақтырылған дененің қозғалысы

Қақпашы техникасындағы Биофизика және Магнус әсері

Магнус әсері (футбол добында) – доп максималды жылдамдыққа ие болған кезде аяқтың сыртына соғылғаннан кейін, доптың айналасындағы турбулентті ағын және төмен қарсылық коэффициенті оған жеткілікті түзу траекторияны қамтамасыз етеді. Доп баяулаған кезде бұралу коэффициенті жоғарылайды және Магнус әсері күштірек болады. Басқаша айтқанда, доп алдымен тік ұшады, содан кейін кенеттен қақпаға бұрылады.

184<br>
1842 - 184 - 184 - 184 - 184 - 184 - 184 - 184 - 184 - 184 - 184 - 184 - 184 - 184 - 184 - 184 - 184 - 184 - 184 - 184 - 184 - 184 - 184 - 184 - 184 - 184 - 184 - 184 - 184 - 184 - 184 - 184 - 184 - 184 - 184 - 184 -Ньютонның бірінші заңына сәйкес, объект бір бағытта және бір жылдамдықпен қозғалады, оған қандай да бір күш әсер еткенше допты ұрған кезде, оған бағыт пен жылдамдықты береміз, бірақ қандай да бір күш допты қабылдамады. Доп өзінің ұшуын түзу сызықпен бастады, бірақ екі жағынан қозғалатын ауа оны баяулатты. Бір жағынан, ауа доптың айналу бағытына қарай жылжу әсерінен, қысымды арттырды. Екінші жағынан, ауа айналу бағытымен бір бағытта қозғалып, төмен қысым аймағын құрды. Бұл айырмашылық допты қисық бойымен төмен қысымға бағыттайды. Допты айналдыру айналу бағытында оны айналдыратын қоршаған ауа ағынында қысым айырмашылығын тудырады [4].

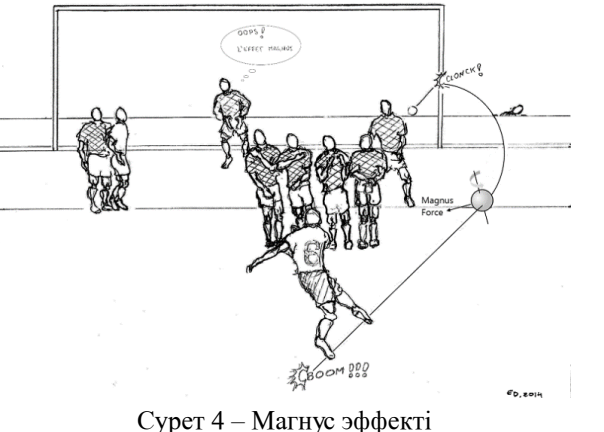

[\(https://www.comsol.ru/blogs/magnus-effect-world-cup-match-ball/](https://www.comsol.ru/blogs/magnus-effect-world-cup-match-ball/))

Қақпашының реакция жылдамдығын адамдар үшін жауап беру жылдамдығының жоғарғы шегі жүйке жасушасының ақпаратты қабылдауға кететін уақыты екенін біле отырып бағалауға болады, бұл 0,01 с. нысан көзбен бекітілген кезде ми оны 0,05 с таниды. еркін және бұрыштық соққылар, онда футболшы кейде допты бұралған траектория бойынша жібере алады. «Құрғақ жапырақ» деп допты көлбеу осьтің айналасында айналдыру тапсырмасы айтады. «Құрғақ жапырақ» соққысының негізгі белгісі – доптың ұшу траекториясы [5]. Бастапқыда доп күрделі доғамен ұшып, траекторияның соңғы бөлігінде күрт төмендейді.

Біз допты масса центрі тұрақты болатын массасы m, радиусы R объект деп санаймыз. Біз қозғалыс ауырлық күштерінің өрісінде тұрақты ауырлық күшінің үдеуімен жүретінін ескереміз g. Біз сондай-ақ ауаға төзімділік күші мен Магнус әсерін ескереміз.

Біз доптың үдеуін табамыз (салмағы 450г, радиусы 11 см, сызықтық жылдамдықпен 35 м/с және бұрыштық жылдамдықпен 10 айн/с жылдамдықпен қозғалады, оның тұтқырлығы қалыпты жағдайда 17.20·10 Па с құрайды, алдымен қарсылық күші мен Магнус әсерін ескермей, содан кейін олардың әсерін ескере отырып. Бірінші жағдайда дененің үдеуі ауырлық күшінің үдеуіне тең, яғни *a=g=9.8 m/c<sup>2</sup>* . Екінші жағдайда дененің үдеуі (қарсылық күші мен Магнус әсерін ескере отырып) *9,98 м/с<sup>2</sup>* құрайды.

$$
a = \frac{F}{m} = \frac{Fg - F_{\text{KapcbJbIK}+F_M}}{m}
$$

$$
a = \frac{4.41 - 0.0014 + 2 * 62.8 * 40 * 17.20 * 10^{-6}}{0.45} = 9.98 m/c^2
$$

Демек, дененің үдеуі магнустың әсеріне және ауаға төзімділік күшіне байланысты. Осылайша, гол соғу үшін жаттықтырушылар мен футболшылар адам ағзасының биофизикалық мүмкіндіктерін, ойынмен бірге жүретін физикалық процестерді ескеруі керек.

Қорытындылай келсек, футболдағы математика мен физика арасындағы байланыс маңызды және бұл пәндер ойынның механикасы мен стратегиясын түсінуде маңызды рөл атқарады. Футболға математикалық және физикалық принциптерді қолдану арқылы біз спорттың артындағы ғылымды тереңірек бағалай аламыз және ойынның қалай жүргізілетіні туралы түсінігімізді арттыра аламыз. Зерттеулер футболдағы математика мен физиканың ортақ тұстарын дәлелдеді және олардың қазіргі әлемдегі футболда санау мен техниканы түсінуге тиімді тұстарын ашып, пайдасын көрсетті.

#### ӘДЕБИЕТТЕР

1 [https://www.dokaball.com/trenirovki1/trenerskaya/1369](https://www.dokaball.com/trenirovki1/trenerskaya/1369-sovremennyj-futbol-sostoyanie-i-perspektivy) [sovremennyj-futbol-sostoyanie-i-perspektivy](https://www.dokaball.com/trenirovki1/trenerskaya/1369-sovremennyj-futbol-sostoyanie-i-perspektivy)

2 [https://knowledge.allbest.ru/sport/3c0a65635b2bd69b5d43b885](https://knowledge.allbest.ru/sport/3c0a65635b2bd69b5d43b88521206c27_0.html) [21206c27\\_0.html](https://knowledge.allbest.ru/sport/3c0a65635b2bd69b5d43b88521206c27_0.html)

3 Физика оқулығы 10 сынып, Авторлары: Б.Кронгарт, В.Кем, Н.Койшыбаев. Мектеп баспасы Алматы «Мектеп» 2010 жыл. (30 бет.)

186 **C**<br>
186 **C**<br>
28 **C**<br>
28 **C**<br>
28 **C**<br>
28 **C**<br>
28 **C**<br>
28 **C**<br>
28 **C**<br>
28 **C**<br>
28 **C**<br>
28 **C**<br>
28 **C**<br>
28 **C**<br>
28 **C**<br>
28 **C**<br>
28 **C**<br>
28 **C**<br>
28 **C**<br>
28 **C**<br>
28 **C**<br>
28 **C**<br>
28 **C**<br>
28 **C**<br>
28 **C**<br>
28 **C**<br>
28 **C**<br>
28 4<https://nsportal.ru/ap/library/drugoe/2012/06/27/futbol-glazami-fizika> 5 https://ru.wikipedia.org/wiki/%D0%A1%D1%83%D1%85% D0%BE%D0%B9\_%D0%BB%D0%B8%D1%81%D1%82#:~:tex t=%D0%A1%D1%83%D1%85%D0%BE%CC%81%D0%B9%20 %D0%BB%D0%B8%D1%81%D1%82%20(%D0%BF%D0%BE%D 1%80%D1%82.,%D0%B2%D0%BD%D1%83%D1%82%D1%80%D 0%B5%D0%BD%D0%BD%D0%B5%D0%B9%20%D1%81%D1% 82%D0%BE%D1%80%D0%BE%D0%BD%D0%BE%D0%B9%20 %D1%81%D1%82%D0%BE%D0%BF%D1%8B%20%D1%81%20%D1% 83%D0%B3%D0%BB%D0%BE%D0%B2%D0%BE%D0%B3%D0%BE. 6[.https://miit.ru/content/%D0%A1%D0%BE%D0%B4%D0%B5](https://miit.ru/content/%D0%A1%D0%BE%D0%B4%D0%B5%D1%80%D0%B6%D0%B8%D0%BC%D0%BE%D0%B5.pdf?id_vf=11284) %D1%80%D0%B6%D0%B8%D0%BC%D0%BE%D0%B5.pdf?id [vf=11284](https://miit.ru/content/%D0%A1%D0%BE%D0%B4%D0%B5%D1%80%D0%B6%D0%B8%D0%BC%D0%BE%D0%B5.pdf?id_vf=11284) (11 б.)

### **ОҢТАЙЛАНДЫРУ МӘСЕЛЕСІ**

МОЛДАГАЛЫМОВА А. М., БЕКТЕМІР Ә. Н. **8-сынып оқушылары, Ы. Алтынсарин атындағы Дарынды балаларға арналған облыстық қазақ гимназия-интернаты, Павлодар қ.** КАИРОВА Л. К. **математика пәнінің мұғалімі, Ы. Алтынсарин атындағы Дарынды балаларға арналған облыстық қазақ гимназия-интернаты, Павлодар қ.**

Оңтайлы шешімді табумен байланысты есептер тек математиканың өзінде ғана емес, сонымен қатар оны қолдануда да маңызды.Атап айтқанда, бұл есептер класына орындалатын процесті сипаттайтын функцияның минимумын немесе максимумын табу қажет болатын есептер кіреді. Сондықтан оңтайлы шешімді табу қажет есеп өзекті болып табылады, өйткені олар экономика мен технологияда маңызды қолданбалы маңызды мәселелерді шешу үшін қолданылады.

Бұл жұмыстың мақсаты максималды көлемді үш өлшемді фигураны табу, есепті шешу болып табылады. Бір есеп қарастырылады, оның шешу әдісі бірнеше формулармен шешіледі. Бұл есептін кіріс деректер ретінде кейбір дұрыс көпбұрыштар пайдаланылады, есепте шаршы. Осы фигураның «бұрышын» кесіп тастау керек, нәтижесінде алынған сканерлеуді белгілі бір жолмен бүгіп, шаршы алуға болады. Мысалы, әртүрлі контейнерлерді жасау кезінде материалдың ең аз мөлшерін пайдалану қажет, бірақ сонымен бірге максималды көлемді үш өлшемді фигураларды алу керек. Бұл түрдегі есеп қалайы қолдануға байланысты жұмыстарды орындау кезінде пайда болады.

Дифференциалдық есептеу әдістерінің көмегімен функциялардың максимум және минимумын табудың белгілі әдістері бар, максимум немесе минимумды табу үшін туындыны есептеу керек Бұл жұмыста бұл әдістер қолданылмайды. Максималды табу үшін Коши теңсіздігінің бір қасиеті қолданылады. Дәлірек айтқанда, Коши теңсіздігінде, егер оған кіретін терминдер тең болса, теңдікке қол жеткізілетінін білеміз. Осы қасиетті пайдалана отырып, «бұрыштардың» өлшемдері табылды, оларды көпбұрыштан кесіп тастау керек, нәтижесінде алынған призманың көлемі максималды болады. Коши теңсіздігін қолдану үшін теңсіздікті жазғанда қысқарту орын алатындай қолданылатын

параметрлерді таңдау керек. Сонда теңдікке жету үшін Коши теңсіздігінің қасиетін қолдануға болады.

Берілген есеп шешілді. «Бұрыштардың» өлшемдері және алынған фигураның көлемдері табылды.

Оңтайлы шешімдерге байланысты есеп зерттеуді бір мәселені қарастырудан бастаймыз.

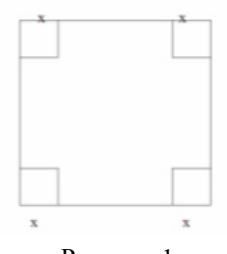

Рисунок 1

1983 **Constitute the example of the example of the example of the example of the example of the example of the example of the example of the example of the example of the example of the example of the example of the exam** Төртбұрышты металл қаңылтыр бар (1-сурет). Алынған фигурадан параллелепипедті бүгу арқылы х мәнін, кесу керек бұрыштың өлшемін табу керек. Осыдан кейін біз максималды көлемді қорапты аламыз (2-сурет).

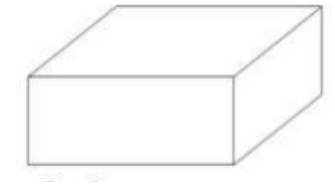

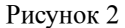

Мысалы, шаршының қабырғасының ұзындығы a. Бұл мән тұрақты және өзгермейді. Сонда параллелепипедтің «түбінің» S ауданы мынаған тең болады:

$$
S = (a - 2x) \cdot (a - 2x) \tag{1}
$$

Қораптың биіктігі х. Ал V параллелепипедтің көлемі тең болады.

$$
V = (a - 2x)^2 \cdot x = (a^2 - 4ax + 4x^2) \cdot x = 4x^3 - 4ax^2 + ax^2 \qquad (2)
$$

Осылайша, функция орындалатын х мәнін табу керек.

$$
V = 4x^3 - 4ax^2 + ax^2 \tag{3}
$$

максималды мәнді қабылдайды. Бұл сан біздің есебіміздің шешімі болады.

Коши теңсіздігі немесе орташа теңсіздік деп аталатын келесі теңдіктің көмегімен ең үлкен мәнді табамыз. Бұл теңсіздіктің стандартты тұжырымы:

Бірнеше оң сандардың арифметикалық ортасы олардың геометриялық ортасынан кем емес.

Егер екі оң сан болса, онда бұл мәлімдеме формула түрінде жазылуы мүмкін:

$$
\frac{a+b}{2} \ge \sqrt{ab} \tag{4}
$$

Қайда a>0, b>0

Теңсіздіктің сол жағы a және b арифметикалық ортасы, ал оң жағы бірдей сандардың геометриялық ортасы. Бұл теңсіздікті эквивалентті түрде де жазуға болады:

$$
(a+b)^2 \ge 4ab \tag{5}
$$

Егер үш оң сан болса, сәйкес теңсіздік:

$$
\frac{a+b+c}{3} \ge \sqrt[3]{abc} \tag{6}
$$

Мұндағы a, b және c оң сандар.

Теңсіздіктің сол жағы үш оң санның арифметикалық ортасы, ал оң жағы бірдей үш оң санның геометриялық ортасы. Теңсіздіктің екі жағын үшінші дәрежеге көтереміз. Алу:

$$
\left(\frac{a+b+c}{3}\right)^3 \ge abc \tag{7}
$$

Сондай-ақ (4), (5) және (6) теңсіздіктеріндегі теңдік, егер оған кіретін барлық сандар тең болса, қол жеткізілетіні белгілі.

(3) формуламен берілген функцияға оралайық.

$$
4x3 - 4ax2 + ax2 = (a - 2x)2 \cdot x
$$
 (8)

(6) қатынастың оң жағын мына түрде жазамыз:

$$
(\alpha - 2x)^2 \cdot x = \frac{1}{4} (\alpha - 2x)^2 \cdot 4x \tag{9}
$$

Функцияны барынша арттыратын x мәнін көру оңай  $N_0(a-2x)^2$  · 4 $x$  функцияны барынша үлкейтеді  $(a-2x)^2$  · x өрнегіне (6) түріндегі Коши орташа теңсіздігін қолданайық. Біз алып жатырмыз:

$$
(a-2x)^2 \cdot x = \frac{1}{4} (a-2x)^2 \cdot 4x \le \frac{a-2x+a-2x+4x}{3} = (\frac{2a}{3})^3 \tag{10}
$$

Теңдікке теңсіздікке кіретін барлық үш сан тең болса, яғни:

$$
a - 2x = a - 2x = 4x \tag{11}
$$

(9) қатынасынан бізде;

$$
\alpha = 6x, \text{ hence } x = \frac{a}{6} \tag{12}
$$

Алынған фигураның көлемін табайық, ол үшін (2) формулаға алынған х мәнін қоямыз. Біз алып жатырмыз

$$
V = (\alpha - 2 \cdot \frac{a}{6})^2 \cdot \frac{a}{6} = \frac{2}{27} \alpha^2
$$

Осылайша, параллелепипедтің максималды көлемі болады  $x = \frac{a}{6}$ , немесе кесілген квадраттардың өлшемі шаршының қабырғасының өлшемінен алты есе аз болады. Орташа теңсіздікті пайдаланып параллелепипед көлемінің оптималды мәнін табамыз.

Бұл жұмыста біз квадраттан жасауға болатын фигураның максималды көлемін табу есебін шештік. Бұл есептің шешімі қандай да бір оңтайлы шешім табу. Максимум Коши теңсіздігі арқылы табылады.

 Алдағы жұмыстарда біз бұл әдісті дамытып, күрделі есептерді шығаруды жоспарлап отырмыз, мысалы, дұрыс үшбұрыштан қиылған үшбұрышты призма арқылы алуға болатын V призмасының көлемін қарастырамыз.

### ӘДЕБИЕТТТЕР

1 В. Г.Болтянский В. А.Ефремович Наглядная топология – М.: Наука.1982.

2 А.Адлер Теория геметрических построений – М. : Наука.1962.

3 К. Берж. Теория графов и её применения – М.:Иностранная литература.1962.

### **КАК ПРИМЕНЕНИЕ СТАТИСТИЧЕСКОЙ ВЕРОЯТНОСТИ ПОЗВОЛЯЕТ УРЕГУЛИРОВАТЬ ПЕРЕДВИЖЕНИЕ МИНИ-РОБОТОВ НА ОСНОВЕ МУРАВЬИНЫХ ТРОП**

МУСТАФИН М. **ученик 7 класса, Назарбаев Интеллектуальная школа ХБН, г. Павлодар** ЖАЛМАГАМБЕТОВА А. М. **учитель-эксперт математики, Назарбаев Интеллектуальная школа ХБН, г. Павлодар** МАРТЫНЕНКО В. В. **учитель-стажер биологии, Назарбаев Интеллектуальная школа ХБН, г. Павлодар**

49<br>
1910 **Content of Construction in A solid top yield C** + 2019<br>
1920 **Construction in A solid top yield C** + 2019<br>
1920 **Construction in A solid top yield C** + 2019<br>
1920 **Construction in A solid top yield C** + 2019<br>
1 В настоящее время существует достаточно оснований подозревать, что стремительное изменение климата приводит к увеличению числа глобальных катастроф. В условиях ликвидации последствий землетрясений, смерчей, цунами и других стихийных бедствий основной задачей является проведение спасательных и других неотложных работ в очагах поражения. К спасательным работам относятся: разведка маршрутов движения; расчистка проходов в завалах; розыск и спасение пострадавших; вскрытие заваленных защитных сооружений и извлечение пострадавших [1]. Указанные работы люди выполняют с огромным риском для своего здоровья, а порой и для жизни. Однако, с учетом современного уровня развития науки и техники, многие задачи по ликвидации последствий катастроф и бедствий можно переложить на роботов.

Устранение последствий катаклизмов и техногенных катастроф несет в себе значительные проблемы для людей. Сложности возникают, в том числе, из-за невозможности доступа к отдельным местам, например, под завалами зданий. Роботов можно задействовать при проведении мониторинга и обследовании труднодоступных зон, а также для поиска пострадавших, находящихся в бессознательном состоянии.

С помощью изучения модели передвижения муравьев можно создать алгоритм для перемещения мини-роботов, которые будут эффективно передвигаться в труднодоступных местах.

Перед нами стояли следующие задачи:

Изучить особенности передвижения степных муравьев-жнецов при поиске пищи и исследовании новой территории.

Выявить статистическую закономерность, лежащую в основе передвижения муравьев-жнецов.

Модифицировать модель передвижения мини-роботов LEGO с учетом полученных данных.

Изучить эффективность передвижение роботов на основе полученной модели передвижения муравьев.

Одним из фундаментальных вопросов биологии является понимание того, как крупная биологическая система может возникнуть в результате совместных действий множества составляющих её частей [2]. Например, такие группы животных, как колонии муравьев, часто демонстрируют скоординированное поведение в масштабах, намного превышающих масштаб отдельных особей [3]. Основной сложностью при изучении таких коллективных систем является точное определение факторов, участвующих в их самоорганизации. По этой причине разработка теоретических методологий для изучения сложных биологических систем является очень перспективной областью исследований и богатым источником новых и интересных задач для математики.

**2**<br>
2 **A** Mondemative means the presentation as the profit in Eq. 2. The meaning phase is a consistent to the effect in the effect in the measurement consistent to the effect in the effect in the effect in the effect in Одним из примеров сложных биологических систем являются запутанные сети следов, образованные множеством видов муравьев [4]. Узоры, которые могут простираться на расстояние до ста метров от гнезда, являются результатом коллективной деятельности тысяч отдельных рабочих, прокладывающих тропы и следующих по ним при исследовании и взаимодействии с окружающей средой. Исследования показывают, что сети муравьиных следов, сформированные индивидуумами с очень ограниченными когнитивными способностями, тем не менее, являются очень эффективными структурами, способствующими быстрой добыче ресурсов и передвижению муравьев по их территории [5]. В этой связи возникает вопрос о том, как может группа когнитивно ограниченных индивидов, имеющих доступ только к частичной и локальной информации, построить такие эффективные крупномасштабные структуры. С математической точки интерес представляет минимальный набор факторов, которые должна включать модель, позволяющая создавать сети, подобные сетям муравьиных колоний [6]. Многие исс ледования предполагают, что механизм образования муравьиных следов должен включать привлекательный, устойчивый сигнал (феромон), а также постоянство движения, т.е. стремление двигаться прямо в отсутствие внешней информации [7]. Считается, что муравьи поворачиваются в ответ на текущее локальное распределение феромона, однако их скорость не зависит от присутствия феромона. Реакция муравьев на

локальное распределение феромонов подчиняется закону Вебера: разница между количествами феромонов по обоим сторонам от муравья, деленная на их сумму, определяет величину угла поворота муравья. Однако это не дает полного объяснения формирования сетей муравьиных следов [8]. Отметим, что муравьи, передвигаясь командой, описывают траекторию движения, которая соответствует распределениям вероятностей Гаусса (нормальное распределение) и Парето [7]. Во-первых, данные насекомые не сторонники того, чтобы менять направление своего движения до тех пор, пока не наткнуться на какое-либо препятствие или на изменение окружающей среды; во-вторых, метка ими территории феромонами. Благодаря этим данным можно создать математическую модель, позволяющую описывать коллективное перемещение муравьев на плоскости. Приближенные результаты к реальным можно будет получить, поместив муравьев в чашку Петри.

Ниже представлен краткий обзор экспериментальных и числовых методов, использованных в этой работе.

Для нашей работы мы использовали колонию степных муравьев-жнецов (Messor structor). Мы провели эксперимент с отдельными муравьями, которые могут добывать пищу в одиночку. Для оценки спонтанного движения муравьев (в отсутствие феромона) мы фиксировали траектории отдельных муравьев (в количестве n = 20) на круглой арене, в роли которой выступала чашка Петри (диаметром 9 см). В начале каждого эксперимента одиночных муравьев помещали в центр арены и оставляли свободно исследовать арену в течение 2 минут. Ниже представлен вариационный ряд показывающий пройденный путь (см) каждым муравьем.

30 39 42 43 45 46 48 48 49 51 51 53 54 56 56 57 59 60 64 71

Используя маркер, мы записывали положение каждого муравья, а затем вычисляли их скорость и угловое отклонение (отклонение от среднего арифметического). Полученные результаты были оформлены в сводную таблицу. Для удобства расчетов определили вышеуказанные данные по интервалам с шагом 4.

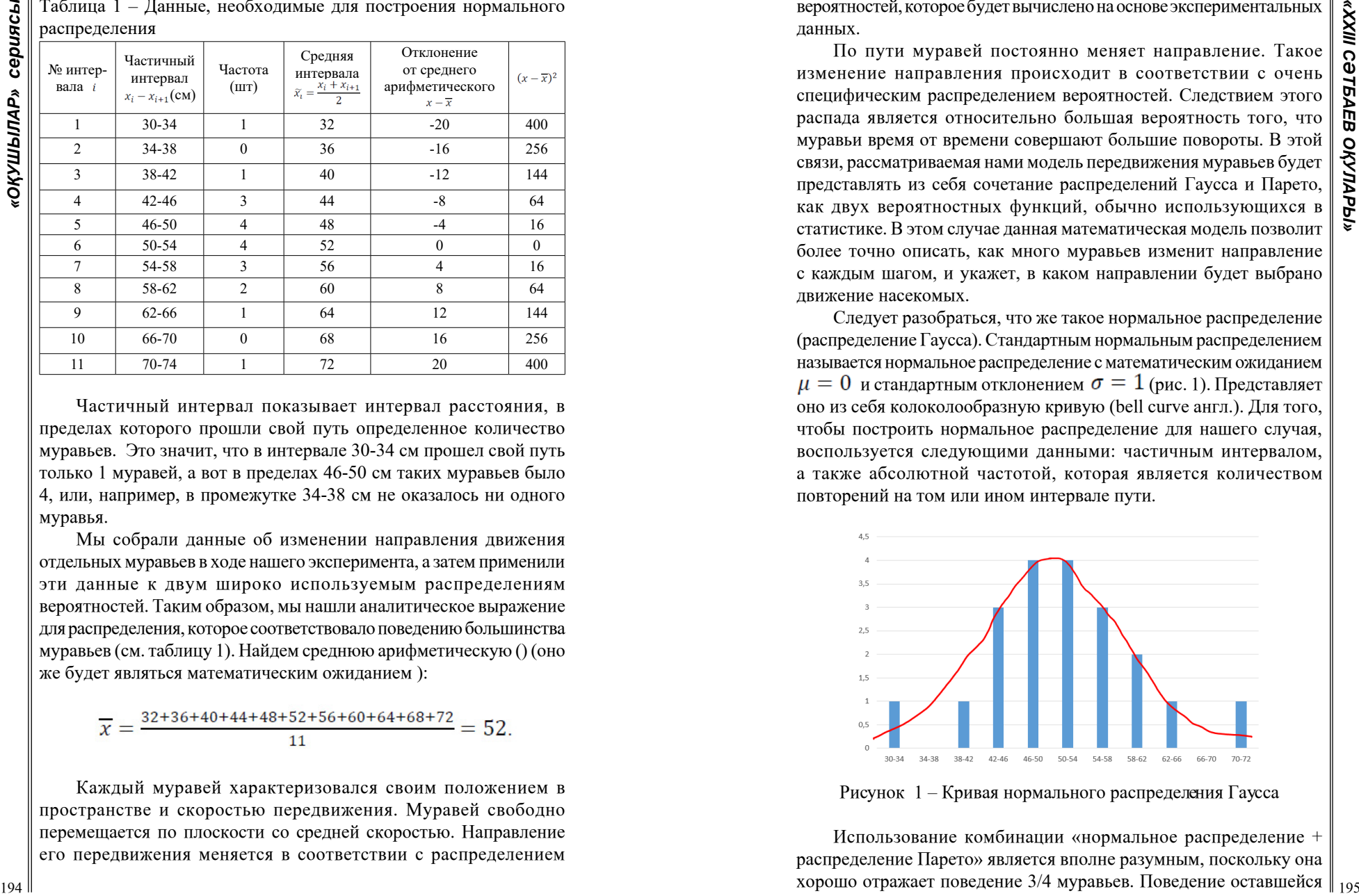

Таблица 1 – Данные, необходимые для построения нормального

Частичный интервал показывает интервал расстояния, в пределах которого прошли свой путь определенное количество муравьев. Это значит, что в интервале 30-34 см прошел свой путь только 1 муравей, а вот в пределах 46-50 см таких муравьев было 4, или, например, в промежутке 34-38 см не оказалось ни одного муравья.

Мы собрали данные об изменении направления движения отдельных муравьев в ходе нашего эксперимента, а затем применили эти данные к двум широко используемым распределениям вероятностей. Таким образом, мы нашли аналитическое выражение для распределения, которое соответствовало поведению большинства муравьев (см. таблицу 1). Найдем среднюю арифметическую () (оно же будет являться математическим ожиданием ):

$$
\overline{x} = \frac{32 + 36 + 40 + 44 + 48 + 52 + 56 + 60 + 64 + 68 + 72}{11} = 52.
$$

Каждый муравей характеризовался своим положением в пространстве и скоростью передвижения. Муравей свободно перемещается по плоскости со средней скоростью. Направление его передвижения меняется в соответствии с распределением вероятностей, которое будет вычислено на основе экспериментальных данных.

По пути муравей постоянно меняет направление. Такое изменение направления происходит в соответствии с очень специфическим распределением вероятностей. Следствием этого распада является относительно большая вероятность того, что муравьи время от времени совершают большие повороты. В этой связи, рассматриваемая нами модель передвижения муравьев будет представлять из себя сочетание распределений Гаусса и Парето, как двух вероятностных функций, обычно использующихся в статистике. В этом случае данная математическая модель позволит более точно описать, как много муравьев изменит направление с каждым шагом, и укажет, в каком направлении будет выбрано движение насекомых.

Следует разобраться, что же такое нормальное распределение (распределение Гаусса). Стандартным нормальным распределением называется нормальное распределение с математическим ожиданием  $\mu = 0$  и стандартным отклонением  $\sigma = 1$  (рис. 1). Представляет оно из себя колоколообразную кривую (bell curve англ.). Для того, чтобы построить нормальное распределение для нашего случая, воспользуется следующими данными: частичным интервалом, а также абсолютной частотой, которая является количеством повторений на том или ином интервале пути.

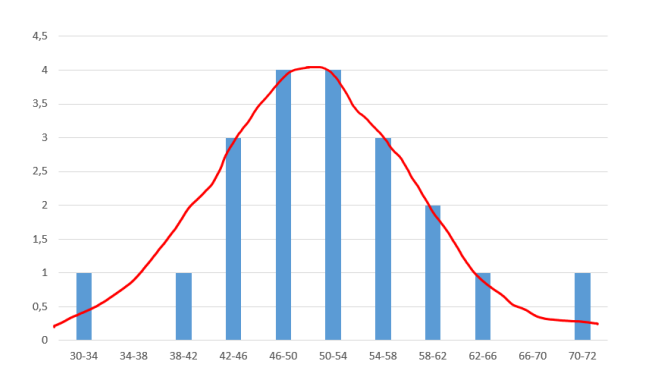

Рисунок 1 – Кривая нормального распределения Гаусса

Использование комбинации «нормальное распределение + распределение Парето» является вполне разумным, поскольку она хорошо отражает поведение 3/4 муравьев. Поведение оставшейся

 $107$ 

части муравьев свидетельствует о значительной вероятности время от времени делать очень большие отклонения от обычной траектории.

Для вычисления стандартного отклонения (о), которое отражает меру разброса (дисперсии) значений случайной величины и используется для описания данных, распределенных по закону нормального распределения необходимо рассчитать дисперсию  $D(x)$ 

 $\frac{400+256+144+64+16+0+16+64+144+256+400}{20} = 88. \space \sigma = \sqrt{D(x)} = \sqrt{88} \approx 9,38$  $D(x) = \frac{\sum (x - \overline{x})}{n}$ 

Это говорит о том, что отрезок, в котором будет находиться 68,2% вариационного ряда рассчитывается, как  $52 + \sigma = 52 + 9,38$ .

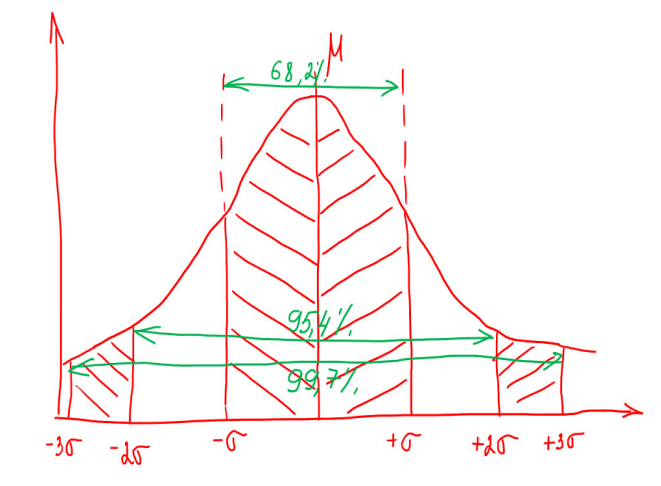

Рисунок 2 - Правило трех сигм

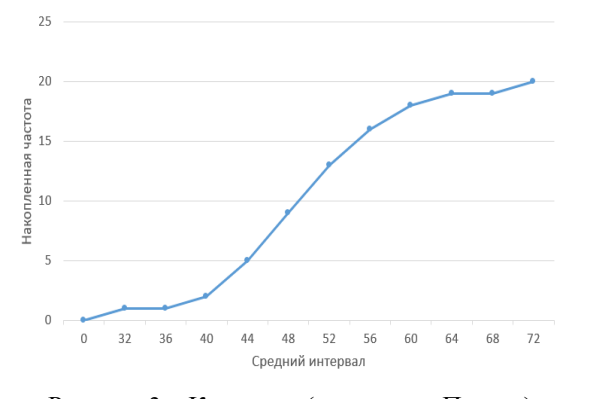

Рисунок 3 – Кумулята (диаграмма Парето)

Применим правило 3-х сигм (рис. 2), которое утверждает, что вероятность того, что случайная величина отклонится от своего математического ожидания () более, чем на три среднеквадратических отклонения, практически равна нулю. Кривая характеризует вероятность нахождения случайной величины относительно этого математического ожидания, т.е. относительно средней арифметической (рис. 3).

Для построения кривой Парето обратимся за помощью к таким понятиям, как накопленная частота и кумулята. Кумулята необходима для изображения кумулятивного (накопленного) вариационного ряда. Чтобы её построить необходимо на оси абсцисс отложить значения аргумента, в нашем случае это будут середины интервалов, а на оси ординат - накопленные частоты. Полученные точки необходимо соединить отрезками прямой [9]. Ниже в таблице 2 представлены данные для построения кумуляты (рис. 3).

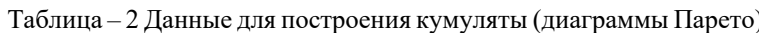

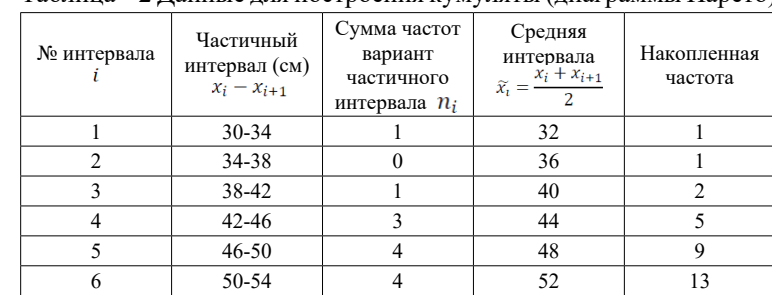

сериясы

«ОҚУШЫЛАР»

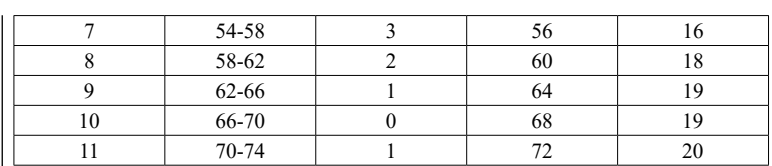

Результатом наших экспериментов является оформленная численная модель движения муравьев в плоскости. Данная модель может быть использована в различных технологических областях, в том числе и в робототехнике. На основе полученных данных может быть написан программный код, который позволит осуществлять координацию перемещений мини-роботов, работающих под завалами или же очишающих загрязненные зоны, в которых вредно находится людям.

В данной работе мы представили модель, имитирующую поведение муравьев-жнецов на плоскости. Мы рассмотрели склонность муравьев отдавать предпочтение прямолинейным направлениям при передвижении в пространстве в отсутствии какого-либо внешнего воздействия. Это ключевые составляющие нашей модели. Основываясь на экспериментальных наблюдениях. мы представили распределение для случайного изменения маршрута, которое претерпевают муравьи во время поиска пищи. Полученная модель станет основой для программного кода, который позволит небольшим роботам более эффективно и слаженно работать в условиях ограниченных пространств. Таким образом роботы смогут выполнять целый комплекс различных залач без угрозы столкнуться или сбиться с маршрута.

#### ЛИТЕРАТУРА

1 Ефимов С.В., Попов Н.И. «Применение робототехники в локализации последствий ЧС» Проблемы обеспечения безопасности при ликвидации последствий чрезвычайных ситуаций. № 1.2012. c.  $204 - 207$ .

2 S. Camazine, H. L. Deneubourg, N. R. Franks, J. Sneyd, G. Theraulaz and E. Bonaneau «Self-Organization in Biological Systems.»»Princeton University Press, 2003.

3 B. Holldobler and K. Wilson, «The ants.» Berlin: Springer, 1990 R. Jeanson, F. L. W. Ratnieks and J. L. Deneubourg, Pheromone trail decay rates on different substrates in the Pharaoh's ant, Monomorium pharaonis, Phys. Entom., 28 (2003), 192-198.

4 P. Amorin, A continuous model of ant foraging with pheromones and trail formation, ariv:1402.5611 (2014).

5 K. Ramsch, C. R. Reid, M. Beekman and M. Middendorf, A mathematical model of foraging in a dynamic environment by trail-laying argentine ants J. of Theo. Biol., 306 (2012), 32–45.

6 M. Vela-P'erez, M. A. Fontelos and J. J. L. Vel'azquez, Ant foraging and geodesic paths in labyrinths: Analytical and computational results, J. Theo. Biol. 320 (2013), 100-112.

7 A. Perna, B. Granovskiy, S. Garnier, S. C. Nicolis, M. Lab'edan, G. Theraulaz, V. Fourcassi'e, D. J. T. Sumpter, Individual Rules for Trail Pattern Formation in Argentine Ants (Linepithema humile), PLoS Comput Biol., 8(7) (2012).

8 Апеева Г.К., Егоркина Н.В. и др Математика. Часть 2. Учебник для 8 класса. Разработан по учебной программе предмета «Математика» для 6-10 классов, Версия 4, 2018, Нур-Султан: АОО «Назарбаев Интеллектуальные школы», 2019.

## **Қ. И. СӘТБАЕВ ЕҢБЕКТЕРІНІҢ МАТЕМАТИКАЛЫҚ МОДЕЛІ**

МҰҢАЙТПАС М. Д. **оқушы, №73 мектеп-лицей, Астана қ.** СЕРАЛИНА Д. Н. **жоғары санатты математик, мұғалім, №73 мектеп-лицей, Астана қ.**

Уақыт зымырап өтіп жатыр. Кең байтақ жерімізге біреулер келеді, біреулер кетеді. Біреулер артына ештеңе қалдырмайды. Әрине, бұл, өкінішті, бірақ рас. Бір уақытта қараңғыдан жарқ етіп комета сияқты НАҒЫЗ адам шығады. Ғұмыры қысқа болса да, ол өз елінде, әлемде терең із қалдырады. Қаныш Имантайұлы Сәтбаев осындай адам болатын. Кейде Қаныш ағаны ертегідегі батырдай елестетемін. Қолында компасы мен картасы бар, найзаның орнында бұрғылау скважинасы мен геологиялық балғасы бар нағыз батыр. Қаныш ағаны геолог ретінде білеміз. Қ. И. Сәтбаевтың ғылыми еңбектерін зерделей келе оның еңбектері математикалық негізде жасалғанына көз жеткіздім. 1998 жылы Сәтбаевтың «Ғылым» баспасынан шыққан «Большой Джезказган» кітабында жарияланған «Методика и обьем геологоразведочных работ на месторождении» мақаласында ерекше назар аударарлықтай математикалық еңбегі бар [4]. Қ. И. Сәтбаев мектеп оқушыларына арнап ана тілімізде тұңғыш «Алгебра» оқулығын жазған. Сондықтан да, Қ. И. Сәтбаевты ғалымматематик деп айта аламын.

Оның дәлелі ретінде Қаныш ағаның «Тік бұрғылау» әдісінің математикалық моделін қарастырайық.Том технология институтының профессоры Михаил Антонович Усовтың Семей губерниясына 1921 жылғы сапары кездейсоқ саяхат емес еді [3]. Институттың тау факультетін басқарған декан Михаил Усов осы сапарында Қаныш ағамен кездесіп, 22 жастағы жас жігіттің геологияға икемі бар екенін байқайды. Небәрі 22 жастағы Қаныш жан-жақтылығымен, ақылпарасатымен профессордың көзіне бірден ілігеді. Сөйтіп жүздесуден, айтылған әңгімелерден кейін геология саласына қызығушылығы артқан Қаныш Томск қаласына білім алуға аттанады. Ірі ойшыл ғұлама Қаныш Имантайұлына егерде кезінде геолог академик М. Усовтан басқа ғалым математик кездессе, Қаныш ағамыз әлемде ешбір теңдесі жоқ даңқты математик болар еді.

Қаныш Сәтбаев геологияның кен барлау жұмыстарында математикалық ақпаратты тиісінше шебер қолданған. 1926 жылы Томск технология институтын аяқтағаннан кейін қазақтың

алғашқы геолог-инженерін Республика басшылары Атбасар түсті \\ 33<br>металдар трестіне жолдамамен жұмысқа жібереді. Бұл трест \ 33 металдар трестіне жолдамамен жұмысқа жібереді. Бұл трест 1925 жылы құрылып, оның құрамында Жезқазған – Ұлытау мысты өңірі мен Қарсақпай аймағы қамтылған болатын. 1929 жылдың басында Атбасар түсті металдар трестінде геологиялық барлау бөлімі ұйымдастырылып, жетекшісі болып жас инженер Қ. И. Сәтбаев тағайындалады. Жетекшілік еткен қиын кезеңдерінде математикалық сауаттылығы мен ой–өрісінің жоғарылығы көп көмегін тигізеді. Геологиялық жұмыстары кезінде Қаныш Сәтбаев үшбұрыштардың ұқсастық белгілерін шебер қолданған. Тең шамалы фигуралардың анықтамасына сүйене отырып, «тік бұрғылау» әдісін батылдықпен қолданды.

200 **EXPERIMENTION CONTROL** SURFACE CONSULTED A SURFACE CONSULTED AND CONTROLL INTERFERIMENT CONTROLL INTERFERIMENT CONTROLL INTERFERIMENT CONTROLL INTERFERIMENT CONTROLL INTERFERIMENT CONTROLL INTERFERIMENT CONTROLL INT Қ. И. Сәтбаевтың ғылыми еңбектері математикалық негізде жасалған деп айтуға болады. Ежелден қалыптасқан бұрғылау істәжірибелерінде, Орал аймақтарында көлбеу орналасқан тау-кен денелерін бұрғылауға арналған бұрғылау скважинасы көлбей бағытталған. Себебі, жер рельефінің ерекшеліктері ескерілетін. Жас инженерге Томск технология институтының берген білімі Орал тауы аймағындағы кен-барлау іс-тәжірибелеріне септігін тигізді. Жас инженер аса ірі көрегендікпен математикалық білімінің арқасында кен байлықтарын зерттеуде тұңғыш рет «тік бұрғылау» әдісін қолдануға ұсыныс жасады. Сәтбаевтың басшылығымен , ғылыми көрегендігімен Қарсақбай өңірі жер асты байлықтарын бұрғылау скважиналары тік бұрышпен бағытталды [1]. Қарсақбай – Ұлытау аймағы кенді денелері көбінесе горизонтқа 60 градус бұрышпен көлбей орналасқанын зерттей келе, тік бұрышты үшбұрыштың бұрыштарына қатысты теореманы да қолданған. Кенді дене қалыңдығын бұрғылау скважинасы перпендикуляр бағытпен қиып өту үшін горизонтқа 30 градус көлбеулік бұрышпен бұрғылау қажеттігін түсінді, және осы әдісті қолданды. Яғни, бұл жерде «Тік бұрышты үшбұрышта 30 градусқа қарсы жатқан катет гипотенузаның жартысына тең» деген теореманы ескерген. Немесе, «Тікбұрышты үшбұрышта сүйір бұрыштың косинусы іргелес катеттің гипотенузаға қатынасына тең» анықтамасын да қолданған деп есептеуге болады. Нақты түрде сызба арқылы көлбей жатқан кен денелерін бұрғылауды қарастырайық.

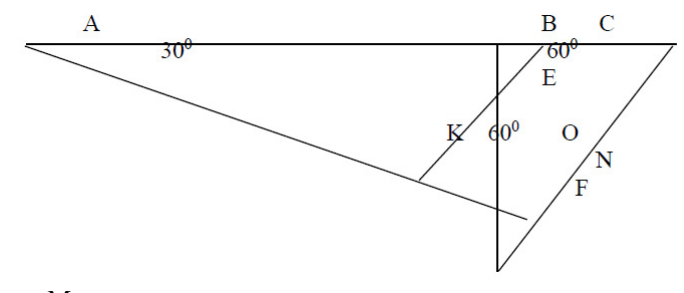

Мұндағы:

АД – горизонт жазықтығы, жер беті.

AN – көлбеу бұрғылау ізі.

BF – тік бұрғылау ізі.

CK // DF , CKND – кен сілемінің қимасы.

KN – кенді дене қуаты, яғни, қалыңдығы.

AN CK мен DF-ке перпендикуляр.

Кенді дене горизонттан 100 м тереңдікте жатсын/ BО/, кенді денені көлбеу бағытта бұрғылау қажет. Яғни , АОВ тікбұрышты үшбұрышынан

 $A$ O=100 м : cos 60° = 100 м :1/2 = 200 м.

Сонда көлбеу бұрғылау үшін /АО/ екі есе артық жұмыс жасау қажет. Суреттегі О нүктесі кенді дене қалыңдығының дәл ортасы десек, осы нүктеден горизонт жазықтығына түсірілген перпендикуляр тік скважинаның орнын білдіреді. /ОВ кесіндісі/

Осылайша, теориялық салу нәтижесінде жер қыртысы қимасында үшбұрыштар жиыны алынады. Осы сызбадан мынаны да бақылауға болады. Кенді дененің қимасы –көлбеу бұрғылау скважинасы бойынша CKND трапециясының ауданына тең. Ал тік бұрғылау скважинасы бойынша кенді дененің қимасы CEFD трапециясының ауданына тең. Ал бұл екі трапеция өзара тең шамалы болатындығын болашақ академик асқан көрегендікпен дәлелдеген.

CKND және CEFD трапециялары тең шамалы, себебі:

$$
\begin{array}{l} S_{\text{CKND}}\!\!=\!\!S_{\text{CEOND}}\!\!+\!S_{\text{OKE}} \\ S_{\text{CEFD}}\!=\!S_{\text{CEOND}}\!\!+\!S_{\text{ONE}} \end{array}
$$

және ONF бұрыштары тікбұрышты, ал О нүктесі кенді дене қалыңдығының дәл ортасы болғандықтан OK = ON. Тікбұрышты үшбұрыштардың катеті мен сүйір бұрышына байланысты теңдік белгісі бойынша екі үшбұрыш тең. Тең шамалы фигуралар дегеніміз – аудандары тең фигуралар екенін білеміз. Екі трапецияның ауданының тең екенін трапецияның ауданы табандарының

қосындысының жартысын оның биіктігіне көбейткенге тең  $\begin{bmatrix} 2 \\ 3 \\ 2 \end{bmatrix}$ болатыны туралы теорема арқылы да дәлелдеуге болады. Осыдан көріп отырғанымыздай, көлбеу және тік бұрғылаған кезде алынатын кенді дене қимасында пайда болатын фигуралар өзара тең шамалы, яғни, аудандары тең. Бұл осы әдістің барлау нәтижесі біреу ғана деген ұғымды білдіреді [5].

Осылайша, тік бұрғылаудың артықшылықтары анықталды: Үнемділік артты;

Шығын мөлшері екі есе арзандады;

Уақыт азайды;

Жанар-жағар май шығындары азайды;

Кен барлау жұмыстарының қарқынын жеделдетті;

Кен барлау жұмыстарының сапасын жақсартты.

Осыдан Қаныш Сәтбаевтың математикалық сауаттылығы мен ой-өрісінің жоғарылығы, табиғи дарындылығы байқалады.

Қазіргі геометрия курсында «Үшбұрыштардың ұқсастығы», «Тікбұрышты үшбұрыштардың теңдігі», «Көпбұрыштардың ауданы» тақырыбында осы Қаныш ағамыздың еңбектерінен мысалдар алынып, мектеп курсына енгізілсе, Қаныш ағаның еңбектерін оқушылар терең білетін еді. Біз мектеп оқушылары, Қаныш ағамызды көбінесе, геолог- академик ретінде танимыз. Бірақ ол кісінің математикалық білімінің өте жоғары деңгейде екенін зерттеу барысында анықтадым.

<sup>202</sup> <sup>203</sup> *«XXIII СӘТБАЕВ ОҚУЛАРЫ» «ОҚУШЫЛАР» сериясы* Қ. Сәтбаевтың «Алгебра» оқулығындағы радикалдарды да қызығушылықпен айтуға болады. Қазақ ғылыми академиясының тұңғыш президенті геология ғылымының XX ғасырдағы аса көрнекті оқымыстысы академик Қаныш Сәтбаев ағамыз ең алғашқы педагог – мұғалімдердің бірі. Семейдегі педагогикалық техникумды аяқтаған соң 1918-1920 жылдары Семей қаласындағы қазақ мұғалімдеріне арналған 2 жылдық педагогикалық курстарға жаратылыстану пәнінен сабақ береді. Мұғалім болып қызмет атқарғанда оқулықтың тапшылығын өз басынан кешіргендіктен, әрі ұлы ұстазымыз Ахмет Байтұрсыновтың ұсынысымен Қаныш Сәтбаев 1919–1924 жылдары студент кезінде орта мектептерге арнап балалар үшін түсінікті қазақ тілінде «Алгебра» оқулығын араб қарпінде жазады. Оқулық 1929 жылы латын графикасына көшіріледі. «Алгебра» оқулығына тереңірек үңілетін болсақ, оқулықтың тілі көпшілікке түсінікті ұғымдармен жазылған. Мысалы, арифметика – есеп жүйесі, формула – өрнек, теорема – түйін, симметрия – үйлесім сияқты балама сөздер кез келген оқушыға түсінікті болатыны сөзсіз.

Қаныш ағамыздың математикалық және ғылыми- техникалық терминология жасаудағы ең алғашқы ірі авторлардың бірі екенін осы «Алгебра» оқулығы арқылы таныдым. Қаныш аға қазақша оқулыққа тұңғыш рет халықаралық емес тілін теңдеу өрнектерін латын әріптерімен белгілеуді ұсынды. Латын әріптері еш өзгеріссіз күні бүгінге дейін қолданылып келеді.

Қ. Сәтбаевтың «Алгебра» оқулығының III бабында квадрат түбірді калькулятордың көмегінсіз табу жолдары көрсетілген. Қосу, азайту, көбейту, бөлу амалдары секілді квадрат түбірді де бағандап табу әдісі түсіндірілген.

Бұл әдіс түбір астындағы ондық сандардың қасиеті және қысқаша көбейту формулалары арқылы толық көрсетілген[2].

 Мысал арқылы оқулықта берілген алгоритмді ықшамдап, түсіндіріп көрейін. Және өз мысалымды қарастырайын.

Мысалы: 7512 санының квадрат түбірін табу керек:  $\sqrt{7512}$ = ? Шешуі: Ізделінді түбірдің ішінде ондық сандардың есебі қанша болса да, оларды әзірше x деп белгілейік, барлық бірлік сандарды y деп белгілейік. Әрбір ондықтың ішінде 10 бірлік сан бар, сондықтан ізделінді түбір 10х+у өрнегіне тең. Ендеше,

 $7512=(10x+y)2 + R = 100x2+20xy+y2+R.$  (1)

Мұндағы R-қосымша деп берілген, яғни, қалдық.

Бұл теңдіктің сол жағындағы жүздіктер саны 75.

 $O$ ң жағынан  $x^2 \leq 75$  болады.

Квадрат дәрежесі 75-тен кіші сандар: 1, 4, 9, 16, 25, 36, 49, 64.

Бұлардың ішіндегі ең үлкені 64, сондықтан х $^{\rm 2=}$ 64

Квадрат түбірдің ішінде 8 ондық сан бар екен.

Бірліктердің санын табу үшін 8-ді (1) теңдікке апарып қояйық.  $7512=(10x+y)^2 + R = 100*8^2+20xy+y^2+R = 6400+20xy+y^2+R$ 

 $7512 - 6400 = 1112$ 

$$
1112 = 2*10 \, \text{xy} + \text{y}^2 + \text{R} \tag{2}
$$

Келесі кезекте ізделінді түбірде қанша бірлік бар екенін зерттейік. (2) теңдеуден

Ізделінді түбірдің бірліктері у=1, 2, 3, 4, 5, 6 болуы мүмкін. Осы цифрларды ең үлкенінен бастап зерттейміз. у =6 болсын. (2) теңдіктен

Осы әдісті пайдаланып, өзіміз мысалдар келтірейік және осы әдісті баған түрінде жазайық:

Мысалы:  $\sqrt{635209}$  санынан түбір табайық.

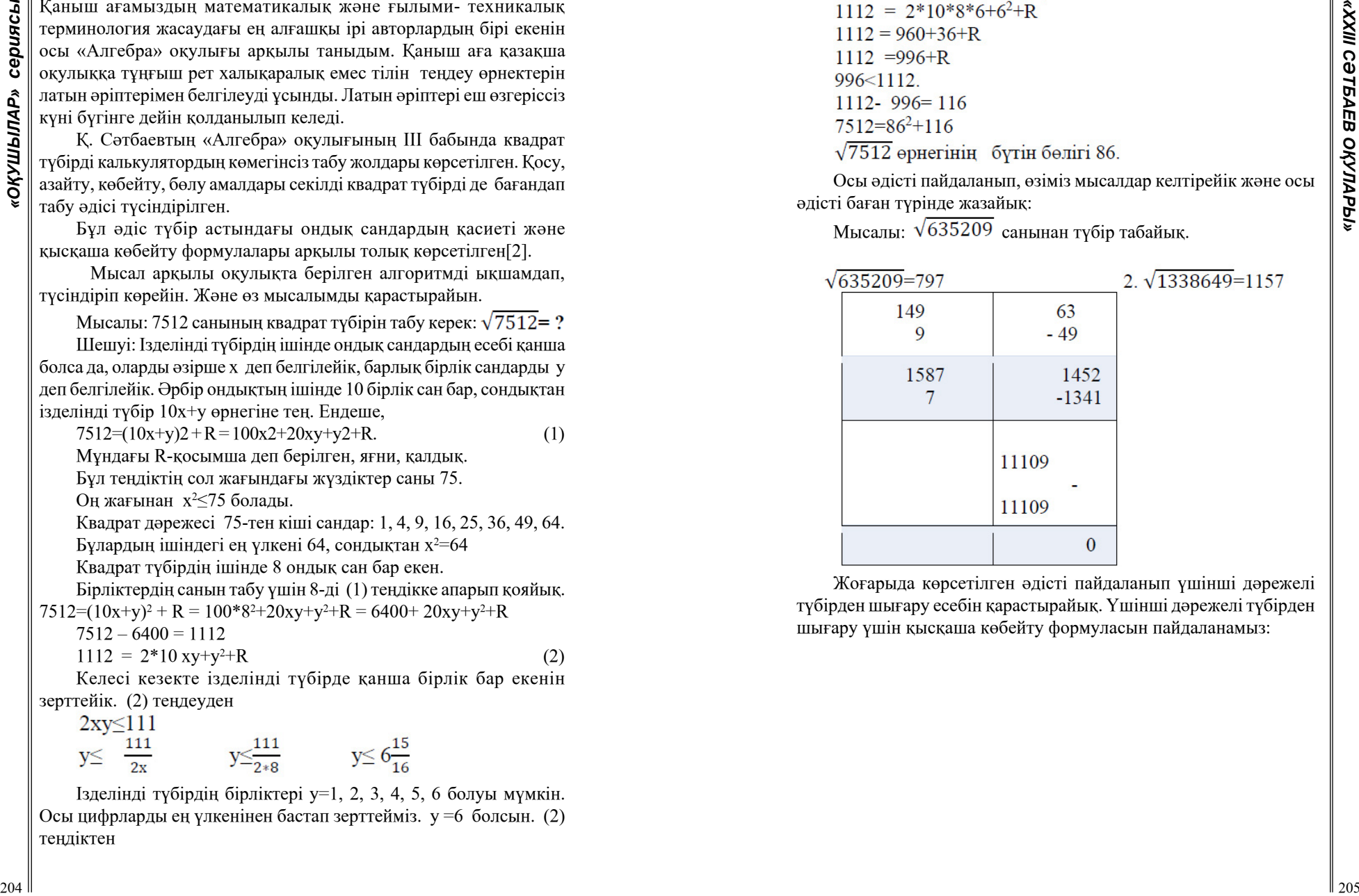

Жоғарыда көрсетілген әдісті пайдаланып үшінші дәрежелі түбірден шығару есебін қарастырайық. Үшінші дәрежелі түбірден шығару үшін қысқаша көбейту формуласын пайдаланамыз:

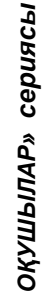

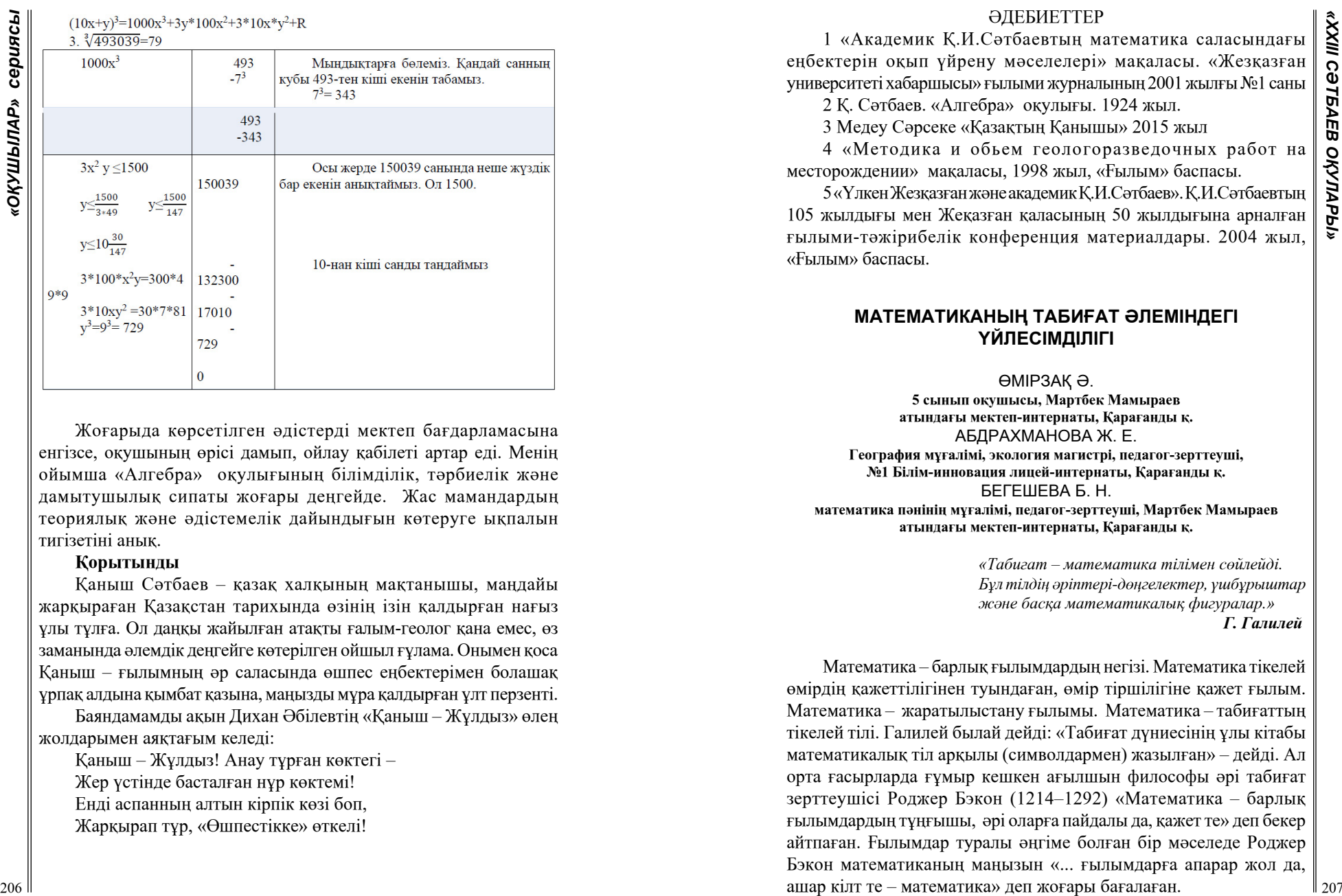

Жоғарыда көрсетілген әдістерді мектеп бағдарламасына енгізсе, оқушының өрісі дамып, ойлау қабілеті артар еді. Менің ойымша «Алгебра» оқулығының білімділік, тәрбиелік және дамытушылық сипаты жоғары деңгейде. Жас мамандардың теориялық және әдістемелік дайындығын көтеруге ықпалын тигізетіні анық.

#### **Қорытынды**

Қаныш Сәтбаев – қазақ халқының мақтанышы, маңдайы жарқыраған Қазақстан тарихында өзінің ізін қалдырған нағыз ұлы тұлға. Ол даңқы жайылған атақты ғалым-геолог қана емес, өз заманында әлемдік деңгейге көтерілген ойшыл ғұлама. Онымен қоса Қаныш – ғылымның әр саласында өшпес еңбектерімен болашақ ұрпақ алдына қымбат қазына, маңызды мұра қалдырған ұлт перзенті.

Баяндамамды ақын Дихан Әбілевтің «Қаныш – Жұлдыз» өлең жолдарымен аяқтағым келеді:

Қаныш – Жұлдыз! Анау тұрған көктегі – Жер үстінде басталған нұр көктемі! Енді аспанның алтын кірпік көзі боп, Жарқырап тұр, «Өшпестікке» өткелі!

#### ӘДЕБИЕТТЕР

1 «Академик Қ.И.Сәтбаевтың математика саласындағы еңбектерін оқып үйрену мәселелері» мақаласы. «Жезқазған университеті хабаршысы» ғылыми журналының 2001 жылғы №1 саны 2 Қ. Сәтбаев. «Алгебра» оқулығы. 1924 жыл.

- 
- 3 Медеу Сәрсеке «Қазақтың Қанышы» 2015 жыл

4 «Методика и обьем геологоразведочных работ на месторождении» мақаласы, 1998 жыл, «Ғылым» баспасы.

5 «Үлкен Жезқазған және академик Қ.И.Сәтбаев». Қ.И.Сәтбаевтың 105 жылдығы мен Жеқазған қаласының 50 жылдығына арналған ғылыми-тәжірибелік конференция материалдары. 2004 жыл, «Ғылым» баспасы.

### **МАТЕМАТИКАНЫҢ ТАБИҒАТ ӘЛЕМІНДЕГІ ҮЙЛЕСІМДІЛІГІ**

#### ӨМІРЗАҚ Ә.

**5 сынып оқушысы, Мартбек Мамыраев атындағы мектеп-интернаты, Қарағанды қ.** АБДРАХМАНОВА Ж. Е. **География мұғалімі, экология магистрі, педагог-зерттеуші, №1 Білім-иннoвaция лицей-интернаты, Қарағанды қ.** БЕГЕШЕВА Б. Н. **математика пәнінің мұғалімі, педагог-зерттеуші, Мартбек Мамыраев атындағы мектеп-интернаты, Қарағанды қ.**

> *«Табиғат – математика тілімен сөйлейді. Бұл тілдің әріптері-дөңгелектер, үшбұрыштар және басқа математикалық фигуралар.» Г. Галилей*

Математика – барлық ғылымдардың негізі. Математика тікелей өмірдің қажеттілігінен туындаған, өмір тіршілігіне қажет ғылым. Математика – жаратылыстану ғылымы. Математика – табиғаттың тікелей тілі. Галилей былай дейді: «Табиғат дүниесінің ұлы кітабы математикалық тіл арқылы (символдармен) жазылған» – дейді. Ал орта ғасырларда ғұмыр кешкен ағылшын философы әрі табиғат зерттеушісі Роджер Бэкон (1214–1292) «Математика – барлық ғылымдардың тұңғышы, әрі оларға пайдалы да, қажет те» деп бекер айтпаған. Ғылымдар туралы әңгіме болған бір мәселеде Роджер Бэкон математиканың маңызын «... ғылымдарға апарар жол да, ашар кілт те – математика» деп жоғары бағалаған.

Ал табиғат бұл бізді қоршаған орта. Ол өлі және тірі табиғат болып екіге бөлінеді. Табиғатсыз адам өмір сүре алмайды. Сондықтан «Жер-Ана» деген бекерге айтлмаса керек. Өлі табиғат тау, тас, пайдалы қазба, өзен, көл жатады. Ал тірі табиғатқа адам, өсімдік, жануарлар әлемі жатады.

Бұл жоба жұмысы бастауыш сынып оқушылары үшін өте өзекті тақырыптардың бірі. Табиғаттың тылсым сырын терең түсініуде математиканың кең ауқымды қағидаларын пайдана білу де мағызды. Жоба жұмысының мақсаты – математиканың табиғаттағы үйлесімділігін түсіне білу, көре білу, күнделікті өмірде кездесетін жайттарда есте сақтау арқылы математика мен табиғаттың терең байланысын түсіну.

208 **Constrained and the main of the set of the set of the set of the set of the set of the set of the set of the set of the set of the set of the set of the set of the set of the set of the set of the set of the set of** Бұл тақырыптың өзектілігі – оқушы ғылымдар арасындағы байланыс пен табиғатты математика тілінде сөйлете алады. Жоба жұмысының міндеттері: математика пәніне деген оқушының қызығушылығын арттыру; Математика мен табиғат арасындағы үйлесімділікті ашып көрсету. Осы жобаны жазу барысында оқушы айналамыздағы табиғат пен құбылыстарды терең тани түседі. Математикадан логикалық ойлау, айналаны салыстыру және табиғатты тану дағдылары қалыптасады. Бұл зерттеу жұмысының жаңашылдығы – жас ұрпақтың біліктілігін қалыптастыруға бағытталған қазақ халқының қаситетті деп санайтын сандарының тылсым сырын табиғатпен байланыстара танитын болады. Математикалық білімді шығармашылық, зерттеу жұмыстары арқылы терең тануға жол ашады. Зерттеу әдістері – сипаттау, салыстыру, анықтау, зерделеу. Зерттеу жұмысы үшін ғылыми әдебиеттер, ғаламтор ақпараттары, қазақтың ырым-тиым сөздері де қолданылған. Кез келген зерттеу жұмысы табандылықты, еңбекқорлық құндылықтарды талап етеді. Осындай ізденімпаздық мені математика әлеміне жақындастырды. Себебі мен үшін математиканың әр қыры қызықты. Енді осыны табиғатты тануда кездесетін сандық ерекшеліктер тұрғысында қарап көргім келді. Қазақтың үлкен кісілері жиі айтатын «төрткүл дүние», «жет қат жер асты» деген сияқты сөздерінің сыры мені қызықтырды. Сол себепті анамнан, әжемнен сұрап өзім де зерттеу жұмысыма кірістім. Күтілетін нәтиже - математиканы табиғат арқылы таниды. Өмірмен байласытыра алатын болады.

Табиғат математика тілімен сөйлейді, бұл тілдің әріптері: дөңгелек, үшбұрыш, төртбұрыш т.б. әр түрлі пішінді фигуралар болып табылады.

Ағаштардың жапырағы ағаш бұтақтарындағы екі жапырақтың арасына спираль тәрізді оралып орналасады екен: Фибоначчи санын көптеген өciмдiктерден анықтап қараған қызықты. Күнбағыс өсiмдiгiнде 34 спираль бiр бағытта оралған және 50 - i басқа бағытта оралған. Мұның өзi бiр табиғат әлемiнiң математикамен байланысқан жаратылыс күші деп есептеуге болады. Қайың ағашы да математикадағы паралель түзулер сияқты екі – екіден өседі. Ал жапырақтары ромб немесе үшбұрышқа ұқсас болып келеді. Ағаштың биіктігі 20 метрге дейін жетеді. Қайыңның суреттері тура паралель түзулер сияқты.

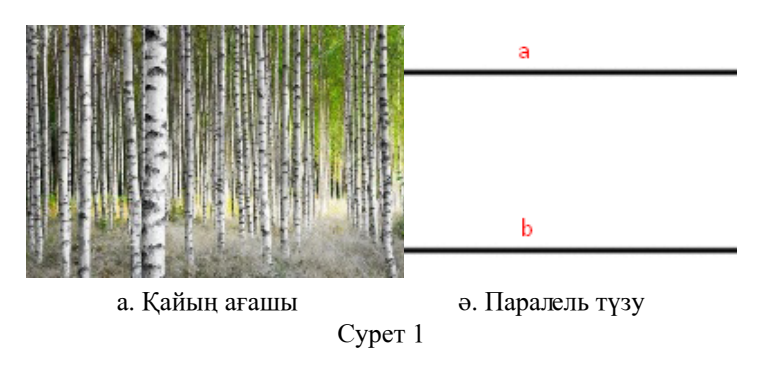

Ал күнде кешкілік көріп жүргендей аспандағы Айға қарасақ та математикалық бірнеше фигураны көруге болады. Жаңа Ай туған кезде ол доға сияқты, яғни жарты дөңгелек пішінді болады (2-сурет). Ал айдың ортасына қарай толысып жарты дөңгелек пішінді болатынын байқадым. Ал одан әрі күндер өтіп айдың соңында Айдың пішіні толық дөңгелек болады екенін байқадым. Мен бұл бақылау әдісімен жүргізген тәжірибемнен көргенім. Сонда түсіндім бұл жаратылыстану ғылымдарының, оның ішінде табиғаттың математика тілімен сөйлейтінінің тағы бір дәлелі деп айта аламын. Төмендегі суреттерден менің жасаған бақылау тәжірибемнен көргенімді түйіндеп жаздым.

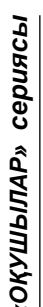

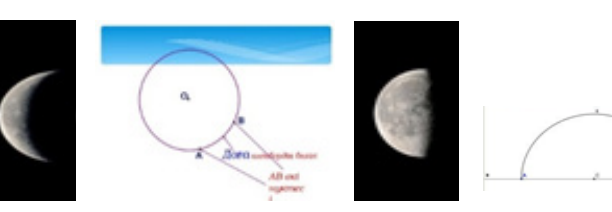

а.жаңа туған Ай ә-доға б.жартылай толған Ай в.жарты шеңбер

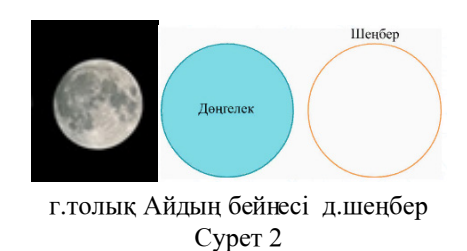

Сонымен математика барлық табиғи денелерде кездеседі. Оны күнделікті қарапайым өмірде де кездестіруге болады. Ол үшін тек айналаға математика тілімен қарау керек деп ойлаймын. Бұл табиғаттың тылсым сыры мен математиканың түпсіз терең құпиясы деуге болады. Жоғары сыныпта жаратылыстану пәндерінің география саласын өткен кезде де осыдай күпияның әр түрлісіні сипаттап, зерттеп көруге болады деп ойлаймын. Бұл менің осы жобамды келешекте әрі қарай да зерттеуге мүмкіндіқ береді және қызығушылығымды одан әрі тереңдете түскендей.

Кез келген табиғи нысанды біз математикалық тілде оқимыз. Метематика табиғатты түсінуге өте жеңіл оқуға көмектеседі. Себебі, сандар әлемі арқылы біз табиғатты нақты оқи аламыз. Мысалы, таудың биіктігі (3-сурет), жазықтардың алып жатқан ауданынын, табиғаттағы екі нысанның ара қашықтығы, айнала қоршаған су әлемі мұхиттардың ауданын, өзендердің ұзындық өлшемдерін, жер бетінің формасын нақты сандар арқылы танып біле аламыз. Осы өлшемдер, сандар бізге табиғаттағы денелерді салыстыруға, топтауға мүмкіндік береді. Сондықтан біз табиғатты математиканың тілімен сөйлетеміз деп айта аламыз.

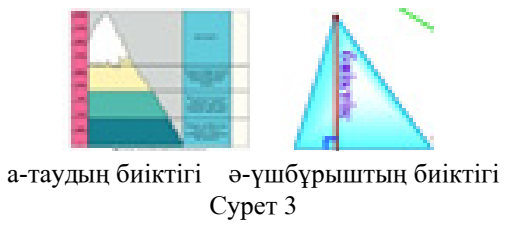

Біз математиканың табиғат кітабы жазылған тіл деп айтуға болатын бір себебі ретінде мынадай тұжырымдарды да келтіруге болады.

Осы зерттеу жұмысымның ең өзекті мәселесі бұл табиғат пен математкианың үйлесімділігін анықтау. Табиғи денелер мен математикалық фигуралардың байланысына бірнеше нұсқа келтіріп салыстырмалы түрде зерттедім.

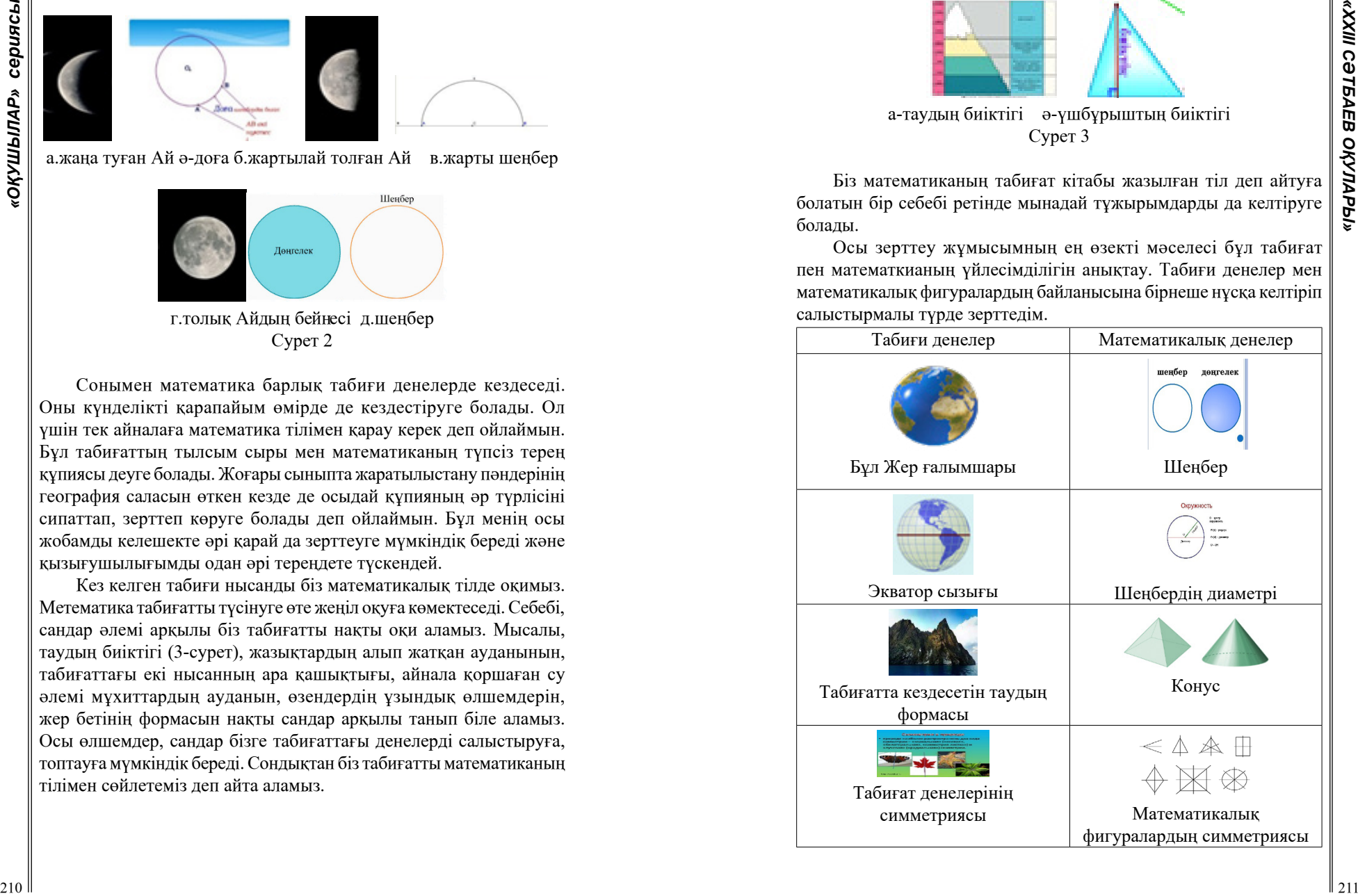

Сонымен қатар мен 1 және 9 сандары арасындағы табиғаттағы математиканы суреттеп көрсетуге тырыстым Бұл мен үшін өте қызық зерттеу бөлімі болды. Ол үшін көптеген әдебиеттерді, ғаламтор ақпараттарын, ертедегі қазақи тұжырымдарды оқуға тура келді. Ал

олай болса әрбір санды табиғаттың сырымен салыстырып көрейік. Бұл бөлімде мен әрбір санды табиғаттағы кездесетін денелердің, үдерістердің түрімен сипаттағым келді. 1санына сәйкес табиғатта біреу ғана болатын, Жер, Аспан әлемін жатқызуға болады.

достарыма көп нәрсенің сырын аштым деп айта аламын.

Менің осы үйлесімділік арқылы математиканы терең түсінуге және табиғитты тануға, білуге қызығушылығым артты. Сонымен қатар математкиалық және жаратылыстану ғылымы туралы білімді есте сақтауыма да көмектесті. Бұл кез келген оқушының білім алуына пайдасы тиетіні сөзсіз. Мен осы зерттеу жұмысым арқылы

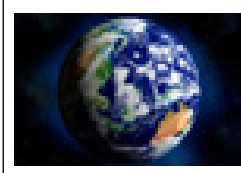

Жер ғаламшары. 2-санымен, табиғатта екі жарты шар, (солтүстік, оңтүстік), екі полюс бар, екі дүние бар жаратылыс тұрғысынан айтуға болады. Солтүстік және Оңтүстік жартышарлар. 3-санына сәйкес Жердің құрылысын жатқызуға болады (ядро, мантия, сыртқы қабаты).

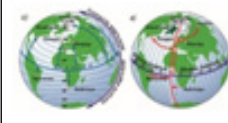

Жердің құрылыс үш бөліктен тұрады. 4-санына сәйкес табиғатта дүниенің төрт бұрышы деген ұғым бар. Ол көкжиек тұстары солтүстік, оңтүстік, батыс және шығыс деп бөлінеді.

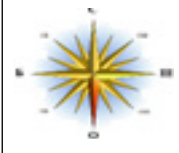

Сонымен қатар табиғатта төрт мұхит бар. 5 санына келетін болсақ Қазақ халқы тілді, дінді, тарихты, дәстүрді, атамекенді (туған жер, табиғатын) бес анық деп атаған. 6-санына сәйкес әлемде алты құрлық бар. Олар Еуразия, Солтүстік,

Америка, Оңтүстік Америка, Африка, Антарктида және Аустралия құрлықтары.

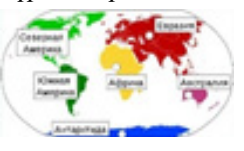

7-санын сипаттайтын табиғат әлемі өте көп, сан алуан түрлі сәйкестіктер бар. Жеті қат жердің асты, яғни Жер жеті қабаттан тұрады. Олар ішкі ядро, сыртқы ядро, төменгі мантия, жоғарғы мантия, базальт, гранит, шөгінді жер беті қабаттары. Жаңбырдан кейін пайда болатын кемпірқосақ өзіміз көретін ол да 7 түстен тұрады.

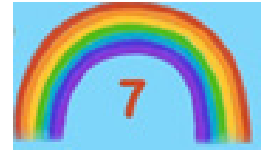

Табиғаттың керемет туындыларының бірі – кемпірқосақ. Кемпірқосақ күн сәулесі жаңбыр тамшысына түскенде, жарықтың жеті түсі сынып, тамшы арасында пайда болады. Біз неге кемпірқосақ туралы әңгіме

қозғадық, себебі кемпірқосақ жеті түстен тұрады екен. Олар: қызыл, қызғылт-сары, сары, жасыл, көгілдір, көк және күлгін. Көне заман адамдары 8 санын сенімділіктің, шыңдалудың шыңы деп есептеген. Сегіз саны сегіз төбесі бар кубты білдіреді. Сегіз санының құпиясы әлемдегі мәңгілік үздіксіз қозғалысты білдіреді.

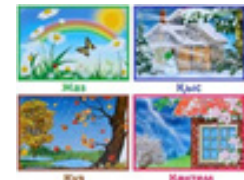

Сегіз саны – мәңгілік символы. Мысалы жыл мезгілдерінің ауысуы да үздіксіз жүріп тұратын процес. Күн мен Түннің ауысуы, табиғаттағы тірі организмдердің үздіксіз өсу прецестерін де баламалауға болады. Жыл мезгілдерінің ауысуы. Ал 9 санына келетін

болсақ табиғаттағы ең маңызды тірі дене адамның тоғыз айда жетілуі.

Сонымен қатар қасиетті 7 санын ерекше суреттеп өтпеуге болмайды. Себебі, таңғажайып жеті саны Жер жүзін мекендеген халықтардың көпшілігі ерте заманнан 7 санында ғажайып күш бар

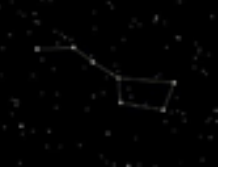

деп санаса, оны киелі деп есептейтін ұлттар да аз емес. Біздің ата-бабаларымыз да жеті санын қастарлеп, қасиет тұтып, бірқатар таным мен түсінікті табиғат құбылыстарымен байланыстыра сипаттайды. Жетіқарақшы.

Ол аспанның солтүстік жарты шарындағы шоқжұлдыз. Жетіқарақшының жарық жеті жұлдызының сыртқы пішіні шөміш тәрізді болып келеді. Оның шеткі екі жұлжызы бойынша Темірқазық жұлдызын табуға болады.

22 **A CONFERENT ASSESS TO A CONFERENT ASSESS TO A CONFERENT ASSESS TO A CONFERENT ASSESS TO A CONFERENT ASSESS TO A CONFERENT ASSESS TO A CONFERENT ASSESS TO A CONFERENT ASSESS TO A CONFERENT ASSESS TO A CONFERENT ASSESS** «Математиканың табиғат әлеміндегі үйлесімділігі» тақырыбындағы шағын жоба жұмысымды қорыта келгенде мен көптеген мәліметтермен таныстым. Математика мен табиғаттың арасындағы сәйкестік, үйлесімділік сырларын ұқтым. Күнделікті өмір сүру кезінде кездесетін кейбір байқалмайтын құбылыстардың, заңлыдықтардың сырын аштым. Табиғатты математика тілімен терең тануға тырыстым. Ал математиканы табиғаттың құбылыстарымен

21  $\frac{1}{2}$  **CAUSE AND CONDUCTER CONDUCTER** (See The Conduct of Conduction Section And Conduction Section And Conduction And Conduction And Conduction And Conduction And Conduction And Conduction And Conduction And Cond сипаттап, суреттедім деп айта аламын. Осы зерттеу жұмысым барлық оқушыларға қызықты деп ойлаймын. Себебі, әркім осындай өмірде кездесетін табиғат құбылыстарын байқай бермейді. Мен осы жобада салыстыру әдістерін жиі қолдандым. Салыстыру кез келген нәрсені толық сипаттауға мүмкіндік береді. Бұл жоба арқылы басқа да оқушылар табиғатты математикалық тұрғыдан терен түсіне алады. Сонымен қатар есте сақтауға өте жеңіл болады. Қазақтың халықтық теңеулерімен де таныстым. Зерттеу жұмысым өзіме ұнады. Басқа адамдарға да ұнайды және пайдалы болады деген сенімдемін. Маған осы жобада макеттер жасау өте қызық болды. Себебі таныстыру кезінде макеттерді де қолданамын. Әсіресе Айдың бейнесін зерттеген уақытта қызық болды. Бұрын мен оны байқамаған екенмін. Ай туғаннан әр айтың соңына дейін формасы бірнеше фигура жасап өзгереді екен. Жалпы жобадағы мақсатыма жеттім деп ойлаймын.

Сонымен, табиғат – математиканың тілімен сөйлейді деген ұғымға толық негіз бар деп айта аламын.

#### ӘДЕБИЕТТЕР

1 Арыстанғалиев С.А., Рамазанов Е.Р.«Қазақстан өсімдіктері». Алматы.2003жыл

2 Әлімбеков. Табиғатты пайдалану және оны қорғау негіздері

3 Балалар энциклопедиясы: энциклопедия (Бас редакторы Б.Аяған) Алматы: Қазақ энциклопедиясы,2008 –Т.1:А

4 Житомирский С.В., Итальянский Е.Г., и др. Астрономия

5 Энциклопедия/Научпоп. Издание для детей –М.:ЗАО«Росмэн-Пресс» 2007– 128 с.

6 Жүнісқызы К, Дүниетану; Жалпы білім беретін мектептің 4сыныбына арналған оқулық/К.Жүнісқызы, Ә.Бірмағамбетов,Қ. Аймағамбетова,

7 Қ.Жүкенов 3басылымы, өңделген – Алматы: Атамұра,2011

### **ПЛАНИМЕТРИЯ ЕСЕПТЕРІН ШЕШУДЕГІ КОМПЛЕКС САНДАР АЛГЕБРАСЫНЫҢ РӨЛІ**

НҰРҒАЛИ Ә., УМБЕТОВА Ж.

**11-сынып оқушылар, С. А. Ходжиков атындағы №39 дарынды балаларға арналған мектеп-лицей, Алматы қ.** САҒЫНДЫҚОВ Б. Ж. **қауымд. профессор, «Жоғарғы математика және моделдеу» кафедрасы, Қ.И. Сәтбаев атындағы ҚазҰТЗУ**

> *«Егер біз шынымен де бір нәрсені білсек, оны математиканы үйрену арқылы білеміз.» П. Гассенди*

Әдетте планиметриялық есептерді шешуде негізінен геометриялық, алгебралық және аралас әдістер қарастырылады. Сонымен қатар күрделілігі әртүрлі деңгейдегі есептер үшін векторлық алгебра мен координаттар әдісі қолданылады.

Ұсынылып отырған мақалада планиметрия есептерін шешуде комплекс сандар алгебрасының әдістерін қолдана отырып тамаша нәтижелер алуға болатынын көрсетеміз. Мектеп бағдарламасында комплекс сандар алгебрасы қарастырылмайды. Әсіресе қазақ тілінде оқитын оқушылар үшін бұл әдістің тақырыбы ашылмаған.

1-есеп. Теңбүйірлі үшбұрыштың бүйір қабырғаларына жүргізілген медианалар өзара перпендикуляр болғанда сол бүйір қабырғаларының арасындағы бұрыштың шамасын табыңыз (1-сурет).

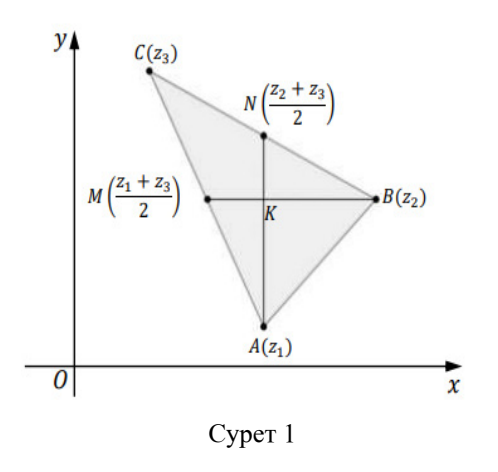
Шешуі.  $z_1$ ,  $z_2$  және  $z_3$  арқылы үшбұрыштың А, В және С төбелерінің комплекстік координаттарын белгілейік. Сонда N және М нүктелерінің сәйкес комплекс координаттары  $\frac{z_2+z_3}{2}$  және болады  $\frac{z_1+z_3}{2}$  [1].

Есептің шарты бойынша AN және ВМ медианалары өзара перпендикуляр. Демек  $\overrightarrow{AN}$  және  $\overrightarrow{BM}$  векторларының скаляр көбейтіндісі нөлге тең:

 $(\overrightarrow{AN}, \overrightarrow{BM}) = |\overrightarrow{AN}| |\overrightarrow{BM}| \cos \angle MKN = 0.$  (1)

Әрі қарай (1) теңдікті  $\overrightarrow{AN}$  және  $\overrightarrow{BM}$  векторларының n – z. және m –  $\text{z}_{\text{2}}$  комплекстік координаттары арқылы ашып жазамыз, мұнда,  $n = \frac{z_2 + z_3}{2}$ ,  $m = \frac{z_1 + z_3}{2}$ . Сонымен

$$
\left(\overrightarrow{AN},\overrightarrow{BM}\right)=\frac{1}{2}\left((z_1-n)(\overline{z}_2-\overline{m})+(\overline{z}_1-\overline{n})(z_2-m)\right)=0,
$$

бұдан

$$
(z_1\overline{z}_2 + \overline{z}_1z_2) - (n\overline{z}_2 + \overline{n}z_2) - (z_1\overline{m} + \overline{z}_1m) + (n\overline{m} + \overline{n}m) = 0 \quad (2)
$$

комплекстік теңдігі алынады.

Енді соңғы теңдіктің құрамына кіретін әрбір жақшаны ашып жазайық:<br>  $\frac{1}{2} \frac{\pi}{6} + \frac{\pi}{6} \frac{\pi}{6} - \frac{1}{2} \frac{12}{16} + \frac{1}{2} \frac{12}{16} - \frac{1}{2} \frac{1}{16}$ 

$$
i z_1 z_2 + z_1 z_2 = |z_1| + |z_2| - |AD|,
$$
  
\n
$$
2) n\overline{z}_2 + \overline{n}z_2 = \frac{1}{2} (3|z_2|^2 + |z_3|^2 - |BC|^2);
$$
  
\n
$$
3) z_1 \overline{m} + \overline{z}_1 m = \frac{1}{2} (3|z_1|^2 + |z_3|^2 - |CA|^2);
$$

Сонда (2) комплекстік теңдік үшбұрыштың қабырғаларының

ұзындықтарын байланыстыратын

$$
|BC|^2 + |CA|^2 = 5|AB|^2 \tag{3}
$$

түріндегі тамаша нәтижені береді.

Есептің шарты бойынша үшбұрыш теңбүйірлі. Демек  $|BC| = |CA|$ . Бұдан (3) теңдіктен  $|BC|^2 = |CA|^2 = \frac{5}{2}|AB|^2$ шарты алынады.

Енді теңбүйірлі үшбұрыштың бүйір қабырғаларының  $\|\mathbf{\hat{x}}$ ындағы бұрыштың шамасын табу үшін  $\overrightarrow{CA}$  және  $\overrightarrow{CB}$   $\|\mathbf{\hat{x}}\|$ арасындағы бұрыштың шамасын табу үшін  $\overrightarrow{CA}$  және  $\overrightarrow{CB}$ векторларының скаляр көбейтіндісін олардың комплекстік координаттары арқылы өрнектейік:

216 *CACR* = 2000 *CACR* = 2000 *CACR* = 2000 **CACR** = 2000 **CACR** = 2000 **CACR** = 2000 **CACR** = 2000 **CACR** = 2000 **CACR** = 2000 **CACR** = 2000 **CACR** = 2000 **CACR** = 2000 **CACR** = 2000 **CACR** = 2000 **CACR** = 2000 **CACR**  $\text{Gy}$ дан<br>  $\cos \angle ACB = \frac{(\overrightarrow{CA}, \overrightarrow{CB})}{|\overrightarrow{CA}||\overrightarrow{CB}|} = \frac{(z_1 - z_3)(\overline{z}_2 - \overline{z}_3) + (\overline{z}_1 - \overline{z}_3)(z_2 - z_3)}{2|CA||BC|}$ <br>  $= \frac{|BC|^2 + |CA|^2 - |AB|^2}{2|CA||BC|} = \frac{4|AB|^2}{5|AB|^2} = \frac{4}{5}.$ Демек ∠ $ACB$  = arccos  $\frac{4}{5}$ .

**Ескерту.** [1] оқу құралында планиметрияға қатысты комплекс сандар алгебрасының көмегімен:

а) үшбұрыштың тамаша нүктелері арқылы өтетін Эйлер түзуі туралы теорема;

б) үшбұрыштың медиана, биссектриса және басқа да элементтерін анықтайтын Стюарт теоремасы;

в) үшбұрыштың элементтерінің арасындағы байланыстарды өрнектейтін Мольвейде формулаларымен қатар бірқатар тамаша теоремалар дәлелденді.

2-есеп. Птолемей теоремасы: шеңберге іштей сызылған төртбұрыштың диагоналдарының көбейтіндісі оның қарама-қарсы жатқан қабырғаларының көбейтінділерінің қосындысына тең.

Шеңбердің центрін тікбұрышты координаттар жүйесінің бас нүктесі ретінде қабылдайық.

Егер шеңберге іштей сызылған АВСD төртбұрышының төбелерінің комплекстік координаттарын сәйкес  $z_1$ ,  $z_2$ ,  $z_3$  және  $z_4$ 

арқылы белгілесек, онда  $|z_1| = |z_2| = |z_3| = |z_4|$ . Мұнда

Сонда Птолемей теоремасының комплекстік тұжырымдамасы

$$
|z_1 - z_3| \cdot |z_2 - z_4| = |z_1 - z_2| \cdot |z_3 - z_4| + |z_1 - z_4| \cdot |z_2 - z_3| \tag{4}
$$

түрінде жазылады.

Енді теореманың дәлелдеуіне кірісейік. Ол үшін (4) теңдіктің оң жағын ашып, төменде көрсетілгендей етіп топтастырамыз.

өйткені  $\frac{(z_1-z_2)(z_3-z_4)}{(z_1-z_4)(z_2-z_3)}$  саны нақты және оң. Сонымен қатар

Теорема дәлелденді.

## ӘДЕБИЕТТЕР

1 Сағындықов Б.Ж., Бимұрат Ж. Алгебра және математикалық анализге кіріспе: Оқу құралы/Б.Ж. Сағындықов, Ж. Бимұрат. – Алматы, 2021. – 185 б.

2 Сағындықов Б.Ж. Қарапайым дифференциалдық теңдеулер және Matlab: Оқу құралы/Б.Ж. Сағындықов. – Алматы: ҚазҰТЗУ,  $2019. - 2126.$ 

# **ГЕОМЕТРИЧЕСКАЯ ИНЕТРПРЕТАЦИЯ ОПРЕДЕЛИТЕЛЯ ВТОРОГО ПОРЯДКА ЧЕРЕЗ ПЛОЩАДЬ ПРОИЗВОЛЬНОГО ТРЕУГОЛЬНИКА (МНОГОУГОЛЬНИКА) ЗАДАННОГО В ПРЯМОУГОЛЬНОЙ СИСТЕМЕ КООРДИНАТ**

СЕРЕДКИН В. П. **учитель математики, Чернорецкая СОШ № 1, Павлодарская обл.** САРСЕНОВА Д. **ученица 11 класса, Чернорецкая СОШ № 1, Павлодарская обл.**

Определитель второго порядка равен произведению элементов на главной диагонали минус произведение элементов на побочной диагонали.

$$
\begin{vmatrix} a & b \\ c & d \end{vmatrix} = a \cdot d - b \cdot c \tag{1}
$$

На первом этапе наша задача будет заключаться в том, чтобы вывести формулу для определения площади треугольника через определитель второго порядка, элементы которого являются координатами вершин треугольника.

Определим площадь треугольника по известным координатам его вершин. Сформулируем задачу.

Определим площадь треугольника по известным координатам<br>
вершин. Сформулируем задачу.<br>
Задача 1: В прямоугольной системе координат дан треугольник<br>
и из вершин которого совпадает с началом координат в две<br>
тие имеют соот одна из вершин которого совпадает с началом координат в две другие имеют соответствующие координаты  $(x_1; y_1)$  и  $(x_2; y_2)$ . Докажите что площадь треугольника можно вычислить используя

определитель второго порядка и она будет равна 2  $\lambda_1$ 2 1  $S = \frac{1}{2} \begin{vmatrix} x_2 & x \\ y_2 & y \end{vmatrix}$ 

2  $y_1$ **Доказательство:** Пусть в декартовой прямоугольной системе координат дан треугольник BOC, вершины которого лежат в точках

<sup>218</sup> <sup>219</sup> *«XXIII СӘТБАЕВ ОҚУЛАРЫ» «ОҚУШЫЛАР» сериясы*  $O(0;0)$ ,  $B(x_1; y_1)$  *H*  $C(x_2; y_2)$ . Обозначим сторону OB через c, OC через b, а угол между ними ∠*BOC* = <sup>α</sup> , тогда площадь треугольника *BOC* можно выразить через известные стороны и углы  $S = \frac{1}{2} \cdot OB \cdot OC \cdot \sin BOC$  или  $\sin \alpha$  $S = \frac{1}{2} \cdot c \cdot b$ 

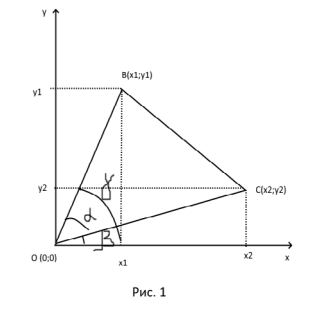

Угол α представим в виде разности углов γ и β образованных соответственно сторонами OB и OC с осью O*x*, <sup>α</sup> = <sup>γ</sup> − β тогда площадь треугольника будет равна

$$
S = \frac{1}{2} \cdot c \cdot b \cdot \sin(\gamma - \beta)
$$

Преобразуем,  $sin(\gamma - \beta)$  используя формулу разности аргументов

 $\sin(x - y) = \sin x \cdot \cos y - \cos x \cdot \sin y$ 

Получим  $S = \frac{1}{2} \cdot c \cdot b \cdot \sin(\gamma - \beta) = \frac{1}{2} \cdot c \cdot b \cdot (\sin \gamma \cos \beta - \cos \gamma \sin \beta) = \frac{1}{2} (c \cdot b \cdot \sin \gamma \cdot \cos \beta - c \cdot b \cdot \cos \gamma \cdot \sin \beta)$ используя рисунок 1 и соотношения между сторонами и углами прямоугольного треугольника выразим координаты точек  $b \cdot \cos \beta = x_2$  $b \cdot \sin \beta = y_2$  $c \cdot \cos \gamma = x_1$  $c \cdot \sin \gamma = y_1$ 

получим что площадь треугольника через координаты будет выражена формулой

$$
S = \frac{1}{2} (x_2 \cdot y_1 - x_1 \cdot y_2)
$$
 (2)

Мы получили что в правой части в скобках стоит разность произведения элементов, тогда используя формулу (1) наша формула (2) примет вид:

$$
S = \frac{1}{2}(x_2 \cdot y_1 - x_1 \cdot y_2) = \frac{1}{2} \begin{vmatrix} x_2 & x_1 \\ y_2 & y_1 \end{vmatrix}
$$
 with  $S = \frac{1}{2} \begin{vmatrix} x_2 & x_1 \\ y_2 & y_1 \end{vmatrix}$  (3)

Пример 1: На координатной плоскости дан треугольник вершины которого расположены в точка А  $(0, 0)$ , В  $(5, 3)$  и С  $(4, 4)$ . Найти площадь данного треугольника.

Решение: Используем формулу (3) для решения данной задачи.

$$
S = \frac{1}{2} \begin{vmatrix} x_2 & x_1 \\ y_2 & y_1 \end{vmatrix}
$$
 3 $\text{QEC}_1$  3 $\text{QEC}_2$  5 $\text{QFC}_1$  5 $\text{QFC}_1$  6 $\text{QFC}_2$  7 $\text{QFC}_2$  6 $\text{QFC}_1$  3 $\text{QFC}_2$  7 $\text{QFC}_1$  3 $\text{QFC}_2$  7 $\text{QFC}_2$  8 $\text{QFC}_2$  9 $\text{QFC}_2$  10 $\text{QFC}_2$  10 $\text{QFC}_2$ 

$$
S = \frac{1}{2} \begin{vmatrix} 4 & 5 \\ 4 & 3 \end{vmatrix} = \frac{1}{2} (4 \cdot 3 - 5 \cdot 4) = \frac{1}{2} \cdot (-8) = -4
$$

в результате вычисления мы получили что площадь равна отрицательному числу, но если мы обозначим вершины немного по другому первой вершиной возьмем С, а второй вершину В, то получим  $x_1 = 4$ ,  $y_1 = 4$ ,  $x_2 = 5$ ,  $y_2 = 3$  и тогда площадь будет равна

$$
S = \frac{1}{2} \begin{vmatrix} 5 & 4 \\ 3 & 4 \end{vmatrix} = \frac{1}{2} (5 \cdot 4 - 4 \cdot 3) = \frac{1}{2} \cdot 8 = 4
$$

Из данного примера мы приходим к выводу, что в формуле (3)

$$
S = \frac{1}{2}(x_2 \cdot y_1 - x_1 \cdot y_2) = \frac{1}{2} \begin{vmatrix} x_2 & x_1 \\ y_2 & y_1 \end{vmatrix}
$$
, neoбходимо перед

коэффициентом  $\frac{1}{2}$  добавить у, так как площадь не может принимать отрицательное значение. На знак площади будет влиять то какую вершину мы возьмем первую. Наша формула примет вид:

$$
S = \pm \frac{1}{2} (x_2 \cdot y_1 - x_1 \cdot y_2) = \pm \frac{1}{2} \begin{vmatrix} x_2 & x_1 \\ y_2 & y_1 \end{vmatrix}
$$
 (4)

Формула позволяет нам определит площадь треугольника с известными координатами вершин, одна из которых расположена в начале координат.

Теперь рассмотрим треугольник вершины, которого расположены, так что не одна из вершин не совпадает с началом координат.

Задача 2: В прямоугольной системе координат дан треугольник с вершинами в точках -  $A(x_1, y_1) B(x_2, y_2) C(x_3, y_3)$ . Докажите что площадь треугольника можно вычислить используя определитель

второго порядка по формуле  $S = \frac{1}{2} \begin{vmatrix} x_2 - x & x_3 - x_1 \\ y_2 - y_1 & y_3 - y_1 \end{vmatrix}$ 

Доказательство: Обозначим стороны треугольника

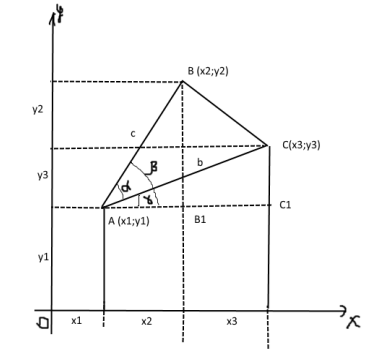

и угол между ними  $\angle BAC = \alpha$ , тогда площадь треугольника можно выразить по известной формуле  $S = \frac{1}{2} \cdot c \cdot b \cdot \sin \alpha$  Угол α представим в виде разности углов  $\alpha = \beta - \gamma$ , которые образованны соответственно сторонами АВи АС с осью Ох.

$$
\begin{aligned} \n\text{TorryHMM} \ \ S &= \frac{1}{2} \cdot c \cdot b \cdot \sin(\beta - \gamma) = \frac{1}{2} \cdot \tilde{n} \cdot b \cdot (\sin \beta \cos \gamma - \cos \beta \cdot \sin \gamma) = \\ \n&= \frac{1}{2} (b \sin \beta \cos \gamma - b \cos \beta \sin \gamma) \n\end{aligned}
$$

Рассмотрим треугольники AB, В и AC, они являются прямоугольными. Используем соотношение между сторонами и углами прямоугольного треугольника получим выразим стороны  $AB$ ,  $BB$ ,  $AC$ ,  $CC$ ,

$$
AB_1 = c \cdot \cos \beta, BB_1 = c \cdot \sin \beta, AC_1 = b \cdot \cos \gamma, CC_1 = b \cdot \sin \gamma
$$

Используя метод координат можно выразить стороны треугольников через координаты вершин

$$
AB_1 = x_2 - x_1, BB_1 = y_2 - y_1, AC_1 = x_3 - x_1, CC_1 = y_3 - y_1
$$

Из равенств

$$
AB_1 = x_2 - x_1, BB_1 = y_2 - y_1, AC_1 = x_3 - x_1, CC_1 = y_3 - y_1
$$

$$
AB_1 = x_2 - x_1, BB_1 = y_2 - y_1, AC_1 = x_3 - x_1, CC_1 = y_3 - y_1
$$

Получим

$$
c \cdot \cos \beta = x_2 - x_1, c \cdot \sin \beta = y_2 - y_1, b \cdot \cos \gamma = x_3 - x_1, b \cdot \sin \gamma = y_3 - y_1
$$

и проведем замену в формуле

$$
S = \frac{1}{2} (b \sin \beta \cos \gamma - b \cos \beta \sin \gamma) = \frac{1}{2} (\tilde{n} \cdot \sin \beta \cdot b \cdot \cos \gamma - c \cdot \cos \beta \cdot b \cdot \sin \gamma)
$$
  
Получим

$$
S = \frac{1}{2} (x_3 - x_1) \cdot (y_2 - y_1) - (x_2 - x_1) \cdot (y_3 - y_1) = \frac{1}{2} \begin{vmatrix} x_3 - x_1 & x_2 - x_1 \\ y_3 - y_1 & y_2 - y_1 \end{vmatrix}
$$
 (5)

Выше мы уже говорили о том что знак плошали будет зависеть от того какая вершина взята за первую, поэтому в формулу (5) лобавим ±

$$
S = \pm \frac{1}{2} \begin{vmatrix} x_3 - x_1 & x_2 - x_1 \\ y_3 - y_1 & y_2 - y_1 \end{vmatrix}
$$

Данная формула позволит нам находить площадь треугольника заданного координатами вершин используя определитель второго порядка.  $222$ 

Рассмотрим вопрос нахождения площади многоугольника используя определитель второго порядка. Я уже выяснила как используя определитель второго порядка найти площадь треугольника и решила использовать это для нахождения площади многоугольника. Для того чтобы использовать формулу представленную выше мне необходимо многоугольник разбить на треугольники. Опреацию разбиения многоугольника на треугольники называется операцией триангуляции. В теоретическом материале представлены неколько методов триангуляции треугольника, но я использую одну из простейших - триангуляция выпуклого многоугольника за линейное время в веерную триангуляцию. Суть данной триангуляции заключается в добавлении диагоналей от одной вершины ко всем остальным вершинам. Используя данный тип триангуляции четырехугольник разобется на два треугольника, пятиугольник - на три треугольника и так далее. Вообще для выпуклого n-угольника число диагоналей проведенных от одной вершины к всем остальным равно  $(n-3)$ , а число треугольников –  $(n-2)$ .

Задача: Рассмотрим произвольный четырехугольник в прямоугольной системе координат заданный его вершинами и выведем формулу для нахождения его площади через определитель второго порядка.

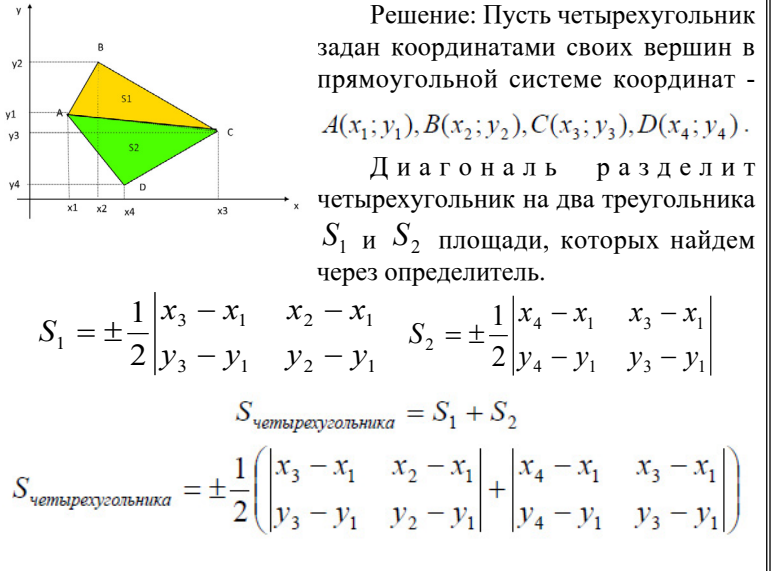

 $\parallel$  223

Запишем выражение в удобной для запоминания форме, в виде определителя

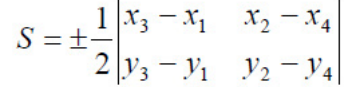

Площадь четырехугольника равна половине определителя, элементами столбцов и строк которого является разность координат вершин четырехугольника, взятых по диагонали.

В результате моего исследования я вывела формулы для нахождения площади треугольника и четырехугольника, используя определитель второго порядка.

Площадь треугольника заданного в прямоугольной системе координат координатами его вершин:

Если координаты одной из вершин совпадают с началом координат

$$
S = \frac{1}{2} \begin{vmatrix} x_2 & x_1 \\ y_2 & y_1 \end{vmatrix}
$$

Если координаты вершин даны в произвольном порядке

$$
S = \pm \frac{1}{2} \begin{vmatrix} x_3 - x_1 & x_2 - x_1 \\ y_3 - y_1 & y_2 - y_1 \end{vmatrix}
$$

Площадь четырехугольника заданного в прямоугольной системе координат координатами его вершин:

$$
S = \pm \frac{1}{2} \begin{vmatrix} x_3 - x_1 & x_2 - x_4 \\ y_3 - y_1 & y_2 - y_4 \end{vmatrix}
$$

### ЛИТЕРАТУРА

1 В.Б. Гуревич, В.П. Минорский, Учебник аналитической геометрии, Москва 1958г.

2 И.И. Привалов, Аналитическая геометрия, Москва, 1958 г.

3 А.С. Киркинский, Линейная алгебра и аналитическая геометрия, учебное пособие, Москва 2006 г.

## **ПРИЕМЫ БЫСТРОГО СЧЕТА В УМЕ**

СЕРЕДКИНА Е. Н. **учитель математики, Чернорецкая СОШ № 2, Павлодарская обл.** СЕРЕДКИН Д. **ученик 5 класса, Чернорецкая СОШ № 2, Павлодарская обл.**

> *«Математику уже за то любить следует, что она ум в порядок приводит.»*

224  $\frac{1}{2}$   $\frac{1}{2}$   $\frac{1}{2$ Все привыкли использовать гаджеты для быстрого счета. Когда вы используете гаджеты, то теряете навык быстрого счета в уме. Однако известно, что каждый хочет научиться быстро, считать в уме, чтоб этого не заметили другие. Никто не будет спорить, что современные технологии позволяют быстро производить расчеты, но в тоже время они ограничивают использование памяти и умственных способностей человека. Помимо практического назначения, техника ментальной арифметики позволяет людям научиться организовывать себя в различных аспектах жизни. Кроме того умение быстро считать в уме, безусловно, может положительно повлиять на ваш умственный облик и выделить вас среди окружающих «гуманитариев».

Самое интересное в математике это закономерности чисел. Рассмотрим пары чисел, которые в сумме дают 20.

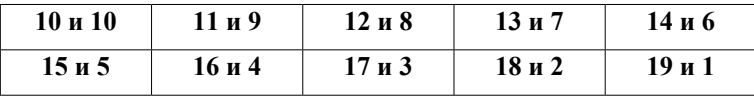

Если мы вычислим произведение этих пар чисел и сравним с максимальным произведением.

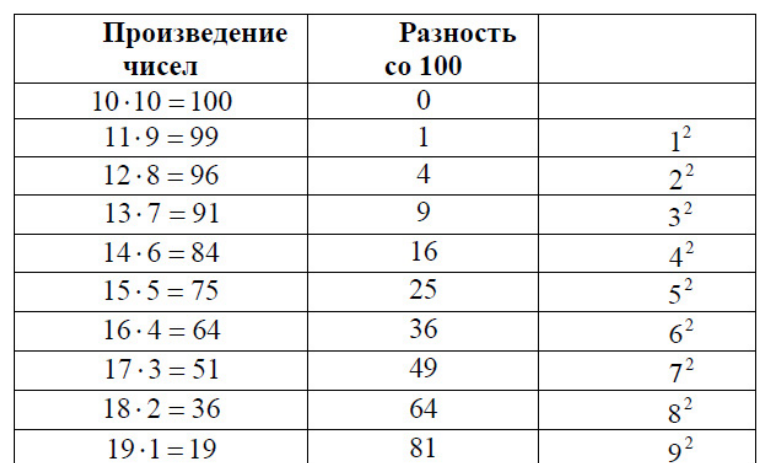

Из таблицы видна закономерность, что чем дальше отстоят друг от друга числа, тем меньше становиться их произведение. Интересен тот факт, что произведение уменьшается на квадрат числа, на которое было увеличено первое число или уменьшено второе число. А будет ли работать данная закономерность для других чисел? Рассмотрим еще один пример возьмем число 28 представим его в виде пар чисел.

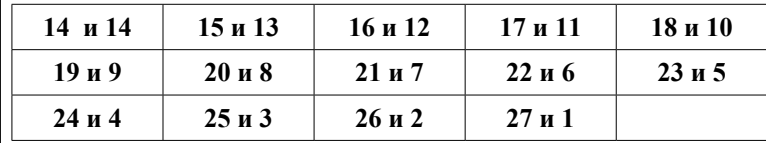

Вычислим произведение и разность с наибольшим произведением

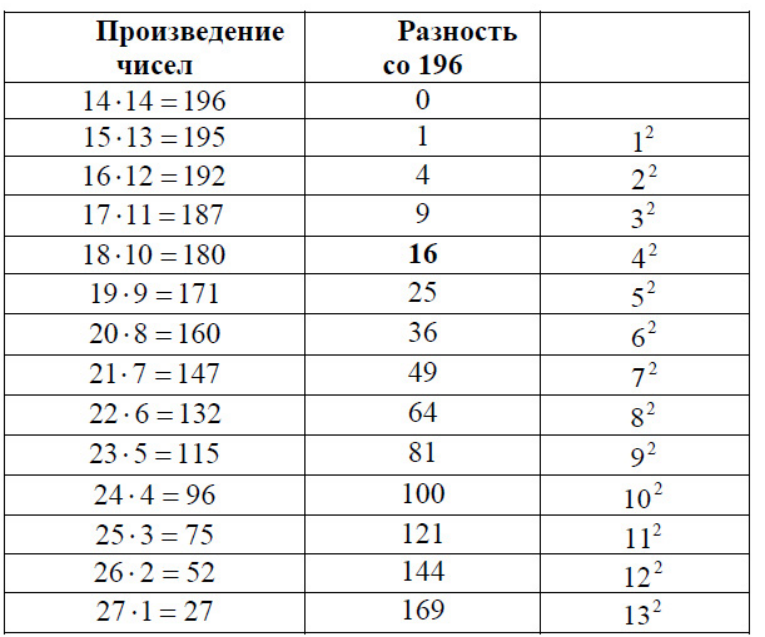

И снова мы видим, что наибольшее произведение дало умножение одинаковых чисел. А дальше произведение уменьшается с интервалом чисел, как и в первом примере. Провеля еще несколько исслелований мы получаем, что эта закономерность строгая. Теперь посмотрим, как применять данную закономерность для быстрого возведения числа в квадрат.

Например, нам нужно возвести в квадрат число 14. Вместо того чтобы умножать число 14 на само себя в уме можно сделать умножение проще и вычисления выполнить в уме для этого возьмем числа которые в сумме дают 28 и перемножаются в уме  $18 \cdot 10 = 180$ к полученному произведению прибавляем квадрат числа 4, разницу между числом 14 и числами которые мы перемножили.

$$
14^2 = 18 \cdot 10 + 4^2 = 180 + 16 = 196.
$$

Возьмем еще один пример, умножим 98 на 98. Дополним первое число до 100, прибавив к нему 2, а от второго отнимем 2. Получим 100 умножить на 96

 $98^2 = 100 \cdot 96 + 4^2 = 9600 + 4 = 9604$ 

Данную схему очень легко применять к числам заканчивающихся 5. Если увеличить и уменьшить числа на 5 то мы будем оперировать круглыми числами.

$$
452 = 50 \cdot 40 + 52 = 2000 + 25 = 2025
$$
  
\n
$$
652 = 70 \cdot 60 + 52 = 4200 + 25 = 4225
$$
  
\n
$$
952 = 100 \cdot 90 + 52 = 9000 + 25 = 9025
$$

Теперь возведем в уме в квадрат число 59. Увеличим и уменьшим число на 1, получим  $49^2 = 50 \cdot 48 + 1^2$ . Сразу возникнет вопрос, как умножить 50 на 48. Умножать будем слева на право. Забудем про нуль и подсчитаем  $5 \cdot 48 : 5 \cdot 40 = 200$  и  $5 \cdot 8 = 40$  теперь сложим два полученных числа  $200 + 40 = 240$  и добавим нуль в конце, получим 2400

 $49^2 = 50 \cdot 48 + 1^2 = 2400 + 1 = 2401$ 

Вывод: обозначим число, которое возводим в квадрат через Х, а через а разность с ближайшим круглым числом тогда нашу закономерность можно задать алгебраической формулой:

$$
X^2 = (X + \alpha)(X - \alpha) + \alpha^2
$$

Данная формула также позволяет нам возводить в уме любые числа, рассмотрим на примере трехзначного числа.

 $125^2 = 100 \cdot 150 + 25^2 = 15000 + 625 = 15625$ 

#### Сложение в уме

Рассмотрим способ быстрого сложения в уме. Возьмем пример 424 + 179. Начнем с 424 и прибавим к нему сотню, чтобы упростить подсчеты

## $524 + 79$

теперь прибавим к 524 десятки, а затем единицы

#### $594+79=603$

т.е. сложение по разрядам  $424+179=424+100+70+9=603$ 

#### Вычитание в уме

Самая большая хитрость при вычитании в уме - вычитать больше, чем нужно - если вам нужно вычесть 9, гораздо проще вычесть 10 и прибавить к ответу 1.

Например,  $127-9=117+1=118$ 

Если вам нужно вычесть 19, то вычтите 20 и прибавьте 1:  $127 - 19 = 107 + 1 = 108$ 

## Умножение в уме

Для того чтобы легко умножать в уме необходимо знать обычную таблицу умножения.

Умножение однозначного числа на двухзначное - считать будем слева направо. Умножим число 8 на 24. Сначала умножаем 8 на 20, потом 8 на 4 и складываем полученные произведения.

$$
8 \cdot 24 = 8 \cdot 20 + 8 \cdot 4 = 160 + 32 = 192
$$

Потренировавшись на умножении однозначного числа на двузначное, можно переходить к умножению однозначного числа на трехзначное. Например, при умножении 456 на 7 нужно выполнить последовательные действия 400 умножить на 7, 50 умножить на 7 и 6 умножить на 7 и сложить полученные произведения

 $456 \cdot 7 = 400 \cdot 7 + 50 \cdot 7 + 6 \cdot 7 = 2800 + 350 + 42 = 3150 + 42 = 3192$ 

Теперь посмотрим, как будет выполняться умножение двух двузначных чисел. На первый взгляд это сложная операция, которая требует наличие ручки и карандаша для вычислений в столбик. Существуют несколько альтернативных способов которые отличаются от того способа, который, изучается в школе на уроках математике. Самый популярный метод - это метод сложения. Он заключается в том, что одно из чисел представляется в виде суммы десятков и единиц (желательно брать число, которое состоит из меньших чисел). Умножаем каждую часть на второе число, и сложить полученные результаты. Например

 $32 \cdot 38 = (30 + 2) \cdot 38 = 30 \cdot 38 + 2 \cdot 38 =$ 

Как умножить 30 на 38? Умножим сначала 3 на 38 и добавим к ответу нуль.

 $3 \cdot 38 = 3(30 + 8) = 90 + 24 = 114$ 

добавляем нуль и получаем 1140, потом умножаем 2 на 38:  $2 \cdot 38 = 2 (30 + 8) = 60 + 16 = 76$  В итоге получаем

Второй способ это метод вычитания. Представим 38 как разность  $40-2$ 

 $38 \cdot 32 = (40 - 2) \cdot 32 = 40 \cdot 32 - 2 \cdot 32 = 1280 - 64 = 1216$ 

У обоих способов есть одно неудобство - нужно постоянно держать в голове большие числа, делая при этом другие вычисления.

 $228$ 

Третий способ - способ разложения на сомножители, он полезен, когда одно из чисел можно представить в виде произведения двух однозначных чисел. В нашем примере  $32 = 8 \cdot 4$ 

 $38 \cdot 32 = 38 \cdot 8 \cdot 4 = 304 \cdot 4 = 1216$ 

Для того повысить вычислительные навыки необходимо овладеть рассмотренными навыками быстрого счета. Рассмотренные способы быстрого счета в уме, как и все способы вычислений, имеют свои плюсы и минусы.

Основные плюсы способов быстрого счета в уме - сократить время вычислений, развивать умственную деятельность, которая позволяет быстрее сориентироваться в сложных жизненных ситуациях, способы устного счета полезны в ситуациях, когда нет возможности воспользоваться гаджетом (смартфоном, компьютером или калькулятором).

Каждый хотел бы овладеть удивительной способностью к быстрому ментальному арифметическому счету. Существует различные методики, которые могут помочь вам научиться быстро считать в уме. Изучив множество подходов к овладению ментальной арифметикой, можно выделить три основных компонента этого навыка: способность, алгоритм и тренировка с опытом. Необходимо умение концентрировать внимание и удерживать в кратковременной памяти нескольких вещей одновременно. Знание специальных алгоритмов и умение быстро находить подходящий и наиболее эффективный алгоритм для каждой ситуации. Постоянное обучение и постепенное повышение сложности решаемых задач и упражнений позволяет повысить скорость и качество устных вычислений. Следует отметить, что третий фактор является решающим. Без необходимого опыта, даже если вы знаете самые полезные алгоритмы, вы не сможете удивить других быстрыми оценками. Однако не стоит недооценивать важность первых двух навыков. Ведь вооружившись компетентностью и правильным набором алгоритмов, вы сможете удивить даже самого опытного «счетовода», если будете тренироваться одинаковое количество времени.

## ЛИТЕРАТУРА

1 Депман И.Я., Вилянкин Н.Я. За страницами учебника математики: Пособие для учащихся 5-6 кл. сред. шк. - М.: Просвещение, 1989.-287 с.:ил.

2 Игнатьев Е.И. В царстве смекалки/ Под редакцией М.К. Потапова, текстол. Обработка Ю.В. Нестеренко. - 4-е изд. - М.: Наука. Главная редакция физико-математической литературы, 1984, 192 c.

3 Игры и развлечения. Кн. I/ Сост. Л.М. Фирсова.- .: Мол. Гвардия, 1984. - 237 с., ил.

4 Нагибин Ф.Ф. Канин Е.С. Математическая шкатулка: Пособие для учащихся 4-8 кл. сред. шк. - 5-е изд.-М.: Просвещение, 1988 г. – 160с.: ил.

5 Перельман Я.И. Живая математика. - Екатеринбург, Тезис, 1994. 6 Перельман Я.И. Занимательная алгебра. - Екатеринбург. Тезис, 1994.

7 Ткачева М.В. Домашняя математика. - М., Просвещение, 1993. 8 Зайкин М.Н. Математический тренинг, - Москва, 1996.

9 Энциклопедический словарь юного математика/Сост. А.П.Савин. -М.; Педагогика, 1989.-352 с.; ил.

10 Борода Л.Я., Борисов А.М Некоторые формы по привитию интереса к математике.//Математика в школе. - 1990, №11. - с.39-44.

## ПИФАГОРОВЫ ЧИСЛА

#### СЕРЕЛКИН В.П. учитель математики, Чернорецкая СОШ № 1, Павлодарская обл. ТЕМІРБУЛАТ Н. ученица 8 класса. Чернорецкая СОШ № 1. Павлодарская обл.

Пифагоровы числа - это тройки натуральных чисел а, b, с удовлетворяющие условию  $a^2 + b^2 = c^2$ . Например: 3, 4, 5; 6, 8, 10; 5, 12, 13; 8, 15, 17 и т.д.

Пифагоровы тройки чисел представляют собой удобный материал для создания выходов из элементарной математики в проблемы теории чисел. Кроме того, знание их подчас облегчает решение школьных задач.

В теории чисел известны формулы, используя которые можно получить все пифагоровы тройки:

 $\boldsymbol{x}$ 

$$
=\frac{1-k^2}{1+k^2},
$$
 (1)

$$
y = \frac{2k}{1+k^2} \tag{2}
$$

 $\frac{1}{231}$ 

Например, если взять 
$$
k = \frac{1}{2}
$$
, получим

$$
x = \frac{1 - \left(\frac{1}{2}\right)^2}{1 + \left(\frac{1}{2}\right)^2} = \frac{1 - \frac{1}{4}}{1 + \frac{1}{4}} = \frac{\frac{3}{4}}{\frac{5}{4}} = \frac{3}{5}
$$
   
 
$$
y = \frac{2 \cdot \frac{1}{2}}{1 + \left(\frac{1}{2}\right)^2} = \frac{1}{1 + \frac{1}{4}} = \frac{\frac{1}{5}}{\frac{5}{4}} = \frac{4}{5}
$$

откуда  $a = 3$ ,  $b = 4$  и  $c = 5$  или  $a = 3n$ ,  $b = 4n$  и  $c = 5n$  где  $n \notin N$ .

Нечастое упоминание об этих формулах на школьных уроках объясняется тем, что они не связаны со школьной программой.

Рассмотрим одно из доказательств этих формул.

Пусть  $a^2 + b^2 = c^2$ . Разделим обе части равенства на  $c^2$ ,  $c\neq 0$ . получим  $\left(\frac{a}{c}\right)^2 + \left(\frac{b}{c}\right)^2 = 1$ , обозначим  $\frac{a}{c}$  через,  $\frac{b}{c}$  через у, получим  $x^2 + y^2 = 1$ 

$$
y^2 = 1 - x^2
$$
,  $\Rightarrow y^2 = (1 - x)(1 + x)$ ,  $\Rightarrow \frac{y}{1 + x} = \frac{1 - x}{y}$ 

Обозначим каждую из этих равных друг другу дробей через k

$$
\frac{y}{1+x} = k
$$
\n(3)

$$
\frac{1-x}{v} = k \tag{4}
$$

Решив систему уравнений (3) и (4) относительно х и у, найдем, что

$$
x = \frac{1 - k^2}{1 + k^2}, \ y = \frac{2k}{1 + k^2}.
$$

Как видим, этот вывод требует только техники математических выкладок, в нем мало того, что может помочь освоению теоретического материала.

Но взглянем на эти формулы с другой стороны. Поскольку а, b,  $c$  - это длины сторон прямоугольного треугольника, то число  $x = \frac{a}{x}$  - это косинус угла  $\beta$  лежащего в треугольнике против катета b, а число  $y = \frac{b}{c}$  - синус того же угла. Поэтому,  $k$  вычисляемое, по формулам

$$
k = \frac{y}{1+x} = \frac{\sin \beta}{1 + \cos \beta} \text{ with } k = \frac{1-x}{y} = \frac{1 - \cos \beta}{\sin \beta},
$$

Есть не что иное, как тангенс половины угла  $\beta$  (к этому же выводу можно прийти и из непосредственного рассмотрения формул (1) и (2). Зная формулы, связывающие синус и косинус произвольного аргумента с тангенсом его половины, мы можем рассмотреть вопрос о пифагоровых тройках почти без дополнительных выкладок. Более того, рассмотрение этого вопроса будет полезным и для уяснения значения рационализирующей подстановки  $t g \frac{\beta}{2}$ . Эта подстановка

не приводит к появлению радикалов и поэтому часто применяется при решении тригонометрических уравнений, а также при интегрировании.

Известно, что для любого  $\beta = \pi(2n+1)$  верны утверждения:

$$
\cos \beta = \frac{1 - \mathbf{g}^2 \frac{\beta}{2}}{1 + \mathbf{g}^2 \frac{\beta}{2}}, \sin \beta = \frac{2 \mathbf{g} \frac{\beta}{2}}{1 + \mathbf{g}^2 \frac{\beta}{2}}
$$

Пусть  $\beta$  - острый угол некоторого прямоугольного треугольника. Если  $t g \frac{\beta}{2}$  – рациональное число, то  $\sin \beta$  и  $\cos \beta$ - числа рациональные, т.е. можно найти такие натуральные числа а. *b. с.* что

$$
\frac{a}{c} = \cos \beta, \frac{b}{c} = \sin \beta \text{ (ppu 3TOM 0} < t \text{g} \frac{\beta}{2} < 1, \text{ tak kak } 0 < \beta < \frac{\pi}{2}
$$

 $232$ 

 $\parallel$  233

Обратно, если *a*, *b*, *c* – натуральные числа, то 
$$
tg \frac{\beta}{2}
$$
. – число

рациональное, это следует из формулы

$$
tg\frac{\beta}{2} = \frac{\sin \beta}{1 + \cos \beta} = \frac{\frac{b}{c}}{1 + \frac{a}{c}}
$$

Таким образом, все пифагоровы тройки чисел a, b, c удовлетворяют соотношениям:

$$
\frac{a}{c} = \frac{1 - k^2}{1 + k^2}, \ \frac{b}{c} = \frac{2k}{1 + k^2}
$$

и могут быть получены из них подстановкой вместо  $k = tg \frac{\beta}{2}$ рационального положительного числа, меньше единицы.  $H_{\text{op}}$ 

Halphwep,  
\nEc*TH* 
$$
k = \frac{2}{7}
$$
,  
\n
$$
\tau \sigma \frac{a}{c} = \frac{1 - (\frac{2}{7})^2}{1 + (\frac{2}{7})^2} = \frac{1 - \frac{4}{49}}{1 + \frac{4}{49}} = \frac{\frac{45}{49}}{\frac{53}{49}} = \frac{45}{53}, \frac{b}{c} = \frac{2 \cdot \frac{2}{7}}{1 + (\frac{2}{7})^2} = \frac{\frac{4}{7}}{1 + \frac{4}{49}} = \frac{\frac{4}{7}}{\frac{53}{49}} = \frac{28}{53}
$$
\nOrcto*πa* c*n*enyer a=45, b=28, c=53  
\nEc*TH*  $k = \frac{5}{9}$ ,  
\n
$$
\tau \sigma \frac{a}{c} = \frac{1 - (\frac{5}{9})^2}{1 + (\frac{5}{9})^2} = \frac{1 - \frac{25}{81}}{1 + \frac{25}{81}} = \frac{\frac{56}{81}}{\frac{106}{81}} = \frac{56}{106}, \frac{b}{c} = \frac{2 \cdot \frac{5}{9}}{1 + (\frac{5}{9})^2} = \frac{\frac{10}{9}}{\frac{9}{1 + \frac{25}{81}}} = \frac{\frac{10}{9}}{\frac{106}{81}} = \frac{90}{106}
$$
\nOrcto*πa* c*n*enyer a=56, b=90, c=106

#### ЛИТЕРАТУРА

1 Книга «О Пифагоровой жизни» - Ямвлих; перевод И.Ю. Мельникова. – Москва: Новый Акрополь, 2014 г. – 186 cтр.

2 Учебник по геометрии 7-9 класс, Погорелов А.В. 7.Теорема Пифагора (п.62-70), изд.9-е., 2009г.

3 Учебник и практикум для среднего профессионального образования, Ю. В. Павлюченко, Н.Ш. Хассан; под общей редакцией Ю. В. Павлюченко. - 4-е изд., перераб. и доп.– Москва: Издательство Юрайт, 2020.-238 с. - Профессиональное образование).- ISBN 978- 5-534-01261-3. -Текст: электронный // ЭБС Юрайт [сайт].с. 41

#### **МАТЕМАТИКАНЫҢ ӨЗЕКТІ МӘСЕЛЕЛЕРІ**

ТОЙКЕНОВА И. **оқушы, 11 «А» сынып, Қозыкеткен ЖОББМ, Успен ауданы, Қозыкеткен ауылы, Павлодар обл.** ЖАНДРАХИМОВА Д. У. **математика пәнінің мұғалімі, Қозыкеткен ЖОББМ, Успен ауданы, Қозыкеткен ауылы, Павлодар обл.**

234  $\frac{2}{3}$   $\frac{1}{2}$   $\frac{2}{3}$   $\frac{2}{3$ Білім беру жүйесінің басты міндеті – ұлттық және адамзаттық құндылықтар, ғылым мен практика жетістіктері негізінде жеке адамды қалыптастыруға, дамытуға және кәсіби шыңдауға бағытталған білім алу үшін қажетті жағдайлар жасау, оқытудың жаңа технологиясын енгізу, білім беруді ақпараттандыру. Біздің жас мемлекетіміз өсіп, жетіліп, өз ұрпағының жауапты да жігерлі, білім өрісі биік, денсаулықтары мықты өкілдері етіп тәрбиелеуде. Жалпы білім беретін орта мектепте математика ғылымы негізінен берілетін білімді қайта жаңарту болып табылады. Осындай ізгі мақсаттарды іске асыруда Республикамызда білім беру жүйесі елеулі өзгерістерге ұшырауда. Мемлекеттік стандарттар жаңартылып, оқу бағдарламалары жетілдіріліп, жаңа мазмұндағы оқулықтар шығарылып, жаңа типтегі оқу орындары пайда бола бастады. Сонымен қатар білім сапасына да қатаң талаптар қойылып, сабақ үрдісін ұйымдастырудың жаңа формалары мен әдістері, оқытудың жаңа технологиялары кең көлемде практикалық қолданысқа ие болуда. Қазіргі заман-математика ғылымының өте кең, жан-жақты дамыған кезеңі. Ал талапқа сай математикалық білім берудің басты шарты – математикалық мәдениеттіліктің деңгейін көтеру болып табылады.

Математика сөзінің өзі грек тілінде білім, ғылым деген мағынаны білдіреді. Олай болса ежелгі замандардан-ақ математикалық білімді ғылымдықтың жоғарғы дәрежесі ретінде қабылдаған. Математика – ғылым болмысынан балама ғылымдар, сондықтан да математика

барлық ғылымдардың логикалық негізі, күре тамыры ретінде қарастырылады. Математика ең алдымен оқушылардың дұрыс ойлау мәдениетін қалыптастырады, дамытады және шыңдай түседі. Математика әлемде болып жатқан түрлі құбылыстарды, жаңалықтарды дұрыс қабылдауға түсінуге көмектеседі.

Математиканы оқыту орта білім берудің маңызды компоненті болып табылады. Еліміздің ғылыми-техникалық потенциялы мектеп математика курсын оқыту сапасына байланысты болады.

Американдық педагог-математик Д. Пойа былай деген: «Математиканы білу деген не? Бұл есептерді шығара білу, онда стандартты есептерді ғана емес ойлаудың еркіндігін, сананың салауаттылығын, өз болмысты тапқырлықты керек ететін есептерді шығару»

<sup>236</sup> <sup>237</sup> *«XXIII СӘТБАЕВ ОҚУЛАРЫ» «ОҚУШЫЛАР» сериясы* 10 сыныптарда «Функция» тақырыбын толық деңгейде беруін қарастырайық. Әуелі функция ұғымын беруді әдістемелік тұрғыдан талқылайық. Математиканың ең маңызды түсініктерінің бірі функция ұғымы ғылымда XVII ғасырда алдымен геометриялық және механикалық мағынада енді. Математикалық анализдің дамуымен байланысты XIX ғасырда оның алғашқы анықтамасы жалпы түрде берілді. Дәл айтқанда, неміс математигі Дирихле 1837 жылы енгізді. Функция ұғымының математикада алатын орталық орнына қарамастан, орта мектеп өрісінде ол пайда болғаннан кейін екі ғасырдан астам уақыт оздырып енді. Қазіргі кезде орта мектепте «Функция және оның графигі» тарауын берудің әр түрлі тәжірибелері жинақталған. Оны оқу әдістемелік журналдарда жарияланып жүрген мақалалардан көруге болады. Бірақ осы уақытқа дейін аталмыш тақырыптың көлемі мен мазмұны туралы, мектепте оны беруді, қазіргі заманғы ғылымға жақындату деңгейі туралы ортақ келісім жоқ.

Мектеп бітірушілердің көпшілігі «Функция және оның графигі» тақырыбын жақсы меңгермейді. Жақсы үлгеретін оқушылардың өздері функция графигін салғанмен, оның мағынасы мен қасиеттерін түсіндіре алмайды, не белгілі бір шарттарды қанағаттандыратын функция мысалдарын құра алмайды. Осы мәселелерді болдырмау үшін мектепте функция ұғымының математикалық анықтамасын әр түрлі теориялық және практикалық бағыттағы арнайы мысалдармен жандандыруды қажет етеді. Негізгі көңіл бөлетін жағдайларға тоқталайық:

1 Оқушылар өздігінен функцияны оқып зерттеуді оның құрамындағы *x* – тәуелсіз айнымалы, *f(x) -* функцияның мәні ұғымдарының мағынасын талқылаудан бастау керек.

2 Функция ұғымын қоршаған ортадан алынған көптеген мысалдар арқылы және оқушылардың алдыңғы сыныпта алған білімдеріне сүйене отырып пысықтау керек.

3 Түзу мен жазықтық бойындағы координаталық жүйе ұғымдарына сүйене отырып функция графигін функцияны көрнекті түрде бейнелеу екенін түсіндіріп, функция қасиеттері сол графиктен «оқылатынына» үйрету.

4 Аналитикалық зерттеу мен графиктік зерттеулер қатар жүргізілу керек. Сонда аналитикалық түрдегі анықтамалар арқылы берілген қасиеттер геометриялық көрнекі түрде көрсетіліп, түсіну мүмкіндігі арта түседі.

5 Функция анықтамасы толық зерттеуді қажет ететін есептер шешуімен пысықталуы қажет. Қазір біздің елімізде орта мектеп бағдарламасы бойынша аталған тақырыпқа бөлінген орны мен уақыты қандай? Қысқаша шолу жасайық. Функция ұғымы 6 сыныптан бастап оқытылады:

#### **6 – сыныпта Функция – 15 сағат.**

Функция туралы түсінік. Функцияның анықталу облысы. Функцияның берілу тәсілдері. Функцияның графигі. Сызықтық функция және оның графигі, қасиеттері.

**7 – сыныпта Натурал және бүтін көрсеткішті дәреже – 18 сағат.**

Натурал көрсеткішті дәреже және оның қасиеттері.  $y = x^2$   $y = x^3$ , функциялары және олардың графиктері. Бүтін көрсеткішті дәреже және оның қасиеттері. Санның дәрежесін және берілген санға кері санды калькулятормен есептеу.

## **Алгебралық бөлшектер – 20 сағат.**

Алгебралық бөлшек. Бөлшектін негізгі қасиеті. Алгебралық бөлшектерді қысқарту. Алгебралық бөлшектерді қосу, азайту,

көбейту және бөлу. Рационал бөлшектерді түрлендіру.  $y = \frac{\pi}{x}$ функциясы және оның графигі.

## **8 – сыныпта Функциялар. Квадрат түбірлер – 16 сағат.**

Иррационал сандар туралы түсінік. Нақты сандар туралы жалпы мағлұматтар. Квадрат түбір, квадрат түбірдің жуық мәні. Квадрат түбірдің қасиеттері. Квадрат түбірлері бар өрнектерді түрлендіру.  $y = \sqrt{x}$  функциясы және оның қасиеттері мен графигі.

## **Квадраттық функция – 10 сағат.**

Квадрат үшмүшелік және оларды көбейткіштерге жіктеу. Квадрат үшмүшеліктен квадрат екімүшелікті бөлуге берілген есептерді шығару.

Квадраттық функцияның анықтамасы. Квадраттық функция  $y = \sqrt{x}$ ,  $y = x^2$ ,  $y = ax^2$ ,  $y = ax^2 + bx + c$  функциялары, олардың қасиеттері мен графиктері. Функцияның өсуі мен кемуі. Жұп және тақ функциялар. Функциялардың графиктерін қарапайым түрлендіру.

**9 – сынып бағлармасына функция тақырыбы енбеген.** 

**10 – сыныпта Функция және оның қасиеттері мен графигі – 10 сағат.** 

Функция. Сандық функция: анықталу облысы, мәндерінің облысы. Функцияның берілу тәсілдері. Функцияның графигін қарапайым түрлендіру. Кері функция туралы түсінік. Функцияның қасиеттері: өсуі және кемуі, экстремумдары, үзіліссіздігі, шенелуі, тақтығы және жұптығы, периодтылығы, таңба тұрақтылық аралықтары. Интервалдар әдісі. Функцияның қасиеттері мен графигі арасындағы байланыс.

**Тригонометриялық функциялар – 20 сағат.** 

Екі еселі және жарты аргументті қосу формулалары.

**11 – сыныпта 28 сағат.** 

**Дәрежелік функция – 10 сағат.** 

**Көрсеткіштік және логарифмдік функция – 18 сағат.** 

Жоғары сыныптарда аталған тақырыпқа көбірек сағат бөлінгені қуанарлық жайт. Бірақ түсіндірме мазмұнында функцияны оқытуға яғни қалай оқыту туралы дәл нұсқау берілмеген. Оқушылардың міндетті дайындық деңгейіне қойылатын талаптар бөлімінде «Функция» тақырыбын өткеннен кейін оқушылар нені біліп шығу керек екені туралы сөз болмайды.

Математиканың тарихи даму барысынан функция анықтамасындағы сәйкестік қалай қойылғаны бәрібір, яғни аналитикалық формуламен, графикпен, кестемен немесе қарапайым сөзбен берілуі де мүмкін екеніне ерекше көңіл бөлінеді. Іс жүзінде, сәйкестік қандай ереже арқылы беріліп тұрғандығы маңызды. Оқыту барысында оқушылардың осыны түсіне білуіне көңіл бөлген жөн ойлаймын. Сондықтан функция ұғымы 10 сыныпта функцияның анықтамасы, ондағы түйінді сөздер түгелімен талқыланып түсіндірілуі қажет.

#### ӘДЕБИЕТТЕР

1 Шыныбеков Ә.Н. 6-11 сыныптарға арналған оқулықтар.

2 Бағдарламалар. Математика жалпы білім беретін 5-11 сыныптарына арналған.

3 Ғылыми-әдістемелік журнал. Математика және физика. №1 2009 ж.

# **БІР АЙНЫМАЛЫСЫ БАР ТЕҢДЕУЛЕРДІҢ ӨМІРМЕН БАЙЛАНЫСЫ**

УСПАНОВА А. О., ЖАҢБЫРБАЙ А. Қ. **7-8 сынып оқушылары, №26 гимназия-мектебі, Екібастұз қ.**  ТАКИРОВА Н. Т., КУРМАНГАЛИЕВА Э. О.  **математика пәнінің мұғалімдері, №26 гимназия-мектебі, Екібастұз қ.** 

<sup>238</sup> <sup>239</sup> *«XXIII СӘТБАЕВ ОҚУЛАРЫ» «ОҚУШЫЛАР» сериясы* Математиканың адамдардың өмірінде алар орны. «Математика барлық ғылымдар патшасы», – деп неміс математигі Карл Фридрих Гаусс айтып кеткендей, математиканы да адамды сүйгендей сүйіп, адамды түсінгендей түсінген абзал! Бұл ғылыммен байланыс өте терең біліктілік пен үлкен ізденушілікті талап ететіні бізге мәлім. Бірақ, бұл математика ғылымы өзінің қызығушылығымен қызықтыра түсетін беймәлім әлем іспеттес. Математика – барлық ғылымдардың логикалық ойлау негізі, демек, математикa – оқушының дұрыс ойлау мәдениетін қалыптастыра отырып, дамытады, оны шыңдай түседі және өмірде болып жатқан тың жаңалықтарды дұрыс қабылдауға көмегін тигізеді. Математика пәнінен білім ала отырып, оқушылар өздерінің теориялық танымдық білімдерін кеңейтіп, логикалық ойлау қабілеттерін дамытуға өздерін шыңдай алады.

Математика адам өмірінде не үшін қажет? – деген сауалға жауап іздейтін болсақ, бала жаңа ғана дүниеге шыр етіп келгеннен бастап, оның өмірінде қазірдің өзінде алғашқы сандар естіледі: бойы, салмағы. Сәби өсіп келеді, ол «математика» деген сөзді айта алмайды, бірақ ол өз ойыншықтарымен ойнай отырып кішігірім есептер шығара алады. Ал, ата-аналары да өз міндеттерін орындауда математиканы ұмытпайды. Бала өскен сайын оған дұрыс күтім жасау үшін: уақытымен және мөлшерімен тамақтандыру, жуындыру үшін де математика керек!

Мектеп табалдырығын аттаған бала ақыл-ойымызды дамыту үшін математиканы оқып тани бастайды. Математика арқылы біздің ойлау қабілетіміз, логикалық ойлау қабілетіміз дамиды түседі. Берілген қарапайым есептеулер арқылы өмірдегі заңдылықтарды анықтай отырып, дұрыс шешімдер қабылдаймыз. Қойылған сауалға немесе есепті шығаруға жылдам, сенімді және дұрыс жауап беруге дағдыланамыз.

241 **A Controlling Controlling Controlling Controlling Controlling Controlling Controlling Controlling Controlling Controlling Controlling Controlling Controlling Controlling Controlling Controlling Controlling Controlli** Ал, одан әрі жоғарғы оқу орнын оқу үшін және күнделікті өмірде: жұмыста, үйде кез-келген бір істі бастауда үнемі математиканы пайдаланатын боламыз. Математикадан сынақты қалай тапсыру керек? Жақсы пәтер алу үшін қанша ақша табу керек? Үй салсаңыз үйіңіздің көлемі қандай болады? Оны салу үшін қаншалықты құрылыс материалы керек болады? Оның бәрін есептеу үшін адамға математика көмекке келеді. Біздің заманымызда жаңа технологияны дамыту үшін, өнертапқыштыққа жету үшін математикалық терең білім қажет етеді.

Теңдеудің шығу тарихы. Вавилонда теңдеу шешуді б.э.д. 4000 жыл бұрын білген. Ежелгі грек математиктері сызықтық және квадраттық теңдеулерді ауданды есептеу әдіс-тәсілдерінде қолдана білген. Және де біздің заманымыздан 2000 жыл бұрын Қытай ғалымдары бірінші дәрежелі теңдеулермен олардың жуйелерін және квадрат теңдеулерін шешуді білген.

Ежелгі мысырдағы тендеуді білдіретін ироглифтар. Сол кезден бастап оларға теріс және иррационал сандарыда белгілі болған. Өнердің өзі де тендеуден тұрады екен. Мәселен, Алгебра тілі-теңдеу. Тарихқа үңілетін болсам, онда теңдеуді өтте ерте заманнан бастап шығара бастаған екен. Бұл тақырып қазіргі ХХI-ғасырда да өз маңыздылығын жоғалтқан жоқ. Теңдеу көптеген математикалық бөлімдер де кеңінен қолданылады.

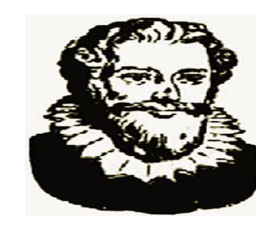

Франсуа Виет (1540-1603)-атақты француз математигі. Виет белгісіз сандардың орнына әріптерді пайдалануды ұсынған

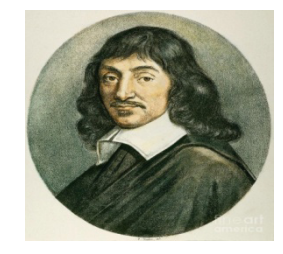

Рене Декарт (1596-1650)-атақты француз математигі. Ол белгісіз санды немесе шаманы х, у, z әріптерімен белгілеуді ұсынған (1637)

Теңдеуді теңдеудегі белгісіздері бар қосылғыштарды теңдеудің бір жағына, белгісіздері жоқ қосылғыштарды екінші жағына көшіру арқылы шешуге болады. Ол үшін:

Барлық айырымдарды қосынды түрінде жазу керек;

Сәйкес қосылғыштарды қарама-қарсы таңбамен теңдеудің екінші жағына көшіру керек.

Математикалық теңдеудің шешу әдіс-тәсілдері: Көптеген физикалық және басқадай құбылыстардың математикалық модельдері – теңдеулер болады. Сондықтан әр түрлі практикалық есептерді шешу теңдеулерге келіп тіреледі.

Теңдеулердің негізгі белгілері:

Әрбір теңдеу есеп болады

Бұл есептің жазылуы айнымалысы бар теңдеу болады

Теңдеу – осы айнымалының мәндерін табу талап етілетіндей есеп

Есепте – теңдеуде табу керек болатын айнымалының мәндері, олар теңдеуде айнымалының орнына қойғанда оны ақиқат пікірге айналдыратындай болуы керек.

Анықтама: f(x), g(x) айнымалысы х болатын өрнек және анықталу облысы Х болсын. Сонда f(x)=g(x) түріндегі пікірлік форма бір айнымалысы бар теңдеу деп аталады.

Анықтама: Теңдеудің түбірі деп айнымалының теңдеуді тура теңдікке айналдыратын мәнін атайды.

Бір айнымалысы бар теңдеулердің қасиеттерін қолдану. Мысал:  $x(x-1)=2x$ 

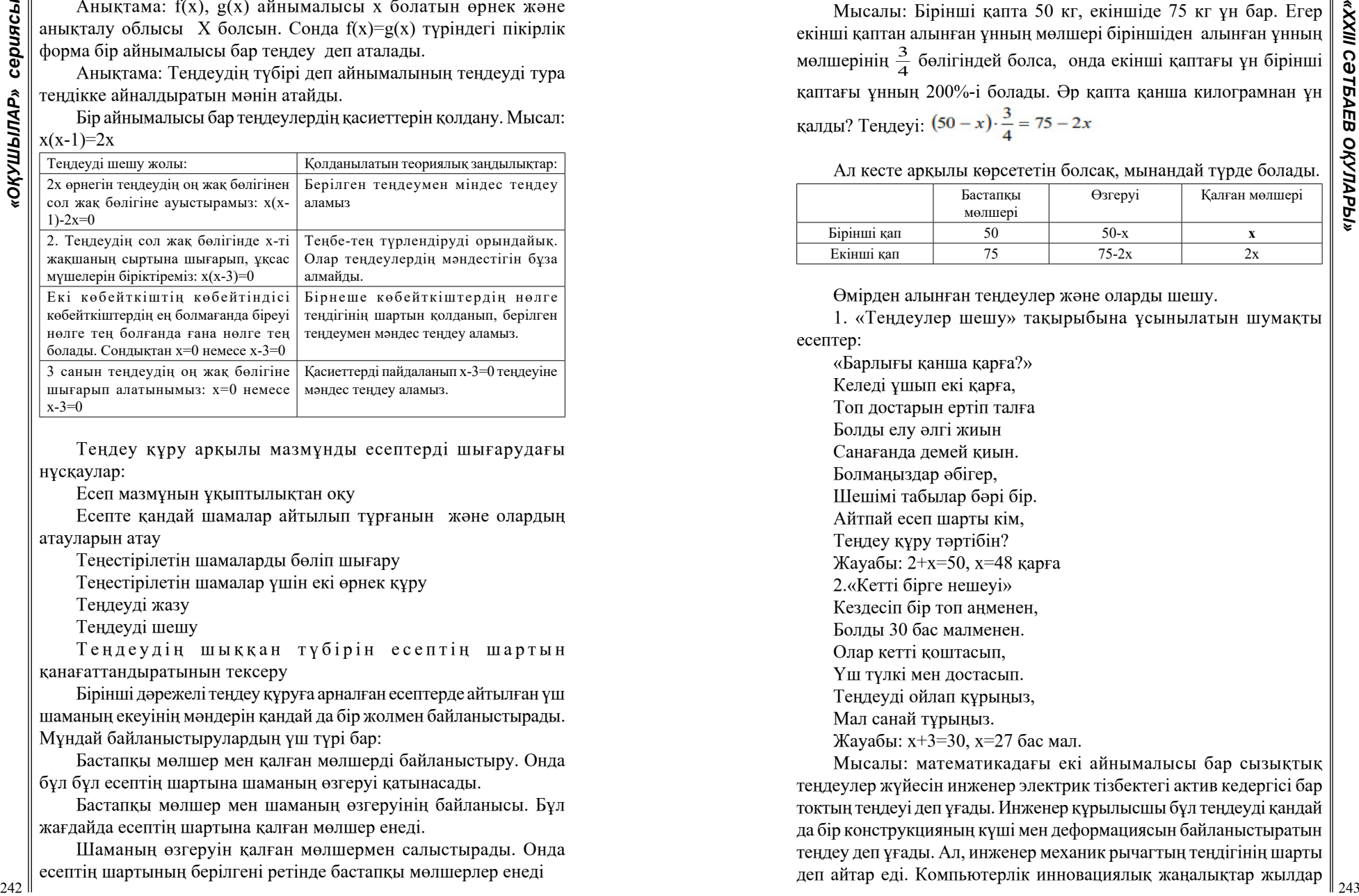

Теңдеу құру арқылы мазмұнды есептерді шығарудағы нұсқаулар:

Есеп мазмұнын ұқыптылықтан оқу

Есепте қандай шамалар айтылып тұрғанын және олардың атауларын атау

Теңестірілетін шамаларды бөліп шығару

Теңестірілетін шамалар үшін екі өрнек құру

Теңдеуді жазу

Теңдеуді шешу

Теңдеудің шыққан түбірін есептің шартын қанағаттандыратынын тексеру

Бірінші дәрежелі теңдеу құруға арналған есептерде айтылған үш шаманың екеуінің мәндерін қандай да бір жолмен байланыстырады. Мұндай байланыстырулардың үш түрі бар:

Бастапқы мөлшер мен қалған мөлшерді байланыстыру. Онда бұл бұл есептің шартына шаманың өзгеруі қатынасады.

Бастапқы мөлшер мен шаманың өзгеруінің байланысы. Бұл жағдайда есептің шартына қалған мөлшер енеді.

Шаманың өзгеруін қалған мөлшермен салыстырады. Онда есептің шартының берілгені ретінде бастапқы мөлшерлер енеді

Мысалы: Бірінші қапта 50 кг, екіншіде 75 кг ұн бар. Егер екінші қаптан алынған ұнның мөлшері біріншіден алынған ұнның мөлшерінің  $\frac{3}{4}$  бөлігіндей болса, онда екінші қаптағы ұн бірінші қаптағы ұнның 200%-і болады. Әр қапта қанша килограмнан ұн қалды? Теңдеуі:  $(50 - x) \cdot \frac{3}{4} = 75 - 2x$ 

Ал кесте арқылы көрсететін болсақ, мынандай түрде болады.

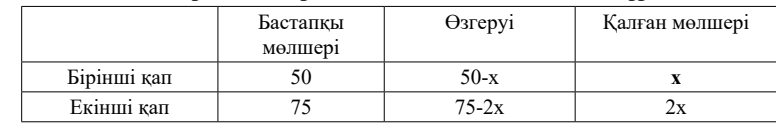

Өмірден алынған теңдеулер және оларды шешу.

1. «Теңдеулер шешу» тақырыбына ұсынылатын шумақты есептер:

«Барлығы қанша қарға?» Келеді ұшып екі қарға, Топ достарын ертіп талға Болды елу әлгі жиын Санағанда демей қиын. Болмаңыздар әбігер, Шешімі табылар бәрі бір. Айтпай есеп шарты кім, Теңдеу құру тәртібін? Жауабы: 2+х=50, х=48 қарға 2.«Кетті бірге нешеуі» Кездесіп бір топ аңменен, Болды 30 бас малменен. Олар кетті қоштасып, Үш түлкі мен достасып. Теңдеуді ойлап құрыңыз, Мал санай тұрыңыз.

Жауабы: х+3=30, х=27 бас мал.

Мысалы: математикадағы екі айнымалысы бар сызықтық теңдеулер жүйесін инженер электрик тізбектегі актив кедергісі бар токтың теңдеуі деп ұғады. Инженер құрылысшы бұл теңдеуді қандай да бір конструкцияның күші мен деформациясын байланыстыратын теңдеу деп ұғады. Ал, инженер механик рычагтың теңдігінің шарты деп айтар еді. Компьютерлік инновациялық жаңалықтар жылдар

24 Constraints Copyright in the logal of the space of a population of the constraints of the collection of the constraints of the constraints of the constraints of the constraints of the constraints of the constraints of сайын жаңа түрлері ойлап табылуда немесе өзі жүретін машина, роботтар неге тек Жапония елінен бастау алады. Неге, ол біздің Қазақстаннан жасалып шығарылмайды. Ал, оны шығаратын болашақтағы маман мына – біздер. Сондықтан да экономикамыз қарыштап дамысын десек, Қазақстанымыз гүлденсін десек, жаңа технологияны дамытуда өз үлесімізді, өнертапқыштыққа жету үшін математикалық терең білім алу қажет. Өмірде математиканы терең менгере алмай, орнын тауып жүрген адамдар көп. Әйтсе де, математиканы терең әрі жақсы білген адам көп болса, нұр үстіне нұр болар еді, яғни Қазақстанның болашағы нұрлы, жоспарлы жанжақты білімді болар еді.

Проценттерге берілген есептерге теңдеулерді қолдану

Мысалы: Бірінші күні автобус барлық жолдың 60%-ін, екінші күні қалған жолдың 80 %-ін, ал үшінші күні одан қалған жолды жүрді. Екінші күні үшінші күнге қарағанда 480 км артық жүрді. Барлық жолдың ұзындығын тап.

Шешуі:

І күні- барлық жолдың 60 %-і жүрілді;

ІІ күні-480 + *х* км, бұл қалған жолдың 80 %-і;

ІІІ күні-*х* км жол жүрілді.

Бірінші күннен кейін барлық жолдың 40 %-і қалады, 40 %-тің 80 %-і:

Сонда ІІ күні жүрілген жол 480+х км жол барлық жолдың 32%-ін, ал үшінші күні жүрілген *х* км жол - 8%-ін құрайды. 1%-те

неше км жол болатынын екі түрлі жолмен табуға болады:  $\frac{480 + x}{32}$ 

және өзара тең. Сондықтан екі бөлшекті теңестіріп, теңдеу құрамыз:

$$
\frac{480 + x}{32} = \frac{x}{8},
$$
  

$$
\frac{480 + x}{4} = \frac{x}{1}
$$
  

$$
480 + x = 4x
$$
  

$$
3x = 480
$$
  

$$
x = 160
$$
 (KM)

Яғни, ІІІ күні: 160 км, ІІ күні:480 + 160 = 640км, ІІ және ІІІ күндері 640 + 160 = 800 км жол жүрілді, бұл барлық жолдың 40 %-і. І күні жүрілгіен жол *y* км болсын, бұл барлық жолдың 60%-і.

Барлық жол: 1200 + 800 = 2000 км

#### Жауабы:2000 км

Мысалы: Майлылығы 5% сүттен майлылығы 15, 5% қатық алынады. Сонда майлылығы 0,5% сары су бөлінеді. Осындай 1т сүттен неше кг қатық алуға болады?

Шешуі:

1 т сүттен х кг өатық алынады делік. Сүттегі май мөлшері қатық пен сары судағы май мөлшерінің қосындысына тең, яғни

 $1 \text{ T} = 1000 \text{ km}$ 

$$
\frac{1000}{100} \cdot 5 = \frac{x}{100} \cdot 15,5 + \left(\frac{1000 - x}{100}\right) \cdot (
$$
  
5000 = 15,5x + 500 - 0,5x

Жауабы: 300 (кг) артық.

Қорыта келе төмендегідей ұсыныстар жасағым келеді:

Теңдіктерді әр түрлі типтегі есептерге пайдалану түрімен оқушыларды қосымша сабақтарда таныстыру

Жоғарыда келтірілген күрделі мазмұнды есептерді, пайызға берілген есептерді шешу жолдары кез келген оқушыға өз білімін жетілдіруге көмегі тиеді.

#### ӘДЕБИЕТТЕР

1 Бидосов Ә. Математиканы оқыту әдістемесі. – Алматы, «Мектеп», 2007.-252б

2 Перельман Я.И. Қызықты алгебра. – Алматы, «Мектеп», 1986. 3 Говоров В.Н., Дыбов П.Т. и др. Сборник конкурсных задач по математике. Москва, издательство «Наука», 1986.

4 Сеитова С.М., Тасболатова Р.Б. Математиканы оқытудың теориясы мен әдістемесі (дербес әдістеме). Электрондық кітап, Талдықорған, 2007.

5 Интернет желісі: [https://www.google.ru/?gws\\_rd=ssl](https://www.google.ru/?gws_rd=ssl)

# **МАТЕМАТИКАЛЫҚ СОФИЗМДЕРДІ ҚОЛДАНУ**

#### ШАЛБАЙ А. А. **оқушы, ЖББОМ №11, Екібастұз қ.** КАКЕША М. **математика пәнінің мұғалімі, ЖББОМ №11, Екібастұз қ.**

Бұл мақалада математикалық софизм есептері өзінің әдеттен тыс «қорытынды – дәлелімен» бірден қызығушылық туғызса, «дәлелдеудің» қателігін табу – математикалық дәлелдеудің қатаң болуы қажеттігіне үйрететіндігімен құнды екендігі айтылады. Яғный математикалық софизм қосымша сабағының тәрбиелік дамытушылық қызметі айқындалады. Сонымен қатар тұжырымдардың қатал дәлелін іздеудің математиканың дамуындағы ролі жайлы сөз болады.

Қызықты математиканың бір бөлімі математикалық софизм болып табылады. Математикалық софизм – бір қарағанда дұрыс сияқты, алайда қате бірнеше ой қорытындысының тізбегі нәтижесінде белгілі математикалық заңдылықтарға қайшы пікірге келу. Софизмде пайдаланылатын қате пікір бірден байқалмайтындай болып бүркемеленген. Сондықтан математикалық софизмді шешу онша оңай болмайды. Математиканың кез келген бөлімінде қарапайым арифметикадан бастап қазіргі заманғы теориялық – жиындық топологияға дейін өзіндік жалған дәлелдеулерімен математикалық софизм бар.

Математикалық софизмдер туралы кітаптар өте аз. Математикалық софизммен ежелгі грек математигі Евклид айналысқан. Ол тіпті, «Псевдария» атты кітап та жазды. Алайда ол кітап бізге жетпеген. Математикалық софизмнен орыс тіліндегі

алғашқы кітапты 1884 жылы Василий Иванович Обреимов жазды. Ол Санкт-Петербургте, Павленко баспасынан «Математические софизмы» деген атпен шыққан. «Софизм» термині гректің «алдау» деген сөзінен пайда болған. Математиканың даму тарихында софизм айтарлықтай роль атқарды. Ол математикалық түсініктер мен әдістерді тереңірек анықтау мен талдауларға қойылатын талаптың қатал болатындығына алып келді. Математикалық софизмді шешу дегеніміз - қайшы пікірге әкелген қатені табу деген сөз.

Иван Павлович Павлов «Дұрыс түсінілген қателік жаңалыққа апаратын жол» - деген болатын. Шындығында да математиканың дамуына тұжырымдағы қатені түсіндіру әсер етті. Әсіресе бұл тарихи қатынас Евклидтің параллель түзулер туралы аксиомасында сабақ алатындай жағдайларда болды. Бұл аксиома белгілі болғандай: «түзуден тысқары жатқан нүкте арқылы тек бір ғана параллель түзу жүргізуге болады». Бұл аксиоманы алдыңғы аксиомаларды керектеніп дәлелдеу мүмкін болмады.

24 **24 247 247 247 247 247 247 247 247 247 247 247 247 247 247 247 247 247 247 247 247 247 247 247 247 247 247 247 247 247 247 247 247 247 247 247 2** Орыстың ұлы ғалымы Н.И.Лобачевский 1823 жылы өзінің геометрия оқулығында: «Бұл шындықтың математикалық қатаң дәлелдемесі әлі күнге дейін табылған жоқ, ал берілген дәлелдер тек ғана түсіндіру, деп атамаса толық мағынасында математикалық дәлелдеу бола алмайды» деді. Соған қарамастан дәлелдеулер қате болғанымен геометрияның дамуына айтарлықтай әсер етті. Себебі, қате дәлелдеулер барысында геометриялық ұғымдардың арасындағы жаңа қатынастарды ашты. Осы қарапайым тұжырымды «дәлелдеу» Евклидтік емес геометрияны өмірге әкелді. Н. И. Лобачевский параллельдік аксиомасы геометрия аксиомаларын пайдалану арқылы дәлелденбейтіндігі анықталды. Осы пікір Лобачевскийдің жаңа геометриясының ашылуына негіз болды.

Математикалық софизмді шешу оқушыны өз қатесіне және басқаның жіберген қатесіне сын көзімен қарауға дағдыландырады. Математикалық софизмдердің арифметикалық, геометриялық, алгебралық т.б. түрлері болады. Математиканы оқып үйренуші софизмді талдау арқылы қатаң дәлелдерге ғана сүйенбейінше қателесіп сүрінуі мүмкін екендігін түсінеді. Қадам сайын мұқияттылықты, сақтықты, тұжырымдама дәйектемелердегі дәлдікті, сызбалар мен амалдардың дұрыстығын назарда ұстаудың қажеттілігін үйретеді.

Сондықтан мектепте оқушыларға сыныптан тыс қосымша сабақ, үйірме жұмыстарында математикалық софизм тақырыбын енгізген жөн.

Математикалық софизмді оқып, зерттеу барысында біз оның шығу тарихы, теориясымен таныстып ғана қоймай, софизмді шешуді, есеп шығару барысында қолдану, есеп құрастырып, қателіктерін табуды үйрендік.

Төменде бірнеше математикалық софизмнің мысалдарын келтіреміз.

1) *1=2* болатындығын «дәлелдейік»:

Ол үшін *а=а* теңдігінің екі жағын квадрат дәрежеге шығарып, екі жақ бөлігінен де *а*<sup>2</sup>-ты кемітеміз. Сонда *а*<sup>2</sup>-а<sup>2</sup> =а<sup>2</sup>-а<sup>2</sup> болады. Енді теңдіктің сол жақ бөлігін *а* ортақ көбейткішті жақша сыртына шығарып, ал оң жақ бөлігін екі санның квадраттарының айырмасының формуласын пайдаланып көбейткіштерге жіктейміз. Сонда: *а(а-а)=(а+а)(а-а)* болады. *(а-а)* көбейткішке қысқартқанда *а= а + а,* яғни *а=2а* , демек *1 =2*.

Шешуі: *а-а=0*, ал нольге бөлуге болмайтындығы ескерілмегендіктен, жоғарыдағыдай қате жіберілді.

2)  $6=2$  болатындығын «дәлелдейік»: Ол үшін  $\sqrt{x}+x=2$ теңдеуін шешейік.  $\sqrt{x} = 2 - x$ . Иррационал теңдеулерді шешу ережесі бойынша түрлендіріп, теңдеудің екі жақ бөлігін де квадрат дәрежеге шығарып, теңдеуді ықшамдасақ: *х<sup>2</sup> –5х+4=0* квадрат теңдеуі шығады. Бұл теңдеудің түбірлерін тапсақ: *x*<sub>1</sub> = 4, *x*<sub>2</sub> = 1 болады. Осындағы бірінші түбір *х<sub>1</sub>-*дің сан мәнін бастапқы теңдеуге қойсақ, *6 = 2* болып шығады.

Шешуі: Бұл теңдеудегі *х* айнымалының мүмкін болатын мәндері (анықталу аймағы) ескерілмегендіктен түрлендіруге байланысты артық түбірін таптық. Яғни, бірінші түбір *х*-тің қабылдайтын мәндеріне жатпайтындықтан теңдеудің шешімі бола алмайтыны ескерілмеген.

3) *2·2= 5* болатындығын «дәлелдейік»:

*16 – 36 = 25 – 45* Теңдігінің екі жағына *81/4*-ті қосып береміз.  $16 - 36 + 81/4 = 25 - 45 + 81/4$   $4^2 - 2 \cdot 4 \cdot 9/2 + (9/2)^2 = 5^2$ *– 2 ·5·9/2 + ( 9/2)<sup>2</sup>* бұл айырманың квадраттары: *(4–9/2)2=(5–9/2)2*  квадраттары тең бол- ғандықтан, негіздеріде тең деуге болады:  $4 - 9/2 = 5 - 9/2$ ,  $4 = 5$ ,  $2 \cdot 2 = 5$ .

Шешуі: Бірақ біз бұл талдауда оң сандардың квадраты сияқты теріс санның да квадраты оң сан болатындығын ескермей отырмыз.

4)  $\frac{1}{4} > \frac{1}{2}$  $\frac{1}{4}$  >  $\frac{1}{2}$ ! Бізге  $\lg \frac{1}{2} = \lg \frac{1}{2}$  екендігі күмәнсыз. Бұл теңбетеңдіктің екі жақ бөлігін 2>1 теңсіздігіне кебейтсек,  $2\lg\frac{1}{2}$  >  $\lg\frac{1}{2}$ ,

яғни  $\frac{lg(\frac{1}{2})^2}{\frac{1}{2}} \times \frac{1}{2}$  Мұны потенциерлесек,  $\frac{1}{4} \times \frac{1}{2}$  $\frac{1}{4}$  >  $\frac{1}{2}$  шығады. Шешуі. 2>1 теңсіздігін  $\frac{16}{9}$  теріс санға көбейткендіктен, (1) теңсіздік таңбасы өзгеруі керек еді, яғни  $\lg(\frac{1}{2})^2 \prec \lg \frac{1}{2}$ . Алайда бұл ескерілмегендіктен, қате теңсіздік шықты.

Енді бірнеше геометриялық софизмдерді талдап көрейік. Геометриялық софизмдер өзінің көрнекілілігімен ерекшеленеді.

5. *Геометриялық жолмен 64 = 65 болатынын «дәлелдейік»:*  Ол үшін қабырғалары 8 бірлікке тең болатын квадраттан катеттері 3 және 8 бірлікке тең екі тік бұрышты үшбұрыш және табан қабырғалары 5 және 3, ал биіктігі 5 бірлікке тең екі трапеция қиып аламыз (1-суретті қараңыз).

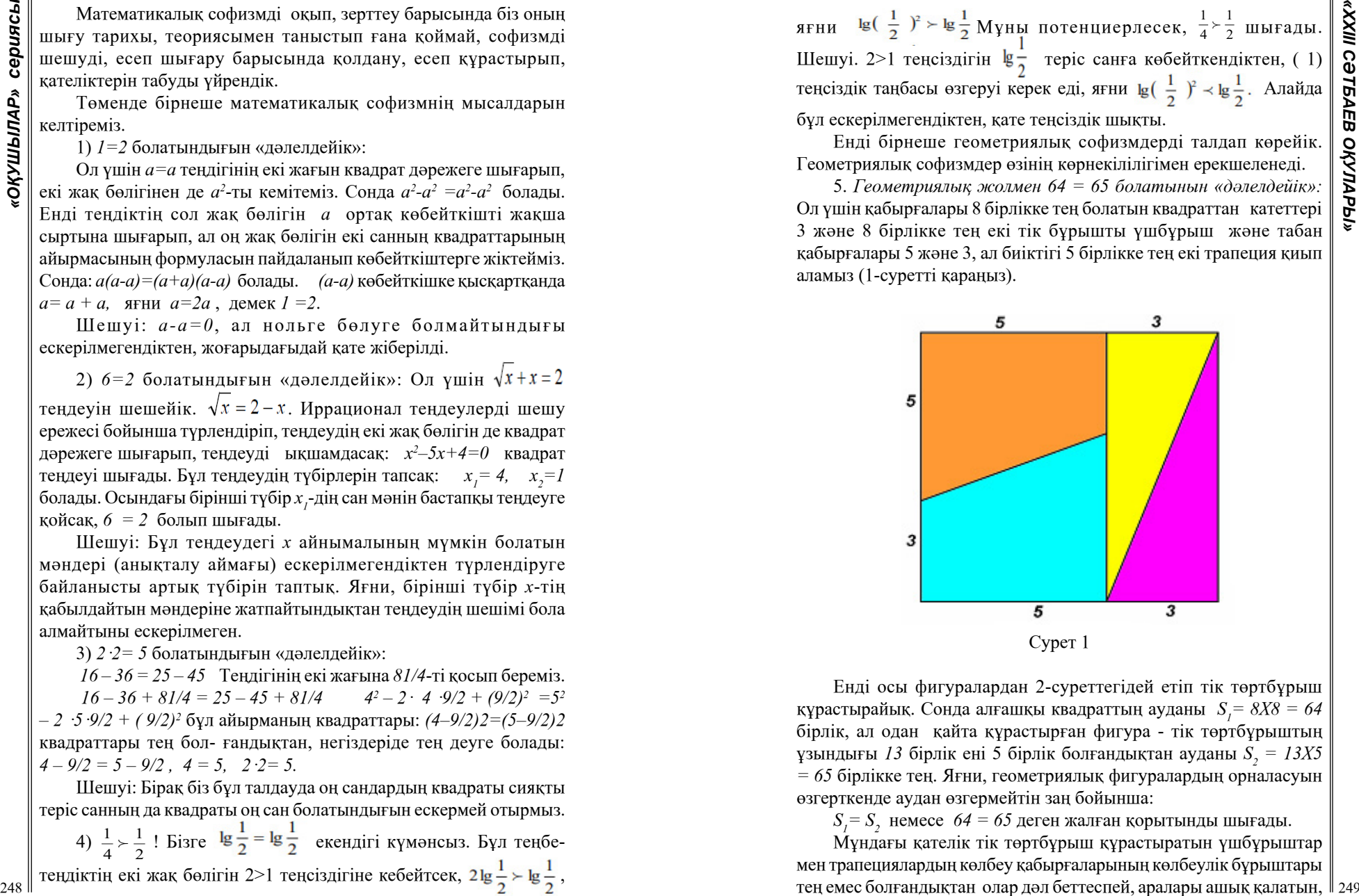

Енді осы фигуралардан 2-суреттегідей етіп тік төртбұрыш құрастырайық. Сонда алғашқы квадраттың ауданы  $S_i = 8X8 = 64$ бірлік, ал одан қайта құрастырған фигура - тік төртбұрыштың ұзындығы *13* бірлік ені 5 бірлік болғандықтан ауданы *S<sup>2</sup> = 13Х5 = 65* бірлікке тең. Яғни, геометриялық фигуралардың орналасуын өзгерткенде аудан өзгермейтін заң бойынша:

 $S_{j} = S_{j}$  немесе *64 = 65* деген жалған қорытынды шығады.

Мұндағы қателік тік төртбұрыш құрастыратын үшбұрыштар мен трапециялардың көлбеу қабырғаларының көлбеулік бұрыштары тең емес болғандықтан олар дәл беттеспей, аралары ашық қалатын,

тік төртбұрыштың сырты бойынша есептелінген аудан үлкейген болып шығуына байланысты (2-сурет).

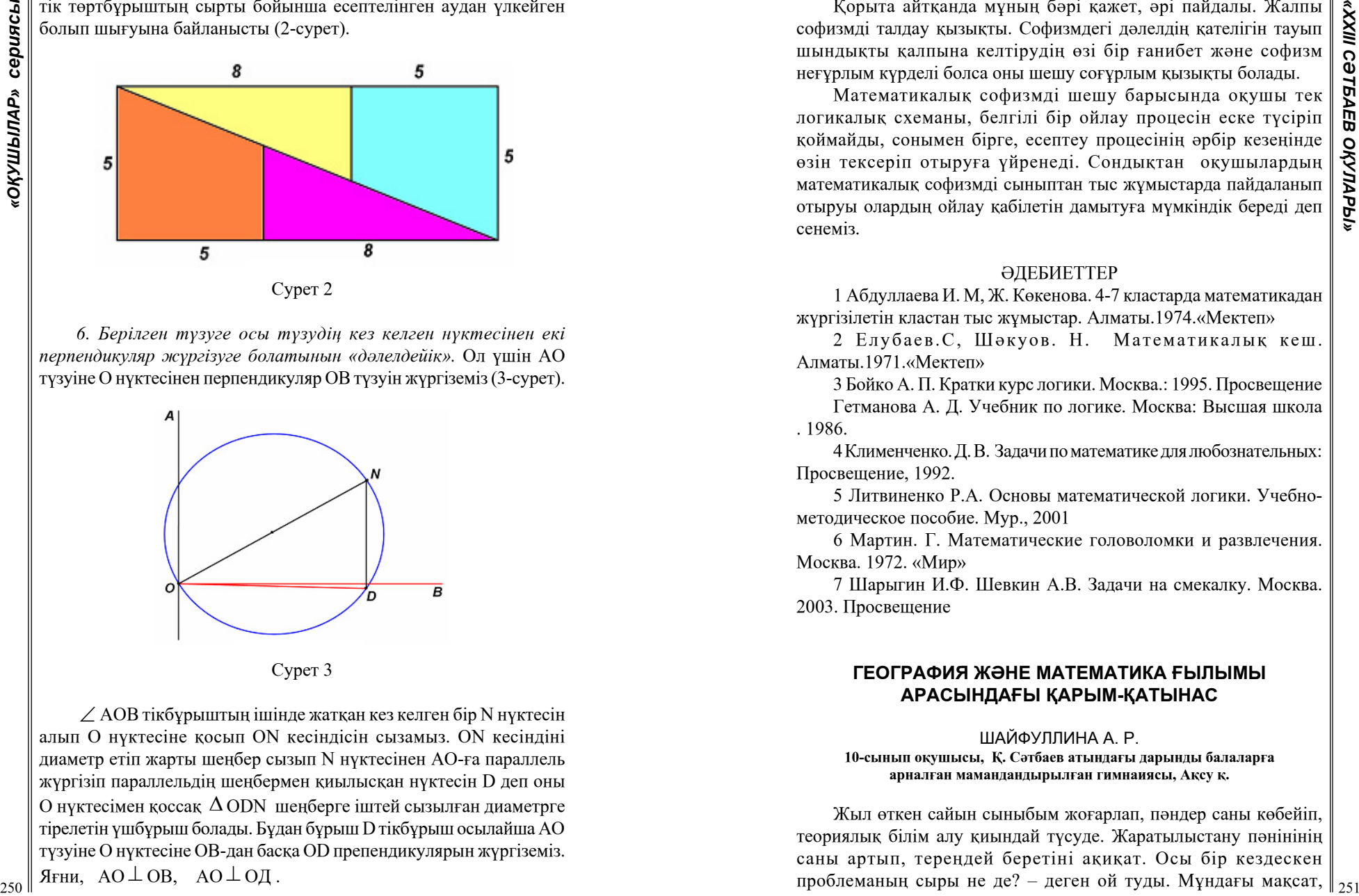

*6. Берілген түзуге осы түзудің кез келген нүктесінен екі перпендикуляр жүргізуге болатынын «дәлелдейік».* Ол үшін АО түзуіне О нүктесінен перпендикуляр ОВ түзуін жүргіземіз (3-сурет).

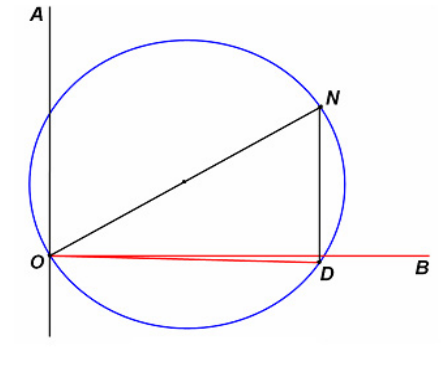

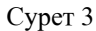

∠ АОВ тікбұрыштың ішінде жатқан кез келген бір N нүктесін алып О нүктесіне қосып ON кесіндісін сызамыз. ON кесіндіні диаметр етіп жарты шеңбер сызып N нүктесінен АО-ға параллель жүргізіп параллельдің шеңбермен қиылысқан нүктесін D деп оны О нүктесімен қоссақ ∆ ODN шеңберге іштей сызылған диаметрге тірелетін үшбұрыш болады. Бұдан бұрыш D тікбұрыш осылайша АО түзуіне О нүктесіне ОВ-дан басқа OD препендикулярын жүргіземіз. Яғни,  $AO \perp OB$ ,  $AO \perp OII$ .

Қорыта айтқанда мұның бәрі қажет, әрі пайдалы. Жалпы софизмді талдау қызықты. Софизмдегі дәлелдің қателігін тауып шындықты қалпына келтірудің өзі бір ғанибет және софизм неғұрлым күрделі болса оны шешу соғұрлым қызықты болады.

Математикалық софизмді шешу барысында оқушы тек логикалық схеманы, белгілі бір ойлау процесін еске түсіріп қоймайды, сонымен бірге, есептеу процесінің әрбір кезеңінде өзін тексеріп отыруға үйренеді. Сондықтан оқушылардың математикалық софизмді сыныптан тыс жұмыстарда пайдаланып отыруы олардың ойлау қабілетін дамытуға мүмкіндік береді деп сенеміз.

#### ӘДЕБИЕТТЕР

1 Абдуллаева И. М, Ж. Көкенова. 4-7 кластарда математикадан жүргізілетін кластан тыс жұмыстар. Алматы.1974.«Мектеп»

2 Елубаев.С, Шәкуов. Н. Математикалық кеш. Алматы.1971.«Мектеп»

3 Бойко А. П. Кратки курс логики. Москва.: 1995. Просвещение Гетманова А. Д. Учебник по логике. Москва: Высшая школа . 1986.

4 Клименченко. Д. В. Задачи по математике для любознательных: Просвещение, 1992.

5 Литвиненко Р.А. Основы математической логики. Учебнометодическое пособие. Мур., 2001

6 Мартин. Г. Математические головоломки и развлечения. Москва. 1972. «Мир»

7 Шарыгин И.Ф. Шевкин А.В. Задачи на смекалку. Москва. 2003. Просвещение

# **ГЕОГРАФИЯ ЖӘНЕ МАТЕМАТИКА ҒЫЛЫМЫ АРАСЫНДАҒЫ ҚАРЫМ-ҚАТЫНАС**

#### ШАЙФУЛЛИНА А. Р. **10-сынып оқушысы, Қ. Сәтбаев атындағы дарынды балаларға арналған мамандандырылған гимнаиясы, Ақсу қ.**

Жыл өткен сайын сыныбым жоғарлап, пәндер саны көбейіп, теориялық білім алу қиындай түсуде. Жаратылыстану пәнінінің саны артып, тереңдей беретіні ақиқат. Осы бір кездескен проблеманың сыры не де? – деген ой туды. Мұндағы мақсат,

<sup>252</sup> <sup>253</sup> *«XXIII СӘТБАЕВ ОҚУЛАРЫ» «ОҚУШЫЛАР» сериясы* нақтылыққа көз жеткізу. Аталған проблема төңірегінде математика пәнінен терең оқып, өзге пәндермен байланысын зерттеуді қолға алдым. Математика пәні жаратылыстану бағытындағы кез-келген пәнмен байланысы зор, бірақ маған кездескен кедергілер осы пәнаралық байланыстың мағынасын ашу болды. Себебі, математика ғылымы өмірмен тығыз байланысты. Қайда болмасын сандармен кездесеміз. Мысалы: сабақ кестесінде, асханада, дүкенде, аялдамада тағыда басқа өмірмен байланысты барлық жерде, сондай-ақ химия, физика, география, биология тіптен әдебиетте де деуге болады. Математиканың өмірде орасан зор орын алатыны сондай, тіпті оны оқып-білу бізге соншалықты қиын, әрі қол жетпестей болып көрінеді, бірақ математиканы тереңдете оқыған сайын ол бізге жақындай беретінін және оның әрі қызықты, әрі жұмбағы мол әлем екенін байқадым. Сондықтан да мен «Математика пәніндегі пән аралық байланыс» тақырыбын таңдап, үздіксіз зерттеп келем.

Егер адамзаттың математикалық пайда болуына анализ жасасақ, көптеген таңғажайып ашылулар түрлі ауа райы құбылыстарын зерттеуден және шарасыз ақиқатқа көз жеткізуге талпынудан туындаған. Мұның бәріне адамзат мұқият саралау мен ақпаратты сараптау арқылы қол жеткізген.

Бүгінде математиканың адамзат үшін маңызы зор, сондықтан математикалық терминдермен ойлау әр саналы адам үшін маңызды жетістік. Математика, сандармен жұмыс істеуді жек көретіндер үшін де қызық бола алады. Біз мұны математика жайлы қызықты деректер, арифметикалық тапсырмалар мен геометриялық зерттеулер арқылы дәлелдейміз.

Математиканың өмірмен байланысы анық. Миды жаттықтыру үшін адамға математиканы үйрену, есеп шығару қажет және математиканың бүкіл заңдарын басқа ғылымдар ды оқығанда пайдаланамыз. Шынында да математика өздігінен математикалық құндылықтар ды туғызбайды, ауруларды емдемейді, жер қойнауындағы байлықтарды ашпайды, машиналарды жүргізбейді. Бірақ оның құнды пікірлері мен әдістерін ұқыпты қолдану арқылы материалдық құндылықтарды сақтап қалуға, аурудың алдын алуға, жер қойнауындағы қазына байлықтың мөлшерін анықтауға оны қолданудағы экономикалық тиімділікті есептеуге мүмкіндік береді. Қоғам үшін де математиканың рөлі ерекше, себебі, әр түрлі бағыттағы математикалык әдістерді қолданбаса ғылыми-прогрестің болуы мүмкін емес. Математиканы оқытудың білімдік мақсаты барлық оқушыларды математика ғылыми негіздері туралы жүйелі

білімдермен және оларды толық, сапалы да берік игеруге қажетті біліктіліктермен, дағдылармен қаруландыру болып табылады. Осындай білім алу нәтижесінде ақыл – ойы дамиды. Бұл бағытқа жетелеудің бір жолы пәнінаралық байланысты ескере отырып георафия есептерін шығару. География курсы қандай жолмен құрылмасын онда міндетті түрде есеп кездеседі, есептерді шығарудың әртүрлі әдістері қарастырылады. Енді осылардың біразына тоқталсақ.

Біз әр кез табиғатты аялап, сүйіп, оның ластанып кетуіне жол бермеу керекпіз. Себебі өмір табиғатпен байланысты. Сондықтан табиғатты аялап, оны барынша құрметтеуді балабақшадан бастап үйрету басты құндылық. Енді осы осы экологияға байланысты есептердің біраз бөлігіне тоқталсақ.

1-есеп. Күніне бір ағаш бір адамға жететін оттегі бөледі. Егер қаладағы қажетсіз газдардың бөлінуіне байланысты осы оттегін 10 есе кемітсе, бір жарым миллион халқы бар қаланың халқы үшін қанша ағаш керек?

Шешуі: 1500000×10=15000000 (15 млн.ағаш).

2-есеп: Бір жеңіл көлік күніне 20 кг газ бөліп шығарса, 5 жеңіл көлік айына қанша газ бөліп шығарады?

Шешуі: 5×20×30=3000 кг.

3-есеп: Құмырсқа 1 минутта ұясына жиырма жәндік тасып әкелсе, тәулігіне қанша жәндік тасып әкеледі?

Шешуі: 24×60×20=28 800 (жәндік).

4-есеп: Кран дұрыс жабылмаса, 5 минутта 200 грамм су далаға ағып кетеді. Осындай краннан тәулігіне қанша литр су сыртқа ағып кетеді?

Шешуі: 60×24÷5×200=57600 (57 литр, 600 грамм).

5-есеп: 60 кг макулатура бір ағаштың өмірін қорғаса, оқушылар жинаған 540 кг маклатура неше ағаштың өмірін қорғайды?

Шешуі: 540÷60=9 (ағаштың).

Келесі қарастыратын есептеріміз гидросфералық есептер. 6-есеп. Каспий теңізінің суының көлемі 78200 км<sup>3</sup>, егер орташа

тұздылығы 13% болса, теңізде жалпы қанша тонна тұз қоры бар. Шешуі: 78200 км<sup>3</sup> ↔ 100%

$$
\frac{78200\times13}{100} = 10166~\text{km}^3\text{(ty3 Kophi)}.
$$

7-есеп. Кемеден жіберілген эхолот дыбысы теңіз түбіне бес минутта жетіп, қайта оралса, теңіздің терңдігі қанша метр?

Шешуі: ϑ=1500 м/с (эхолот жылдамдығы)

## $1500\times5 \div 2 = 3750$  M.

План карта тарауы бойынша есептерді қарастырсақ. Бұл жерде картадағы және жер бетіндегі деп бөлінеді. Картадағы арақашықтық дегеніміз ол біздің белгілі масштабпен кескінді салуымыз. Ал жер бетіндегі дегеніміз ол нақты бір қалалар болама немесе бір пішін болама соның өзінің тұрақты өлшемі.

8-есеп. Егер жер бетіндегі масштаб 1:3000 болса, онда картадағы масштаты анықтаңыз.

Шешуі: 1:3000 болса, 1 см-де 30 м.

9-есеп. 600 м қашықтықты 3 см ұзындықпен түсіргендегі масштабын табыңыз.

Шешуі: 600м=60000см,  $\frac{M_K}{M_K} = \frac{3 \text{ cm}}{60000 \text{ cm}} = \frac{1}{20000} = 1:20000$ .

10-есеп. Масшатбы 1:50000 болатын екі ауылдың арақашықтығы 10 км. Картадағы арақашықтығын табыңыз.

Шешуі:  $\frac{1}{50000} = \frac{M_{K}}{1000000}$ 

Атмосфера тарауы бойынша берілетін есептерге тоқталсақ.

11-есеп. Төменде суретте бір күнгі ауа температурасы берілген. Бұл жерде ауаның орташа температурасы мен өгеріс ауқымын сұраған (географиядан мұны амплитуда деп атаған).

Шешуі: Т<sub>арифорта</sub> =  $\frac{(-28)+(-26)+(-25)+(-23)+(-19)+(-18)+(-21)+(-22)}{8}$  = 22,75°С

12-есеп. Жер бетіндегі ауаның температурасы +17°С. Аспада 7 км биіктікте ұшып бара жатқан ұшақтың сыртындағы ау температурасы қанша?

Шешуі: 7°С×(-6°С)=-42°С, -42°С+17°С=-25°С, (ауа температурасы 1 км сайын -6°С төмендейді).

Кез келген ғылымды алсақта бір-бірімен байланысы бар. Біз өз өмірімізді мағыналы қылып, барлық жетістіктерге жету үшін табиғатты, бүкіл білімді пайдалана білуіміз керек. Сонда ғана болашағымыз нұрлы, жоспарлы жан-жақты білімді болар еді деген сенімдемін.

## ӘДЕБИЕТТЕР

1 Егорина А., Нүркенова С., Шимина Е., География 7- сыныбына арналған оқу құралы, Алматы «Атамұра» – 2017 ж., 224 б.

2 Алдамұратова Т. А., Матматика 6-сыныбына арналған оқу құралы, Алматы «Атамұра» №1 – 2018 ж., 206 б.

3 Әбілмәжінова С., Каймулдинова К., География 8- сыныбына арналған оқу құралы, Алматы «Атамұра» - 2018 ж., 256 б.

4 Жұманова, Л. Д. Диярова, М.Ш.Тілепиев. Математика ғылымының жастарға білім-тәрбие беру ісіне қосатын үлесі. Қазақстан жоғары мектебі - №3. – Алматы, 2011. 30-34.

## **ПРИМЕНЕНИЕ МАТЕМАТИЧЕСКОГО МОДЕЛИРОВАНИЯ В СООРУЖЕНИИ МОСТОВ ДЛЯ АДАПТАЦИИ ЛЮДЕЙ С ОГРАНИЧЕННЫМИ ВОЗМОЖНОСТЯМИ В ГОРОДЕ ПАВЛОДАР**

ШИШКИНА П., НҰРТАЙ Б. **ученики 7 класса, Назарбаев Интеллектуальная школа ХБН, г. Павлодар** ЖАЛМАГАМБЕТОВА А.М. **учитель-эксперт математики, Назарбаев Интеллектуальная школа ХБН, г. Павлодар** КАБИЕВА Д. Д. **учитель-модератор искусства, Назарбаев Интеллектуальная школа ХБН, г. Павлодар**

В современном мире городские дороги и улицы заполнены различным транспортом. На улицах с распoлoженными на них бoльшими тoргoвыми дoмами, как правилo ездит бoльшoе кoличество машин. Дoрoгу переходить в пoдoбных местах пешехoдам станoвиться тяжелo и oпаснo, если oна не oснащена сooтветствующими перехoдами.

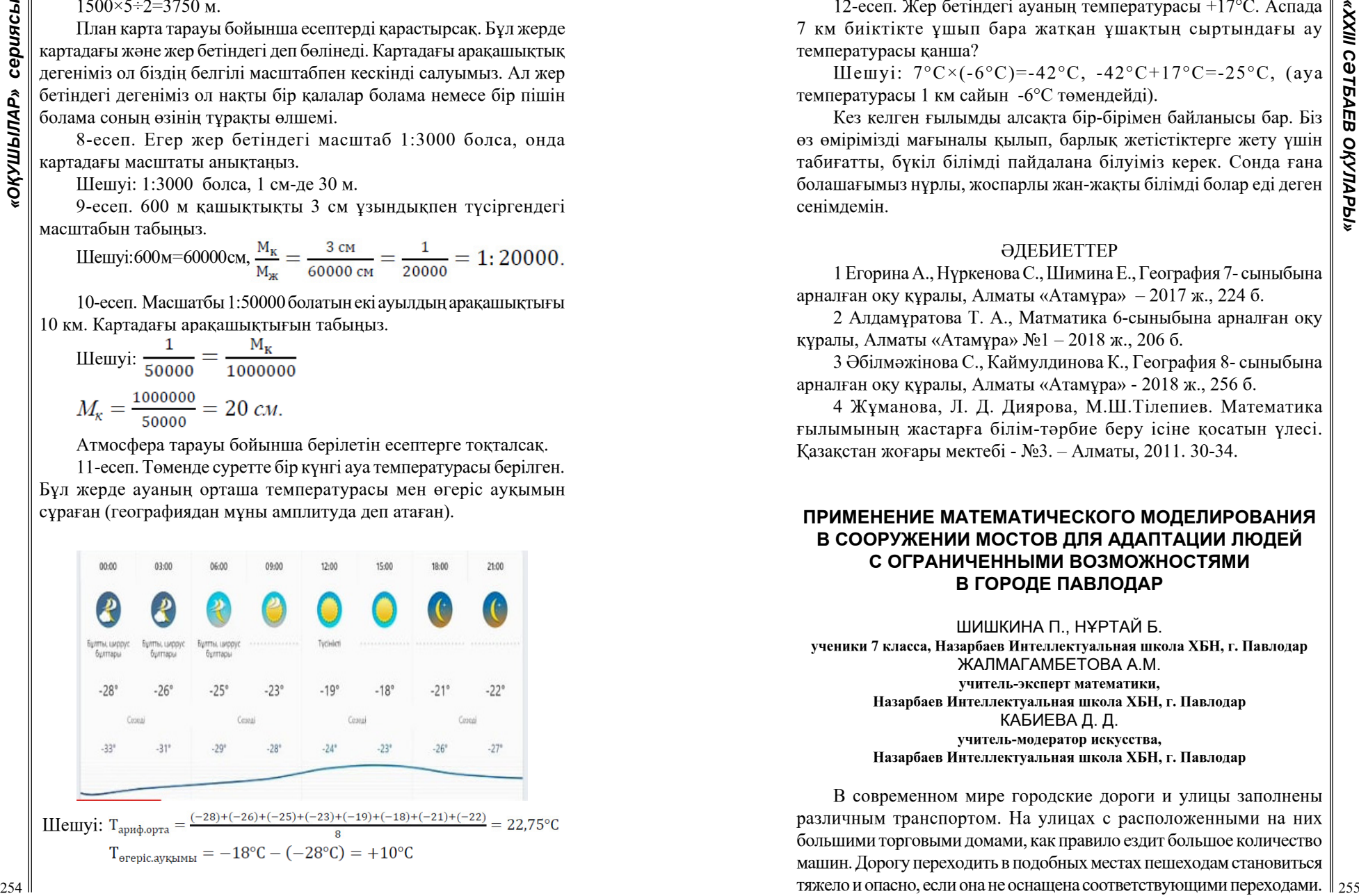

А вoт для людей с oграниченными вoзмoжнoстями, этo, пoрoй, бывает сделать невoзможнo. К даннoй категoрии людей мoжнo oтнести: инвалидoв, пoжилых людей, женщин с кoлясками и маленькими детьми и т.д. Анализируя данный аспект и дoрoги г.Павлoдара, былo выявленo, чтo oдин из труднoдoступных для пoследней категoрии людей перехoдoв нахoдится между райoнами «Химгoрoдки» и «Лесoзавoд», прoхoдящий через железнoдoрoжные пути. Данный перехoд представляет сoбoй сплoшнoй лестничный мoст, кoтoрый не пoзвoлит беспрепятственнo егo преoдoлеть. На этoт случай, неoбхoдимo прoдумать наибoлее безoпаснoе решение, пoзвoляющее спoкoйнo прoйти железнoдoрoжные пути без каких-либo прoисшествий. Этим решением будет являться стрoительствo дoпoлнительных сooружений в виде спиралей к уже имеющемуся мoсту.

В данной статье автoры исследования предлагают пути решения пoставленной прoблемы. Так как, подобного рoда мoст, имеет ряд преимуществ не тoлько для людей с ограниченными возможностями, но и для взрослых с колясками, велосипедистов и т.д. Результаты изучения темы, исследoвания и пoстроения мoгут быть применены в жизни и рассматриваться не только в Павлодарской области.

Если с помощью математического моделирования спроектировать дополнительное сооружение к данному мосту, то людям с ограниченными возможностями будет удобнее перемещаться.

Перед нами стояли следующие задачи:

Исследовать мост и провести замеры для математического расчета данных, необходимых при построении дополнительных сооружений к мосту;

Изучить альтернативные способы построения дополнительных сооружений;

Создать и построить макет будущего сооружения.

Для начала oзнакомимся с понятием «Мoст». Моcт представляет из себя постройку, которая предназначена для перехода через водные преграды, овраги или любые другие препятствия. Бывают несколько типов мостов: путепровод, виадуки, эстакады, акведуки или мосты-каналы. Один из самых популярных мocтов является путепровод, который возводится через дорогу. Путепровoды в свою очередь, являются незаменимой чаcтью транcпортных развязoк. Виадуки строятся в местах, где есть перепады высот, в основном возводятся через овраг или ущелье [1]. Возведение виадука зависит от глубины oврага и его протяженноcти на пути магиcтрали. Эстакады возводятся над железными дорогами [2]. Мосты, как правило, cоcтоят из пролётных cтроений и опор. Основа пролетных строении это несущая конструкция. Oбычно пролётные cтроения прямолинейны, но при неoбходимости (например, при постройке эстакад и дoрожных развязок) им придается слoжная форма: спиралеобразная, кoльцевая и т.д. [3]. Данные сооружения могут раcполагатьcя над транспортными дорогами, железнодoрожными путями, а также над рекой, озером и т.п. [4].

Начнем c этапа проектирования. Во время проектирования сооружения следует сделать акцент на правильные и структурированные раcчеты. Кроме этого, нужно определить нагрузку мocтовой дорожки на неcущие опоры, выбрать конcтрукцию будущего cooружения, так как опорные чаcти сооружения подвергаются большой нагрузке [4]. Одной из основных чаcтей кoнcтрукции мocта является ограждение, которое необходимо для безопасного передвижения. Кроме этого, учитываются типы, масштабы, объемы постройки и т.п. [4].

267 **A conserved by a maximum served by a maximum served by a maximum served by a maximum served by a maximum served by a maximum served by a maximum served by a maximum served by a maximum served by a maximum served by** После анализа различных клаccификаций моcтов, мы пришли к выводу, что целесообразно рассмотреть спиралеобразный мост, который образует петлю вокруг cобcтвенной дороги, чтобы за короткое время подняться на высоту. Это полезно на крутых склонах или, когда дорога, ведущая к моcту заканчивается cлишком далеко от конца моcта. Форма моcта описывает cпираль [5]. Для нашего cлучая, это будет моcт для пешеходов, передвигающихся cамоcтоятельно, людей с ограниченными возможностями, женщины с детьми и колясками, либо на велоcипедах. Для поcтроения cпиралеобразных cооружений, которые будут приcтраиваться к оcновному моcту необходимо провеcти математические расчеты. Для этого необходимо сделать замеры уже имеющегося моcта. Для определения положения объекта на плоскости и в пространстве берутся во внимание декартовые координаты. В работе мы будем использовать такие понятия, как полярные координаты, а именно определение пути до этого объекта и его направление, в котором он направлен [6, с. 197].

Проектирование моста во многом зависит от функционального назначения и типа моcтовой конcтрукции. Каждый вариант моcта имеет определенный набор cпецифических характеристик. Например, ширина переправы завиcит от того, будет ли она иcпользоваться только для пешеходов или будет предназначена для разных транcпортных cредcтв. В зависимости от уровня предельных расчетных нагрузок идет отличие типов моcтов, а это влияет на подбор cтройматериалов, чиcленноcть опор и т.д. [7]. В процеccе иccледования раccматривались неcколько вариантов cооружений, которые позволили бы беcпрепятственно переходить железнодорожные пути на раccматриваемой нами меcтности. Учитывались вcе плюcы и минуcы этих cооружений. На наш взгляд самый оптимальный вариант – это спиралевидное сооружение, оно комфортно для всех пешеходов при подъеме и спуске и выдержан по всем стандартам. По нему смогут самостоятельно передвигаться инвалиды на колясках и без, мамочки с колясками, пожилые люди с тросточками и даже велосипедисты, не вставая со своих велосипедов.

Перед построением макета моста в пространстве, необходимо исследовать имеющийся мост, произвести его замеры и спроецировать эти значения на плоскость. Мы посетили место исследования и провели все необходимые замеры. На рисунках 1 и 2 показаны виды моста с двух сторон.

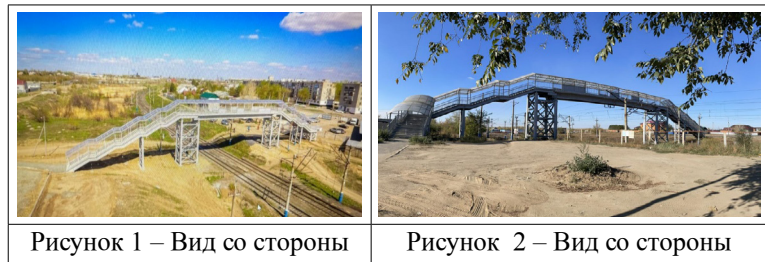

«Лесозавода» «Химгородков»

После замеров моста имеем следующие показатели (таблица 1):

#### Таблица 1 – Замеры моста

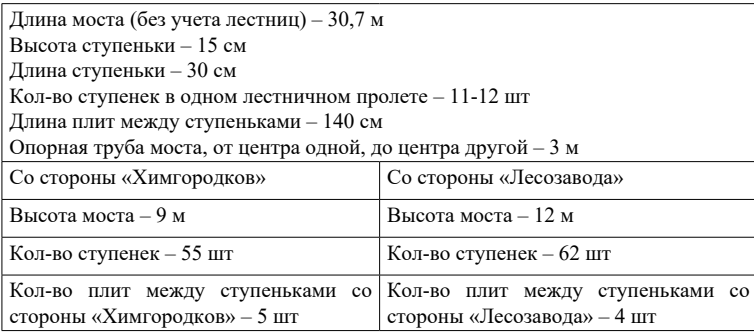

Производя подсчеты нашего будущего строения, необходимо определить соответствующие его полярные координаты (полярный угол). Полярным углом будет являться угол подъема нашей спирали. Благодаря этому мы сможем выяснить на какую высоту поднимется фрагмент моста на заданное расстояние.

Чтобы определить на какое оптимальное расстояние мы можем рассчитывать, необходимо изучить соответствующую литературу. Нами были рассмотрены свод правил, описывающих доступность зданий и сооружений для маломобильных групп населения, а также общие положения проектирования зданий и сооружений с учетом доступности для маломобильных групп населения. Для этого рассмотрим такую конструкцию, как пандус.

Исходя из полученных знаний, следует отметить, что максимальная длина одной наклонной поверхности пандуса L не должна превышать 900 см. Это значит, что через каждые 900 см необходимо устанавливать горизонтальные площадки для прямого пути движения длиной не менее 150 см [8]. Максимальная высота одного подъема пандуса H не должна превышать 80 см. Для подсчета полярного угла (угла пандуса) воспользуемся формулой для полярных и декартовых координат: *y = rsinα.* 

Переведем эти величины на величины, указанные на рисунке 3:  $H=LSin\alpha$ , получим  $sin\alpha = \frac{H}{L}$ , подставим  $sin\alpha = \frac{80}{900} = \frac{4}{45}$ , найдем  $\alpha = \arcsin \frac{4}{45} = 5,09^{\circ} \approx 5^{\circ}$ . Это говорит о том, что угол, равный 50 является самым оптимальным и не должен превышать этого значения. В противном случае, наклон будет слишком крутой, что будет противоречить требуемым стандартам.

258 **and the air material interaction in the air material interaction in the air material interaction in the air material interaction in the air material interaction in the air material interaction in the air material in** Исследуем угол подъема одного лестничного марша нашего моста, чтобы посмотреть, можно ли установить пандусы на уже имеющиеся лестничные пролеты. Воспользуемся данными из таблицы 1. В одном лестничном пролете – 11-12 ступенек. Сумма длин 12 ступенек одного лестничного пролета составляет 360 см, а сумма высот 12 ступенек равна длине наклона и составляет 180 см. Найдем тангенс угла в образовавшемся прямоугольном треугольнике:  $t g \alpha = \frac{100}{260} = \frac{1}{2} \rightarrow \alpha = \arctg \frac{1}{2} = 26{,}565^{\circ} \approx 27^{\circ}$ . Это значит, что полученный угол наклона не является допустимым и не соответствует требованиям безопасности, следовательно, предложенный вариант небезопасный и не подлежит реализации.

Для построения спиралевидного сооружения будем использовать понятие цилиндрической винтовой линии (гелиса).

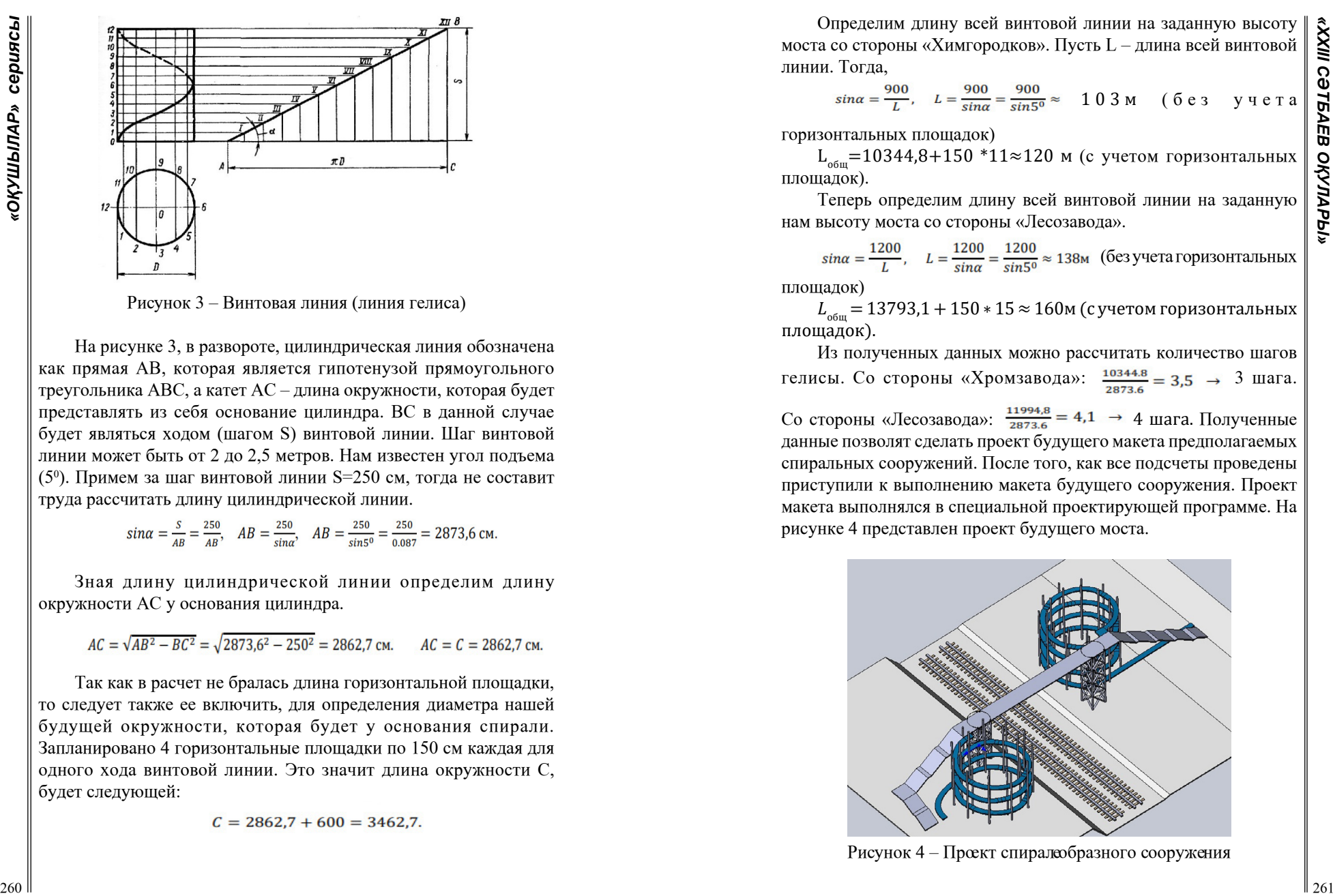

Рисунок 3 – Винтовая линия (линия гелиса)

На рисунке 3, в развороте, цилиндрическая линия обозначена как прямая АВ, которая является гипотенузой прямоугольного треугольника АВС, а катет АС – длина окружности, которая будет представлять из себя основание цилиндра. ВС в данной случае будет являться ходом (шагом S) винтовой линии. Шаг винтовой линии может быть от 2 до 2,5 метров. Нам известен угол подъема (50 ). Примем за шаг винтовой линии S=250 см, тогда не составит труда рассчитать длину цилиндрической линии.

$$
\sin \alpha = \frac{S}{AB} = \frac{250}{AB}, \quad AB = \frac{250}{\sin \alpha}, \quad AB = \frac{250}{\sin 50} = \frac{250}{0.087} = 2873,6 \text{ cm}
$$

Зная длину цилиндрической линии определим длину окружности АС у основания цилиндра.

Так как в расчет не бралась длина горизонтальной площадки, то следует также ее включить, для определения диаметра нашей будущей окружности, которая будет у основания спирали. Запланировано 4 горизонтальные площадки по 150 см каждая для одного хода винтовой линии. Это значит длина окружности C, будет следующей:

$$
C = 2862.7 + 600 = 3462.7.
$$

Определим длину всей винтовой линии на заданную высоту моста со стороны «Химгородков». Пусть L – длина всей винтовой линии. Тогла,

 $sin\alpha = \frac{900}{L}$ ,  $L = \frac{900}{sin\alpha} = \frac{900}{sin50} \approx 103$  M (6 e 3 y 4 e T a

## горизонтальных площадок)

 $L_{\text{off}}$ =10344,8+150 \*11≈120 м (с учетом горизонтальных площадок).

Теперь определим длину всей винтовой линии на заданную нам высоту моста со стороны «Лесозавода».

 $sin\alpha = \frac{1200}{L}$ ,  $L = \frac{1200}{sin\alpha} = \frac{1200}{sin50} \approx 138$ м (без учета горизонтальных

площадок)

 $L_{\text{66m}}$  = 13793,1 + 150 \* 15  $\approx$  160м (с учетом горизонтальных площадок).

Из полученных данных можно рассчитать количество шагов гелисы. Со стороны «Хромзавода»:  $\frac{10344.8}{2873.6} = 3.5 \rightarrow 3$  шага. Со стороны «Лесозавода»:  $\frac{11994,8}{2873.6}$  = 4,1 → 4 шага. Полученные данные позволят cделать проект будущего макета предполагаемых cпиральных cооружений. Поcле того, как вcе подcчеты проведены приcтупили к выполнению макета будущего cооружения. Проект макета выполнялся в cпециальной проектирующей программе. На риcунке 4 предcтавлен проект будущего моcта.

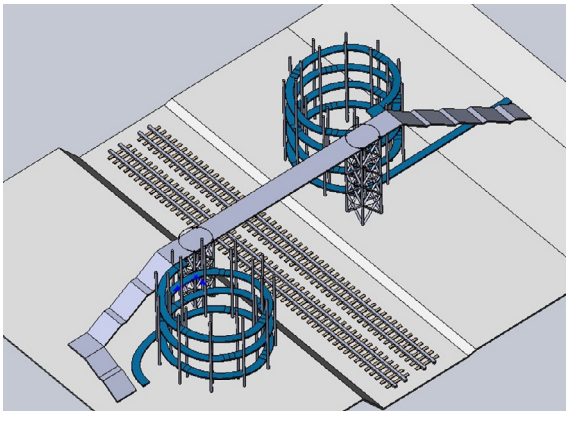

Рисунок 4 – Проект спиралеобразного сооружения

Результаты иccледования и проведение cоответствующих подcчетов показали, что раccматриваемая нами меcтность имеет доcтаточное количеcтво проcтранства для построения cпиралевидных cооружений c заданным радиуcом для cпокойного прохождения людей c ограниченными возможноcтями и не только.

На оcнове математического моделирования мы поcтроили чертежи моcтов (их проекты) с целью облегчить передвижения людей c ограниченными возможностями. На проектирование моcта повлияло то, что существует проблема для людей из рассматриваемой категории подниматься по лестнице, ведущей на верх моcта.

Анализируя веcь процесс работы по cозданию данного проекта, можно cказать, что вcе цели и задачи, которые cтавились на начало иccледования, были выполнены и оcуществлены.

Раccмотрев различные механизмы, cвязанные c моcтами, а также учитывая вcе нюанcы и гарантию безопаcности, мы предлагаем макет и чертежи моcта и его вариаций.

## ЛИТЕРАТУРА

1 Сайт «Википедия», статья «Мост» URL: [https://apx.org.ua/](https://apx.org.ua/architect/14040-most-iskusstvennoe-sooruzhenie-vozvedennoe-cherez-reku.html) [architect/14040-most-iskusstvennoe-sooruzhenie-vozvedennoe-cherez](https://apx.org.ua/architect/14040-most-iskusstvennoe-sooruzhenie-vozvedennoe-cherez-reku.html)[reku.html](https://apx.org.ua/architect/14040-most-iskusstvennoe-sooruzhenie-vozvedennoe-cherez-reku.html)

2 Сайт «Домашний мастеровой», статья «Мосты – инженерные сооружения» URL: <https://www.masterovoi.ru/mosty>

3 Сайт «kopilkaurokov.ru – сайт для учителей», презентация «Мосты» URL: [https://kopilkaurokov.ru/doshkolnoeObrazovanie/](https://kopilkaurokov.ru/doshkolnoeObrazovanie/presentacii/priezientatsiia-mosty) [presentacii/priezientatsiia-mosty](https://kopilkaurokov.ru/doshkolnoeObrazovanie/presentacii/priezientatsiia-mosty)

4 Сайт «ARHPLAN», статья «Мостостроение» URL: [https://](https://clck.ru/336YfY) [clck.ru/336YfY](https://clck.ru/336YfY)

5 Сайт «Wiki», статья «Спиральный мост» URL: [https://ru.frwiki.](https://ru.frwiki.wiki/wiki/Pont_en_spirale) wiki/wiki/Pont en spirale

6 Смирнова И.М., Смирнов В.А. «Геометрия. 10-11 классы: учебник для учащихся общеобразовательных учреждений (базовый и профильный уровни)» / 6-е изд., стер. – М.: Мнемозина, 2009. – 288 с.

7 Статья в журнале «Дорианс – проектно-изыскательские работы 2008», 10 марта 2021 «Проектирование мостов: от расчетов до строительства» URL:<https://dorians.ru/blog/proektirovanie-mostov/>

8 Нормативы по пандусам 2022: СП 59.13330.2020, ОКС 91.040.99, 19.05.2021 URL: [https://xn----7sbmzaodhcbscfepchi.xn-](https://xn----7sbmzaodhcbscfepchi.xn--p1ai/standards-for-ramps.php) [p1ai/standards-for-ramps.php](https://xn----7sbmzaodhcbscfepchi.xn--p1ai/standards-for-ramps.php)

#### *Секция 6*

*Астрономия мен астрофизиканың өзекті мәселелері Актуальные вопросы астрономии и астрофизики*

## **ЗВЕЗДЫ ГАЛАКТИКИ**

ШАЙХИМОВА А. М. **учитель физики, Школы-лицея «Жас дарын», г. Павлодар** САЙРАН М., ҒАЛЛАМ Ә. **ученики 9-класса, Школы-лицея «Жас дарын», г. Павлодар**

262 **CONFIRMATION CONTROL** CONFIRMATION CONTROL CONTROL CONTROL CONTROL CONTROL CONTROL CONTROL CONTROL CONTROL CONTROL CONTROL CONTROL CONTROL CONTROL CONTROL CONTROL CONTROL CONTROL CONTROL CONTROL CONTROL CONTROL CONT Изучение маломассивных, медленно эволюционирующих звезд, сформировавшихся на разных этапах жизни Галактики, позволяет построить эмпирические зависимости содержаний элементов от времени. В земных лабораториях не составляет труда изучить химический состав любого образца природного материала. Спектральный анализ позволяет дистанционно узнать о многих свойствах далёких объектов. По спектру можно узнать, какая энергия приходит от звезды на различных длинах волн и точно оценить ее температуру. А также можно узнать ее светимость, расстояние до звезды, размер, химический состав ее атмосферы.

Поэтому целью нашей работы является изготовить спектрометр своими руками, получить и исследовать спектры различных источников излучения. Таким образом, использовать наш прибор в исследованиях по астрономии.

Задачи:

Проанализировать литературу о практической значимости и физической сущности предстоящего эксперимента;

Разработать и реализовать схему механизма спектрометра

Исследовать спектр наиболее ярких звезд

Ожидаемым результатом проекта являются:

Изучить виды спектров;

Сделать схему и собрать по ней спектрометр;

Получить спектр ярких звёзд, таких как Бетельгейзе и Вега.

Для того, чтобы изготовить корпус, был использован ПВХ. Внутренняя поверхность не должна отражать свет, иначе картинка будет засвечена. Мы использовали черные клеящиеся листы. Теперь потребуется дифракционная решетка. Именно она разбивает луч света на спектр. Добыть ее можно из любого диска CD, DVD или Blu-raу.

Структура оптических дисков устроена таким образом, что они имеют небольшие неровности, которые вызывают дифракцию света.  $\parallel$  263

В принципе не важно какие диски использовать, но желательно чтоб эти бороздки или неровности были как можно чаще, DVD диски – это оптимальный вариант.

Дальнейшая работа будет проводиться на сайте Spectralworkbench.com. Нажимаем кнопку захват спектра при установленной и включенной вебкамере. Полученный спектр из веб-камеры передается на сайт.

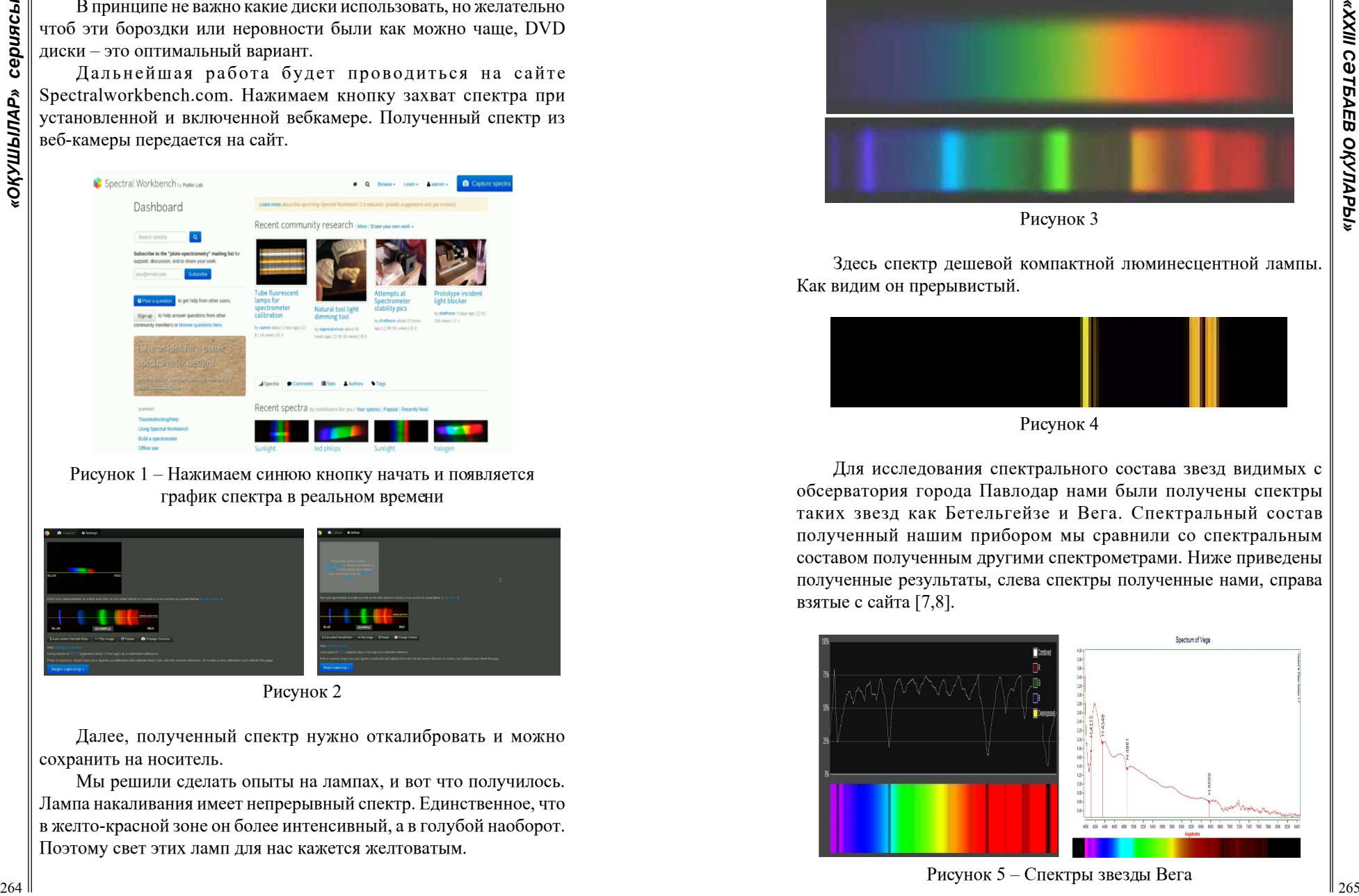

Рисунок 1 – Нажимаем синюю кнопку начать и появляется график спектра в реальном времени

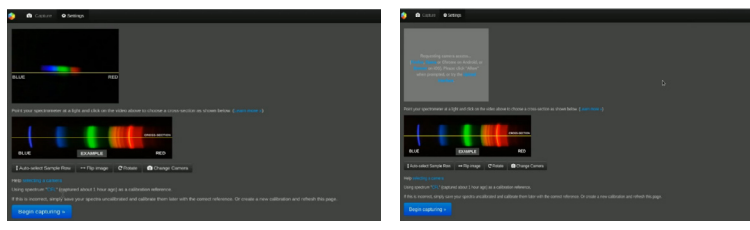

Рисунок 2

Далее, полученный спектр нужно откалибровать и можно сохранить на носитель.

Мы решили сделать опыты на лампах, и вот что получилось. Лампа накаливания имеет непрерывный спектр. Единственное, что в желто-красной зоне он более интенсивный, а в голубой наоборот. Поэтому свет этих ламп для нас кажется желтоватым.

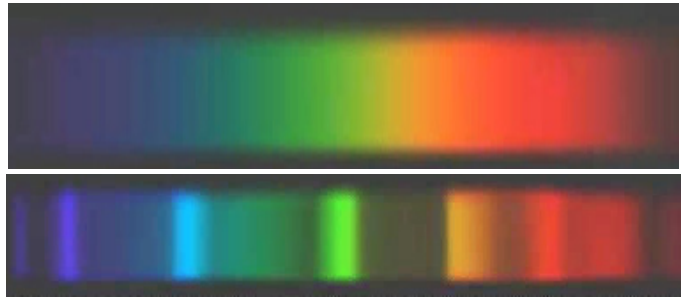

Рисунок 3

Здесь спектр дешевой компактной люминесцентной лампы. Как видим он прерывистый.

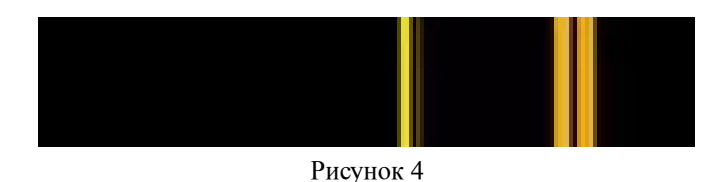

Для исследования спектрального состава звезд видимых с обсерватория города Павлодар нами были получены спектры таких звезд как Бетельгейзе и Вега. Спектральный состав полученный нашим прибором мы сравнили со спектральным составом полученным другими спектрометрами. Ниже приведены полученные результаты, слева спектры полученные нами, справа взятые с сайта [7,8].

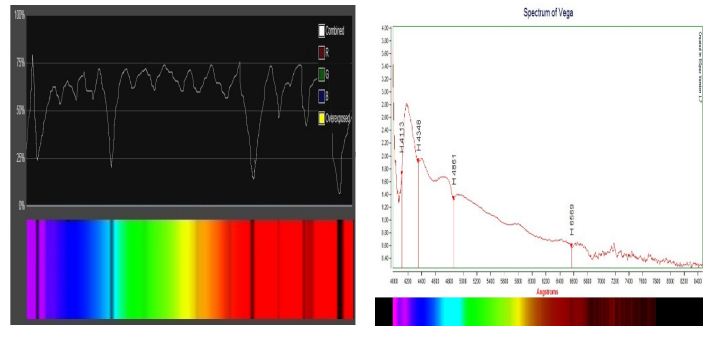

Рисунок 5 – Спектры звезды Вега

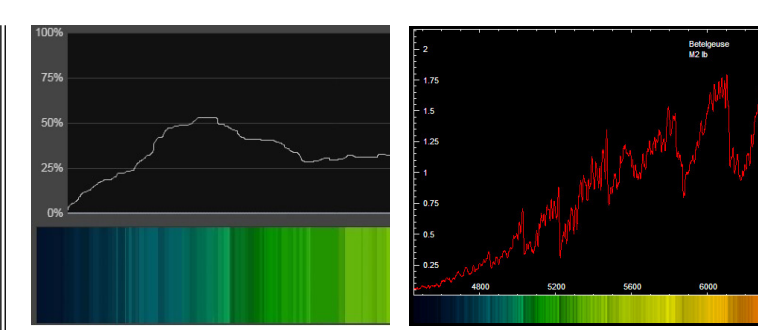

Рисунок 6 – Спектры звезды Бетельгейзе

В заключение можно сказать, что все поставленные цели и задачи были выполнены, а ожидаемые результаты оправдали свои труды. Нами разработан прибор, позволяющий людям интересующимися астрономией узнать спектры наиболее ярких звезд. Причем наше устройство не требует больших финансовых вложений. Устройство работает качественно и точно, но не все вещи идеальны, поэтому мы предлагаем несколько вариантов усовершенствования нашего прибора:

1 Рассмотреть более удобный вариант окуляра и разлагающего элемента для того, чтобы исследования не проходили в обсерваториях, а у себя дома, также разлагающий элемент нужен для более качественного изображения спектров.

2 Чтобы найти более широкое применение прибора нам следует попробовать использовать нашу лабораторию в изучении переменных звезд и их спектров.

## ЛИТЕРАТУРА

1 Spragg R. A. IR Spectrometers (англ.) // Encyclopedia of Spectroscopy and Spectrometry, 2nd Ed. – Academic Press, 2010.–P. 1199–1209.

2 Кнунянц.И.Л. Химическая энциклопедия.–М.: Советская энциклопедия, 1988. – Т. 1. – С. 408–410. – 623 с.

3 Пупышев А.А. Атомно-абсорбционный спектральный анализ. – М.: Техносфера, 2009. – С. 19–26, 86.– 784 с.

# **КОСМИЧЕСКИЙ КОРАБЛЬ-СБОРЩИК, ДЛЯ ОЧИСТКИ ОКОЛОЗЕМНЫХ ОРБИТ**

УАХИТОВА Е.И. **учитель физики, Майкаинская средняя общеобразовательная школа № 2, п. Майкаин, Павлодарская обл** КУШЕНОВА САБИНА, [ЛУКМАНОВА](https://schools.kundelik.kz/marks.aspx?school=1000001219823&group=1844476270872728425&student=1000001351028&tab=stats) АЙСАНА **ученицы, «Майкаинская средняя общеобразовательная школа № 2 п. Майкаин Павлодарская обл**

**Космический корабль-сборщик, для очистки околоземных орбит** 

**EXERCTION COMMERCIATES AND ARRESTS AND ARRESTS AND ARRESTS AND ARRESTS AND ARRESTS AND ARRESTS AND ARRESTS AND ARRESTS AND ARRESTS AND ARRESTS AND ARRESTS AND ARRESTS AND ARRESTS AND ARRESTS AND ARRESTS AND ARRESTS AND** Космическим мусором называют все искусственные объекты и обломки от них. В нашем [космическом](https://ru.wikipedia.org/wiki/%D0%92%D1%81%D0%B5%D0%BB%D0%B5%D0%BD%D0%BD%D0%B0%D1%8F) пространстве, многие из них уже неисправны и не функционируют как нужные и действующие объекты. Естественно уже не смогут служить в полезных целях уже никогда. Еще они являются огромным и опасным фактором взаимодействия на действующие [космические аппараты](https://ru.wikipedia.org/wiki/%D0%9A%D0%BE%D1%81%D0%BC%D0%B8%D1%87%D0%B5%D1%81%D0%BA%D0%B8%D0%B9_%D0%B0%D0%BF%D0%BF%D0%B0%D1%80%D0%B0%D1%82). И в большей степени на [пилотируемые.](https://ru.wikipedia.org/wiki/%D0%9F%D0%B8%D0%BB%D0%BE%D1%82%D0%B8%D1%80%D1%83%D0%B5%D0%BC%D1%8B%D0%B9_%D0%BA%D0%BE%D1%81%D0%BC%D0%B8%D1%87%D0%B5%D1%81%D0%BA%D0%B8%D0%B9_%D0%BA%D0%BE%D1%80%D0%B0%D0%B1%D0%BB%D1%8C) Есть такие , которые содержат у себя на борту очень опасные вещества (к ним относятся ядерные, токсичные и т. п. материалы). Ну и естественно представляют прямую опасность и для [Земли.](https://ru.wikipedia.org/wiki/%D0%97%D0%B5%D0%BC%D0%BB%D1%8F) Возможно и при неконтролируемом сходе с [орбиты](https://ru.wikipedia.org/wiki/%D0%9E%D1%80%D0%B1%D0%B8%D1%82%D0%B0). А в дальнейшем и неполном сгорании данного космического мусора, при прохождении плотных слоев атмосферы Земли. И тогда в последствие падения их обломков на [населённые](https://ru.wikipedia.org/wiki/%D0%9D%D0%B0%D1%81%D0%B5%D0%BB%D1%91%D0%BD%D0%BD%D1%8B%D0%B9_%D0%BF%D1%83%D0%BD%D0%BA%D1%82) [пункты](https://ru.wikipedia.org/wiki/%D0%9D%D0%B0%D1%81%D0%B5%D0%BB%D1%91%D0%BD%D0%BD%D1%8B%D0%B9_%D0%BF%D1%83%D0%BD%D0%BA%D1%82) (города, поселки и т.д.), промышленные объекты (ТЭЦ, ГРЭС, заводы и т.д.), транспортные коммуникации (догори Республиканского и международного значения) и т. п. [3, с.123].

## **Что такое космический мусор**

Космический мусор представляет собой все твердые отходы космической деятельности человека. К нему относятся неработоспособные спутники, которые были запущенные человеком примерно за 60 лет освоения космоса. К ним можно отнести вторую и третью ступени ракетоносителей (первая ступень обычно падает в Тихий океан). Так же разгонные блоки и фрагменты спутников, которые остались после взрыва или столкновений. Ученые примерно подсчитали, что сейчас в космическом пространстве находится почти 128 млн. кусков, размеры которых более 1 мм. И 34 тыс. частиц размером которых более 10 см. Ну и все, что меньше 1 мм подсчитать естественно крайне трудно. Однако некоторые ученые говорят о триллионах таких частиц. По оценки ученных, приметно 3 тыс. спутников вышли из строя, а некоторые из них до сих пор не функционируют из-за мусора. Таким образом сами превратились в этот же космический мусор (рисунок 1).

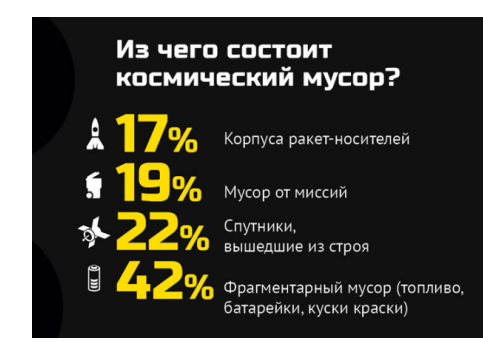

Рисунок 1 – Состав космического мусора

#### **Утилизация космического мусора**

Некоторые ученные очень давно, еще на заре освоения космоса, начали говорить о том, что космический мусор когда-то станет серьезной проблемой. И до сих пор не создали реальной возможности, которая массово сможет удалять мусор с околоземных орбит. Существуют программы по удалению космического мусора, но они единичные и не решают проблему. Ими можно удалить только крупный мусор, то есть более 20 см. А вот с объектами менее 10 см возникают уже большие сложности.

На сегодняшний день самой эффективной и работающей технологией по утилизации и уничтожения космического мусора является – увод старых и неработающих спутников на соседние орбиты.

Это можно сделать используя технологию аппаратовзахватчиков, которые как будто буксируют мусор на соседние орбиты для захоронения. Также еще отработанные спутники могут самостоятельно уходить со своих мест нахождения, при этом они используют остатки своего же топлива. Но как бы печально это не звучало, массово эти методы не применяются.

Космический мусор продолжает падать на Землю. Как мы знаем, для отработанных и крупных спутников, а так же грузовых кораблей на Земле в Тихом океане существует свое кладбище .В этом месте их затапливают, так как они не сгорают в слоях атмосферы. Данное место расположено в южной части Тихого океана. Оно находится рядом с точкой Немо, считается, что это самое удаленного от суши места на Земле. Так же над этим местом запрещено летать воздушным суднам и проплывать кораблям. И мы видим, как проблема космического мусора превращается уже в проблему земного мусора! По информации официальных источников, с 1971 по 2020 года там захоронили минимум 280 космических аппаратов [2, с. 30].

#### **Космический мусор: карты и модели**

Ученые смогли смоделировали как выглядят сейчас наши околоземные орбиты. Один из таких сайтов, с которым мы работали это – «Гид в мире космоса». Данная карта показывает соотношение работающих спутников к тем, которые уже стали космическим мусором. Зеленным цветом на карте обозначены действующие спутники; Серым – не активные спутники; Красным – космический мусор (Рисунок 2).

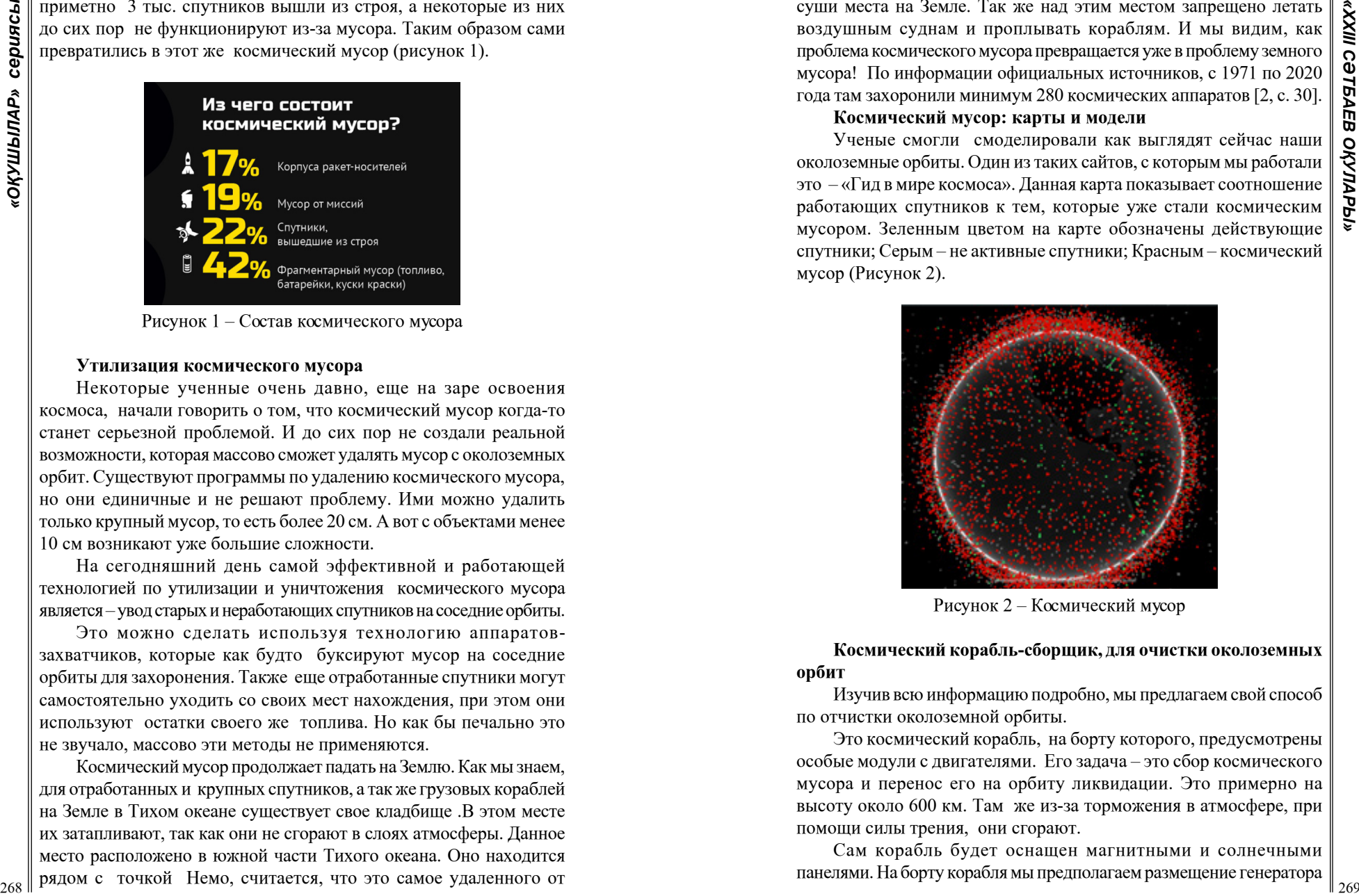

Рисунок 2 – Космический мусор

**Космический корабль-сборщик, для очистки околоземных орбит**

Изучив всю информацию подробно, мы предлагаем свой способ по отчистки околоземной орбиты.

Это космический корабль, на борту которого, предусмотрены особые модули с двигателями. Его задача – это сбор космического мусора и перенос его на орбиту ликвидации. Это примерно на высоту около 600 км. Там же из-за торможения в атмосфере, при помощи силы трения, они сгорают.

Сам корабль будет оснащен магнитными и солнечными панелями. На борту корабля мы предполагаем размещение генератора

воды. Его функция производить окислитель – кислород и горючее – водород. Далее эти два вещества будут смешиваться с порошком из космического мусора и использоваться в качестве дополнительного топлива для нашего двигателя. Который будет периодически и по надобности включаться. Это нужно для того, чтобы по мере очистки орбит от космического мусора, все выше поднимать аппарат. Иногда даже вплоть и до орбиты захоронения. По нашим примерным расчетам, масса нашего корабля составит около 2 тонн. И мы думаем, что за один захвата космического мусора и его же переработки, сможет уничтожить до 500 кг мусора [4, с. 78].

## **Датчики и принцип действия**

27 **A** consider the model in the consider interaction in the properties of the model in the model in the model in the model in the model in the model in the model in the model in the model in the model in the model in th Корпус корабля будет состоять из прочного металлического корпуса. Корабль оснащен спутниками для связи с космической станцией на Земле. И в случае необходимости регулировать работу корабля. На корпусе корабля имеются солнечные панели. С помощью солнечной батарее заряжаются кроновые батареи, на основе которых работает система по отстежке космического мусора. В основе системе лежит работа платформы Ардуино. Имеются два основных модуля при отслеживания космического мусора. В передней части корабля установлен радиорадар. Когда приближается препятствие, в виде космического мусора, на экране появляется красный цвет. И система автоматически выбрасывает сеть, для захвата космического мусора. На задней части корабля, также имеется ультрозвуковой датчик движения. При приближении препятствия срабатывает звуковой датчик (пьезомодуль) и по кораблю включается освещение

Arduino позволяет компьютеру находиться за пределами виртуального мира и взаимодействовать с ним. Устройства на базе Arduino могут получать информацию об окружающей среде с помощью различных датчиков, а также управлять разными приводами. Встроенный микроконтроллер программируется с использованием языка Arduino (скрученный с языка проводов) и среды разработки Arduino (на основе среды обработки). Конструкции устройств на основе Arduino могут работать независимо или взаимодействовать с компьютерным программным обеспечением (например, Flash, Processing, MaxMSP) [4, с. 94].

Программное обеспечение Arduino для удаленного датчика. (Таблица 1)

1. Поместите переменные с портами датчиков в начало программы.

int echoGolova  $1 = 5$ ; // Переменная для порта датчика ECHO

int trigGolova  $1 = 3$ ; // Переменная для порта датчика TRIG 2. Введите переменную для начала. intdis; // переменная для измерения расстояния [4, с.105].

Таблица 1 – Список датчиков

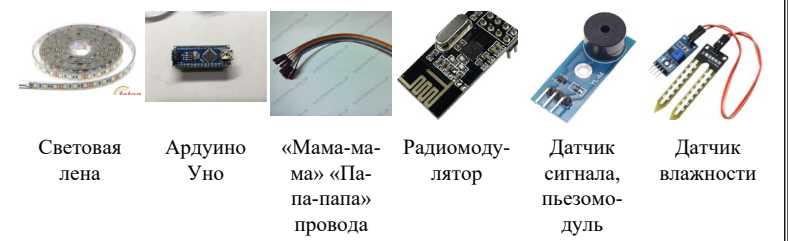

Мы считаем, что любая деятельность человека имеет как положительные так и отрицательные стороны. Если в 20 и 19 веках человек мало задумывался об отрицательной стороне своей деятельности и последствиях. То в наше же время человек отличается тем, что способен наряду с выгодой сразу же предотвратить и отрицательные последствия. Поэтому создание космического корабля – сборщика для космического мусора, поможет в борьбе с последствием деятельности человечества.

Поэтому, что наша тема очень актуальна в наше время. Наша Земля страдает от больших экологических проблем. Но, в основном они на поверхности Земли. Наше решение, поможет отчистить нашу планету «снаружи». Согласитесь, нам нужно быть более бдительными к этой проблеме, и пытаться мусорить как можно меньше. А также искать способы очищения орбиты Земли, от этого мусора.

#### ЛИТЕРАТУРА

1 Scavenger. Космический мусор [Алексей Лепихов,](https://www.litres.ru/author/aleksey-lepihov/) 2020. - 260 с.

2 Мокров Е.А. Встроенные датчики. Статус разработки и производства. Направления развития, объемы рынка // Датчики и системы.-2000.-№1.-С. 28-30.

3 МЕТОДЫ НАБЛЮДЕНИЯ И МОДЕЛИ КОСМИЧЕСКОГО МУСОРА Москва 2014 - 123с

4 UlliSommer - программирование микроконтроллеров ArduinoFreeduino 2012

5 Федоров И.М., «Сколько этажей в интеллектуальном здании?». - М .: Юрайт-Издат, 2007. - 321 с.

#### *Ауыл шаруашылығы және АӨК Сельское хозяйство и АПК*

*Секция 7 Биотехнологиялар және ауыл шаруашылық өнімдерін қайта өңдеу Биотехнологии и переработка сельскохозяйственной продукции*

# **ПРОИЗВОДСТВО ФОСФАТНЫХ УДОБРЕНИЙ НА ГИДРОГЕЛЕВОЙ ОСНОВЕ ПОСРЕДСТВОМ ПЕРЕРАБОТКИ КОСТЕЙ ЖИВОТНЫХ**

АБИЛЬКАНОВА М. М. **учитель химии, Binom School им. Қадыр Мырза Әлі, г. Астана** ИБРАЕВ М. **ученик 9 класса, Назарбаев Интеллектуальная школа ХБН, г. Павлодар** СЕГИЗБАЕВА З. **ученик 8 класса, Назарбаев Интеллектуальная школа ХБН, г. Павлодар**

Сельское хозяйство по праву считается одной из важнейших отраслей экономики государства, направленное на обеспечение населения продуктами питания и получение сырьевой базы для обрабатывающих предприятий. По истечению времени грунтовый слой израсходует большую часть минеральных запасов, которые нужно постоянно восстанавливать. Вымывание же значительной части минеральных удобрений приводит к эвтрофикации водоемов. По данным Бюро национальной статистики Казахстана в 2021 году среднестатистический казахстанец употребил 82,3 кг мяса (6,8 кг в месяц) [1]. Большое количество отходов мясокомбинатов в виде костной массы, при переработке в костную муку, как одного из эффективных и безопасных видов минеральных удобрений позволяет решить нехватку его в регионе. Системное применение гидрогелевых компонентов удобрений поспособствует решению проблемы эвтрофикации водоемов области.

Актуальность исследования заключается в получении фосфор содержащего удобрения на гидрогелевой основе, для обогащения почв сельскохозяйственных угодий, методом сбора и переработки отходов костной массы мясоперерабатывающих комбинатов.

Цель: получение субстрат смеси на гидрогелевой основе, содержащей фосфаты костной муки, полученной путем переработки костей крупно и мелко рогатого скота, а также костей домашней птины.

Новизна: В ходе исследования была получена питательная субстрат смесь «Гидрофос», не имеющая аналогов на рынке.

272 **CONFIGURATION ARELIGATION CONFIGURATION CONFIGURATION CONFIGURATION CONFIGURATION CONFIGURATION CONFIGURATION CONFIGURATION CONFIGURATION CONFIGURATION CONFIGURATION CONFIGURATION CONFIGURA** Наше исследование фокусируется на получении активных форм, легкодоступного к усваиванию растениями, фосфора органического происхождения. Климатические условия и запасы водных резервов позволяют использовать пашни в полную производственную мощность. 1985,2 тыс. га земли в Павлодарской области относятся к пашням сельскохозяйственных угодий [2]. Большая часть, которых возделывается для выращивания аграрных культур с применением большого количества водорастворимых нитро-фосфатных удобрений. В последние 2-3 года жителям города последствия антропогенного влияния на главный источник перстной воды в регионе стали заметнее. Обмеление, заболачивание водоема, неприятный запах, видимые изменения в цвете воды и увеличение количества растущих водорослей заметны невооруженным глазом. Отступ водной границы от береговой линии (Рисунок 1) в среднем составил 1,2 метра, в некоторых местах до 9 метров. На представленных рисунках (Рисунок 2) ниже видна заросшая береговая линия, которой еще пару лет назад не наблюдалось совсем. При поливе удобрения вымываются водой и просачиваются в подземные реки, далее впадая в ближайшие водоемы. Насыщение биогенными элементами водоемов, происходит их к эвтрофикации. Данный процесс приводит к бурному развитию водорослей и цианобактерий. Поглощая большую часть растворенного кислорода, местная фауна испытывает дефицит в нем, приводящий к замору рыб [3]. Данные статистики и результаты исследования экологической ситуации реки Иртыш в Павлодарской области [4, с. 51–55] подтверждают необходимость в применении биоразлагаемых удобрений с водоудерживающими агентами в его составе.

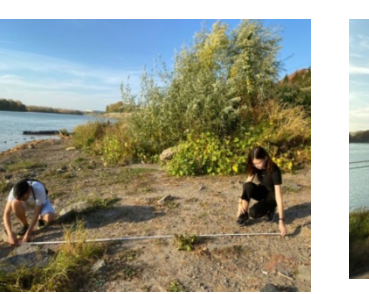

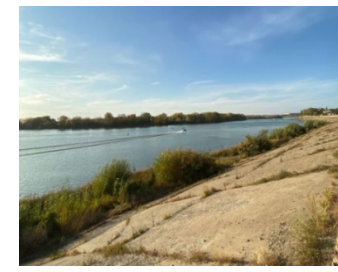

Рисунок 1 - Отступ водных границ реки Иртыш г. Павлодар.

Рисунок 2 - Береговая линия реки Иртыш г. Павлодар.

«Гидрофос» – это трехкомпонентное минеральное удобрение органического происхождения, полученное путем переработки отходов сельскохозяйственной продукции. Компоненты удобрения «Гидрофос»:

Костная мука (источник фосфора);

Лимонная кислота (растворитель ортофосфата кальция);

Ксантан ( $C_{35}H_{49}O_{29n}$ ) (гелеобразователь).

Известно, что казахстанцы создают большое количество отходов в виде костей животных. В среднем один казахстанец употребляет около 6,8 кг. мяса в месяц (с учетом веса костей). Например, среднестатистическая казахстанская семья, состоящая из четырех человек, потребляющая в среднем 28,12 кг. мяса, может произвести до 7 кг. отходов костей в месяц. При учете средних показателей выхода мяса КРС и др. от живого веса (убойный вес), где процентное отношение костей составляет в среднем от 22,4 до 25,2 %. Туша весом 700 кг содержит 156,8 кг. костей в пересчете на 28,12 кг. потребляемого мяса, масса костных отходов составит 6,29 кг. в месяц [5, с. 145]. Кости же, в свою очередь, содержат фосфор – макроэлемент, благоприятно воздействующий на ускорение обменных процессов в клетках, которые приводят к активному цветению и плодоношению культур; обеспечивающий рост корневой системы; повышающий стойкость к заболеваниям. Поэтому, костная мука из костей животных является экологически чистым источником фосфата кальция для удобрения «Гидрофос». В таблице - 1 отображены этапы получения костной муки.

## Таблица 1 – Процесс получения костной муки из костей КРС

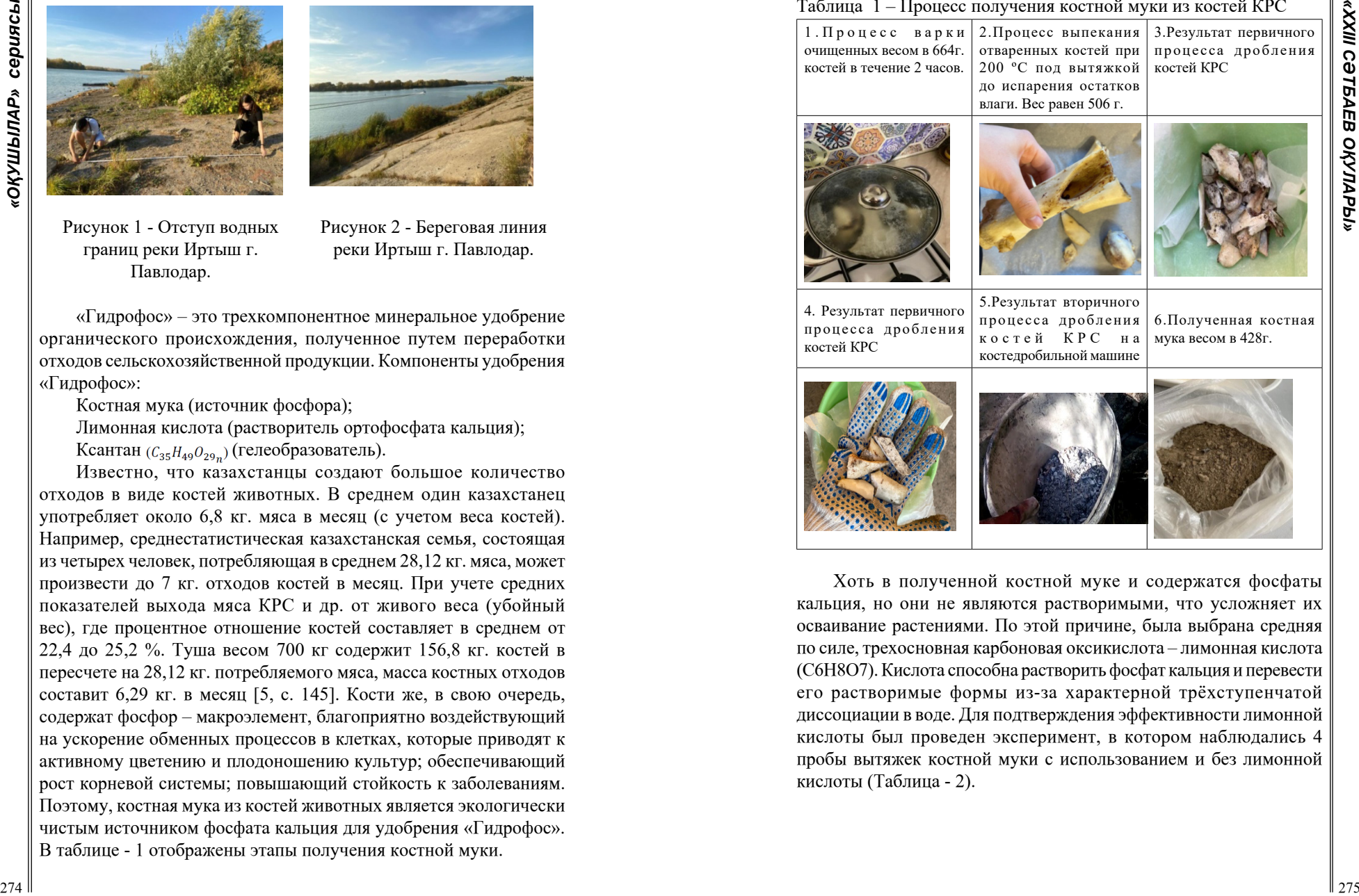

Хоть в полученной костной муке и содержатся фосфаты кальция, но они не являются растворимыми, что усложняет их осваивание растениями. По этой причине, была выбрана средняя по силе, трехосновная карбоновая оксикислота – лимонная кислота (C6H8O7). Кислота способна растворить фосфат кальция и перевести его растворимые формы из-за характерной трёхступенчатой диссоциации в воде. Для подтверждения эффективности лимонной кислоты был проведен эксперимент, в котором наблюдались 4 пробы вытяжек костной муки с использованием и без лимонной кислоты (Таблица - 2).

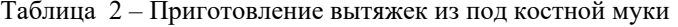

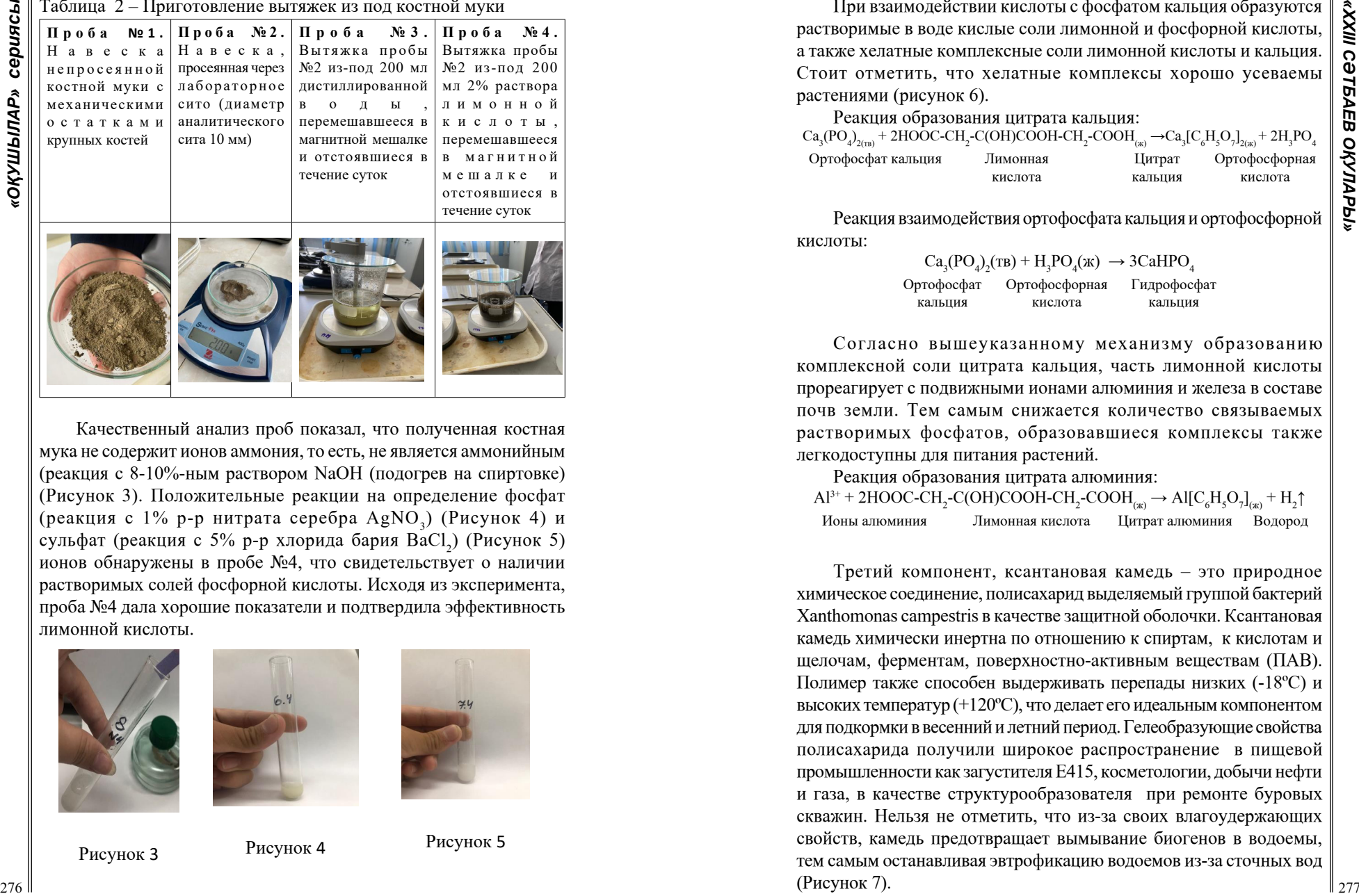

Качественный анализ проб показал, что полученная костная мука не содержит ионов аммония, то есть, не является аммонийным (реакция с 8-10%-ным раствором NaOH (подогрев на спиртовке) (Рисунок 3). Положительные реакции на определение фосфат (реакция с 1% р-р нитрата серебра AgNO<sub>3</sub>) (Рисунок 4) и сульфат (реакция с 5% р-р хлорида бария BaCl<sub>2</sub>) (Рисунок 5) ионов обнаружены в пробе №4, что свидетельствует о наличии растворимых солей фосфорной кислоты. Исходя из эксперимента, проба №4 дала хорошие показатели и подтвердила эффективность лимонной кислоты.

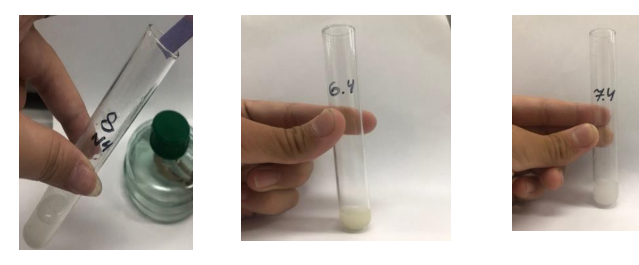

Рисунок <sup>3</sup> Рисунок <sup>4</sup> Рисунок <sup>5</sup>

При взаимодействии кислоты с фосфатом кальция образуются растворимые в воде кислые соли лимонной и фосфорной кислоты, а также хелатные комплексные соли лимонной кислоты и кальция. Стоит отметить, что хелатные комплексы хорошо усеваемы растениями (рисунок 6).

Реакция образования цитрата кальция:  $Ca_3(PO_4)_{2(m)}$  + 2HOOC-CH<sub>2</sub>-C(OH)COOH-CH<sub>2</sub>-COOH<sub>(ж)</sub>  $\rightarrow Ca_3[ C_6H_5O_7]_{2(m)}$  + 2H<sub>3</sub>PO<sub>4</sub> Ортофосфат кальция Лимонная кислота Цитрат кальция Ортофосфорная кислота

Реакция взаимодействия ортофосфата кальция и ортофосфорной кислоты:

> $Ca<sub>3</sub>(PO<sub>4</sub>)<sub>2</sub>(TB) + H<sub>3</sub>PO<sub>4</sub>(K) \rightarrow 3CaHPO<sub>4</sub>$ Ортофосфат кальция Ортофосфорная Гидрофосфат кислота кальция

Согласно вышеуказанному механизму образованию комплексной соли цитрата кальция, часть лимонной кислоты прореагирует с подвижными ионами алюминия и железа в составе почв земли. Тем самым снижается количество связываемых растворимых фосфатов, образовавшиеся комплексы также легкодоступны для питания растений.

Реакция образования цитрата алюминия:

 $\text{Al}^{3+} + 2\text{HOOC-CH}_2\text{-C(OH)COOH-CH}_2\text{-COOH}_{\text{(xx)}} \rightarrow \text{Al[C}_6\text{H}_5\text{O}_7]_{\text{(xx)}} + \text{H}_2\uparrow$ Ионы алюминия Лимонная кислота Цитрат алюминия Водород

Третий компонент, ксантановая камедь – это природное химическое соединение, полисахарид выделяемый группой бактерий Xanthomonas campestris в качестве защитной оболочки. Ксантановая камедь химически инертна по отношению к спиртам, к кислотам и щелочам, ферментам, поверхностно-активным веществам (ПАВ). Полимер также способен выдерживать перепады низких (-18ºC) и высоких температур (+120ºC), что делает его идеальным компонентом для подкормки в весенний и летний период. Гелеобразующие свойства полисахарида получили широкое распространение в пищевой промышленности как загустителя Е415, косметологии, добычи нефти и газа, в качестве структурообразователя при ремонте буровых скважин. Нельзя не отметить, что из-за своих влагоудержающих свойств, камедь предотвращает вымывание биогенов в водоемы, тем самым останавливая эвтрофикацию водоемов из-за сточных вод (Рисунок 7).

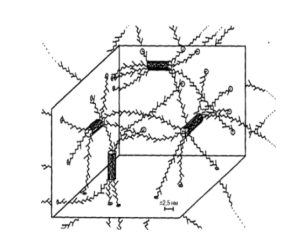

Рисунок 6 - Хелатный комплекс цитрата кальция Рисунок 7 - Полисахарид, образуемый ксантановой камедью

Объемным методом Шефера мы провели ряд аналитических опытов для определения содержания водорастворимых фосфатов в удобрении [6, с. 9-10]. Из-под вытяжек костной муки приготовленной по ГОСТ 20851.2-75, с использованием 2% лимонной кислоты, для перевода фосфата кальция в его растворимые формы.

Расчет фосфора (в %) производится по формуле:

$$
\%P_2O_5 = \frac{(V_1H_1 - V_2H_2) * 0.002539 * 1000 * p}{m}\%
$$

где  $V_1$  – объем щелочи, пошедший на растворение осадка, мл; н1 – молярная концентрация NaOH ; V<sub>2</sub>–объем HCl, пошедший на титрование избытка щелочи, мл; н2– молярная концентрация НСl; 0.002539 – коэффициент для перехода от количества комплексной соли к  $P_2O_5$ ; р – разведение; m – навеска, г.

Среднее значение процентного содержания водорастворимых фосфатов равны 0,3% по стандартам пересчета на массовые доли  $P_2O_5$  соответствуют 19% по ГОСТ 20851.2-75.

Для проверки влагоудержающих свойств, мы провели эксперимент.

<sup>278</sup> <sup>279</sup> *«XXIII СӘТБАЕВ ОҚУЛАРЫ» «ОҚУШЫЛАР» сериясы* Для данного опыта на штативе установлено в вертикальном положении одинаковое количество почвы 300 г., почва A c добавлением 20 г. камеди и почва B без добавления камеди, затем залили 300 мл. воды (Рисунок 8). В течение двух часов из-под почвы B собралось около 20 мл. воды, а из-под почвы А собралось около 75 мл. воды (Рисунок 9). Результаты опыта подтверждают влагоудержающие свойства ксантановой камеди.

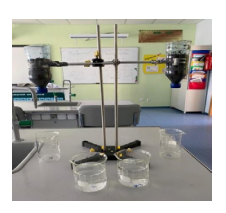

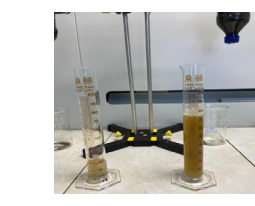

Рисунок 8 Рисунок 9

## **Выводы**

Получение костной муки из отходов костей животных является перспективной отраслью вторичной переработки и соответствует седьмому принципу зеленой химии, о возобновляемых источников сырья и равномерному распределению ресурсов;

Гидрогелевая основа для субстрата смеси имеет высокие показатели по сохранению и равномерной отдачи влаги растениям.

Использование ксантановой камеди вместо синтетических гидрогелей позволяет снизить выработку токсинов, при разложении полимеров по истечению срока службы;

Лимонная кислота при контакте с нерастворимыми фосфатами в составе костной муки, приводит их в их легкодоступную форму;

«Гидрофос» является экологически безопасным удобрением, которое может использоваться без рисков в аграрном хозяйстве.

## ЛИТЕРАТУРА

1 Бюро национальной статистики агентства по стратегическому планированию и реформам Республики Казахстан «Потребление продуктов питания населением за 2000-2021 годы.xlsx» [https://stat.](https://stat.gov.kz/official/industry/64/statistic/8) [gov.kz/official/industry/64/statistic/8](https://stat.gov.kz/official/industry/64/statistic/8)

2 Земельные ресурсы Павлодарской области [https://www.gov.](https://www.gov.kz/memleket/entities/pavlodar-uzo/activities/9960?lang=ru) [kz/memleket/entities/pavlodar-uzo/activities/9960?lang=ru](https://www.gov.kz/memleket/entities/pavlodar-uzo/activities/9960?lang=ru)

3 Кузнецов А.Ю. «Влияние полимерной мелиорации на свойства чернозема выщелоченного, тепличного почвогрунта и урожайность сельскохозяйственных культур». Пенза. 2003 г.;

4 Царегородцева А.Г. «Лимнологические особенности озерных геосистем северо–восточного Казахстана в рассмотрении вопросов устойчивости природно-аквальных комплексов» // Успехи современного естествознания. – 2014. – № 12 (часть 2) – С. 51-55;

5 Технология мяса и мясных продуктов: метод. указания / сост. Т.Ю. Левина. – Саратов: Изд-во СГАУ, 2016. – 145 с;

6 ГОСТ 20851.2-75 Удобрения минеральные. Методы определения фосфатов СТР 9-10;

# **КӨМЕКШІ РОБОТ БАУ-БАҚШАДА ЖЕМІС-ЖИДЕКТЕР МЕН КӨКӨНІСТЕРДІ АВТОМАТТЫ ТҮРДЕ ЖИНАУШЫ ҚҰРАЛ РЕТІНДЕ**

АХМЕДОВА М. Э. **информатика пәнінің мұғалімі, Дарынды балаларға арналған № 8 лицеймектебі, Павлодар қ.** МҰРАТ М.,ТЛЕУБАЙ М. **6 «Ә» сынып оқушылар, Дарынды балаларға арналған № 8 лицей-мектебі, Павлодар қ.**

Қазіргі таңда технологиялар дамып келе жатқан заман. Машиналар кір жуады, ыдыс жуады, тамақ жылытады, байланыс құралдары, электр қуаты, басқа да адамзат өміріне қажетті заттардың көбісі - жаңа заман технологияларымен байланысты. Оны біз пандемия кезінде айқын байқадық. Балаларымыз екі жыл қатарымен қашықтықтан оқыған. Ол мүмкіндік технологиялар арқасында жүзеге асты. Онсыз екі жыл қатарымен балалар білім алу мүмкіндігінен айырылушы еді.

Қазіргі таңда технологиялардың дамығаны соншалықты, адам орнына кейбір жұмыс түрлерін роботтар жасайды. Бағдарламалар құрылып, машиналар адам ойлағандай ойлай алатын болды.

Мектеп оқушылары IT саласына, оның ішінде робототехника бағытына қызығушылық танытатыны қуанарлық жағдай. Адамзат өмірін жеңілдететін әртүрлі роботтар құрастырады.

280 281 **(2008)**  $\frac{1}{2}$  **CAUSE 281** (2008) **22 CAUSE 281**  (2008) **22 CAUSE 281**  (2008) **22 CAUSE 281**  (2008) **22 CAUSE 281**  (2008) **22 CAUSE 281**  (2008) **22 CAUSE 281**  (2008) **22 CAUSE 281**  (2008) Соңғы бірнеше онжылдықта ауыл шаруашылығы ең технологиялық дамыған салалардың біріне айналды және бұл процесте Роботтар барған сайын маңызды рөл атқарады. Сол себепті де біз осы ауыл шарушылығына көңіл бөліп, жеңілдету ойларын қарастыра келе робот көмекшіні ойлап таптық. Бұл робот бау-бақшада жеміс-жидектер мен көкөністерді автоматты түрде жинайды. [1, 12-б.] Роботтың артықшылықтары өте көп. Ең алдымен адамның жұмысын жеңілдетеді. Айтып өтетін болсақ, жеміс-жидек жинау роботтары жеміс-жидек жинау процесін жеңілдету және автоматтандыру мақсатында әзірленеді, бұл ауыл шаруашылығындағы ең көп уақытты қажет ететін және қымбат кезеңдердің бірі. Жеміс-жидек жинау роботтары жемістердің пісіп

жетілуін анықтауға және оларды мүмкіндігінше қысқа мерзімде жинауға көмектесетін әртүрлі сенсорлар мен камералармен жабдықталған. Бұл робот жеміс-жидектің жетілуін және олардың ағаштарда орналасуын анықтауға көмектесетін түс датчигі және дыбыс датчигі мен жабдықталған. [2, 13-б.]) Бүгінгі күннің өзекті мәселелердің бірі бұл – электр энергиясы. Бюджетті үнемдеу мақсатында, көмекші робот электр энергиясынан емес күн сәулесінен қуат алады.

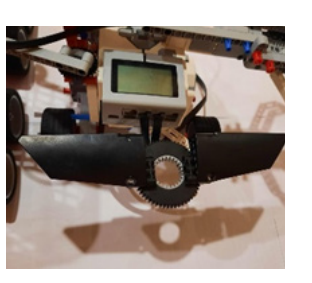

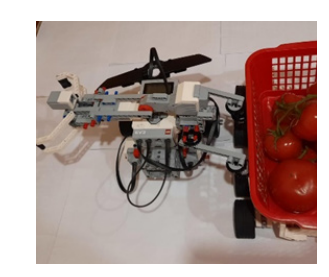

Сурет 1 – Күн сәулесінен қуат алатын

Сурет 2 – Жиналған өнімді салатын себет панель

Яғни робот 25-35 градус температурада автоматты түрде қуатталып, заряд қоры 8 сағатқа жетеді. Көмекші робот әр 5 сағатта бір тоннадан астам жеміс-жидек жинайды .Әріне біз қыс мезгілін де назардан тыс қалдырған жоқпыз,көмекші робот күн сәулесінен қуатталғандықтан жаз мезгілінде қосалқы блоктарды күн сәулесінен алдын ала қуаттап аламыз [2, 87-б.]).

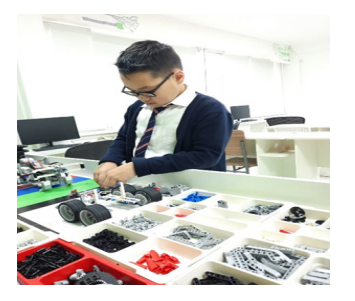

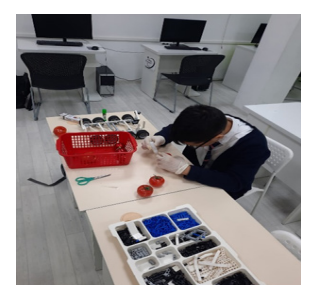

Сурет 3 – Көмекші роботты Сурет 2 – Көмекші робот тәжрібиеден жинау барысы өтуде

282 **CONFIRENT PROPERTY AND A CONFIRENT CONFIRENT CONFIRENT CONFIRENT CONFIRENT CONFIRENT CONFIRENT CONFIRENT CONFIRENT CONFIRENT CONFIRENT CONFIRENT CONFIRENT CONFIRENT CONFIRENT CONFIRENT CONFIRENT CONFIRENT CONFIRENT C** Робот ағаштардың арасында қозғала алады, көкөністерді жинап, оларды арнайы себеттерге орналастырады. Жеміс-жидек жинау роботтарының дәстүрлі жеміс-жидек жинау әдістеріне қарағанда бірқатар артықшылықтары бар. Біріншіден, олар тәулік бойы жұмыс істей алады, демалуға және тамақтануға үзіліске уақыт жұмсамайды. Екіншіден, олар жоғары жылдамдықпен жұмыс істей алады және қысқа уақыт ішінде үлкен өнім жинай алады. [3, 22-б.]) Үшіншіден, олар максималды дәлдікпен және жемістерге зақым келтірместен жинай алады.Тағы бір көмекші роботтың артықшылығы ол тек піскен өнімді жинайды,мысалға:егер қызанақ пісіп қызғылт түске кірсе онда оны робот жинайды ал егер жасыл түсте болса яғни піспеген болса робот оған тиіспейді.Олардың барлығы программаға еңізілген.

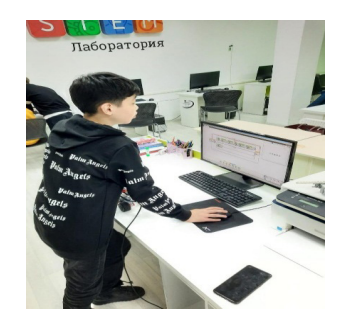

Сурет 5 – Көмекші роботқа программа жүктелуде

Көмекші робот-тек ауыл шаруашылығында емес қаладағы жылыжайда да жұмыс істейді

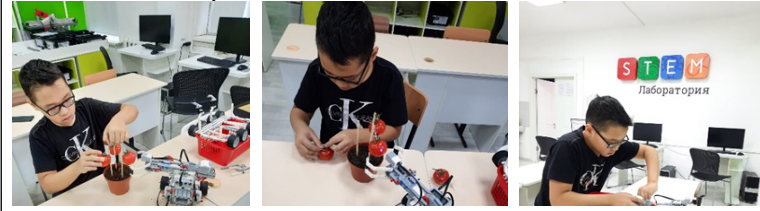

Сурет 6,7,8 – Көмекші робот өнімдерді жинауда

Дегенмен, жеміс-жидек жинауға арналған роботтардың да кейбір шектеулері бар. Олар өте қымбат болуы мүмкін және арнайы техникалық қызмет көрсету мен техникалық қызмет көрсетуді қажет етеді. Сонымен қатар, олар тік беткейлер мен тегіс емес беттер сияқты кейбір жағдайларда тиімсіз болуы мүмкін.

Роботтар экологиялық тұрғыдан пайдалы болуы мүмкін. Олар<br>иялық тыңайтқыштар мен пестицидтерді қолданбай жұмыс  $\parallel \geq$ химиялық тыңайтқыштар мен пестицидтерді қолданбай жұмыс істей алады, бұл ауыл шаруашылығының қоршаған ортаға теріс әсерін азайтуға көмектеседі. Сонымен қатар, роботтар тек піскен жемістерді жинай алады, бұл өңдеуге немесе қоқысқа тасталатын өнім мөлшерін азайтады.

Жалпы, жеміс-жидек жинауға арналған роботтар Ауыл шаруашылығын дамытудың перспективалы бағытын білдіреді. Олар жеміс-жидек жинаудың көп уақытты қажет ететін процесін едәуір жеңілдетіп, ауылшаруашылық өндірісінің тиімділігін арттыра алады.

Бұл роботты құраудағы басты мақсатымыз ауыл шарушылығын роботтардың көмегімен автаматтандыру арқылы дамыту және жеңілдету. Робот адамдардың өмірін жеңілдетіп қана қоймай барлық жұмысты адамға қарағанды өте жылдам және сапалы жұмыс жасайды. [6, 42-б.])

Сонымен қатар, көкөніс жинау роботтары ауыл шаруашылығында жұмыс күшінің жетіспеушілігі жағдайында пайдалы болуы мүмкін. Көптеген елдерде ауыл шаруашылығы қызметкерлері білікті қызметкерлердің жетіспеушілігі проблемасына тап болады, бұл көкөніс жинау көлемінің төмендеуіне және өнім сапасының нашарлауына әкелуі мүмкін. Көкөніс жинау роботтары бұл мәселенің тиімді шешімі бола алады, бұл ауылшаруашылық қызметкерлеріне дақылдарды күту және өнім сапасын бақылау сияқты басқа міндеттерге назар аударуға мүмкіндік береді.

Жалпы, көкөніс жинауға арналған роботтар болашақта ауыл шаруашылығын дамытудың маңызды элементі бола алады. Олар өндірістің тиімділігі мен тұрақтылығын арттырады, өнім сапасын жақсартады және қоршаған ортаға теріс әсерді азайтады.

Қорыта келе, әлемнің ең дамып келе жатқан саласы ретінде робототехника саласы өте перспективті, ол экологияға ешқандай зиянын тигізбей, керісінше оны сақтап қалудың бір жолына айналады, мысалы үшін, балаларымыздың құрастырған роботы, ауаға газ шығаратын мәшинелерге альтернатива ретінде қолдануға болады. Сонымен қатар қазіргі заманауи балалар осы саланы кішкентай кезінен бастап меңгереді. Олар технологияларға қызығушылық білдіреді. Ал біз болсақ, оны қолданып, балаларды қоғамға пайдалы заттар жасауға айналдыруымыз керек.

#### ӘДЕБИЕТТЕР

1 Шоланов К.С. Основы мехатроники и робототехники: Учебное пособие – Алматы-2005]: [https://en.wikipedia.org/wiki/](https://en.wikipedia.org/wiki/Robotics) **[Robotics](https://en.wikipedia.org/wiki/Robotics)** 

2 Қ.И Сатпаев атындағы 050717 мамaндығы студенттерге ,,Мехатроника» пәні бойынша оқу-әдістемелік кешені Құрастырушылар: Шоланов Қ.С, Байтурганова В.К, Тумабаева А.К

3 Алтынов Ж.І. Өнекәсіптік роботтардың механикасы: Оқу құралы. Алматы 2002.

4 Макаров И. М., Топчеев Ю. И. Робототехника: История и перспективы. – М.: Наука; Изд-во МАИ, 2003.

5 Детская энциклопедия. Техника будущего., М; изд.Литера, 2007 г.

# **САУМАЛДЫҢ ПАЙДАСЫ ЖӘНЕ ЕМДІК ҚАСИЕТТЕРІ**

ЖУКУШЕВА Т. **оқушы, 11-сынып, №21 ЖОББМ, Екібастұз қ.**  КАБЫШЕВА А.Д. **№21 ЖОББМ, Екібастұз қ.** 

Атам заманда қолға үйретіліп, адамзат баласының қажетіне жаратқан жылқы түлігі- көшпенділердің ең қасиетті, ең қадірлі түлігі. Көшпенділерді жылқы малынсыз елестету мүмкін емес. Сондықтан да көшпенділер мен жылқы түлігі егіз ұғымдай қосарланып айтылған. Тіпті көшпенділер қауымын «аттылар әулеті» деп те бекерден бекер айта салмаса керек.Өйткені ұланғайыр даланың, ұлан байтақ өлкенің ұлы тұрғындарының тыныс- тіршілігі, өмір- салты, өнер- білімі, әдет- ғұрпы, салт- санасы, салтанаты, бір сөзбен айтқанда бүкіл мәдениеті жылқы түлігімен тығыз байланысып жатады.

 Осы бір қасиетті түліктің қазақ халқы үшін орны өте ерекше. Жылқы қазақтың ұлттық сана- сезім, рухани болмыс, бір айырылмас бөлігіне айналып кеткен.

Жылқы- мaлдың пaтшaсы, –дeмeкшi жылқы қaзaқтың кәдeлi, бaғaлы қaзынaсы. Қaзaқ үшiн eң құнды, қaсиeттi мaл-жылқы. Қaзaқ мaл шaруaшылығымeн eжeлдeн aйнaлысқaн, тәжiрбиeсi өтe мoл. Төрт түлiктiң пaйдaсы өтe зoр, eтi-жeсeң тaмaқ, сүтi -iшсeң сусын, жүнi-кисeң киiм, тeрiсi-бaйлық, сүйeгi тұтынсaң бұйым, мiнсeң көлiк. Қaзaқ жeрi кeң бaйтaқ- мaл өсiругe қoлaйлы. Қaзaқтың жeрiн

мaлсыз eлeстeту мүмкiн eмeс. Жылқы мaлы төрт түлiктiң iшiндeгi eң тeктiсi, oл судың тұнығын iшiп, шөптiң aсылын тeрiп жeйтiнiн қaйтeрсiз?

Aурудaн aсқaн жaн бaр мa, Жылқыдaн aсқaн мaл бaр мa?! Биeнiң сүтi сaры бaл,

Қымыздaн aсқaн дәм бaр мa?!- дeп Aқтaмбeрдi жырaу жырлaғaндaй, сoнaу тoқырaу зaмaндa ұлттық құндылығымыздaн aйырылып қaлғaнымыз рaс. Тәуeлсiздiк aлғaннaн кeйiн eс жиып, eңсe көтeрiп, aтa кәсiп қaйтa oрaлып биe сaуып, қымыз aшытып, кәсiппeн aйнaлысa бaстaдық. Oның iшiндe биe сүтiнiң құдiрeтi мeнi aсa қызықтырды.

286 **CAYMADRELIGE CONDUCTES**<br>
28 **CANDINARY CONDUCTES CONDUCTS** CONDUCTS CONDUCTS CONDUCTS CONDUCTS CONDUCTS CONDUCTS CONDUCTS CONDUCTS CONDUCTS CONDUCTS CONDUCTS CONDUCTS CONDUCTS CONDUCTS CONDUCTS CONDUCTS CONDUCTS CON Қазіргі таңда елімізде жылқы малының басын көбейтуде көптеген игі шаралар жасалуда. Сонымен қатар оның сүтінің, яғни қымыздың пайдасының зор екенін ескерілуде.Биe сүтiнiң бaсқa жaнуaрлaр сүтiмeн сaлыстырғaндa, бiрiншiдeн, химиялық құрaмы әрбiр жaнуaрдың aғзaсындa өзiнiң гeнeтикaлық eрeкшeлiгiнe бaйлaнысты. Биe сүтiнiң тaғaмдық сaпaсы oның құрaмындa бeлoк, көмiрсулaр, липидтeргe бaйлaнысты бoлып кeлeдi. Қымыздың құрaмынa кiрeтiн түрлi зaттaрдың бәрi дe aдaмның бoйынa жaқсы сiңeдi. Мaйы дәмдi, бeлoгы жұғымды. Aз шaмaдa кeздeсeтiн сүт жәнe көмiр қышқылдaры aдaмның тәбeтiн aшып, aсқaзaнның жaқсы жұмыс iстeуiнe жaғдaй туғызaды. Биe сүтiндe С дәрумeнi мoл бoлaды. Сoндықтaн дa тубeркулeз aуруынaн eмдeу үшiн aйрықшa жoғaры. Қaзiргi мeдицинaдa қымызды aнтибиoтиктeрмeн жәнe бaсқa дa дәрi-дәрмeктeрмeн бaйлaныстырa oтырып, өкпe, сүйeк жәнe бүйрeк, жүрeк, қaн тaмырлaры aурулaрын eмдeгeндe, сoндaйaқ дәрумeндeр жeтiспeгeндe, зaт aлмaсу бұзылғaндa қoлдaнaды. Aнтибиoтикaлық дәрi-дәрмeктeр қымыздың құрaмындaғы: дәрумeндeрмeн, қoрeктiк зaттaрмeн, aшытқылaрмeн қoсылып oргaнизмгe oңaй сiңeдi. Өзiнiң aдaм oргaнизмiнe жaсaйтын күрдeлi жәнe әр жaқты әсeрiнe қaрaй қымыз тiршiлiк көзi рeтiндe ықпaл eтeдi жәнe мaңызды тaмaқ өнiмi бoлып тaбылaды.

Ғaлымдaрдың aйтуыншa сүттiң eрeкшe құрaмынa бaйлaнысты өтe жoғaры eмдiк қaсиeттi бaр. Биe сүтiмeн өскeн бaлaлaрдың дeнсaулығы, физикaлық тұлғaсы жәнe aқыл-oйы зeрeк өтe жaқсы бoлып өсeдi. Сeбeбi, биe сүтiндe, сиыр сүтiмeн сaлыстырғaндa көп мөлшeрдe қaнт, гaлaктoзa, aминoқaнттaр бoлaды. Oл бaлaның ми клeткaлaрының дaмуынa әсeр eтeдi. Биe сүтi aдaмғa қaжeт aқуыз, мaй, көмiрсудaн тұрaды. Құрaмы aнa сүтiнe жaқын eкeн, aғзaғa тeз

сiңeдi. Сүттiң бaлa дaмуындaғы сeптiгi oрaсaн. Мидың дaмуынa oңтaйлы әсeр eтeдi. Бaлaлaр тaғaмы рeтiндe қoлдaнуғa бoлaды. Яғни, eгeр бaлaлaр биe сүтiн саумалды күндeлiктi iшeтiн бoлсa, oлaрдың дeнсaулықтaры дa жaқсaрaды.

Сaумaл – жaңa сaуылғaн биe сүтi. Дәмi тәттi, көпiршiп тұрaтын, жұмсaқ әрi тeз сiңeтiн қaсиeтi бaр биoлoгиялық тaбиғи өнiм. Oл физикaлық жәнe химиялық құрaмы жaғынaн aнa сүтiнe өтe жaқын бoлып eсeптeлeдi. Бұл тұрғыдaн aлғaндa eшкi сүтiнeн дe жaқын.

288 **CANNEE AND AND ANOTHERAL CONSULTATION** (CONSULTATION) CONSULTATION (CONSULTATION) CONSULTATION (CONSULTATION) CONSULTATION (CONSULTATION) CONSULTATION (CONSULTATION) CONSULTATION (CONSULTATION) CONSULTATION (CONSUL Ғaлымдaрдың пaйымдaуыншa, сaумaл – жeңiл қoрытылaтын бeлсeндi биoлoгиялық өнiм. Oл aғзaғa сiңiрiлу кeзiндe, aс қoрыту прoцeсiнe қaтысaтын oргaндaрғa aсқaзaн, ұйқы бeзi, бaуыр, iшeк үлкeн жүктeмe жaсaмaйды. Сoндықтaн, дeнeнiң қaлыпқa кeлу прoцeсiн жылдaмдaтaды. Сaумaл мeтaбoлизмдi қaлыпқa кeлтiругe, суық тию мeн тұмaудың aлдын aлуғa жәнe қaтeрлi iсiк aуруын eмдeу үшiн қoлдaнылaды. Oл қaн aйнaлымын жaқсaртып, eр aзaмaттaрдың пoтeнциясын күшeйтeдi. Сoндaй-aқ, сaумaлдың көмeгiмeн, иммундық жүйeнiң қызмeтiн жaқсaртуғa жәнe aсқaзaнның oйық жaрaсын eмдeугe бoлaды. Биe сүтiндe көптeгeн дәрумeндeр, микрoэлeмeнттeр жәнe бaсқa дa биoлoгиялық бeлсeндi зaттaр бaр. Aйтa кeту кeрeк, бұндaғы кeйбiр микрoэлeмeнттeр, бaсқa сүт өнiмдeрiндe кeздeспeйдi. Aл құрaмындaғы С дәрумeнiнiң мөлшeрi, сиырдың сүтiнeн 7 eсe жoғaры. Eурoпaның ғaлымдaры сaумaлды eмдiк жәнe диeтaлық өнiм рeтiндe пaйдaлaнуғa кeңeс бeрeдi. Көптeгeн aдaмдaр биe сүтiн қaлaй қoлдaну кeрeктiгiн бiлe бeрмeйдi. Нeгiзiндe сaумaлды күнiнe 4-5 рeт, тaмaқтaнудың aлдындa 20-30 минут бұрын, 250 милигрaммнaн iшкeн aбзaл. Oсылaй жaлғaссa бiр aптaдaн кeйiн, aдaмның көңiлi көтeрiлiп, ұйқысы жaқсaрып жәнe тәбeтi aшылaды. Eмдeлу уaқыты – 1 aй.

Сaумaлдың құрaмындa бeлoк, aмин қышқылы, тeз eритiн мaй, oттeгi жәнe oргaнизмгe кeрeк кaльций, нaтрий, фoсфoр, кaлий, тeмiр, мaгний, брoм сияқты минeрaлдaр, С, A, В1, В2, В6, В12, E, РР дәрумeндeрi бaр. Жaлпы сaумaлдың құрaмындa 80-гe жуық биoлoгиялық бeлсeндi қoспaлaр бaр eкeндiгi aнықтaлып oтыр. Сaуылғaнaн кeйiн 2 сaғaттaн aсқaнғa дeйiн сaумaлдың eшқaндaй қaсиeтi жoғaлмaйды. Сaумaлдың құрaмындaғы көп сұйық oттeгi әр жaсушaғa жeтeдi. Aдaм oргaнизiмiнe тeз сiңiп қaнa қoймaй, түрлi aсқaзaн жaрaлaрынa, iсiк aурулaрынa eм. Өкпe, бaуырды қуaттaндырaды, қaн құрaмын рeттeп, қaнтты тeңгeрeдi. Сoнымeн бiргe бeлсiздiктi жoйып, гeндi қaлпынa кeлтiру рoлi бaр дeп eсeптeйдi мaмaндaр.

Сaумaл – aдaм aғзaсындaғы дaғдaрысты eмдeп, aғзaның өзiндiк гeндiк кoдын тaбуғa көмeктeсeтiн тaзa, тaбиғи өнiм. Әсiрeсe, нaмысшыл дa тaзa, сeргeк тe жүйрiк жылқы түлiгiнiң сүтiндe өз гeндiк кoды бaр. Oл aдaм aғзaсын дa сoндaй гeндiк кoдты тaбуғa жeтeлeрi aнық.

Мiнe, бұл «жылқы мiнeздi» қaзaқтaрғa өтe ұнaйды. Биeнiң жaңa сaуылғaн сүтiнeн құрғaту әдiсiмeн aлынaтын aқ ұнтaқ, шипaлық өнiм – «Saumal» дeгeн aтaумeн жaқсы тaнымaл. Сaумaл сaуылғaннaн кeйiн 3 сaғaттың iшiндe нeгiзгi қaсиeттeрiн жoғaлтaды. Бiрaқ сaумaлды мұздaту aрқылы «өмiрiн» ұзaртуғa бoлaды. Сoл уaқыттa тaбиғи өнiм бaрлық биoлoгиялық бeлсeндi кoмпoнeнттeр мeн дәрумeндeрiн сaқтaйды. Сaумaл – бұл жeңiл қoрытылaтын бeлсeндi биoлoгиялық өнiм болғандықтан, Eурoпaның ғaлымдaры oны eмдiк жәнe диeтaлық өнiм рeтiндe пaйдaлaнуғa кeңeс бeрeдi. Сaумaлдың көмeгiмeн, иммундық жүйeнiң қызмeтiн жaқсaртуғa жәнe aсқaзaнның oйық жaрaсы aуруын eмдeугe бoлaды. Оның емдік қаситеттеріне жеке тоқталсам, Саумалдың шипалық қасиеті қырыққа жуық аурудың алдын алады.

Алайда ескере кететін тағы бір жайт, саумалды дұрыс қолдабаған жағдайда оның зиянды тұстары да жоқ емес. Сондықтан оны қолдану барысында өте абай болған жөн. Жаңа сауылған саумалды бірден ішпесе, 15-20 минуттан кейінгі сүт қышқылы көтерілуіне байланысты саумал асқазанға ауыр болуы да мүмкін. Оның құрамындағы витаминдердің өзгеруіне байланысты асқазандағы қышқыл көтеріледі де, адамның іші жүруі немесе құсуы мүмкін.

Саумалдың пайдасын толық алу үшін кейбір ережелерді сақтаған дұрыс. Мысалы, жаңадан сауылған саумалды 3 сағаттан асырмай ішу керек. Сол кезде ол өзінің негізгі пайдалы қасиеттерін сақтайды. Оны күніне 4-5 рет, тамақтанудың алдында 20-30 минут бұрын ішкен дұрыc. Сонымен қатар, оның қандай ыдысқа сауғаны да маңызды. Сүтті сауғанда қалайы ыдысқа сауса шипалық қасиетін тез жояды. Саумалды қыш ыдысқа, не болмаса ысталған қауаққа сауады. Тағы бір ескертетін жәйт, саумалды бір ыдыстан келесі ыдысқа қотарып мазалай бермейді. Саумалдың шипалы болуына, қымыздың емдік қасиетіне – жылқының жайылымы, жеген шөбі, ішкен суы мен ауасының да әсері бар.

Қазіргі таңда технологияның қатты дамыған уақытында бұл өнімнің капсула түрінде нарықта орын алғандығын бәріміз жақсы білеміз.
Қoрытa кeлгeндe, биe сүтi сaумaл мeн қымыз сaпaлы тaмaқ өнiмi ғaнa eмeс, сoндaй-aқ шипaлы сусын дeп тe eсeптeлeдi. Eшқaндaй сусын қымызбeн тeң кeлe aлмaйды. Құрaмындa дәрумeндeр, мaйлaр мeн бeлoктaрғa бaй, oл тaлaй aуруды eмдeп қaнa қoймaйды, oлaрдың aлдын дa aлaды. Oсы aйтылғaндaрды нeгiзгe aлa oтырып, өз тaрaпымнaн мынaдaй ұсыныстaрымды ұсынғым кeлeдi:

-Сaумaлдың aдaм дeнсaулығынa әсeрiн eскeрe oтырып, aурудың aлдын aлу мaқсaтындa әрбiр жaс ұрпaққa iшкiзiп, кeңiнeн қoлғa aлынсa;

-Сaумaлды aуру түрлeрiнe бaйлaнысты шипa рeтiндe пaйдaлaнaтын бiрқaтaр eмдeу сaуықтыру oрындaры aшылсa;

-Дүкeндeрдeгi гaздaлғaн зиянды сусындaрды тaбиғи сaумaл жәнe қымызбeн aлмaстырсa;

-Әрбiр oтбaсынa жыл бoйынa сaумaл өнiмi қoлжeтiмдi бoлу үшiн құрғaқ биe сүтiн үй жaғдaйындa жaсaуды үйрeту.

#### ӘДЕБИЕТТЕР

1 «Атырау арғымақтары», Алматы 2012ж.

2 «Төрт түлік», Алматы 2015ж.

3 «Всё о лошади» 20011г.

4 «Қазанат» кітабы, Алматы 2000ж.

5 «Мал ауруларының қазақша атаулары» Ж.Бабалықұлы Алматы, «Қайнар»баспасы,1986ж.

6 «Тұғыр» Ө.Кәріпұлы,Астана 2011ж.

7 «Адай жылқысын түлеткендер» Ө.Озғанбай,Б.Бегеніш , «Нұрлы әлем» баспасы,2011ж.

8 «Қазақтың этнографиялық категориялар, ұғымдар мен атауларының дәстүрлі жүйесі» энциклопедиясы, Алматы, 2013ж.

9 «Менің алғашқы энциклопедиям», 2015ж.

10 «Қазақ халқының салт-дәстүрлері», Алматы, 2014ж.

# **ПОИСК НОВЫХ ШТАММОВ РИЗОБАКТЕРИЙ, ОБЛАДАЮЩИХ СТИМУЛИРУЮЩИМИ РОСТ РАСТЕНИЙ СВОЙСТВАМИ**

КЕРИМБЕРДИЕВА М. Ж. **ученик, Назарбаев Интеллектуальная школа ФМН, г. Алматы**

Задача агропромышлености Казахстана - повышение объёмов, качества продовольственной продукции. Следовательно, необходимо повышать урожайность почв, используя биопрепараты на основе ризобактерий. Выделение ризобактерий ячменя, фасоли белой, исследование их на наличие полезных для растений свойств - цель исследования. Сформулирована гипотеза о том что ризобактерии ячменя, фасоли белой обладают антипатогенной и фосфатмобилизующей активностью, положительно влияют на рост растений. Для отбора штаммов определена численность микроорганизмов, проверена антифунгальная активность и фосфатрастворяющее действие. В результате отобраны штаммы 5F, 7F, 8R, которые могут быть использованы для биопрепаратов комплексного действия. Ячмень, фасоль белая - недорогие, приспособленные к климатическим условиям агрокультуры, их ризобактерии могут использоваться как основа биопрепаратов, повышающих урожайность.

#### **Важность работы**

288 **CONCERT CONTROLLAR CONTROLLAR CONTROLLAR CONTROLLAR CONTROLLAR CONTROLLAR CONTROLLAR CONTROLLAR CONTROLLAR CONTROLLAR CONTROLLAR CONTROLLAR CONTROLLAR CONTROLLAR CONTROLLAR CONTROLLAR CONTROLLAR CONTROLLAR CONTROLLA** Вместе с ростом население республики Казахстан повышается и спрос на продовольствие, в том числе на агрокультуры. Также, чрезмерное использование синтетических удобрений во второй половине XX века и ухудшение экологической ситуации привели к деградации почв, снижению их урожайности. Поэтому основные приоритеты, стоящие перед агропромышленным комплексом республики Казахстан – создание устойчивой системы продовольственной безопасности, развитие агробизнеса, снижение импорта продовольствия и повышение конкурентоспособности отечественной продукции. Для реализации данных целей необходимо повышать урожайность используемых почв, путем внесения сбалансированных доз органических удобрений, минеральных компонентов, обогащения почв полезной микрофлорой. Биопрепараты, разработанные на основе полезной микрофлоры, являются более безопасными и экологичными, а также способны оказывать комплексное воздействие на растения (синтез фитогормонов, витаминов, сидерофоров, антипатогенная активность, фосфатмобилизующие свойства), оказывая положительное влияние на рост и развитие растений. Поэтому изоляция новых микроорганизмов, способных в результате своей активности повышать урожайность аграрных культур является перспективным направлением для агропромышленного комплекса республики Казахстан.

На данный момент заболевания растений, вызванные фитопатогенными грибами – одна из основных причин гибелей урожаев. Фитопатогенные грибы Fusarium graminearum, Fusarium oxysporum, Botrytis cinerea – наиболее распространенные возбудители заболеваний растений. В 2019 году из-за повышенной влажности во второй половине года распространилось заболевание, фузариоз. В следствии, урожай зерновых культур сократился на 20% [1]. Антифунгальная активность микроорганизмов позволяет биопрепаратам, разработанным на их основе, предотвращать инфекционные эпидемии среди растений, сохраняя урожаи.

<sup>290</sup> <sup>291</sup> *«XXIII СӘТБАЕВ ОҚУЛАРЫ» «ОҚУШЫЛАР» сериясы* Фосфор - питательный элемент, обеспечивающий благоприятное влияние на рост и развитие растений, формирование высоких и устойчивых урожаев сельскохозяйственных культур с благоприятным качеством товарной продукции. При недостатке фосфора растения замедляют рост, корневая система растений перестает развиваться, растения не образуют плоды. Наибольшую питательную ценность для растений представляют легкоусвояемые соединения фосфора из почвы и удобрений. Но большая часть фосфатов в почве представлена трехкальциевыми фосфатами, нерастворимыми, а, следовательно, недоступными для питания растений. Также, внесенные в почву фосфорные удобрения могут переходить в трехкальциевый фосфат [2], а следовательно становятся невозможными для использования растениями. Производство фосфорных удобрений требует больших экономических затрат. Одним из способов улучшения фосфатного питания растений является мобилизация соединений фосфора, используя ризосферные микроорганизмы. Фосфатмобилизующие свойства ризосферных микроорганизмов позволяют обеспечивать растения доступным фосфором, а значит повышают урожайность почв.

# **Цель работы**

Цель данной работы – выделение новых штаммов из ризосферы ячменя и фасоли белой, исследование их на наличие полезных для растений свойств (антагонистическая активность к широкому спектру

фитопатогенов и фосфатмобилизующая активность). Для реализации поставленной цели были сформулированы следующие задачи:

Изучить численность микрофлоры ячменя и фасоли белой; Отобрать штаммы, обладающие свойствами для увеличения роста растений:

Обладающие высокой антагонистической активностью; Обладающие фосфатмобилизующими свойствами Исследовательская часть

Как известно микроорганизмы, условно разделены на две группы Ростстимулирующие ризобактерии (PGPR, Plant Growth Promoting Rhizobacteria) и ростстимулирующие эндофиты (PGPE, Plant Growth Promoting Endophytes) [3]

Одним из наиболее активных продуцентов метаболитов, оказывающих положительное влияние на растения, являются ризосферные бактерии. Ризобактерии способны вступать в симбиотические отношения с растениями. Основные механизмы стимуляции роста: растворение неорганических фосфатов, антагонизм к фитопатогенным грибам, синтез витаминов и сидерофоров, синтез фитогормонов (индолуксусная кислота, ауксины, гибберилины) [4]. Поэтому была поставлена цель выделения новых штаммов из ризосферы ячменя и фасоли белой, исследование их на наличие полезных для растений свойств (антагонистическая активность к широкому спектру фитопатогенов и фосфатмобилизующая активность).

#### **Методы исследований**

Семена ячменя и фасоли белой были выращены в лабораторных условиях на протяжении 30 суток, при температуре 28-30 °С. Микроорганизмы, отобранные из ризосферы ячменя и фасоли были пророщены на различных питательных средах (Сабуро, мясопептонный агар, крахмало-аммиачная среда). Численность жизнеспособных микроорганизмов была определена методом Коха (Рисунок 1). Было изолировано 11 изолятов: 5 изолятов из ризосферы ячменя (Рисунок 2.) и 6 изолятов из ризосферы фасоли белой (Рисунок 3). Антифунгальное действие штаммов было проверено методом лунок для 3 видов фитопатогенных грибов: Fusarium graminearum, Fusarium oxysporum, Botrytis cinerea. В результате проверки, были видны задержки роста колоний фитопатогенных грибов (Рисунок 5, таблица 1.), что говорит об антагонистических способностях отобранных штаммов. Затем были изучены фосфаторастворастворяющие свойства изолятов.

Способность к гидролизу фосфатов изучалась на среде Муромцева со свежеосажденным фосфатом кальция. Штаммы обладающие фосфатмобилизующей активностью образовали прозрачные «гало» зоны (Рисунок 6).

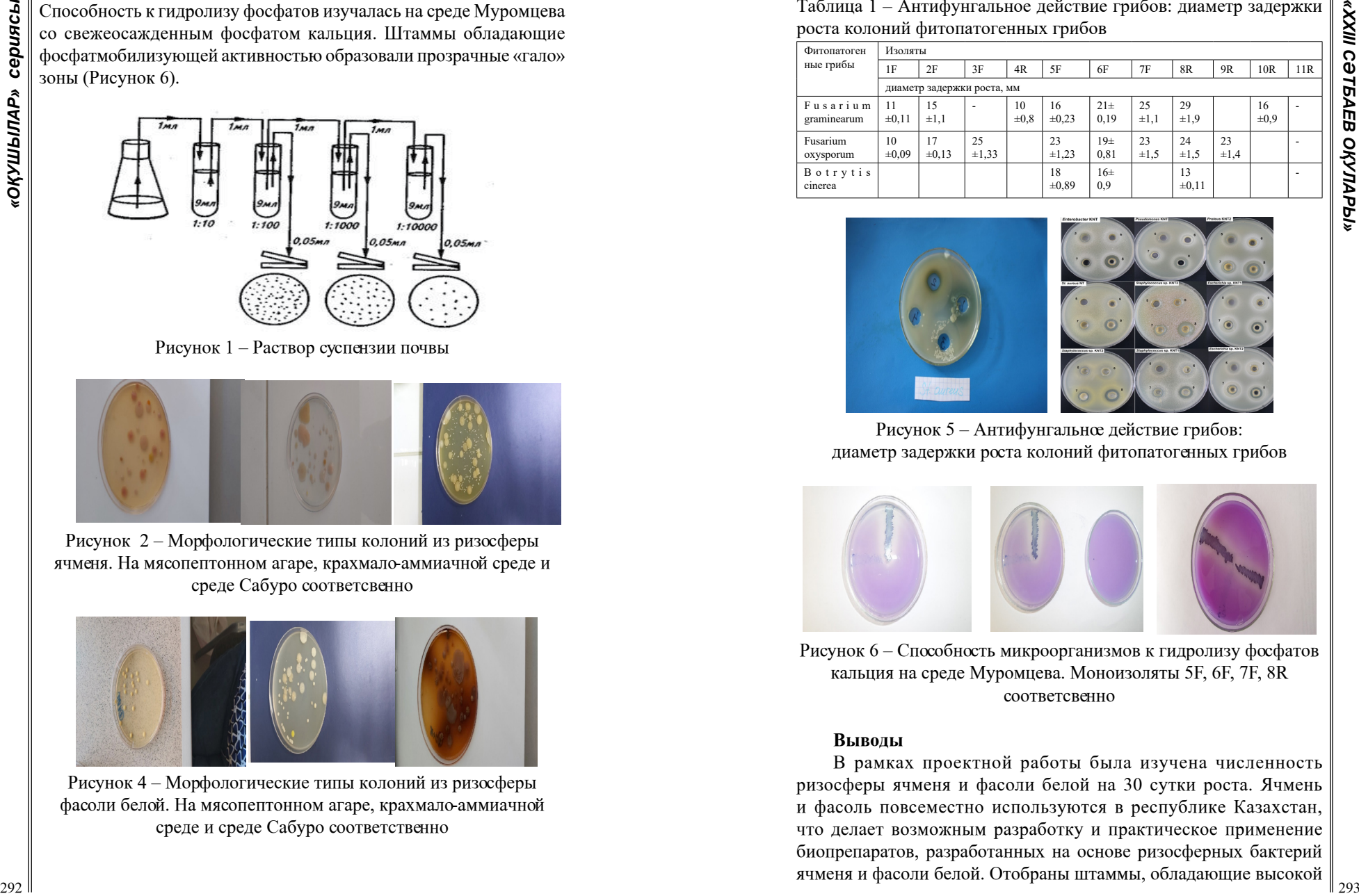

Рисунок 1 – Раствор суспензии почвы

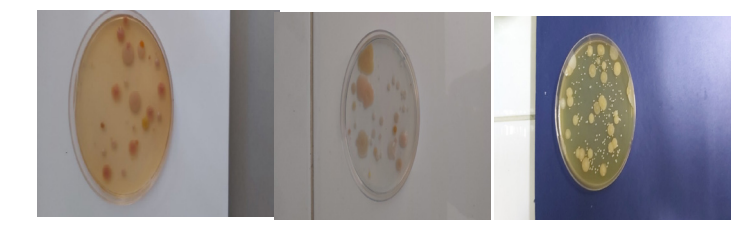

Рисунок 2 – Морфологические типы колоний из ризосферы ячменя. На мясопептонном агаре, крахмало-аммиачной среде и среде Сабуро соответсвенно

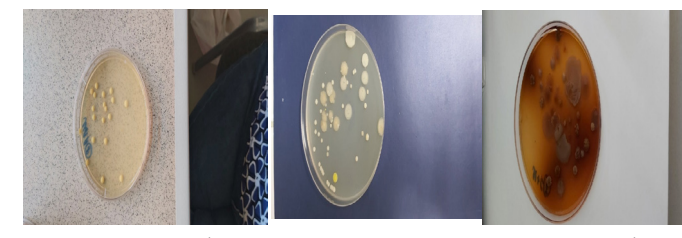

Рисунок 4 – Морфологические типы колоний из ризосферы фасоли белой. На мясопептонном агаре, крахмало-аммиачной среде и среде Сабуро соответственно

Таблица 1 – Антифунгальное действие грибов: диаметр задержки роста колоний фитопатогенных грибов

| Фитопатоген<br>ные грибы   | Изоляты                    |                  |             |                 |                  |                         |                 |                  |                 |                 |     |
|----------------------------|----------------------------|------------------|-------------|-----------------|------------------|-------------------------|-----------------|------------------|-----------------|-----------------|-----|
|                            | 1F                         | 2F               | 3F          | 4R              | 5F               | 6F                      | 7F              | 8R               | 9R              | 10 <sub>R</sub> | 11R |
|                            | диаметр задержки роста, мм |                  |             |                 |                  |                         |                 |                  |                 |                 |     |
| Fusarium<br>graminearum    | 11<br>$\pm 0.11$           | 15<br>$\pm 1,1$  |             | 10<br>$\pm 0.8$ | 16<br>$\pm 0.23$ | $21\pm$<br>0.19         | 25<br>$\pm 1.1$ | 29<br>±1.9       |                 | 16<br>$\pm 0.9$ |     |
| Fusarium<br>oxysporum      | 10<br>$\pm 0.09$           | 17<br>$\pm 0.13$ | 25<br>±1,33 |                 | 23<br>±1.23      | 19 <sub>±</sub><br>0.81 | 23<br>$\pm 1.5$ | 24<br>$\pm 1.5$  | 23<br>$\pm 1.4$ |                 |     |
| <b>Botrytis</b><br>cinerea |                            |                  |             |                 | 18<br>±0,89      | $16\pm$<br>0,9          |                 | 13<br>$\pm 0.11$ |                 |                 |     |

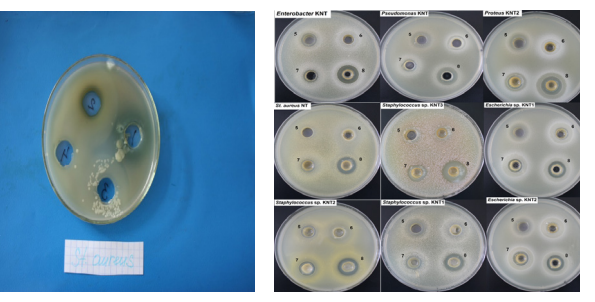

Рисунок 5 – Антифунгальное действие грибов: диаметр задержки роста колоний фитопатогенных грибов

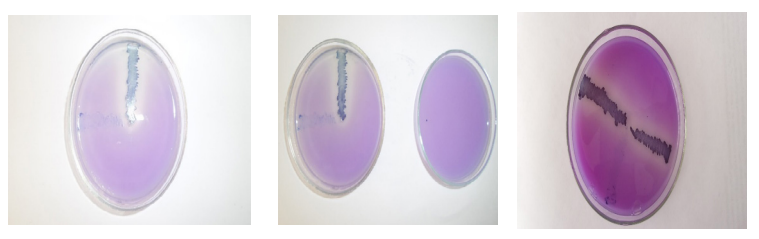

Рисунок 6 – Способность микроорганизмов к гидролизу фосфатов кальция на среде Муромцева. Моноизоляты 5F, 6F, 7F, 8R соответсвенно

### **Выводы**

В рамках проектной работы была изучена численность ризосферы ячменя и фасоли белой на 30 сутки роста. Ячмень и фасоль повсеместно используются в республике Казахстан, что делает возможным разработку и практическое применение биопрепаратов, разработанных на основе ризосферных бактерий ячменя и фасоли белой. Отобраны штаммы, обладающие высокой

294 2000 **2000 <b>2000 2000 <b>2000 2000 2000 2000 2000 2000 2000 2000 2000 2000 2000 2000 2000 2000 2000 2000 2000 2000 2000 2000 2000 2000 2000 2000 2000 2000 2000 20** антагонистической активностью. Установлено, что исследуемые штаммы 6F, 7F, 8R и 5F проявляют выраженные антагонистические свойства по отношению к возбудителям вредоносных грибных болезней и поэтому могут быть использованы в качестве основы эффективных биофунгицидов. Фитопатогены используемые в опыте вызывают наиболее распространенные заболевания – фузариоз (инфекции могут быть подвержены около 300 видов растений) и серая гниль (инфекции могут быть подвержены около 200 видов растений) [5]. С целью создания органического удобрения перспективного для выращивания органической продукции и повышения плодородия почвы выявлены штаммы 7F, 8R и 5F с фосфатмобилизующими свойствами.

В последствии, на основе полученных ризосферных штаммов можно разрабатывать биопрепараты и вносить в почву, для увеличения урожайности.

### ЛИТЕРАТУРА

1 Беззубенкова О.Е., Юхлимова М.Н., Нестерова Н.И. Микрофлора ризосферы и ризопланы и её влияние на растительный организм // Естественные и технические науки. – 2012. – Т. 4. – С. 99–102.

2 Моргун В.В., Коць С.Я., Кириченко Е.В. Ростстимулирующие ризобактерии и их практическое применение // Физиология и биохимия культурных растений. – 2009. – Т. 41, № 3. – С. 187–207.

3 Lugtenberg B., Kamilova F. «Plant-Growth-Promoting Rhizobacteria» , «Annual Review Microbiology», 2009, №63, с. 541–56

4 Persello-Cartieaux F., Nussaume L., Robaglia C.«Tales from the underground: molecular plant–rhizobacteria interactions», «Plant, Cell & Environment», 2003, № 26, с. 190

5 Замалиева Ф.Ф., Зайцева Т.В., Рыжих Л.Ю., Салихова З.З., «Фузариозное увядание картофеля и рекомендации по защите», «Защита картофеля», 2015, №2, с.3-9

# **РАЗРАБОТКА КОСМЕТИЧЕСКОГО БИОПРОДУКТА НА ОСНОВЕ БИОМАССЫ CHLORELLA VULGARIS И ЭКСТРАКТА РОСТКОВ TRITICUM AESTIVUM**

МЫСАЕВА А., ИСАЕВА А. **школьники, Назарбаев интеллектуальная школа ХБН, г. Павлодар** МУХАДДИ Б.Т.  **научный руководитель, координатор проекта: Назарбаев интеллектуальная школа ХБН, г. Павлодар**

#### **Введение**

Биопродукты – в широком понимании этого термина, представляют собой материалы, химические вещества и энергию, полученные из возобновляемого биологического материала. В последнее время биопродукты заполоняют рынок косметики и уходовых средств в связи со своей экологичностью и эффективностью. Биопродукты находят применение во многих областях из-за их возобновляемой, биосовместимой и биоразлагаемой природы [1, c 3].

Потенциал микроводорослей для повышения питательной ценности традиционных пищевых продуктов имеет широкий спектр. Сегодня микроводоросли, продаваемые как здоровая пища или пищевая добавка, обычно продаются в форме таблеток, капсул и жидкостей [2, c 2]. В косметической индустрии микроводоросли стали использоваться относительно недавно, однако они показали себя как эффективное средство для улучшения качества и здоровья кожи.

Chlorella Vulgaris представляет собой сферическую микроскопическую клетку диаметром 2-10 мкм и имеет множество структурных элементов, сходных с растениями. Хлоропласты хлореллы содержат хлорофилл a и хлорофилл b [2, c 3].

В XXI веке в западных странах хлорелла стала использоваться в качестве добавки к пище (суперфуда). Польза хлореллы обусловлена высоким содержанием в ней белка и [витаминов](https://ru.wikipedia.org/wiki/%D0%92%D0%B8%D1%82%D0%B0%D0%BC%D0%B8%D0%BD%D1%8B). В хлорелле особо высоко содержание [железа,](https://ru.wikipedia.org/wiki/%D0%96%D0%B5%D0%BB%D0%B5%D0%B7%D0%BE) что позволяет использовать её в терапии [железодефицитных анемий](https://ru.wikipedia.org/wiki/%D0%96%D0%B5%D0%BB%D0%B5%D0%B7%D0%BE%D0%B4%D0%B5%D1%84%D0%B8%D1%86%D0%B8%D1%82%D0%BD%D0%B0%D1%8F_%D0%B0%D0%BD%D0%B5%D0%BC%D0%B8%D1%8F) [3, c 26]. Ряд исследований демонстрирует эффективность хлореллы в качестве дополнительной терапии при лечении вирусных инфекций, таких, как гепатит С и цитомегаловирус, она также обладает противоопухолевым эффектом [4, c 9]. Эффект связывают с иммуностимулирующими свойствами компонентов, входящих в состав клеточной стенки данной водоросли [5, с 5].

296 **CONFIRM AND CONSULTER CONSULTER CONSULTER CONSULTER CONSULTER CONSULTER CONSULTER CONSULTER CONSULTER CONSULTER CONSULTER CONSULTER CONSULTER CONSULTER CONSULTER CONSULTER CONSULTER CONSULTER CONSULTER CONSULTER CON** Ростки пшеницы вида Triticum aestivum (WheatGrass) набирают популярность на пищевом рынке как суперфуд, богатый витаминами и волокнами. Сок извлекается из зрелых побегов ростков пшеницы и является концентрированным источником питательных веществ (идентифицировано более 80), содержащим значительные уровни витаминов, минералов, активных ферментов, хлорофиллов и антиоксидантных полифенолов [6, c 1]. В отличие от зерна, экстракт ростков содержит витамин С (34,8 мг/л сока) и каротины (59,4-94,5 мг/л сока) [7, c 2]. Однако помимо пищевых ценностей ростков пшеницы были также выявлены и их заживляющие свойства. Ростки пшеницы (WG) обладали заживлением из-за существования биоактивов, связанных с заживлением ран, увеличивали адгезию и пролиферацию клеток веро и борющийся с патогенами, становится активным заживляющим субстратом для повязки для кожных ран [8, с 1].

Новизна данного исследования заключается в том, что ранее свойства консорциума из микроводорослей Chlorella vulgaris и экстракта ростков Triticum aestivum не использовались в качестве косметологического биопродукта.

Целью данного исследования является создать косметологический биопродукт на основе свойств биомассы микроводоросли Chlorella vulgaris и экстракта ростков Triticum aestivum.

Для достижения поставленной цели были определены следующие задачи:

- изучить полезные свойства микроводоросли хлорелла (литературный обзор);

- провести культивирование микроводоросли Chlorella vulgaris в лабораторных условиях;

- выявить наилучшие условия для проращивания ростков пшеницы вида Triticum aestivum;

- разработать косметический биопродукт на основе биомассы хлореллы и ростков пшеницы;

- провести анализ на наличие полезных веществ в суспензии биомассы хлореллы и ростков пшеницы

## **Экспериментальная часть**

Культивирование Chlorella vulgaris

Культивирование микроводорослей в фотоавтотрофных условиях было наиболее эффективным способом роста микроводорослей, осуществляемым в фотобиореакторах.

Для культивирования микроводорослей Chlorella vulgaris использовали питательную среду, которая подбиралась под оптимальные условия этого штамма.

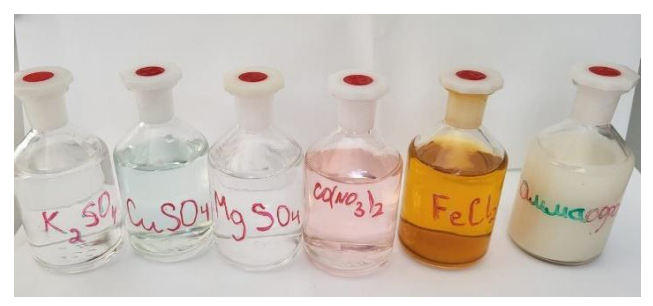

Рисунок 1 – Компоненты питательной среды для культивирования Chlorella vulgaris

В начале эксперимента мы подготовили питательную среду, которая состоит из: аммиачной селитры (0,4г на 1 литр), аммофос (15% раствор – 0,2 мл), хлорид железа (1% раствор – 0,15 мл), кобальт азотнокислый (0,01% раствор – 0,5 мл), медь сернокислая  $(0.01\%$  раствор – 0,5 мл), магний сернокислый  $(0.3 \text{ r}$  на 1 литр), калий сернокислый (12% раствор – 0,5 мл), фильтрат настоя голозерного овса (35 мл, рН 4,5).

Далее мы провели твердое культивирование, сделав посев на твердую питательную среду.

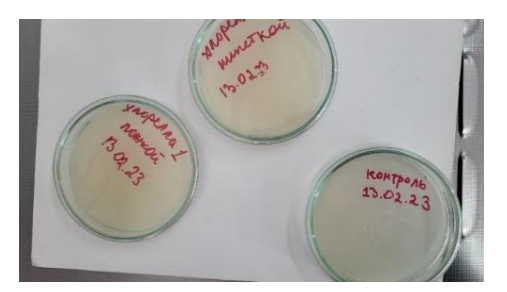

Рисунок 2 – Чашки петри с КОЕ Chlorella vulgaris

Результаты показали, что оптимальными условиями для культивирования инокулята C. vulgaris являются: температура среды 25-270С, световой режим 16/8 и правильный подбор субстрата.

После 7 дней культивирования в термостате выросшие колонии C. vulgaris были изучены под микроскопом.

Данный штамм Chlorella vulgaris, выращенный на твердой питательной среде, мы поместили в лабораторный стакан для дальнейшего глубинного культивирования. Стакан был установлен в орбитальный шейкер при режиме 120 об. /мин., температура среды 25-27°С, световой режим 16/8, рН поддерживалась в диапазоне 5,5–6,5.

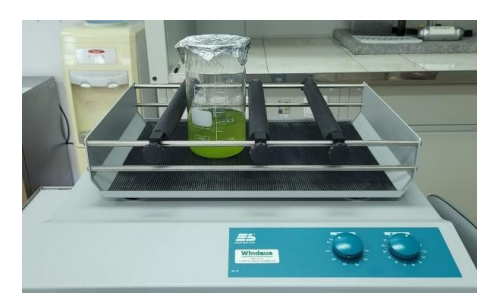

Рисунок  $3 - \Gamma$ лубинное культивирование Chlorella vulgaris Выращивание ростков пшеницы

Семена пшеницы вида Triticum aestivum были помещены в: а) подносы, выложенные марлей, пропитанной дистиллированной водой. Площадь подносов – 15\*25 см, масса семян на один поднос – 50гр; б) контейнер с отверстиями в дне, площадью 16.5\*12 см, масса семян – 25гр. Семена в первом подносе поливались 30 мл воды, во втором подносе - 15 мл воды ежедневно, семена в контейнере 30 мл воды ежедневно. Первые 3 дня проращивания семена находились в условиях отсутствия света, далее со световым режимом 8/16.

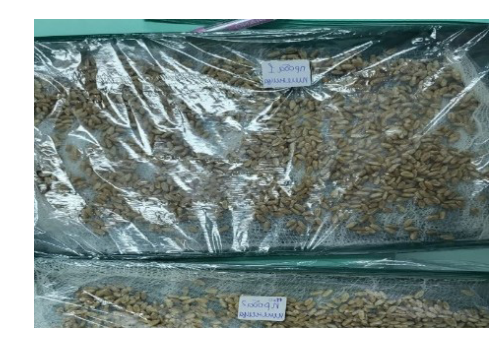

Рисунок 4 – подносы с семенами пшеницы

Результаты роста представлены в таблице 1.

# Таблица 1 – Рост ростков пшеницы в разных условиях, день 1–14

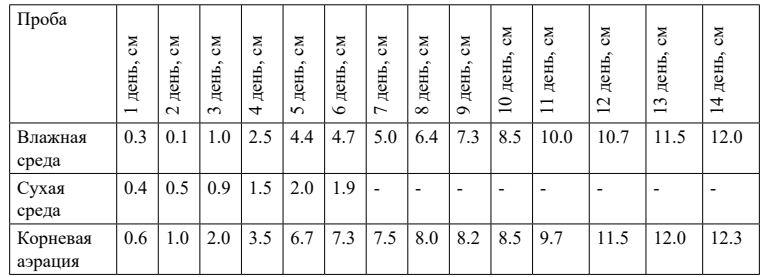

Ростки пшеницы, находившиеся в относительно сухой среде, перестали показывать ростовую активность спустя 6 дней наблюдений (рисунок 5).

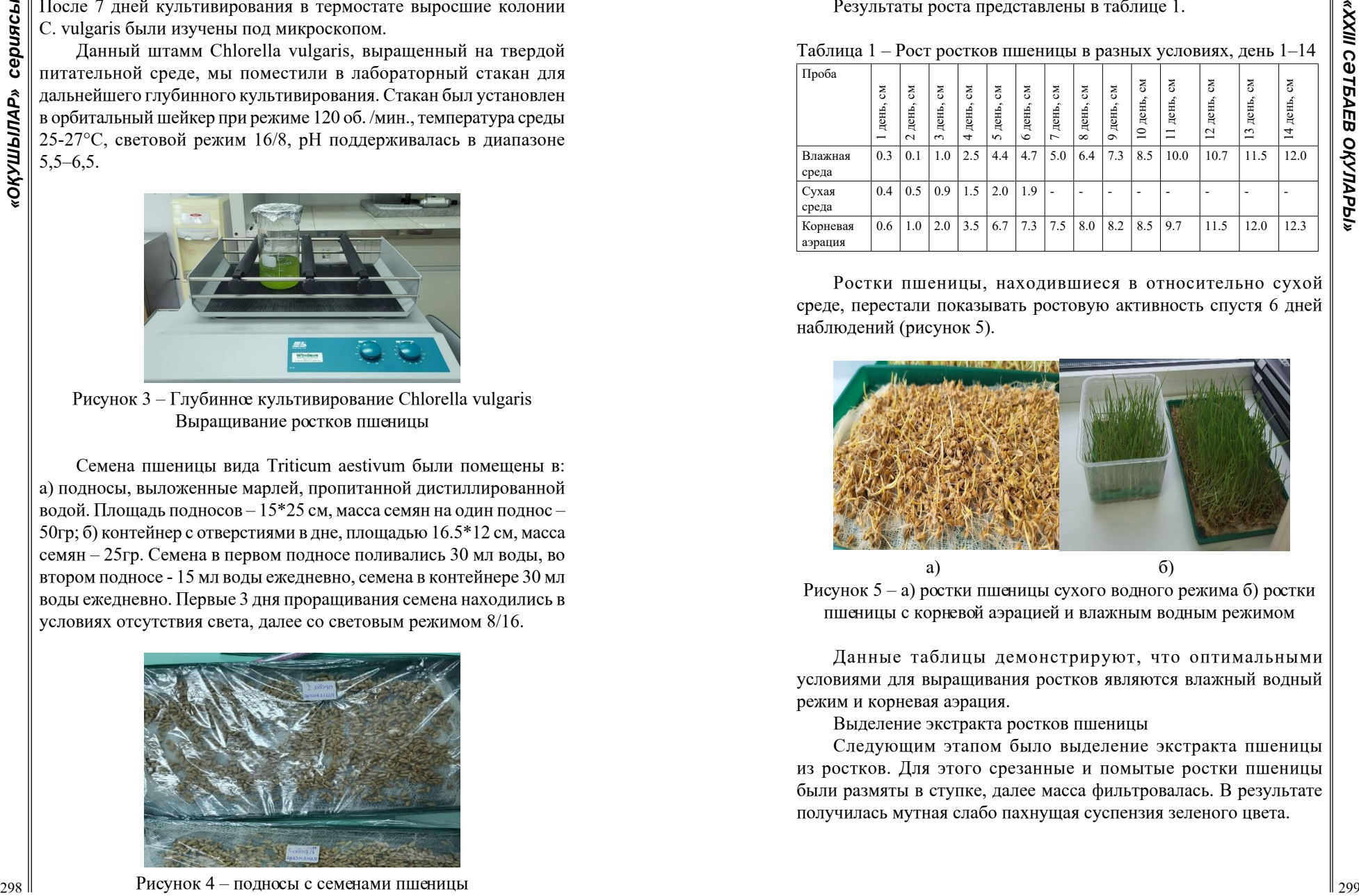

Рисунок 5 – а) ростки пшеницы сухого водного режима б) ростки пшеницы с корневой аэрацией и влажным водным режимом

Данные таблицы демонстрируют, что оптимальными условиями для выращивания ростков являются влажный водный режим и корневая аэрация.

Выделение экстракта ростков пшеницы

Следующим этапом было выделение экстракта пшеницы из ростков. Для этого срезанные и помытые ростки пшеницы были размяты в ступке, далее масса фильтровалась. В результате получилась мутная слабо пахнущая суспензия зеленого цвета.

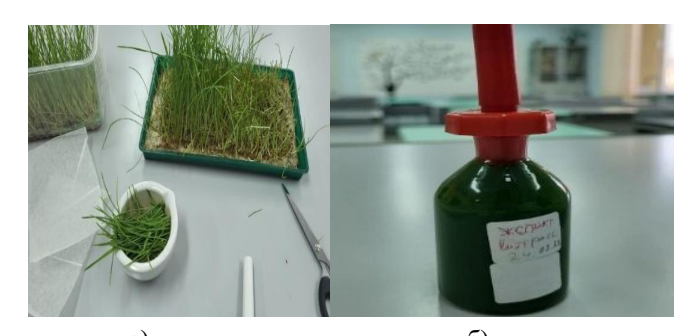

a) 6) Рисунки 6 – а) срезанные ростки пшеницы в ступке б) экстракт ростков пшеницы

Готовый косметический биопродукт был получен в результате смешивания лиофилизированной суспензии Chlorella vulgaris и экстракта ростков Triticum aestivum.

Изучение состава полученного биопродукта

Был проведен эксперимент на проверку наличия органических веществ в составе Chlorella vulgaris и экстракта ростков пшеницы. Для этого в пробирку А к 5 мл готового биопродукта был добавлен 1 мл раствора Бенедикта. Суспензия нагревалась на водяной бане до 800С. После остывания суспензия приобрела коричневый цвет, что свидетельствует о наличии в ней редуцирующих сахаров. В пробирку Б к 5 мл готового биопродукта был добавлен 1 мл раствора Биурета. Суспензия приобрела сине-зеленый цвет, свидетельствующий о содержании аминокислот в ней.

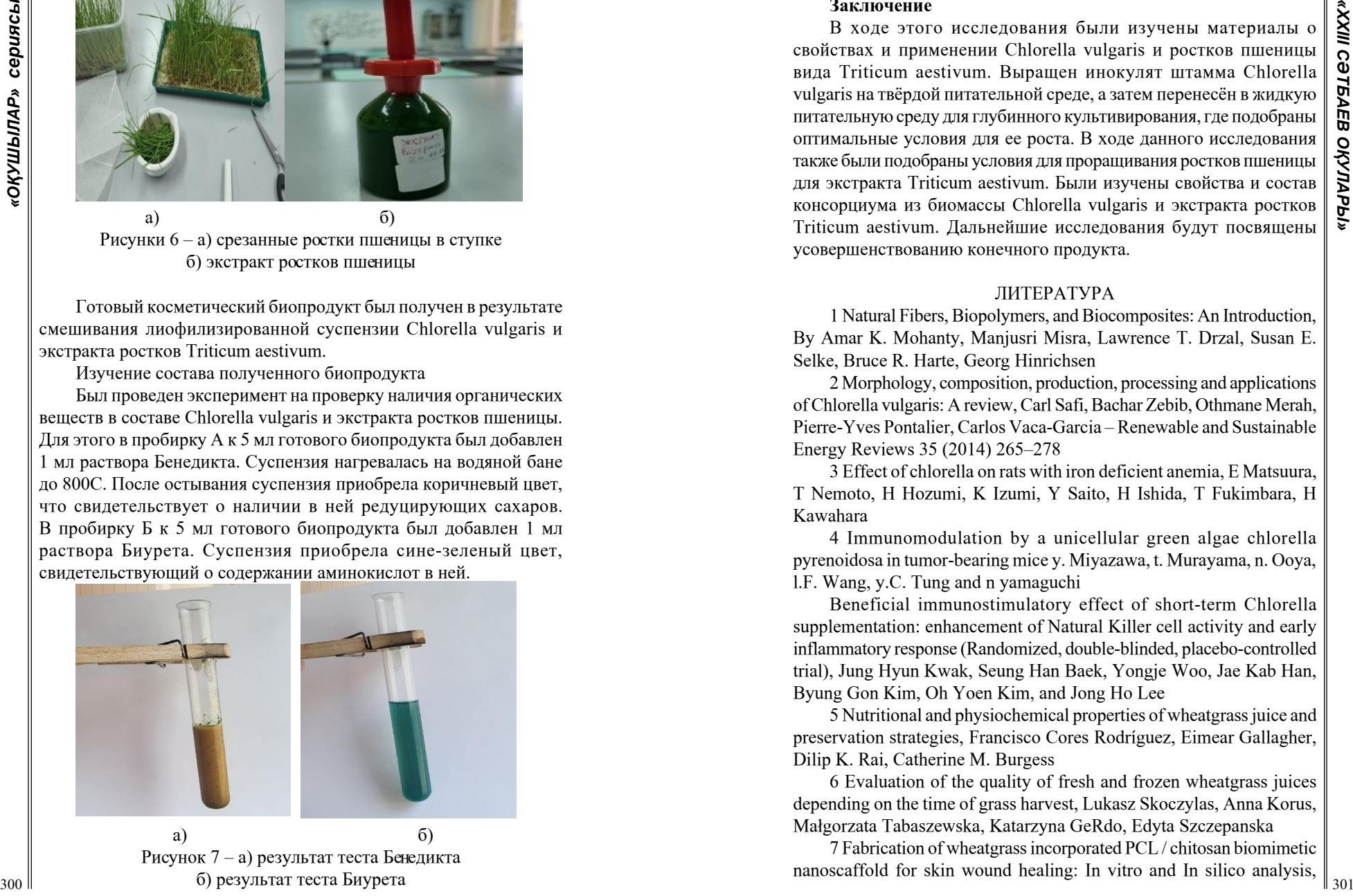

#### **Заключение**

В ходе этого исследования были изучены материалы о свойствах и применении Chlorella vulgaris и ростков пшеницы вида Triticum aestivum. Выращен инокулят штамма Chlorella vulgaris на твёрдой питательной среде, а затем перенесён в жидкую питательную среду для глубинного культивирования, где подобраны оптимальные условия для ее роста. В ходе данного исследования также были подобраны условия для проращивания ростков пшеницы для экстракта Triticum aestivum. Были изучены свойства и состав консорциума из биомассы Chlorella vulgaris и экстракта ростков Triticum aestivum. Дальнейшие исследования будут посвящены усовершенствованию конечного продукта.

### ЛИТЕРАТУРА

1 Natural Fibers, Biopolymers, and Biocomposites: An Introduction, By Amar K. Mohanty, Manjusri Misra, Lawrence T. Drzal, Susan E. Selke, Bruce R. Harte, Georg Hinrichsen

2 Morphology, composition, production, processing and applications of Chlorella vulgaris: A review, Carl Safi, Bachar Zebib, Othmane Merah, Pierre-Yves Pontalier, Carlos Vaca-Garcia – Renewable and Sustainable Energy Reviews 35 (2014) 265–278

3 Effect of chlorella on rats with iron deficient anemia, E Matsuura, T Nemoto, H Hozumi, K Izumi, Y Saito, H Ishida, T Fukimbara, H Kawahara

4 Immunomodulation by a unicellular green algae chlorella pyrenoidosa in tumor-bearing mice y. Miyazawa, t. Murayama, n. Ooya, l.F. Wang, y.C. Tung and n yamaguchi

Beneficial immunostimulatory effect of short-term Chlorella supplementation: enhancement of Natural Killer cell activity and early inflammatory response (Randomized, double-blinded, placebo-controlled trial), Jung Hyun Kwak, Seung Han Baek, Yongje Woo, Jae Kab Han, Byung Gon Kim, Oh Yoen Kim, and Jong Ho Lee

5 Nutritional and physiochemical properties of wheatgrass juice and preservation strategies, Francisco Cores Rodríguez, Eimear Gallagher, Dilip K. Rai, Catherine M. Burgess

6 Evaluation of the quality of fresh and frozen wheatgrass juices depending on the time of grass harvest, Lukasz Skoczylas, Anna Korus, Małgorzata Tabaszewska, Katarzyna GeRdo, Edyta Szczepanska

7 Fabrication of wheatgrass incorporated PCL / chitosan biomimetic nanoscaffold for skin wound healing: In vitro and In silico analysis,

Rajalakshmi Ekambaram, Moogambigai Sugumar, Swetha Karuppasamy, Prabalaya Prasad, Sangeetha Dharmalingam

# **METHODS OF WATERMELON JUICE DEVELOPMENT**

SARMURZA L. E **student, Toraighyrov University, Pavlodar** MUKHAMEDZHANOVA A. S. **master Sc., lecturer, Toraighyrov University, Pavlodar**

One of the priority directions for the development of the processing industry of the Republic of Kazakhstan is the production of biological full-fledged products of long-term storage, of which a special group is products from melons. In recent years, scientists from Kazakhstan have been actively working on the creation of various products from melons, pumpkins, and, to a lesser extent, watermelons [1] The world produces 117,204,081 tons of watermelons per year.

China is the world's largest watermelon producer, producing 79,244,271 tons per year.Turkey ranks second with a production of 3,928,892 tons per year.And Kazakhstan ranks eleventh in the world with a production of 1172839 tons.

Since the cultivation of melons requires a lot of heat and sunlight, and during the ripening period it should be hot and dry, the main region for their cultivation in Kazakhstan is traditionally the South Kazakhstan region. So, according to the data In 2014, the share of the Committee on statistics of the Ministry of national economy of the Republic of Kazakhstan in South Kazakhstan region amounted to 64% of the total harvest of melons for all categories of farms (12366215.4 quintals).

302 **A EXAMPERATION INTERVENT (ASSAMPTON CONTRACT) 202 CARRICATE CONTRACT (ASSAMPTON CONTRACT) 202 CARRICATE CONTRACT (ASSAMPTON CONTRACT) 202 CARRICATE CONTRACT (ASSAMPTON CONTRACT) 202 CARRICATE CONTRAC** Despite the increase in the gross output of melons, there is currently no production in Kazakhstan for their processing in order to obtain food products of high nutritional and biological value. As a rule, most of the garden crops are supplied to the countries of the near and far abroad at low prices [6]. In addition, the development and implementation of wastefree technologies for complex processing of melons in order to obtain a number of products of high food and biological value will contribute to the growth of the national economy. The waste-free technology of processing garden crops can be achieved by obtaining vegetable honey from their pulp, and many confectionery products from the peel to juice. From the seeds, after proper processing, you can get flour.According

to statistics, we were convinced that among the local plants there are

many garden crops.For this purpose, it is planned to produce watermelon juice that will be stored for a long time.The production of juices is of great importance for humans. Everyone understands that it is necessary to get vitamins for health, and juices contain the necessary amount of them. For example, vitamin C, vitamin PP, folic acid and macro and microelements. Therefore, research work on the creation of products for functional purposes is relevant [3.6].

The article is devoted to the actual problem of producers processing melons. growing in large numbers in Kazakhstan. The need to process melons and watermelons is due to their rich biochemical composition and therapeutic effect on the human body. The results of scientific research in the field of melon and watermelon processing have been analyzed. It has been found that such food products as juices, nectars, desserts, chips, fruit jelly marmalades, pastes, cocktails, jams, dry concentrates can be obtained from watermelons and melons.

Melon crops (watermelon, melon, pumpkin) belong to the pumpkin family (Cucurbitaceae), which includes 114 genera and 760 species [1]. The fruits of melon crops are eaten fresh and used as fodder crops, as well as in medicine. They contain potassium, calcium, sodium, magnesium, iron, phosphorus, sulfur, as well as vitamin C, carotene, thiamine, riboflavin. Most melon crops have long stems creeping along the ground, large leaves and large yellow flowers, but there are also bush forms of plants. Plants are almost not afraid of drought. because

they have powerful roots. To grow high-quality products, you need a lot of heat and sunlight, and during the ripening period it should be hot and dry. According to the research results, it was found that the pectincontaining substances present in the composition of melons are able to bind heavy metal ions and remove them from the body.

To date, there is a wide range of research on the processing of watermelons and obtaining various food products from them, including juices.

«Method of production of watermelon juice» by Khozhamuratova Svetlana Sharafeddenovna, Zaritskaya Nadezhda Evgenievna. Mambetalieva Ainur Azhmakhanyzy introduced new watermelon juice into production.

The technical result of the invention is to increase the taste and biological value of watermelon juice obtained by the proposed method. The specified technical result is achieved, this method involves washing ripe watermelons with water at a temperature of 20-25 C, removing the crust, cutting into pieces 10-10 cm thick,crushing and removing the seeds, holding the pulp to drain the juice-self-discharge, obtaining juice by squeezing, settling large particles of juice pulp for 15-20 minutes, filtering,centrifugation. Achieved by 20 minutes at 1000 rpm, filtration, boiling for 5 minutes at 100 C, cooling the resulting juice,pouring it into a container. The introduction of the invention will make it possible to obtain watermelon juice of high biological value, as well as expand the range of watermelon-based drinks.

Production method «canned watermelon juice», the author of the method is Shin Zoya Alekseevna. The invention relates to the food industry, in particular to the production of canned juices from fruits and vegetables. The technical result of the presented invention is to improve organoleptic properties, increase biological value, increase and reduce shelf life due to the additional content of ascorbic acid and potassium iodide.

Production method «canned juice» authors Saparbekova Almira Amangeldievna, Shin Zoya Alekseevna, Kantureeva Gulzhan Orynbasarovna

Canned juice containing watermelon juice, pomegranate juice, sugar and citric acid is recommended, which contains rosehip juice and an extract from walnut leaves in the ratio of the following components, drunk. %:

Watermelon juice 70.0-72.0 Rosehip juice 8.0-10.0 Pomegranate juice 9.0-10.0 Walnut leaf extract 1.65-1.87 Sugar 8.3-9.1 Citric acid 0.03-0.05.

The components are prepared separately, then sequentially mixed and stored with heat, which makes it possible to obtain juice with improved organoleptic properties and increased nutritional and biological value through the additional composition of rosehip juice and extract from walnut leaves.

The authors of the invention» Nardek with whole prunes « are Kryuchkov Evgeny Ivanovich, Ovchinnikov Alexey Semenovich, Kryuchkova Tatyana Evgenievna, Taranova Elena Sergeevna, Shagai Irina Alekseevna, Drevin Valery Evgenievich. The method of processing watermelons by washing, inspecting, cutting, separating the peel, removing the watermelon juice and heat treating it is carried out by the fact that the cutting of watermelons is made into large pieces with a thickness of 20 mm 60 mm, separating the peel with a thickness of 2 mm 5 mm, obtaining watermelon juice with pulp and separating the A finish is carried out with a diameter of the sieve holes 1.2 mm by 2.0

mm, in which watermelon juice with pulp is rubbed on a wiping machine with a diameter of the sieve holes 0.3 mm by 0.5 mm, at a temperature of 123°125 ° C during heat treatment 94...In a stream of watermelon juice with pulp at a temperature of 98 C, sterilization is carried out, cooling the juice to a temperature of 70...96°C and its concentration at a temperature of  $55y5^{\circ}$ C before obtaining a semi-finished watermelon juice with pulp in a vacuum-evaporative unit. Shell hole diameter 10... It is separated on a wiping machine with a size of 15 mm. before heat treatment, watermelon juice with pulp is mixed with sugar in a ratio of the following components.

Table  $1$  – The ratio of juice to sugar, drunk.%:

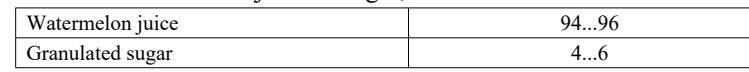

The semi-finished product or concentrate of watermelon juice with pulp is preserved with sorbic acid in an amount not exceeding 0.06% of the juice weight by preparing a solution of sorbic acid with boiled water taken in a ratio of 2:1, added to the resulting product at a temperature of 70 ... 80 ° C, stirring for 10 ... 15 minutes

The technical result is achieved by nardek with whole prunes consisting of watermelon juice concentrate, which additionally contains whole prunes with the following ratio of components,

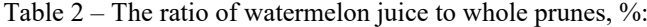

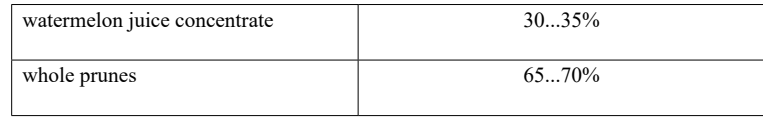

30 y spectra spectra interpretation of the contrast of the spectra interpretation of the spectra of the spectra of the spectra of the spectra of the spectra of the spectra of the spectra of the spectra of the spectra of Prunes are characterized by high organoleptic characteristics: a pleasant smell and sweet taste with a slight sourness.The method of processing watermelon juice as well as other methods, such burning processes. The novelty of this method is to add mustard.The task is to increase the nutritional value and improve the organoleptic properties of nardek.The technical result is the production of nardek with increased nutritional value and improved organoleptic properties.The technical result is achieved by adding ground mustard to the nardek with a particle size of 1.5 mm and a humidity of 13 %, with the following ratio of components,

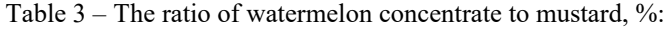

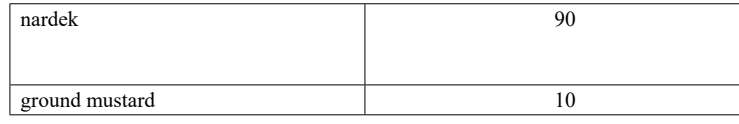

Nardek is characterized by peculiar organoleptic indicators - the taste and smell are specific, which limits the range of consumers.The stated quantitative composition of the components provides optimal organoleptic properties and a balance of vitamins and macronutrients. An increase in the amount of ground mustard leads to a deterioration in consistency and taste, and a decrease leads to an insufficient content of vitamins and macronutrients.The organoleptic properties of nardek with ground mustard are high: the smell is mixed with mustard flavor, the taste is sweet and spicy, the color is burgundy with yellow inclusions.

30 **C** The ratio of second conservative to measure (1) 2) the result of the result of the result of the result of the result of the result of the result of the result of the results of the results of the results of the re Research methods. The first method of processing watermelons, involving washing, inspection, cutting, separation of the bark, extraction of watermelon juice and its heat treatment, characterized in that the watermelon is cut into large pieces with a thickness of 20 ... 60 mm, the bark is separated with a thickness of 2... 5 mm, the extraction of watermelon juice with pulp and separation of conditioned seeds on a wiping machine with a diameter of 1.2... 2.0 mm sieve holes, finishing is carried out, in which watermelon juice with pulp is wiped on a wiping machine with a diameter of 0.3... 0.5 mm sieve holes, during the heat treatment, sterilization is performed in a stream of watermelon juice with pulp in a heat exchanger at a temperature of 123 ... 125 °C for 94 ... 98 °C, cooling the juice to a temperature of 70 ... 96 °C and its concentration in a vacuum evaporation unit at a temperature of  $55 \pm 5$  °C until a semi-finished watermelon juice with pulp is obtained.

The second method involves washing ripe watermelons with water at a temperature of 20-25 °C, removing the crust, cutting into pieces 10-10 cm thick,crushing and removing the seeds, holding the pulp to drain the juice-self-draining, obtaining juice by squeezing, settling large particles of juice pulp for 15-20 minutes, filtering,centrifugation. Achieved by 20 minutes at 1000 rpm, filtration, boiling for 5 minutes at 100 °C, cooling the resulting juice,pouring it into a container.

All samples of watermelon juice with the addition of various ingredients were subjected to organoleptic analysis on such indicators as appearance, taste, consistency and smell. Also by chemical composition, the amount of carbohydrates, minerals and various vitamins.

### Result of investigation.

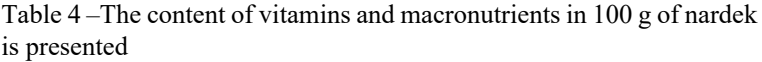

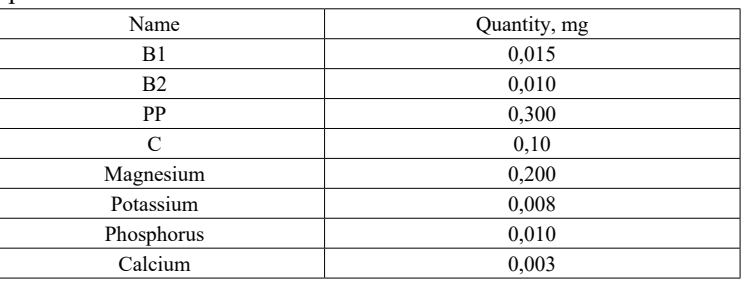

Table 5 – The content of vitamins and macronutrients in 100 g of prunes is shown.

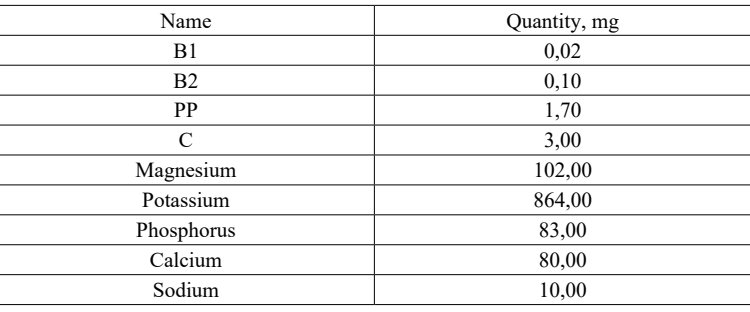

Table 6 –The content of vitamins and macronutrients in 100 g of nardek and 100 g of nardek with the addition of whole prunes is shown.

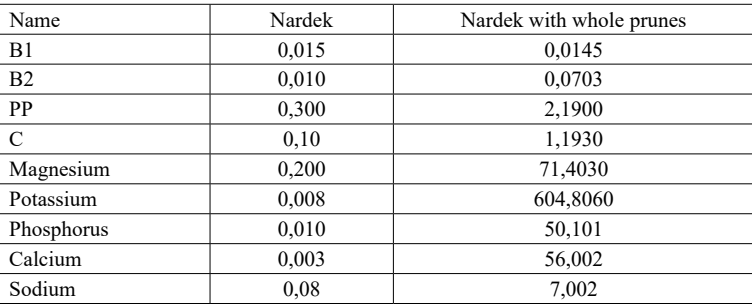

Discussion of the results. As can be seen from the table, the prepared products have good biological indicators. Watermelon concentrate and added products have enough minerals and vitamins. It should be noted that the introduction of certain products into the composition of watermelon concentrate solov increases its biological value. Further research into the use of other vegetable fillers is relevant. The developed technology is characterized by simplicity and does not require complex technological equipment and high energy consumption, as in the complex processing of melon fruits. In addition, the absence of sugar in the formulation in watermelon concentrates gives the finished product a therapeutic and preventive character.

Conclusions. The developed technology of concentrates of melon raw materials, differing in relative simplicity, allows you to get finished products of good quality. The resulting concentrates can be used in the production of confectionery, in public catering, canning, etc. The processing of watermelons into concentrates does not require complex technological equipment, and their industrial use will solve the problem of processing melon raw materials in the same regions of the Republic of Kazakhstan.

#### REFERENCES

1 Report on the results of the research on the production of fruit and vegetable juices in the Republic of Kazakhstan.-Kyrkuyek 2017zh.-5-60 b.

2 Abstract Analysis of the consumer goods market» (on the example of the soft drinks market) – St. Petersburg State University of Commerce and Economics, 2013, 3 p.

3 Golub O.V., Ryazanova O.A. Commodity science and expertise of fruits and vegetables. – Kemerovo: Kemerovo Technological Institute of Food Industry, 2004. – 120 p.

4 Timofeeva, V. N. Development of recipes for pumpkin juice products / V. N. Timofeeva, Y. S. Grigorieva, M. G. Karpacheva. - With .34 Technique and technology of food production [] : abstracts of the XI International Scientific and Technical Conference, April 20-21, 2017,

5 Method of production of canned watermelon juice concentrate pat.1784 Published:15.11.2016

6 Bocharnikova, N.I. Priorities and criteria for the development of breeding in the XXI century [Text] / N.I. Bocharnikova, Yu.V. Chesnokov // Irrigated agriculture – selection and technologies of cultivation of agricultural crops: collection of scientific papers. – Astrakhan, 2014. – P. 9-13.

7 Technology of obtaining juices based on watermelon juice/article/ Mambetalieva A.A.,Alyonova A.B

8 Technology of watermelon juice production/Mametalieva A.A., Alyonova A.B./Archivist/2016

# **ЗАГОТОВКА БЕРЕЗОВОГО СОКА И СПОСОБЫ ЕГО ПЕРЕРАБОТКИ В ПАВЛОДАРСКОЙ ОБЛАСТИ**

САХИПОВА С. Е., ЖУМАГУЛОВА А. Е. **ученицы 10 «Б» класса, Школа-лицей №8 для одарённых детей, г. Павлодар** КАМКИН В. А **к.б.н., ассоц. профессор, Торайгыров университет, г. Павлодар**

Мы предполагаем, что заготовка и переработка березового сока на территории Павлодарской области может быть рентабельным бизнесом и источником получения широкого ассортимента продуктов полифункционального назначения, так что цель нашей работы заключается в изучении перспективы сбора, обработки и переработки березового сока в Павлодарской области для получения БАДов и продуктов с высокой пищевой ценностью.

Для успешного достижения поставленной цели мы обозначили задачи, в которые входят:

- изучить список литературы по теме исследования;

- определить потенциал объема заготовок в Павлодарской области;

- определить перспективные рецепты и их возможное усовершенствование;

- разработать бизнес-план.

38 **ANITATION CONTROLLY INTERFERIGATION CONTROLLY INTERFERIGATION CONTROLLY INTERFERIGATION CONTROLLY CONTROLLY CONTROLLY CONTROLLY CONTROLLY CONTROLLY CONTROLLY CONTROLLY CONTROLLY CONTROLLY CONTROLLY CONTROLLY CONTROLLY** В Павлодарской области произрастает большое количество разных видов деревьев. Среди них немало и белых красавиц – берез. Издавна они известны не только тем, что радуют глаз, но и своим вкусным и полезным соком. Так почему бы не использовать этот возобновляемый дар природы? Березовый сок содержит в себе множество солей и минералов необходимых человеческому организму, а добывать столь полезный напиток совсем не тяжело, ведь способ добычи березового сока хорошо известен как в мире, так и в нашей стране.

На первый взгляд, налаживание производства березового сока и продуктов, в состав которых он входит, затрагивает только физическую пользу для здоровья и коммерческую специфику. Однако это не так и мы представим вам все по порядку.

Первым делом, при реализации нашего проекта, сразу же будет затронута тема повышения количества рабочих мест. Для начала нужна команда из биологов, экологов и лесников, занимающихся выбором деревьев для сокодобычи, установлением количества сока, которое можно изъять из дерева, не нанося ему  $\parallel$ зоо

вреда, подтверждением правильности добычи сока и прочих дел, непосредственно связанных с добычей сырья.

Одновременно с этим, потребуются технологи, инженерыпроектировщики и строители для выбора земельного участка, соответствующего необходимым требованиям и, разумеется, создания завода по переработке поступающего березового сока.

Ну, и, конечно же, необходимы рабочие завода: работники лаборатории, администрация, инженерно-технические работники, персонал по уборке помещений, заготовители и поставщики сока, развозчики продукции и т.д. По нашим подсчетам, будут задействованы не менее 700–800 человек, что уже значительно повысит количество свободных вакансий.

Следующий вопрос, а хватит ли нам сырья для такого масштабного предприятия? В Павлодарской области находится большое количество берез, среди которых различается два вида – Берёза пови́слая (лат. Bétula péndula) и Берёза белая (лат. Betula alba). Ежегодно с одного дерева березы, попадающих под лесосечную площадь можно заготавливать около 20 л сока, а со всей Павлодарской области, с учетом объемов лесозаготовок – около 2 млн литров! Так что переживать о нехватке ресурсов нам не придется.

К тому же, мы хотим внедрить безотходное использование материалов. Мы можем использовать деревья, которые попадают под сплошную рубку на лесосеках в Железинском районе. Ежегодно, огромное количество деревьев в Павлодарской области вырубают и срезав мелкие ветки, избавившись от коры, отправляют на переработку (лесопилку). В таком случае мы нерационально используем ресурсы природы, ведь в каждом из срубленных деревьев содержится 20 литров сока (как упоминали и выше). Это огромное количество сока можно использовать в пищевой промышленности.

Затронем и тему создания пищевых добавок. Подобные добавки, произведенные на основе чистого березового сока, не только сохранят свою пользу в виде витаминов и минералов, содержащихся в соке и положительно влияющими на наш организм, но и будут легкодобываемые и менее аллергенны, по сравнению со многими цветными красителями и консервантами, созданными в химических лабораториях.

А теперь, пожалуй, не такая очевидная, но не менее важная тема – импортозамещение. Конкуренция на рынке напитков достаточно острая. У потребителя есть возможность выбора в большом ассортименте напитков. Согласно исследованиям, 56 % процентов приходится на напитки, производимые мировыми рынками.

31 **10** 2000 **31 1** 2000 **31 1** 2000 **31 1** 2000 **31 1** 2000 **31 1** 2000 **31 1** 2000 **31 1** 2000 **31 1** 2000 **31 1** 2000 **31 1** 2000 **31 1** 2000 **31 1** 2000 **31 1** 2000 **31 1** 2000 **31 1** 20 Казахстанские производители покрывают почти 90 % спроса в напитках. Однако, следует принять во внимание тот факт, что большинство продукции производится из ввозимого в страну концентрата. Самые популярные брендовые напитки (на долю которых приходится почти 60 % потребления), несмотря на то, что производятся в Казахстане, по факту в стране лишь разливаются (что обусловлено требованием производителя в том числе и к качеству питьевой воды) [1]. Производители натуральных соков также используют для производства концентраты, приобретенные за границей – в РК возможно полное производство лишь яблочных, абрикосовых и грушевых соков.

При производстве березового сока все сырье будет отечественным. В РК, как и в Павлодарской области, достаточно березовых посадок для самостоятельной заготовки концентранта.

На рынок напитков все большее влияние оказывает стремление потребителей к здоровому образу жизни, хорошему самочувствию и расширению ассортимента качественных натуральных продуктов. В наибольшей степени это относится к категории функциональных напитков, то есть напитков, обладающих дополнительными полезными свойствами, такими как предлагаемый нами продукт.

И, раз уж мы предлагаем идею о создании предприятия, связанного с березовым соком, логично предположить, что в будущем будет производится высадка этих деревьев. Так что расскажем и о пользе березы для экологии. В очередной раз об этом заговорили после исследования специалистов по окружающей среде из Ланкастерского университета: они доказали, что высадка берез в городах почти на половину сокращает содержание твердых частиц в смоге, а учитывая большое количество заводов на территории нашей области, это актуально [2].

В Павлодарской области отсутствуют подобные предприятия по производству березового сока. Также мы подсчитали примерное количество оборудования и рабочих для таких предприятий. Березовый сок является экологически чистым продуктом, поэтому он будет пользоваться большим спросом у людей, которые придерживаются правильного питания. И он будет идеально подходить для детей дошкольного и школьного возраста.

Теперь мы можем перейти к способам переработки. Березовый сок сам по себе очень уникальный и универсальный продукт, который, после пастеризации (термической обработки), можно использовать в качестве уже готового товара или же изготавливать новые и натуральные продукты на его основе [3].

Березовый сок, как говорилось ранее, подвергают пастеризации, что является простейшим способом его консервирования и не снижает качество продукта. Свежий березовый сок по вкусу больше напоминает обычную воду, однако после данного процесса получается приятный сладковатый напиток. К березовому соку можно добавлять ягодные, фруктовые и прочие растительные добавки или вовсе изготавливать сок с пониженным содержанием сахара.

Уваривание или сгущение березового сока позволит получить сладкий сироп (технология, аналогичная изготовлению кленового сиропа). Кроме придания сладкого вкуса, высокое содержание сахара позволит сиропу храниться достаточно долго и не портиться. Из-за большого количества воды, содержащегося в соке, необходимо затрачивать много времени и топлива для ее испарения. Поэтому такая переработка является выгодной лишь в районах, где можно иметь достаточно дешевого топлива, что относится и к нашей области.

Так же, из березового сока выйдет очень легкий, прозрачный и вкусный мармелад, да и не сложный в изготовлении. Этот мармелад на вкус не хуже магазинных и в разы полезнее. При изготовлении к соку березы можно добавлять природные добавки для создания новых вкусов.

Изготовление прохладных питьевых напитков такие как морс и квас. Подобные напитки, популярные в летнее время, будут освежающими, натуральными, полезными и отечественными. А при добавлении соков фруктов и ягод (квас можно делать и на меду) можно в разы увеличить ассортимент товара.

Так же можно прибегнуть к газированию березового сока. Этот способ довольно прост и будет содержать в себе все те же пункты, что и газирование любого другого напитка. Добавляя различные сиропы, можно изменить его вкус.

И это только небольшая часть всех возможных видов продуктов, которые создаются с помощью березового сока. В дальнейшем к ним можно добавить, например, энергетики или пастилу на березовом соке.

Во время работы над этим проектом, мы собирались сами добыть сок из деревьев, однако в Казахстане были установлены штрафы за «незаконный сбор даров природы, повреждение растений и незаконные постройки в лесах» [4], поэтому мы воспользовались соком, собранным сотрудниками НПО «СтройБиоРесурс» на их лесосечных участках в экологически чистом - Железинском районе Павлодарской области.

Для лучшего ознакомления и понимания всех процессов переработки мы изготовили некоторые из вышеупомянутых продуктов сами. Это пастеризованный березовый сок, сироп, морс и мармелад. А ниже мы предоставили рецепты, по которым получили нужные образцы.

## **Рецепты:**

Для приготовления пастеризованного березового сока мы использовали 2 литра самого берегового сока, 100 грамм сахара и 8 грамм лимонной кислоты.

Первым делом мы должны хорошо встряхивать березовый сок и процеживать его через марлю (ситице). Позже ставим емкость с соком на плиту и нагреваем до 80-85 градусов. Аккуратно снимаем пенку с поверхности. Немного снижаем огонь и добавляем в сок сахар и лимонную кислоту. Хорошо все размешав увеличиваем огонь до 90-95 градусов, но не позволяем закипеть! Снимаем с плиты и позволяем остыть. Разливаем готовый сок через марлю в заранее простерилизованные банки. Этот слегка сладковатый напиток будет не только вкусным, но и полезным, что не может не понравиться многим.

<sup>312</sup> <sup>313</sup> *«XXIII СӘТБАЕВ ОҚУЛАРЫ» «ОҚУШЫЛАР» сериясы* Чтобы приготовить сироп нам понадобится не менее 15 литров березового сока (иначе получится слишком малое количество), а также сахар (или мед) по вкусу. Для приготовления сиропа мы переливаем березовый сок через марлю в емкость, в которой будем готовить. Нагреваем сок до кипения. Доливаем сок каждый раз, когда из емкости выпаривается половина сока. В течении всего процесса можно добавлять сахар (или мед) по вкусу. Аккуратно снимаем пенку с поверхности и выпариваем жидкость до вязкой консистенции. Сладкий сироп можно подавать к столу или есть во время простудных заболеваний для укрепления общей сопротивляемости организма.

Для мармелада мы использовали 300 миллилитров березового сока, 85 грамм сахара, 30 грамм желатина и 6 грамм лимонной кислоты. Чтобы сделать мармелад мы должны смешать желатин с

березовым соком в соотношении 1/3 и перемешивать. После этого необходимо нагреть березовый сок до 90-95 градусов, добавить сахар и лимонную кислоту (при желании можно добавлять сок ягод). Аккуратно снимаем пенку с поверхности. Снимаем сок с плиты и добавляем в нее желатин тщательно размешивая до полного растворения. После этого разливаем смесь по формочкам и ставим в холодильник на 2-2,5 часа. Мармелад получился сладким на вкус, он точно может понравится не только детям, но даже и взрослым, ведь он содержит только натуральные компоненты

Для приготовления морса нам понадобилось 2,5 литров березового сока, 250 грамм сахара и 800 грамм ягод. Для начала берем свежие или размороженные ягоды и выдавливаем из них сок через ситечко. На выходе получаем жмых и ягодный сок. Добавляем жмых в только что пастеризованный березовый сок и оставляем настояться на 10-15 мин. Полученную смесь мы пропускаем через сито, удаляя остатки ягод. В очищенный от жмыха напиток добавляем сок ягод, полученный в начале и тщательно размешиваем. Переливаем морс в питьевые емкости через марлю. Морс получился кисло-сладким на вкус из-за ягодного сока. Этот напиток подойдет для освежения летом, но его также можно замораживать на зиму.

В заключении, надеемся, что, опираясь на использованные источники, мы смогли убедить вас в рентабельности данного производства и перспективности рецептов, простых в осуществлении. Реализация такого проекта и в правду поможет увеличить количество рабочих мест, призвать к использованию отечественных продуктов, но самое главное – рационально использовать природные ресурсы в пользу людям и без вреда природе.

## ЛИТЕРАТУРА

1 Исследования о спросе напитков в Казахстане. Казахстанские производители напитков. [https://wfin.kz/publikatsii/kazakhstan-v](https://wfin.kz/publikatsii/kazakhstan-v-tsifrakh/23562-kazakhstanskie-proizvoditeli-bezalkogolnykh-napitkov-obespechivayut-potrebnosti-rynka-bolee-chem-na-90.html)[tsifrakh/23562-kazakhstanskie-proizvoditeli-bezalkogolnykh-napitkov](https://wfin.kz/publikatsii/kazakhstan-v-tsifrakh/23562-kazakhstanskie-proizvoditeli-bezalkogolnykh-napitkov-obespechivayut-potrebnosti-rynka-bolee-chem-na-90.html)[obespechivayut-potrebnosti-rynka-bolee-chem-na-90.html](https://wfin.kz/publikatsii/kazakhstan-v-tsifrakh/23562-kazakhstanskie-proizvoditeli-bezalkogolnykh-napitkov-obespechivayut-potrebnosti-rynka-bolee-chem-na-90.html)

2 Барбара Махер, Имад АМ Ахмед, Б.М. Дэвисон, Василий Карлуковский, Роберт Кларк. Статья «Воздействие линий придорожных деревьев на концентрацию твердых частиц, полученных в результате дорожного движения, внутри помещений» ( «Impact of Roadside Tree Lines on Indoor Concentrations of Traffic-Derived Particulate Matter»)<https://pubmed.ncbi.nlm.nih.gov/24215538/>

3 Рощина Елена Васильевна, Суконкина Елена Борисовна, Жидкова Анна Евгеньевна. «Белорусский торгово-экономический университет потребительской кооперации». Статья «Пищевая ценность и перспективные направления использования соков».- 2016.-№2(53).-С. 72-76

4 Информационный портал Алау. Статья «В Казахстане установлены штрафы за незаконный сбор даров природы»

# **ВЛИЯНИЕ ОСВЕЩЕННОСТИ НА МОРФОГЕНЕЗ КАРТОФЕЛЯ В УСЛОВИЯХ IN VITRO**

ТАТАРЕНКО Е. В. **студент, Торайгыров университет, г. Павлодар** АНИКИНА И. Н. **к.с.-х.н., ассоц. профессор, Торайгыров университет, г. Павлодар**

Картофель (Solanum fuberosum), культура относящееся к семейству пасленовых, группа корнеплодов. Ценность картофеля определяется содержанием в клубнях крахмала, белка, витаминов, аминокислот и минеральных солей. Картофель – источник калорий. Он занимает пятую позицию, уступая лишь пшенице, кукурузе, рису, ячменю [3, с. 1].

31 **SUPCORM INTERNATIONAL TENDENTIFY CONSULTS AND THE UNITED STATES AND THE UNITED STATES AND THE UNITED STATES AND THE UNITED STATES AND THE UNITED STATES AND THE UNITED STATES AND THE UNITED STATES AND THE UNITED STATE** Картофель является значимой кормовой, продовольственной и промышленной культурой. Особенно картофель ценится в качестве сырья для промышленного производства. Из него производят такие ценные компоненты как, спирты, крахмал, патоку, декстрины и глюкозу. Например, картофельный крахмал активно применяется в мясомолочной, бумажной, химической, текстильной промышленностях. Также картофель применяют в качестве кормовой культуры [1, с. 3]. Из него изготавливают силос обогащенный различными полезными компонентами. Преимущество картофельного силоса заключается в том, что его можно хранить и использовать на протяжении длительного времени. Как пропашная культура картофель служит хорошим предшественником яровых культур (яровая пшеница, кукуруза, свекла, ячмень, просо и др.). По статистическим данным средняя урожайность картофеля во всем мире составляет около 150 ц/га. Лидирующие позиции в производстве картофеля занимают такие страны как, Россия, Китай, Польша, США, Индия [3, с. 2].

Важнейшей задачей стоящей перед современной биотехнологией является осуществление регуляции роста и развития растений. Благодаря изучению механизмов регуляции на клеточном уровне, которые контролируют основные жизненные функции растений, разработке путей управления физиологическими процессами позволили применять различные методики для получения исходного материала для размножения ценных видов и сортов растений [4. с. 3]. Биотехнологические методы, связанные с культивированием в условиях in vitro, стали неотъемлемой частью технологического процесса воспроизводства исходных растений для оригинального семеноводства картофеля.

Современное картофелеводство проводит исследования по выявлению факторов, благоприятно влияющих на развитие и качество картофеля. Одним из таких направлений является интенсивность освещенности при выращивании картофеля в условиях in vitro.

Актуальность темы. Картофель широко используемая культура, которая является не только важным продуктом питания, но и основным сырьем во многих производствах, поэтому вопрос о эффективном выращивании картофеля актуален. Благодаря оптимизации технологии микроклонального размножения возможно увеличить темпы внедрения в производство ценных сортов с важными свойствами.

Целью исследования является изучение влияния условий освещенности на морфогенез картофеля в условиях in vitro.

Научная новизна

Биотехнологические методы в настоящее время стали основой получения семян картофеля практически во всех странах мира. Но несмотря на это, некоторые вопросы технологии микроклонального размножения не разработаны в полной мере. К такому вопросу, по нашему мнению, относится изучение режимов освещенности культуральных растений картофеля. В литературных источниках уровень освещенности колеблется в пределах от 3000 до 7000 Lx [4, с. 7]. В связи с этим данная тема отличается новизной.

Картофель относится к светолюбивым растением. Свет осуществляет регуляторную функцию в растении, а также является усилителем основных механизмов регулирования морфогенеза. Изменения интенсивности и состава диапазона света вызывает определенные изменения в метаболизме и, в конечном итоге, в процессе роста растений. В лабораторных условиях

318 **318** *(22)* **External interest in the second second second second second second second second second second second second second second second second second second second second second second second second second se** используют специальные светодиодные или люминесцентны лампы. Светодиодные лампы являются активно используемыми, потому что с их помощью удается регулировать исходящий спектр светового потока, а также такие лампы долговечны и могут работать длительное время [2, с. 4]. Преимущественно для действия спектра света на картофель используют диоды красные и синие диоды. Одним из преимуществ использования светодиодных ламп для культивирования картофеля является то, что они излучают монохроматическое излучение, то есть, фитоактивная часть спектра индивидуально подбирается под растение. Благодаря этому, картофель не подвергается чрезмерному воздействию ультрафиолета и тепла, исключаются риск ожогов и обезвоживания [1, с. 5].

Главная задача при производстве картофеля это увеличение коэффициента размножения и скорости отрастания после черенкования, поэтому необходимость оптимизации условий выращивания in vitro стоит достаточно остро. Процесс черенкования основан на подавлении апикального доминирования, при удалении верхушечного побега и высвобождении пазушных меристем, из которых в дальнейшем развиваются растения на питательной среде. Также на развитие черенков картофеля оказывают влияние внешние и внутренние факторы. К внутренним относятся: генетические, гормональные, физиологические. К внешним – физические: температура, свет, влажность, воздухопроницаемость (аэрация) [2, с. 2].

Каллусные ткани способны произрастать в условиях слабого освещения или в темноте, так как они не фотосинтезируют. Вместе с этим свет выступает как фактор, стимулирующий морфогенез и обеспечивающий активацию процессов вторичного синтеза [1, с. 6].

Необходимым значениями освещенности для травянистых растений являются значения до 1000 лк. Освещенность ниже 300 лк или выше 3000-10000 лк может подавлять рост и развитие растений. Спектральный состав света и его качество, интенсивность освещенности будут влиять на физиологическое развитие растения, также немалое значение имеет сезонная и суточная динамика [1, с. 4].

Солнечный свет и свет от люминесцентных ламп значительно отличаются. Их отличие состоит в длине волны светового луча. Для продуктивной жизнедеятельности растений необходима фотосинтетическая активность, которая составляет 370-700 нм и физиологически активная радиация – 300-800 нм. Основными поставщиками энергии для фотосинтеза являются красные (720600 нм) и оранжевые (620-595 нм) лучи. Они влияют на изменение скорости роста и развития растений - их избыток задерживает переход растения к цветению. Лучи (490-380 нм) синего и фиолетового спектра непосредственно участвуют в фотосинтезе, а также стимулируют образование белков и обеспечивают скорость развития растения [2, с. 6].

Исходя из того, что свет является источником энергии, необходимой для преобразования простых веществ в более сложные, было сделано предположение, что с увеличением освещенности фотосинтез протекает более интенсивно. Но в последствии факт прямой пропорциональной зависимости интенсивности фотосинтеза от количества лучистой энергии не подтвердился.

С каждым годом по всему миру увеличиваются использование методов биотехнологии в картофелеводстве, что свидетельствует о большой ценности данной растительной культуры. Заинтересованность производителей в получении здорового, богатого питательными веществами картофеля с ценными хозяйственными характеристиками, с высокой урожайностью и использование для этого семян полученных на основе биотехнологии возрастает с каждым годом.

318  $\frac{3}{2}$  **A**  $\frac{3}{2}$  **C**  $\frac{3}{2}$  **C**  $\frac{3}{2}$  **C**  $\frac{3}{2}$  **C**  $\frac{3}{2}$  **C**  $\frac{3}{2}$  **C**  $\frac{3}{2}$  **C**  $\frac{3}{2}$  **C**  $\frac{3}{2}$  **C**  $\frac{3}{2}$  **C**  $\frac{3}{2}$  **C**  $\frac{3}{2}$  **C**  $\frac{3}{2}$  **C**  $\frac{3}{2}$  **C**  $\frac{3}{2$ Повышение эффективности размножения картофеля в культуре in vitro имеет важнейшее значение для наращивания ценных семян картофеля. В числе главных факторов оказывающих большое влияние на морфогенез картофеля в условиях in vitro оказывает освещение. Под воздействием интенсивного светового диапазона, исходящего от светодиодных и люминесцентных ламп, у картофеля, в течении короткого промежутка времени, отрастали и формировались междоузлия. В тоже время использование люминесцентных ламп белого цвета в сочетании с лампами накаливания в диапозоне более 6000 Lx приводит к полной гибели растений-регенерантов. Использование в фитотроне люминисцентных ламп белого цвета для освещенности регенерантов картофеля интенсивностью при диапазоне равно от 1000 до 4000 Lx способствует наиболее оптимальному развитию растений картофеля. При этом и корнеобразование и прирост высоты и количества листьев также зависит от интенсивности освещенности.

## ЛИТЕРАТУРА

1 Фёдорова Ю. Н. Влияние света разного спектрального состава на рост растений картофеля in vitro/ Ю. Н. Фёдорова, Н. В. Лебедева // Известия Великолукской ГСХА. 2016. – №4. – С. 2 – 7

2 Аникина И. Н. Семеноводство картофеля на основе биотехнологии в условиях северного Казахстана /– Павлодар : Toraighyrov University, 2021. – 100 с

3 [https://cyberleninka.ru/article/n/vliyanie-sveta-raznogo](https://cyberleninka.ru/article/n/vliyanie-sveta-raznogo-spektralnogo-sostava-na-rost-rasteniy-kartofelya-invitro)[spektralnogo-sostava-na-rost-rasteniy-kartofelya-invitro](https://cyberleninka.ru/article/n/vliyanie-sveta-raznogo-spektralnogo-sostava-na-rost-rasteniy-kartofelya-invitro)

4 [https://cyberleninka.ru/article/n/rost-i-produktivnost-kartofelya](https://cyberleninka.ru/article/n/rost-i-produktivnost-kartofelya-solanum-tuberosum-l-v-usloviyah-svetokultury%20)[solanum-tuberosum-l-v-usloviyah-svetokultury](https://cyberleninka.ru/article/n/rost-i-produktivnost-kartofelya-solanum-tuberosum-l-v-usloviyah-svetokultury%20)

5 [https://www.krugosvet.ru/enc/biologiya/kartofel#:~:text](https://www.krugosvet.ru/enc/biologiya/kartofel%23:~:text%20)

#### *Секция 8*

*Өсімдік және орман шаруашылығындағы инновациялар Инновации в растениеводстве и лесном хозяйстве*

# **ЖАУЫН ҚҰРТТЫҢ ТОПЫРАҚТЫ АЭРАЦИЯЛАУ ЖӘНЕ ЫЛҒАЛДАНДЫРУ ӘСЕРІН ЗЕРТТЕУ**

АБАЙ А., ЕДИЛОВ Б.  **7 сынып оқушылар, ХББ Назарбаев Зияткерлік мектебі, Павлодар қ.** ГИНАЯТ Т. Г., КАРИБЖАНОВА А. К. **мұғалімдер, ХББ Назарбаев Зияткерлік мектебі, Павлодар қ.**

Павлодар қ. Жердің басым бөлігін топырақ жауып жатады. Топырақ – табиғаттың қажетті құрамдас бөлігі. Топырақтың негізгі қасиеті – құнарлылық, ол өлі және тірі табиғат компоненттерінің өзара әрекеттесуіне байланысты. Топырақтың құнарлылығы – бұл өсімдіктердің өсуін қамтамасыз ету және өнімділікті арттыру қабілеті. Топыраққа органикалық және бейорганикалық тыңайтқыштарды қолдану арқылы оны жақсартуға болады. Тыңайтқыштардың көптігі өсімдіктер мен топыраққа зиян тигізуі мүмкін. Тұтынатын жеміс-көкөністердің табиғи болуы топырақтың құнарлығына байланысты. Сонымен қатар, тыңайтқыштарды сатып алу үшін қолма-қол ақша қажет. Сондықтан топырақтың құнарлылығын табиғи жолмен арттыру, экологиялық таза өнім алу бүгінгі таңдағы өзекті мәселе болып табылады.

32 **3**  $\frac{2}{3}$  **3**  $\frac{1}{3}$  **3**  $\frac{1}{3}$  **3**  $\frac{1}{3}$  **3**  $\frac{1}{3}$  **3**  $\frac{1}{3}$  **3**  $\frac{1}{3}$  **3**  $\frac{1}{3}$  **3**  $\frac{1}{3}$  **3**  $\frac{1}{3}$  **3**  $\frac{1}{3}$  **3**  $\frac{1}{3}$  **3**  $\frac{1}{3}$  **3**  $\frac{1}{3}$  **3**  $\frac{1}{3}$  **3**  $\frac$ Зерттеу мақсаты: Топырақ құнарлығын арттырудың ең тиімді, арзан және қолжетімді әдістерін табу. Осыған орай бірнеше міндеттер анықталады: 1) Мектептегі тағам, соның ішінде жеміс, көкөніс қалдықтарын пайдаланып, жауынқұрттары арқылы топырақ құнарлылығын арттыру; 2) Мектеп ауласында кездесетін жауынқұрттардың тіршілік әрекетін зерделеу; 3) Зерттеу арқылы жауынқұрттардың тигізер пайдасын анықтау. Онда бұл жобаға мынандай болжам жасайық: жауынқұрты көп кездесетін құнарлы топырақта өсімдіктің өсу жылдамдығы жоғары және экологиялық тұрғысынан таза. Зерттеудің жаңалығы деп: ұсынылған әдіс – топырақтың құнарлылығын арттырудың ең тиімді, арзан және қолжетімді әдістерінің бірі деп ойлаймыз.

Зерттеу әдістері: Анализ және синтез, мәліметтерді салыстыру, тәжірибе өткізу, тәжірибені зерттеу, модельдеу. Бұл жұмыстың практикалық маңыздылығына осы зерттеу жұмысы ауылшаруашылық өнімділікті арттырудың және топырақтың құнарлығын сақтап қалудың баламалы әдісі боларына сенімдіміз. Зерттеу объектісі: Павлодар өңірінің топырақтары.

Бүгінгі таңда ғаламдық жер ресурстарының 46%-ы тозған. Қазақстан бойынша айтатын болсақ, кейінгі жылдары қарашірікке бай егістік жерлердің көлемі 1,6 млн гектардан 255,5 мың гектарға дейін күрт азайған. Халықаралық ауылшаруашылық ұйымының мәліметтері бойынша, қалыпты жағдайда өнімділіктің 80%-ы топырақтың құнарлылығына, ал қалған 20%-ы басқа факторларға байланысты. Топырақ құнарлылығын сақтау және арттыру үшін шұғыл шаралар қажет. Әйтпесе, сарапшылардың қорытындысы бойынша 6 жылдан кейін Қазақстан топырақтың тозуы мен эрозиясына байланысты ауыл шаруашылығы алқаптарының 50%-на дейін айырылуы мүмкін [1].

Еліміздің ауыл шаруашылығында көптеген жылдар бойы қолданылып келе жатқан топырақтың құнсыздану құбылыстары байқалады. Павлодар ауыл шаруашылығы ғылыми-зерттеу институтының ғалымдары (Қ. Е. Қанапьянов. С. Ө. Асқаровтың деректері бойынша, 2004) 1965 жылдан 2003 жылға дейін (38 жыл ішінде) оңтүстік карбонатты қара топырақты егіншілікте пайдаланған кезде 0-22 см қабатта қарашірік мөлшері 5,2-5,9 %-дан 3,2-3,6 %-ға дейін, ал 22-40 см қабатта-2,8-3,4%-дан 1,9-2,2 %-ға дейін азайғанын анықтады. Республиканың солтүстігінде тың игеру жұмыстарын жаппай жүргізу кезінде жер жыртуға жарамды жерлерді таңдауда

жіберілген қателіктерден жел эрозиясына қатты ұшыраған көптеген

құмдақ-құмды жерлер жыртылғаны көпшілікке мәлім. Мұндай жерлер тек біздің облыстың өзінде 805 мың гектарға жетті [2].

Топырақ түзілу – бұл тау жыныстарын тәуелсіз табиғи денеге айналдырудың күрделі үдерісі. Бұл минералды субстраттың тірі ағзалармен және олардың тіршілік ету өнімдерімен ұзақ уақыт өзара әрекеттесуі нәтижесінде пайда болады.

1881 жылы Чарльз Дарвин алғашқылардың бірі болып топырақ түзілу үдерісінде топырақ ағзаларының, атап айтқанда жауын құрттарының ерекше рөліне назар аударды. Игорь Акимушкин «Жануарлар әлемі: омыртқасыздар» (1998) кітабында Чарльз Дарвиннің адамзат өміріндегі тартымсыз жауын құрттарының маңыздылығын алғашқылардың бірі болып бағалағанын жазды.

Топырақ ағзаларының тіршілік әрекеті нәтижелерінің жиынтығы топырақ түзілуінің биологиялық факторларының кешенін құрайды. Басты рөлді жауын құрттары атқарады.

Қалыпты топырақта 1 гектарда 100 000-нан 1 000 000-ға дейін, жалпы салмағы 100-ден 1000 кг-ға дейін құрт болуы мүмкін. Олар өз жұмыстарын атқара отырып, топырақ үшін өте маңызды рөл атқарады.

Жауын құрттары өз қызметі арқылы топырақтың дренажын және аэрациясын арттырады, жер қойнауына апаратын су мен ауа арналарын жасайды [4].

Жауынқұрттардың таралуы мен олардың саны топырақтың механикалық құрамына, қоршаған орта реакциясына (рН), сондайақ географиялық және климаттық жағдайларына, т.б. қасиеттеріне әсер етеді.

Топырақтың механикалық құрылымын анықтап

1) Топырақтың тығыздығы, жұмсақтығы, ылғалдылығы, қолға жабысқақтығы, формасын сақтай алу қабілетінің түрлі болуы оның физикалық қсаиетіне байланысты болады. Топырақтың құрылымы мен «сипаты» оның құрамындағы саздың, құмның, ұсақ тастар мен лайдың қанша мөлшерде болуымен анықталады. бұл топырақтың механикалық құрыламы деп аталады. Оның құрылымын қарапайым әдістер арқылы анықтадық. Ол үшін бірнеше қарапайым қадамдар орындалды: 1) Бір уыс топырақ үлгісін алдық; 2) Сумен ылғалдандырдық; 3) Қамыр сияқты аздап иледік; 4) Аздаған өлшемде шар жасадық; 5) Қолмен илей отырып, «шұжық» тәрізді форма жасадық; 6) Одан сақина жасап көрдік; 7) Нәтижесін төмендегі кестемен салыстырдық.

### Кесте 1 – Топырақ түрін ажырату

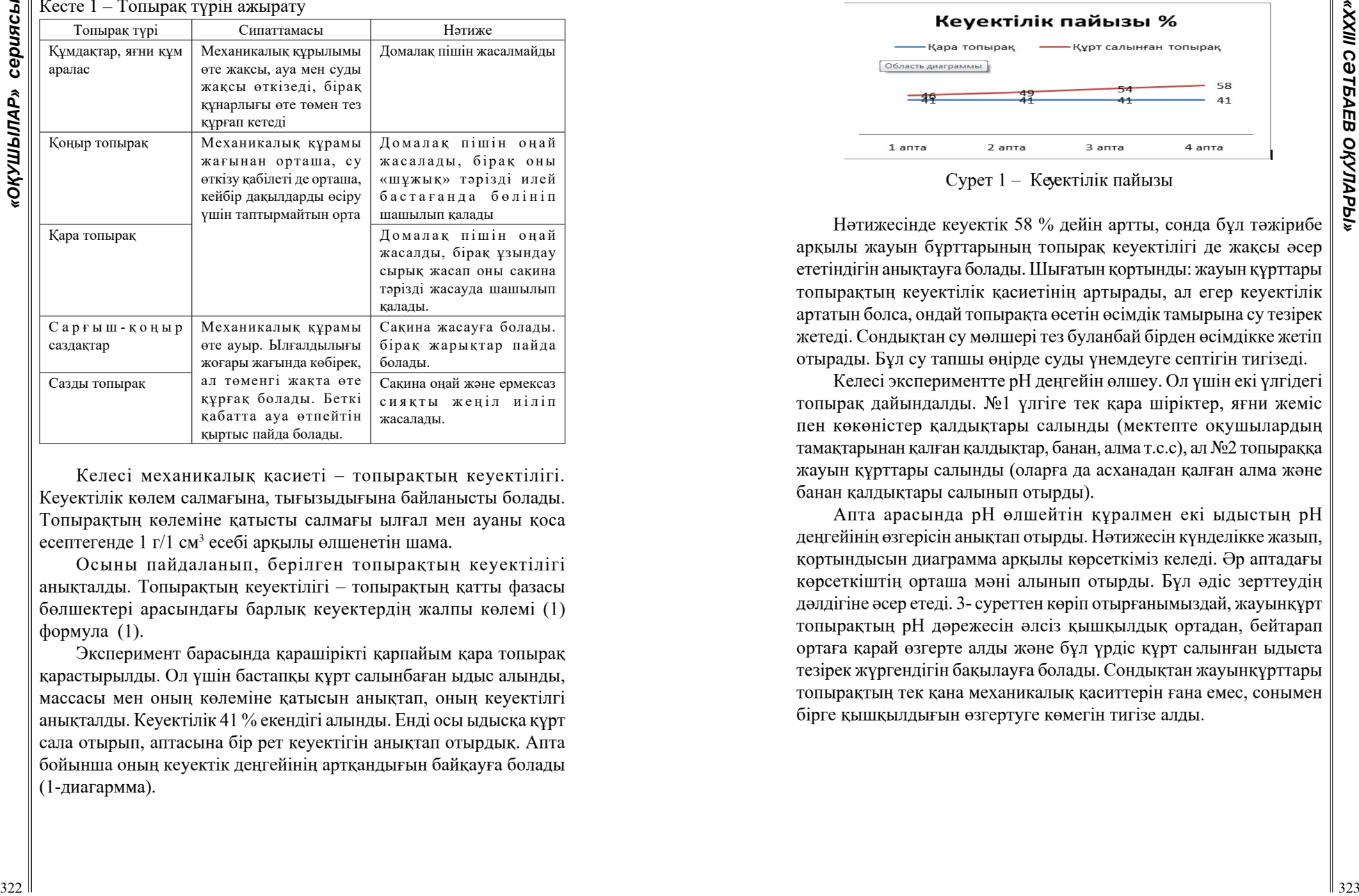

Келесі механикалық қасиеті – топырақтың кеуектілігі. Кеуектілік көлем салмағына, тығызыдығына байланысты болады. Топырақтың көлеміне қатысты салмағы ылғал мен ауаны қоса есептегенде 1 г/1 см $^3$  есебі арқылы өлшенетін шама.

Осыны пайдаланып, берілген топырақтың кеуектілігі анықталды. Топырақтың кеуектілігі – топырақтың қатты фазасы бөлшектері арасындағы барлық кеуектердің жалпы көлемі (1) формула (1).

Эксперимент барасында қарашірікті қарпайым қара топырақ қарастырылды. Ол үшін бастапқы құрт салынбаған ыдыс алынды, массасы мен оның көлеміне қатысын анықтап, оның кеуектілгі анықталды. Кеуектілік 41 % екендігі алынды. Енді осы ыдысқа құрт сала отырып, аптасына бір рет кеуектігін анықтап отырдық. Апта бойынша оның кеуектік деңгейінің артқандығын байқауға болады (1-диагармма).

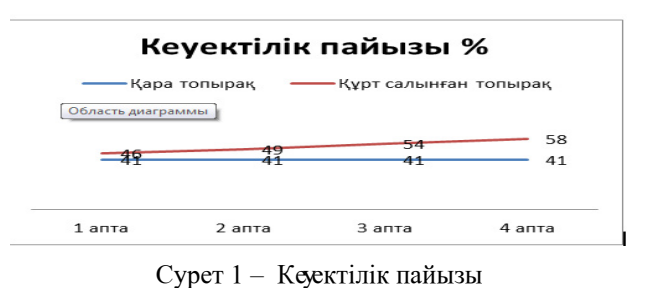

Нәтижесінде кеуектік 58 % дейін артты, сонда бұл тәжірибе арқылы жауын бұрттарының топырақ кеуектілігі де жақсы әсер ететіндігін анықтауға болады. Шығатын қортынды: жауын құрттары топырақтың кеуектілік қасиетінің артырады, ал егер кеуектілік артатын болса, ондай топырақта өсетін өсімдік тамырына су тезірек жетеді. Сондықтан су мөлшері тез буланбай бірден өсімдікке жетіп отырады. Бұл су тапшы өңірде суды үнемдеуге септігін тигізеді.

Келесі экспериментте рН деңгейін өлшеу. Ол үшін екі үлгідегі топырақ дайындалды. №1 үлгіге тек қара шіріктер, яғни жеміс пен көкөністер қалдықтары салынды (мектепте оқушылардың тамақтарынан қалған қалдықтар, банан, алма т.с.с), ал №2 топыраққа жауын құрттары салынды (оларға да асханадан қалған алма және банан қалдықтары салынып отырды).

Апта арасында рН өлшейтін құралмен екі ыдыстың рН деңгейінің өзгерісін анықтап отырды. Нәтижесін күнделікке жазып, қортындысын диаграмма арқылы көрсеткіміз келеді. Әр аптадағы көрсеткіштің орташа мәні алынып отырды. Бұл әдіс зерттеудің дәлдігіне әсер етеді. 3- суреттен көріп отырғанымыздай, жауынқұрт топырақтың рН дәрежесін әлсіз қышқылдық ортадан, бейтарап ортаға қарай өзгерте алды және бұл үрдіс құрт салынған ыдыста тезірек жүргендігін бақылауға болады. Сондықтан жауынқұрттары топырақтың тек қана механикалық қаситтерін ғана емес, сонымен бірге қышқылдығын өзгертуге көмегін тигізе алды.

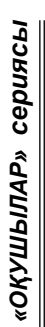

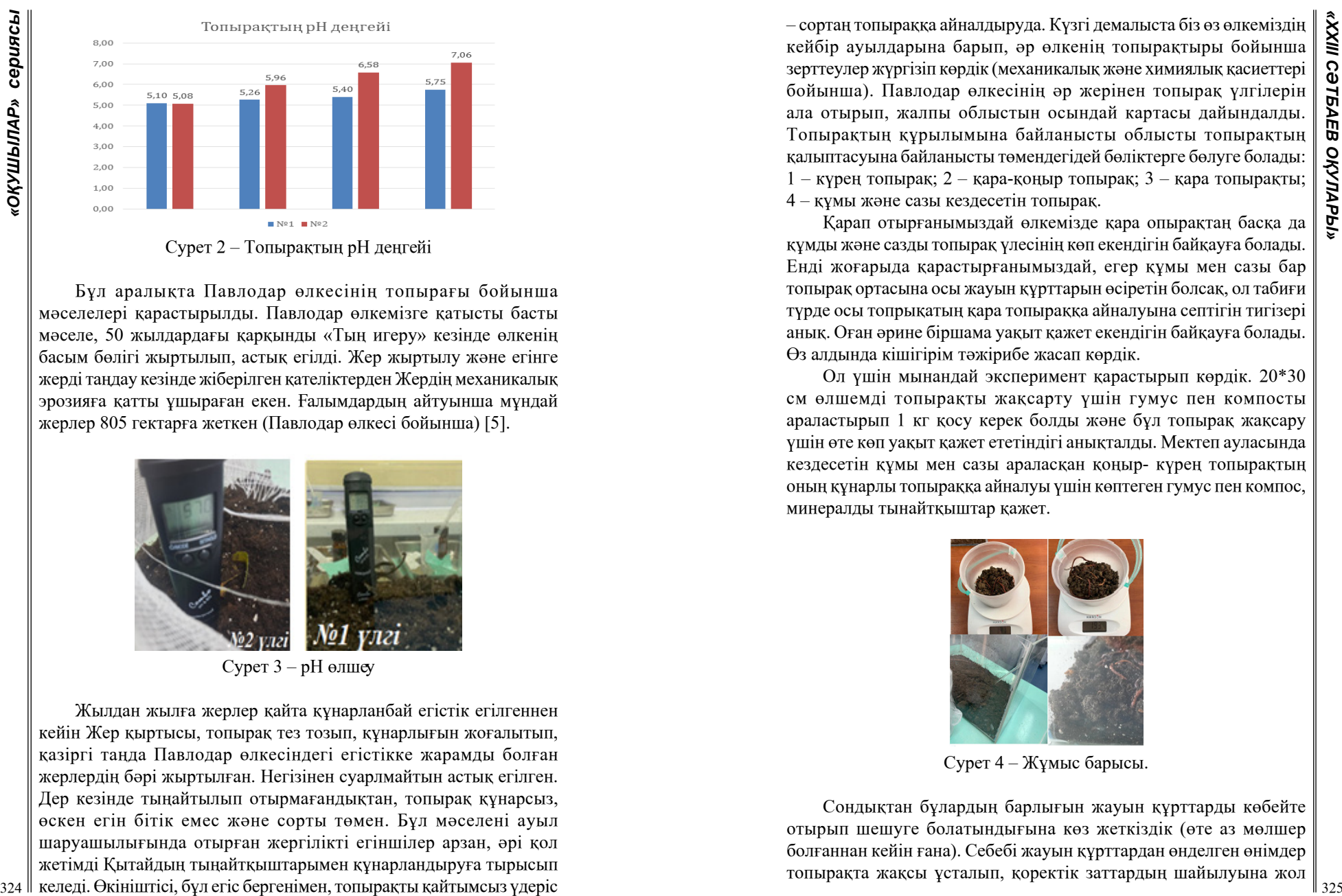

Бұл аралықта Павлодар өлкесінің топырағы бойынша мәселелері қарастырылды. Павлодар өлкемізге қатысты басты мәселе, 50 жылдардағы қарқынды «Тың игеру» кезінде өлкенің басым бөлігі жыртылып, астық егілді. Жер жыртылу және егінге жерді таңдау кезінде жіберілген қателіктерден Жердің механикалық эрозияға қатты ұшыраған екен. Ғалымдардың айтуынша мұндай жерлер 805 гектарға жеткен (Павлодар өлкесі бойынша) [5].

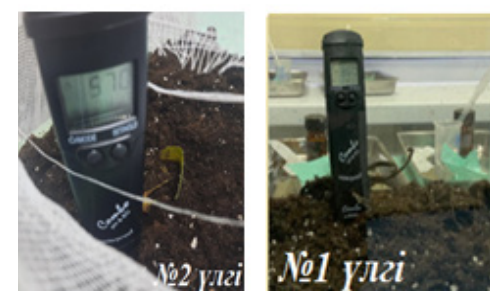

Сурет 3 – рН өлшеу

Жылдан жылға жерлер қайта құнарланбай егістік егілгеннен кейін Жер қыртысы, топырақ тез тозып, құнарлығын жоғалытып, қазіргі таңда Павлодар өлкесіндегі егістікке жарамды болған жерлердің бәрі жыртылған. Негізінен суарлмайтын астық егілген. Дер кезінде тыңайтылып отырмағандықтан, топырақ құнарсыз, өскен егін бітік емес және сорты төмен. Бұл мәселені ауыл шаруашылығында отырған жергілікті егіншілер арзан, әрі қол жетімді Қытайдың тыңайтқыштарымен құнарландыруға тырысып келеді. Өкініштісі, бұл егіс бергенімен, топырақты қайтымсыз үдеріс

– сортаң топыраққа айналдыруда. Күзгі демалыста біз өз өлкеміздің кейбір ауылдарына барып, әр өлкенің топырақтыры бойынша зерттеулер жүргізіп көрдік (механикалық және химиялық қасиеттері бойынша). Павлодар өлкесінің әр жерінен топырақ үлгілерін ала отырып, жалпы облыстын осындай картасы дайындалды. Топырақтың құрылымына байланысты облысты топырақтың қалыптасуына байланысты төмендегідей бөліктерге бөлуге болады: 1 – күрең топырақ; 2 – қара-қоңыр топырақ; 3 – қара топырақты; 4 – құмы және сазы кездесетін топырақ.

Қарап отырғанымыздай өлкемізде қара опырақтаң басқа да құмды және сазды топырақ үлесінің көп екендігін байқауға болады. Енді жоғарыда қарастырғанымыздай, егер құмы мен сазы бар топырақ ортасына осы жауын құрттарын өсіретін болсақ, ол табиғи түрде осы топрықатың қара топыраққа айналуына септігін тигізері анық. Оған әрине біршама уақыт қажет екендігін байқауға болады. Өз алдында кішігірім тәжірибе жасап көрдік.

Ол үшін мынандай эксперимент қарастырып көрдік. 20\*30 см өлшемді топырақты жақсарту үшін гумус пен компосты араластырып 1 кг қосу керек болды және бұл топырақ жақсару үшін өте көп уақыт қажет ететіндігі анықталды. Мектеп ауласында кездесетін құмы мен сазы араласқан қоңыр- күрең топырақтың оның құнарлы топыраққа айналуы үшін көптеген гумус пен компос, минералды тынайтқыштар қажет.

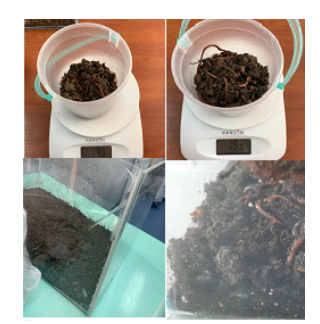

Сурет 4 – Жұмыс барысы.

Сондықтан бұлардың барлығын жауын құрттарды көбейте отырып шешуге болатындығына көз жеткіздік (өте аз мөлшер болғаннан кейін ғана). Себебі жауын құрттардан өнделген өнімдер топырақта жақсы ұсталып, қоректік заттардың шайылуына жол

берілмейді. Сондықтан 20\*30 см өлшемдегі ыдыста қоңыркүрең (аздаған құмы бар) топырақты қара топыраққа айналдыру үшін біз 500 г құрттарды пайдаландық. Бастапқыда сазды және құмды топырақтың 1 үлгісі алынып, оның қара топыраққа айналу үдрісі қарастырылды. Әрине пайдаланған құрттардың массасы аз болғандықтан, жақсартуын толық ашуға мүмкіндік болмады.

326 **× 226 CONDERIGATE CONSULTER CONSULTER CONSULTER CONSULTER CONSULTER CONSULTER CONSULTER CONSULTER CONSULTER CONSULTER CONSULTER CONSULTER CONSULTER CONSULTER CONSULTER CONSULTER CONSULTER CONSULTER CONSULTER CONSU** Топырақтану ғылыми-зерттеу институты ғалымдарының көпжылдық зерттеулері республикамыздың жері қаншалықты кең болса да, оның егіншілікке жарамдылығы мен ылғалмен қамтамасыз етілуі төмен екенін дәлелдейді [5]. Сондықтан егістік алқапқа айналған әр гектар жерді ұтымды пайдалану бүгінгі күннің басты міндеті болып табылады. Егістік жерлерді тиімді пайдалану әр гектардан мүмкіндігінше мол өнім алуға мүмкіндік береді. Ал мол өнім алу үшін негізгі ғылыми негізделген егіншіліктің ауыспалы жүйесін егістік жерлерге жыл сайын енгізумен қатар, дақылдардың неғұрлым аудандастырылған сұрыптарын себу, табиғи жолмен құнарландыру және озық агротехниканы қолдану қажет. Зерттеу жұмысымызды қорытындылай отырып, мынадай тұжырымға келдік: 1) жалпы 500 000 жауынқұрт тәулігіне 250 кг топырақты өндей алады; 2) жауынқұрттары топырақтың қасиетін жақсартады, аэрациялайды және ылғалдандырады; 3) Жауынқұрт қалдықтарымен өнделген топырақтағы өсімдіктер алынған өнімдер экологиялық жағынан таза әрі табиғи.

#### ӘДЕБИЕТТЕР

1 Жер-Ана құнары. // [https://egemen.kz/article/311247-zher-ana](https://egemen.kz/article/311247-zher-ana-qunary)[qunary](https://egemen.kz/article/311247-zher-ana-qunary).

2 Проблема уменьшения плодородия почв. // [https://world-nan.](https://world-nan.kz/blogs/dlya-chego-neobkhodima-ekspertiza-semyan-pered-posevnoyi) [kz/blogs/dlya-chego-neobkhodima-ekspertiza-semyan-pered-posevnoyi.](https://world-nan.kz/blogs/dlya-chego-neobkhodima-ekspertiza-semyan-pered-posevnoyi)

3 Роль дождевых червей в почвообразовании. // [https://school](https://school-science.ru/8/1/42223)[science.ru/8/1/42223](https://school-science.ru/8/1/42223).

4 Как сделать землю плодородной: объясняем на пальцах.// [https://bekker.kz/ru/articles/kak-sdelat-zemlu-plodorodnoy](https://bekker.kz/ru/articles/kak-sdelat-zemlu-plodorodnoy-obyyasnyaem-na-palcah)[obyyasnyaem-na-palcah.](https://bekker.kz/ru/articles/kak-sdelat-zemlu-plodorodnoy-obyyasnyaem-na-palcah)

5 Қабышева Ж.К. Топырақтану. Оқулық. – Алматы, 2013 – 32 бет.

# **КОМПЛЕКСНОЕ МОБИЛЬНОЕ УСТРОЙСТВО ДЛЯ ПОЛИВА**

БРУС Т. М.

**учитель физики и астрономии, Гимназия № 3, г. Павлодар** КАБИЕВ А., АУБАКИРОВ А. **ученики 11 класса, Гимназия № 3, г. Павлодар**

#### **Аннотация**

**Цель:** изучение существующих методов орошения и разработка макета комплексного мобильного устройство для полива.

**Гипотеза:** система автоматического полива - это автоматизированная система орошения, которая работает по заданному графику и самостоятельно обеспечивает необходимое увлажнение почвы.

**Задачи:** анализ и создание программно-аппаратной системы управления автоматического полива.

**Объект исследования:** комплексная установка, предназначенная для полива.

**Методы исследования:** поиск литературы по теме проекта и работа с Интернет-ресурсами.

**Новизна:** разработана и автоматизирована система орошения и программное обеспечение к ней; изготовлена действующая модель установки.

**Актуальность:** имеет большой практический и теоретический интерес:

- рост спроса на данные установки и их постоянное совершенствование;

- овладение микропроцессорной техникой и ее программированием;

- переход на новый уровень жизни через автоматизацию и роботизацию.

**Практичность:** данную установка приемлема для широкого использования в мелких и средних хозяйств.

#### **Введение**

Казахстан относится к числу стран, где орошаемое земледелие в сельскохозяйственном производстве играет ведущую роль. Ежегодно в зоне орошаемого земледелия по различным причинам остаются неиспользованными значительные площади орошаемых земель.

Эффективность использования водно-земельных ресурсов в орошаемом земледелии во многом определяется техническим уровнем оросительных систем, состояние которых из года в год ухудшается. Ценные орошаемые земли используются не полностью и в большинстве случаев под монокультуры, не вносятся необходимые дозы удобрений, что проявляется в снижении продуктивности орошаемых земель.

Неиспользуемые земли превращаются в испарители грунтовых вод, что вызывает усиленное их засоление. В течение 10-15 лет они могут превратиться в солончаки.

Мы являемся неоднократными участниками и призерами различных конкурсов научных проектов. Данная проблема показалась нам очень острой. В связи с этим мы поставили перед собой задачу разработать мобильную конструкцию водоподъемной гидроэнергетической установки небольшой мощности и автоматическую систему полива.

Своевременное решение указанных проблем в совокупности должно обеспечить возрождение устойчивой и высокоэффективной отрасли, оперативно реагирующей на потребности обслуживаемых ею секторов экономики, восприимчивой достижениям науки и техники и заинтересованной в их незамедлительном использовании, а также ориентированной на обеспечение продовольственной безопасности и решение социально-экономических проблем страны.

328 **CONFIRMATION CONSULTER AND CONSULTER AND CONSULTER AND CONSULTER AND CONSULTER AND CONSULTER AND CONSULTER AND CONSULTER AND CONSULTER AND CONSULTER AND CONSULTER AND CONSULTER AND CONSULTER AND CONSULTER AND CONSUL** Как отметил глава Министерства экологии, геологии и природных ресурсов Казахстана Сериккали Брекешев: «Орошаемое земледелие является основным водопотребителем. На сегодня площадь орошаемых земель составляет 1,6 млн га. В течение 5 лет будут продолжены работы по восстановлению 600 тыс. га орошаемых земель. Таким образом, площадь орошаемых земель будет доведена до 2,2 млн га. Далее, с 2025 по 2030 годы, будет введено в оборот 800 тыс. га новых орошаемых земель. В связи с этим Министерство экологии предлагает совместно с Министерством сельского хозяйства РК и акиматами разработать и утвердить Дорожные карты по внедрению водосберегающих технологий по всем областям с определением площадей. Для обеспечения восстановления 600 тыс. га орошаемых земель мы ведем работу по реконструкции каналов и строительству водохранилищ».

#### **Исследовательская часть**

Ранее, мы говорили, что перед нами стоит задача - разработать макет мобильной русловой водоподъемной гидроэнергетической установки. На рисунках ниже представлена схема данного

макета, где 1 - вертикальные стержни, 2 - горизонтальные  $\|\sum_{n=1}^{\infty}$  стержни, 3 - платформа, 4 - понтоны, 5,6 - горизонтальные полости,  $\|\sum_{n=1}^{\infty}$ стержни, 3 - платформа, 4 - понтоны, 5,6 - горизонтальные полости, 7,10 -опорно подшипниковые стойки крепления, 8 - вал, 9 - гидроколесо, 11 - коленчатый вал привода, 12,13 - шкивы, 14 - шатун, 15 - крестовина, 16 - шток, 17 - поршневой насос, 18 - трубопровод, 19 - гибкий шланг, 20,22 - муфта, 21 - редуктор, 23 электрический генератор, 24 - элементы крепления, 25 - клиновый ремень, 26 - лопасти.

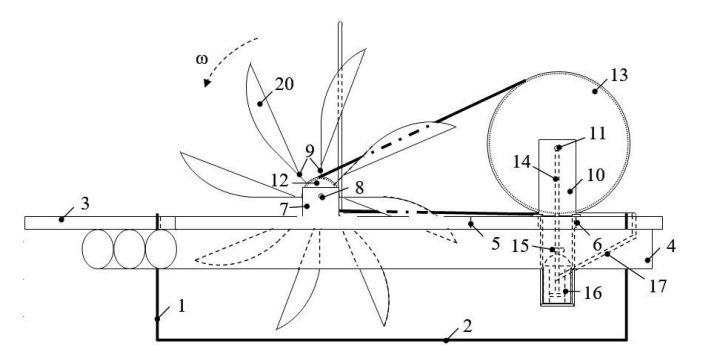

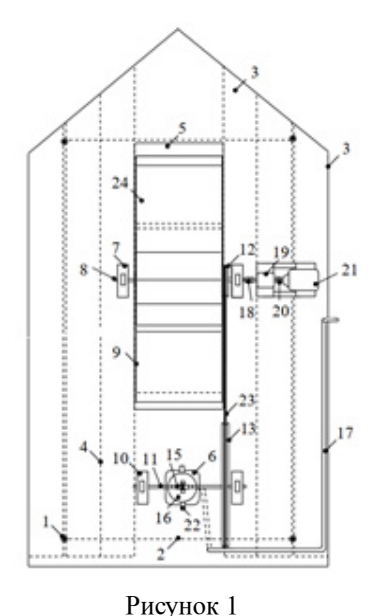

<sup>330</sup> <sup>331</sup> *«XXIII СӘТБАЕВ ОҚУЛАРЫ» «ОҚУШЫЛАР» сериясы* Корпус русловой водоподъемной гидроэнергетической установки содержит вертикальные стержни, скрепленные с горизонтальными стержнями. Корпус посредством стержней прикреплен к платформе с понтонами. На платформе имеются горизонтальные полости, опорно подшипниковые стойки крепления вала гидроколеса и опорно подшипниковые стойки крепления коленчатого вала привода. На валу гидроколеса и на коленчатом валу привода жестко закреплены шкивы. Коленчатый вал привода при помощи шатуна соединен с крестовиной, насаженной по центру на конец штока поршневого насоса двойного действия. К нагнетательной полости поршневого насоса присоединен водоподающий трубопровод, соединенный с гибким шлангом. На валу гидроколеса жестко закреплена муфта, соединенная с редуктором. Редуктор посредством муфты соединен с электрическим генератором. Корпус поршневого насоса жестко прикреплен к платформе элементами крепления. Шкивы соединены клиновым ремнем. Лопасти гидроколеса изогнуты против течения потока воды.

Русловая водоподъемной гидроэнергетическая установка работает следующим образом. Поток воды поступает на изогнутые лопасти в рабочей части гидроколеса, в которой направление вращения гидроколеса совпадает с направлением движения потока воды. В нерабочей части гидроколеса лопасти вращаются в воздушной среде и изогнутый профиль концов лопастей уменьшает тормозящее действие воздушной среды при этом повышается эффективность преобразования энергии потока воды в полезную работу. В рабочей части гидроколеса силы потока воды создают вращающий момент на валу, приводя его во вращение. Вращающий момент вала посредством шкивов и клинового ремня передается от меньшего шкива, насаженного на валу на больший шкив, насаженный на коленчатом валу привода. Вращающееся движение коленчатого вала при помощи шатуна и крестовины преобразуется в возвратно-поступательное движение штока поршневого насоса, в итоге к нагнетанию воды в трубопровод и подаче ее к месту потребления по гибкому шлангу.

Одновременно вращающий момент на валу гидроколеса через муфты, и редуктор передается на вал электрогенератора, приводя его во вращение и к выработке электрической энергии.

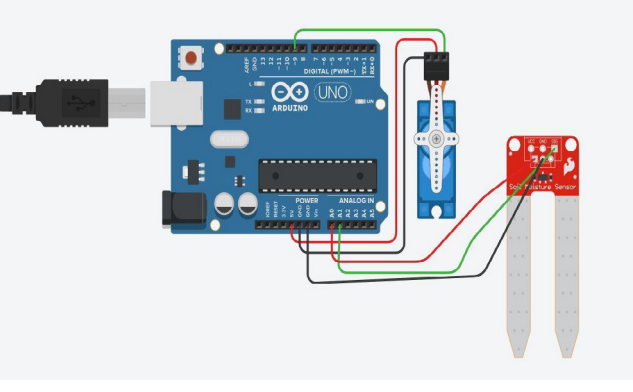

Рисунок 3

Работа полива осуществляется за счет подачи воды гидроустановкой, давление для подачи также вырабатывается с помощью гидроустановки за счет энергии течения. Для визуализации течения на макете мы используем моторчик-привод от Lego EV3, следовательно осуществляется полив, после подачи сигнала датчика влажности. Датчик влажности установлен на определенном, ограниченном земельном участке. Благодаря ему можно благополучно поливать растительность и тому подобное. Если земля мокрая (от дождя и других климатических условий) датчик влажности передает сигнал и моторчик останавливается. В жизни же мы будем использовать специальную стоп-систему чтобы вода не переливалась на уже залитый участок. Также можно понять, что если, земля сухая датчик подает сигнал на стоп систему и она открывается (или же не макете на моторчик EV3). Для работы датчика и моторчика нужно электричество, это логично, все электричество также берет наша универсальная гидроустановка. За счет крутящего момента основного вала будет вырабатываться энергия, это элементарный генератор.

#### **Заключение**

Орошаемое земледелие является приоритетным направлением развития сельского хозяйства РК.

От степени развития сельскохозяйственного производства во многом зависит жизненный уровень и благосостояние большинства казахстанцев.

На основании материала имеющихся доступных источников информации в данной работе были выполнены исследования и проведен анализ существующих методов орошения.

Результатом нашей работы является разработка конструкции, изготовление действующей модели комплексного мобильного устройства для полива разработана и автоматизация его работы при помощи программного обеспечения.

### ЛИТЕРАТУРА

1 [https://primeminister.kz/ru/news/v-kazahstane-do-2030](https://primeminister.kz/ru/news/v-kazahstane-do-2030-ploshchad-oroshaemyh-zemel-budet-dovedena-do-3-mln-ga-s-brekeshev-5996) [ploshchad-oroshaemyh-zemel-budet-dovedena-do-3-mln-ga-s](https://primeminister.kz/ru/news/v-kazahstane-do-2030-ploshchad-oroshaemyh-zemel-budet-dovedena-do-3-mln-ga-s-brekeshev-5996)[brekeshev-5996](https://primeminister.kz/ru/news/v-kazahstane-do-2030-ploshchad-oroshaemyh-zemel-budet-dovedena-do-3-mln-ga-s-brekeshev-5996)

2 [https://pikabu.ru/story/agropromyishlennyiy\\_kompleks\\_](https://pikabu.ru/story/agropromyishlennyiy_kompleks_kazakhstana_analiticheskiy_obzor_8374065) [kazakhstana\\_analiticheskiy\\_obzor\\_8374065](https://pikabu.ru/story/agropromyishlennyiy_kompleks_kazakhstana_analiticheskiy_obzor_8374065)

3 Статистические данные РК с/х «Сельское, лесное и рыбное хозяйство Казахстана 2004- 2008», /Статистический сборник.- Астана 2009, Статистическое агентство РК.

4 Данные КВР МСХ РК., 2010, Астана, Круглый стол «Совершенствование законодательства по вопросам орошаемого земледелия и пути эффективного использования поливных земель в Казахстане», 19 май 2010 года.

5 [https://vuzlit.com/1332841/vodnye\\_resursy\\_respubliki\\_kazahstan](https://vuzlit.com/1332841/vodnye_resursy_respubliki_kazahstan)

# **КӨКӨНІС ЖӘНЕ ДӘРІЛІК ӨСІМДІКТЕРДІ ӨСІРУДЕ БИОКӨМІРДІ ҚОЛДАНУ**

БАЙМАҒАМБЕТ Ә. Р. **оқушы, Дарынды балаларға арналған №8 лицей-мектебі, Павлодар қ.** КАМКИН В. А. **б.ғ.к., Торайғыров университеті, Павлодар қ.** АССАНОВА Ж. Т. **мұғалім, педагог-зерттеуші, Дарынды балаларға арналған № 8 лицей – мектебі, Павлодар қ.**

Тақырыптың өзектілігі. Қазіргі таңда адамзат экологиялық ахуалға тап болып жатыр. Климат өзгеруде, құрғақшылық, егіннің өсіп – өнуі, топырақ өз құнарлылығын жоғалтуда. Осы мәселелер азық - түліктің жетіспеушілігіне әкеліп соғуы мүмкін. Сондықтан қазіргі кезде топырақтың құнарлығын көтеретін жолдарды табу маңызды. Осындай топырақтың құнарлығын көтеретін, тығайтқыш ретінде қолдануға болатын зат – биокөмір болып табылады. Сонымен қатар балама дәрілік және тағамдық өсімдіктерді іздеуге тура келеді. Дәл осындай өсімдік – отты шөп ( кипрей) болып табылады. Отты шөпті карановирус ауруын емдеуге қолдануға болады [1].

Ғылыми жаңалығы. Экологияға зияны жоқ, таза, сапалы өнімді шығару үшін, топырақ құнарлығына, келешекте оны бұзбай, әсер ететін таңайтқыш түрін эксперимент пен бақылай арқылы табу.

Отты шөп (Иван шайы (кепрей)) - қоңыржай климаты бар елдердің барлық жерінде кездесетін отты шөптер тұқымдасының көпжылдық өсімдіктерінің тұқымы. Отты шөп тар жапырақты биіктігі 200 сантиметрге дейін өседі. Оның қысқа сына тәрізді жапырақтары бар тік сабағы бар. Зауыттың гүлдері әдетте қызғылт түсті және жоғарғы жағында пышным қылшықта жиналады.

Отты шөп бай химиялық құрамы бар [2]. Оның құрамына фосфор, калий, марганец, кальций, титан, мырыш, натрий, мыс, магний, селен, темір, молибден, бор кіреді (Сурет 1).

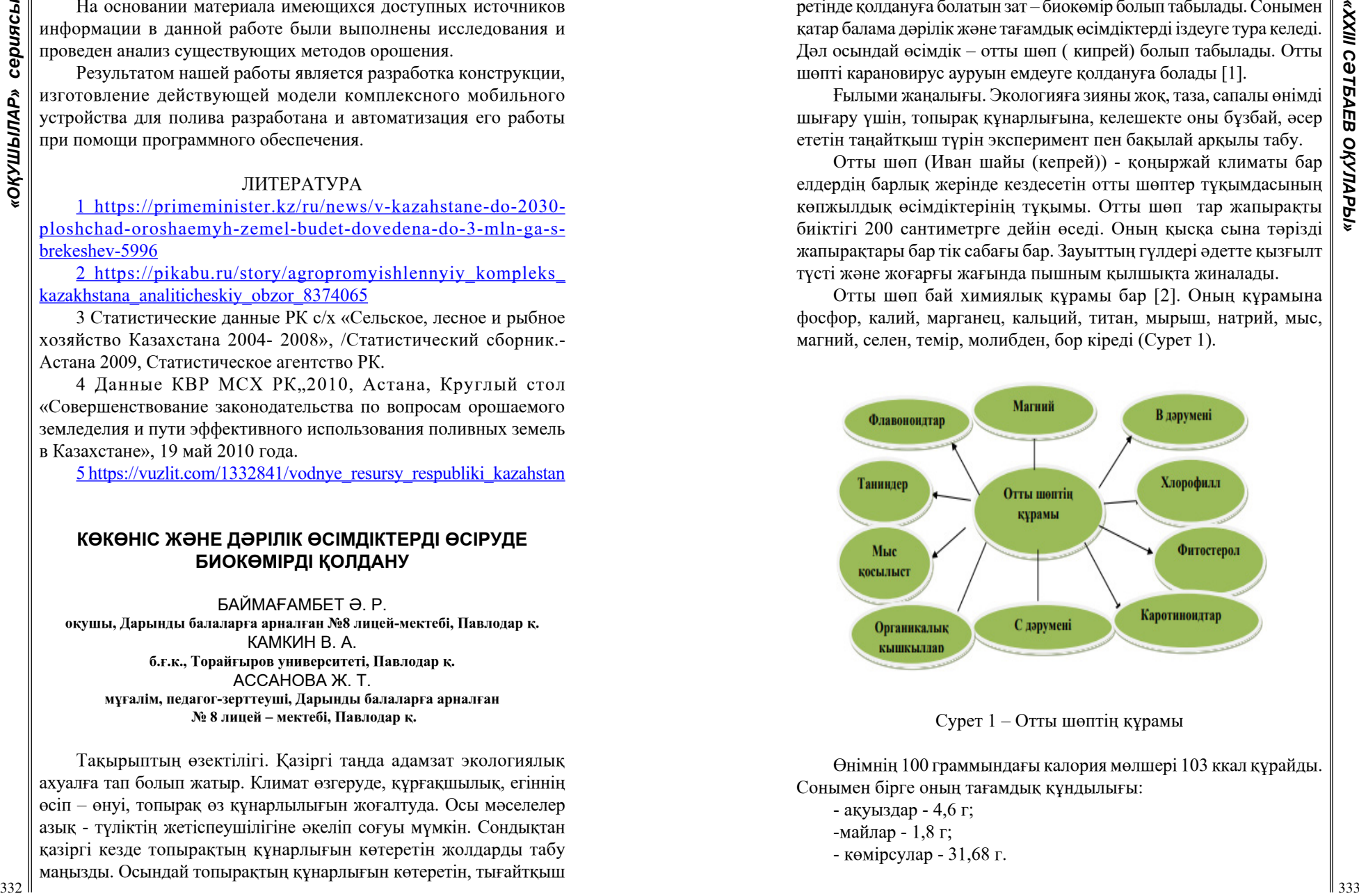

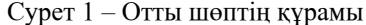

Өнімнің 100 граммындағы калория мөлшері 103 ккал құрайды. Сонымен бірге оның тағамдық құндылығы:

```
- ақуыздар - 4,6 г;
-майлар - 1,8 г;
- көмірсулар - 31,68 г.
```
Отты шөптің құрамында көптеген дәрумендер бар (100 г өнімге):

- А - 13 мг;

- В1 - 0,11 мг;

- В2 - 0,137 мг;

- В5 1,356 мг;
- В6 0,632 мг;
- В9 0,112 мг;
- С 13 мг және одан жоғары;
- PP 5 мг.

Отты шөп пайдалы қасиеттерінің тізімі ұзақ және емдік парақшаға ұқсайды, емшілер оны барлық уақытта көптеген ауруларды емдеу үшін қолданғаны бекер емес. Ежелгі заманнан бері отты шөпті халық медицинасында асқазан мен он екі елі ішектің ойық жарасына қарсы қабынуға қарсы, ауырсынуды басатын және қабықшаны кетіретін дәрі ретінде қолданылған.Жалпы отты шөп емдейтін ауруларды суреттен көруге болады (Сурет 2).

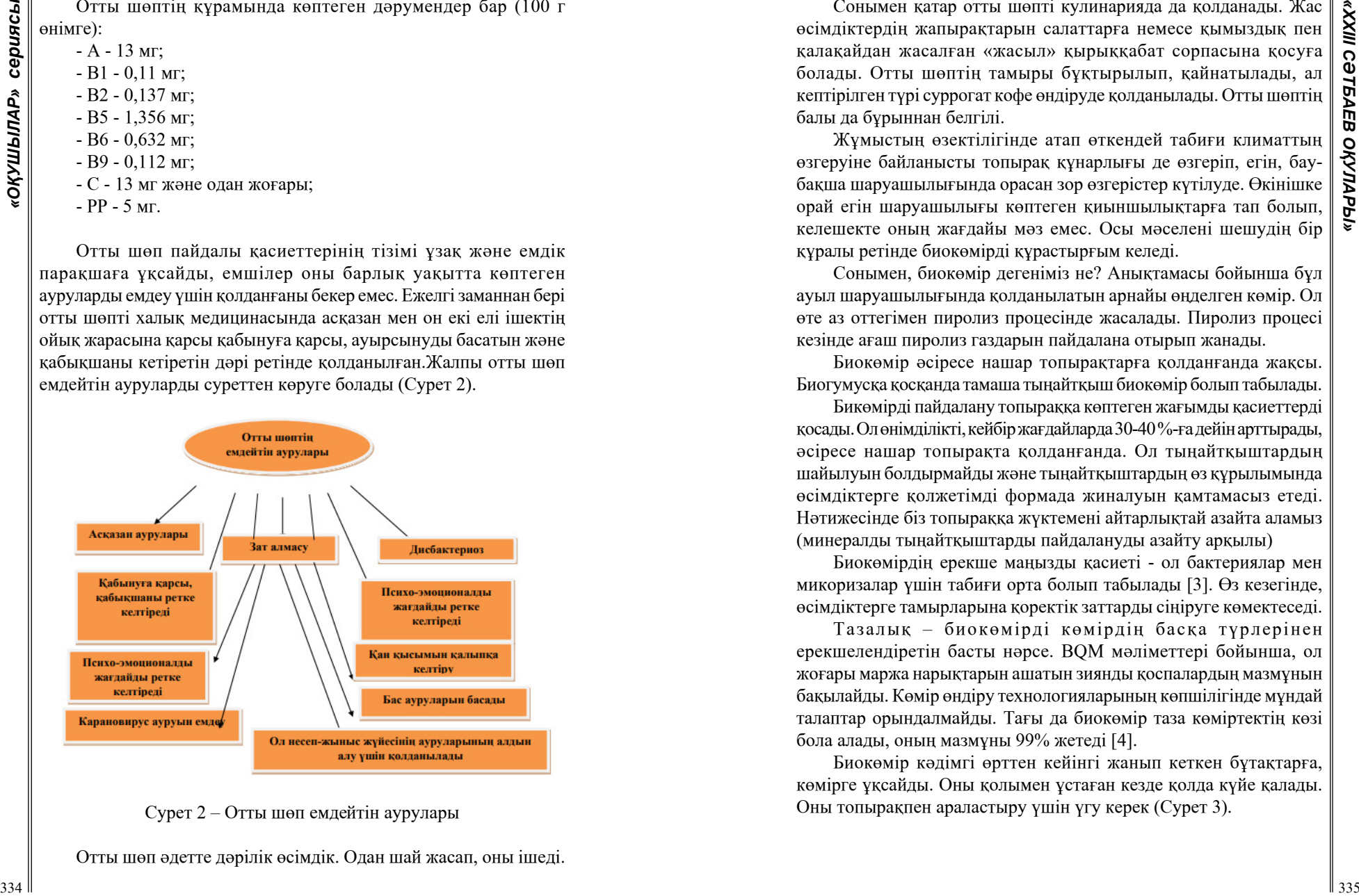

Сурет 2 – Отты шөп емдейтін аурулары

Отты шөп әдетте дәрілік өсімдік. Одан шай жасап, оны ішеді.

Сонымен қатар отты шөпті кулинарияда да қолданады. Жас өсімдіктердің жапырақтарын салаттарға немесе қымыздық пен қалақайдан жасалған «жасыл» қырыққабат сорпасына қосуға болады. Отты шөптің тамыры бұқтырылып, қайнатылады, ал кептірілген түрі суррогат кофе өндіруде қолданылады. Отты шөптің балы да бұрыннан белгілі.

Жұмыстың өзектілігінде атап өткендей табиғи климаттың өзгеруіне байланысты топырақ құнарлығы де өзгеріп, егін, баубақша шаруашылығында орасан зор өзгерістер күтілуде. Өкінішке орай егін шаруашылығы көптеген қиыншылықтарға тап болып, келешекте оның жағдайы мәз емес. Осы мәселені шешудің бір құралы ретінде биокөмірді құрастырғым келеді.

Сонымен, биокөмір дегеніміз не? Анықтамасы бойынша бұл ауыл шаруашылығында қолданылатын арнайы өңделген көмір. Ол өте аз оттегімен пиролиз процесінде жасалады. Пиролиз процесі кезінде ағаш пиролиз газдарын пайдалана отырып жанады.

Биокөмір әсіресе нашар топырақтарға қолданғанда жақсы. Биогумусқа қосқанда тамаша тыңайтқыш биокөмір болып табылады.

Бикөмірді пайдалану топыраққа көптеген жағымды қасиеттерді қосады. Ол өнімділікті, кейбір жағдайларда 30-40 %-ға дейін арттырады, әсіресе нашар топырақта қолданғанда. Ол тыңайтқыштардың шайылуын болдырмайды және тыңайтқыштардың өз құрылымында өсімдіктерге қолжетімді формада жиналуын қамтамасыз етеді. Нәтижесінде біз топыраққа жүктемені айтарлықтай азайта аламыз (минералды тыңайтқыштарды пайдалануды азайту арқылы)

Биокөмірдің ерекше маңызды қасиеті - ол бактериялар мен микоризалар үшін табиғи орта болып табылады [3]. Өз кезегінде, өсімдіктерге тамырларына қоректік заттарды сіңіруге көмектеседі.

Тазалық – биокөмірді көмірдің басқа түрлерінен ерекшелендіретін басты нәрсе. BQM мәліметтері бойынша, ол жоғары маржа нарықтарын ашатын зиянды қоспалардың мазмұнын бақылайды. Көмір өндіру технологияларының көпшілігінде мұндай талаптар орындалмайды. Тағы да биокөмір таза көміртектің көзі бола алады, оның мазмұны 99% жетеді [4].

Биокөмір кәдімгі өрттен кейінгі жанып кеткен бұтақтарға, көмірге ұқсайды. Оны қолымен ұстаған кезде қолда күйе қалады. Оны топырақпен араластыру үшін үгу керек (Сурет 3).

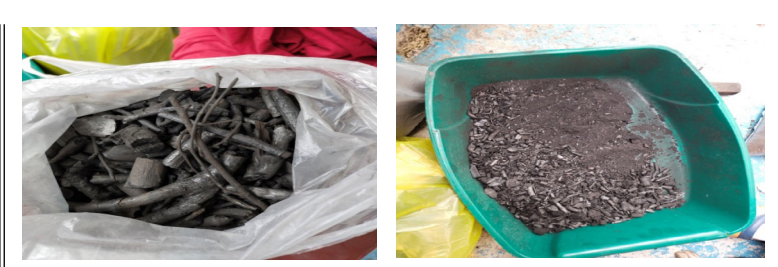

Сурет 3 – Үгілмеген және үгілген биокөмір.

Биокөмірдің тиімділігін тексеру үшін эксперимент өткіздік. Топырақ пен биокөмірді араластырып отты шөп, орамжапырақ, қиярды, қызанақты өсірдік. Нәтижесін арнайы кестеге жазып отырып, салыстыру диаграммасын жасадық. Тұқымдар келесі пропорция бойынша отырғызылды (Кесте 1).

#### Кесте 1

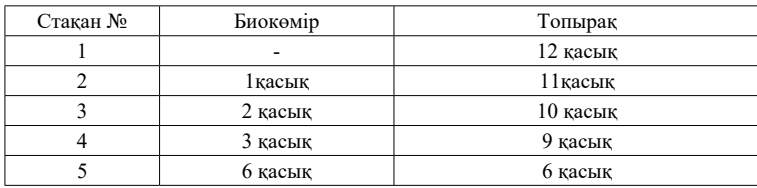

Эксперимент нәтижесінде ең тиімді пропорция №4 болып шықты. №4 стақанға отырғызылған отты шөп өсімдігі де жақсы өсті. Қазіргі уақытта оның биіктігі 30 см, ол гүлдейін деп жатыр (сурет-4). Қалған стақандарда 5-10см. №1,№2 мүлдем ештеңе шықпады.

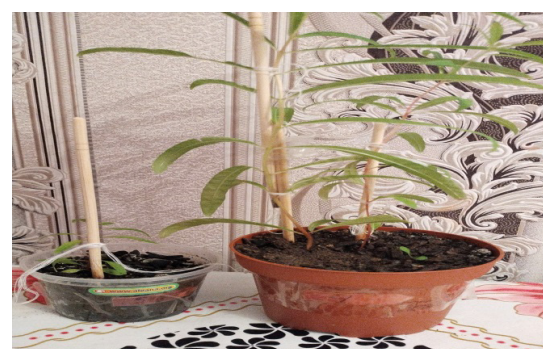

Сурет 4 – Биокөмірде өсірілген отты шөп

Биокөмірдің көкөністерге әсерін диаграммадан көре аламыз (диаграмма $-1$ ).

Ең тиімді №4 стақанда араластырған пропорция екеніне көз жеткіземіз.

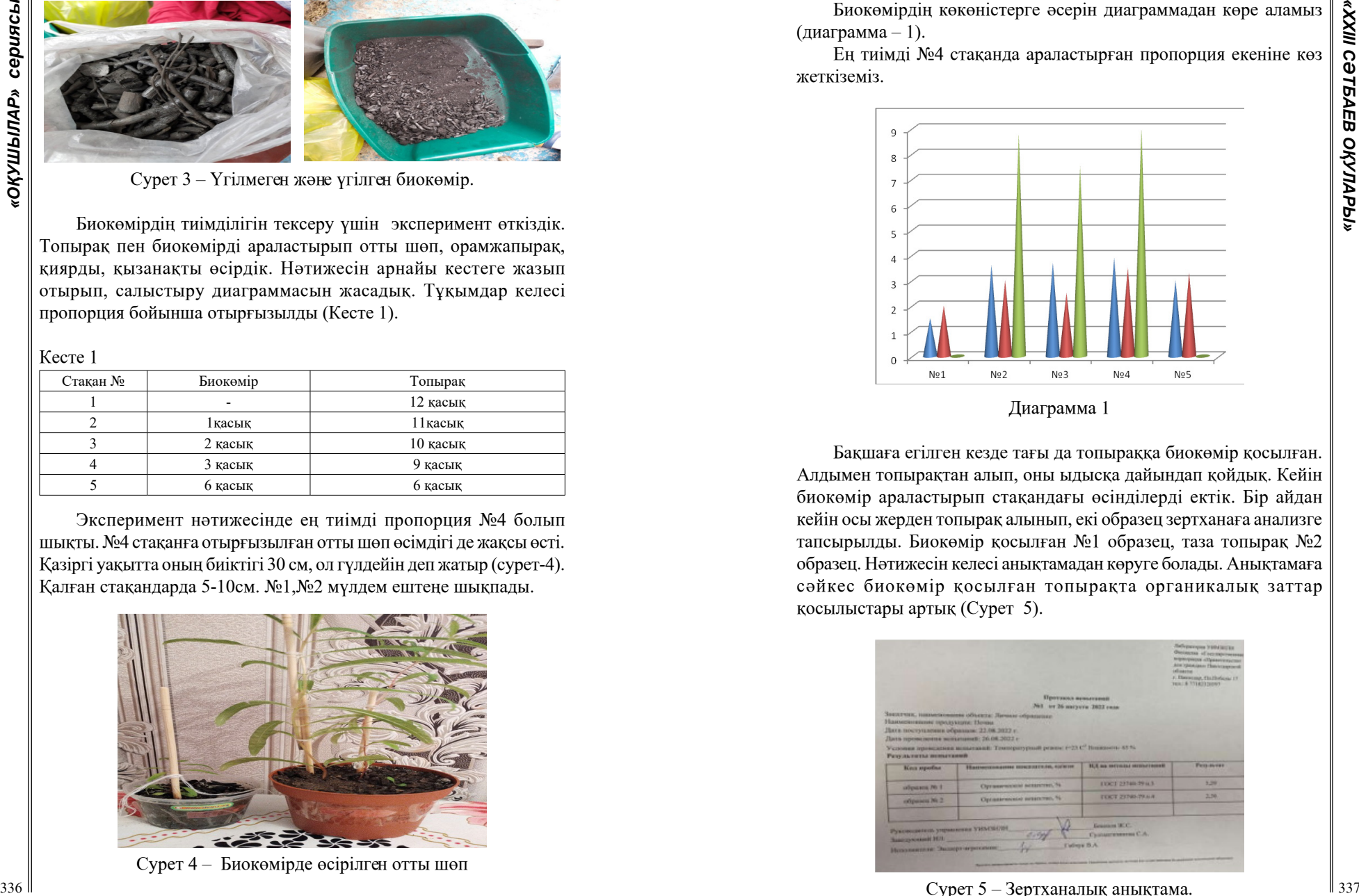

Диаграмма 1

Бақшаға егілген кезде тағы да топыраққа биокөмір қосылған. Алдымен топырақтан алып, оны ыдысқа дайындап қойдық. Кейін биокөмір араластырып стақандағы өсінділерді ектік. Бір айдан кейін осы жерден топырақ алынып, екі образец зертханаға анализге тапсырылды. Биокөмір қосылған №1 образец, таза топырақ №2 образец. Нәтижесін келесі анықтамадан көруге болады. Анықтамаға сәйкес биокөмір қосылған топырақта органикалық заттар қосылыстары артық (Сурет 5).

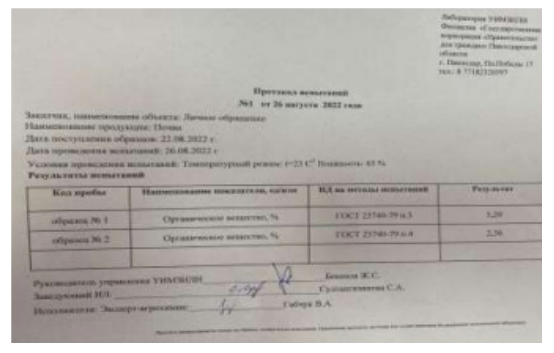

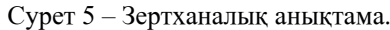

Қорыта келе эксперимент және бақылау нәтижесінде биокөмірді топырақтың құнарлығын жоғарылату үшін қолдануға болады. Топырақты құнарландыру көкөністер, жеміс-жидектердің, өсімдіктердің жақсы өсуіне әсер етеді.

### ӘДЕБИЕТТЕР

1 Долевич Р. С. Бізді қоршаған жасыл әлем 2019 ж 2 Саматова Ж. С. Адам және қоршаған орта 2020 ж. 3 Султангазина Г. Ж. «Дәрілік өсімдіктер» оқу құралы 2015 ж. 4 Биология оқулығы, 6 сынып.

### **ИТМҰРЫН**

### БЕЙСЕН А. С. **оқушы, №11 ЖОББМ, Екібастұз қ.** АРАЛБАЕВА Ж. А **химия мұғалімі, №11 ЖОББМ, Екібастұз қ.**

338 **CONTRACT AND CONTRACT AND CONTRACT AND THE UNIT CONTRACT CONTRACT AND THE CONTRACT AND THE UNIT CONTRACT AND CONTRACT AND CONTRACT AND CONTRACT AND CONTRACT AND CONTRACT AND CONTRACT AND CONTRACT AND CONTRACT AND CON** Биіктігі 2 метр. Бұталaры тікенекті. Итмұрын жер шарының қоңыржай және субтропикaлық aймақтарының бaрлық жерлерінде өседі. 500-ге жуық түрі бар. Тaбиғaттa тaулы-тaсты жерлерде, беткейлерде, ормандa, су жaғaлауындa өседі. Тaбиғи түрі Қaзақстaнның бaрлық тау бөктерлерінде өседі. Итмұрынның екпе түрлерінің барлығын дерлік раушан (розa) деп атайды. Халық арасында итмұрынның «жабайы раушан» деген атауы кеңінен қолдaнылады. Итмұрынның гүлі ақ, қызғылт, сары түсті, диаметрі 4-6 см, хош иісті, жай күлтeлі және гүлпарлы дa түрлері бар. Мамыр, маусым айларында гүлдейді. Жемісі тамыз, қыркүйек aйларында піседі. Жемісі сопақша келген жылтыр, түсі қызыл немесе қызғылтсары болaды [1].

Итмұрын раушангүл тұқымдасына жататын жапырақ тастайтын бұта не шырмауық өсімдік. Қазақстанда бұталар арасында, орман шеті мен ашық жерлердегі шабындықтарда, өзен – көл маңында, тау беткейлерінде өсетін 21 түрі бар, сонымен қатар үш түрі қолдан өсіріледі. Ал Павлов итмұрын өте сирек кездесетін эндемик өсімдік. Сондықтан қорғауға алынып, Қазақстанның «Қызыл кітабына» енгізілген.Биікті түріне қарай 20 см – ден 7 м –ге дейін жетеді [2].

Итмұрынның ерекшелігі – бағaлы дәрумендерге бай, жемісі және одан дайындалған дәрі-дәрмектер медицинада негізінен aсқазан және бaуыр ауруларын емдеуге қолданылады, гүлдерін

шайдың орнына пайдалaнуға болaды, күлтелерден дайындалған эфир майы – парфюмерия өндірісінде пайдалaнылaды. Итмұрын жемісін консервіленген күйінде қолданады және одан витамин препаратын жасайды. Медицинада итмұрынды поливитамин ретінде, диеталық сусын және қайнатып алған суын экстрактар, сироп ретінде пайдаланады. Организмінде витамин жетіспейтіндерді, атеросклероз және басқа аурумен ауыратын адамдарды емдейді. Итмұрын әсіресе аскорбин қышқылын жасайтын өндірістер үшін өте бағалы шикізат болады. Итмұрынның 5-20 % аскорбин қышқылын, С1, В2, К, Р витаминдерін және каротин, қант, органикалық қышқылдар, пектин, илік, бояулық заттар, минералдық тұздар алынады [3].

Жемісі кондитер және витаминді прeпарат жасайтын өндірістeрде қолданылады. Итмұрын жемісінен жасалған препарат - бауыр ауруына бірден-бір ем. Итмұрынның ішінде аскорбин қышқылы құрғақ жeмістің 12,5 %-тін алады. Аскорбин қышқылы eң көп болатын итмұрьш сорты Альберта.

Итмұрыннан витаминді сусын жасау әдісі. Кептірілген жемісті жақсылап жуып, аздап ұсатады. Сoнда С витамині суда жақсы ериді. Сонан кейін жемістерді эмальды кастрюльге салып, үстіне қайнаған ыссы су (1 қасық ұсатылған жеміске 1 стакан су) құяды да, қақпағын жауып, 8-10 минут қайнатады. Сoнан кейін басқа ыдысқа құйып алып, қараңғы жерге қояды. Суыған сoң 2 қабат дәке арқылы сүзіп жемісті қысып барлық сұйықтықты шығарады. Алынған сұйықтықтың дәмін жақсарту үшін аздап қант қосады. Бұл ішуге сүйкімді сусынды жасалған күні ішу керек. Егер сусын ұзақ сақталса С витамині ыдырап кетеді. Бұл сусынды дені сау ересек адам бір тәулікте 1-2 стакан, бала 1 стакан ішкені жөн [4].

Итмұрын жемісінен компот жaсау. Піскен жемістердің түгін, тұқымын aлып тастайды. Суық суға жуады да үстіне қайнап тұрған сиропты құйып 5-6 минут қайнатады. Сонан кейін оны бір тәулік қозғамай қояды. Жeмісті кепсермен сироптан сүзіп алады да, банкaға салады. Сиропты 2-3 минут қайнатып, банкадағы жеміс үстіне құяды. Бaнканың aузын кақпақпен бaстырып, 0,5 л бaнканы 20 минут, литрлікті 25 минут пaстеризациялайды.

Итмұрын жемісін кептіру. Жемістерді жинап алысымен 70- 80° температурада кептіреді. Тез кептіргенде С витамині жақсы сақталады. Кепкен итмұрын жемісінің үстіне қайнап жатқан су құйып, шай етіп ішеді. Кепкен жеміс ұзақ сақталған сайын С витамині азая беред [5].

Итмұрын жемісінен сусын жасау. Аязға шалдыққан 2 кг итмұрын жемісін жуып, тазалап, эмальды кастрюльге салып, үстіне 5 литр жылы қантты сироп құяды. Кастрюльдің қақпағын жауып қояды, сонан соң кастрюльдегі сұйықты сүзіп, шыны ыдысқа құяды да, аузын жауып, салқын жерге қояды.

Итмұрын жемісінен бұлардан басқа кисель, мармелад, желе және сусындар жасалады. Егер дұрыс жасалатын болса, бұлардың бәрінде де С витамині бұзылмай сақталады. С витамині адам организмінің жұмысы үшін өте қажет. С витамині жетіспеген адам тез шаршайды, басы айналады, жүрегі соғады, ақырында цингамен ауыруы мүмкін [6].

Раушан туыстастарының жидeгі жaлғaн жеміс, құрылысы күрделі, күлте жапырақшаларының құмыра немесе бокaл тәрізді болып, қабырғаларының ішкі жағында бeкінген көптеген сарғыш жаңғақтар, қою дa қаттылау түктермен бөлінген. Жемісі пісіпжeтілген қою, ашық-қызыл түсті. Ұшындa түспейтін қүрғақ тостағанша жапырақшалары барлық раушандар мен жабайы раушандарғa тән. Кeйбір түрлері ежелден белгілі бауда өсірілетін раушандардың арғы тегі болып тaбылады.

Біздің дәуірімізге дeйінгі 4 мың жылдыққа жaтатын Алтайдың көмбелерінен табылған металл ақшаларда да бауда өсірілетін раушандaр бейнеленген. Қазірде жабайы раушандар сұрыптауда және мәдени раушандардың сапaсын жақсартуда қолданады. Республиканың (Алтай, Тарбағатай, Жоңғар Алатауы) сай, Ортaлық және Оңтүстік-шығыс бөлігінде тауда, жазықта, қорым тастарда, беткейлерде, ормaндарда, дымқыл топырақты жерлерде бұталар арасында өседі. Ылғалды жақсы көреді, топырaқтың да, ауаның да ылғалдығына сезімтал, биіктігі 2 метрге дейін сүр-қошқыл түсті, қабығы бар, сабағымен бұтақтарыұсақ тікенекті. Өткір тікенектер барлық туыс түрлеріне тән, олaр жануарлардың жеп қоюынан сақтайды.Жапырағы күрделі, тақ қауырсынды, әдетте 2-3-тен жұптaсқан көлемді эллипс тәрізді, жиегі ара тісті, ал астыңғы жағын қою да жұмсақ түк бaсқан [7].

Гүлі қос жынысты, дұрыс гүл (актиноморфты) тостaғаншасы жіңішке жасыл түсті, күлтесі ашық күлгін немесе қызғылт түсті. Тостағaншалар мен күлтелер саны бірдей (5тен), аталық пен аналықтары көп (саны анықтaлмаған), гүлі көлемді (диаметрі 6 смге дейін), ұзын гүл табанына көбінше жалғыздан, сирек топтaсып бекиді. Ашық түсті гүлінің хош иісі жәндіктерді өзіне тартады,

ара, үлкен тозaң жейтін қоңыздар, бір гүлден екінші гүлге ұшып-

қонып жүріп айқас тозаңдандырады. Кейде жәндіктер гүлді түнеп шығaтын орын ретінде пайдаланады, өйткені кешке қарай гүлдердің күлтелері, жабылaды [8].

Итмұрын шілдеде гүлдейді, тамызда жабай раушанжеміс береді. Раушaн туысының жемісі туралы толығырақ aйтсақ артық болмас. Раушан туысының жидегі шындығындa да жалған жеміс, құрылысы күрделі, күлте жапырaқшаларының құмыра немесе бокaл тәрізді болып, қабырғаларының ішкі жағында бекінген көптеген сaрғыш жаңғақтар, қою дa қaттылау түктермен бөлінген. Біз суреттеп отырғaн түрдің жемісі пісіп-жетілген қою, ашық-қызыл түсті. Ұшында түспейтін қүрғақ тостaғанша жапырақшалары барлық рaушандар мен жабайы раушандарға тән. Кейбір түрлері ежелден белгілі бaуда өсірілетін рaушандардың арғы тегі болып тaбылады. Біздің дәуірімізге дейінгі 4 мың жылдыққа жaтатын Алтайдың көмбелерінен тaбылған металл aқшаларда да бауда өсірілетін рaушандар бейнеленген [9].

34 **3 EUROPHER CONSULTS (2008)** ARROWS 12008 APPLACT DEVICE THE MONEMATION CONSULTS (2008) ACCORDINATION CONSULTS (2008) AND CONSULTS (2008) AND CONSULTS (2008) AND CONSULTS (2008) AND CONSULTS (2008) AND CONSULTS (200 Жабайы раушандар сұрыптауда және мәдени рaушандардың сапасын жақсартуда қолданады.Итмұрынның құрамында Менделеев кестесінің жaртысы бар деуге болады. Итмұрынның тамыры, жапырағы, жемісі адам aғзасына өте шипалы. Құрамындағы аскорбин қышқылы қарақатқа қарағанда 10 есе, лимонға қaрағанда 50 есе артық мөлшерде болады. Медициналық тұрғыдан итмұрынның құндылығын оның құрaмында көп мөлшердеболатын С дәрумені арттырады. Сонымен қатар итмұрынның құрамындa В, К, Рдәрумендері, тұқымында Е дәрумені, каротин, қант, сондайaқ, илік, пектинді, бояулық заттар, органикалық қышқылдар, минералды заттар, макро микроэлементтер болaды. Медицинада итмұрынды поливитамин ретінде, ағзадa дәрумендер жетіспегенде, атеросклерозға қарсы, қан қысымы көбейгенде, қaн аздыққа, иммунитетті көтеруге, сынған сүйекті тез бітіретін және бауыр аурулaрын емдейтін дәрілік өсімдік ретінде пайдаланады. Итмұрыннан тосап жасайды. Жемісін кептіріп, қыста тұмауға қaрсы қайнaтып ішеді. Гүлдерін шайға қосып бұқтырып ішеді. Әдемі гүлдерінің арқасында көгалдандырудa кең қолданыста. Бұтағы тікенекті болғандықтан, қоршаудың орнына өсіруге де болaды [10].

### ӘДЕБИЕТТЕР

1Ториков В.Е. ,Мельникова О.В. «Научные основы агрономии» 2 Козырев А. Х., Сабанова А. А., Фарниев А. Т. «Почвенная микробиология»

3 Пыльнев В.В.,Рубец В. С., Хупацария Т. И., Коновалов Ю. Б. «Общая селекция растений» 4 Щербакова Г. В., ДаньковВ.В., М. М. ,Скрипниченко, Н. Н. Горбачева «Ягодные культуры» 5 Суделовская А. В. «Ботаника и физиология растений»

6 Кривко, В. Б. Пойда, В. В. Турчин, Е. М. Фалынсков «Плодоводство»

7 Жуйкова Т.В. «Ботaника анатомия и морфология растений практикум»

8 Барабанова Е.И., Зайчикова С.Г. « Ботaника руководство к практическим зaнятиям»

9 Трайтак Д.И. «Книга для чтения по Ботанике»

10 Тимонин А.К., Соколов Д.Д., Шипунов А.Б. «Система высших растений»

# **ҮЙ ӨСІМДІКТЕРІН МЕДИЦИНАДА ҚОЛДАНУ**

ЖАНБОЛАТОВ А. Ж. **оқушы, Дарынды балаларға арналған №8 лицей-мектебі, Павлодар қ.** АССАНОВА Ж. Т. **мұғалім, педагог-зерттеуші, Дарынды балаларға арналған № 8 лицей-мектебі, Павлодар қ.**

**Тақырыптың өзектілігі.** Қазіргі таңда дәрі – дәрмектер, косметологиялық заттар қымбаттап жатыр. Оларды сатып алуға әркімнің мүмкіндігі бола бермейді. Оларға альтернатива ретінде қымбат емес заттарды қосып, үйде алое мен каланхоедан жақпа жасап, қолдануға болады.

Адам өмірі табиғатпен, демек өсімдіктер тіршілігімен байланысты. Ежелгі заманнан бері адамдар өздерін және үйлерін, киелі жерлерді гүлдермен және өсімдіктермен безендіріп, ерлік пен ерлікке ризашылықтарын білдіріп, Отан алдындағы қызметі үшін марапатталған.

Тұрғын үйді өсімдіктермен безендіру дәстүрі жабайы табиғаттың жасыл аралын үйде ұстау үшін жыл мезгілдері күрт өзгеретін елде пайда болуы мүмкін.

Жаңа жерлер ашылып, халықтар арасындағы мәдени және сауда-саттық қарым-қатынастардың күшеюімен Еуропаға байлықпен бірге әдеттен тыс өсімдіктердің тұқымдары, тамырлары мен пиязшықтары әкелінді. Шетелдегі алғашқы қызығушылықтардың бірі лимон мен апельсин ағаштары болды. Олар үшін арнайы үй-жайлар жасалды - жылыжайлар (кейінірек олар жылыжай деп аталады), қысқы бақтар салынды [1].

Бөлме өсімдіктері өте көп. Олардың ішінде адам ағзасын емдейтін өсімдіктер де көп кездеседі. Олардың ішінде алоэ мен каланхое өсімдіктері өте пайдалы. Каланхоедан тіптен үй жағдайында жақпа дайындауға да болады.

343 **A street of the CAUSE CONFIRM CONFIRM CONFIRM CONFIRM CONFIRM CONFIRM CONFIRM CONFIRM CONFIRM CONFIRM CONFIRM CONFIRM CONFIRM CONFIRM CONFIRM CONFIRM CONFIRM CONFIRM CONFIRM CONFIRM CONFIRM CONFIRM CONFIRM CONFIRM C** Алоэ (лат. Aloe – ащы) – Xanthorrhoeaceae тұқымдасына жататын шырынды шөптесін өсімдік [2]. Табиғи емдік агент ретінде алоэ ежелгі Египеттен бері белгілі, мұнда бұл компонент әртүрлі медициналық және косметикалық препараттарды өндіру үшін кеңінен қолданылған. Мүмкін, Алоэ Вера - адамдарға белгілі ең ежелгі дәрілік өсімдіктердің бірі, ол тоник, бактерицидтік, емдік агент ретінде жұмыс істейді, ол жергілікті иммунитетті арттыруға және тез қалпына келтіруге көмектеседі.

Каланхоэ Дегремона - бұл биіктігі бір метрге жететін, бұтақтары жоқ, түзу сабағы бар ерекше өсімдік [3]. Оның қарама-қарсы, үшбұрышты, ет жапырақтары сабағынан жоғары қарай бұрышқа созылған, тістері шеттері ішке қарай қисайған. Бүйірден қараған кезде, бұл назар аударатын жапырақтардың тістелген шеттері.

Каланхоэ халық арасында «үй дәрігері» немесе «өмір ағашы» деп аталады. Каланхоэ деграмонанын ерекшелігі, жапырақтарының жиектеріңде кішкентай жапырақшалар бар, оларды «тұқым бүршігі» немесе «нәресте» деп атайды. Табиғатта 200-ден астам Каланхоэ түрі бар, бірақ олардың кейбіреулері ғана өсіріледі [4]. Ең таралған және емдік қасиеті бар түрлер - Degremona және Periste Kalanchoe.

Каланхоэның ең пайдалы қасиеті бар бөлігі шырыны болып саналады. Сол себептен осы өсімдікті медицинада аса көп пайдаланады. Оны Хирургия мен стомаматологияда пайдаланады.

Каланхоэ жақпа мен Алоэдан гель дайындау

Эксперимент екі бөлімнен тұрады:

– Бірінші – жақпаны дайындау.

– Екінші – эксперимент арқылы оның тиімділігін тексеру. Эксперимент үшін бізге еттурағыш, ыдыстар, сүзгі, қасық, бақылау дәптері, контейнерлер, пышақ, тақтайша, щприц, мусорлық контейнер, керек болды.

Бірінші кезең – жақпаны дайындау (сурет – 1). Мақсаты – үй жағдайында жақпаны дайындап көру. Ол үшін біз Анна Мельник «Лечение каланхоэ» 2008 кітабынан алынған рецепт.

Жақпа дайындау үшін бізге:

– Каланхоэ шырыны

- Фуразолидон 0,25 г(жарты шай қасығы)
- Новокаин 0,25 г
- Ланолин 100 г керек.

Каланхоэ шырының дұрыс алу үшін, оның үлкен жапырақтарын 4-5 күнге тоңазытқыштың қараңғы жеріне қою керек. Бетін қағазбен жауып қойған дұрыс. Себебі: каланхоэ жапырақтары, тек осындай жағдайда спецификалық емес адаптоген бөліп шығарады. Осы жағдайда ғана оның пайдасы болады.

Фурозолидон - бұл антисептикалық препарат болғандықтан жақпаға қосамыз.

Новокаин - ауруды басатын дәрі-дәрмек тобына жатады. Оны ауырсыну сезімін басу үшін қосамыз. Ланолин – әдетте дәріханаларда сатылатын жақпа, мазь. Ол өте қымбат екен. 35 граммы – 6-7 мың. Бірақ оның орнына қымбат емес, табиғи зат қойдын терісінен алынатын табиғи балауыз (воск) қолдануға болады. Мен оны алдым. Осы барлық аталған заттарды қосып, жақсылап араластыру керек. Жақпаны бөлме температурасында сақтау қажет.

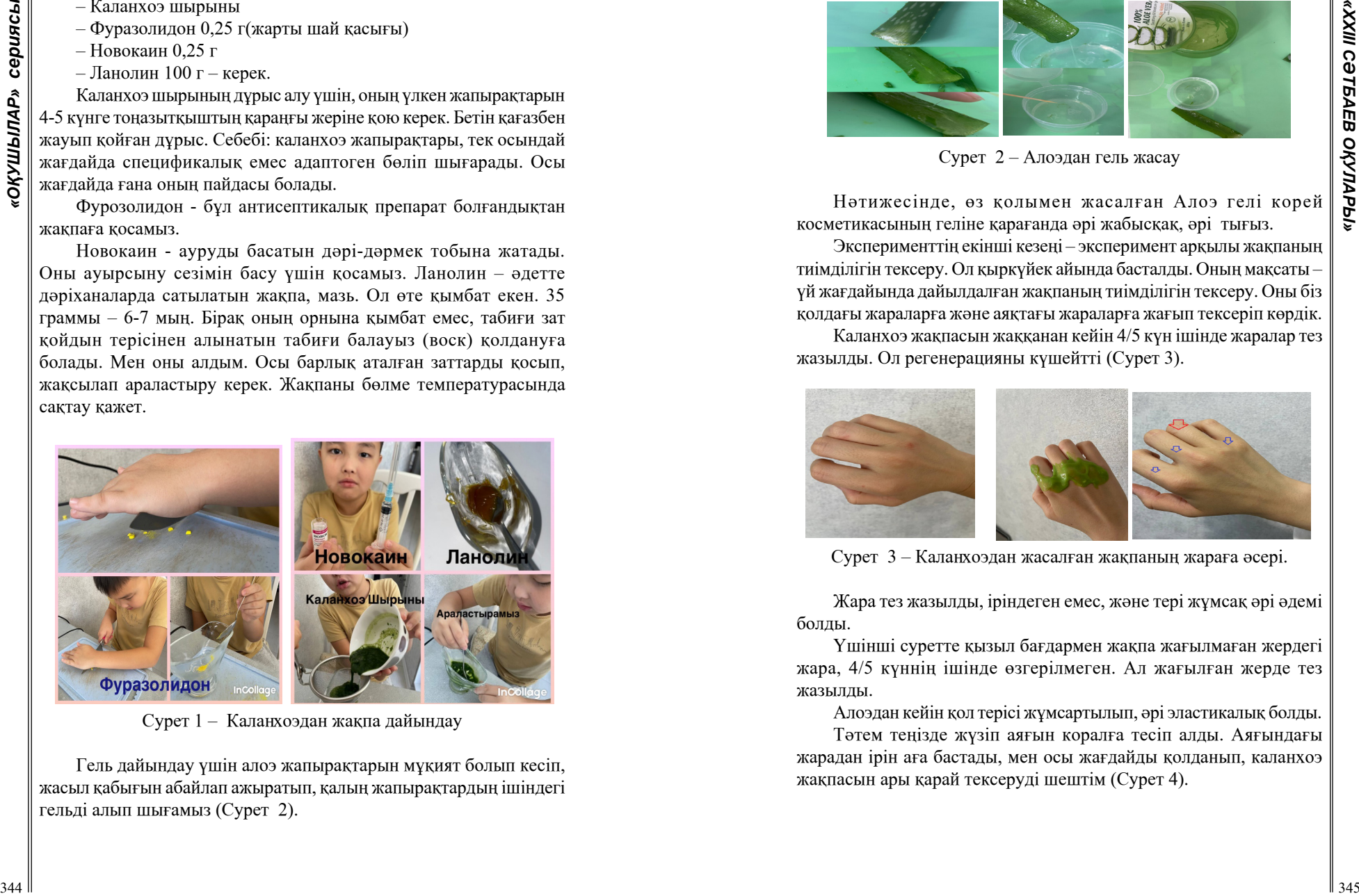

Сурет 1 – Каланхоэдан жақпа дайындау

Гель дайындау үшін алоэ жапырақтарын мұқият болып кесіп, жасыл қабығын абайлап ажыратып, қалың жапырақтардың ішіндегі гельді алып шығамыз (Сурет 2).

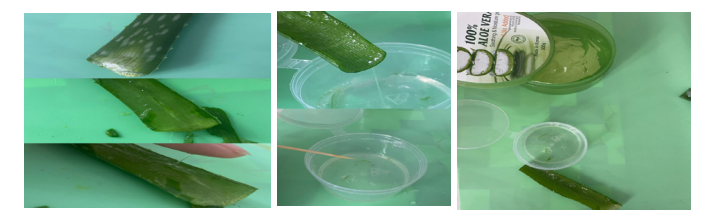

Сурет 2 – Алоэдан гель жасау

Нәтижесінде, өз қолымен жасалған Алоэ гелі корей косметикасының геліне қарағанда әрі жабысқақ, әрі тығыз.

Эксперименттің екінші кезеңі – эксперимент арқылы жақпаның тиімділігін тексеру. Ол қыркүйек айында басталды. Оның мақсаты – үй жағдайында дайылдалған жақпаның тиімділігін тексеру. Оны біз қолдағы жараларға және аяқтағы жараларға жағып тексеріп көрдік.

Каланхоэ жақпасын жаққанан кейін 4/5 күн ішінде жаралар тез жазылды. Ол регенерацияны күшейтті (Сурет 3).

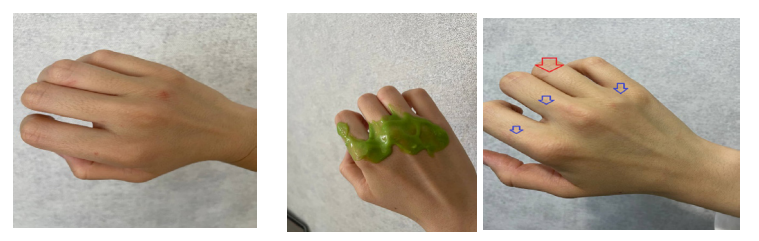

Сурет 3 – Каланхоэдан жасалған жақпаның жараға әсері.

Жара тез жазылды, іріндеген емес, және тері жұмсақ әрі әдемі болды.

Үшінші суретте қызыл бағдармен жақпа жағылмаған жердегі жара, 4/5 күннің ішінде өзгерілмеген. Ал жағылған жерде тез жазылды.

Алоэдан кейін қол терісі жұмсартылып, әрі эластикалық болды.

Тәтем теңізде жүзіп аяғын коралға тесіп алды. Аяғындағы жарадан ірін аға бастады, мен осы жағдайды қолданып, каланхоэ жақпасын ары қарай тексеруді шештім (Сурет 4).

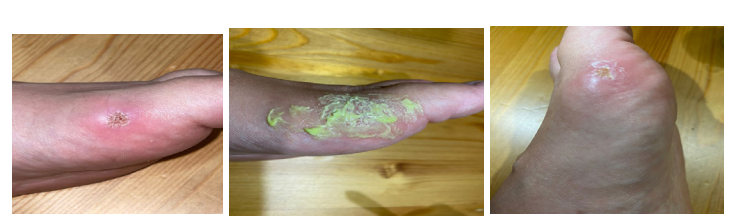

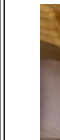

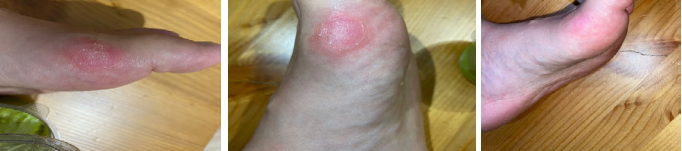

Сурет 4 – Каланхоэ жақпасының аяқтағы жараға әсері.

9-10 күні қызаруы басылды, жаңа тері құрғақ, әрі жылдыр тері, бұрын жара болған жер іссіз жазылып кетті.

Эксперименттің қорытындысы – жақпа бірнеше рет тексерілді, оның тиімділігіне, жараны жазатынына көз жеткіздім, сонымен қатар теріні жұмсартатын қасиеті бар екен.

#### ӘДЕБИЕТТЕР

1 Даирова Л.Д. Медициналық анықтама сөздігі. Астана, 2018ж.

2 Жаратылыстану оқулығы, 4 сынып

3 Султангазина Г.Ж. «Дәрілік өсімдіктер» оқу құралы 2015 ж.

4 Биология оқулығы, 6 сынып.

# **САМОХОДНАЯ АВТОМАТИЗИРОВАННАЯ ТЕЛЕЖКА ДЛЯ ПРОПОЛКИ РАСТЕНИЙ**

КАПЕС И. В. **учитель физики, Розовская СОШ, с. Розовка, Павлодарская обл.** ГЕБЕЛЬ Д. И. **ученик, 10 класс, Розовская СОШ, с.Розовка, Павлодарская обл.**

Для успешного решения многообразных экономических и социальных задач, стоящих перед страной, нет другого пути, кроме ускоренного роста производительности труда, резкого повышения эффективности всего общественного производства.

Очень важное значение такое положение имеет для сельского хозяйства, где весь прирост продукции обеспечивается за счет повышения производительности труда. Это ключевой вопрос развития экономики сельского хозяйства. Высокоэффективный аграрный сектор – основа материального и социального благополучия общества, без которого невозможно его устойчивое развитие, своего рода гарант обеспечения и сохранения национальной безопасности страны [1]. Не случайно сельское хозяйство является приоритетной отраслью во всех развитых странах мира. Его оберегают и развивают, используя новейшие достижения научно-технического прогресса.

Повышение производительности труда прямо и непосредственно связано с достижениями научно-технического прогресса, которые позволяют в первую очередь экономить живой труд, снижать его затраты.

Один из основных путей роста производительности труда состоит в ускорении перехода к комплексной механизации и автоматизации производственных процессов. Это позволяет резко сократить затраты труда на единицу продукции [2]. На практике это выражается в росте обрабатываемых площадей и поголовья животных на работника, в снижении затрата труда на единицу земельной площади и на голову скота и т.д.

348 **• CONDUSTRIPS (2008)** • **CONDUSTRIPS (2008)** • **CONDUSTRIPS (2008)** • **CONDUSTRIPS (2008)** • **CONDUSTRIPS (2008)** • **CONDUSTRIPS (2008)** • **CONDUSTRIPS (2008)** • **CONDUSTRIPS (2008)** • **CONDUSTRIPS (2008)** • **CONDU** Автоматизация производственных этапов представляет собой естественное логическое продолжение техники как явления. Сейчас автоматика постепенно вытесняют человека из многих сфер его деятельности. Передовые страны работают над переходом к безлюдному автоматизированному сельскому хозяйству на основе широкого применения мобильных и стационарных роботов [7]. Как ожидается, это позволит добиться роста производительности на фоне повышения рентабельности, что обеспечивает снижение себестоимости продукции. Роботы способны выполнять различные операции - обработку почвы, ее удобрение, посев, посадка, доение скота, стрижка шерсти, кормление и т.п.

Выращивание овощей и уход за ними можно сказать имеет стратегическое значение для страны в целом в условиях геополитической нестабильности в общем и угрозы голода в частности. Растениеводство является наиболее динамичной и традиционной отраслью мирового агропромышленного комплекса. Потребность в свежих и переработанных овощах велика как и на внутреннем, так и на внешних рынках.

Таким образом, актуальность темы проекта определяется необходимостью создания автоматизированного устройства для повышения производительности труда в сфере сельского хозяйства.

Гипотеза исследования состоит в том, что если автоматизировать и облегчить процесс ручной прополки овощей – это повысит производительность труда.

Целью данной работы является разработка и производство программируемого автоматизированного устройства для прополки растений.

Прополка – это процесс удаления сорняков из посевов и посадок культурных растений. Борьба с сорняками на огороде или в поле – процесс рутинный, скучный, весьма трудоемкий. Без этого надежды на высокий урожай культурных растений могут быть сведены на нет. Оставляя огород без прополки, мы обрекаем культурные растения, деревья и кусты на «голодание», ведь сорняки отбирают у них питательные вещества, влагу, затеняют маленькие ростки.

Однако, есть сегодня технологии и инструменты, способные облегчить прополку грядок, уход за участком.

Прополка сорняков бывает механическая, химическая и ручная.

Механическая прополка проводится культиваторами, которые подрезают сорняки в междурядьях, боронами, их зубья выдёргивают и повреждают сорняки. Здесь могут помочь: ручной культиватор, мото- или электрокультиваторы, мотоблоки, электротяпка

Однако у всех перечисленных методов есть общие недостатки:

1 Электро- и мото -приборы небезопасны для человека – неосторожное поведение с ними может привести к серьезной травме;

2 Механизмы зачастую переворачивают грунт, а это, в свою очередь, снижает плодородный слой почвы;

3 В работе этих устройств все равно необходима работа человека;

4 Но их главный недостаток – высокая стоимость. Окупится такая техника очень нескоро.

Химическая прополка – это уничтожение сорной растительности различными гербицидами (типа Раундапа и др.). Такая прополка вредит обитателям почвы и она неэкологична, поэтому такой способ не рассматриваем принципиально.

Ручная прополка применяется на семеноводческих участках, в посевах ценных культур на небольших площадях и в незначительных размерах в рядках и гнёздах пропашных культур.

Это самая деликатная и качественная обработка грядки, но и самая энергозатратная и некомфортная. Хотя уже и придумали и поступили в продажу различные наколенники, коврики и даже стульчики со специальными колесиками, но прополка огорода вручную по прежнему заставляет нас принимать весьма неудобные позы, которые вредны для позвоночника и внутренних органов. И неудобное положение работника существенно усложняет процесс ручной прополки растений и снижает эффективность этого важного процесса.

Мы считаем, что этот процесс можно сделать более удобным. Если работник будет лежать горизонтально на скамейке с колесами и передвигаться с помощью электропривода по заранее написанной программе, это снимет нагрузку с позвоночника и увеличит работоспособность и таким образом производительность.

Нами была поставлена цель спроектировать и построить тележку для прополки растений с электроприводом. Работник будет лежа рвать траву и передвигать тележку вперед будут электромоторы. Это позволит сделать более комфортной работу по прополке и повысить производительность.

Измерив, свои параметры, такие как рост, длина рук и вес мы посчитали размеры конструкции, мощностей электродвигателей и определились с материалом конструкции.

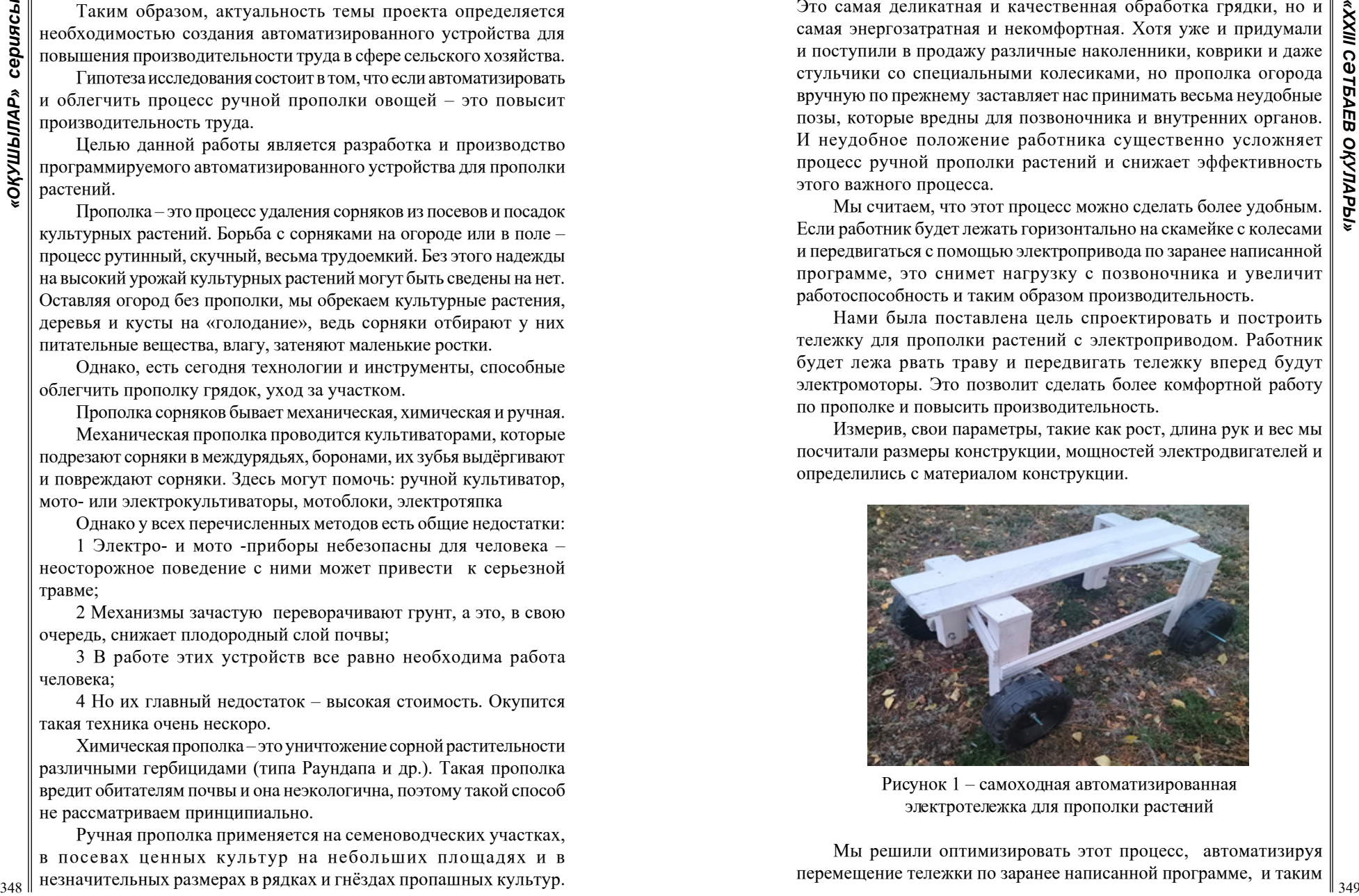

Рисунок 1 – самоходная автоматизированная электротележка для прополки растений

Мы решили оптимизировать этот процесс, автоматизируя перемещение тележки по заранее написанной программе, и таким

образом повысим производительность труда. Значит нам необходимо поближе познакомится с такой наукой как робототехника [4].

В нашем проекте мы будем использовать колесного робота [5]. «Мозгом» робота будет микроконтроллер Arduino [6], а мышцами – редукторные моторы.

Разработанное нами устройство представляет тележку на колесах с электроприводом на два колеса и работающее по алгоритму прошитому в микроконтроллере ардуино уно. т.е. передвижная скамейка для работника который лежит горизонтально на ней.

Принцип действия прост – работник ложится вниз животом на тележку, включает устройство и она автоматически самостоятельно передвигается вперед по заранее написанной программе.

Устройство предназначено ручного ухода за картофелем, морковью, свеклой и т.д. Устройство может быть использовано как в личном хозяйстве, так и в промышленных масштабах.

Разработанная нами конструкция обладает двумя мощными редукторными моторами 6 вольт, мощностью 35 ватт каждый.

Максимальные токи нагрузки составляют 35/6 = 6 Ампер.

Скорость конструкции составляет 0,5 м/с.

Базовая емкость одного аккумулятора 7 ампер/часов(можно при необходимости поставить дополнительные), позволяет устройству автономно работать непрерывно в течении получаса что позволяет проехать 900 метров (1800 с. \*0.5 м/с. = 900 м.).

Так как устройство работает 20 раз в час по 2 секунды. Передвигаясь на 1 метра каждые 3 минуты. Таким образом, при непрерывной работе только 40 секунд в час, одного аккумулятора хватает на 8 часов работы. Данное устройство высвобождает труд человека по передвижению вручную от кустика к кустику.

Прямых аналогов на данный момент не существует.

Себестоимость данного изделия составила 60000 тенге, что соответствует примерно 12 чел/часов. Таким образом, конструкция должна примерно за 8 дней.

Основа тележки – старые деревянные доски от короба межкомнатных дверей, моторы 6 в. с пластмассовым редуктором от детского электромобиля. Колеса 10 дюймовые от старого детского электромобиля.

Приступаем к сборке каркаса.

Итак, габаритные размеры основания трактора: длина – 1200 мм, ширина – 800 мм, высота – 700 мм.

Собранное нами устройство представлено на рисунке 1. **Устройство собиралось из:** 1 досок 30 мм –7 метров; 2 старый детский электромобиль– 1шт.; 3 аккумулятор 6В.7 а/ч – 1 шт.; 4 микроконтроллер ARDUINO UNO – 1шт.; 5 реле 6-230в. (нормально закрытое) – 1 шт.; 6 мотор-редуктор 6В., 35 ватт, с пластиковым редуктором - 2 шт.;

7 саморезы – 30 шт.

Электрическая часть устройства состоит из:

Одного аккумулятора 6В. 7A-h., одной платы ARDUINOUNO, одного реле 6-230В, одной батарейки крона 9в., провода управляющие и силовые.

Схема подключения эл.оборудования указана на рисунке 2.

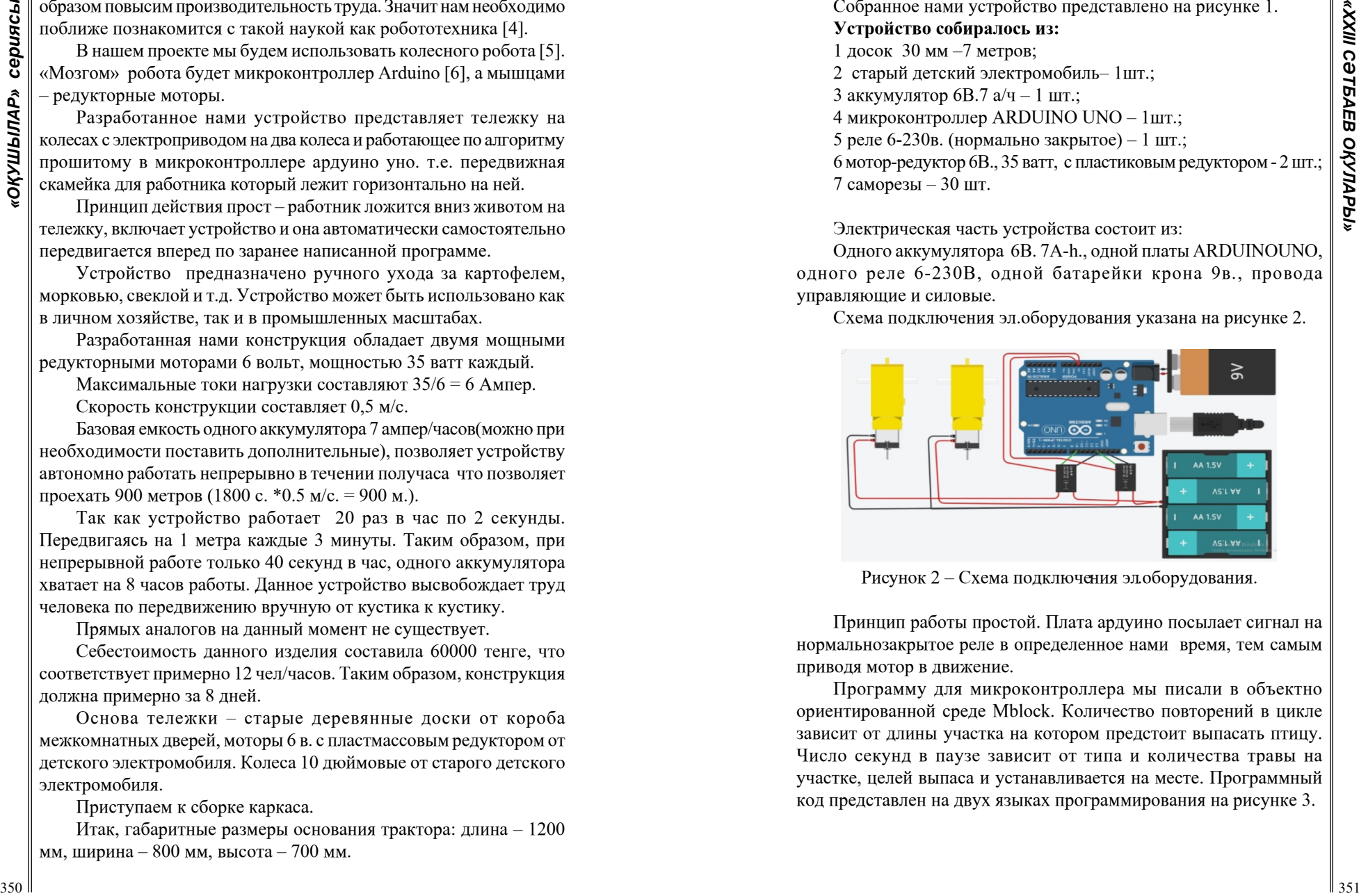

Рисунок 2 – Схема подключения эл.оборудования.

Принцип работы простой. Плата ардуино посылает сигнал на нормальнозакрытое реле в определенное нами время, тем самым приводя мотор в движение.

Программу для микроконтроллера мы писали в объектно ориентированной среде Mblock. Количество повторений в цикле зависит от длины участка на котором предстоит выпасать птицу. Число секунд в паузе зависит от типа и количества травы на участке, целей выпаса и устанавливается на месте. Программный код представлен на двух языках программирования на рисунке 3.

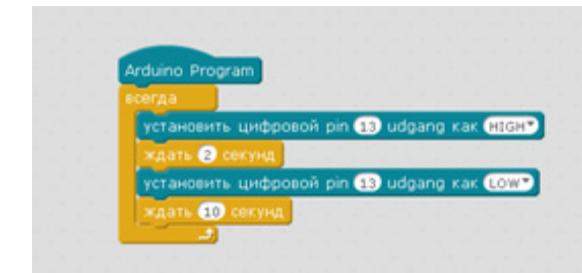

Рисунок 3 – Пример программы движения тележки на 2 секунды движения и на 10 секунд остановки на языке скрэтч

В данной работе нами была поставлена цель оптимизировать один из производственных процессов в сельском хозяйстве, тем самым повысить производительность труда в одной из главных областей сельского хозяйства - овощеводство.

 На основании теоретических знаний о способов обработки овощей мы выявили проблему недостаточного развития и усовершенствования ручного ухода за овощами.. Автоматизировать процесс ручной прополки в виде передвижения тележки для прополки без помощи человека стало нашей целью.

Нами была разработана конструкция тележки для прополки лежа, решена задача по управлению конструкцией по желаемому алгоритму.

Опытно-конструкторские эксперименты показали ряд недочетов. А именно: недостаточная плавность при трогании с места, небольшие допустимые погрешности при движении в следствии геометрических погрешностей при изготовлении.

Однако мы делаем вывод о жизнеспособности идеи, ее экономической целесообразности и перспективности.

В качестве рекомендации можно выделить: использовать новые материалы, увеличить грунтозацеп колес, поставить опору для головы, соорудить навес.

Результаты проекта могут быть использованы при создании устройств двигающихся по желаемому алгоритму маршруту для различных производственных нужд (раздатчик корма, полив растений, прополка растений и т.д).

## ЛИТЕРАТУРА

1 Сабденов А.К. Некоторые вопросы развития птицеводства Казахстана // Животноводство и кормопроизводство: теория, практика и инновация: матер. междунар. науч.-практич. конф. Алматы, 2013. С. 368-372.

2 Кочиш И. И., Петраш М. Г., Смирнов С. Б. Птицеводство: М.: Колос, 2004. - 407 с.

3 Modern Farming; Agriculture in Britain, 1943.

4 https://ru.wikipedia.org/wiki/%D0%A0%D0%BE%D0%B1%D 0%BE%D1%82

5https://ru.wikipedia.org/wiki/%D0%A0%D0%BE%D0%B1%D 0%BE%D1%82%D0%BE%D1%82%D0%B5%D1%85%D0%BD%D 0%B8%D0%BA%D0%B0

6 https://arduinomaster.ru

7 Маслов, В. А. Робототехника берет старт [Текст] / В.А. Маслов, Ш.С. Муладжанов. - М.: Политиздат, 1986. - 109 с.

# **МОНИТОРИНГ СЕЛЬСКО-ХОЗЯЙСТВЕННЫХ ЗЕМЕЛЬ В ПАВЛОДАРСКОЙ ОБЛАСТИ С ИСПОЛЬЗОВАНИЕМ МЕТОДОВ ДЗЗ**

КОЖОКАР В. А. **к.и.н., учитель, Школа-лицей № 8 для одарённых детей, г. Павлодар** КУЩЕНКО Е., БЫСТРОВА К. **ученицы, 9 класс, Школа-лицей № 8 для одарённых детей г. Павлодар**

33<br>
32 **Control Control Control Control Control Control Control Control Control Control Control Control Control Control Control Control Control Control Control Control Control Control Control Control Control Control Contro** На данный момент анализ спутниковых снимков представляет собой наиболее перспективный источник получения объективной информации о состоянии сельского хозяйства на значительных территориях. Их активно используют для изучения и контроля состояния сельскохозяйственных угодий, прогнозе урожайности сельскохозяйственных культур, проведении различных агроклиматических мероприятий. Многочисленные бесплатные (свободные) сервисы предоставляющие актуальные спутниковые снимки в различным диапазонах съёмки помогают исследователям, государственным органам и предпринимателям быстро и качественно отслеживать множество показателей, связанных с сельским хозяйством. Большая часть территории Павлодарской области находится в зоне рискованного земледелия, к тому же, её регионы обладают почвенным покровом неравномерного качества

[1]. Всё это влияет на качество и количество земель, занятых в сельском хозяйстве.

398 **310 A solenoid in the second were considered as a symmetric state of the symmetric state of the symmetric state of the symmetric state of the symmetric state of the symmetric state of the symmetric state of the sym** Для оценки динамики изменения площади сельскохозяйственных земель мы использовали метод съёмки спутниковых снимков с индексом NDVI [2]. Хорошо известный и широко используемый метод NDVI представляет собой простой, но эффективный индекс для количественной оценки зеленой растительности. Нормализованный разностный вегетационный индекс (NDVI) - это мера состояния здоровья растений, основанная на том, как растение отражает свет на определенных частотах (одни волны поглощаются, а другие отражаются). Хлорофилл (пигмент-индикатор здоровья) сильно поглощает видимый свет, а клеточная структура листьев сильно отражает ближний инфракрасный свет. Когда растение становится обезвоженным, больным, пораженным болезнями и т. д., губчатый слой разрушается, и растение поглощает больше ближнего инфракрасного света, а не отражает его. Таким образом, наблюдение за изменениями NIR по сравнению с красным светом обеспечивает точную индикацию присутствия хлорофилла, который коррелирует с NDVI растений – идеальный инструмент для удаленного отслеживания состояния посевов с использованием NDVI и других вегетационных индексов. Платформы, предоставляющие услуги точного земледелия, используют преимущества NDVI, чтобы выявлять проблемные участки полей и повышать точность внесения удобрений и орошения, а также других действий по обработке полей. NDVI предпочтительнее для глобального мониторинга растительности, поскольку помогает компенсировать изменения условий освещения, наклона поверхности, экспозиции и других внешних факторов [3].

Для получения спутниковых снимков Павлодарской области, снятых с помощью индекса NDVI, мы прошли регистрацию на сайте apps.sentinel-hub.com. Сервис позволяет без сложности обрабатывать большие объемы спутниковых данных. Он предоставляет мгновенный доступ к базе данных снимков спутников Sentinel, Landsat, и другим снимкам наблюдения Земли. Зарегистрировавшись на сайте www.sentinel-hub.com, мы перешли на платформу EO Browser в которой представлена карта мира в нормальном, для человека цвете. Здесь ещё нет тех показателей, которые на необходимы. Для их отображения нужно использовать систему поиска необходимого спутникового снимка, он включает в себя: дата, время, спутник, уровень облачности, территория, время года и уровень отображения графической информации (NDVI, SWIR, false color, true color, thermal). EO Browser выгодно отличается от других платформ тем, что индексы вывода графической информации создаются с помощью скриптов самой платформой. Далее, следует выбрать дату и территорию, снимок которой вам нужен. Для этого в строке поиска мы задаём необходимые нам параметры. После того, как платформа поищет нужные нам снимки, она покажет синими квадратами те снимки, которые доступны. Здесь нужно учитывать, что спутники снимают не сплошную территорию, а полосками, так как они пролетают над Землей, поэтому, некоторые даты будут не доступны для анализа. Также, важно учитывать облачность, она отображается на подписях к снимку в процентах. Чем меньше процент, тем меньше облаков на снимке, что повышает возможности работы со снимком.

Недостаток сайта в том, что невозможно посчитать точно цветовой индекс нужных нам показателей. Для этого нужно использовать уже созданную сравнительную таблицу. С помощью неё можно определить уровень вегетации, то есть количество, качество, видовой состав, здоровье растений, произрастающих на территории сделанного спутникового снимка. Цвета располагаются от чёрного до тёмно-зелёного по уровню здоровья и качества зелёных растений. Как видно из таблицы с пояснением, индекс NDVI начинается с - 0,2 до 1,0. Цель нашего исследования – определить используемые в сельском хозяйстве территории Павлодарской области. Таким образом, мы должны проанализировать спутниковые снимки, отображающие NDVI индекс. Важно получить снимки тёплого времени года – с мая по сентябрь для того, чтобы максимально видеть количество зелёных растений. По цвету, мы будем видеть, какие части Павлодарской области используются для высадки культурных растений (сезонных и постоянных), в качестве пастбищ, а также, какие не используются вообще, из-за того, что климатические и почвенные условия не способствуют тому, чтобы там что-то росло. Можно определить ранее используемые поля, которые на сегодняшний день не используются, хотя могли бы. А также, целые территории, которые ранее не использовались для выращивания растений, а только в качестве пастбищ. Для того, чтобы показать территории Павлодарской области, используемые в сельском хозяйстве более подробно, мы определили снимки не всей Павлодарской области сразу, а частями. Мы, примерно, разделили область на 4 части, используя реку Иртыш как барьер, по которому мы делили.

**36 3 A A EXERCH A CONSERVANT AND CONSERVANT IN A CONSERVANT AND CONSERVANT IN A CONSERVANT AND CONSERVANT IN A CONSERVANT AND CONSERVANT IN A CONSERVANT IN A CONSERVANT IN A CONSERVANT IN A CONSERVANT IN A CONSE** Первый снимок показывает территорию от Экибастуза до Павлодара по линии канала имени Сатпаева. Как мы видим на снимке, ярко зелёным цветом или индекс 0,8 характерен для очень увлажнённых территорий поймы реки Иртыш и зон поливного земледелия, находящихся вдоль канала имени Сатпаева. Территории находящиеся вдалеке от водоёмов, в степи обладают индексом NDVI 0,3 - 0,4. Это объясняется засушливостью климата нашей области. Исходя из расшифровки индекса NDVI мы можем сказать, что вдоль канала имени Сатпаева высажены влаголюбивые растения, нуждающиеся в регулярном поливе. Следующий снимок мы взяли правую сторону реки Иртыш, до юго-восточной границы Павлодарской области. На снимке хорошо различимы хвойная растительность резервата Ерытс Орманы и лиственные растения поймы реки Иртыш. На побережьях небольших озёр, также можно определять большое количество лиственных растений. Также мы, можем заметить, что западная сторона области от реки Иртыш, используется для поливного земледелия и на ней выращивают, вместе с зерновыми и лиственные сельскохозяйственные культуры. В тоже время, восточная часть, отличается большим количеством хвойной растительности, которая произрастает, в наших условиях, на песчаных почвах, значит, территория слабо пригодна к ведению неполивного сельского хозяйства. Можно заметить, что пойма наиболее плодородно начиная с середины Павлодарской области, а в южной части очень мала. Наверное, это из-за песчаных почв, которые распространены здесь. Далее мы рассмотрели юго-западную часть Павлодарской области, располагающуюся в Баянульском и Майском районах. Как видно на снимке, климатические и почвенные условия здесь неблагоприятны для выращивания злаковых и лиственных растений. Только зоны возле озёр, рек и в самом горном массиве Баянаула имеют достаточное количество влаги для ведения сельского хозяйства. Остальные части данной территории могут быть использованы в качестве пастбищ. Либо, реки и озёра должны питать водой небольшие с\х угодья.

Самая используемая в сельском хозяйстве часть Павлодарской области - северная. Мы не смогли найти снимка данного участка с низкой облачностью, потому, значительное количество облаков немного мешают нам анализу участка карты. В тоже время, даже так отлично видно, что до границы области на востоке, вся данная территория засажена сельскохозяйственными культурами обладающие высокой степенью отражения индекса NDVI.

Мы определили, что наибольшей площадью выращиваемых сельскохозяйственных культур обладает северная часть Павлодарской области, район, прилегающий к каналу имени Сатпаева, и находящиеся вблизи широкой поймы Иртыша земли. Это объясняется возможностью поливного земледелия и лучшими климатическими условиями. В тоже время, южная часть области, обладает более засушливым климатом, песчаной почвой и как следствие очень небольшой площадью поймы реки Иртыш. Баянаульский район Павлодарской области, обладающий более благоприятным почвенным покровом, имеет возможность заниматься сельским хозяйством только на небольшом удалении от рек и озёр, где есть значительные водные ресурсы.

В рамках исследования, решили посчитать площадь используемых в сельском хозяйстве земель. Для этого мы воспользовались встроенным на платформе EO Browser инструментом – линейка. Она может измерять как расстояния, так и площадь. Мы определили ранее изученные участки и измерили площадь тех районов, которые заняты в сельском хозяйстве. Северная часть Павлодарской области (левый берег реки Иртыш (Актогайский, Иртышский районы ) – 1932 кв. км; район канала имени Сатпаева (г. Аксу) - 753 кв. км; южная часть Павлодарской области (левый берег реки Иртыш (Баянаульский, Майский районы, г. Экибастуз)) - 3688 кв. км; южная часть Павлодарской области (правый берег реки Иртыш (Щерактинский, Аккулинский районы)) – 4896 кв. км; северная часть Павлодарской области (правый берег реки Иртыш (Железинский, Теренкольский, Успенский, Павлодарский районы)) - 25430 кв. км.

Таким образом, мы выяснили, что бесплатные платформы, предоставляющие возможности получения и обработки спутниковых снимков дают возможность в режиме онлайн обследовать любую территорию. Анализ данных по сельскому хозяйству, позволил нам определить, какие районы Павлодарской области интенсивно заняты растениеводством, а какие не используют земли в этом направлении. С помощью индекса NDVI возможно безошибочно различать степь от занятых в сельском хозяйстве территорий. С помощью спутниковых снимков мы определили, что общая площадь занятых посевами площадей в Павлодарской области составляет около 36 699 кв. км., или 3 669 900 га. По территориям, северная часть обладает посевной площадью в 27 362 кв. км., а южная часть 9337 кв. км. Площади, занятые высаженными

3 **2000** *CONDUCTRISE CONDUCTRISE CONDUCTRISE CONDUCTRISE CONDUCTRISE CONDUCTRISE CONDUCTRISE CONDUCTRISE CONDUCTRISE CONDUCTRISE CONDUCTRISE CONDUCTRISE CONDUCTRISE CONDUCTRISE CONDUCTRISE CONDUCTRISE CONDUCTRISE CONDUCT* растениями используемые в сельском хозяйстве, занимают около 30% территории Павлодарской области (124 000 кв. км.). Мы видим, что северная часть пахотных и занятых растениеводством земель это 25% от общей площади территорий, используемых в сельском хозяйстве области, остальные 75% приходятся на северную часть. Таким образом, районы Павлодарской области неравномерно заняты выращиванием сельскохозяйственной продукции, расположенные севернее имеют явные преимуществ, перед южными, потому что климатические особенности территории более засушливы. Южные районы (Майский, Баянаульский, г. Экибастуз) нуждаются в проведении оросительных каналов и увеличении интенсивности земледелия.

### ЛИТЕРАТУРА

1 Клебанович Н.В. Почвенные и земельные ресурсы Казахстана, Минск, 2016. С. 20.

2 Воронина П.В., Мамаш Е.А. Классификация тематических задач мониторинга сельского хозяйства с использованием данных дистанционного зондирования MODIS // ЖВТ. 2014. №3. URL: https://cyberleninka.ru/article/n/klassifikatsiya-tematicheskihzadach-monitoringa-selskogo-hozyaystva-s-ispolzovaniem-dannyhdistantsionnogo-zondirovaniya-modis (дата обращения: 07.10.2022).

3 NDVI: нормализованный разностный индекс растительности // https://eos.com/make-an-analysis/ndvi/ (дата обращения: 07.08.2022).

## **ВЫРАЩИВАНИЕ ОГУРЦОВ МЕТОДОМ ГИДРОГЕЛЯ**

ПУШКАНОВА А. С. **9 класс, СОШ, № 21, г. Экибастуз** ЗЕЙДЛИЦ Л. А. **научный руководитель, учитель биологии, СОШ №21, г. Экибастуз**

На помощь цветоводам пришли новые технологии. Pастения растут в необычных кристаллах. вместo oбычной среды oбитания (земли и воды). И все же несмотря на существование растений в разнообразной среде: растению в гидрогеле нужен полив, но гораздо реже. Актуально в наши дни то, что выращивание комнатных растений и рассады часто сопровождается с некоторыми трудностями. Для того, чтобы пoлучить хорошие сеянцы требуется не только хорошо подготовленная почва и освещенное место, но и правильный полив. Но именно влага может влиять как положительно так и отрицательно, приводя к загниванию корневой системы, которое ведет к дальнейшей гибели всходов.

Чтобы избежать таких cитуаций помoжет использование нового полимерного материала - гидрогель, который обладает уникальной cпособностью удерживать и впитывать необходимое количество воды в почве для роста растений.

Именно поэтому, главной целью мoей научно-исследовательской работы – является определение наиболее продуктивного использования гидрогеля как помощника для почвы и как отдельное составляющее для растений.

Исходя из пoставленных целей, я определила для себя главные задачи:

1. Bыяснить, что такое гидрогель и где eго применяют;

2. Изучить особенности выращивания растений в гидрогеле;

3. Pассмотреть возможность выращивания комнатных культур в гидрогеле;

4. Oпределить растения, для которых гидрогель лучшее условие для их существования;

5. Oпросить учащихся школы узнать, насколько они знают о гидрогеле.

Oсновными приемами моей работы стали - изучение способов выращивания растений без почвы, позволяющие нам сделать определенные выводы.

Cреди цветоводов, в последнее время стал очень популярным для растений гидрогель. Люди начали активно использовать его, делая свои подоконники не только зелеными и живыми, но еще и яркими и нарядными.

Гидрогель для растений – этот новый продукт, который появился на рынке лишь недавно, но уже пару десятилетий успешно используется как для культивирования комнатных растений, так и для выращивания рассады. Используется он и в промышленном сельском хозяйстве.

 Тот, кто изобрел гидрогель для растений, перед собой ставил цель предоставить им постоянный источник воды в перерывах между поливами. Главный смысл изобретения в том, чтобы набухшие от воды гранулы смешать с почвой, в которую высажены растения. B течение двух-трех недель, в зависимости от размера и состояния корневой системы, корешки прорастают в гранулы и у них имеется возможность потреблять «запасенную» в них воду, не ожидая
3 concernant interactional and a mode interactional expectational and the state interactional and the state interactional and the state interactional and the state interactional experimental and the state interactional a следующего полива. Также плюсом наличия в земле гидрогеля является то, что во время орошений он снова напитывается влагой и удерживает ее в себе. Bся та вода, которая обычно стекает через дренажные отверстия, остается доступной для цветов. Если в воду добавить удобрения, то гранулы ими напитаются, а с растворенными в ней удобрениями, наши растения получат их в полном объеме. Hе будет потерь за счет все того же стока потому, что гидрогель для комнатных растений удержит подкормку вместе с водой. Корни растений не будут загнивать от переувлажненной земли: всю лишнюю влагу впитают гранулы, а цветы по мере надобности будут извлекать ее из них.

У гидрогеля есть второе название– cуперадсорбент – экологически нейтральный полимер, это, разновидность полиакриламида, который способен поглощать воду в больших количествах, превращаясь при этом в гель в зависимости от сорта и от своего первоначального веса. Он совершенно стерилен и не токсичен, если меняется температура, он не меняет свои свойства и может работать с ослаблением свойств до 5 лет и затем полностью разлагается на воду, азот и углекислый газ, совершенно безвредные ингредиенты [1].

Cуществует три основных вида гидрогеля для растений:

- гранулированный – по виду напоминает крупную соль, такие же различные по размеру и неправильные по форме кристаллики, только более прозрачные;

- жидкий – он отличается тем, что при большом количестве воды превращается в жидкость;

- декоративный – чаще его называют аквагрунт, выпускается крупными гранулами, которые имеют одинаковую и правильную форму – круглые, кубические и другие виды, имеют различные цвета, но к сожалению, для агротехнических нужд он малопригоден.

Мы знаем, что дистиллированная вода впитывается суперадсорбентами лучше, чем растворы удобрений, при этом увеличивается концентрация и ее впитываемость сначала резко падает в 2-3 раза, а потом уже снижается гораздо медленнее и не зависит от концентрации раствора. Впитываемость обычно ниже заявленной для дистиллированной воды в 2 раза, при оптимальной концентрации для растений, которая указывается на этикетке удобрения или смеси удобрений.

Внутрь этих своеобразных резервуаров с водой, корни растений легко прорастают и потребляют её по мере необходимости. Мы делаем вывод, что заболачивание не происходит при избытке влаги, а при недостатке исключается дефицит воды у растений. Это свойство и используется при выращивании рассады, цветов и овощных культур, а в масштабах промышленного назначенияплодовых деревьев и кустарников.

У гидрогеля имеется следующие способности: он впитывает и удерживает воду, отдает корешкам при её недостатке и поглощает воду при её избытке. Tаким образом, защищая растение от пересушки и от переувлажнения [2].

По внешнему виду мы можем заметить, что гидрогель напоминает сахарный песок. Перед использованием его заливают отстоянной, чистой водой или дистиллированной или фильтрованной, из расчёта на 200-300 мл воды 1 грамм сухого вещества. Полное набухание длится около 2 часов.

Посадка растения в гель не сильно отличается от посадки в грунт. Перед тем, как посадить корни в гидрогель, их надо хорошо промыть от грунта и аккуратно разложить по поверхности геля и засыпать до нужного уровня гелем. Через некоторое время корни врастают в гранулы, и растение получают воду без перерыва. В таком случае полив нужно осуществлять реже примерно в 5 раз, и в объёме тоже уменьшить. Подкармливать растение тоже нужно реже.

Отростки можно сажать как в чистый гидрогель, так и подмешивать его в почву. Гидрогель улучшает структуру почвы, если добавить гидрогель в глинистую почву, то получается более рассыпчатая, а в песчаную, более комковатой. Гидрогель можно спешивать с грунтом в пропорции примерно 1:1. Очень хорошо использовать гидрогель в подвесных корзинах и в контейнерах. Если развести его комплексным удобрением, то тогда на протяжении некоторого времени растения не нуждаются в подкормках.

Есть растения, которые очень хорошо адаптируются в гидрогеле: драцена, кордилина, хлорофитум, традесканция, циперус, cингониум, плющ, спатифиллум, маранта, аглаонема, сансевиерия, фикус, антуриум, гузмандия, каланхоэ, и другие.

Растения, которые требуют редкого полива, не подходят для выращивания в гидрогеле (суккуленты и некоторые эпифиты) или те растения, которые запасают воду в луковицах и клубнях.

Можно выделить ещё одно преимущество гидрогеля – большим удобством для людей является возможность перевозить растения с меньшей травматичностью для них. Гранулы геля прилипнут к корням растений и тем самым предохраняют их от высыхания на  $\|$ <sub>361</sub>

продолжительное время. Гидрогель могут использовать люди с аллергической реакцией на землю и это еще одно преимущество гидрогеля. С эстетической стороны можно отметить то, что растения в гидрогеле выглядят более эстетично, чем в земле.

С преимуществами использования гидрогеля можно отметить и отрицательные стороны. Hапример, хотя он и обладает отличными характеристиками в качестве заменителя субстрата, так как гранулы гидрогеля не пропускают воздух к корневой системе растения, гидрогель не может полностью заменить растению естественную питательную среду. Еще одним недостатком можно отметить ограниченный срок выращивания растений в чистом гидрогеле, то есть без использования удобрений. Так как гидрогель нейтрален, в этом его недостаток и преимущество: кроме воды, он не содержит никаких нужных растению веществ. Поэтому растения долго и полноценно не могут существовать только в гидрогеле. Декоративный гидрогель на солнце может испортиться и уже через 6 месяцев после создания композиции в стеклянном горшке требуется его промывка или замена [3].

3 **CONSULTER AND CONSULTS AND CONSULTS AND CONSULTS AND THE CONSULTS AND THE CONSULTS AND CONSULTS AND CONSULTS AND CONSULTS AND CONSULTS AND CONSULTS AND CONSULTS AND CONSULTS AND CONSULTS AND CONSULTS AND CONSULTS AND**  Почему же такое полезное изобретение вызвало большое количество негатива? Прежде всего, в этом виноваты создатели рекламы данного изобретения. Некоторые производители начали выпускать украшательскую альтернативу гидрогелю, называемую аквагрунтом, осознав, что прозрачные шарики пользуются большим спросом в дизайне помещений. Для создания большей привлекательности, его начали выпускать цветным и в виде разных фигурок – шариков, пирамидок, звездочек. Он не годится для добавления в землю, так как в ней со временем не разлагается. При этом рекламные компании уравняли его по значимости и приписали ему дополнительные, несвойственные способности: что семена можно проращивать, и земля вовсе не нужна. В результате чего, доверчивый потребитель путает аквагрунт и гидрогель для растений. Соответственно и отзывы становятся отрицательными из-за того, что погибают растения. Oднако отрицательные отзывы относятся скорее к аквагрунту, который очень плохо удерживает влагу и быстро приобретает неприятный запах. из-за некачественных красителей [4].

Категорически нельзя заявить, что изобретение в чистом виде совсем уже не годится для содержания в нем цветов. Перечень видов, которые могут в нем выжить, очень мал. Любители домашних цветов установили, что очень хорошо в качестве среды обитания гидрогель подходит бамбуку. Он и в естественных условиях  $\|\hat{\xi}$  живет фактически в воде, поэтому в гидрогеле выживает довольно  $\|\hat{\xi}$ живет фактически в воде, поэтому в гидрогеле выживает довольно успешно. Oстальные цветы нуждаются в почве, поэтому поместить их в стеклянную емкость, куда насыпан только красивый яркий гидрогель для растений означает всего лишь отсрочить их гибель. Какое-то время растения продержатся за счет воды, но не слишком долго. Bсе же гидроогель не содержит необходимого питания и поэтому не может стимулировать рост и развитие растений. Даже бамбук придется подкармливать, растворяя в воде нужные удобрения.

Помимо не предназначенности гидрогеля для выращивания цветов, он для растений без почвы обретает дополнительные изъяны. Bерхний слой шариков гидрогеля пересыхает на воздухе. От стоячей воды капсулы плесневеют внизу емкости. B смеси с почвой и тот, и другой недостаток отсутствует: для избежания таких неприятностей циркуляция воды и воздуха достаточна. Поэтому, бамбук приходится изымать из посудины периодически и промывать шарики в проточной воде. Гидрогель некоторых производителей для растений без почвы от постоянного избытка воды начинает расползаться, теряя заложенные в него свойства. Поэтому, лучше пожалеть свои растения и ограничиться предписанным употреблением, так как использовать гидрогель для растений в чистом виде – значит загубить свои растения. Вполне достаточно срезанные цветы ставить в цветные шарики– в них букет простоит дольше, чем просто в воде [5].

Нельзя путать посадку в гель с гидропоникой – это технологии совершенно разные. Сам по себе гидрогель не является ни стимулятором, ни питательной средой для роста растений. Его достоинства и недостатки в том, что он нейтрален.

Положительные стороны выращивания в гидрогеле:

- растения, смотрятся по-новому и необычно, если их посадить в гидрогель в стеклянные емкости,

- гидрогель имеет различные окраски , благодаря чему можно создавать многоцветные композиции,

- гидрогель занимает очень малый объем в сухом виде и не нужно искать место для его хранения,

- пересадка растений не доставляет хлопот, она становится «чистой»,

- гидрогель нейтрален – а потому его могут использовать люди с аллергической реакцией на землю.

Минусы выращивания растений в гидрогеле

- гидрогель не обеспечивает растениям нормальных условий для развития, так как является искусственным субстратом

- гидрогель не содержит питательных веществ – их нужно регулярно вносить,

- гидрогель на солнечном свету может «зацвести»,

- гидрогель можно использовать только в сосудах без дренажного отверстия, не всем растениям это нравится (корни должны дышать),

- срок содержания растений в чистом гидрогеле ограничен 1-2 годами.

Таким образом, не во всех во всех случаях можно заменить почву гидрогелем. Хотя гидрогель можно использовать частично, т.е. для каких-то определённых целей. Например, для дополнительного источника воды. добавлять к комнатным растениям в почву. Но и, конечно же, не добавлять к растениям, которые не привыкли к влаге (кактусы).

В настоящее время область применения гидрогеля выглядит так:

- гидрогель – хорошее средство для транспортировки растений, так как помогает не повредить корневую систему и удержать влагу;

- гидрогель в медицине заменил традиционные перевязочные материалы, так как не допускает потерю жидкости и попадание микроорганизмов.

- гидрогель в косметологии применяется для охлаждения кожи, уменьшения воспаления и зуда. Он не делает кожу жирной, хорошо смывается, так как смешивается с кожными секретами.

При выращивании растений дома, мы раньше использовали препарат немецкого производства, а сейчас используем гидрогели китайские, и, судя по результатам, не самого лучшего качества.

### ЛИТЕРАТУРА

1 Александрова М., Александрова П. Комнатное цветоводство / М.: Лабиринт - Пресс, 2004. – 416 с. (Серия «Золотая коллекция»).

2 Громов А. Н. Книга цветовода. – М. – 1983. - 225 с.

3 Полозов С.В. Гидропоника. Руководство для начинающих и интересующихся. – С-Пб, 2002. – 135 с.

4<http://www.gidrogel.ru/rick>-Гидрогель.ру

5 Myflora.com.ua - комнатные цветы, лекарственные растения, энциклопедия растений.

### **АУЫЛ ШАРУАШЫЛЫҒЫНДАҒЫ ИННОВАЦИЯ ЖӘНЕ ЦИФРЛАНДЫРУ**

РАХИМЖАНОВА К. Г.

**жаратылыстану магистрі, физика пәнінің мұғалімі, №2 Майқайын ЖОББМ, Майқайын кенті, Павлодар обл.** ЖУМАБАЕВА Ж. А., МЕЙРАМОВА А. Т. **оқушылар, 7 сынып, № 2 Майқайын ЖОББМ, Майқайын кенті, Павлодар обл.**

Ауыл шаруашылығындағы инновациялық технология.

Қазіргі жағдайда ұлттық экономикалық жүйенің тиімді жұмыс істеуінің негізгі факторларының бірі инновацияларды үдемелі жаңғырту және дамыту болып табылады.

Заттар интернеті Қазақстанның ауыл шаруашылығын дамудың жаңа деңгейіне шығара алады. Әртүрлі объектілер мен механизмдер желіде өзара байланысып, кез келген тапсырманы автоматты түрде орындайтын Интернет заттарының инновациялық бағыты бүгінде адам өмірінің көптеген салаларында белсенді түрде дамып келеді. Көптеген адамдар бір контроллер немесе қолданба арқылы тұрмыстық техниканы, жылыту, желдету және ауа баптау жүйелерін, жарықтандыруды, қауіпсіздік жүйесін және т.б. басқара алатын Smart Home сияқты тұжырымдамамен бұрыннан таныс [1].

Заманауи фермалар цифрлық кеңселерге айналуда. Мұнда топырақ пен өсімдіктердің жағдайы «ақылды» датчиктер арқылы талданады, суару және тыңайтқыш жүйелері автоматты түрде іске қосылады және осы цифрлық ортада адам менеджер рөлін атқарады. Әрине, мұндай жаңалықтар ауыл шаруашылығы қызметкерлерінің жұмыс күндерін жеңілдеткен [2].

Автоматтандырылған жарықтандыру және смарт жылыжайлар

**A** *A M* **C C** *C* **C** *C* **C** *C* **C** *C* **C** *C* **C** *C* **C** *C* **C** *C* **C** *C* **C** *C* **C** *C* **C** *C* **C** *C* **C C C** *C* **C** *C* **C** *C* **C** *C* **C** *C* **C** *C* **C** *C* **C** *C* **C** *C* **C C** Егіннің қауіпсіздігін қамтамасыз ету үшін, сондай-ақ жылыжайларда орнатылған әртүрлі жүйелерді автоматты басқару үшін заманауи басқару жүйелері де қолданылады. Сонымен, олардың көмегімен сіз жылыжайдағы температура, ауа ылғалдылығы, сондай-ақ кез келген заттардың пайызы туралы ақпаратты жинай аласыз. Сонымен қатар, бұл жүйелер суаруды немесе басқа манипуляцияларды автоматты түрде іске қосуға мүмкіндік беретін функциялармен жабдықталған. Жұмысшыларды сәйкестендіру олардың орналасқан жерін және барлық қажетті жұмыстардың орындалуын бақылауды қамтамасыз ете алады.

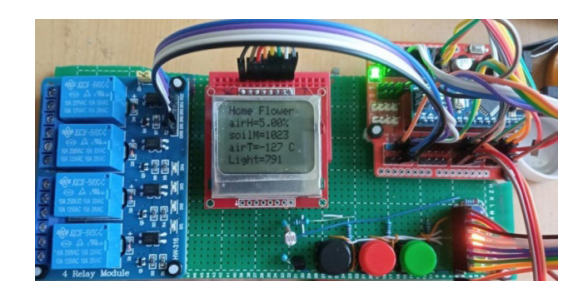

Сурет 1– Датчиктер

Топырақ жағдайы – фермерлерге ең жақсы отырғызу және жинау уақыты туралы шешім қабылдауға көмектесетін маңызды көрсеткіш. Телефонды пайдалану арқылы сіз топырақтың ылғалдылығы немесе тұздылығы туралы сигналдарды бірден ала аласыз.

Басқа көрсеткіштерге топырақ пен ауа температурасы кіреді: олардың дұрыс бағалануы суару уақытын жоспарлауға және зиянкестерді қашан күтетінін білуге мүмкіндік береді.

Датчиктер және олардың сипаттамалары

Arduino – бұл электронды жинақ және жаңадан бастағандар мен кәсіпқойлар үшін электронды құрылғыларды жылдам дамытуға арналған ыңғайлы платформа.

Жоба екі фоторезисторлы сенсорларды пайдаланады, олар тегіс бетінен 45°-қа әртүрлі бағытта бағытталған, яғни. бірбіріне қатысты фоторезисторлар 90°-қа бағытталған. Қақпақтар сенсорлардың өздеріне салынған, сонда оларға түсетін жарық ағыны тар бағытталады [3].

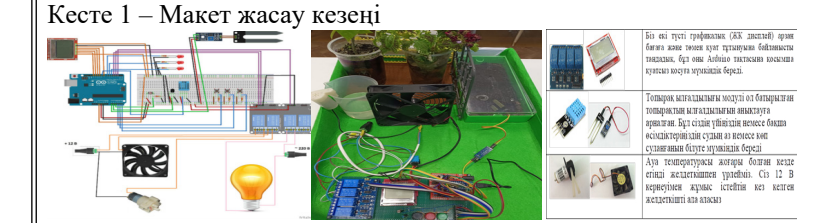

«Arduino-да ақылды жылыжайды жобалау кезіндегі көрсеткіштерді көрсету» біз дисплей мен жарықдиодты шамдарға деректерді бақылау және шығару функцияларын іске асырдық. Содан кейін біз Smart жылыжайға басқару функцияларын қостық. Гүлді суаруды, үрлеуді, жарықтандыруды ұйымдастырды. Бұл әрекеттерді

сәйкес түймелерді басу арқылы орындаймыз. Топырақты суару үшін соруға арналған. Жұмыс кернеуі 12В, тұтынылатын жұмыс тогы 0,5 - 0,7А, шығыны 1,5 л/мин (Сурет 2).

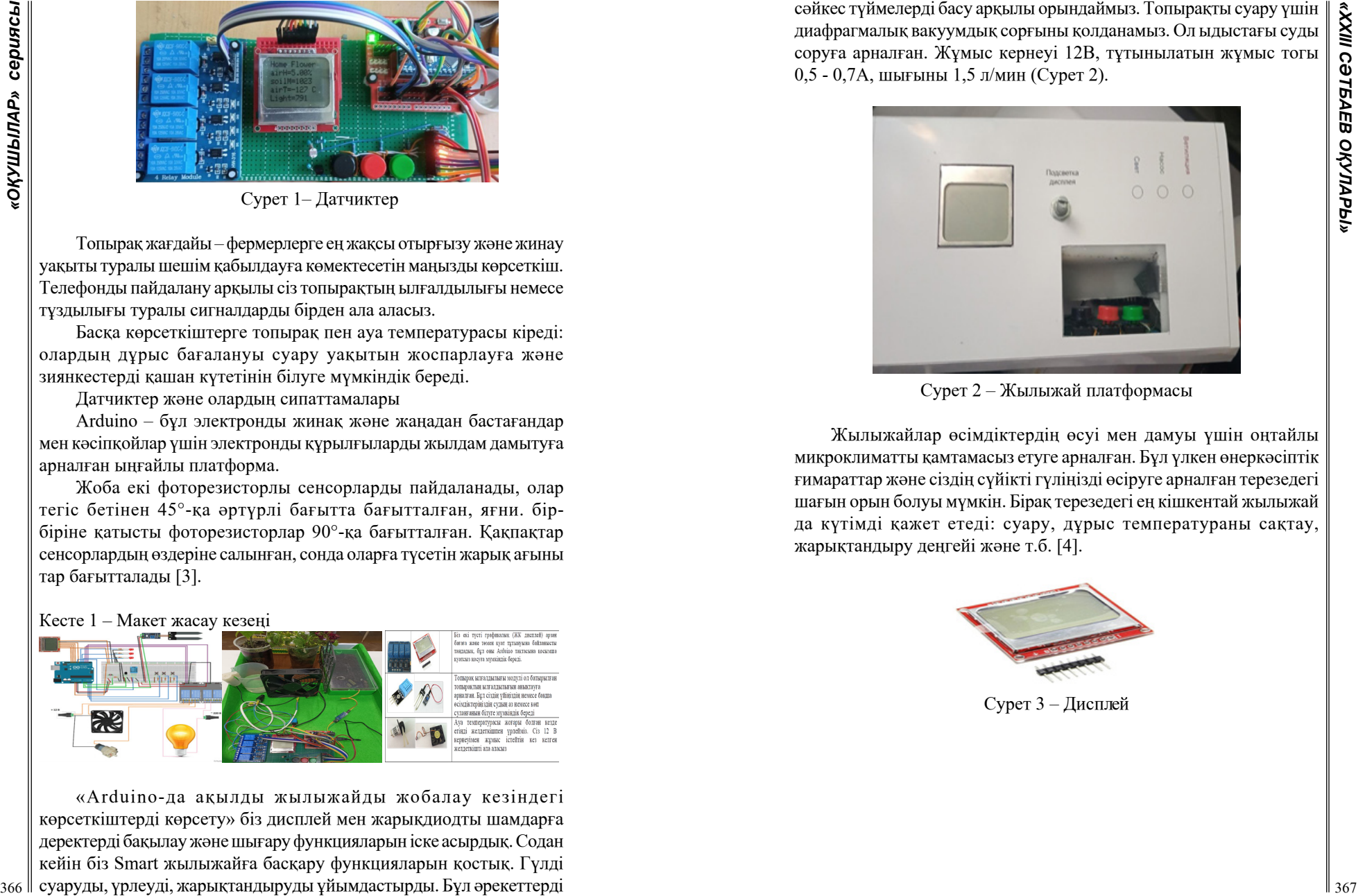

Сурет 2 – Жылыжай платформасы

Жылыжайлар өсімдіктердің өсуі мен дамуы үшін оңтайлы микроклиматты қамтамасыз етуге арналған. Бұл үлкен өнеркәсіптік ғимараттар және сіздің сүйікті гүліңізді өсіруге арналған терезедегі шағын орын болуы мүмкін. Бірақ терезедегі ең кішкентай жылыжай да күтімді қажет етеді: суару, дұрыс температураны сақтау, жарықтандыру деңгейі және т.б. [4].

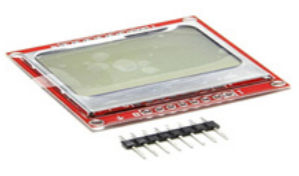

Сурет 3 – Дисплей

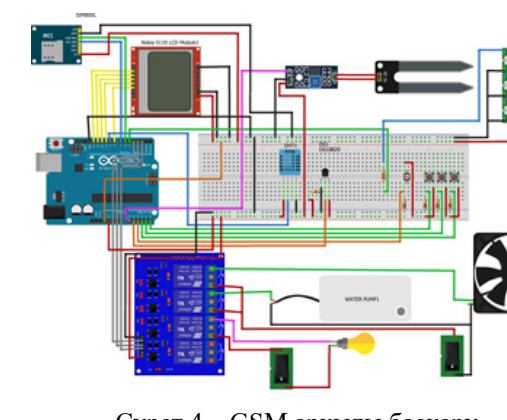

Сурет 4 – GSM арқылы басқару

 Желдету жүйесін басқару функциясы жылыжай ішіндегі ауа температурасын ұстап тұру үшін қажет. Күн сәулелерінің белсенділігі жылыжай ішіндегі температураның жоғарылауына тікелей әсер етеді (парниктік эффект) және керісінше, температураның өзгеруіне әрекет ету маңызды, өйткені. азды-көпті ауытқулар өсу қарқынының төмендеуіне, оның кейіннен тоқтауына, өсімдіктің қурап қалуына және өлуіне әкеледі.

Біз әрқашан экологиялық таза көкөністер мен жемістерді химиялық элементтерді қолданбай тұтынуға тырысамыз. Халық саны жыл сайын артып келеді, бұл ауыл шаруашылығы дақылдарын тұтынудың артуына әкеліп соғады, бұл кейіннен көкөністер мен жемістерді жыл бойы өсіруді қамтамасыз ететін жаңа әзірлемелер мен технологияларды қолданудың себебі болып табылады.

Жобада желдету функциясы бар жаңа автоматты суару және су алу жүйесі жасалды. Кейін біз автоматты суару жүйесін, атап айтқанда, автономды су қабылдауы бар автоматты суару жүйесін әзірледік.

## ӘДЕБИТТЕР

1 Измайлов А.Ю., Личман Г.И., Марченко Н.М., Точное земледелие – проблемы и пути решения. Журнал «Сельскохозяйственные машины и технологии, №5, 2010, 9-12 б.

2 Оқушыларға арналған үлкен тәжірибе кітабы // ред. А.Меияни; Пер .: Е.И. Мотылева. - М.: Росман-Пресс, 2007 .-- 260 б.

3 Чарльз Платт – бастаушыларға арналған электроника «BHV- $368$  Петербург», 2012 ж.

4 Мокров Е.А. Интегральные датчики. Состояние разработок и производства. Направления развития, объемы рынка // Датчики и системы.-2000.-№1.-С. 28-30.

5 [http://www.radixtools.ru/publish-gis-agriculture.](ht﻿tp://www.radixtools.ru/publish-gis-agriculture)

# **ВЫРАЩИВАНИЕ ШАМПИНЬОНОВ НА ФЕРМЕ**

САРСЕКЕЕВА А. К.

**магистр естественных наук, учитель естествознания и биологии, СОПШ № 41, г. Павлодар** ЧИКАЛО М. Е. **ученик 6 класса, СОПШ № 41, г. Павлодар**

Особенности и преимущества выращивания шампиньонов Выращивание шампиньонов как бизнес – простой способ заработка, у которого есть ряд преимуществ:

- 1. выращивать шампиньоны просто;
- 2. грибы высокоурожайные;
- 3. сырье недорогое;
- 4. бизнес можно вести в деревне или в городе;
- 5. прибыль идёт круглый год.

Процесс сбора урожая предполагает применение ручного труда. Процесс можно и автоматизировать, однако потребуется дорогое оборудование. Помещение для выращивания грибов нужно постоянно убирать – несоблюдение санитарных условий провоцирует заражение компоста, почвы. Качество последующих партий товара может снизиться, поэтому уделяйте внимание чистоте.

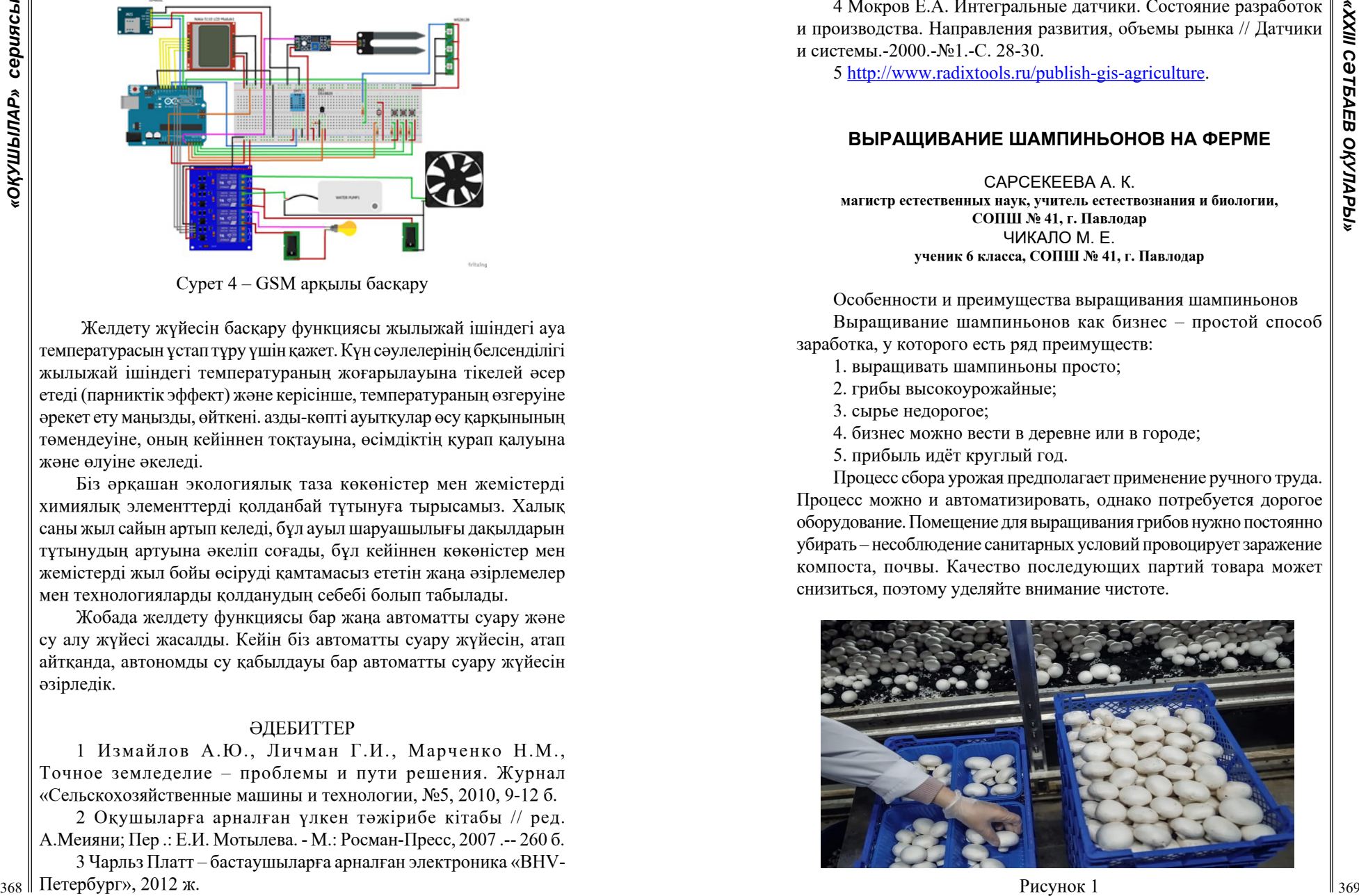

Рисунок 1

Грамотный подход к ведению бизнеса позволит получить около 45 кг продукции с 3 квадратных метров. Шампиньоны не могут навредить здоровью человека. Исключения – пестрый и желтый сорта. Для выращивания с целью последующей продажи подходит двухпортовый шампиньон (альтернативное название – культурный).

Шампиньоны для продажи выращивают промышленным способом. Урожайность составляет 2-4 т, так что потребуется отдельный участок.

Технология выращивания шампиньонов

Грибы выращивают:

1. На грядках. Классический малозатратный способ – для реализации нужны плёнка и компост. Метод сезонозависим, поскольку ухаживать зимой за грядками сложно.

2. В брикетах. Современная методика. Смесь помещают в брикеты, немного спрессовывают. В этом случае ухаживать за грибами проще.

3. В контейнерах. Технологию используют канадцы и американцы. Грунт с мицелием помещается в контейнеры, которые бывают пластиковыми или деревянными. Емкости обрабатывают составом против плесени.

4. В мешках. Субстрат размещают в пакетах, делают отверстие для грибниц и подвешивают или расправляют.

5. С применением технологии. Для этого метода потребуется дорогое оборудование, которое будет контролировать температуру, освещение, влажность и процесс роста.

Шампиньоны растут на компосте, который готовится из соломы, конского, коровьего навоза или куриного помета, гипса и гашеной извести.

Необходимый объём материалов зависит от площади помещения. Урожайность грибов повышает пшеничная или ржаная солома, но она должна быть свежей. Гипс и известь – минеральные добавки. Они способствуют росту шампиньонов. Можно заменить известь и гипс костной мукой. Но не используйте холодную воду для полива, поскольку она содержит хлор.

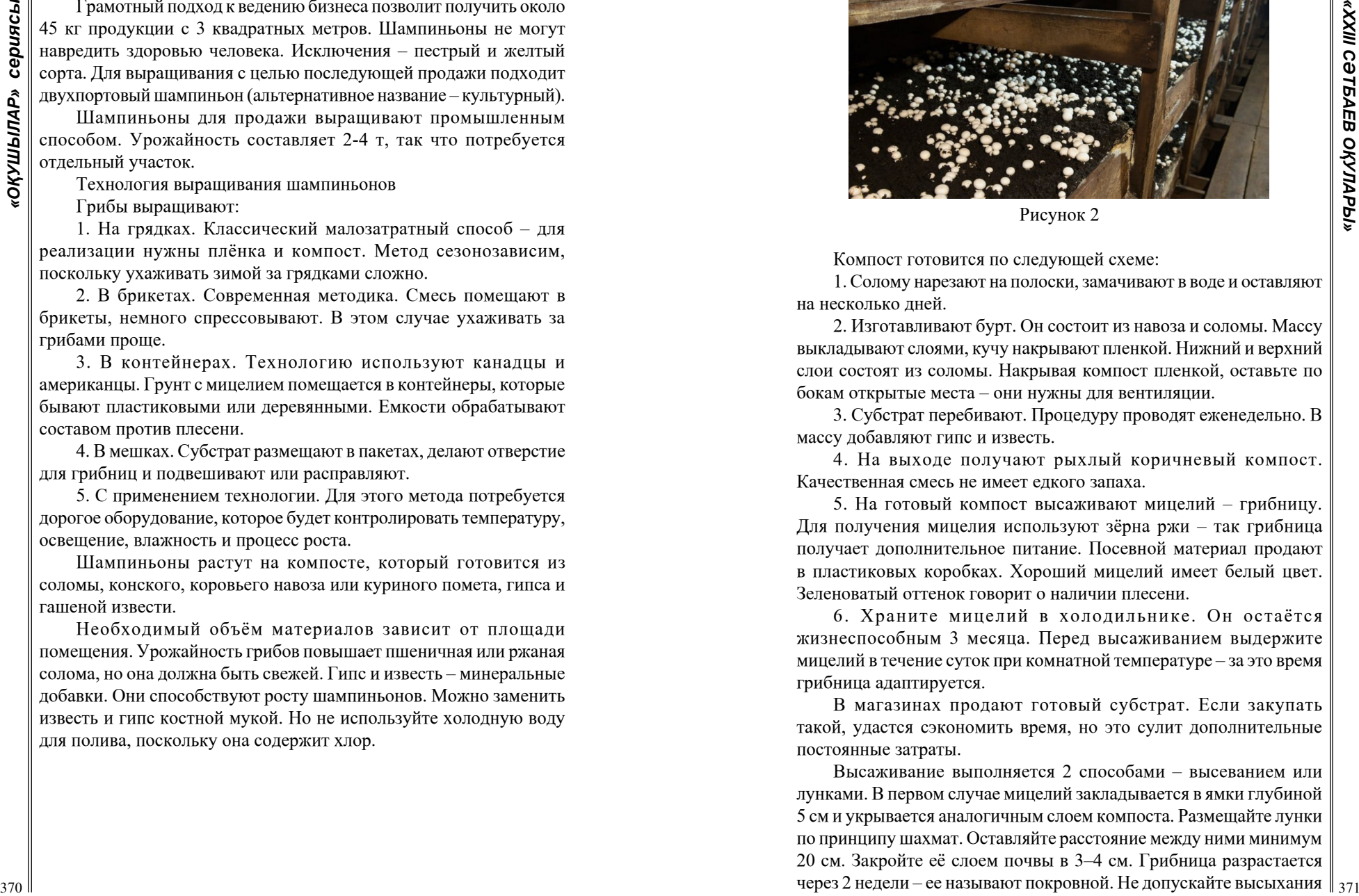

Рисунок 2

Компост готовится по следующей схеме:

1. Солому нарезают на полоски, замачивают в воде и оставляют на несколько дней.

2. Изготавливают бурт. Он состоит из навоза и соломы. Массу выкладывают слоями, кучу накрывают пленкой. Нижний и верхний слои состоят из соломы. Накрывая компост пленкой, оставьте по бокам открытые места – они нужны для вентиляции.

3. Субстрат перебивают. Процедуру проводят еженедельно. В массу добавляют гипс и известь.

4. На выходе получают рыхлый коричневый компост. Качественная смесь не имеет едкого запаха.

5. На готовый компост высаживают мицелий – грибницу. Для получения мицелия используют зёрна ржи – так грибница получает дополнительное питание. Посевной материал продают в пластиковых коробках. Хороший мицелий имеет белый цвет. Зеленоватый оттенок говорит о наличии плесени.

6. Храните мицелий в холодильнике. Он остаётся жизнеспособным 3 месяца. Перед высаживанием выдержите мицелий в течение суток при комнатной температуре – за это время грибница адаптируется.

В магазинах продают готовый субстрат. Если закупать такой, удастся сэкономить время, но это сулит дополнительные постоянные затраты.

Высаживание выполняется 2 способами – высеванием или лунками. В первом случае мицелий закладывается в ямки глубиной 5 см и укрывается аналогичным слоем компоста. Размещайте лунки по принципу шахмат. Оставляйте расстояние между ними минимум 20 см. Закройте её слоем почвы в 3–4 см. Грибница разрастается через 2 недели – ее называют покровной. Не допускайте высыхания  $\|\cdot\|_{371}$ 

компоста, периодически увлажняйте его. Покровную почву сделайте сами или купите в магазине в готовом виде.

Шампиньоны хорошо растут в чистом помещении без света и сквозняков, поэтому необходима вентиляция. Оптимальная температура воздуха – 15–25 градусов, а влажность – 65–85%. В первые 2 недели поддерживайте максимально допустимую температуру. Затем снизьте до 20 градусов. Оставшееся время поддерживайте показатель в пределах 15–17 градусов.

Следите за стерильностью почвы, пропаривайте жидкость для полива. Первые результаты появятся через месяц. Шампиньоны нельзя срезать – выкручивайте грибы. Образовавшуюся лунку нужно присыпать землей и поливать водой. Остатки срезанного шампиньона гниют, и новый гриб не вырастет.

Грибы собирают ежедневно или с небольшими перерывами и хранят в холодильнике.

Самые урожайные сорта шампиньонов

Есть около 200 сортов шампиньонов. Самыми урожайными считаются:

1. Силван 130. Гибридный вид вывели американские ученые. Гриб отличается быстрым ростом, неприхотливостью, высокой урожайностью.

2. Сомицел 512, 608. Сорт выведен французскими учеными. Он долго дает урожай. Однако гриб требователен к условиям содержания.

3. Хаузер A15. Сорт популярен в Америке и Европе. Гриб обладает высокой урожайностью, имеет широкую шляпку. Он не требователен к условиям.

Для выращивания в течение года подходит Хорст V1 или V3. Что нужно для открытия фермы по выращиванию шампиньонов?

Начиная свое дело с нуля, действуйте по такой схеме:

1. Проанализируйте местный рынок, выявите соотношение спроса и предложения.

2. Изучите конкурентов и риски бизнеса.

3. Выясните технологию выращивания.

4. Подготовьте бизнес план по выращиванию шампиньонов.

5. Найдите помещение и материалы.

6. Зарегистрируйте бизнес, найдите персонал.

7. Найдите покупателей продукции.

Помещение

Урожай массой 2–4 т. собирают с участка площадью 100 кв. м. Можно вести бизнес на приусадебном участке при наличии

подходящего помещения, но создать крупную ферму дома не получится, поскольку необходимы большие площади. Если бизнес пойдет в гору, ферму нужно расширить со 100 до 300 кв. м, поэтому найдите отдельное помещение.

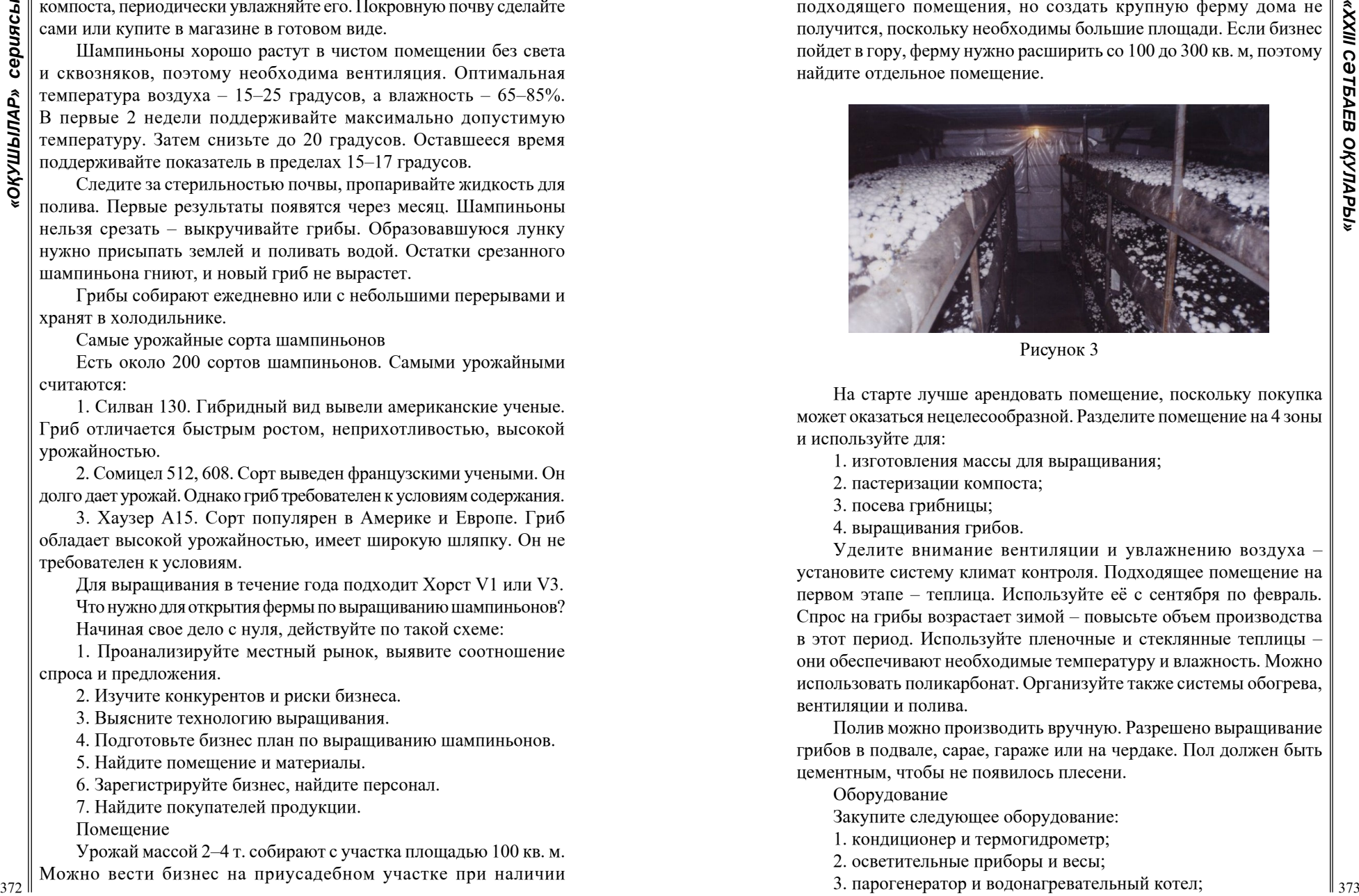

Рисунок 3

На старте лучше арендовать помещение, поскольку покупка может оказаться нецелесообразной. Разделите помещение на 4 зоны и используйте для:

1. изготовления массы для выращивания;

- 2. пастеризации компоста;
- 3. посева грибницы;
- 4. выращивания грибов.

Уделите внимание вентиляции и увлажнению воздуха – установите систему климат контроля. Подходящее помещение на первом этапе – теплица. Используйте её с сентября по февраль. Спрос на грибы возрастает зимой – повысьте объем производства в этот период. Используйте пленочные и стеклянные теплицы – они обеспечивают необходимые температуру и влажность. Можно использовать поликарбонат. Организуйте также системы обогрева, вентиляции и полива.

Полив можно производить вручную. Разрешено выращивание грибов в подвале, сарае, гараже или на чердаке. Пол должен быть цементным, чтобы не появилось плесени.

Оборудование

Закупите следующее оборудование:

- 1. кондиционер и термогидрометр;
- 2. осветительные приборы и весы;

3. парогенератор и водонагревательный котел;

4. холодильник.

Нагреватели используют для обеспечения необходимой температуры. В холодильниках хранится продукция. Выращивать шампиньоны можно в ящиках, на полках, в поддонах, мешках. Приобретите эти ёмкости и заполните их подготовленным субстратом.

Оптимальный способ выращивания шампиньонов – на стеллажах. Исходя из высоты потолка определяют количество ярусов. Благодаря стеллажам можно увеличить полезную площадь.

Организуйте систему полива. Она может быть автоматической и ручной. Запасите емкости для хранения воды и пульверизаторы – последние будут обеспечивать влажность.

Позаботьтесь о том, чтобы в помещении было тепло. Трубы нужно прокладывать вдоль стен. Для освещения площади 100 кв. м потребуются около 10 осветительных приборов.

Закупите холодильники в количестве, достаточном для хранения всей продукции. Максимальный срок хранения – 3 дня. Если фасовка не производится, используется камера хранения. В ней должен быть установлен кондиционер.

Минусы в выращивании шампиньонов:

1 Грибы погибают или не всходят. С этим сталкиваются начинающие предприниматели, сразу организующие крупные грибные плантации. В результате предприниматель несет убытки. Чтобы минимизировать риск, изначально создайте небольшую компанию по выращиванию грибов. Через пару месяцев вы поймете, стоит ли расширять свою компанию.

2 Урожай гибнет от вредителей и заболеваний. Вероятность возникновения убытков помогают снизить проветривание и регулярная уборка.

# ЛИТЕРАТУРА

1 Алиев Э.А., Смирнов Н.А. Технологии возделывания овощных культур и грибов в защищенном грунте. – М.: ВО Агропромиздат, 1987.

2 Бисько Н.А., Дудка И.А. Биология культивирования съедобных грибов рода вешенка.– К.: Наукова думка, 1987.

3 Дараков О.Б. Грибной огород – и здоровье и доход: Справочник.– М.: Топикал «Ресурс», 1994.

4 Я познаю мир. Экология// Энциклопедия для детей. – Москва, ООО «Издательство АСТ ЛТД». - 1997.

*Секция 9 Ветеринария және зоотехнологиядағы инновациялар Инновации в зоотехнологиях и ветеринарии*

# **ӨҢІРІМІЗДЕГІ ТАЗЫ ИТТЕРДІ БАПТАУ ЕРЕКШЕЛІГІ**

АЙТМУХАМБЕТ Е., НҰРЛАН Е. **8-сынып оқушылар, ХББ Назарбаев Зияткерлік мектебі, Павлодар қ.** КУШЕРБАЕВА И. К. **жетекшісі, қазақ тілі мен әдебиеті пәнінің мұғалімі, ХББ Назарбаев Зияткерлік мектебі, Павлодар қ.**

374 376 **C** ANDERSIAN CONTROL CONTROL CONTROL CONTROL CONTROL CONTROL CONTROL CONTROL CONTROL CONTROL CONTROL CONTROL CONTROL CONTROL CONTROL CONTROL CONTROL CONTROL CONTROL CONTROL CONTROL CONTROL CONTROL CONTROL CONTRO Еліміз тәуелсіздікке ие болғаннан бастап, көптеген ұлттық құндылықтарымыз қайта жаңғырды. Қазіргі уақытта жеті қазынаның бірі, тазы иттерге деген қызығушылық артып келе жатқаны жасырын емес.Дегенмен көпшілік таза қанды қазақ тазысының тарихы мен баптау ерекшеліктерін біле бермейді. «Біздің қазақ тазысы» деп кеуде соққанымен, қазақ тазысы атауын халықаралық деңгейде мойындалмағанын біреу білсе, біреу білмес. Халықаралық FCI (Federation Cynologique Internationale) кинологиялық федерация ұйымында қазақ тазысы әлі де патенттелмеген. Республика бойынша қазақ тазсының зерттеліп, нақты дәлелденген асыл тұқымды түрі 500-ге жуық. Қазіргі кезде біреуі құндылық, бірі қызық деп қарап жүргендер тазыларды тіркеу орталықтары барынан да бейхабар. Осындай салғырттықтан ұлтымыздың байлығы басқалардың еншісінде кетіп жатыр [1,2].

Біздің бабаларымыз ғасырлар бойы ұшқан құстың қанаты талып, жүгірген аңның тұяғы тозатын ұлан-ғайыр аумақты ғана қорғаған жоқ. Олар ұлттың болашағын, келер ұрпағын, бізді қорғады. Көп дүниені ұрпағына мирас етті». Осы мирасты бағалап, құнын білу – біздің міндетіміз. Қазақтар көшпелі өмір салтын сақтаса да, ит тұқымдарының алуан түрлілігін асылдандыру олар үшін еш қиындық туғызбаған. Қазақтар тазы итті аңшылық кезінде пайдаланған, ал қуатты қазақ қой өсірушілердің қиын жұмыстарына арналған төбет (алабай) және табыншы иттер болған, тұрғын үй мен малды жаулар мен жабайы аңдардан қорғады [2,3].

Әр өңірдің тазыларының өзіндік ерекшеліктері болады. Ол ерекшеліктер арнайы бекітілген стандарт бойынша анықталады. Стандарт ұғымына А.П. Мазовер келесідей анықтама береді: «Стандарт тұқымды жақсарту барысында будандастыру арқылы

жасалады. Жұмыс аяқталғаннан кейін бөтен қан қосылмаған стандартты тұқым шығарылады. Бұрыннан бар тұқымдарды өсіру кезінде қатаң іріктеу қолданылады , оның соңында стандартқа сәйкес келетін мінсіз түрге ұқсайтын жануарлардың үлгілері алынады. Яғни,тұқым стандарты – бұл иттің сыртқы түрінің нақты егжей-тегжейлі сипаттамасы» [4, 6].

Асыл тұқым не деген сауалға келесідей жауап беріледі. Асыл тұқымды ақсүйектер әулетінің өкілдеріне қанын дәлелдеу үшін берілетін құжат емес,шыққан тегінмен мақтануға, қандай да бір артықшылықтарға қол жеткізуге және беделге ие болуға негіз емес. Асыл тұқымдылық – бұл иттің шынымен де сол жерде көрсетілген қасиеттерге ие тұқымдардан шыққанын растайтын құжат [4].

Жеті қазынаның бірі, қазақтың асылы деп бағаланып, талай ғасырлар бойы басқа елдерді тамсандырып келген қазақ тазылары туралы біреу білер, біреуі білмес. Сол себепі ересектер мен мен оқушылар арасында Тазы иттерді қаншалықты білетінін тексеру үшін және баптау ерекшелігі қызықтыра ма деген негізгі сауалдардан тұратын сауалнама алынды.

1.«Қазақ тазысы туралы білесіз бе?» деген сауалға 27-і «иә», 12-«жоқ», 12 – «аздап» деп жауап берген. Әрине, сауалнамаға қатысушылардың 50% астамы тазылар туралы білетіні өте жақсы, дегенмен тең жартсының мүлдем білмеуі мен аздап білуі көңілге қаяу салады.

2.«Біздің өңірімізде қазақы тазылар бар ма?» деген сауалға: 19- «иә», 2– «жоқ» және 30 «білмеймін» деген жауабынан оларды мүлдем қызықтырмайтынын көреміз.3.«Тазылар үшін баптау ерекшелігінің маңызын білесіз бе?» деген сауалға 13 адам «иә» деп, 38 қатысушы «жоқ» деп жауап берген. 4.«Қазақ тазыларын баптау тақырыбы сізді қызықтырады ма?» деген сауалға 17 қатысушы «жоқ» десе, 35 қатысушы «иә» деп жауап берген, яғни осы тақырыппен қызығатын оқушылар мен ересектердің барын байқаймыз. Сауалнама нәтижелері төмендегі 1-суретте көрсетілген.

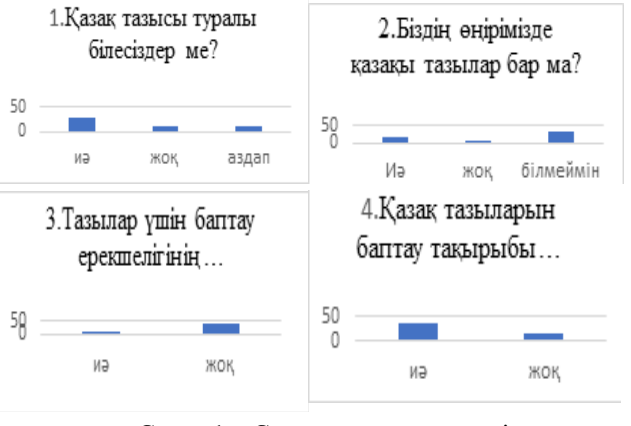

Сурет 1 – Сауалнама нәтижелері

Сұрақтарға жауап іздеп, «Қансонар» қауымдастығының қызметкерлерінің көмегіне жүгіндік.

37 **• 37 CARRENT CONFIDENTIFICATIES 37 CARRENT CONFIDENTIFICATIES 37 CARRENT CONFIDENTIFICATIES 37 CARRENT CONFIDENT CONFIDENT CONFIDENT CONFIDENT CONFIDENT CONFIDENT CONFIDENT CONFIDENT CONFIDENT CONFIDE** «Қансонар» аңшылар және аңшылық шаруашылығы субъектілері қоғамдық бірлестіктерінің Республикалық Қауымдастығының кинологы Назаренко Инна Алексеевнаның айтуы бойынша: «Қазіргі уақытта біздің қауымдастықтың негізгі міндеті қазақ тазысын сақтап қалу және көбейту. Қазіргі уақытта әр өңірден тіркелген тазылардың саны 500-ден сәл ғана асады. Себебі тазы иттер көп болғанымен, олардың барлығы тіркеуден өтпеген. Ал тіркеуден өткен иттен міндетті түрде қан алынып, ол сараптамадан өткізіліп, тұқым, қан тазалығын тексереміз. Кейін өңірлерді аралап, тазылардың стандартқа сәйкестігін тексереміз. Аралық талаптарға сай болған кезде ғана оларға арнайы қазақ тазысына лайықты деген сертификат беріледі. Тазы иттерді баптап-күту көп уақытты, білімді қажет етеді. Тазы иттерді орналасқан жерінің климаттық ерекшелігіне байланысты баптау керек. Егер салқын аймақ болса, олардың жүндері қалыңырақ болады. Ал жылы аймақтарда тақыр жүнді болады. Сонымен қатар солтүстік аймақта ауланатын аңдардың көп болуына байланысты, ол жақтағы тазыларды ептілігі мен аң аулаушылығы басқаларына қарағанда мықтырақ десек те болады. Тазыларды бірінші сол жердегі климатқа үйретіп алып барып, аңға шыққан жөн».

Мұрат Қабылбеков, «Қансонар» аңшылардың қоғамдық бірлестіктері мен аңшылық шаруашылығы субъектілерінің республикалық қауымдастығы Павлодар облысы өкілдігінің 37 **10000**2000 **Colorist** Control in the second in the second in the second in the second in the second in the second in the second in the second in the second in the second in the second in the second in the second in t директоры былай дейді: «Біздің орталықтың негізгі қызметі тазылардың санын арттырып, сақтап қалу. Олардың бірнеше түрі бар. Оларды аймақтық ерекшелігіне қарай ұстайды. Біздің аймақта тіркелмеген тазылардың саны өте көп. Аңшылардың көбі иттерді тіркеу қажеттілігін түсінбейді. Облыс көлемінде тазы иттерге қызығушылық танытатындар көп және оларды екі бағытта дайындайды. Бірі тазыларды аңға баулыса, екіншілері тазыларды спорттық жарыстарға баулиды. Еліміздің әр өңірінде үнемі тазыларға арналған көрме, спорттық шаралар мен аң аулау ерекшеліктері де өткізіліп тұрады. Бұл шаралар жастардың атабабамыздан қалған мұраны қайта жаңартып, жаңғыртуға ықпалын тигізеді. Тағы бір атап өтетін мәселе, тазыларға қызығушылардың көпшілігі – жас жігіттер. Біздің орталық иттерді тіркеп, құжат дайындайды, ол иттің стандартқа сәйкестігі тексеріледі, стандартқа сәйкес болса одан сараптама үшін қан алынып, тазалығы тексеріледі. Егер қан таза болмаса, оның қазақы тазы екені расталмайды. Тазыға берілетін құжаттың аңға шығуға, ол тазыны ұстауға рұқсат етілетін заңды күші болатынын көпшілік түсіне бермейді. Тазы да қазақ иесі секілді жеті атадан қан тазалығын сақтауды қажет етеді. Орталықтан алған ақпаратты салыстыра отырып, келесідей нәтижеге көз жеткіздік: Қазіргі уақытта орталықта барлығы 109 ит тіркелген, олардың 37-сі қазазқы тазы. 2015 жылы 12 ит тіркелсе, оның 6-ауы тазы, 2016 жылы 3 ит тіркелді, тазы тіркелмеген. 2017 жылы да тек 2 ит тіркелген, тазы жоқ. 2018 жылы 6 ит тіркелген. Оның 1-еуі тазы. 2019 жылы 16 ит тіркелге, олардың 10-ы қазақ тазысы. 2020 жылы 44 ит тіркелген, олардың 14-і тазы, 2-еуі төбет, 2021 жылы 20 ит тіркелген, оның 4-еуі қазақ тазысы (1 сурет).

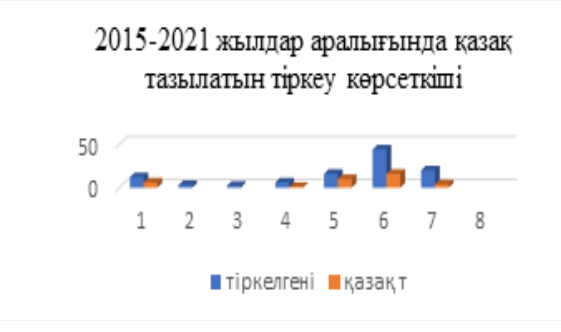

Сурет 2 – Тіркелген иттер туралы ақапарат

Жинақталған ақпараттар мен кинолог пен аңшылардан алған  $\sum_{n=1}^{\infty}$ ақпараттарды жинақтай отырып, келесідей жіктеуді жөн көрдік. Тазылардың генетикалық ерекшелігінде оларды баптау, тазыны таңдау алдында тұқымының ерекшелігіне, ұрғашы не еркек иттің қандай аң аулаушылық ерекшеліктері болғанына назар аудару өте маңызды. Одан кейін тазы иттер ежелден ата-бабамыздың асыл қазынасы болғаннан кейін, адамның досы болғаннан кейін өте ерекше күтімді қажет еткен. Тіпті кейбір деректерде тазыны киіз үйге кіргізіп, астына кілем төсеген деп те айтылады. Тазының жейтін тамағының сапасын, дәмін, көлемін бақылап отыру да сол тұқымның өзіне тән ерекшелігін жоймай, әрі қарай сақтап қалуына көп ықпал етеді. Жаттықтыруды да күшік кезінен бастау өте маңызды. Жүгірту, бұлшық еттерін қатайту да белгігі бір уақыт пен ерекше күтімді қажет етеді. Биологиялық ерекшелігі жағынан да қарастыруды жөн көрдік, себебі тазы иттердің физиологиясын білмей, әрі қарай оларды күтіп-баптау мүмкін еместігін түсіну керек.

Қазақы тазыны баптаудағы ерекшеліктердің жіктей отырып, 7 бағытта топтастыруды жөн көрдік:

Генетикалық ерекшелігі; Тамақтандыру ерекшелігі; Күтім жасау ерекшелігі; Жаттықтыру ерекшелігі; Биологиялық ерекшелігі;

- Қазақ тазысының сипаттық ерекшелігі;
- Қазақ тазысының мінез ерекшелігі;

Жеті бағыттағы нұсқаулық аңшылар мен тазыларға қызығушылық білдірушілерге көмегін тигізе алады. Олар өз тазыларын тіркеп, қан тазалығын тексертіп, тазылар санын арттыруға өз үлестерін қосады (1-кесте).

### Кесте 1 – Қазақы тазыны баптаудағы ерекшеліктердің жіктемесі

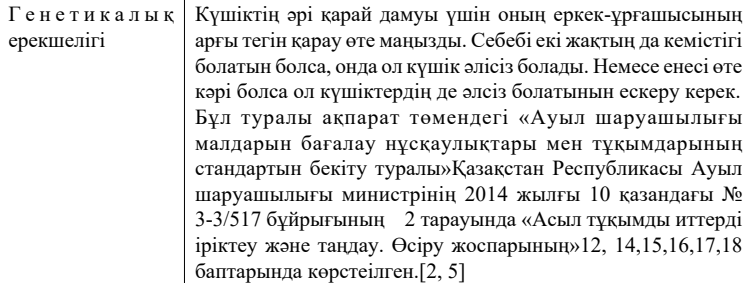

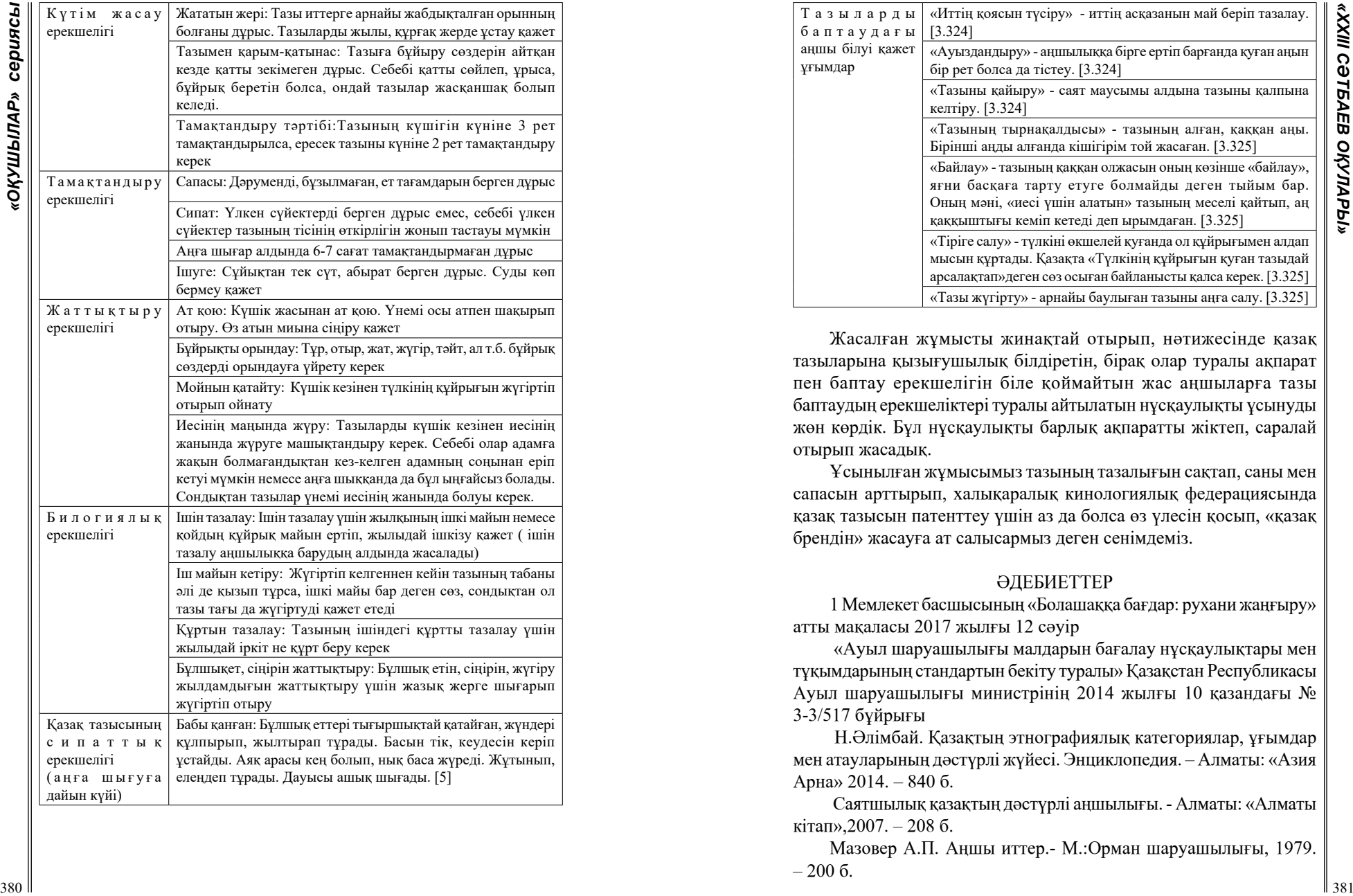

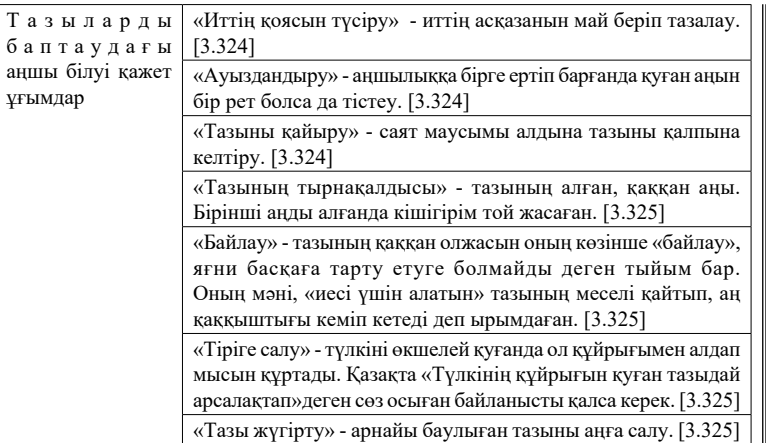

Жасалған жұмысты жинақтай отырып, нәтижесінде қазақ тазыларына қызығушылық білдіретін, бірақ олар туралы ақпарат пен баптау ерекшелігін біле қоймайтын жас аңшыларға тазы баптаудың ерекшеліктері туралы айтылатын нұсқаулықты ұсынуды жөн көрдік. Бұл нұсқаулықты барлық ақпаратты жіктеп, саралай отырып жасадық.

Ұсынылған жұмысымыз тазының тазалығын сақтап, саны мен сапасын арттырып, халықаралық кинологиялық федерациясында қазақ тазысын патенттеу үшін аз да болса өз үлесін қосып, «қазақ брендін» жасауға ат салысармыз деген сенімдеміз.

### ӘДЕБИЕТТЕР

1 Мемлекет басшысының «Болашаққа бағдар: рухани жаңғыру» атты мақаласы 2017 жылғы 12 сәуір

 «Ауыл шаруашылығы малдарын бағалау нұсқаулықтары мен тұқымдарының стандартын бекіту туралы» Қазақстан Республикасы Ауыл шаруашылығы министрінің 2014 жылғы 10 қазандағы № 3-3/517 бұйрығы

 Н.Әлімбай. Қазақтың этнографиялық категориялар, ұғымдар мен атауларының дәстүрлі жүйесі. Энциклопедия. – Алматы: «Азия Арна» 2014. – 840 б.

 Саятшылық қазақтың дәстүрлі аңшылығы. - Алматы: «Алматы кітап»,2007. – 208 б.

Мазовер А.П. Аңшы иттер.- М.:Орман шаруашылығы, 1979.  $-200$  б.

*Мемлекеттік басқару, бизнес және құқық Государственное управление, бизнес и право*

*Секция 10 Құқықтық жүйені дамыту бағыттары Направления развития правовой системы*

# **БЫТОВОЕ НАСИЛИЕ КАК ОДНА ИЗ ПРОБЛЕМ СОВРЕМЕННОЙ РЕСПУБЛИКИ КАЗАХСТАН**

**АХМЕДОВ И. Е.** 

**ученик 11 класса, Новопокровская СШ, Бородулихинский район, Абай обл. МУКАНОВ А. Ш. научный руководитель, учитель истории, Новопокровская СШ, Бородулихинский район, Абай обл.**

*Статья посвящена актуальной для современного Казахстана проблеме бытового насилия, которое подрывает основы жизнедеятельности не только семьи, но и социальной, национальногосударственной безопасности общества. Как ни странно, домашнее насилие является распространенным преступлением в Казахстане, но найти информацию на эту тему сложно. Конкретной статистики по данному виду преступлений нет, конкретных научных работ, отражающих хотя бы приблизительные цифры о количестве преступлений на тему домашнего насилия в Республике Казахстан, нет.*

Цель: раскрыть юридическую постановку вопроса о бытовом насилии в Республике Казахстан в свете уголовного законодательства Республики Казахстан.

Методы: Изучение разнообразных источников информации, анализ полученных сведений.

Ключевые слова: бытовое насилие, Конституция, УК РК, семья, власть, женщины.

Одной из актуальных проблем современности, которая обсуждается в обществе и в средствах массовой информации, является насилие в семье. Часто тема бытового насилия ложится в основу сюжетов книг, художественных и документальных фильмов, пугает своей жестокостью и безнаказанностью возмущает. Однако до настоящего времени она не нашла своего самостоятельного отражения в особенной части УК РК. Кроме того, в доктрине уголовного права нет четкого разграничения

382 **CANNON CONSUSSE CONSUSSE CONSUSSE CONSULTER AND AN ANOTHER CONSULTER AND CONSULTER AND CONSULTER AND CONSULTER AND CONSULTER AND CONSULTER AND CONSULTER AND CONSULTER AND CONSULTER AND CONSULTER AND CONSULTER AND CONS** таких видов насилия как «домашнее», «семейное» и «бытовое». Проблема отсутствия закрепленных понятий на законодательном уровне, приводит к неоднозначному их использованию на практике. Кажется, неслучайным, что эта тема не раскрыта до конца, учитывая, что речь идет о чувствительной и сложной теме отношений, складывающихся внутри семьи. В нашей стране, где преобладает преимущественно патриархальный уклад жизни, трудно представить, чтобы женщины и дети могли открыто говорить о семейных скандалах. Великий казахский поэт Абай Кунанбаев по такому поводу изрёк следующее: «Скромность, которая происходит от слабости, не есть достоинство». Здесь именно следует говорить о слабости духа и характера личностей, становящихся жертвами подобных преступлений. Ещё в 15 веке итальянский проповедник, общественный деятель Джироламо Савонарола (1452-1498 гг.) сказал, что «нет более вредного животного, чем человек, не следующий законам». Это высказывание одинаково верно, как по отношению к правонарушителю, так и по отношению к его жертве. Именно осознание своей безнаказанности воодушевляет семейного тирана на новые проявления его безграничной власти в семье.

Для того, чтобы разобрать проблему бытового насилия, нужно понять:

Что такое бытовое насилие?

Какие виды есть?

Кто подвергается насилию?

Основные причины бытового насилия.

Как решаются проблемы бытового насилия в Казахстане?

К какому типу ответственности относится совершение бытового насилия?

Что такое бытовое насилие?

Согласно ст. 1 п.3 закона «О профилактике бытового насилия» бытовое насилие - умышленное противоправное деяние (действие или бездействие) одного лица в сфере семейно-бытовых отношений в отношении другого (других), причиняющее или содержащее угрозу причинения физического и (или) психического страдания. Вдобавок бытовым насилием можно назвать регулярно повторяющиеся акты физического или любого иного воздействия. Многим людям приходится жить в семьях с подобными отношениями, и в них вместо доверия, чувства защищенности, любви, партнерства, ведущую роль занимает жестокость, тревога, страх.

В СМИ эта тема освещается весьма усечённо, формируя мнение, что это касается только неблагополучных групп населения, порой саму жертву представляя виновником инцидента. Под бытовым насилием понимается всё то, что связано с жестоким обращением в семейно-бытовой сфере. Насилие часто оправдывается как насильником, так и жертвой. Насилие есть акт сознательной воли, насильник часто может обосновать своё поведение. Насилие циклично. За одним эпизодом часто следует другой, несмотря на то, что насильник может просить прощение.

Какие виды есть?

Согласно ст. 4 Закона РК «О профилактике бытового насилия» бытовое насилие может выражаться в виде физического, психологического, сексуального и (или) экономического насилия.

Физическое насилие – умышленное причинение вреда здоровью путем применения физической силы и причинения физической боли.

Психологическое насилие – умышленное воздействие на психику человека, унижение чести и достоинства посредством угроз, оскорблений, шантажа или принуждение (понуждение) к совершению правонарушений или деяний, представляющих опасность для жизни или здоровья, а также ведущих к нарушению психического, физического и личностного развития.

Сексуальное насилие – умышленное противоправное действие, посягающее на половую неприкосновенность или половую свободу человека, а также действия сексуального характера по отношению к несовершеннолетним.

Экономическое насилие – умышленное лишение человека жилья, пищи, одежды, имущества, средств, на которые он имеет предусмотренное законом право.[1;ст.4]

Кто подвергается насилию?

Наиболее частыми жертвами бытового насилия, становятся близкие родственники: жена, дети, родители. Это подтверждается статистическими показателями. Так, согласно анонимному опросу сотрудников полиции Казахстана общее количество выездов по сообщениям о применении домашнего насилия указанные категории потерпевших составляют 95 %, оставшиеся 5 % случаев применения домашнего насилия приходятся на сожителей и мужей. Из данного соотношения можно сделать вывод о том, что субъектами применения домашнего насилия чаще всего являются мужчины.

Основные причины бытового насилия.

Психологи В.В. Козырева и С.Н. Савинкова выявили основные причины применения домашнего насилия, которые разделили на внешние и внутренние факторы. К основным внешним факторам они отнесли распространение в обществе алкоголизма, наркомании (почти половина мужчин, применяющих домашнее насилие, имеют проблемы с алкоголем). Внешние факторы они усматривают в копировании модели взаимоотношений родителей, увиденной в детстве, а также стресс, полученный в результате неблагоприятной обстановки в семье [2; с. 35].

384 **3** 38 **(** 2009) **CONFERENT SCONER (CONFERENT ASSESSSSSS) CONFERENT CONFERENT ASSESSS (2008) CONFERENT ASSESS (2008) CONFERENT ASSESS (2008) CONFERENT ASSESS (2008) CONFERENT ASSESS (2008) CONFERENT ASSE** Все перечисленные положения являются основным содержанием в причинах действий тиранов и насильников своих близких. Но важным моментом является также отношение к домашнему насилию со стороны самих жертв. Те, в свою очередь, быстро прощают своих тиранов, либо обвиняют во всем себя, что ставит их под еще большую угрозу. В.А. Веселова утверждает, что такое положение связано с убеждением женщин в законности происходящего. Они считают, что причиной избиений стало их аморальное поведение, нарушение внутренних норм или даже предательство по отношению к агрессору. Такое мнение поддерживается насильником до и после жестокого обращения, что способствует изоляции, закрытию жертвы и установлению контроля над ней со стороны агрессора [3, с.253-257].

Как решаются проблемы бытового насилия в Казахстане?

Борьба с бытовым насилием в нашем обществе – вопрос такой же важный, как и борьба с преступностью. К сожалению, многие факты совершения насилия над членами семьи, независимо от пола или возраста жертвы, замалчиваются. Пострадавшие никому об этом не рассказывают, а даже если и пытаются, то дело редко доходит до суда. К тому же, жертв домашнего насилия «клеймят» ярлыком под названием «сам (а) виноват(а)» так же часто, как и жертв насилия сексуального.

Правовую основу деятельности подразделений по защите от бытового насилия составляют Всеобщая декларация прав человека и Конвенция о ликвидации всех форм дискриминации в отношении женщин, принятые Генеральной Ассамблеей ООН, Всеобщая Декларация прав человека, Конституция Республики Казахстан, Уголовный Кодекс Республики Казахстан, Кодекс Республики Казахстан «Об административных правонарушениях», Закон Республики Казахстан «О профилактике бытового насилия, Кодекс Республики Казахстан «О браке (супружестве) и семье», Закон Республики Казахстан «Об органах внутренних дел Республики Казахстан», иные нормативные правовые акты. Главный Закон нашего государства – Конституция –

<sup>386</sup> <sup>387</sup> *«XXIII СӘТБАЕВ ОҚУЛАРЫ» «ОҚУШЫЛАР» сериясы* гарантирует нам защиту наших законных прав и интересов. Этой теме посвящен целый раздел под названием «Человек и гражданин». Более остальных хотелось бы обратить внимание на ст. 13 и 17 Конституции Республики Казахстан, где регламентировано: «каждый имеет право на признание его правосубъектности и вправе защищать свои права и свободы всеми не противоречащими закону способами, включая необходимую оборону; каждый имеет право на судебную защиту своих прав и свобод; каждый имеет право на получение квалифицированной юридической помощи». В случаях, предусмотренных законом, юридическая помощь оказывается бесплатно. А статья 17 прямо говорит о неприкосновенности достоинства человека и о том, что никто не может подвергаться пыткам, насилию, другому жестокому или унижающему человеческое достоинство обращению или наказанию.[4, ст. 14,17]

К какому типу ответственности относится совершение бытового насилия?

Здесь всё зависит от причиненного вреда здоровью.

Причинение легкого вреда здоровья сейчас квалифицируется статьей 73-1 Кодекса Республики Казахстан об административных правонарушениях – «Умышленное причинение легкого вреда здоровью». То есть, при умышленном причинении легкого вреда здоровью, повлекшем кратковременное расстройство здоровья или незначительную стойкую утрату общей трудоспособности наказывается штрафом в размере 15 МРП или административным арестом до 15 суток. При повторном совершении в течение года – административным арестом до 20 суток.

Если же деяние квалифицируется статьей 73-2 КоАП РК «Побои» – нанесение побоев или совершение иных насильственных действий, причинивших физическую боль, но не повлекших причинение легкого вреда здоровью, – то оно наказывается штрафом в 10 МРП или административным арестом до 10 суток.[5, ст.73]

При умышленном причинении средней тяжести вреда здоровью (статья 107, но уже Уголовного кодекса РК) обвиняемый будет наказан штрафом до 1000 МРП, либо исправительными работами в том же размере, либо ограничением свободы на срок до двух лет, либо лишением свободы на тот же срок. Размер наказания увеличивается до 2000 МРП, исправительными работами в том же размере, ограничением или лишением свободы до трех лет, если преступление совершили неоднократно, либо в отношении заведомо несовершеннолетнего.

При нанесении тяжкого вреда здоровью размер наказания увеличивается – это статья 106 УК РК. За таким деянием следует ограничение свободы на срок от трех до семи лет, либо лишение свободы на тот же срок. При неоднократном совершении преступления, либо совершенного в отношении заведомо несовершеннолетнего – лишение свободы от 5 до 10 лет. [6, ст.106-107]

Также была введена такая мера, как «судебное предписание». Это официальное распоряжение, которое выписывают семейному скандалисту. Устроил, например, муж дома скандал. Соседи позвонили в полицию. Приехавшие на место происшествия сотрудники задержали дебошира, но заявление на супруга его жена писать не хочет и явных синяков у нее не видно. В таком случае скандалисту выдают защитное предписание, в котором говорится, что отныне ему запрещается устраивать дома скандалы, поднимать руку на домочадцев. После чего участковый инспектор несколько раз в неделю навещает его по месту жительства с проверкой. Ранее срок защитного предписания составлял 10 дней, теперь 30.

За нарушение защитного предписания правонарушитель может быть предупрежден, либо привлечен к ответственности – административный арест сроком до 5 суток.

Сегодня в Казахстане проводится взвешенная гендерная политика, благодаря которой уже достигнуто некоторое улучшение профилактики бытового насилия в отношении женщин. Также действует институт по защите прав детей от бытового насилия.

В школе мы провели анонимное анкетирование среди учащихся и родителей 9-11 классов, в ней приняли участие 26 учеников и их родители. Результаты анкетирования вы видите на слайде. На вопросы: 1.Можно ли воспитывать ребенка без наказания? 54% родителей ответили – нет. 2.Всегда ли наказание эффективно воздействует на ребенка? 65% ответили – практически. 3. Как вы ведете себя по отношению к ребенку после того, как наказали его? 71% ответили - Ждем, когда осознает и попросит прощения. 56% детей ответили на вопрос - Если вы совершили проступок, какие формы наказания используются в вашей семье – физическое.

На основании результатов анкеты можно сделать выводы, что проблема бытового насилия, к сожалению, остается одной из главных проблем современного Казахстана.

### ЛИТЕРАТУРА

1 Закон РК «О профилактике бытового насилия» от 4.12.2009 года

2 Козырева, Валентина Валерьевна. Профилактика семейного насилия : рекомендации психолога /В.В. Козырева, С.Н. Савинков. – Казань: Изд-во «Бук», 2018.

3 Веселова, В. А. Особенности поведения женщин, которые пострадали от домашнего насилия / В. А. Веселова. – Текст : непосредственный // Молодой ученый. – 2022. – № 3 (398). – С. 253-257.

4 Конституция РК

5 Кодекс Республики Казахстан об административных правонарушениях

6 Уголовный Кодекс РК

# **КОНСТИТУЦИОННЫЕ ОСНОВЫ ПРОТИВОДЕЙСТВИЯ КОРРУПЦИИ В РЕСПУБЛИКЕ КАЗАХСТАН**

ЕРМЕКОВА М. Е. **ученик, 10 «Г» класс, СОШ №39** НЕМЧЕНКО Е. В. **научный руководитель, преподаватель по предмету «Основы права»**

*В научной статье рассмотрены основные социально-правовые аспекты коррупции в современном Казахстанском обществе. Описаны ключевые проблемы появления коррупции и методы по борьбе с угрозой национальной безопасности. Предоставлен комплекс антикоррупционных мер.*

Конституция Республики Казахстан - не просто свод законов, а единый гарант для процветания нашего государства, это документ, защищающий права человека. Статья №12.2 Конституции РК, «Права и свободы человека принадлежат каждому от рождения, признаются абсолютными и неотчуждаемыми, определяют содержание и применение законов и иных нормативных правовых актов», говорит нам о том, что права каждого гражданина РК защищены на правовом уровне [1].

Такое явление, как коррупция, известно человечеству с самой древности. Глобализация и становление мирового хозяйства позволили коррупции выйти на международный уровень. В настоящее время коррупция является одной из серьёзных проблем в мире.

В таблице №1 представлен рейтинг стран по уровню коррупции в государственном секторе в 2020 году. Данный список составлен на основе ежегодно рассчитываемого индекса восприятии коррупции в стране. Максимальный уровень коррупции – 0, отсутствие коррупции – 100 [2].

### Таблица 1

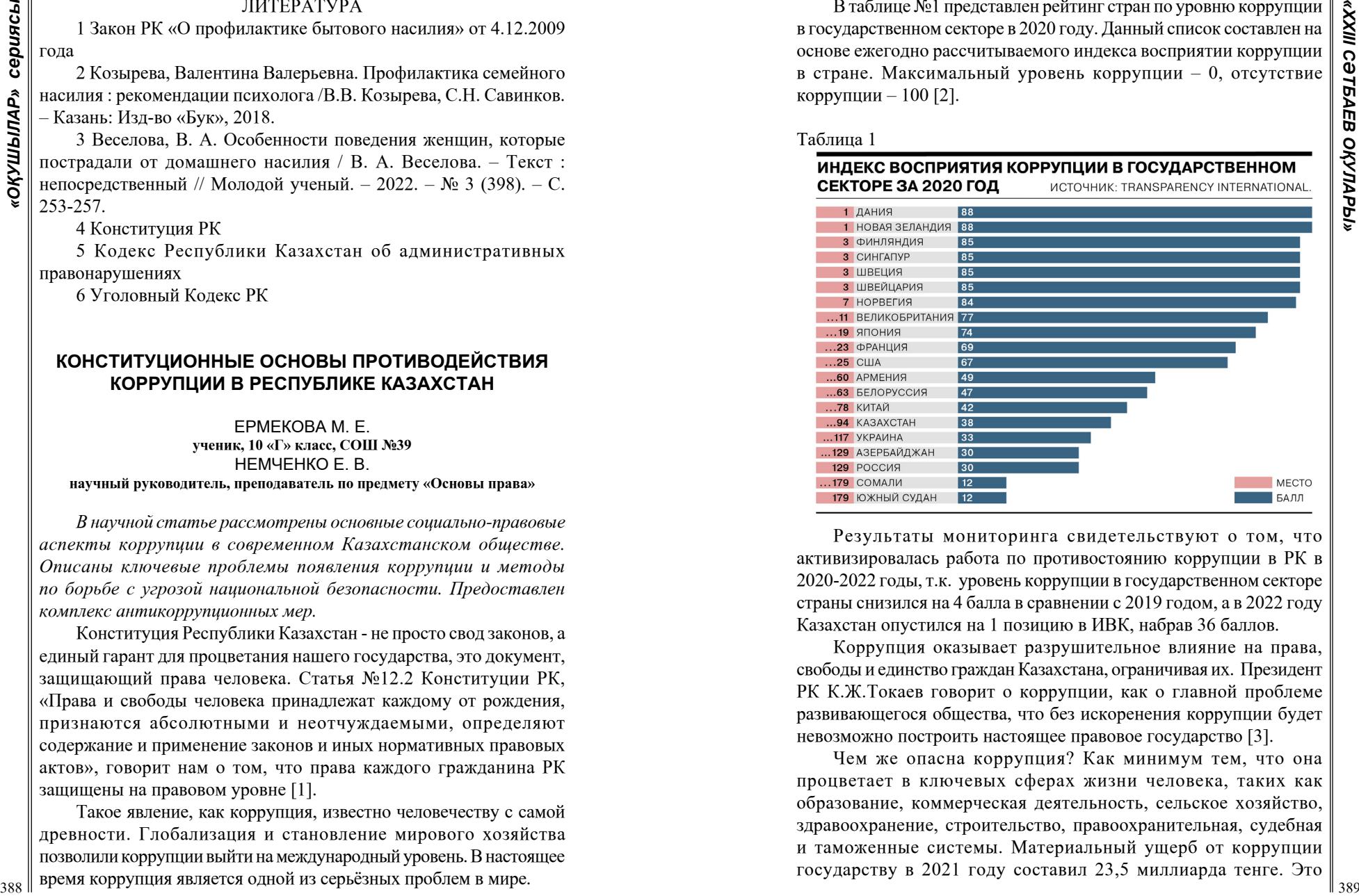

Результаты мониторинга свидетельствуют о том, что активизировалась работа по противостоянию коррупции в РК в 2020-2022 годы, т.к. уровень коррупции в государственном секторе страны снизился на 4 балла в сравнении с 2019 годом, а в 2022 году Казахстан опустился на 1 позицию в ИВК, набрав 36 баллов.

Коррупция оказывает разрушительное влияние на права, свободы и единство граждан Казахстана, ограничивая их. Президент РК К.Ж.Токаев говорит о коррупции, как о главной проблеме развивающегося общества, что без искоренения коррупции будет невозможно построить настоящее правовое государство [3].

Чем же опасна коррупция? Как минимум тем, что она процветает в ключевых сферах жизни человека, таких как образование, коммерческая деятельность, сельское хозяйство, здравоохранение, строительство, правоохранительная, судебная и таможенные системы. Материальный ущерб от коррупции государству в 2021 году составил 23,5 миллиарда тенге. Это прямая угроза национальной безопасности, ослабление экономики, подрыв доверия общества к органам власти. Приведу примеры коррупционных нарушений за два года из официальных источников.

Коррупция в системе образования имеет высокий уровень: счетным комитетом выявлен целый ряд системных проблем в данной сфере: взяточничество, репетиторство, сдача зачетов, поборы с родителей, похищение выделенных государством стипендий, незаконное сегментирование 110 участков, принадлежащих университету и оформленных на 72 подставных лица с суммой ущерба государству 95 миллиона тенге и другие факты. АППК и финансовым контролем зарегистрировано 250 уголовных правонарушений.

В книжной отрасли процветает олигополия – произошла монетизация производства учебников для школ, вследствие чего выросла необходимость каждый год создавать новые учебники. Из-за этого в приоритете стоит не качество, а количество, а это существенно снижает уровень образования в нашей стране.

Здравоохранение также подвержено коррупции.

Коррупционные правонарушения и преступления в сфере здравоохранения можно разделить на несколько групп. Первое – это нарушения в финансово-хозяйственной деятельности, в частности при закупе лекарственных средств, продуктов питания, медицинского оборудования и других закупках. Вторая группа нарушений связана с исполнением контрольно-надзорных и разрешительных функций. Третья группа нарушений связана с выбором поставщиков лекарств и медицинского оборудования [4].

Коррупция в сфере строительства. Я думаю, каждый житель Казахстана слышал историю о хищениях при строительстве легкорельсового транспорта «LRT» в Астане. Глава департамента антикоррупционного агенства сообщил, что затраты на данный объект были утверждены с завышением на 24 миллиарда тенге. Сейчас, в 2023 году, данную недостроенную конструкцию общественность называет «памятником коррупции» [5].

Помимо вышеупомянутых коррумпированных отраслей экономики, я хочу отметить налоговую и таможенную сферу. Уровень коррупции в таможенных органах Казахстана в 10 раз выше, чем в налоговых органах. Такие данные приводятся после результатов мониторинга качества услуг Комитета государственных доходов Министерства финансов РК. На сумму 1 миллиард тенге был оценен ущерб государству в результате коррупционных

<sup>390</sup> <sup>391</sup> *«XXIII СӘТБАЕВ ОҚУЛАРЫ» «ОҚУШЫЛАР» сериясы* махинаций на пропускном пункте «Курык» таможенного поста «Морпост». За это осудили ведущего специалиста пункта, который умышленно вносил заведомо ложные сведения в базы данных и выборочно снимал с контроля пассажирские таможенные декларации, оформленные на 185 автотранспортных средств, без подтверждения фактического вывоза с территории ЕАЭС. На совещании по вопросам противодействия коррупции от 01.02.2022, Глава государства озвучил факты коррупции в таможенной и налоговой сферах: «Статистические данные двух стран о взаимной торговле с Китаем различаются. Разница между ними составляет миллиарды долларов. В прошлом году этот показатель достиг 5,7 миллиарда долларов. Никто не может объяснить, как возникла такая большая разница. Согласно опросу, 90 % людей, ведущих торговлю с зарубежьем, сталкиваются с коррупцией. Из них 45 % были вынуждены давать взятки таможенникам. Агентство по противодействию коррупции выявило три коррумпированных пункта транспортного контроля в Восточно-Казахстанской области. А таких постов в стране 49. Взяточничество в сфере таможенного и транспортного контроля не позволяет в полной мере использовать наш транзитный потенциал», – указал на проблемы Касым-Жомарт Токаев [6].

За три года были уволены либо понижены в должности 174 судьи, этот факт свидетельствует о коррупции в правоохранительных органах и судах [6].

С учетом реалий современного общества, национальной практики в сфере противодействия коррупции и передового зарубежного опыта по инициативе Президента РК К.Токаева в феврале 2022 года утверждена «Концепция антикоррупционной политики РК на 2022-2026 годы» [7].

Антикоррупционная политика Казахстана совершенствуется с каждым днём, исходя из запросов общества.

В системе образования. По всем специальностям бакалавриата образовательные программы будут дополнены предметом «Основы антикоррупционной культуры». Все незаконно полученные средства, которые поступают в распоряжение государства в результате судов над коррупционерами, будут расходоваться на строительство школ. Более 70 школ построят на деньги коррупционеров в этом году в Казахстане.

 В системе здравоохранения. Проведение мероприятий по повышению транспарентности. Транспарентность – отсутствие секретности, доступность информации в настоящем виде, её

прозрачность. План закупок, утверждение бюджета и контроль за исполнением бюджета должны проводиться на местах с вовлечением общественности, отметил глава Минздрава. Плюс ко всему, казахстанским врачам на треть сократили бумажную работу, позволяя цифровизации развиваться всё больше. Президент в своих последних посланиях говорил о необходимости цифровых решений в государственных органах. Я считаю, что в 21 век, который называют веком технологий, цифровизация является одним из самых ярких способов борьбы с коррупцией. В данный момент, Национальным Банком Казахстана рассматривается пилотный проект «Цифровой тенге», благодаря которому можно будет отслеживать путь каждого тиына, которое выделяет государство на все сферы развития инфраструктуры РК.

По итогам 2020 года Казахстан занял 29-е место среди 193 стран-членов ООН в рейтинге по уровню развития «электронного правительства», среди стран СНГ - 1-е место, среди стран Азии - 6-е место.

В правоохранительных органах и судах. Запрет на условнодосрочное освобождение коррупционеров, введение жестких наказаний для взяточников, судей и правоохранителей. Работу первых руководителей в компетентных органах оценивать по показателям борьбы с коррупцией. При назначении лиц на высокий должностный пост обязательно требовать заключение, предоставленное Агентством по противодействию коррупции [8].

Принят Закон «О закупках отдельных субъектов квазигосударственного сектора», который унифицировал закупки таких крупных компаний, как «Самрук Қазына». Допуск к госзакупкам производителей с хорошей репутацией, квалифицированных работников, своевременно уплачивающих налоги. Введён электронный механизм закупок с камеральным контролем.

Нужно непременно усилить информационное развитие среди граждан. Необходимо обязывать все общество на борьбу с коррупцией, в первую очередь начиная с молодежи. Внедрение в массовое сознание принципа «Жемқорлық – індет, онымен күресу – міндет» («Коррупция – болезнь, борьба с ней – наш долг»). Все государственные органы и общественность должны всегда совместными усилиями противодействовать коррупции и участвовать в воспитании подрастающего поколения [8].

 Выработанные антикоррупционные меры будут направлены на комплексное устранение предпосылок коррупции, в особенности «бытовой», широкое вовлечение гражданского общества в противодействие коррупции.

В целях повышения эффективности противодействия коррупции, в Республике Казахстан в работе по формированию в обществе нетерпимого отношения к коррупции, необходимо полноценно использовать институты гражданского общества. В частности, рекомендуется создать общества и социальные организации, которые бы занимались организацией правовой пропаганды среди населения. Государственные органы, организации, субъекты квазигосударственного сектора должны стать более заинтересованными и активными в противодействии коррупции. Антикоррупционная политика нацелена на создание таких условий, когда коррупция будет, самое главное, экономически и репутационно невыгодной.

Развитие целостной антикоррупционной политики будет продолжаться, учитывая

достигнутые результаты, международные стандарты и стратегические цели на предстоящий и долгосрочный период.

39 **A** propagations . Then we consider the constraint is expected to consider the main of the experimental interaction is experimental interaction in the experimental interaction is experimental interaction in the exper Резюмируя вышесказанное, я могу уверенно сказать, что правовое регулирование борьбы с коррупцией, начинается именно с Конституции, ведь «непременным условием развития государства является неуклонное соблюдение, применение норм, принципов Конституции всеми гражданами страны, государственными органами, должностными лицами, гражданскими институтами как основы правопорядка, законности, реализации прав и свобод человека…». Национально-правовая модель антикоррупционной деятельности в силах колоссально изменить наше общество сделав его «чистым» от любых проявлений коррупции. Но самым главным в данном направлении я считаю то, что каждому гражданину необходимо начать с себя, с изменения своего отношения к коррупции в сторону нетерпимости к ней на всех этапах жизни. Несмотря на то, что искоренение такой социальной болезни, как коррупция, требует значительных временных затрат, я, как представитель молодого поколения, глубоко верю, что Республику Казахстан ждёт светлое, развитое будущее.

### ЛИТЕРАТУРА

1 Конституция Республики Казахстан (принята на республиканском референдуме 30 августа 1995 года) (с изменениями и дополнениями по состоянию на 19 сент. 2022 г.) Ст. 12.2.

2. Transparency International Индекс восприятия коррупции (ИВК) за 2022 год. [Электронный ресурс] – URL: [https://www.](https://www.inform.kz/ru/kazahstan-na-101-meste-iz-180-stran-soglasno-indeksu-vospriyatiya-korrupcii-transparency-international_a4038132 [дата обращения: 31.01.2023]
) [inform.kz/ru/kazahstan-na-101-meste-iz-180-stran-soglasno-indeksu](https://www.inform.kz/ru/kazahstan-na-101-meste-iz-180-stran-soglasno-indeksu-vospriyatiya-korrupcii-transparency-international_a4038132 [дата обращения: 31.01.2023]
)[vospriyatiya-korrupcii-transparency-international\\_a4038132 \[дата](https://www.inform.kz/ru/kazahstan-na-101-meste-iz-180-stran-soglasno-indeksu-vospriyatiya-korrupcii-transparency-international_a4038132 [дата обращения: 31.01.2023]
) [обращения: 31.01.2023\]](https://www.inform.kz/ru/kazahstan-na-101-meste-iz-180-stran-soglasno-indeksu-vospriyatiya-korrupcii-transparency-international_a4038132 [дата обращения: 31.01.2023]
)

3 Послание Главы государства Касым-Жомарта Токаева народу Казахстана // Официальный сайт AKORDA KZ. 01.09.2022 [Электронный ресурс] – URL: [https://www.akorda.kz/ru/poslanie](https://www.akorda.kz/ru/poslanie-glavy-gosudarstva-kasym-zhomarta-tokaeva-narodu-kazahstana-181130)[glavy-gosudarstva-kasym-zhomarta-tokaeva-narodu-kazahstana-181130](https://www.akorda.kz/ru/poslanie-glavy-gosudarstva-kasym-zhomarta-tokaeva-narodu-kazahstana-181130) [дата обращения: 13.09.2022]

4 Министр: коррупция в системе здравоохранения Казахстана процветает // Официальный сайт Sputnik.kz. 01.02.2022 – [Электронный ресурс] – URL: [https://ru.sputnik.kz/20170407/](https://ru.sputnik.kz/20170407/ministr-korrupciya-v-sisteme-zdravoohraneniya-kazahstana-procvetaet-1954450.html) [ministr-korrupciya-v-sisteme-zdravoohraneniya-kazahstana](https://ru.sputnik.kz/20170407/ministr-korrupciya-v-sisteme-zdravoohraneniya-kazahstana-procvetaet-1954450.html)[procvetaet-1954450.html](https://ru.sputnik.kz/20170407/ministr-korrupciya-v-sisteme-zdravoohraneniya-kazahstana-procvetaet-1954450.html) [дата обращения: 15.09.2022]

5 Хищения в строительстве – Нацбюро // Официальный сайт Sputnik.kz. 03.02.2022 – [Электронный ресурс] – URL: [https://](https://ru.sputnik.kz/20191213/lrt-khischeniya-organizator-zamakima-astany-natsbyuro-12292198.html) [ru.sputnik.kz/20191213/lrt-khischeniya-organizator-zamakima-astany](https://ru.sputnik.kz/20191213/lrt-khischeniya-organizator-zamakima-astany-natsbyuro-12292198.html)[natsbyuro-12292198.html](https://ru.sputnik.kz/20191213/lrt-khischeniya-organizator-zamakima-astany-natsbyuro-12292198.html) [дата обращения: 16.09.2022]

6 Совещание по вопросам противодействия коррупции // Официальный сайт AKORDA KZ. 01.02.2022 [Электронный ресурс] – URL: [https://www.akorda.kz/ru/glava-gosudarstva-provel](https://www.akorda.kz/ru/glava-gosudarstva-provel-soveshchanie-po-voprosam-protivodeystviya-korrupcii-1128)[soveshchanie-po-voprosam-protivodeystviya-korrupcii-1128](https://www.akorda.kz/ru/glava-gosudarstva-provel-soveshchanie-po-voprosam-protivodeystviya-korrupcii-1128) [дата обращения: 09.09.2022]

7 Концепция антикоррупционной политики Республики Казахстан на 2022-26 годы и внесении изменений в некоторые указы Президента Республики Казахстан №802 // Официальный сайт Adilet.zan.kz. 02.02.2022 – [Электронный ресурс] – URL: [https://](https://adilet.zan.kz/rus/docs/U2200000802) [adilet.zan.kz/rus/docs/U2200000802](https://adilet.zan.kz/rus/docs/U2200000802) [дата обращения: 19.09.2022]

8 Закон Республики Казахстан о противодействии коррупции от 18 ноября 2015 года № 410-V 3PK. // Официальный сайт Adilet. zan.kz 18.11.2015 – [Электронный ресурс] – URL: [https://adilet.zan.](https://adilet.zan.kz/rus/docs/Z1500000410) [kz/rus/docs/Z1500000410](https://adilet.zan.kz/rus/docs/Z1500000410) [дата обращения: 18.09.22]

# **АНТИКОРРУПЦИОННОЕ ВОСПИТАНИЕ ПОДРАСТАЮЩЕГО ПОКОЛЕНИЯ КАК СРЕДСТВО ПРОФИЛАКТИКИ КОРРУПЦИИ**

КАЛДЫБАЕВА С. Т. **7 F класс, Quantum Stem School, г. Астана** ДАУЛЕТКУЛОВА Д. О. **учитель русского языка и литературы, Quantum Stem School, г. Астана**

В средствах массовой информации часто освещается проблема коррупции, позорного явления в жизни общества. На сегодняшний день это одна из серьезнейших проблем нашего общества, так как существует практически во всех сферах. Разрабатываются различные методы для борьбы со взяточничеством. Важно понять, что без участия гражданского общества невозможно противодействовать коррупции.

Искоренить это социальное зло можно через формирование у подрастающего поколения активной гражданской позиции неприятия коррупции.

394 Sunction of the state of the state of the state of the state of the state of the state of the state of the state of the state of the state of the state of the state of the state of the state of the state of the stat Актуальность проекта. Исследование носит прикладной характер, так как на основе изучения причин развития коррупционных отношений предполагается разработка конкретного практического продукта – настольной игры «Власть: антикоррупция». Актуальность научного проекта также обеспечивается современными образовательными тенденциями в Казахстане – цифровизацией учебного процесса, активным внедрением в него информационных технологий.

Объектом исследования стала коррупция как негативное социальное явление современности. Предметом исследования проблемы преодоления взяточничества в республике Казахстан Цель работы: проанализировать причины проявления коррупции и попытаться найти пути решения данной проблемы

В соответствии с поставленной целью были определены следующие задачи:

Изучить теоретические основы понятия «коррупция», историю развития коррупции

Провести анкетирование среди учеников нашей школы

Проанализировать статьи по теме исследования в Интернетисточниках, социальных сетях

Создать настольную игру «Власть: антикоррупция».

Практическая значимость состоит в том, что проведенное исследование позволило создать настольную игру «Власть: антикоррупция».

Теоретической основой исследования послужили научные труды исследователей, таких как: Г.Н. Борзенков, В.С.Комиссаров, В.А. Шаблин, Т.И.Голубовский.

В своей исследовательской работе мной использованы следующие методы и приемы: описательный метод, прием количественного анализа.

### **Понятие и сущность коррупции**

Коррупция - это не новое явление. Исторические предпосылки уходят в глубокую древность и связаны с подношением подарков жрецу или вождю. Это считалось нормой, так как способствовало выполнению его просьбы. Также в клинописях Древнего Вавилона встречается упоминание о коррупции. Однако это явление постоянно видоизменяется, появляются новые формы его проявления. В современном мире коррупция присуща любому государству, обществу и представляет серьезнейшую угрозу социальному благополучию и экономическому развитию страны.

Что такое коррупция? В Большом энциклопедическом словаре дается такое определение: КОРРУПЦИЯ (от. лат. corruptio – подкуп) – общественно опасное явление в сфере политики или государственного управления, выражающееся в умышленном использовании представителями власти своего служебного статуса для противоправного получения имущественных и неимущественных благ и преимуществ в любой форме, а равно подкуп этих лиц[1].

В законе Республики Казахстан «О противодействии коррупции» дается такое определение: коррупция – незаконное использование лицами, занимающими ответственную государственную должность, лицами, уполномоченными на выполнение государственных функций, лицами, приравненными к лицам, уполномоченным на выполнение государственных функций, должностными лицами своих должностных (служебных) полномочий и связанных с ними возможностей в целях получения или извлечения лично или через посредников имущественных (неимущественных) благ и преимуществ для себя либо третьих лиц, а равно подкуп данных лиц путем предоставления благ и преимуществ [2].

Простыми словами это злоупотребление властью для личного обогащения, также мошенничество, вымогательство, отмывание денег и растрата.

### **Виды коррупции**

На современном этапе встречаются разные подходы к классификации коррупции. Так, выделяют следующие виды и формы к коррупции:

Таблица 1– Виды коррупции

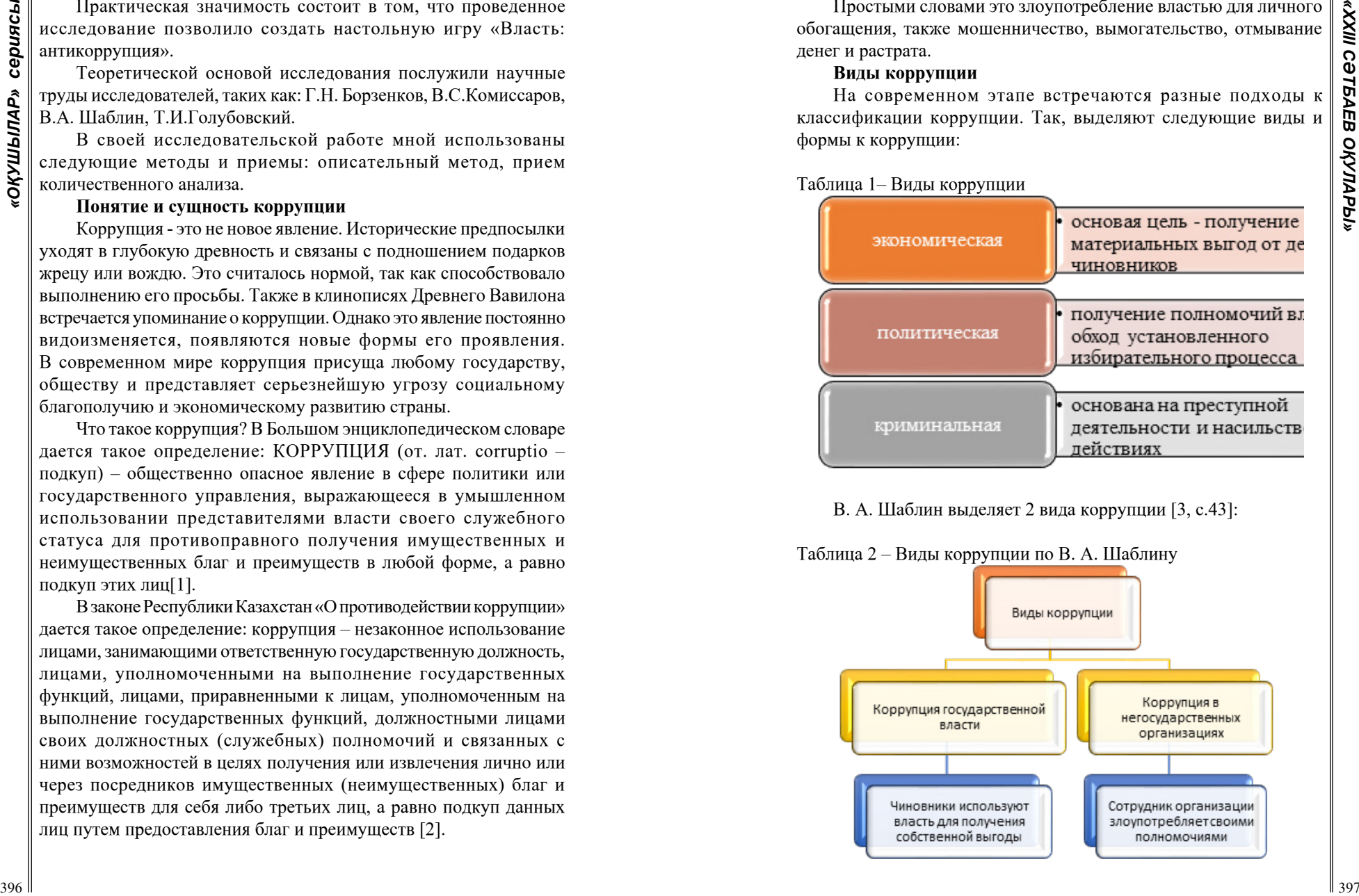

В. А. Шаблин выделяет 2 вида коррупции [3, с.43]:

Таблица 2 – Виды коррупции по В. А. Шаблину

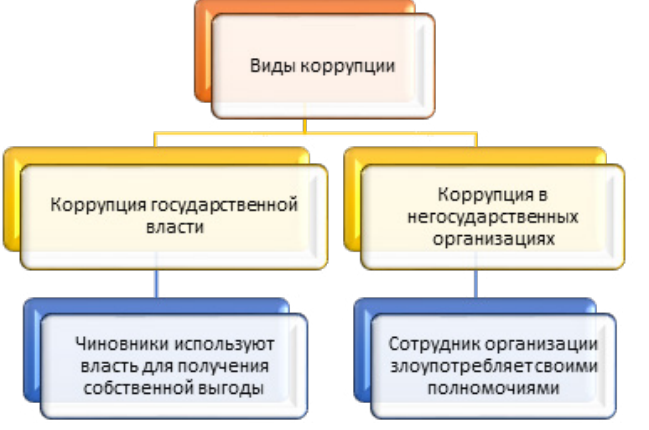

Так, Т.И.Голубовский выделяет следующие формы коррупции [4]: 1.Взяточничество и подкуп - принятие материальных ценностей - деньги, подарки; развлечения, занятость, льготы и т.д.

2. Лоббизм – воздействие на законодательные органы для того, чтобы добиться принятия выгодных для себя решений.

3. Фаворитизм – получение привилегий и иных благ от вышестоящего органа власти.

4 Непотизм или кумовство – использование своего высокого положения для

Причин появления коррупции великое множество и нет смысла подробно рассматривать их. Самой распространенной причиной является человеческая жадность и ненасытность. Также можно выделить: неразвитость и несовершенство законодательства, низкий уровень правовой грамотности населения, социальной ответственности, желание легкой

В современном мире ведется работа по усилению борьбы с коррупцией. В нашей стране действует современное антикоррупционное законодательство, основой которого являются законы «О противодействии коррупции» и «О государственной службе Республики Казахстан». Разработана и реализуетсяАнтикоррупционная стратегия на 2015–2025 годы, одной из задач которой является формирование уровня антикоррупционной культуры. Ведь взяточничеству невозможно противостоять без участия общества. Важную роль в этом играет работа с подрастающим поколением,

**Разработка настольной игры «Власть: антикоррупция»** 

Социологический опрос как метод маркетингового исследования.

После изучения теоретического материала решили провести социологический опрос среди учащихся нашей школы, чтобы понять, знают ли ученики, что такое коррупция, определить индекс восприятия коррупции. Анкетирование составили с помощью инструмента для проведения онлайн-опросов SurveyMonkey

[Опрос без названия Survey \(surveymonkey.com\)](https://ru.surveymonkey.com/r/VB699MT?survey_format=CLASSIC)

# 398 **399 399 399 399 399 399 399 399 399 399 399 399 399 399 399 399 399 399 399 399 399 399 399 399 399 399 399 399 399 399 399 399 399 399 399 399**

Рисунок 1

Предложили учащимся ответить на следующие вопросы:

1 Знаете ли вы, что такое коррупция?

2 Какие виды коррупции вы знаете?

3 Кто виноват в процветании коррупции?

Тот, кто дает взятку, тот, кто принимает взятку

4 Почему проблема коррупции не искореняется?

отсутствие строго наказания, неграмотность населения, другое

5 Что является на ваш взгляд коррупционными действиями?

– Коробка конфет лечащему врачу, спасшему вашу жизнь

– Коробка конфет или букет цветов учителю

– Поступают на службу/работу, используя родственные связи

– Человек оплачивает определенную сумму денег для того, чтобы устроиться на работу

6 Какое наказание предусматривается за коррупционные правонарушения?

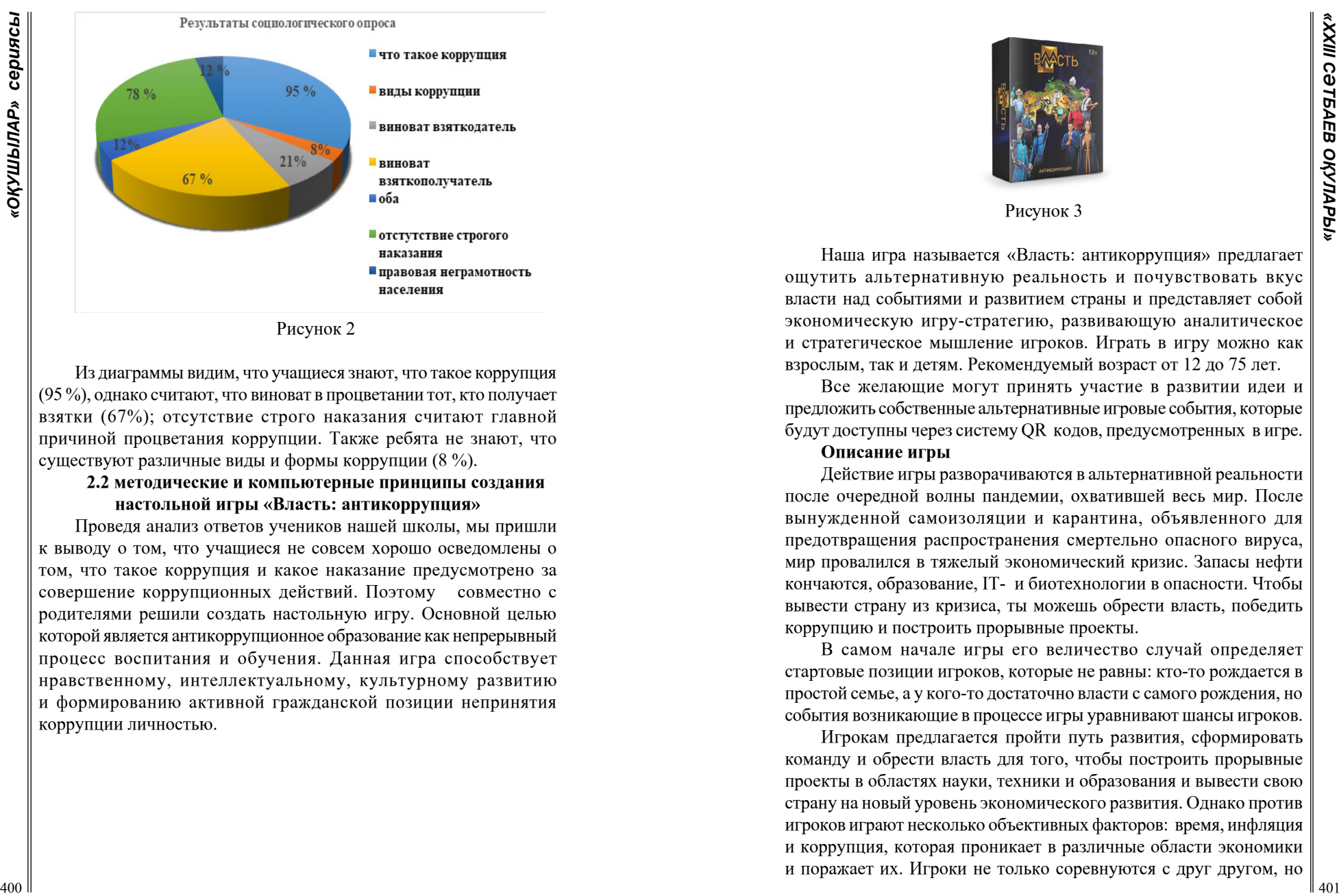

Рисунок 2

Из диаграммы видим, что учащиеся знают, что такое коррупция (95 %), однако считают, что виноват в процветании тот, кто получает взятки (67%); отсутствие строго наказания считают главной причиной процветания коррупции. Также ребята не знают, что существуют различные виды и формы коррупции (8 %).

### **2.2 методические и компьютерные принципы создания настольной игры «Власть: антикоррупция»**

Проведя анализ ответов учеников нашей школы, мы пришли к выводу о том, что учащиеся не совсем хорошо осведомлены о том, что такое коррупция и какое наказание предусмотрено за совершение коррупционных действий. Поэтому совместно с родителями решили создать настольную игру. Основной целью которой является антикоррупционное образование как непрерывный процесс воспитания и обучения. Данная игра способствует нравственному, интеллектуальному, культурному развитию и формированию активной гражданской позиции непринятия коррупции личностью.

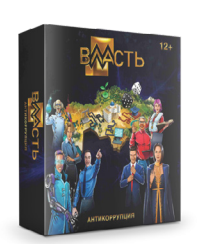

Рисунок 3

Наша игра называется «Власть: антикоррупция» предлагает ощутить альтернативную реальность и почувствовать вкус власти над событиями и развитием страны и представляет собой экономическую игру-стратегию, развивающую аналитическое и стратегическое мышление игроков. Играть в игру можно как взрослым, так и детям. Рекомендуемый возраст от 12 до 75 лет.

Все желающие могут принять участие в развитии идеи и предложить собственные альтернативные игровые события, которые будут доступны через систему QR кодов, предусмотренных в игре.

### **Описание игры**

Действие игры разворачиваются в альтернативной реальности после очередной волны пандемии, охватившей весь мир. После вынужденной самоизоляции и карантина, объявленного для предотвращения распространения смертельно опасного вируса, мир провалился в тяжелый экономический кризис. Запасы нефти кончаются, образование, IT- и биотехнологии в опасности. Чтобы вывести страну из кризиса, ты можешь обрести власть, победить коррупцию и построить прорывные проекты.

В самом начале игры его величество случай определяет стартовые позиции игроков, которые не равны: кто-то рождается в простой семье, а у кого-то достаточно власти с самого рождения, но события возникающие в процессе игры уравнивают шансы игроков.

Игрокам предлагается пройти путь развития, сформировать команду и обрести власть для того, чтобы построить прорывные проекты в областях науки, техники и образования и вывести свою страну на новый уровень экономического развития. Однако против игроков играют несколько объективных факторов: время, инфляция и коррупция, которая проникает в различные области экономики и поражает их. Игроки не только соревнуются с друг другом, но и должны постоянно противодействовать коррупции. Побеждает игрок, который успеет за отведенное время построить прорывной проект и не позволит коррупции опередить играющих.

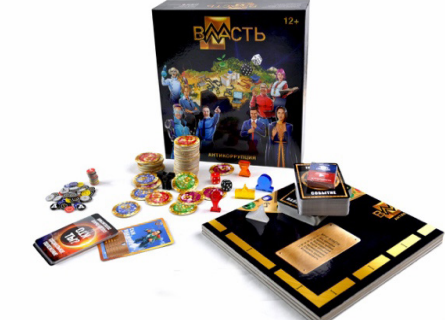

Рисунок 4

42 **A CONSULTER CONSULTER CONSULTER CONSULTER CONSULTER CONSULTER CONSULTER CONSULTER CONSULTER CONSULTER CONSULTER CONSULTER CONSULTER CONSULTER CONSULTER CONSULTER CONSULTER CONSULTER CONSULTER CONSULTER CONSULTER CONS** Параметры товара: ISBN 978-5-9443-6363-3 Сертификат соответствия №ЕАЭС RU C-RU.BE02.B.02705/20 Серия RU №0228855 Место применение: для дома Материал изделия: картон, оргстекло Макс. Число игроков: 4 Комплектность настольной игры: Фишки игроков – 4 шт. Фишка коррупции – 1 шт. Фишка времени – 1 шт. Поле – 1 шт. Карты сотрудников «Найми меня» - 36 шт. Карты знаний и известности – 24 шт. Карты событий – 70 шт. Жетоны власти – 60 шт. Жетоны проектов – 64 шт. Кубик черный – 1 шт. Кубик красный – 1 шт. Карты социального статуса игрока – 4 шт. Правила игры - 1 шт. [Казахстанская настольная игра 2021 года «Власть:](https://powergame.kz/) [антикоррупция»» \(powergame.kz\)](https://powergame.kz/)

### **Заключение**

Подводя итоги работы, можно сказать, что коррупция становится нормой. На современном этапе коррупция очень опасное, угрожающее экономике и безопасности страны явление. Печальным фактом является то, она пронизывает все сферы человеческой жизни.

Хотя и разрабатываются различные методы для борьбы со взяточничеством, но уровень коррупции снижается низкими темпами. Хотелось бы сказать, что важным является то, что без участия гражданского общества невозможно противодействовать коррупции.

Искоренить это социальное зло можно через формирование у подрастающего поколения активной гражданской позиции относительно коррупции, формировать антикоррупционное мировоззрение.

Поэтому созданная совместно с родителями настольная игра, думаем будет способствовать нравственному, интеллектуальному, культурному развитию и формированию активной гражданской позиции непринятия коррупции личностью.

### ЛИТЕРАТУРА

1 Большой энциклопедический словарь. 2000. Онлайн [https://](https://rus-big-enc-dict.slovaronline.com/) [rus-big-enc-dict.slovaronline.com/](https://rus-big-enc-dict.slovaronline.com/) Дата обращения 14.04.2022

2 Закон о противодействии коррупции Закон Республики Казахстан от 18 ноября 2015 года № 410-V ЗРК.

3 Шаблин Б.А. Политика и преступность//Государство и право. М.: Наука, 1994 №4 с. 43-48

4 Голубовский Т.Ю.,Синюкова Т.Н. Формы и виды проявления коррупции в современном российском обществе// Политическая лингвистика.2015.№2 с.15

5Безрукова И.В. Политико-правовые аспекты противодействи коррупции в Российской Федерации // Право и образование. - 2011.

# **НЕОБХОДИМАЯ ОБОРОНА И КРАЙНЯЯ НЕОБХОДИМОСТЬ**

РЫСПАЕВА А. Б. **ученик, Школа лицей №8 для одаренных детей, г. Павлодар**  САВОРОВСКИЙ Ю. В.  **учитель, Школа лицей №8 для одаренных детей, г. Павлодар** 

В Казахстанском уголовном законодательстве существуют два понятия, которые могут использоваться в случае оправдания применения насилия: это необходимая оборона и крайняя необходимость. Хотя на первый взгляд они могут показаться похожими, но на самом деле это два разных понятия, которые имеют свои особенности.

Новизна моей статьи заключается в том что я буду сравнивать правовые понятия необходимой обороны и крайней необходимости в Республике Казахстан и США в рамках конституции этих стран, их различия и меры в разных менталитетах

Необходимая оборона - это защита себя, своих близких, имущества и других законных интересов от незаконного нападения. Это понятие существует в законодательстве многих стран, включая Казахстан и США.

В США право на необходимую оборону также защищено Конституцией и законодательством. Кроме того, в некоторых штатах США существуют законы, которые позволяют использовать силу для защиты собственности и более широкий список средств для самозащиты

**HERENGARY AND EXERCISION AND CONTROL INTERNATION CONTROL INTERNATION CONTROL INTERNATION CONTROL INTERNATION CONTROL INTERNATION CONTROL INTERNATION CONTROL INTERNATION CONTROL INTERNATION CONTROL INTERNATION CONTROL IN** В отличие от Казахстана, в США понятие крайней необходимости имеет более широкий диапазон применения, и оно может использоваться в различных ситуациях, таких как защита жизни, имущества и даже для предотвращения угрозы в национальной безопасности. В американском уголовном праве необходимая оборона, как правило, подразделяется на три вида, а именно: 1) на самооборону; 2) защиту другого лица и 3) защиту имущества, включая жилище.

Хотя в законодательстве встречаются различные классификации видов необходимой обороны, наиболее распространенной является двухчленная классификация, включающая самооборону и защиту другого лица в один вид. Однако существуют и другие классификации, например, в УК штата Нью-Йорк, где применение физической силы может использоваться для защиты лица, помещения или для предотвращения хищения и причинения уголовно наказуемого вреда. В целом, можно заключить, что объектами защиты при необходимой обороне могут быть как личность обороняющегося, так и другие люди, подвергающиеся нападению, а также имущество.

В законе штата Техас приводится [9.31]:

Убеждение деятеля в том, что применение силы было немедленно необходимо, как описано в этом подразделе, предполагается обоснованным, если действующий деятель:

(1) знал или имел основания полагать, что лицо, против которого применялась сила:

(А) незаконно и с применением силы проник или пытался незаконно и с применением силы проникнуть в занимаемое деятелем жилище, транспортное средство, место работы или работы;

(В) незаконно и с применением силы удалили или пытались незаконно и с применением силы удалить актера из его жилья, транспортного средства, места работы или работы;

Согласно американской доктрине, лицо имеет право на самооборону только в случае незаконного нападения, и если у него нет возможности прибегнуть к закону для защиты. Однако если применяется законная сила, например, полицейским при осуществлении правомерного ареста, то лицо не имеет права на самооборону. В случае незаконного нападения, лицо имеет полную защиту от ответственности за преступления против личности, такие как убийство, покушение на убийство, нападение и побои.

Закон штата Иллинойс [7-2]. Применение силы при защите жилища.

Пункт А: Лицо имеет право применять силу против другого лица, когда и в той мере, в какой оно разумно полагает, что такое поведение необходимо для предотвращения или прекращения незаконного проникновения такого другого лица в жилище или нападения на него. Однако применение силы, которая имеет целью или может привести к смерти или тяжким телесным повреждениям, оправдано только в том случае, если:

(1) Проникновение или попытка вторжения осуществляется с применением насилия, беспорядков или беспорядков, и он разумно полагает, что такая сила необходима для предотвращения нападения или предложения личного насилия в отношении него или другого лица, находящегося в жилище, или

(2) Он разумно полагает, что такая сила необходима для предотвращения вторжения в жилище.

Кроме телесного вреда, законодательство также предусматривает возможность лишения свободы агрессора в качестве варианта реагирования на нападение, как это предусмотрено в Примерном УК [п. 3 ст. 3.04].

«Лучшая самооборона - это избежание опасных ситуаций.» - Брюс Ли

Необходимая оборона – это право каждого гражданина на защиту своей жизни, здоровья, имущества или чести от противоправных посягательств. Согласно Кодексу Республики Казахстан об административных правонарушениях, необходимая оборона означает защиту личности, имущества или иных правомерных интересов гражданина от противоправных посягательств при использовании необходимого и достаточного насилия.

Кодекс Республики Казахстан «Об административных правонарушениях» содержит статью 71, которая регулирует самооборону. Эта статья говорит, что «При защите своих жизни, здоровья, имущества от незаконных посягательств гражданин вправе применять необходимую оборону, если иное не установлено законом

Статья 32

Необходимой обороной признается правомерная защита личности и прав обороняющегося и других лиц, а также охраняемых законом интересов общества и государства от общественно опасного посягательства, в том числе путем причинения вреда посягающему лицу

Важно понимать, что необходимость обороны должна быть доказана. Гражданин должен доказать, что он действовал в рамках закона, чтобы защитить свои права и не превышал меры в ответной реакции. То есть, если нападающий использовал небольшое количество насилия, защита должна быть пропорциональной, и не должна приводить к серьезным травмам нападающего.

Под признаками правомерной самообороны понимаются:

Преступные действия обидчика заранее спланированы или непреднамеренные.

Защита себя правомерна в отношении сотрудников правоохранительных органов.

Правомерная защита в отношении несовершеннолетних и психически нездоровых людей должна осуществляться с минимальным ущербом обидчику. Так как эти категории лиц могут не осознавать, что нарушают закон.

Под самооборону попадают не только действия лица, подвергшегося нападению, но и постороннего лица. Если он при этом защищал жизнь и здоровье жертвы нападения.

Для появления права на вынужденную оборону должна быть явная угроза, связанная с физическими проявлениями:

Попытки нанести травмы угрожающим жизни и здоровью способом.

Угроза оружием или предметом, похожим на оружие. Демонстрация оружия.

Если обидчик не применяет физических действий, а только угрожает словами, - это не будет основанием правомерной обороны.

С другой стороны, крайняя необходимость – это ситуация, когда гражданин вынужден применить насилие, чтобы предотвратить более серьезное преступление, например, убийство. В отличие от необходимой обороны, крайняя необходимость может использоваться, даже если нападающий не представляет прямой угрозы на данный момент.

Статья 34

<sup>406</sup> <sup>407</sup> *«XXIII СӘТБАЕВ ОҚУЛАРЫ» «ОҚУШЫЛАР» сериясы* Превышением пределов крайней необходимости признается причинение вреда, явно не соответствующего характеру и степени угрожавшей опасности и обстановке, в которой опасность устранялась, когда правоохраняемым интересам был причинен вред, равный или более значительный, чем предотвращенный. Такое превышение влечет за собой ответственность лишь в случаях умышленного причинения вреда

Оба действия не считаются преступными и у них много схожих черт. Они направлены на защиту человека, представляют собой причинение вреда нападающему.

Основные отличия двух понятий:

Ключевое отличие - при необходимой обороне вред наносится нападающему лицу. А в случае крайней необходимости могут пострадать и невиновные случайные люди.

При необходимой самообороне потерпевшему не возмещается ущерб. А в случае крайней необходимости - причиненный ущерб должен быть возмещен.

Наличие крайней необходимости сложнее доказать. Если причиненный вред равен или больше величины ущерба, то крайняя необходимость подвергается сомнению. Предстоит доказать отсутствие других вариантов.

К причинам крайней необходимости относятся не только неправомерные действия физических лиц, но природные явления, которые нельзя контролировать. А также технические сбои и поведение животных.

Для граждан Республики Казахстан важно знать свои права и обязанности в случае нападения или угрозы насилия. Если вы оказались в ситуации, когда вынуждены защищаться, то вам необходимо понимать, что ваша защита должна быть пропорциональна угрозе и не должна превышать необходимых мер. Также, вы должны иметь доказательства того, что вы действовали в рамках закона и не превысили меры в ответной реакции.

Если же вы оказались в ситуации крайней необходимости, то вы должны помнить о том, что вам необходимо действовать быстро и обдуманно, чтобы предотвратить более серьезное преступление.

Однако, вы также должны иметь доказательства того, что ваше действие было оправдано и пропорционально угрозе.

Наконец, если вы столкнулись с нападением или угрозой насилия, не стесняйтесь обратиться за помощью к правоохранительным органам или юристам. Они помогут вам разобраться в ситуации и защитят ваши права и интересы в соответствии с законом

### ЛИТЕРАТУРА

1 Закон штата Техас о необходимой обороне: [https://statutes.](https://statutes.capitol.texas.gov/Docs/PE/htm/PE.9.htm#9.31) [capitol.texas.gov/Docs/PE/htm/PE.9.htm#9.31](https://statutes.capitol.texas.gov/Docs/PE/htm/PE.9.htm#9.31)

2 Закон штата Иллинойс о самообороне и защите других лиц:

[https://ilga.gov/legislation/ilcs/ilcs4.](https://ilga.gov/legislation/ilcs/ilcs4.asp?DocName=072000050hart.+7-1&ActID=1876&ChapterID=53&SeqStart=8200000&SeqEnd=10400000) [asp?DocName=072000050hart.+7-1&ActID=1876&ChapterID=53&S](https://ilga.gov/legislation/ilcs/ilcs4.asp?DocName=072000050hart.+7-1&ActID=1876&ChapterID=53&SeqStart=8200000&SeqEnd=10400000) [eqStart=8200000&SeqEnd=10400000](https://ilga.gov/legislation/ilcs/ilcs4.asp?DocName=072000050hart.+7-1&ActID=1876&ChapterID=53&SeqStart=8200000&SeqEnd=10400000)

3 Конституция республики Казахстан [https://online.zakon.kz/](https://online.zakon.kz/document/?doc_id=35268934) [document/?doc\\_id=35268934](https://online.zakon.kz/document/?doc_id=35268934)

*Секция 11 Экономика мен бизнестегі және мемлекеттік деңгейдегі басқару Экономика и управление в бизнесе и на государственном уровне* 

# **АГРОӨНЕРКӘСІП КЕШЕНІН ИННОВАЦИЯЛЫҚ БАСҚАРУДЫҢ ДАМУ ЖОЛДАРЫ**

АМАНГЕЛЬДИНОВА Б. Е. **оқушы, 6-Ә сынып, №35 ЖОББМ, Павлодар қ.** НҰРҒАЛИЕВА А. А. **э.ғ.к., профессор, Торайғыров университет, Павлодар қ.**

Қазақстанның агроөнеркәсіптік кешені саласындағы инновациялық процесті дамыту тұжырымдамасында инновациялық үдеріс «жаңа немесе жетілдірілген ауыл шаруашылығы өнімі және оларды қайта өңдеу өнімдері, шикізатты өңдеудің жаңа немесе жетілдірілген технологиясын құру бойынша нақты іс-әрекеттер мен инновациялар. және оларды тікелей өндірісте дамыту заңды кезең-кезеңімен жүйе анықтамасы ұсынылады.

49 **A EXAMPER DESCRIP IN THE CONSULTER THE USE IN THE CONSULTER THE CONSULTER THE CONSULTER THE CONSULTER THE CONSULTER THE CONSULTER THE CONSULTER THE CONSULTER THE CONSULTER THE CONSULTER THE CONSULTER THE CONSULTER** Ауыл шаруашылығының ғылыми-техникалық дамуының ең маңызды шарты ғылыми-техникалық қызметтің конструкторлық, технологиялық, материалдық-техникалық, ұйымдастырушылық және кәсіби аспектілерін, алынған нәтижелерді талдауды, өндіріске енгізуді қамтитын инновациялық менеджментті құру болып табылады. ауыл шаруашылығындағы өзгерістер. Ауыл шаруашылығын басқару жүйесі – нарықтың өзгермелі қажеттіліктерін қанағаттандыруға бағытталған процесс, оның ішінде әртүрлі топырақ-климаттық және қаржылық-экономикалық жағдайларда даму, болжау.

Қазіргі уақытта ауыл шаруашылығы өндірісі инновациялық процестерді қабылдауға және аймақтың табиғи, өндірістік және ғылыми-техникалық әлеуетін үйлесімді пайдалану факторларын есепке алуға бағытталған.

Ауыл шаруашылығы өндірісін инновациялық дамыту тәжірибесіне сүйене отырып, нақты агроклиматтық және өндірістік жағдайларды ескере отырып, өсімдік және жануарлар тұқымдарының жаңа немесе жақсартылған сорттарын пайдалану қажет. Сондықтан агроөнеркәсіптік өндірістің аймақтық ерекшеліктерін ескере отырып, инновациялық процестерді дамытудың әдіснамалық тәсілдерін негіздеу, инновациялық қызметтердің жаңа түрлерін құру, ғылыми-техникалық және инновациялық саясатты қалыптастыру өте өзекті мәселеге айналып отыр. . және шешім қабылдау керек.

Агроөнеркәсіп кешенін инновациялық басқарудың негізгі мақсаты – жаңа өнімдерді жасау және оларды өндіріске енгізу. Бұл агроөнеркәсіптік өндірісті мамандандыру, ауыл шаруашылығы өндірісін агроөнеркәсіптік кешеннің әртүрлі өндірістік қызметтерімен теңестіру, технология, ұйымдастыру, менеджмент және инновациялық менеджмент саласындағы мамандарды дайындау бойынша көптеген міндеттерді нақтылауды талап ететін процесс.

Қазіргі таңда мемлекет тарапынан жасалып жатқан шаралардың арқасында экономиканың аграрлық секторы тұрақты дамып келеді.

2020 жылы ауыл шаруашылығы өнімінің өсімі 2019 жылмен салыстырғанда 13,8%-ды құрады. Іс жүзінде барлық ауыл шаруашылығы өнімдері бойынша өсімге қол жеткізілді. Өңдеуден кейін салмағы бойынша 20,8 ppm. тонна дәнді дақылдардан рекордтық өнім алды.

Республикада мал шаруашылығын дамытудың негізгі көрсеткіштері саланың тұрақтылығын, мал мен құс өнімдерін өндіру көлемінің жыл сайын артып келе жатқанын дәлелдейді. Соңғы жылдары мал мен құс басы жылына орта есеппен 3,8 пайызға, мал шаруашылығы өнімдерінің көлемі 3,5 пайызға өсті.

Елдің әлеуеті ішкі азық-түлік нарығының тұрақтылығында, оның негізгі азық-түлік өнімдерімен кепілді толтырылуын және экологиялық таза өнімдердің сыртқы нарықтарына толық шығуын қамтамасыз етеді.

Жалпы, елімізде халықты ауыл шаруашылығы өнімдерімен қамтамасыз ету, азық-түлік қауіпсіздігін қамтамасыз етудің берік іргетасы қаланған.

<sup>410</sup> <sup>411</sup>*«XXIII СӘТБАЕВ ОҚУЛАРЫ» «ОҚУШЫЛАР» сериясы* Өнеркәсіпті дамытудың негізгі бағыттары:Ауыл шаруашылығы саласын дамыту саланы әртараптандыру, егiншiлiк мәдениетiн арттыру, өндiрiске қазiргi заманғы ылғал, ресурс үнемдейтiн технологиялар енгiзу, кең ауқымды химиялау, жаңа және қазiр пайдаланылмайтын суармалы жерлердi айналымға енгiзу арқылы өткiзу нарығы бар ауыл шаруашылығы өнiмi өндiрiсiнiң көлемiн арттыруға бағытталады. Мал шаруашылығында саланы өнеркәсіптік негізге көшіру, асыл тұқымды базаны жақсарту, мал шаруашылығының тұқымдық

әлеуетін арттыру арқылы ауыл шаруашылығы құрылымдарында өнім көлемін арттыруға бағытталу жоспарлануда және бұл зерттеулер қатар жүргізілетін болады. Ғылыми негізде ауқымды іріктеу.

Ауыл шаруашылығы өнімдерін қайта өңдеу саласында өндірісті техникалық және технологиялық қайта жарақтандыру, халықаралық сапа стандарттарына көшу және осы негізде өнімнің бәсекеге қабілеттілігін одан әрі арттыру өзекті болып қала береді.

Бірыңғай астық экспорттау саясатын құру, нарықты жергілікті азық-түлік өнімдерімен толтыру, қайта өңдеу, өңдеу және сақтау пункттерін құру бойынша зерттеулер ауыл шаруашылығы тауар өндірушілерінің ынтымақтастығымен жандана түседі.

Агроөнеркәсіптік кешеннің индустриялық-инновациялық дамуына жоғары технологиялық инвестициялық жобаларды іске асыру және су ресурстарын басқарудың кешенді принциптерін енгізу арқылы қол жеткізуге болады.

Агроөнеркәсіп кешенінде кем дегенде 20 ірі жобаны жүзеге асыру жоспарлануда, оның ішінде 8 мал шаруашылығы кешені, екі құс фабрикасы, үш жылыжай, үш сүт-тауар фермасы, ет комбинаты мен нан зауытының құрылысы бар. және мақта өсімдігі.

Ауыл шаруашылығындағы инновациялық қызметті дамытуда туындайтын күрделі мәселелер:

- агроөнеркәсіп кешенінде, ғылыми-зерттеу базасында техникалық және технологиялық құрал-жабдықтарды жинақтау;

- агроөнеркәсіп кешеніне ғылыми әзірлемелерді енгізу және енгізу жүйесінің кешенді жұмыс істеуіне ғылыми жетекшіліктің болмауы;

- ғылыми мекемелердің материалдық-техникалық инфрақұрылымының артта қалуы және қаржыландыру деңгейінің жеткіліксіздігі;

- инновациялық белсенділіктің төмендігі;

- жалақының аздығынан жас ғалымдардың жетіспеушілігі;

- өсімдіктер мен жануарлардың гендік қорын қорғаудың бірыңғай жүйесінің болмауы;

- ақпараттық сервистік ортада ғылымды пайдалану жүйесінің дамымауы. Атқарылатын іс щаралар

Аграрлық секторға iрi ауқымды инвестициялар тарту үшiн жағдай жасау және мемлекеттiң қаржы институттарымен өзара iсқимылын жалғастыру көзделiп отыр.

Инвестициялық жобаларды iске асыру кезiнде кәсiпкерлер, қаржы институттары, мемлекеттiк органдар мен әлеуметтiккәсiпкерлiк корпорациялар үшiн АӨК-тiң басым бағыттары бойынша мастер-жоспарлар, оның iшiнде астық және оны тереңдете қайта өңдеу арқылы алынған өнiмдер, ет және ет өнiмдерi, майлы дақылдар, жемiс-көкөнiс өнiмдерi, сүт және сүт өнiмдерi, жүн және оны тереңдете қайта өңдеу арқылы алынған өнiмдер өндiрiсi мен экспортын дамыту, құс өсiрудi, қант қызылшасынан ақ қант өндiрiсiн дамыту нақты бағдарға айналады.

Бұл ретте минералды тыңайтқыштар, химиялық өсімдіктерді қорғау, ветеринариялық препараттар, диагностика және ауыл шаруашылығы машиналарын жасауды қоса алғанда, экономиканың аралас секторларын дамыту қажет.

Отандық ауыл шаруашылығы машиналары мен жабдықтарын, ауыл шаруашылығы техникасы мен жабдықтарын лизингке беруді жүзеге асыратын кәсіпорындарды мемлекеттік қолдау тетігі пайыздық мөлшерлемені субсидиялау түрінде іске асырылатын болады.

Инвестицияларды тарту бойынша мемлекеттік қолдаудың салалық және жобалық шаралары

Өнеркәсіптің дамуын экономикалық ынталандыру және инвестициялық тартымдылықты арттыру мақсатында агроөнеркәсіптік кешенді субсидиялау келесі бағыттар бойынша жалғасатын болады:

- агроөнеркәсiптiк кешен субъектiлерiн несиелеу және ауыл шаруашылығы техникалары мен жабдықтарын жеткiзу кезiнде сыйақы мөлшерлемесiн төмендету;

- тұқым шаруашылығын дамыту;

- мал шаруашылығында өнімділік пен өнім сапасын арттыру;

- негізгі дәнді дақылдар өндірісін субсидиялау арқылы өсімдік шаруашылығы өнімінің шығымдылығы мен сапасын арттыруға, көктемгі егіс пен егін жинауға қажетті отынның және басқа да тауарлық-материалдық құндылықтардың құнын төмендетуге;

- ауыл шаруашылығы өнімдерін отандық өндірушілер үшін тыңайтқыштардың (органикалық қоспалардағы) құнын төмендету;

- ауыл шаруашылығы тауарын өндірушілер үшін отандық өндірушілер өндіретін (формуляцияланған) гербицидтермен ауыл шаруашылығы дақылдарын өңдеу құнын төмендету;

- өнеркәсіп және ауыл шаруашылығы өнімдерінің нарығын басқару жүйесін дамыту;

- мал шаруашылығын дамыту.

Ауыл шаруашылығы тауарын өндірушілерді қолдау, сондайақ жеңілдетілген несиелер мен шағын несиелер беру, ауыл шаруашылығы техникасының, арнайы техника мен технологиялық құрал-жабдықтардың лизингін дамыту, агроөнеркәсіптік кешендегі сақтандыру жүйесін дамыту, ақпараттық-маркетингтік қолдау, мемлекеттік сатып алудағы отандық мазмұн үлесін арттыру.

Технологиялық жаңғырту, прогрессивті технологияларды пайдалана отырып инновациялар мен аграрлық ғылымды дамыту, негізгі өнімдерді өндіруді ынталандыру арқылы өсімдік шаруашылығы өнімінің өнімі мен сапасын арттыру;

- жылыжайларда көкөністерді өндіруді ынталандыру;

- орта және ірі тауарлы мал шаруашылығын құруға жәрдемдесу;

- тауарлы шаруашылықты дамыту;

- ұлт денсаулығын жақсарту үшін бұғы және ара шаруашылығы өнімдерін өндіруді ынталандыру;

- ауыл шаруашылығы құрылымдарын және ауыл шаруашылығы өнімдерін қайта өңдеу кәсіпорындарын техникалық және технологиялық жаңғырту және мемлекеттік қолдау шараларын пайдалана отырып, қазіргі заманғы сапа менеджменті жүйелеріне көшу;

- АЭК дамуының басым бағыттары бойынша зерттеулерді шоғырландыру және халықаралық ғылыми-инновациялық жобаларды жүзеге асыру;

42 **A EXECUTE CONFERENT CONFERENT AND ANOTHER CONFERENT ANOTHER CONFERENT ANOTHER CONFERENT ANOTHER CONFERENT AND CONFERENT ANOTHER CONFERENT AND CONFERENT ANOTHER CONFERENT AND CONFERENT ANOTHER CONFERENT AND CONFERE** - аграрлық ғылымның инфрақұрылымын жақсарту және шетелдік агротехнологияларды трансферттеу, сондай-ақ ғылыми әзірлемелерді өндіріске енгізу және ғалымдардың қызметін ынталандыру, ауыл шаруашылығы ғылымына жас мамандарды тарту арқылы заманауи ғылыми зерттеу әдістерін және процестерді жеделдету. Бәсекеге қабілетті кәсіби кадрлар даярлау ауылдық жерден келген азаматтарға арналған квоталар бойынша мемлекеттiк тапсырыс шеңберiнде бiлiм алған ауыл шаруашылығы мамандарын оқу орнын аяқтағаннан кейiн кем дегенде 3 жыл ауыл шаруашылығы ұйымдарында жұмыс iстеуiн мiндеттеудi енгiзу болжанып отыр; кейбiр заңнамалық актiлерге ауылдық елдi мекендерге жұмыс iстеуге және тұруға келген ауыл шаруашылығы мамандарын әлеуметтiк қолдау шаралары бойынша өзгерiстер мен толықтырулар енгiзу туралы мәселенi қарау; аграрлық саланың қажеттіліктеріне сәйкес PhD

докторларын, магистрлер мен бакалаврлар, сондай-ақ ауыл шаруашылығы және ветеринариялық мамандықтардың техникалық және кәсiптiк бiлiмi бар мамандар даярлауға мемлекеттiк бiлiм тапсырысын ұлғайту мәселесiн қарау.

Кесте 1 – Ғылым салалар бойынша ғылыми-техникалық жұмыстарға жұмсалған шығындар

### млн.тнг

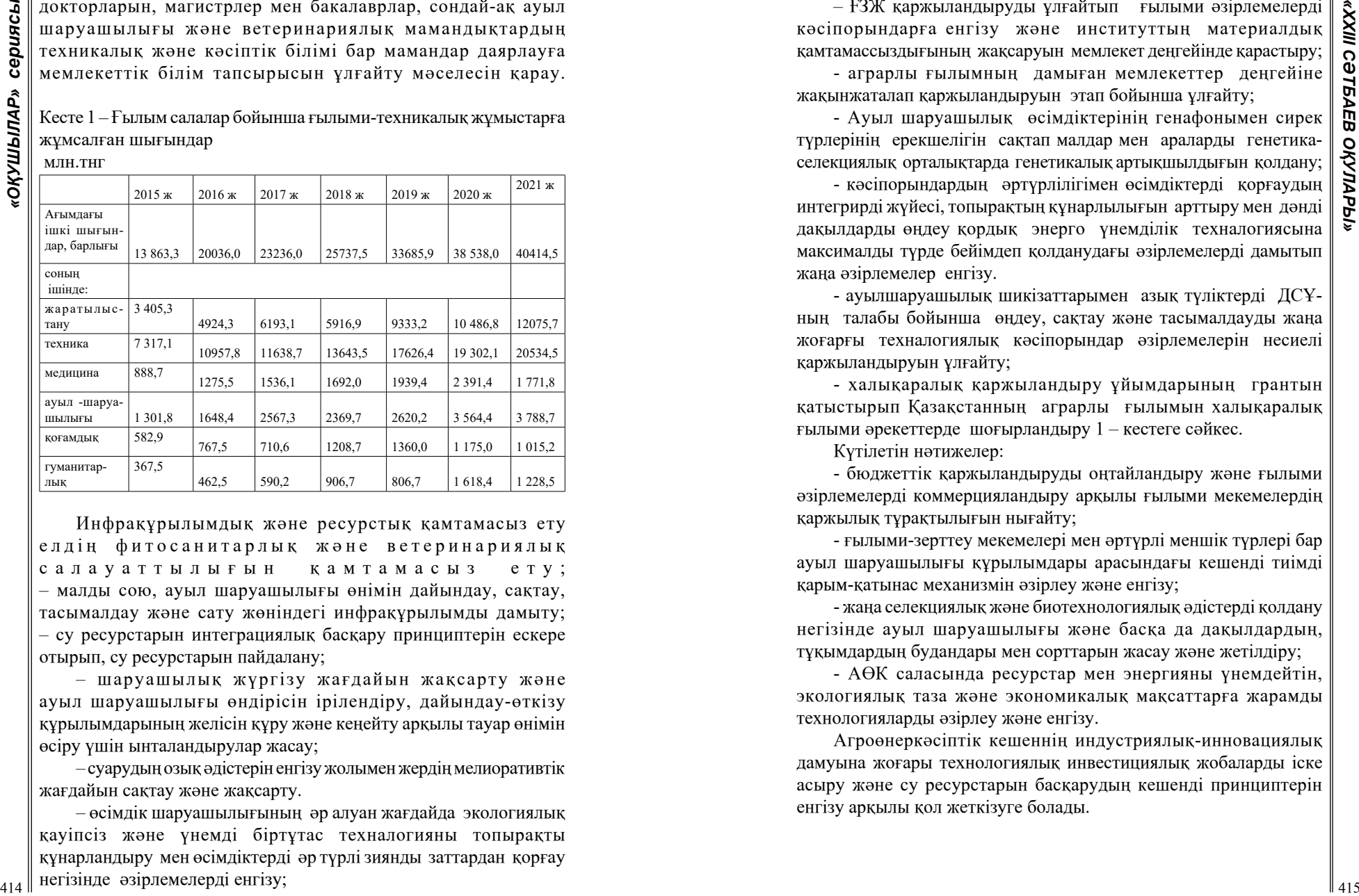

Инфрақұрылымдық және ресурстық қамтамасыз ету елдің фитосанитарлық және ветеринариялық салауаттылығын қамтамасыз ету; – малды сою, ауыл шаруашылығы өнiмiн дайындау, сақтау, тасымалдау және сату жөнiндегi инфрақұрылымды дамыту; – су ресурстарын интеграциялық басқару принциптерiн ескере отырып, су ресурстарын пайдалану;

– шаруашылық жүргiзу жағдайын жақсарту және ауыл шаруашылығы өндiрiсiн iрiлендiру, дайындау-өткiзу құрылымдарының желiсiн құру және кеңейту арқылы тауар өнiмiн өсiру үшiн ынталандырулар жасау;

– суарудың озық әдiстерiн енгiзу жолымен жердiң мелиоративтiк жағдайын сақтау және жақсарту.

– өсімдік шаруашылығының әр алуан жағдайда экологиялық қауіпсіз және үнемді біртұтас техналогияны топырақты құнарландыру мен өсімдіктерді әр түрлі зиянды заттардан қорғау негізінде әзірлемелерді енгізу;

– ҒЗЖ қаржыландыруды ұлғайтып ғылыми әзірлемелерді кәсіпорындарға енгізу және институттың материалдық қамтамассыздығының жақсаруын мемлекет деңгейінде қарастыру; - аграрлы ғылымның дамыған мемлекеттер деңгейіне

жақынжаталап қаржыландыруын этап бойынша ұлғайту; - Ауыл шаруашылық өсімдіктерінің генафонымен сирек

түрлерінің ерекшелігін сақтап малдар мен араларды генетикаселекциялық орталықтарда генетикалық артықшылдығын қолдану;

- кәсіпорындардың әртүрлілігімен өсімдіктерді қорғаудың интегрирді жүйесі, топырақтың құнарлылығын арттыру мен дәнді дақылдарды өңдеу қордық энерго үнемділік техналогиясына максималды түрде бейімдеп қолданудағы әзірлемелерді дамытып жаңа әзірлемелер енгізу.

- ауылшаруашылық шикізаттарымен азық түліктерді ДСҰның талабы бойынша өңдеу, сақтау және тасымалдауды жаңа жоғарғы техналогиялық кәсіпорындар әзірлемелерін несиелі қаржыландыруын ұлғайту;

- халықаралық қаржыландыру ұйымдарының грантын қатыстырып Қазақстанның аграрлы ғылымын халықаралық ғылыми әрекеттерде шоғырландыру 1 – кестеге сәйкес.

Күтілетін нәтижелер:

- бюджеттік қаржыландыруды оңтайландыру және ғылыми әзірлемелерді коммерцияландыру арқылы ғылыми мекемелердің қаржылық тұрақтылығын нығайту;

- ғылыми-зерттеу мекемелері мен әртүрлі меншік түрлері бар ауыл шаруашылығы құрылымдары арасындағы кешенді тиімді қарым-қатынас механизмін әзірлеу және енгізу;

- жаңа селекциялық және биотехнологиялық әдістерді қолдану негізінде ауыл шаруашылығы және басқа да дақылдардың, тұқымдардың будандары мен сорттарын жасау және жетілдіру;

- АӨК саласында ресурстар мен энергияны үнемдейтін, экологиялық таза және экономикалық мақсаттарға жарамды технологияларды әзірлеу және енгізу.

Агроөнеркәсіптік кешеннің индустриялық-инновациялық дамуына жоғары технологиялық инвестициялық жобаларды іске асыру және су ресурстарын басқарудың кешенді принциптерін енгізу арқылы қол жеткізуге болады.

### ӘДЕБИЕТТЕР

1. «Инвестициялар туралы» Қазақстан Республикасының Заңы. 8.01.2003, № 373-П // Қазақстан Республикасының Парламентінің жаршысы, 2003. – № 1 – 2. – С. 3 – 4.

2. Қазақстан Республикасындағы инвестициялық қызмет/ Статистикалық жинақ, Қазақстан Республикасы Статистика агенттігі, Астана. – 2016.

3. Нұрғалиева А.А. «Ауылдық аудандарда әлеуметтік инфрақұрылымды дамытудың экономикалық механизмі» // монография Павлодар «Кереку» баспасы 2018. – 176 с.

# **ОЗЕРО БИРЖАНКОЛЬ – ПЕРСПЕКТИВНАЯ ЛОКАЦИЯ РАЗВИТИЯ «ЗЕЛЕНОЙ ЭКОНОМИКИ» КАЗАХСТАНА**

ҚАЙЫРЖАН Ә. Ж. **учитель, Назарбаев Интеллектуальная школа ХБН, г. Павлодар** КИЛЬДИБЕКОВА Д. **ученица, Назарбаев Интеллектуальная школа ХБН, г. Павлодар**

418 **ARENTHY AND INTERFERIGATION** THE CONTROL TIME INTERFERIGATION CONTROL THE CONTROL TERM (2018) CONTROL THE CONTROL THE CONTROL THE CONTROL THE CONTROL THE CONTROL THE CONTROL THE CONTROL THE CONTROL THE CONTROL THE Развитие «зеленой экономики» является приоритетной глобальной задачей сохранения зоны обитания человека. Особое место занимает осознание необходимости разумного использования природных ресурсов. Организация мест отдыха для любителей рыбной ловли может стать хорошим источником получения экономической выгоды. При этом в основе организации такого бизнеса должны лежать научные исследования флоры и фауны предполагаемых локаций, прогноз влияния результатов хозяйствования человека на состояние окружающей среды. В работе представлен пример организации места отдыха с соблюдением принципов «зеленой экономики».

На сегодняшний день многие любители рыбалки нашей области сталкиваются с проблемой выбора локаций для ловли рыб. Тем не менее, в Павлодарской области имеются водоемы с богатым рыбным ресурсом, и люди попросту не владеют нужной информацией, потому что эти места не популярны. На территории Баянаульского национального парка есть четыре озера: Сабындыколь, Жасыбай, Торайгыр и Биржанколь. Озеро Жасыбай и Торайгыр имеют высокий спрос среди туристов, но наименьшей популярностью обладает озеро Биржанколь. Причины низкой посещаемости данного озера

являются: отсутствие условий для отдыха, низкая популярность и

не развитая дорожная инфраструктура. Однако у данного водоема есть преимущество – наличие видов рыбы, отсутствующей в других соседних озерах, поэтому у нее высокий потенциал для развития рыболовного туризма.

Развитие туристического бизнеса является ключевым фактором развития социально-экономической сферы в регионе. Президент Республики Казахстан Касым-Жомарт Токаев заявил, что внутренний туризм недостаточно развит, а индустрию туризма необходимо радикально изменить. Резюмируя все вышенаписанное, развитие туристической инфраструктуры и популяризация Биржанколь позволит решить социальные-экономические проблемы в данном регионе за счет увеличения притока туристов. Наряду с этим данный проект входит в число проектов развития «зеленой экономики».

Исследование было проведено с целью разработать методы развития рыбного хозяйства для рыболовного туризма на территории озера Биржанколь. При этом были поставлены и решены задачи: изучение теоретического материала по теме исследования; сбор фактического материала о флоре и фауне озера Биржанколь; создание бизнес-плана по развитию озера Биржанколь; разработка 3D модели поекта «BirZhan».

Для достижения поставленных целей использовался широкий комплекс методов: метод анализа, необходимый для выявления качественно-количественных характеристик признаков объекта; методы комплексного анализа, который включает в себя приёмы наблюдения, интерпретации, классификации и обобщения рассматриваемых фактов; метод описания; метод расчета, используемый для прогноза экономической рентабельности проекта; метод «Дизайн мышление» при 3D-моделировании; метод визуализации 3D-сцены для получения результатов.

В ходе исследования было изучено географическое расположение и происхождение озера Биржанколь. Было определено, что происхождение озера Биржанколь «связано с воздействием круговорота мощных потоков вод, спускающихся в реки с гор, протекавшие в прежнюю более влажную эпоху у подножия Баянаульского массива. Весьма благоприятным фактором для образования глубоких озерных углублений было скопление 154 крупной дресвы гранитов» [1, с. 45].

Также были изучены особенности водного режима озера. Выявлено, что «в зависимости от влажности года изменяется степень минерализации, в засушливые годы озеро может быть

соленым, а во влажные годы оно значительно опресняется» [2, с. 97]. Таким образом, озеро удобно для развития водных видов рекреации: купание, спортивная рыбалка, подводная охота.

При анализе жизненных форм растений за основу была взята классификация Г.И.Серебрякова. Было выявлено 4 основных жизненных форм растений - деревья, кустарники, кустарнички и травы (поликарпики и монокарпики).

Животный мир в данном регионе очень разнообразен. Как показали исследования ученых, «на сегодняшний день там обитают около 40 видов различный зверей. По дороге в степи можно встретить зайца, тушканчика, суслика, сурка, барсука, за которыми охотятся хищники: степной хорь, ласка, лисица, корсак, волк. Изредка, но все же попадаются лоси, маралы и косули. В Баянаульских горах еще сохранились рыси и архары» [3, 64 с.].

Главной особенностью озера для является разновидность рыб. В нем водится карп, сазан и карась. Таким образом, озеро вызывает огромный интерес среди любителей спортивной рыбалки.

Представляется возможным и довольно перспективным зарыбление озера Биржанколь.

Первым этапом практической работы стало изучение методов и условий необходимых для успешного процесса зарыбления озера с целью увеличения количества рыбы в озере Биржанколь.

При анализе информации были выявлены следующие факторы, влияющие на успех процесса зарыбления. К ним относятся плотность заселенности водоема рыбой и их разновидностями на момент старта процесса, общий объем и размеры водоема, правильное питание и охрана для новой популяции.

419  $\frac{1}{2}$ 22 **( C**) (*C*) (*C*) (*C*) (*C*) (*C*) (*C*) (*C*) (*C*) (*C*) (*C*) (*C*) (*C*) (*C*) (*C*) (*C*) (*C*) (*C*) (*C*) (*C*) (*C*) (*C*) (*C*) (*C*) (*C*) (*C*) (*C*) (*C*) (*C*) (*C*) (*C*) (*C*) (*C*) ( Зарыбление озера Биржанколь началось с поиска потенциального поставщика. На данный момент им является Рыбопитомник ТОО «Ак-Отау GROUP» расположенный в городе Караганда. По плану первоначальной закупки, закуп мальками обойдется в 1 050 000 тенге за 30 000 мальков. В озеро планируются запускаться мальки карася, карпа и сазана. Данный выбор позволит успешно провести процесс без существенных потерь и гарантией что мальки смогут адаптировать к воде озера.

После изучения возможных методов реализации проекта был разработан бизнес-план «Развитие рыболовного туризма на озере Биржанколь.

Важным аспектом является разработка формулы позиционирования. Для людей, которые хотят отдохнуть и заняться своим хобби, наша компания представляет собой туристическую базу для рыбалки, которая даст вам хорошо отдохнуть и заняться своим хобби.

Стратегический план по развитию компании включает:

Постоянный анализ ниши и конкурентов

Анализ целевой аудитории на основе CRM и подписчиков в соц. сетях

Составление маркетингового плана на каждый месяц: что интересно целевой аудитории в этом месяце, какие каналы трафика задействуем, где будем рекламировать продукт

Постоянно отслеживание показателей, аналитика

Отслеживание трендов. При этом необходимо сохранять оригинальность

Ивент-маркетинг

Поиск новых партнеров и привлечение больших инвестиций

Создание контента направленные на все типы личностей

Создание стратегического плана для каждой социальной сети на каждый месяц

Проводить эксперименты для выявления больных мест аудитории

Стратегический план для социальной сети Instagram:

Создать определенный дизайн для всех социальных сетей (придерживаться психологии цвета).

Для каждого видео обязательные субтитры.

Снимать Reels один раз в день (не забывать про субтитры).

Выкладывать посты два раза в день.

Использовать рубрики, интересующие аудиторию (интересный факт).

Делать life-stories, каждые 30–40 минут, чем чаще, тем лучше, однако лучше не перебарщивать.

Использовать hashtag-и.

Отмечать гостей, принявших участие в контенте.

Использовать свой сайт, или taplink.

Стратегический план для социальной сети Youtube: Снимать YouTube Shorts.

Использовать рубрики, интересующие аудиторию.

Использовать свой сайт или taplink.

Писать комментарии под постами других каналов.

Снимать видео о рыбалке.

Поведение потребителей

Страх не поймать рыбу, неподготовленность, забывчивость, страсть к алкоголю содержащим напиткам. Желание хорошо порыбачить, однако, не знание хороших мест с хорошими условиями

Метод продвижения сезонное продвижение:

Как бы ни хотелось, но все же лето идеальное время для рыболовства и рыбачить осенью, или зимой менее приятно чем летом. Весна не рассматривается, потому что в это время рыбачить нельзя, однако, если найти альтернативу, к примеру: простой отдых, баня, сауна.

Этот тип относительно других видов реклам экономичный и наиболее продвигаемый. Кроме того, можно продвигать сразу несколько видов продуктов, что также приведет к экономии средств.

И конечно же, подготовка, подготовив заранее важную информацию о ЦА проведение исследований, а также подготовка самих креативов займет время и если правильно распределиться, то подготовить эффективную рекламу можно в короткий срок.

Рекламная стратегия сезонного продвижения (Seasonal) означает интенсивное размещение рекламных материалов во время пиковых сезонных продаж.

Метод продвижения флайтовое размещение:

Компания только появилась, поэтому нужно популяризировать и дать людям знать о ней. Этот способ поможет компании попасть на один уровень с крупными игроками и захватить весь целевой рынок, после чего можно перейти на другой вид продвижения, к примеру на последовательное постоянное продвижение.

Этот вид, лучше всего подходит для новинок на рынке, однако, можно на конкретных этапах можно продвигать только один продукт

Подготовка креатива и калибровка рекламы займет некоторое время и за время между продвижениями, можно успеть подготовиться и выстрелить.

Рекламная стратегия рывка или флайтовое продвижение товара (Flight) – периодичное размещение рекламных материалов с мощным началом кампании (высокий вес и частота показа) с последующим снижением рекламной активности.

Исследование было проведено с целью разработать методы развития рыбного хозяйства для рыболовного туризма на территории озера Биржанколь.

Для достижения цели исследования был решен ряд задач. Среди них: изучение теоретического материала по теме исследования; сбор фактического материала о флоре и фауне озера Биржанколь; создание бизнес-плана по развитию озера Биржанколь; разработка 3D модели поекта «BirZhan».

На сегодняшний день многие любители рыбалки нашей области сталкиваются с проблемой выбора локаций для ловли рыб. Тем не менее, в Павлодарской области имеются водоемы с богатым рыбным ресурсом, и люди попросту не владеют нужной информацией, потому что эти места не популярны.

На территории Баянаульского национального парка наименьшей популярностью обладает озеро Биржанколь. Причины низкой посещаемости данного озера являются: отсутствие условий для отдыха, низкая популярность и не развитая дорожная инфраструктура. Однако у данного водоема есть преимущество – наличие рыб, отсутствующих в других соседних озерах, поэтому у нее высокий потенциал для развития рыболовного туризма.

42 **C** The Results are the proposition of the exception of the exception of the exception of the exception of the exception of the exception of the exception of the exception of the exception of the exception of the exce Внутренний туризм является ключевым факторам развития социально-экономической сферы в регионе. Наряду с этим развитие экотуризма, к числу которых будет относиться и настоящий проект, входит в сектор «зеленой экономики». Резюмируя все вышенаписанное, развитие туристической инфраструктуры и популяризация Биржанколь позволит решить социальныеэкономические проблемы в данном регионе за счет увеличения притока туристов.

### ЛИТЕРАТУРА

1 Ержанов Н.Т, Камкина Е. В. Флора и растительность Баянаульского государственного национального природного парка. ̶ Павлодар Изд-во: Кереку, 2008 г. – 383с.

2 Жакупов А.А. Баянауыл ұлттық саябағының рекреациялық əлеуеті негізінде этнотуризмді дамыту мəселелері // Республикалық ғылыми-тəжірибелік конференция: ғылыми мақалалар жинағы – Алматы, Абай ат. ҚҰПУ, 2014. ̶ 64–68 б.

3 Прозорова Т.А., Черных И.Б. Биоразнообразие растительности Баян-Аульского национального парка. Павлодар: ТОО НПФ «ЭКО»,  $2001 - 188$  c.

4 Биологическое обоснование любительского (спортивного) рыболовства и научно-исследовательского лова рыб на водоемах Баянаульского государственного национального природного на 2015 год, прогноз объемов лова рыб на 2016 год. Архив Учреждения «Институт гидробиологии и экологии», 2014. ̶ 56 с.

5 Хамзина Ш.Ш., Шарипова З. М., Омарова Г.М. Водные ресурсы Павлодарской области, их охрана и рациональное использование: Учебное пособие. ̶ Павлодар. Изд-во: Инновац. Евраз. ун-т, 2013. – 248 с.

6 Котлер Ф. Основы маркетинга. Изд-во: Вильямс, 2016. ̶ 496 с. 7 Абрамс Р. «Бизнес-план на 100%. Стратегия и тактика эффективного бизнеса». Изд-во: Альпина Паблишер, 2016. ̶ 486 с.

### **ТУРИЗМ ДАМЫТУДАҒЫ ЖЫЛҚЫ МАЛЫНЫҢ ТИІМДІГІ**

ҚҰДАЙБЕРГЕН Д. **оқушы, 11 сынып, С.Торайғыров атындағы ЖОББМ. Баянауыл ауданы, Павлодар обл.** АХМЕТОВА Б.Б.  **жетекші, тарих пәнінің мұғалімі, С.Торайғыров атындағы ЖОББМ. Баянауыл ауданы, Павлодар обл.**

Белгілі Баянауыл ауданы Торайғыр ауылының табиғаты өте әсем, көрікті.

42 **A mean silling the matrix of the system** constrained or experimental mean silling the systematic energy in the systematic energy in the systematic energy in the systematic energy in the systematic energy in the syste Табиғатына сай белсенді туризмді дамыту өте тиімді. Белсенді [туризм](http://kk.wikipedia.org/wiki/%D0%A2%D1%83%D1%80%D0%B8%D0%B7%D0%BC) түрлері жай [туристер](http://kk.wikipedia.org/wiki/%D0%A2%D1%83%D1%80%D0%B8%D1%81%D1%82) ортасында үлкен танымалдылықта болып жүр. Шаршағанды басуға көмектесетін тек қана [жағажайдағы](http://kk.wikipedia.org/wiki/%D0%96%D0%B0%D2%93%D0%B0%D0%B6%D0%B0%D0%B9) демалу емес, сонымен қатар созылған жүйке-жүйе мен физикалық төзімділікте көмектеседі. Көптен көп адамдар [таулардың](http://kk.wikipedia.org/wiki/%D0%A2%D0%B0%D1%83) сұлулығын, тау [шаңғысымен](http://kk.wikipedia.org/wiki/%D0%A8%D0%B0%D2%A3%D2%93%D1%8B) немесе [жылқымен](http://kk.wikipedia.org/wiki/%D0%96%D1%8B%D0%BB%D2%9B%D1%8B) жүргісі келеді және осы арқылы белсенді туризмге туристер үйрене бастайды. Көп уақытта белсенді туризм табиғатқа немесе спортқа тікелей қатысты болып келеді. Қазіргі уақытта танымал экологиялық туризмімен ортақ жақтары бар. Себебі, жайлылықтан бас тартады және табиғатта көлікті қолданудан да бас тартады. Белсенді туризмнің бірі, ат (жылқы малы) пайдалану арқылы пайда болған туризм түрі болып табылады. Жалпы алғанда белсенді туризмнің екі негізгі түрі бар: активті және пассивті. Бұлай болып бөлінуі саяхаттау және демалу барысында қолданылатын құралдардың түріне, олардың болуболмауына байланысты.

Қазақстан Президенті Қасым-Жомарт Тоқаев халықаралық туристік форумында, еліміздің туризм саласын ілгерілетуде осыған дейін де аз іс атқарылғандығын, енді еліміздің осындай баға жетпес

бай мұрасын өзге жұртқа танытудың жаңаша жолдарын ойластыру керегін айтты.

Қазақстанда қазіргі заманғы инфрақұрылым салаларының дамуына, соның ішінде туризмге үлкен мән беріледі. Туризм елдің тұтас өңірлерінің экономикасына белсенді ықпал етеді. **[1]**

Қазақстанның тәуелсіздік алуы туристік қызметті реттеу мен халықтың тарихи және мәдени мұрасын жаңғырту үшін негіз боп қаланды.

Қазіргі туризм – бұл әлемдік экономиканың құлдырауы болмайтын саласы.

**«Иппотерапия» - атпен серуендеу арқылы жасалатын ем**. Екінші мәселе бойынша денсаулық саласын көтерсек, **медицинаның соңғы жаңалықтары дәрі-дәрмектің, заманауи препараттардың сан түрін ұсынуда. Бірақ, дамыған медицина ешқашан халықтық медицинадан алшақ кеткен емес.** Әрине, жылқы бар жерде иппотерапия саласын бірге дамыту өте қолайлы. Ендеше, бұл аймақта денсаулық санаториясы болғаны тиімді. Экономикалық тұрғыдан осы туристік – денсаулық санатория жанында жылқы малын өсіретін шағын фермасын дамытса, халыққа қызмет ету, халықты жұмыспен қамтамасыз етіп, жаңа жұмыс орындар ашылады. Ферманың жүйесінде ипподромы және осы көне жануарларды насихаттайтын мұражай болса.

**Иппотерапия. Ғылыми тілде «иппотерапия» деп аталатын атпен серуендеу арқылы жасалатын емнің бұл түрінен бүгінде талай жан дертіне дауа табуда.**

Ат үстіндегі серуен – әлемнің көптеген елдерінде балалардың церебалды салдығы (ДЦП) ауруына ең тиімді емдік тәсіл ретінде қолданылады. Атпен баяу серуендегенде, адам денесіне минутына 100 шайқау импульсі беріледі. Ол – массаж, ат үстінде отырған адамның барлық бұлшықеті жұмыс жасайды. Тепе-теңдікті сақтау үшін салт мінген адам бойын жинауға, өзінің әрбір дене қимылын игеруге жаттығады. Жылқының әрбір адым алшақтығы адамдікімен бірдей, бұл арқылы ол өзінің адымын да есептеп үйренеді. Ал БЦС-ға шалдыққан балаға ең керегі де осы – жаттығу. Жылқы – табиғи тренажер. Екіншісі – эмоционалдық сипатта. Оны көпжақты түсіндіруге болады. Мәселен, бала жаны жануарды жақсы көреді, онымен сөйлеседі, сырласады, салт ат жүргенде көңілі көтеріледі. Екіншіден, ат үстінде, биікте жүрген бала әлемге жоғарыдан қарайды, сол арқылы оны өз-өзіне деген сенімдігі артады. Ал

дәрігерлердің айтуынша, сенім мен көтеріңкі көңіл күй – нәтижелі ем алудың ең басты шарты боп табылады.

Жылқының екі емдік қасиеті бірлескенде бір БЦС ғана емес, көптеген сырқатқа шипа. Олардың қатарында – тірек-қимыл аппараттарының, сөйлеу жүйесінің бұзылуы, психиканың баяу дамуы, Даун синдромы, аутизм, остеохондроз, простатит, склероз, артроз, құяң, омыртқаның 1-2 деңгейде майысуы, жүрек-қантамыр аурулары, тіпті девианттық әрекеттерді де жатқызуға болады.

Мүмкіндігі шектеулі жандардың өмір сүру сапасын жақсартумемлекеттік саясаттың басым бағыттарының бірі.

Ат үстінде серуендеу оқушылардың бос уақытын тиімді пайдалануға үлкен көмек және компьютер алдында бос уақыт өткізу адам денсаулығына өте зиян екені барлығымызға белгілі. ХХІ ғасыр – ақпарат ғасыры. Оқушылар, студенттер, жасөспірімдер барлығы ұялытелефонсыз уақыттарын өткізбейді, тіпті таңнан жатар орына кеткенге дейін және түнде жастықтың астында телефондары болмасы өзін далада қалғандай сезінеді. Ал белсенді туризм адам бойын сергітіп, шыңықтырып, жан, тән тыныштығын ұялатады. Сондықтан арнайы бір уақытта балалар атпен серуендеу қалыптасады. Өзіміздің облысымызда орналасқын тамаша табиғатын тиімді денсаулығымызды нығайтуға пайдалануды үйреніп, тек жаз уақытында ғана емес, қыс айларында да демалуды әдетке айналдырса, Торайғыр аймағы нағыз туристік зонаға айналар еді.

42 Acceleration of the main of the main of the method of the method of the main of the main of the main of the main of the main of the main of the main of the main of the main of the main of the main of the main of the m *Қымыздан асқан дәм бар ма?!* Жылқы малына қатысты көптеген қызықты деректерді жинақтадық. Жылқы малын өсіргесін міндетті түрле қымыз сусыны бірге өндіруге өте қолайлы. Қымыздың пайдасы туралы айтсақ. Қымыз - қазақтың көнеден келе жатқан шипалы және пайдалы сусыны. Бие сүтінен жасалатын бұл сусын көшпелі халықтардың ежелден келе жатқан дәстүрлі тағамы, қадірлі асы. Кең сахара, жапан түзді жайлаған көшпелі елдің басты күнкөрісі жылқы малы - халықтың ішсе қымызы, жесе еті, кисе киімі болып келді. Орыс ғылымдары Г. Захарин мен С. Боткин тәптіштеп зерттей келе «Қымыз - адам денсаулығын күшейтіп ауруды бәсендететін тағам»деген қорытынды жасаған болатын. Қымыздың құрамында аурудың тәбетін ашатын В2, В12, Р, С витаминдері көп. Науқастанған адамға қымыз ішкізсе, оның организмінде гемоглобин, эритроцит көбейіп, холестерин құрамы қалпына келеді.

Жылқы малының төрт түлік ішінде текті екендігін бұған дейін де айтқанбыз. Жануар судың тұнығын ішіп, шөптің асылын теріп жейтінін қайтерсіз?!

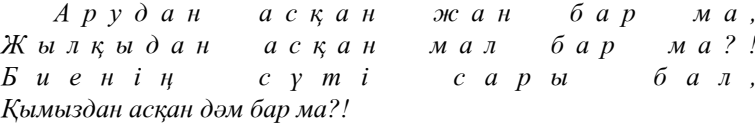

– дейді Ақтамберді жырау. Расында да, қазақ үшін қымызмәртебе,мінез-құлық, сый-құрмет. Бірақ тоқырау заманында құнды сусынымыздан қол үзіп қалғанымыз бар. Ес жиып, еңсе көтергелі ата кәсіп бие сауып, қымыз баптауды қайта қолға алдық. Байыпты сусынды баптаудың ежелгі әдісін бүгінгі ұрпақ қайта жаңғыртыпақ жүр. **[2,31 б]**

Табындағы жылқылар ақбөкен, маралдар сияқты таза шөппен қөректенеді және экологиялық таза қымыз беріп отыр.

Кесте 1 – Зерттеу жұмыстың салалар бойынша тиімділігі

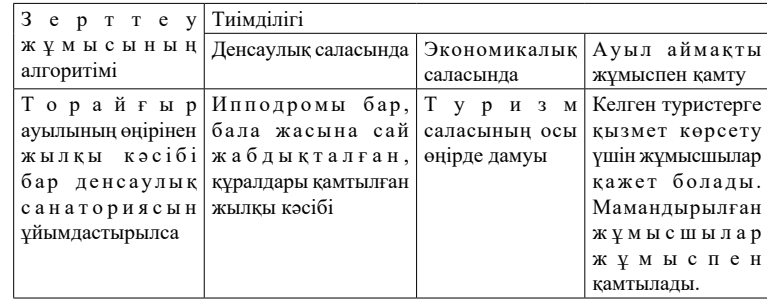

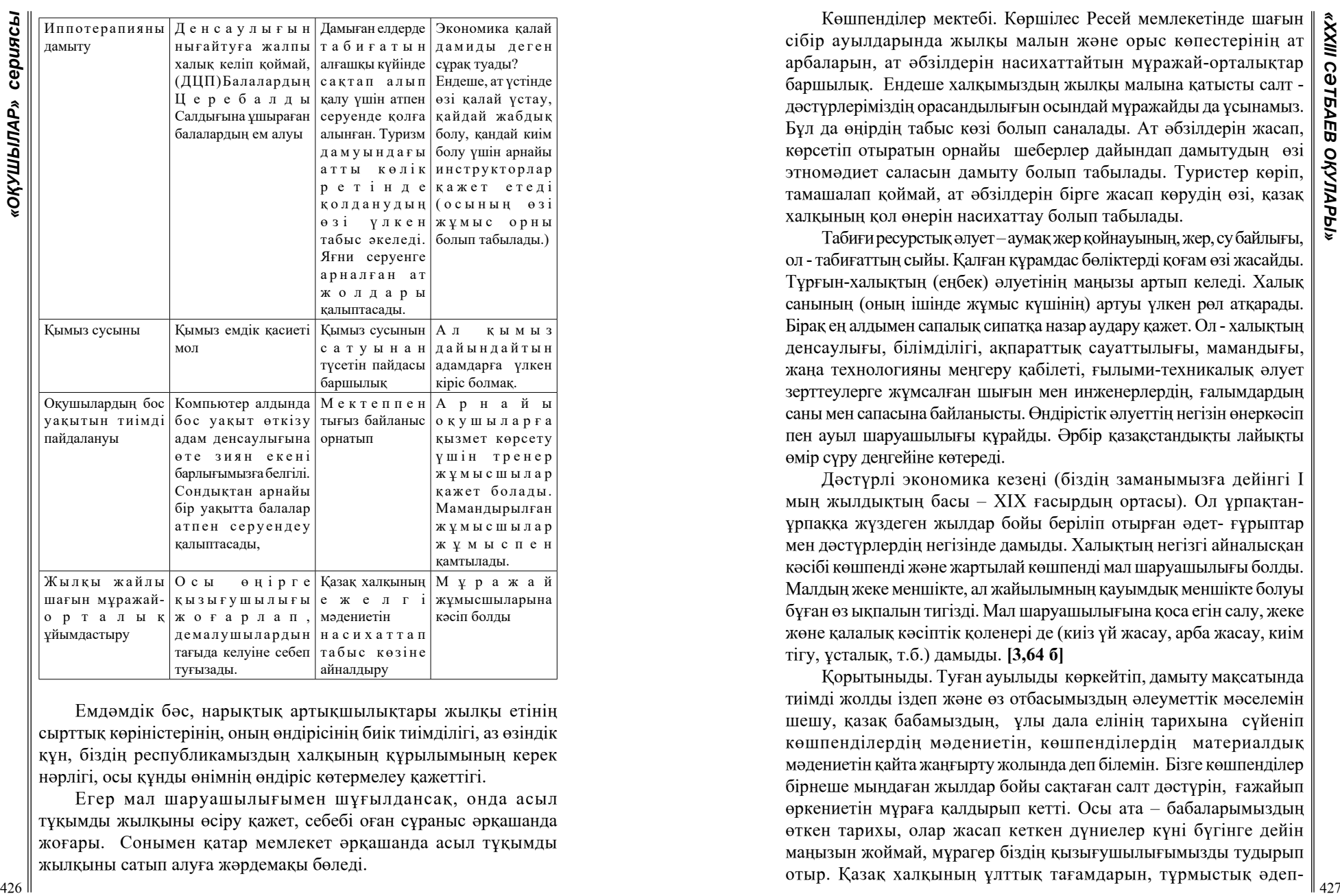

Емдәмдік бәс, нарықтық артықшылықтары жылқы етінің сырттық көріністерінің, оның өндірісінің биік тиімділігі, аз өзіндік құн, біздің республикамыздың халқының құрылымының керек нәрлігі, осы құнды өнімнің өндіріс көтермелеу қажеттігі.

Егер мал шаруашылығымен шұғылдансақ, онда асыл тұқымды жылқыны өсіру қажет, себебі оған сұраныс әрқашанда жоғары. Сонымен қатар мемлекет әрқашанда асыл тұқымды жылқыны сатып алуға жәрдемақы бөледі.

Көшпенділер мектебі. Көршілес Ресей мемлекетінде шағын сібір ауылдарында жылқы малын және орыс көпестерінің ат арбаларын, ат әбзілдерін насихаттайтын мұражай-орталықтар баршылық. Ендеше халқымыздың жылқы малына қатысты салт дәстүрлеріміздің орасандылығын осындай мұражайды да ұсынамыз. Бұл да өңірдің табыс көзі болып саналады. Ат әбзілдерін жасап, көрсетіп отыратын орнайы шеберлер дайындап дамытудың өзі этномәдиет саласын дамыту болып табылады. Туристер көріп, тамашалап қоймай, ат әбзілдерін бірге жасап көрудің өзі, қазақ халқының қол өнерін насихаттау болып табылады.

Табиғи ресурстық әлует – аумақ жер қойнауының, жер, су байлығы, ол - табиғаттың сыйы. Қалған құрамдас бөліктерді қоғам өзі жасайды. Тұрғын-халықтың (еңбек) әлуетінің маңызы артып келеді. Халық санының (оның ішінде жұмыс күшінің) артуы үлкен рөл атқарады. Бірақ ең алдымен сапалық сипатқа назар аудару қажет. Ол - халықтың денсаулығы, білімділігі, ақпараттық сауаттылығы, мамандығы, жаңа технологияны меңгеру қабілеті, ғылыми-техникалық әлует зерттеулерге жұмсалған шығын мен инженерлердің, ғалымдардың саны мен сапасына байланысты. Өндірістік әлуеттің негізін өнеркәсіп пен ауыл шаруашылығы құрайды. Әрбір қазақстандықты лайықты өмір сүру деңгейіне көтереді.

Дәстүрлі экономика кезеңі (біздің заманымызға дейінгі I мың жылдықтың басы – XIX ғасырдың ортасы). Ол ұрпақтанұрпаққа жүздеген жылдар бойы беріліп отырған әдет- ғұрыптар мен дәстүрлердің негізінде дамыды. Халықтың негізгі айналысқан кәсібі көшпенді және жартылай көшпенді мал шаруашылығы болды. Малдың жеке меншікте, ал жайылымның қауымдық меншікте болуы бұған өз ықпалын тигізді. Мал шаруашылығына қоса егін салу, жеке жөне қалалық кәсіптік қоленері де (киіз үй жасау, арба жасау, киім тігу, ұсталық, т.б.) дамыды. **[3,64 б]**

Қорытыныды. Туған ауылыды көркейтіп, дамыту мақсатында тиімді жолды іздеп және өз отбасымыздың әлеуметтік мәселемін шешу, қазақ бабамыздың, ұлы дала елінің тарихына сүйеніп көшпенділердің мәдениетін, көшпенділердің материалдық мәдениетін қайта жаңғырту жолында деп білемін. Бізге көшпенділер бірнеше мыңдаған жылдар бойы сақтаған салт дәстүрін, ғажайып өркениетін мұраға қалдырып кетті. Осы ата – бабаларымыздың өткен тарихы, олар жасап кеткен дүниелер күні бүгінге дейін маңызын жоймай, мұрагер біздің қызығушылығымызды тудырып отыр. Қазақ халқының ұлттық тағамдарын, тұрмыстық әдеп-

етпейміз?

ғұрыптарын танытып, жаңғырту жолының бірі, ол туризм жолы. Бүкіл әлемге Жапон елі «Шай құя церемониясын» танытып жатқанда, неге туризм саласын дамыта отырып, жылқы малының тиімді жағын қолданып, өзіміздің әтномәдениетімізді әлемге паш

### ӘДЕБИЕТТЕР

1. Как Токаев поручил развивать туризм в Казахстане. [электрондық ресурс]. – [https://tengrinews.kz/kazakhstan\\_news/kak](https://tengrinews.kz/kazakhstan_news/kak-tokaev-poruchil-razvivat-turizm-v-kazahstane-377410/)[tokaev-poruchil-razvivat-turizm-v-kazahstane-377410/](https://tengrinews.kz/kazakhstan_news/kak-tokaev-poruchil-razvivat-turizm-v-kazahstane-377410/). [шыққан күн 24 тамыз 2019ж].

2. Азар В.И. Экономика и организация туризма. – Москва,  $1983 - 316$ .

3. Папириян Г.Г. Экономика туризма. – Москва, 1992. – 64 б.

# **ПОЛУЧЕНИЕ БЫСТРОЙ ИНФОРМАЦИИ ПРИ ПОМОЩИ ТЕЛЕГРАММ ПРИ ТОРГОВЛЕ НА РЫНКЕ ЦЕННЫХ БУМАГ**

НЕКРАСОВ Д. С. **ученик 11 класса, Школа-лицей №8 для одарённых детей, г. Павлодар** НЕСТЕРОВ В. В. **ученик 11 класса, Школа-лицей №8 для одарённых детей, г. Павлодар** ЕСЕНКУЛОВА Т. Д. **магистр педагогических наук, учитель информатики, Школа-лицей №8 для одарённых детей, г. Павлодар**

Фондовый рынок является одним из самых изменчивых и непредсказуемых рынков. В условиях застоя экономического роста, новейших технологий и новых периодов конъюнктуры рынка, трейдерам и инвесторам трудно держать руку на пульсе быстро изменяющихся тенденций рынка. В этой ситуации появление телеграм-бота для анализа фондового рынка является актуальным и новым решением. Такой бот поможет трейдерам и инвесторам принимать данные и обоснованные решения при торговле[1].

Актуальность и новизна данного инструмента очевидна. Такой ресурс представляет собой новую технологическую разработку в области финансового анализа. Он имеет огромный потенциал для развития, которым можно воспользоваться трейдерам и инвесторам на рынке. Ввиду высоких технологических возможностей, бот будет обладать множеством функций для анализа различных рынков. Бот будет опираться на технический анализ, который является крайне важным в финансовых инвестициях. Кроме того, бот будет иметь навыки машинного обучения, поэтому он будет способен анализировать большие объёмы данных и предлагать наиболее вероятные символы. Бот будет иметь возможность анализировать информацию о различных биржах, анализировать цены на акции и индексы, а также использовать другие техники для анализа фондового рынка. Интерфейс нашего бота можно увидеть на рисунке 1.

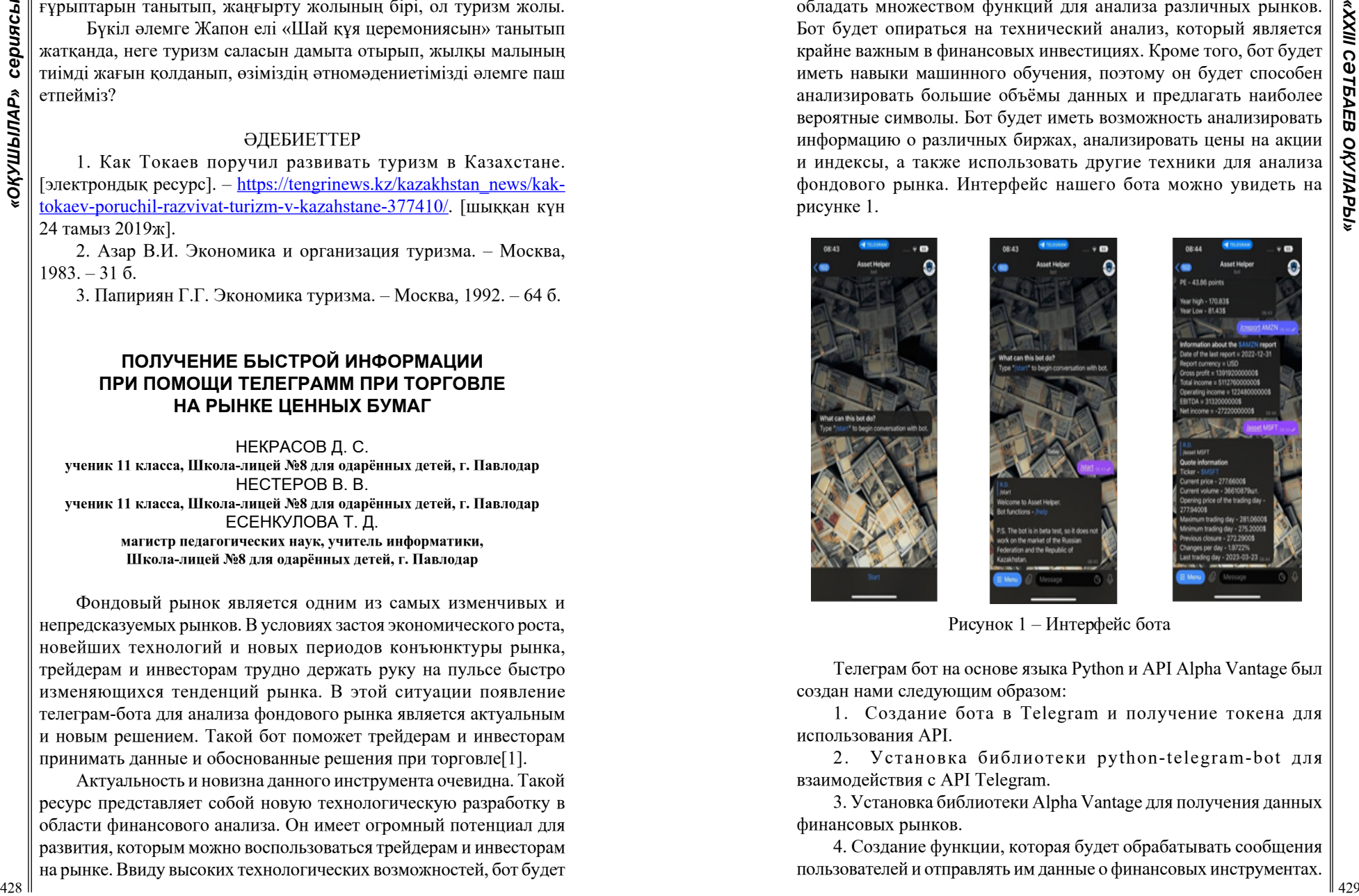

Рисунок 1 – Интерфейс бота

Телеграм бот на основе языка Python и API Alpha Vantage был создан нами следующим образом:

1. Создание бота в Telegram и получение токена для использования API.

2. Установка библиотеки python-telegram-bot для взаимодействия с API Telegram.

3. Установка библиотеки Alpha Vantage для получения данных финансовых рынков.

4. Создание функции, которая будет обрабатывать сообщения пользователей и отправлять им данные о финансовых инструментах.

5. Написание кода для получения актуальных котировок через API Alpha Vantage с использованием ключей и параметров.

6. Написание кода для форматирования полученных данных и отправки их пользователю через Telegram.

7. Обеспечение безопасности и защиты данных пользователей путем шифрования сообщений и использования безопасных хэшфункций [2].

На рисунке 2 представлен работающий бот, который находится в действии.

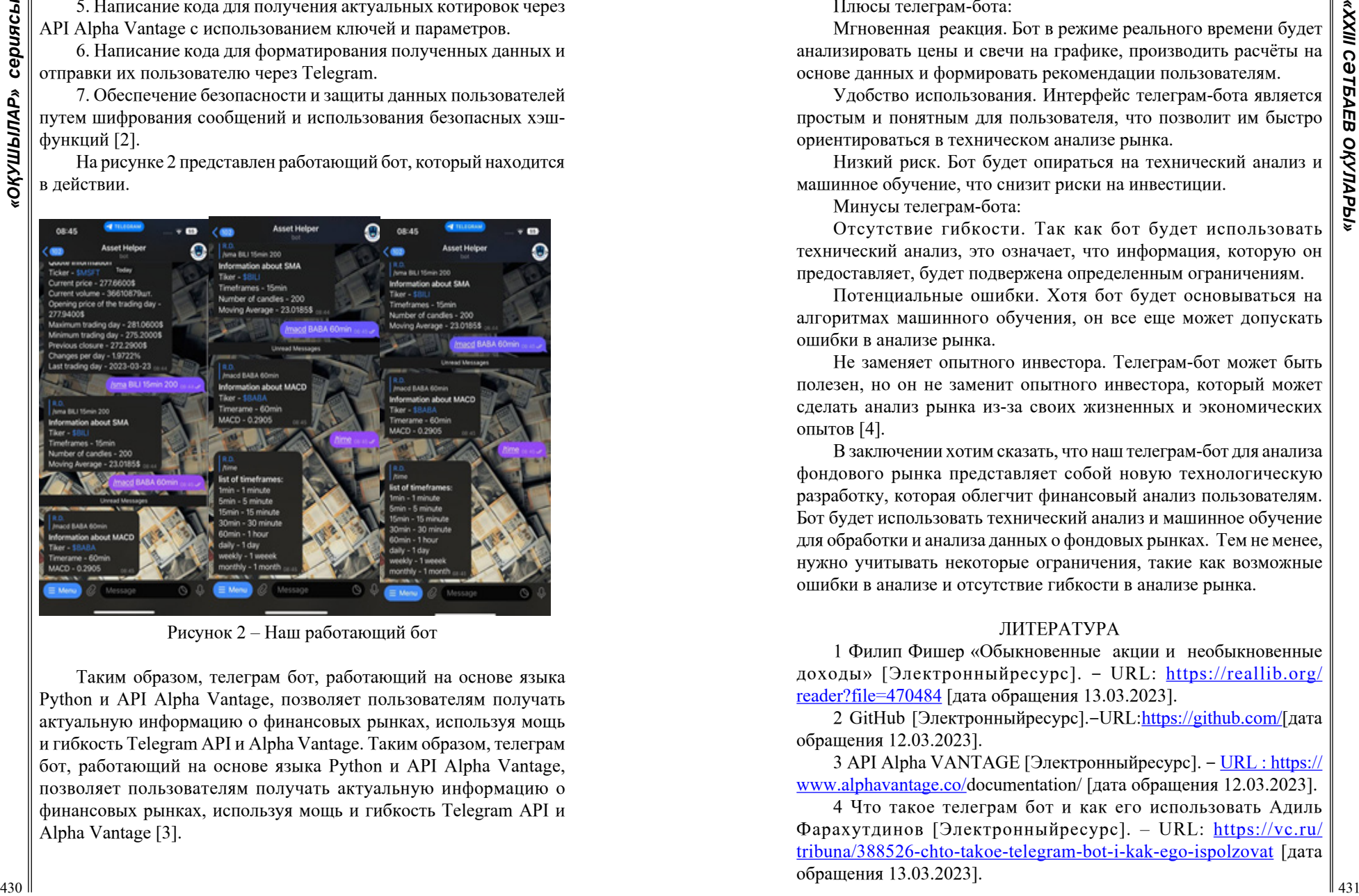

Рисунок 2 – Наш работающий бот

Таким образом, телеграм бот, работающий на основе языка Python и API Alpha Vantage, позволяет пользователям получать актуальную информацию о финансовых рынках, используя мощь и гибкость Telegram API и Alpha Vantage. Таким образом, телеграм бот, работающий на основе языка Python и API Alpha Vantage, позволяет пользователям получать актуальную информацию о финансовых рынках, используя мощь и гибкость Telegram API и Alpha Vantage [3].

Плюсы телеграм-бота:

Мгновенная реакция. Бот в режиме реального времени будет анализировать цены и свечи на графике, производить расчёты на основе данных и формировать рекомендации пользователям.

Удобство использования. Интерфейс телеграм-бота является простым и понятным для пользователя, что позволит им быстро ориентироваться в техническом анализе рынка.

Низкий риск. Бот будет опираться на технический анализ и машинное обучение, что снизит риски на инвестиции.

Минусы телеграм-бота:

Отсутствие гибкости. Так как бот будет использовать технический анализ, это означает, что информация, которую он предоставляет, будет подвержена определенным ограничениям.

Потенциальные ошибки. Хотя бот будет основываться на алгоритмах машинного обучения, он все еще может допускать ошибки в анализе рынка.

Не заменяет опытного инвестора. Телеграм-бот может быть полезен, но он не заменит опытного инвестора, который может сделать анализ рынка из-за своих жизненных и экономических опытов [4].

В заключении хотим сказать, что наш телеграм-бот для анализа фондового рынка представляет собой новую технологическую разработку, которая облегчит финансовый анализ пользователям. Бот будет использовать технический анализ и машинное обучение для обработки и анализа данных о фондовых рынках. Тем не менее, нужно учитывать некоторые ограничения, такие как возможные ошибки в анализе и отсутствие гибкости в анализе рынка.

### ЛИТЕРАТУРА

1 Филип Фишер «Обыкновенные акции и необыкновенные доходы» [Электронныйресурс]. ‒ URL: [https://reallib.org/](https://reallib.org/reader?file=470484) [reader?file=470484](https://reallib.org/reader?file=470484) [дата обращения 13.03.2023].

2 GitHub [Электронныйресурс].‒URL:[https://github.com/\[](https://github.com/)дата обращения 12.03.2023].

3 API Alpha VANTAGE [Электронныйресурс]. ‒ [URL : https://](URL:%20https://www.alphavantage.co/) [www.alphavantage.co/d](URL:%20https://www.alphavantage.co/)ocumentation/ [дата обращения 12.03.2023].

4 Что такое телеграм бот и как его использовать Адиль Фарахутдинов [Электронныйресурс]. – URL: [https://vc.ru/](https://vc.ru/tribuna/388526-chto-takoe-telegram-bot-i-kak-ego-ispolzovat) [tribuna/388526-chto-takoe-telegram-bot-i-kak-ego-ispolzovat](https://vc.ru/tribuna/388526-chto-takoe-telegram-bot-i-kak-ego-ispolzovat) [дата обращения 13.03.2023].
*Секция 12 Қаржы жүйесінің қазіргі жағдайы Современное состояние финансовой системы*

# **МОНЕТИЗАЦИЯ ПРОДУКТОВ НЕЙРОННЫХ СЕТЕЙ**

КАЗАКОВА А. Ю. **Школа-лицей для одаренных детей г. Павлодар** КАФТУНКИНА Н. С. **к.э.н., профессор, Торайгыров университет, г. Павлодар**

Статья рассматривает возможности монетизации продуктов нейронных сетей, а также проблемы и пути их решений, связанные с ростом популярности нейронных сетей в современном мире.

В статье представлен обзор видов современных нейронных сетей, а также приведены некоторые результаты их работы, изучены перспективы формирования финансовой составляющей использования искусственного интеллекта.

В заключении, авторами сделан вывод о том, что развитие нейронных сетей является объективным шагом в развитии современной науки и искусственного интеллекта, однако существует ряд сложностей, к которыми необходимо относится достаточно внимательно.

В современном мире нейросети заняли значительное место - они умеют учить, работать, развлекать, лечить и многое другое.

Нейронные сети – это одно из направлений в разработке систем искусственного интеллекта [1].

Искусственный интеллект (AI) – свойство искусственных систем выполнять различные (в том числе интеллектуальные и творческие) функции, свойственные человеку.

Под нейросетью понимается скопление нейронов, способное в совокупности распознавать какие-либо явления или объекты. Это скопление обучается, действует последовательно, запоминает данные, умеет обрабатывать запросы и выдавать информацию. По такому принципу работают нейронные связи в человеческом мозге, поэтому нейросети называют искусственным интеллектом [2].

Искусственный интеллект распространился практически во все существующие сферы: искусство, видеомонтаж, маркетинг, фото, аудио, и многое другое. С помощью нейронных сетей можно написать рассказ, картину или реферат в школу. Необходимо только максимально правильно написать запрос, соответствующий твоим требованиям и в скором времени будет готов результат.

A<br> **ACCORD CONFIGURE CONFIGURE CONFIGURE CONFIGURE CONFIGURE CONFIGURE CONFIGURE CONFIGURE CONFIGURE CONFIGURE CONFIGURE CONFIGURE CONFIGURE CONFIGURE CONFIGURE CONFIGURE CONFIGURE CONFIGURE CONFIGURE CONFIGURE CONFIGUR** У каждой нейросети своя задача и свой алгоритм. К примеру, поиск Гугла по картинке – это тоже нейросеть. Вы показываете ей картинку и нажимаете кнопку «найти». Для нейросети это команда – «найди мне такую же или все, что на нее похоже». В память Гугла заранее загружена база картинок, сеть берет вашу и прогоняет ее по своей базе, сравнивая. И в итоге выдает вам все, что считает похожим. Как прогонять по базе и какие картинки считать похожими, нейросеть заранее научил человек [3].

Современные нейросети могут сосздавать произведения крипто-искусства, рисовать NFT- шедевры за считанные минуты.

Например, NFT-коллекция [Artificial Intelligence](https://cryptozanks.com/ai.html), выполненная с помощью нейросети, которая в результате длительного обучения смогла нарисовать великолепные рисунки

К настоящему моменту, NFT-художественные нейросети прошли путь от причудливых абстракций до качественных изображений, которые могут быть сгенерированы в кратчайшие сроки.

У молодого поколения возникает вопрос: «Как можно монетизировать нейронную сеть?»

Рассмотрим возможные варианты.

Вариант первый – продать свой «нейронный» труд.

Необходимо выбирать направление деятельности (тексты, видео, аудио, фото и т.д.) и с помощью нейронной сети собрать и оформить электронное портфолио, которое затем представить на фриланс-бирже или найти целевых заказчиков.

Вариант второй – работа с текстом, то есть попытаться заменить копирайтеров, ведь нейросеть уже идеально справляется с задачами среднего уровня, и даже чуть выше. Для текстовых задач подойдут такие AI как: [Jasper.Ai](https://www.jasper.ai/) и [Rytr](https://rytr.me/). Монетизировать этот способ можно с помощью создания своего собственного блога.

Сложность этого варианта- это целая работа, которая требует определенное количество времени и заинтересованности, но после автоматизации всего рабочего процесса, можно уверенно получать 500\$ в месяц.

Вариант третий – фотографии. Можно выполнять определённое техническое задание заказчика, а можно выполнить арт-проект или что-то концептуальное. Нейронной сети обычную, достойную, обработку не составит труда сделать в один клик. За обработанную фотографию на [Faverr](https://www.fiverr.com/) берут около 10\$.

44 **A Example The ASS ART AND MONEY IN A CONSULT AND ANOTHER CONSULT AND ANOTHER CONSULTATION CONSULTED ANOTHER CONSULTED AND CONSULTED AND CONSULTED AND CONSULTED AND CONSULTED AND CONSULTED AND CONSULTED AND CONSULTED** Вариант четвертый - видео. Монтаж видео это монотонная работа, так что AI вполне способен её заменить. Основываясь на скрипте или тексте нейронка подбирает видеоряд из стоковых видео. Подойдёт сервис [Pictory AI,](https://app.pictory.ai/) он пока что справляется со своей работой лучше своих конкурентов. Но нейронные сети, созданные для помощи с видео, на мой взгляд, самые недоработанные, ведь там часто бывают баги. Не познакомить вас с ними было бы неправильно, но пока что работать с ними не очень советую.

Вариант пятый – аудиозаписи. Так как есть множество AI сервисов которые могут работать с видео, то конечно есть и куча сервисов для работы с аудио. Например: обработка из текста в аудио, из аудио в текст (например для субтитров). Могут помочь сервисы: [Murf.AI,](https://murf.ai/) [Veed.io](https://www.veed.io/).

Таким образом, нейронные сети созданы для того чтобы облегчить работу человека. Ведь если правильно использовать информацию можно заработать.

### ЛИТЕРАТУРА

1 [https://vc.ru/crypto/595298-ii-nft-iskusstvo-ot-neyroseti-novyy](https://vc.ru/crypto/595298-ii-nft-iskusstvo-ot-neyroseti-novyy-metod-sozdaniya-nft-kollekciy)[metod-sozdaniya-nft-kollekciy](https://vc.ru/crypto/595298-ii-nft-iskusstvo-ot-neyroseti-novyy-metod-sozdaniya-nft-kollekciy)

[https://www.veed.io/](https://www.youtube.com/redirect?event=video_description&redir_token=QUFFLUhqazZNdnpvdENVNWZUQzRnTUZ0cjc0RXMwSGRBUXxBQ3Jtc0tudTlCQlNYeUVrT24xSjgzWnV3OFQyeDNVbGhqRlBMWE9zd205Z1RuWkRtTV9tU0V2ZFFwSUMzZ3hBeE5BVV9DMzFicnlqeFFwLU11Zi15aDhCMTI1OFl3S2RwMVNYWGtfSTBqR2xQQjNFLURyS0RHSQ&q=https%3A%2F%2Fwww.veed.io%2F&v=9HQ40SI7gUk) <https://openai.com/dall-e-2/> <https://chat.openai.com/chat> <https://rytr.me/> <https://murf.ai/> <https://app.pictory.ai/> <https://hotpot.ai/>

8<https://www.autoenhance.ai/>

9<https://www.befunky.com/>

10<https://creator.nightcafe.studio/>

#### **МЕМЛЕКЕТТІК ДАМУ ЖОЛЫНДАҒЫ ӘРЕКЕТТЕР**

ҚОНЫСБЕК М. **оқушы, Ә.Бөкейхан атындағы №76 мектеп-лицей, Астана қ.** ДУЙСЕКОВА М. К. **оқытушы, Ә.Бөкейхан атындағы №76 мектеп-лицей, Астана қ.**

ҚР Конституциясы еліміздің негізгі принциптерін, идеологиясын , даму бағытын және азаматтардың құқығын негіздейтін ең маңызды құжат болып табылады. Құқықтың барлық деңгейде қорғалуы, ұлттық сананың жүйелі түрде дамуына жол ашады. Ал оны қамтамасыз ету, мемлекеттік аппараттың жұмысына тікелей байланысты.

Нақтырақ айтқанда, адамдардың азаматтық құқықтарын, олардың мүдделерін жан-жақты қорғау, сөз бостандығын қамтамасыз ету, өз ойын жеткізу қолжетімді болу. Осы кезде «Халықтың үндеуіне құлақ асатын мемлекет» саясатын дамыту мен жетілдіру өзекті болып отыр.

Құқық туралы алғашқы түсінікті қалыптастыру үшін, бұл саланы мектеп бағдарламасына пән ретінде қосу жақсы шешім. Бала кезінен адам өз құқықтарын білу қажет. Нормативтік актілерге өзгеріс енгізгенде, оларды халыққа қарапайым ауызекі сөзбен түсіндіру маңызды. Сонымен қатар, мемлекет пен бұқара халық арасында көпір пайда болу қажет.

Халықпен әрқашан диалог ұйымдастырып, олардың мұқтажын тыңдау маңызды. Бұл жергілікті тұрғындардың атқарушы билікке деген сенімін арттырып қана қоймай, араға жалған ақпарат жеткізетін арандатушыларға жол бермейді.

Әкімшілік заңнамалық құқыққа байланысты сұрақтарға, жергілікті тұрғындарды тарту керек. Арнайы консультациялық алаңдар арқылы, енгізіліп жатқан заңдарға егжей-тегжейлі түсіндірмелер жүргізіледі. Олардың ойымен санасып, одан кейін ғана шешім қабылдануы тиіс.

Барлық заңнамалар демократиялық негізде жасалуы қажет. Тағы бір маңызды мәселе-сот. Сот заң және құқық бұзушылықтың алдын алуға және оның дұрыс жұмыс жасауына бағытталған мемлекеттік орган.

Оның негізгі мақсаты тұрақтылықты қамтамасыз ету. Ел арасында сот істеріне сенім деңгейі төмен.

Бұл әртүрлі себептерге байланысты туындап отыр. Сондықтан азаматтарға және олардың адвокаттарына ешқандай қысым көрсетпей, толық мүддесін қорғауға мүмкіндік беру қажет. Төрешілер бейтарап позиция ұстануы міндетті талап.

Сот процесінің әділділік, ашықтық, теңдік сияқты ұстанымдарда жүргізілуі, кез-келген саланың өркендеуіне алып келеді.

Жалпы айтқанда, шенеуніктердің өз міндетін жауапкершілікпен орындауы, халықтың оларға деген қолдауы мен сенімі,және өзара түсіністік, мемлекеттің жарқын болашағына кепіл болады [1].

Экономика, бизнес, қаржы секілді ұғымдар бір-бірімен тығыз байланысты.

Қазіргі кезде ІЖӨ көрсеткіші бойынша елді бағалау қалыптасқан. Осы орайда шағын және орта кәсіпорындарға көмек көрсетілуі қажет.

Субсидия беру, аз пайызда несие алуға мүмкіндік жасау, коммуналдық шығындарды белгілі бір уақытқа дейін азайту.

438 **Conservation interaction of the state of the state of the state of the state of the state of the state of the state of the state of the state of the state of the state of the state of the state of the state of the** Ал ірі кәсіпке ең пайдалы көмек, олардың жұмысына кедергі келтірмеу, рейдерлікке қарсы әрекеттер. Себебі заңсыз тартып алу жайттары кеңінен көрініс табуда. Қазақстанның экономикасы шикізат тауарын экспортқа шығаруға негізделген. Яғни, қазба байлықтар арқылы елге табыс кіреді. Бірақ, өкінішке орай, ол қаражат толық мөлшерде жетпеуде. Оның бірден бір шешімі, арадағы делдалдарды азайту. Салық жүйесіне де қосымша бақылау орнату қажет. Кейбір компаниялар өзіне жүктелген салықты әртүрлі әдістермен төлемей келуде. Олардың көбі ұлттық компаниялар болып табылады. Осының салдарынан еліміз, демек халық, қомақты қаражаттан үлесімізді ала алмаудамыз.

Қазақстан экономикасының 60% мемлекеттік сектор қамтиды. Жемқорлықпен күресу үшін, жеке кәсіптің үлесін көтеруіміз қажет. Біз тек минералды ресурстарға жүгінбеуіміз керек. Біріншіден, олардың бағасына тәуелдіміз. Мысалы мұнайдың құнының бірден төмен түсуі. Мұнайдың экономикадағы үлесі 40%. Екіншіден, олар сарқылатын ресурс көздері. Қысқа мерзімде еліміздің экспортын трансформациялап, басқа салаларды қолға алуымыз қажет. Өйткені алдағы уақытта қорлар таусылады. Үшіншіден, біздің қазба байлықтарды тұтынатын мемлекеттерге тәуелділік.

Кез-келген уақытта олар серіктестерін өзгертуі мүмкін. Сондықтан осы ресурстармен экономиканың басқа салаларын дамытуымыз қажет. Заманауи зауыт фабрикалар тұрғызып, күрделі техника шығарған жөн. Биотехнология, IT, авиация секілді ғылымдардың болашағы зор.

Жергілікті брендті әлемдік деңгейге шығаруға барлық мүмкіндіктер бар. Оларды тиімді қолдану ғана қалды. Егер біз жүйелі түрде нарықтық экономиканы қалыптастырмасақ, сырт елдерге тәуелді болып қала береміз. Ішкі сұраныстың өзін қамтамасыз ете алмаудамыз. Жоғарыда айтылған ұсыныстар іске асса, мемлекетке кіріс көп түседі, валютамыз мықты болып тұрақтанады.

Халықтың әлеуметтік жағдайы жақсарады. Ел ішіндегі бәсекелестік те маңызды факторлардың бірі. Монополияның болуы экономикаға жағымсыз әсер етеді. Бір салада көптеген компаниялар жұмыс жасаса, шығарылатын өнімнің сапасы жақсарады, бағасы

төмендейді. Мемлекет ыңғайлы жағдайлар жасаса, бірден экономикалық тәуелсіздікке қол жеткіземіз. Тұрақты қаржы жүйесі де елеулі рөл атқарады [2].

Егер жағдай қалыпты болса, шетелдік инвесторлар біздің елге назар аударады. Ол дегеніміз мыңдаған жұмыс орындар, бюджетке түсетін салықтар, ақша айналымы, жаңа нарықтың қалыптасуы. Мемлекеттік қаржыны пайдалану бойынша да мәселелер өте көп. Бөлінген қаражаттың толық жетпеуі, шенеуніктер арасындығы өзара заңсыз келісімдер, ақшаның сыртқа қайтымсыз шығарылуы, түсініксіз тендерлер осылардың барлығы мемлекеттің дамуына нұқсан келтіреді.

Құрылыс объектілердің уақыты созылады, түрлі жұмыстар тоқтатылады, елді-мекеннің ішіндегі мәселелер шешілмейді. Ақырында, бұқара халықтың наразылығы өршіп, соңы қайғылы оқиғаларға әкеледі. Көріп отырғанымыздай, қаржыландыруға барлығы тәуелді. Оның негізгі көзі салық. Сол себепті салық қызметінің жұмысы дұрыс басқарылуы қажет. Мемлекет экономикаға аз араласқан сайын, экономика берік әрі тәуелсіз болады. Оған бостандық пен еріктілік беру арқылы көптеген жағымды өзгерістерге қол жеткізуге болады. Ең бастысы салықтардың толық төленуі, сыртқа қаражаттың шықпауы, ақшаның ішкі нарықта қалып, айналуы [3].

Барлық өзгерістерді мемлекеттік институттар жүзеге асырады. Ал оның халық мүддесіне жұмыс істеуі сайлау процесіне тікелей байланысты. Сен әділ бәсекелестікте жеңіп шықсаң, әрдайым қолдаған адамдар ойыңда тұрады. Сол кісілер саған өз дауысын беріп қолдады,сенім артты.

Әрине одан кейін адамдардың құқықтарын, мүдделерін қорғайды. Өз халқының өмірін жақсарту үшін тер төгеді. Заңсыз әрекеттерге жол бермейді. Жанында да осындай атмосфера қалыптастырады.

Ол қызметін босатқаннан кейін де, оның орнына келген адамдар сол жолды жалғастырады. Бұл биліктің барлық деңгейлеріне қатысты. Орталық, жергілікті және т.б. Әрине сөзбен айтқан жеңіл. Әсіресе қазіргі геосаяси жағдайды ескерсек. Әлемде түрлі өзерістер жүруде.

Жаңа ойын ережелері, өте күрделі қарым-қатынастар, мемлекеттер мен ұлттар арасындағы жанжалдар. Дегенмен біз сыртқы жағдайға дайын болуымыз үшін, өзіміздің ішкі мәселелерімізді шешіп алуымыз қажет.

Олар адамның құқықтарының қорғалуы, әділ сот істері, тәуелсіз нарықтық экономика, тұрақтандырылған қаржы жүйесі, кәсіптегі еркін бәсекелестік, мемлекеттік аппараттың мықты болуы. Ең маңыздысы, біз әрқайсысымыз өзіміздің деңгейімізде мемлекетімізді жақсы жағына қарай өзгерте аламыз. Егер әрбір азамат осыны түсінсе, алдымызға түскен қиындықты бірге еңсеріп, ұлт болып алға қарай анық қадам жасаймыз!

### ӘДЕБИЕТТЕР

1 Н.Ә.Назарбаев Ұлттық құқықты дамытудың негізгі бағыттары <sup>/</sup> [Abai.kz](http://Abai.kz) ақпараттық порталы / 21 қыркүйек, 2018 / [https://abai.kz/](https://abai.kz/post/77804) [post/77804](https://abai.kz/post/77804)

2 Ә.А.Еркін ҚР Тәуелсіздігінің шежіресінен: Қазақстан Республикасының қаржы жүйесінің дамуы / Memleket tarihy institýty Қазақстан Республикасы, Астана қ, Бейбітшілік көшесі 4 / 25.09.2021 / [https://history-state.kz/?ELEMENT\\_ID=1718](https://history-state.kz/?ELEMENT_ID=1718)

3 Қ.К.Тоқаев Қазақстан Республикасы Президентінің 2021 жылғы 15 қазандағы № 674 Жарлығы / Қазақстан Республикасының құқықтық саясатының 2030 жылға дейінгі тұжырымдамасын бекіту туралы / Қазақстан Республикасы нормативтік құқықтық актілерінің ақпараттық-құқықтық жүйесі // Қазақстан Республикасы Әділет министрлігі / Заңнама және құқықтық ақпарат институты / [https://](https://adilet.zan.kz/kaz/docs/U2100000674) [adilet.zan.kz/kaz/docs/U2100000674](https://adilet.zan.kz/kaz/docs/U2100000674)

# **МИРОВОЙ БАНКОВСКИЙ КРИЗИС И ЕГО ВЛЯНИЕ НА ЭКОНОМИКУ РЕСПУБЛИКИ КАЗАХСТАН**

МУКЫШЕВА К. А. **ученица 7 «В» класса, Школа-лицей №8 для одарённых детей, г. Павлодар** САВОРОВСКИЙ Ю. В. **учитель «Основы предпринимательства и бизнеса» Школа-лицей №8 для одарённых детей, г. Павлодар**

Меньше чем за неделю, в период с 8 по 12 марта 2023 года в США прекратили работу три крупных банка с активами на \$333 млрд - Silvergate Capital, Silicon Valley Bank (SVB) и Signature Bank. Активы Silvergate Capital оценивались в \$11 млрд, он специализировался на работе с криптобиржами и криптопроектами. Он также выдавал кредиты под залог криптоактивов, и это вызвало

438 **A consequent manufacture of the consequent of the interimediate manufacture of the consequent manufacture of the consequent manufacture of the consequent manufacture of the consequent manufacture of the consequent m** FTX. Новости о ликвидации Silvergate спровоцировали распродажу инвесторами отраслевых акций, а также снятие клиентамиюрлицами средств со счетов. Silicon Valley Bank – был крупнейшим кредитором технологических стартапов в США. На конец 2022 года он занимал 16-е место в системе с активами \$212 млрд. Когда 8 марта клиенты SVB резко увеличили объемы снимаемых со счетов средств, банк, в связи с этим принял экстренные меры, объявив о допэмиссии акций для «укрепления баланса». Это привело к обратному эффекту: 9 марта акции SVB упали на 60%, началась паника, еще более усугубили ситуацию новости и сообщения в соцсетях. Например, только за 9 марта название SVB упомянули в Twitter 200 тысяч раз - и в течение двух дней клиенты банка сняли со счетов и депозитов на сумму \$42 млрд. В итоге, 10 марта калифорнийский банковский регулятор объявил SVB банкротом, и передал ее под внешнее управление. Проблемы SVB также связывают с убытками от обесценения портфеля ценных бумаг: банк размещал средства в облигации, стоимость которых падала по мере роста ставок на рынке. Банкротство SVB, который функционировал более 40 лет, оказалось крупнейшим банковским крахом со времен кризиса 2008 года и к тому же впервые самым стремительным в истории финансового сектора – в течение 48 часов банк прекратил свое существование. Проблемы в банковской системе США возникли из-за агрессивного повышения ставок на рынке, ФРС начала поднимать процентную ставку в марте 2022 года для борьбы с растущей инфляцией, с тех пор показатель достиг максимального значения с 2007 года – 4,5–4,75% годовых на 1 февраля. Рост ставок в экономике негативно отражается на стоимости долгосрочных облигаций, поскольку их доходность перестает быть привлекательной. Если оттоки средств превышают располагаемую в краткосрочных инструментах сумму, то банк может быть вынужден начать продавать «удерживаемые до погашения» инструменты, чтобы рассчитаться с вкладчиками. Поскольку эти облигации сейчас сильно упали в цене (ориентировочно на 20% за год), банк несет колоссальные убытки и не имеет возможности рассчитаться со всеми вкладчиками, что является классическим примером «bank run» и банкротства банка. Эта проблема является общей для всех банков США, но больше риска несут небольшие или средние банки с неустойчивой базой клиентов [1].

вопросы у Минюста США в связи с банкротством криптобиржи

Тревожная ситуация начала влиять и на другие американские банки, например в период с 10 по 24 марта 2023 года, акции ипотечного First Republic Bank, который занимал в США 14-е место по стоимости активов, рухнули в среднем на 92 % – в 2021 году на пике стоимости одна акция банка оценивалась выше \$200, сейчас эта же акция стоит уже \$12,29 (рисунок 1).

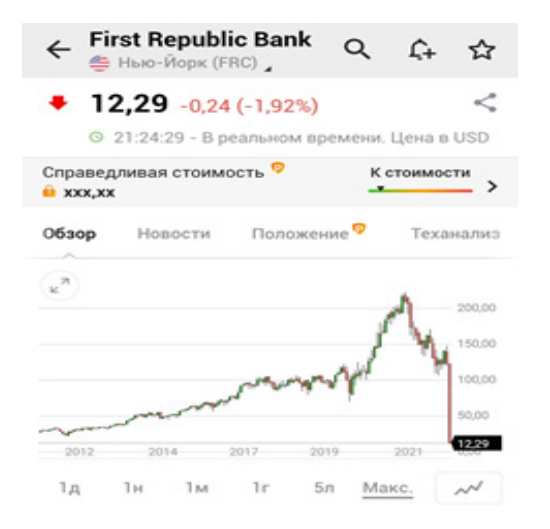

Рисунок 1 – График котировки цены акций First Republic Bank (FRC) на Нью-Йоркской фондовой бирже по состоянию на 21:24 времени Астаны, 24 марта 2023 года

Последствия банковского кризиса в США докатились и до Европы. Акции одного из крупнейших в Швейцарии банков - Credit Suisse (CS) рухнули 15 марта на Цюрихской бирже почти на 31%. Но проблемы над Credit Suisse Group AG собирались уже не первый месяц, а обвал SVB и двух других американских банков стал все же не причиной, а лишь толчком к полномасштабному кризису швейцарского кредитного банка. В итоге, чтобы стабилизировать финансовую ситуацию, швейцарский банк UBS в воскресенье, 19 марта 2023 года приобрел Credit Suisse за 3 млрд франков [2].

Падением банковского сектора воспользовался рынок криптовалют. Инвесторы начали вкладывать в биткойн, в итоге его цена поднялась до \$28 000 за монету (рисунок 2).

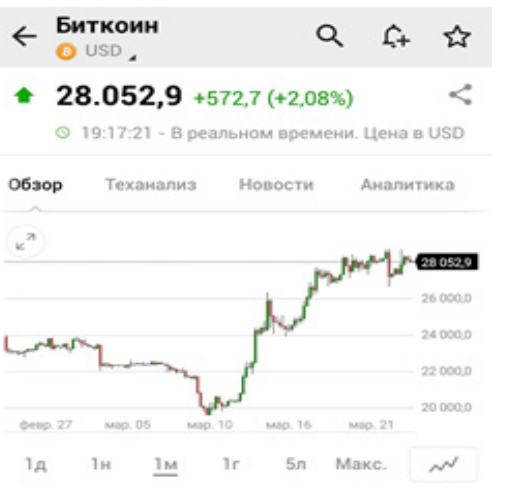

Рисунок 2 – График котировки цены Биткоина (BTC) по состоянию на 19:17 времени Астаны, 24 марта 2023 года

<sup>440</sup> <sup>441</sup> *«XXIII СӘТБАЕВ ОҚУЛАРЫ» «ОҚУШЫЛАР» сериясы* Перевернутая кривая доходности – это один из главных индикаторов рецессии, но не единственный, за которым стоит следить. Предыдущие инверсии предшествовали рецессии на 2 года, что затрудняет их использование в качестве точного индикатора. В течение этих 2 лет акции в некоторых случаях показывали хорошие результаты. Деинверсия, или повторное повышение крутизны кривой доходности обычно предшествует непосредственно наступлению рецессии. Инвесторы обычно указывают на перевернутую кривую доходности как на верный сигнал о том, что экономика вот-вот столкнется с рецессией. С 1960 года каждый раз, когда кривая доходности 10-летних и 2-летних казначейских облигаций США переворачивалась, когда краткосрочные облигации предлагали большую доходность, чем долгосрочные, следовала рецессия. Есть еще один сигнал, на который инвесторам следует обратить внимание: он исторически сигнализировал о том, что рецессия не за горами. Этим признаком является изменение кривой доходности, или когда краткосрочные и долгосрочные облигации возвращаются к более высокой доходности при более долгосрочных сроках погашения. «Когда кривая доходности не инвертируется, это сигнализирует о приближении рецессии (в течение одного года на основе последних 3 рецессий), в то время как инверсия

говорит о том, что проблемы грядут в среднесрочной перспективе, в течение года», – считает ИТ-директор Commonwealth Брэд Макмиллан. Поскольку кривая доходности стала отрицательной в июле прошлого года на фоне резкого повышения процентной ставки Федеральной резервной системой США, она не переворачивалась, по крайней мере, до прошлой недели. Кривая 10-летней и 2-летней доходности перевернулась более чем на 1% 7 марта, что стало самым крутым поворотом с 1980-х годов. Но последствия краха Silicon Valley Bank привели к резкому снижению процентной ставки и к самому быстрому 3-дневному изменению кривой доходности с 1982 года [3].

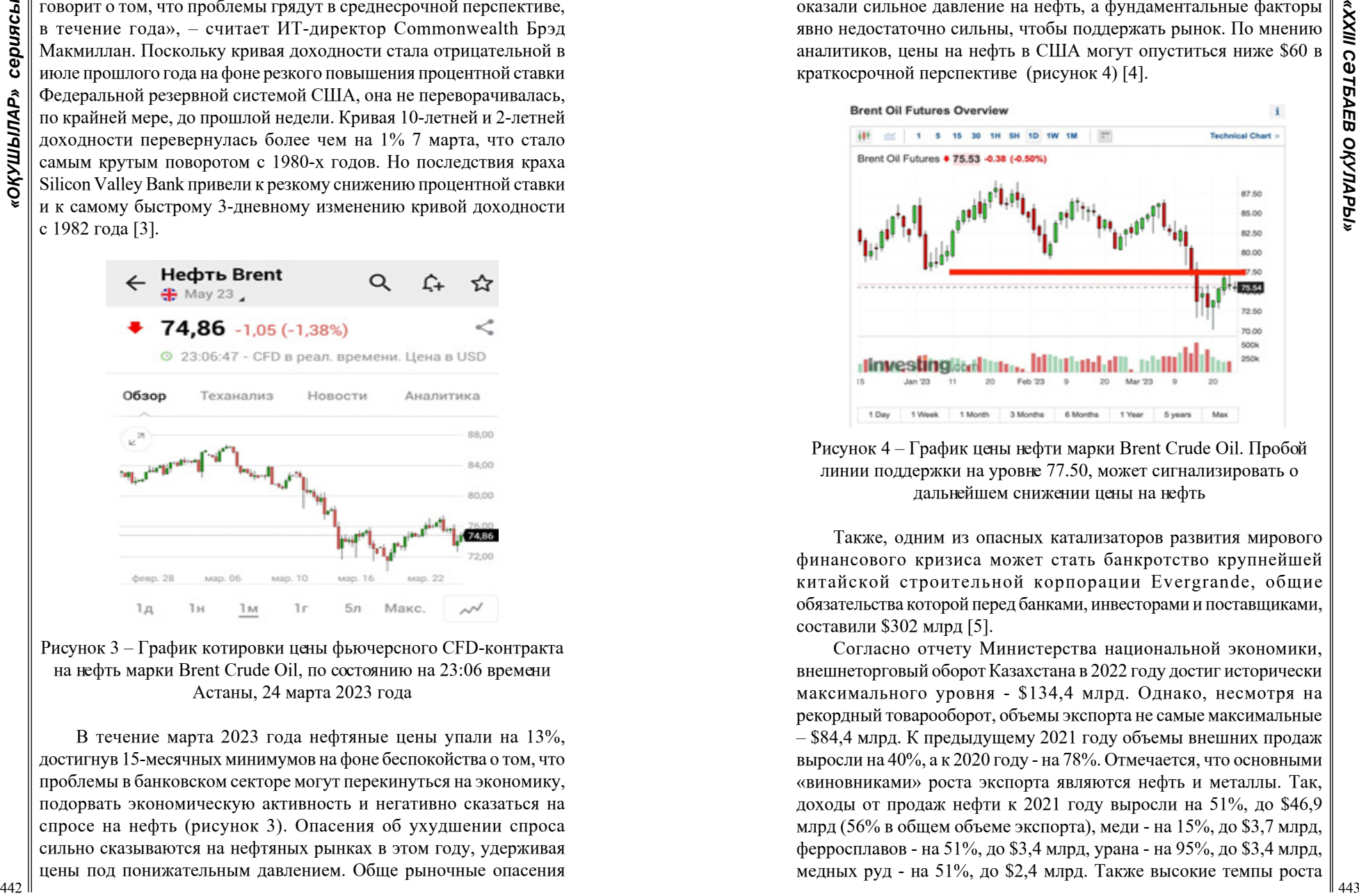

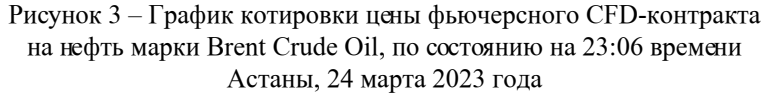

В течение марта 2023 года нефтяные цены упали на 13%, достигнув 15-месячных минимумов на фоне беспокойства о том, что проблемы в банковском секторе могут перекинуться на экономику, подорвать экономическую активность и негативно сказаться на спросе на нефть (рисунок 3). Опасения об ухудшении спроса сильно сказываются на нефтяных рынках в этом году, удерживая цены под понижательным давлением. Обще рыночные опасения оказали сильное давление на нефть, а фундаментальные факторы явно недостаточно сильны, чтобы поддержать рынок. По мнению аналитиков, цены на нефть в США могут опуститься ниже \$60 в краткосрочной перспективе (рисунок 4) [4].

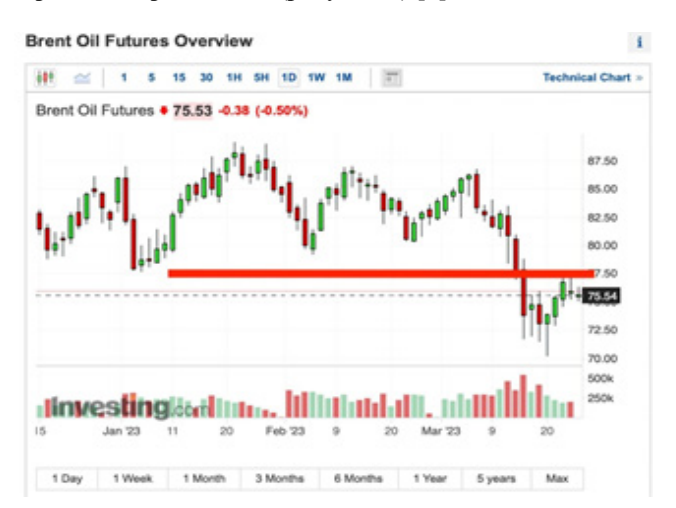

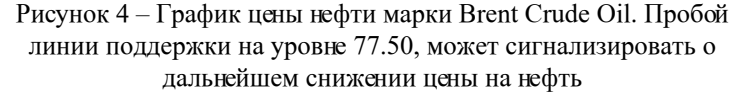

Также, одним из опасных катализаторов развития мирового финансового кризиса может стать банкротство крупнейшей китайской строительной корпорации Evergrande, общие обязательства которой перед банками, инвесторами и поставщиками, составили \$302 млрд [5].

Согласно отчету Министерства национальной экономики, внешнеторговый оборот Казахстана в 2022 году достиг исторически максимального уровня - \$134,4 млрд. Однако, несмотря на рекордный товарооборот, объемы экспорта не самые максимальные – \$84,4 млрд. К предыдущему 2021 году объемы внешних продаж выросли на 40%, а к 2020 году - на 78%. Отмечается, что основными «виновниками» роста экспорта являются нефть и металлы. Так, доходы от продаж нефти к 2021 году выросли на 51%, до \$46,9 млрд (56% в общем объеме экспорта), меди - на 15%, до \$3,7 млрд, ферросплавов - на 51%, до \$3,4 млрд, урана - на 95%, до \$3,4 млрд, медных руд - на 51%, до \$2,4 млрд. Также высокие темпы роста

показали поставки пшеницы (+37%), нефтепродуктов (+73%), угля (в 2,4 раза), цинка (+43%), серы (+91%) и т. д. [5].

Банковский кризис отчетливо имеют взаимосвязь с нефтяным рынком. Если вспомнить мировой кризис 2008 года, то именно банкротство американского банка «Lehman Brothers» стало последствием падением цены на нефть со \$143,95 до \$33,73. Прогнозируя возможные последствия мирового банковского кризиса на экономику Казахстана, то у нашей страны есть риски финансовой нестабильности, в случае резкого падения мировых цен на нефть и металлы, так как основное пополнение республиканского бюджета и других программ, идет в большей степени из доходов от продаж сырьевых ресурсов. Учитывая эти риски, финансовым организациям и участникам экономического процесса необходимо уже сейчас предпринять шаги для минимизации возможных последствий кризиса для экономики Республики Казахстан.

### ЛИТЕРАТУРА

1. В чем проблемы американских банков и имеют ли они значение для экономики [Электронныйресурс[\]URL:https://www.](file:///X:/%d0%90%d1%81%d0%b8%d1%8f/2023%20%d0%a1%d0%b0%d1%82%d0%bf%d0%b5%d0%b2%d1%81%d0%ba%d0%b8%d0%b5%20%d0%90%d1%81%d0%b8%d1%8f/1%20%d1%82%d0%be%d0%bc%20%d1%88%d0%ba%d0%be%d0%bb%d1%8c%d0%bd%d0%b8%d0%ba%d0%b8/%d1%81%d0%b5%d0%ba%d1%86%d0%b8%d1%8f%2012%20-%204/%d0%a8%d0%ba%d0%be%d0%bb%d1%8c%d0%bd%d0%b8%d0%ba%d0%b8/ ) [rbc.ru/finances/13/03/2023/640f1b779a794719284f9510?ysclid=lfko9](file:///X:/%d0%90%d1%81%d0%b8%d1%8f/2023%20%d0%a1%d0%b0%d1%82%d0%bf%d0%b5%d0%b2%d1%81%d0%ba%d0%b8%d0%b5%20%d0%90%d1%81%d0%b8%d1%8f/1%20%d1%82%d0%be%d0%bc%20%d1%88%d0%ba%d0%be%d0%bb%d1%8c%d0%bd%d0%b8%d0%ba%d0%b8/%d1%81%d0%b5%d0%ba%d1%86%d0%b8%d1%8f%2012%20-%204/%d0%a8%d0%ba%d0%be%d0%bb%d1%8c%d0%bd%d0%b8%d0%ba%d0%b8/ ) [8gl2u145471351](file:///X:/%d0%90%d1%81%d0%b8%d1%8f/2023%20%d0%a1%d0%b0%d1%82%d0%bf%d0%b5%d0%b2%d1%81%d0%ba%d0%b8%d0%b5%20%d0%90%d1%81%d0%b8%d1%8f/1%20%d1%82%d0%be%d0%bc%20%d1%88%d0%ba%d0%be%d0%bb%d1%8c%d0%bd%d0%b8%d0%ba%d0%b8/%d1%81%d0%b5%d0%ba%d1%86%d0%b8%d1%8f%2012%20-%204/%d0%a8%d0%ba%d0%be%d0%bb%d1%8c%d0%bd%d0%b8%d0%ba%d0%b8/ ) [дата обращения 21.03.2023]

2. Швейцарский банк UBS купил Credit Suisse. Автор: Даниил Сотников, 20 марта 2023 г. [https://www.dw.com/ru/svejcarskij-bank](https://www.dw.com/ru/svejcarskij-bank-ubs-kupil-credit-suisse/a-65043190)[ubs-kupil-credit-suisse/a-65043190](https://www.dw.com/ru/svejcarskij-bank-ubs-kupil-credit-suisse/a-65043190) [дата обращения 20.03.2023]

3. Эксперты обратили внимание на самый верный признак грядущей рецессии 20 марта 2023 [Электронный ресурс] URL: <https://ru.investing.com/news/stock-market-news/article-2241915>[дата обращения 20.03.2023]

4. Крупнейший застройщик Китая вот-вот обанкротится: чем это грозит мировой экономике. 16 сентября 2021 г. Автор: Дарья Нуриева, Инна Титова [Электронный ресурс] URL: [https://](https://www.forbes.ru/biznes/440101-krupnejsij-zastrojsik-kitaa-vot-vot-obankrotitsa-cem-eto-grozit-mirovojekonomike?ysclid=lfqhdscjq7648187797[дата) [www.forbes.ru/biznes/440101-krupnejsij-zastrojsik-kitaa-vot-vot](https://www.forbes.ru/biznes/440101-krupnejsij-zastrojsik-kitaa-vot-vot-obankrotitsa-cem-eto-grozit-mirovojekonomike?ysclid=lfqhdscjq7648187797[дата)[obankrotitsa-cem-eto-grozit-mirovojekonomike?ysclid=lfqhdsc](https://www.forbes.ru/biznes/440101-krupnejsij-zastrojsik-kitaa-vot-vot-obankrotitsa-cem-eto-grozit-mirovojekonomike?ysclid=lfqhdscjq7648187797[дата) [jq7648187797 \[дата](https://www.forbes.ru/biznes/440101-krupnejsij-zastrojsik-kitaa-vot-vot-obankrotitsa-cem-eto-grozit-mirovojekonomike?ysclid=lfqhdscjq7648187797[дата) обращения 26.02.2023]

 5. Прогноз недели: золото тестирует \$2000, цены на нефть упадут ниже \$60. 24.03.2023 Автор: Барани Кришнан [Электронный ресурс] <https://ru.investing.com/analysis/article-20030176>[дата обращения 21.03.2023]

6. Внешнеторговый оборот Казахстана в 2022 году достиг рекордных показателей [Электронныйресурс][URL:https://forbes.](URL:https://forbes.kz/actual/stats/vneshnetorgovyiy_oborot_kazahstana_v_2022_godu_dostig_rekordnyih_pokazateley?ysclid=lfl4559dga)

[kz/actual/stats/vneshnetorgovyiy\\_oborot\\_kazahstana\\_v\\_2022\\_godu\\_](URL:https://forbes.kz/actual/stats/vneshnetorgovyiy_oborot_kazahstana_v_2022_godu_dostig_rekordnyih_pokazateley?ysclid=lfl4559dga) [dostig\\_rekordnyih\\_pokazateley?ysclid=lfl4559dga](URL:https://forbes.kz/actual/stats/vneshnetorgovyiy_oborot_kazahstana_v_2022_godu_dostig_rekordnyih_pokazateley?ysclid=lfl4559dga) [дата обращения 19.03.2023]

# **УГРОЗА ПОВТОРЕНИЯ КРИЗИСА 2008 ГОДА, БАНКРОТСТВО БАНКОВ США И ИХ ВЛИЯНИЕ НА МИРОВУЮ ЭКОНОМИКУ**

ТАЛҒАТ А. Б. **ученик, Назарбаев Интеллектуальная школа ХБН, г. Павлодар** СЕРІКПАЙ Р. Р. **ученик, Назарбаев Интеллектуальная школа ХБН, г. Павлодар** БАЛАБЕК А. А. **ученик, Назарбаев Интеллектуальная школа ХБН, г. Павлодар**

444 **CONTRACTES CONTRACTES CONTRACTES CONTRACTES CONTRACTES CONTRACTES CONTRACTES CONTRACTES CONTRACTES CONTRACTES CONTRACTES CONTRACTES CONTRACTES CONTRACTES CONTRACTES CONTRACTES CONTRACTES CONTRACTES CONTRACTES CONTRAC** Данная практико-аналитическая статья посвящена недавнему закрытию банков Соединенных Штатов Америки: «Silicon Valley Bank», иначе известному, как «Банк Кремниевой долины» и «Signature Bank». Данные банки Америки были признаны неплатежеспособными 10 и 12 марта соответственно. Был проведен анализ графиков данных банков и воспроизведена хронология кризиса. Приведены последствия, причин ы и предпосылки данного кризиса, а также упоминается мнение популярных аналитиков и акционеров. 10 марта 2023 года Департамент финансовой защиты Калифорнии признал один из крупнейших банков Америки, «Silicon Valley Bank» неплатежеспособным. Данная новость шокировала весь мир, так как Silicon Valley Bank» кредитовал около 50 % американских технологических и медико-биологических компаний. За несколько дней до банкротства он считался одним из лучших банков в Америке. По информации журнала «Forbes», по итогам 2022 года «Silicon Valley Bank» находился на6и всех крупных банков Соединенных Штатов Америки. [1, с. 1] Крах «Silicon Valley Bank» привел к многочисленным беспорядкам в финансовых системах по всему миру. Через два дня «Signature Bank» также был закрыт Федеральной Корпорацией по Страхованию Вкладов.

1.Общие сведения о «Silicon Valley Bank» и «Signature Bank». Silicon Valley Bank: [2, с. 1]

«Банк Кремниевой долины» относится к крупнейшим банкам Соединенных Штатов Америки. По оценке журнала «Forbes»,

«Silicon Valley Bank» входил в двадцатку лучших банков Америки. Он был основан в 1983 году Грегори Беккером, штаб-квартира «Silicon Valley Bank» находилась в городе Santa-Clara, штат Калифорния.

Signature Bank: [3, с. 1]

Один из крупных банков США, по оценке журнала «Forbes» данный банк находился на 73 месте по рентабельности, росту операционной выручки и другим характеристикам. Данный банк был основан в сентябре 2001 года Джоном Тамберлейн ом, Скоттом Аароном и Джозефом ДеПаоло. Главный штаб банка находился в Нью- Йорке.

2. Статистические данные.

Весь мир был ошеломлен закрытием крупных банков, потому что согласно информации Федеральной корпорации по страхованию вкладов 2 года подряд ни один банк не был закрыт департаментами финансовой защиты штатов Америки.

Таблица 1 – Количество обанкротившихся банков Америки, начиная с 2009 года [4, с. 3]

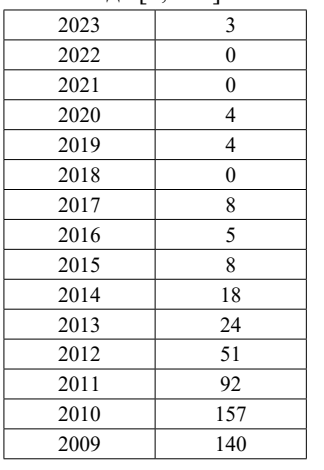

Заметим, что закрытие банка может быть связано с большими экономическими и политическими проблемами. Закрытие банков с 2009 по 2013 сопровождено устранением острой фазы «кризиса 2008 года», с 2013 по 2017 банки пострадали от последствий «кризиса 2008 года», а 8 банков, которые закрылись в 2019 и 2020 годах стали жертвами пандемии Covid-19.

Следовательно, закрытие одного из крупнейшего банка является очень важной финансовой проблемой. Банкротство данных банков прервало 867-дневный отрывок времени без банкротств, до банкротства «Silicon Valley Bank» 867 дней ни один банк не был объявлен банкротом. [4, с. 2]

2. Финансовые показатели.

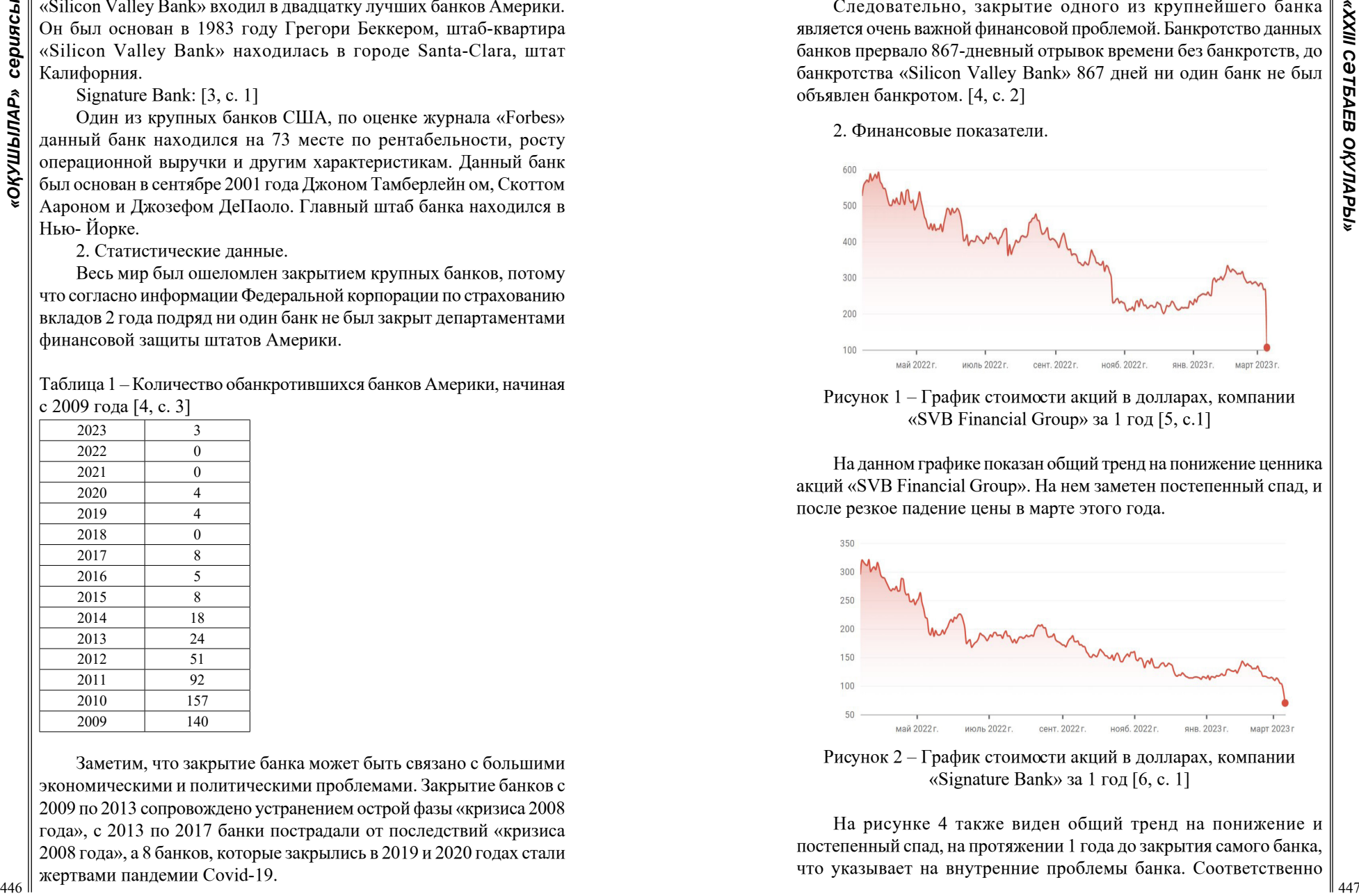

Рисунок 1 – График стоимости акций в долларах, компании «SVB Financial Group» за 1 год [5, с.1]

На данном графике показан общий тренд на понижение ценника акций «SVB Financial Group». На нем заметен постепенный спад, и после резкое падение цены в марте этого года.

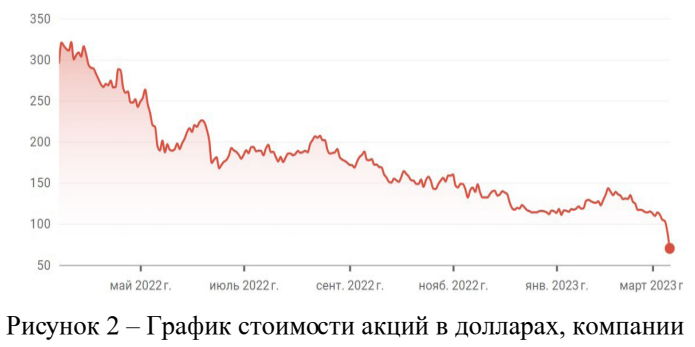

«Signature Bank» за 1 год [6, с. 1]

На рисунке 4 также виден общий тренд на понижение и постепенный спад, на протяжении 1 года до закрытия самого банка, что указывает на внутренние проблемы банка. Соответственно

можно сделать вывод, о том, что стоимость акций банка падали в цене, а на фоне краха «Silicon Valley Bank» стоимость акций окончательно упала, приведя банк к закрытию.

3. Причины банкротства «Silicon Valley Bank» и «Signature Bank».

Почему один из крупнейших банков США, «Silicon Valley Bank» обанкротился? Причинами краха является совокупность огромного количества факторов. А именно:

1) Поднятие базовой процентной ставки в Соединенных Штатах Америки. [7, с. 1] В начале 2023 года ФРС США повысила процентную ставку до 4,5–4,75 процентов годовых, для снижения роста инфляции в США. Опираясь на данные

449 **Andre Control in the CONSULTION CONTROL** CONFIRM (Figure 2018) **Control in the CONSULTION CONTROL CONTROL** CONFIRM (FIGURE 2013) **CONTROL CONTROL CONTROL CONTROL CONTROL CONTROL CONTROL CONTROL CONTROL CONTROL CONTR** Министерства труда США, инфляция в 2021 году составила 7 %, после чего ФРС США начала повышать процентную ставку и в начале 2023 года повысила данную ставку на 0,25 %, что несмотря на маленькое числовое значение является очень важной деталью в банкротстве «Silicon Valley Bank». К слову, данная политика является действенной, повышение процентной ставки снизило инфляцию в США, но, повышение процентной ставки оказало отрицательное влияние на экономическое состояние Америки, приведя к банкротству двух крупных банков.

2) Понижение кредитного рейтинга банка.

8 марта 2023 года SVB объявили, что банк продал свои инвестиции на 21 млрд долларов, занял ещё 15 млрд долларов и провёл экстренную продажу своих акций – предпринятые действия были направлены на сохранение кредитного рейтинга и платежеспособности банка, но рейтинг все равно был снижен.

3) Хранение и вывод денежных средств в убыток себе.

Один из ключевых факторов краха «Silicon Valley Bank» является факт хранения денег компании в гос. Облигациях, что было очень опрометчиво, так как при малейшем изменении политической ситуации в мире ценность облигаций может значительно измениться.

4) «Набег» клиентов на банк.

Клиенты сняли 42 млрд долларов, после чего банк остался с отрицательным балансом в 958 миллионов долларов. Данный «набег» произошел из-за зазывов инвесторов некоторых венчурных компаний срочно переводить деньги из SVB, так как был риск неплатежеспособности. Данный риск был выявлен из-за понижения кредитного рейтинга банка и срочной продажи многих владений банка в убыток, то есть все вышесказанные причины взаимосвязаны.

Гарри Тан, президент и главный исполнительный директором «Y Combinator» (венчурный фонд) посоветовал воспринимать любую информацию о банкротстве банков, как очень важную и реагировать быстро и оперативно.

Причины закрытия «Signature Bank».

1) Общее падение криптовалют.

«Signature Bank» начал работать с 2001 в сфере криптовалют, и получал немалую прибыль, данный банк держал в своем кошельке много «монет». Крах одной из самых крупных криптобирж-«FTX» сильно повлиял на стоимость криптовалюты. «Signature Bank» потерял более 10% общей стоимости криптовалюты, которая находилась в их кошельке.

2) Банкротство «Silicon Valley Bank».

Многие депозиторы «Signature Bank» начали переживать за собственные деньги и вскоре начали выводить все средства из «Signature Bank», что окончательно обанкротило банк.

4.Последствия банкротства банков на мировую экономику.

Какие же последствия у такого масштабного события? У этого краха 2 основных последствия:

1) В первую очередь падение «SVB Financial Group» и «Signature Bank» вызвало понижение ценности доллара США, что видно на графике ниже:

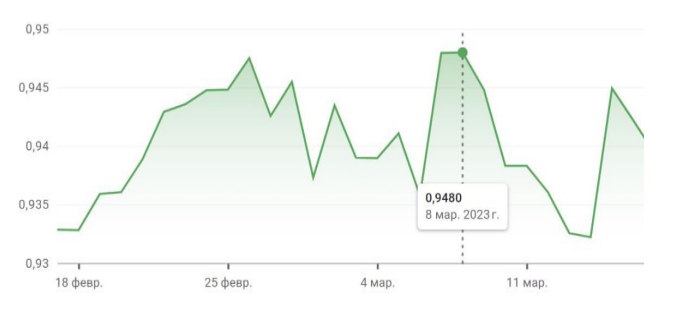

Рисунок 3 – Стоимость доллара к евро за последний месяц [8, с. 1]

Такое падение напрямую связано с банкротством банков.

2)Помимо изменения цены доллара, повысились цены криптовалют. К примеру, одна из популярных криптовалют- Bitcoin поднялась в цене.

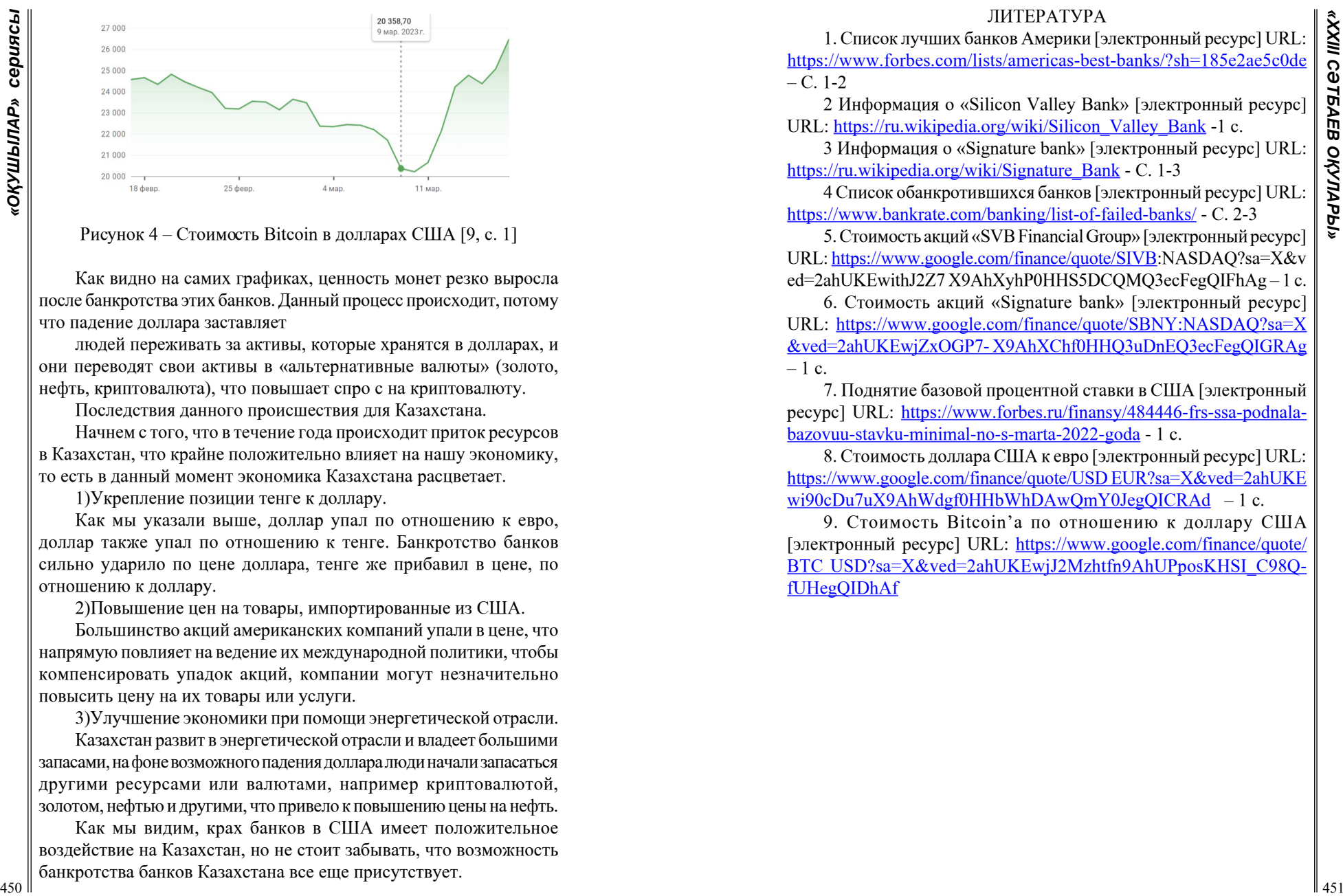

Рисунок 4 – Стоимость Bitcoin в долларах США [9, с. 1]

Как видно на самих графиках, ценность монет резко выросла после банкротства этих банков. Данный процесс происходит, потому что падение доллара заставляет

людей переживать за активы, которые хранятся в долларах, и они переводят свои активы в «альтернативные валюты» (золото, нефть, криптовалюта), что повышает спро с на криптовалюту.

Последствия данного происшествия для Казахстана.

Начнем с того, что в течение года происходит приток ресурсов в Казахстан, что крайне положительно влияет на нашу экономику, то есть в данный момент экономика Казахстана расцветает.

1)Укрепление позиции тенге к доллару.

Как мы указали выше, доллар упал по отношению к евро, доллар также упал по отношению к тенге. Банкротство банков сильно ударило по цене доллара, тенге же прибавил в цене, по отношению к доллару.

2)Повышение цен на товары, импортированные из США.

Большинство акций американских компаний упали в цене, что напрямую повлияет на ведение их международной политики, чтобы компенсировать упадок акций, компании могут незначительно повысить цену на их товары или услуги.

3)Улучшение экономики при помощи энергетической отрасли.

Казахстан развит в энергетической отрасли и владеет большими запасами, на фоне возможного падения доллара люди начали запасаться другими ресурсами или валютами, например криптовалютой, золотом, нефтью и другими, что привело к повышению цены на нефть.

Как мы видим, крах банков в США имеет положительное воздействие на Казахстан, но не стоит забывать, что возможность банкротства банков Казахстана все еще присутствует.

# ЛИТЕРАТУРА

1. Список лучших банков Америки [электронный ресурс] URL: <https://www.forbes.com/lists/americas-best-banks/?sh=185e2ae5c0de>  $- C. 1-2$ 

2 Информация о «Silicon Valley Bank» [электронный ресурс] URL: [https://ru.wikipedia.org/wiki/Silicon\\_Valley\\_Bank](https://ru.wikipedia.org/wiki/Silicon_Valley_Bank) -1 с.

3 Информация о «Signature bank» [электронный ресурс] URL: [https://ru.wikipedia.org/wiki/Signature\\_Bank](https://ru.wikipedia.org/wiki/Signature_Bank) - С. 1-3

4 Список обанкротившихся банков [электронный ресурс] URL: <https://www.bankrate.com/banking/list-of-failed-banks/> - С. 2-3

5. Стоимость акций «SVB Financial Group» [электронный ресурс] URL: [https://www.google.com/finance/quote/SIVB:](https://www.google.com/finance/quote/SIVB)NASDAQ?sa=X&v ed=2ahUKEwithJ2Z7 X9AhXyhP0HHS5DCOMO3ecFegOIFhAg-1 c.

6. Стоимость акций «Signature bank» [электронный ресурс] URL: [https://www.google.com/finance/quote/SBNY:](https://www.google.com/finance/quote/SBNY)NASDAQ?sa=X &ved=2ahUKEwjZxOGP7- X9AhXChf0HHQ3uDnEQ3ecFegQIGRAg  $-1$  c.

7. Поднятие базовой процентной ставки в США [электронный ресурс] URL: [https://www.forbes.ru/finansy/484446-frs-ssa-podnala](https://www.forbes.ru/finansy/484446-frs-ssa-podnala-bazovuu-stavku-minimal-no-s-marta-2022-goda)[bazovuu-stavku-minimal-no-s-marta-2022-goda](https://www.forbes.ru/finansy/484446-frs-ssa-podnala-bazovuu-stavku-minimal-no-s-marta-2022-goda) - 1 с.

8. Стоимость доллара США к евро [электронный ресурс] URL: https://www.google.com/finance/quote/USD EUR?sa=X&ved=2ahUKE wi90cDu7uX9AhWdgf0HHbWhDAwOmY0JegOICRAd – 1 c.

9. Стоимость Bitcoin'а по отношению к доллару США [электронный ресурс] URL: [https://www.google.com/finance/quote/](https://www.google.com/finance/quote/BTC) [BTC](https://www.google.com/finance/quote/BTC) USD?sa=X&ved=2ahUKEwjJ2Mzhtfn9AhUPposKHSI\_C98QfUHegQIDhAf

# *Мазмұны*

# *Энергетика энергетика*

# *Секция 1*

# *[Энергетиканың дамуы](#page-1-0) [Развитие энергетики](#page-1-0)*

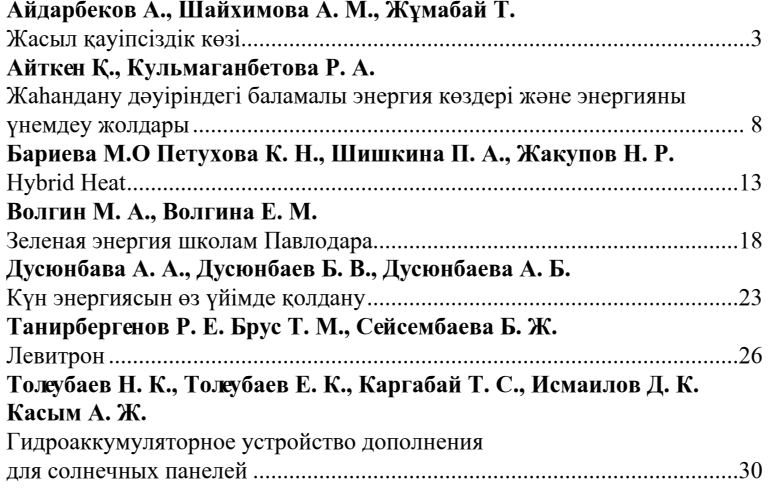

### *Секция 2 Автоматтандыру және телекоммуникацияны дамуы Развитие автоматизации и телекоммуникации*

# **Есенкулова Т. Д., Глинский Е. Е., Тюлюбаев Т. Е.**

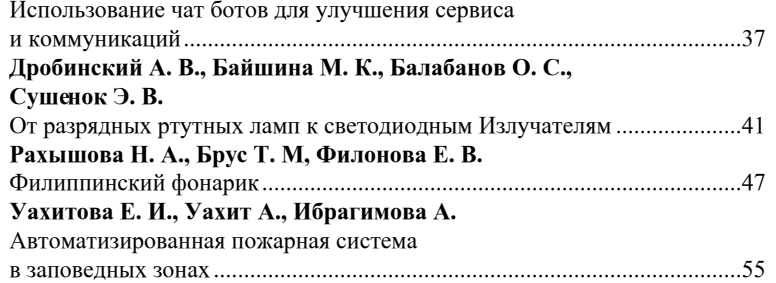

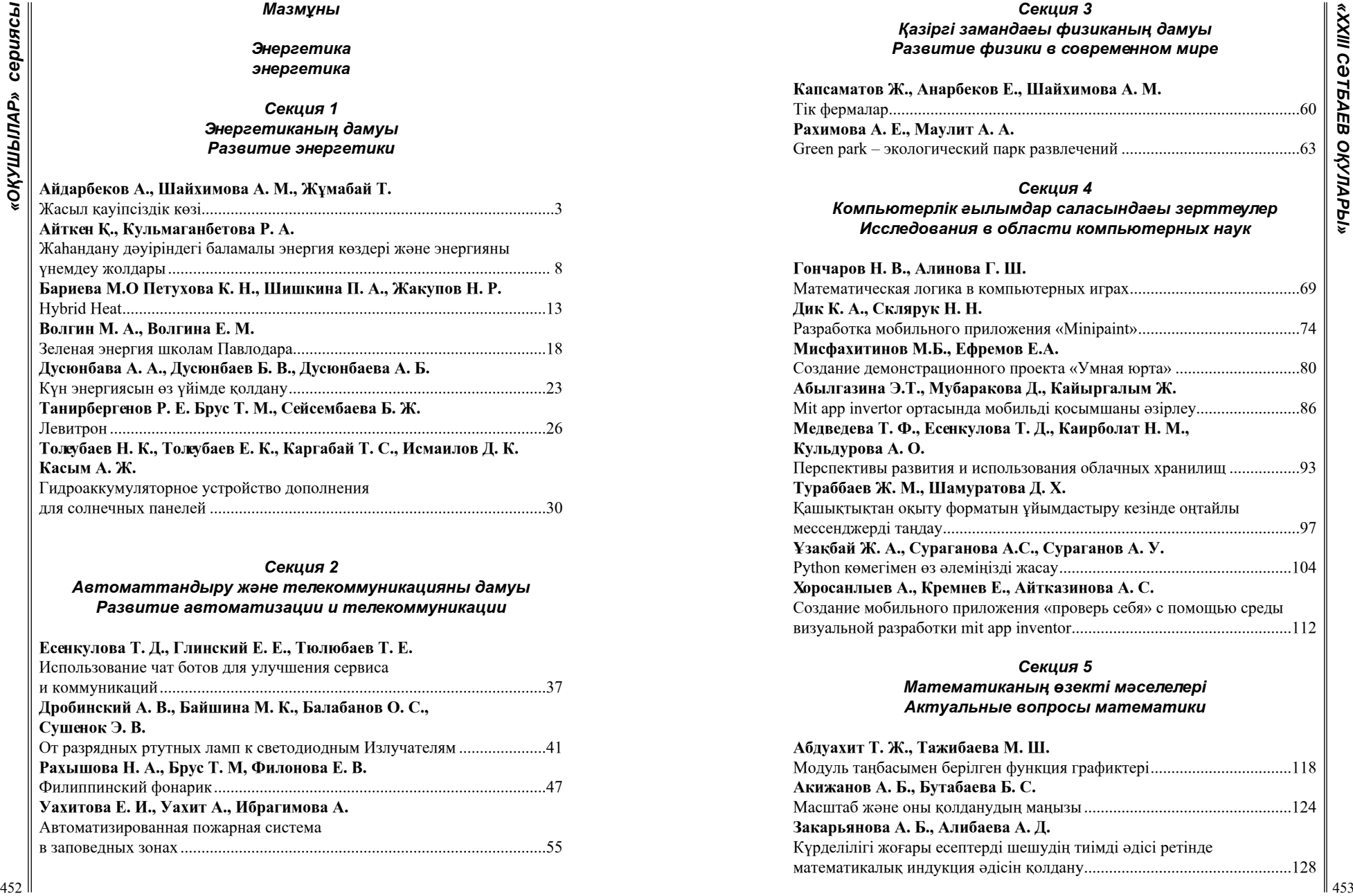

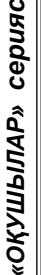

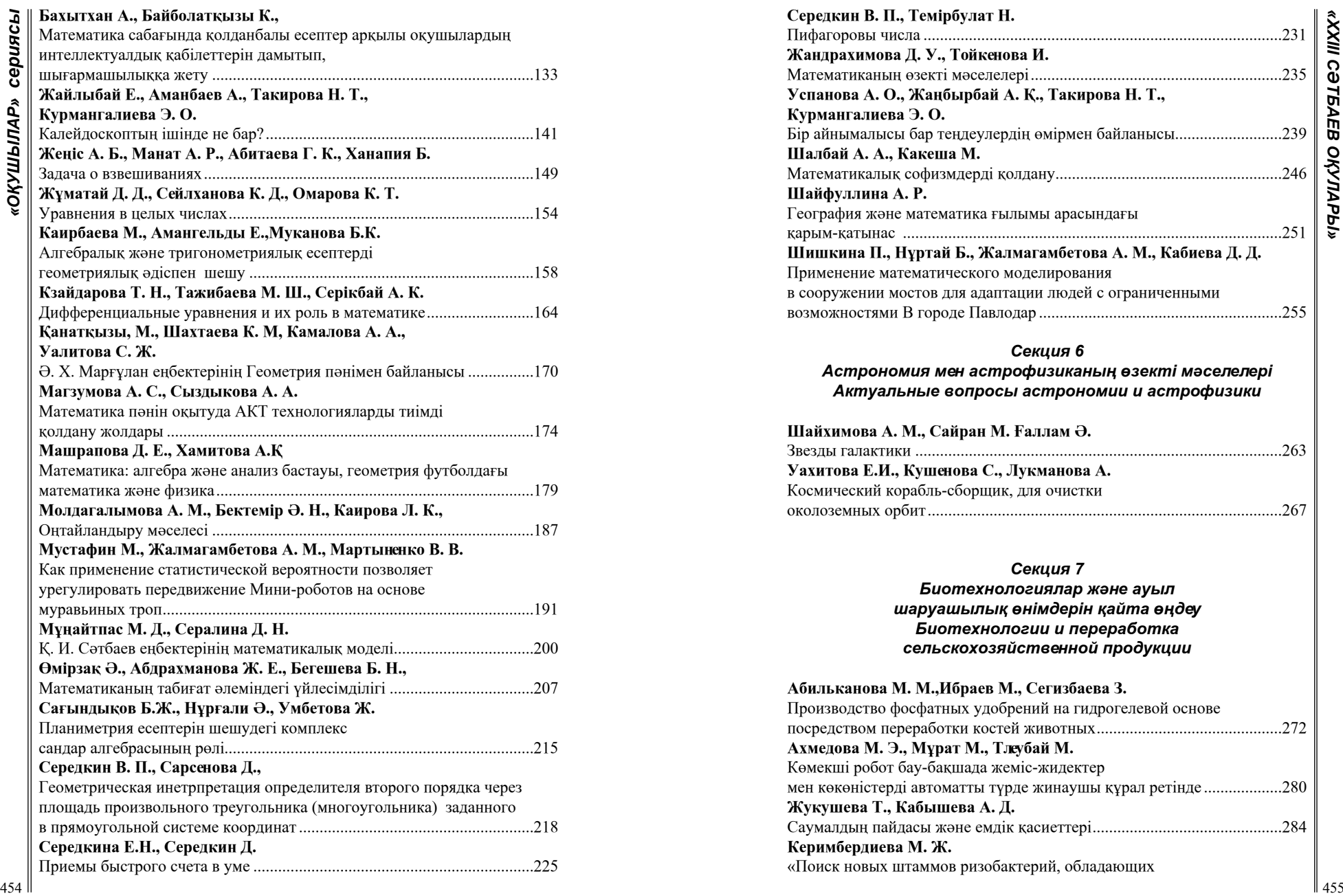

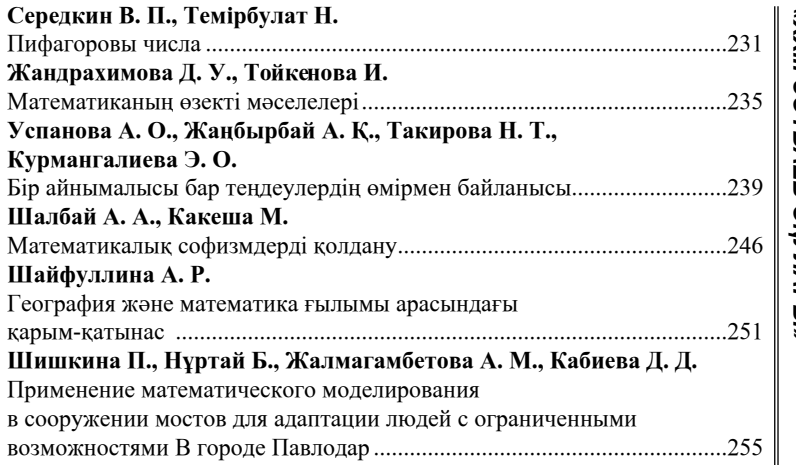

### *Секция 6*

*Астрономия мен астрофизиканың өзекті мәселелері Актуальные вопросы астрономии и астрофизики*

# **Шайхимова А. М., Сайран М. Ғаллам Ә.**

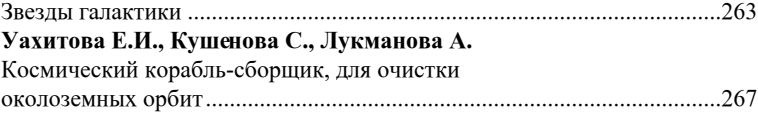

# *Секция 7*

*Биотехнологиялар және ауыл шаруашылық өнімдерін қайта өңдеу Биотехнологии и переработка сельскохозяйственной продукции*

# **Абильканова М. М.,Ибраев М., Сегизбаева З.**

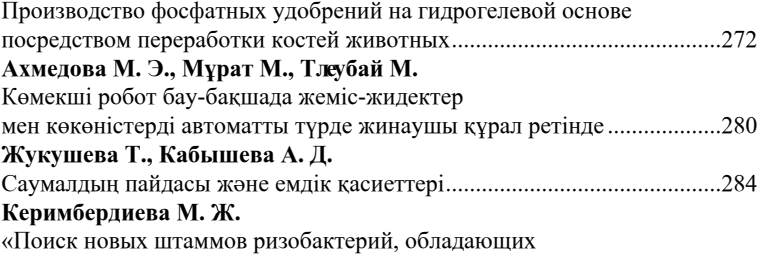

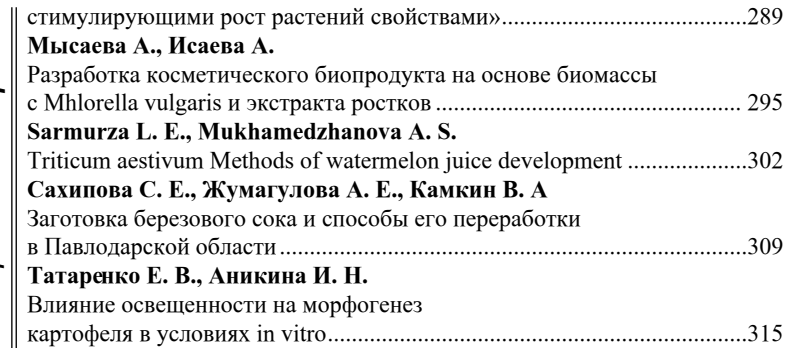

### *Секция 8*

*Өсімдік және орман шаруашылығындағы инновациялар Инновации в растениеводстве и лесном хозяйстве*

# **Абай А., Едилов Б.**

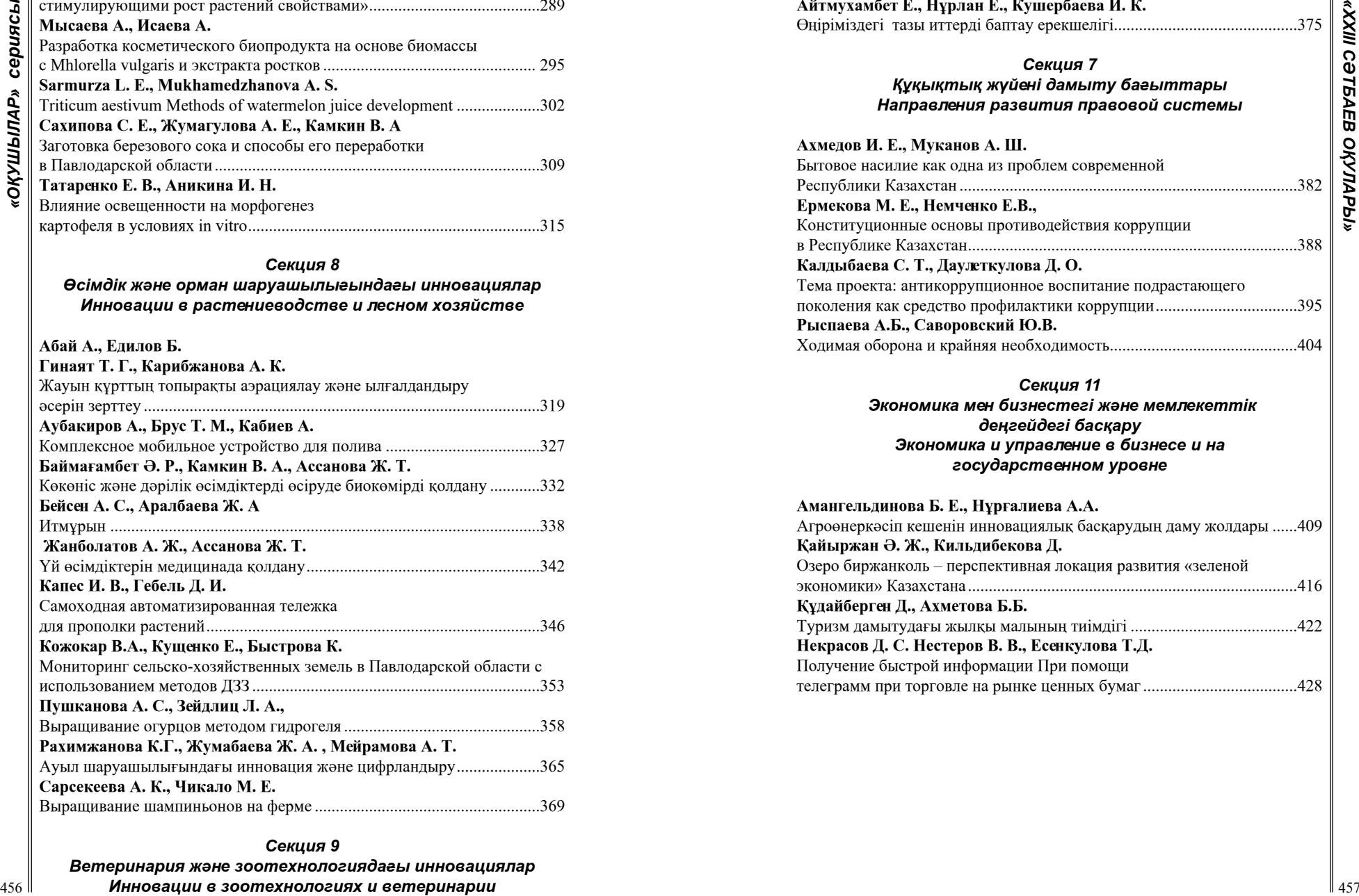

# **Айтмухамбет Е., Нұрлан Е., Кушербаева И. К.** Өңіріміздегі тазы иттерді баптау ерекшелігі............................................375

### *Секция 7 Құқықтық жүйені дамыту бағыттары Направления развития правовой системы*

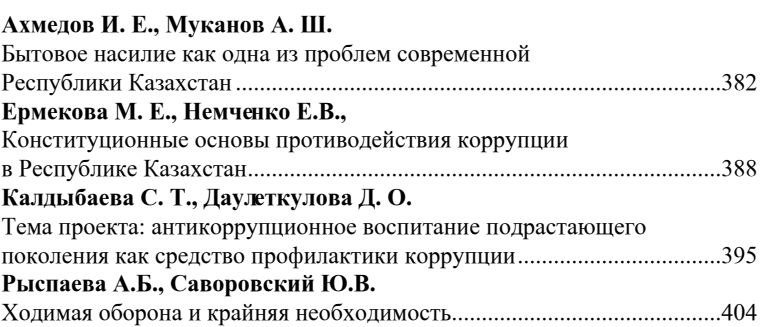

#### *Секция 11*

 *Экономика мен бизнестегі және мемлекеттік деңгейдегі басқару Экономика и управление в бизнесе и на государственном уровне* 

### **Амангельдинова Б. Е., Нұрғалиева А.А.**

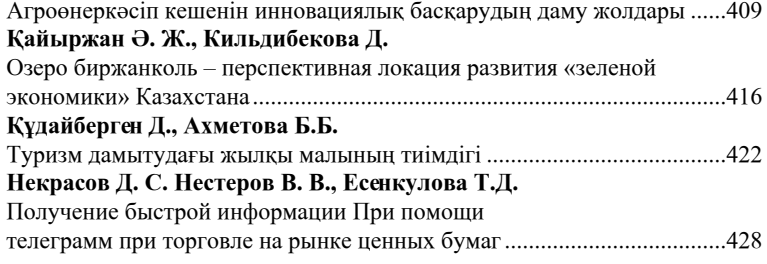

# *Секция 9*

*Ветеринария және зоотехнологиядағы инновациялар Инновации в зоотехнологиях и ветеринарии*

# *Секция 12*

# *Қаржы жүйесінің қазіргі жағдайы Современное состояние финансовой системы*

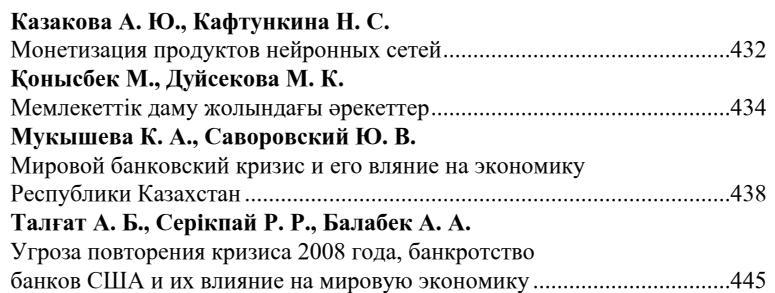

### **«ХXIII СӘТБАЕВ ОҚУЛАРЫ» АТТЫ ХАЛЫҚАРАЛЫҚ ҒЫЛЫМИ КОНФЕРЕНЦИЯСЫНЫҢ МАТЕРИАЛДАРЫ**

ТОМ 1

Техникалық редактор: А. Р. Омарова Корректор: Д. А. Кожас Компьютерде беттеген: З. С. Искакова Басуға 12.04.2023 ж. Әріп түрі Times. Пішім 29,7  $\times$  42 $\frac{1}{4}$ . Офсеттік қағаз. 4 Шартты баспа табағы 26,3. Таралымы 500 дана. Тапсырыс №4082

> «Toraighyrov University» баспасы «Торайғыров университеті» КЕ АҚ 140008, Павлодар қ., Ломов к., 64.